# *Capítulo 2*

# **Problema 01.**

- **(a)** razão
- **(b)** ordinal
- **(c)** razão
- **(d)** intervalar
- **(e)** razão
- **(f)** nominal
- **(g)** intervalar

# **Problema 02.**

**(a)**

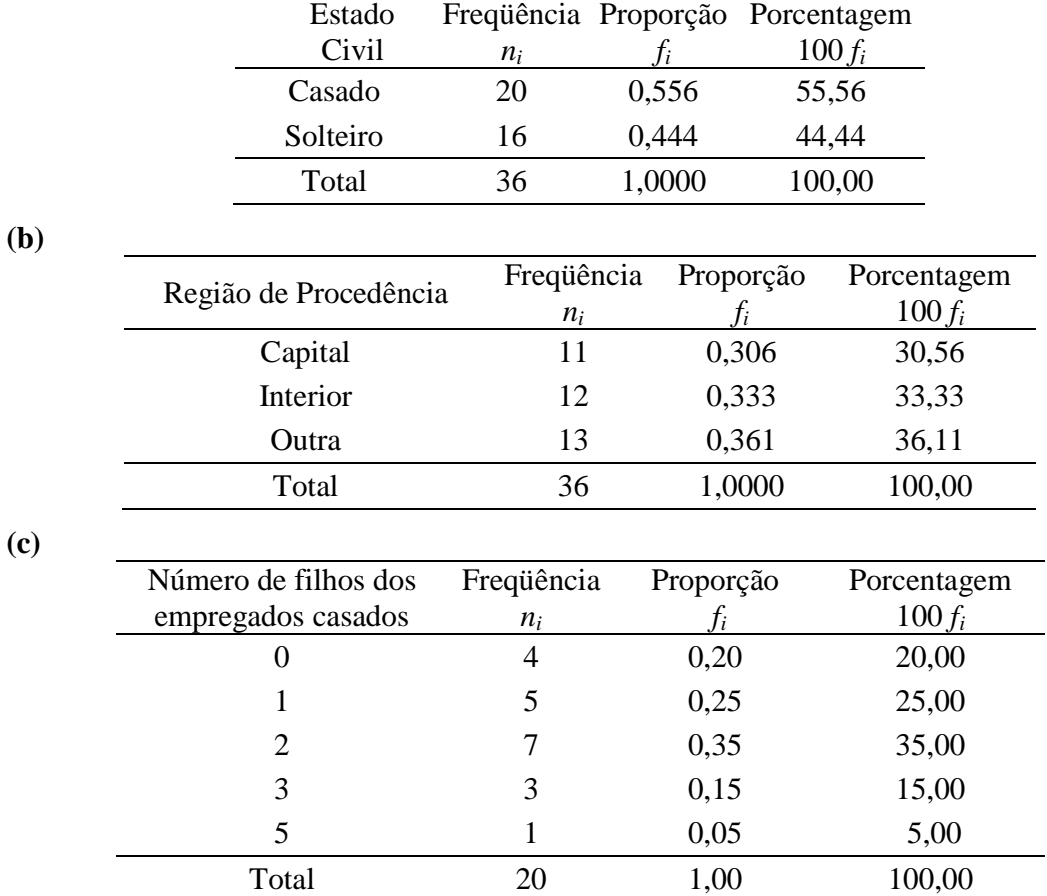

 $\overline{\phantom{0}}$ 

# **(d)**

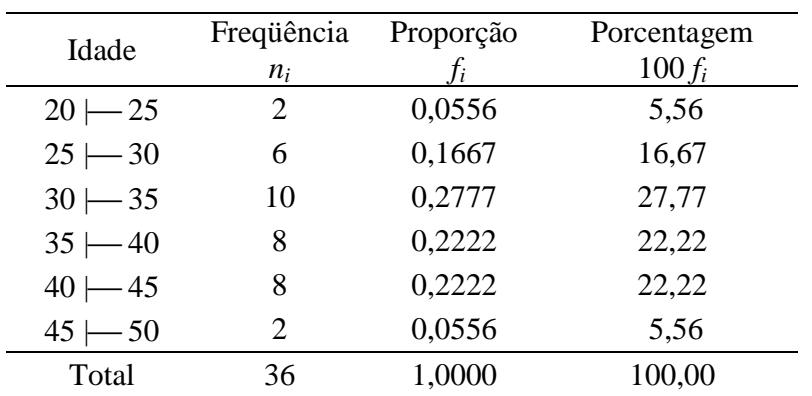

# **Problema 03.**

População urbana.

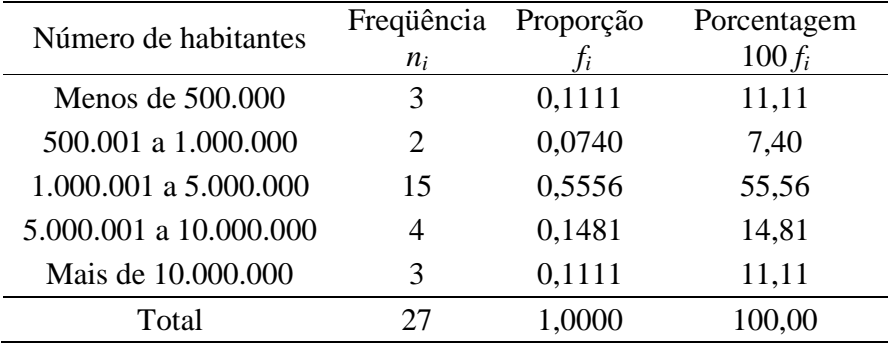

Densidade populacional.

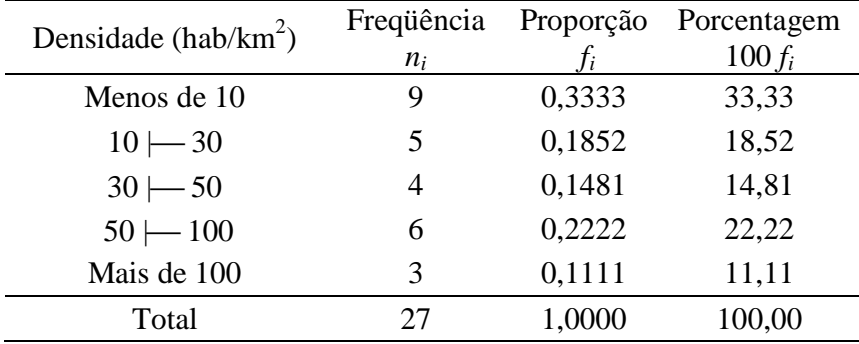

# **Problema 04.**

**(a)**

bussab&morettin estatística básica

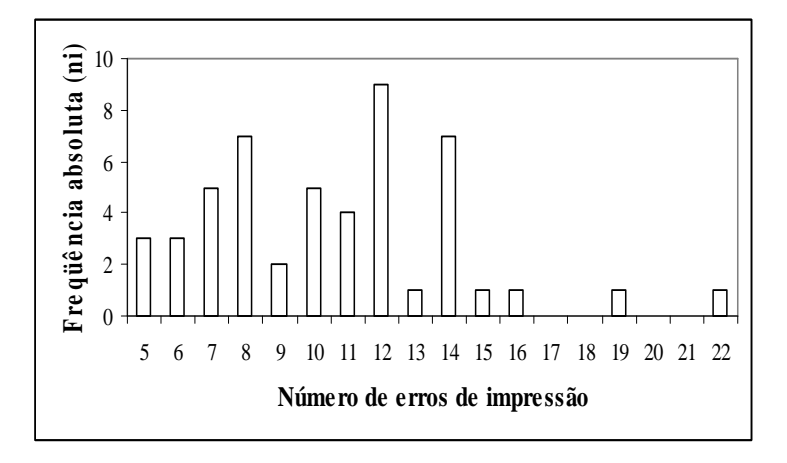

Gráfico de Barras

**(b)**

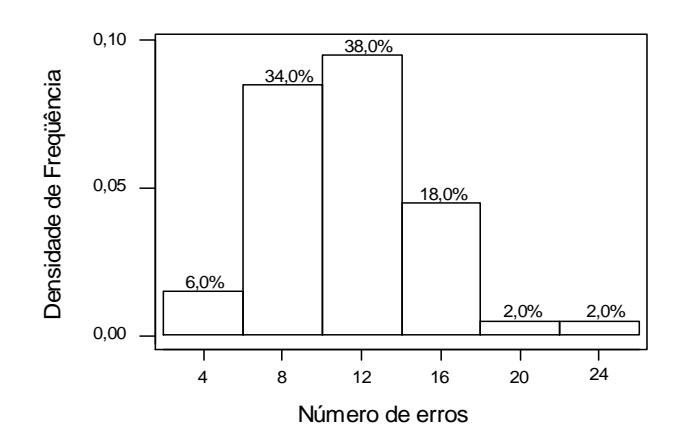

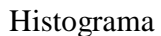

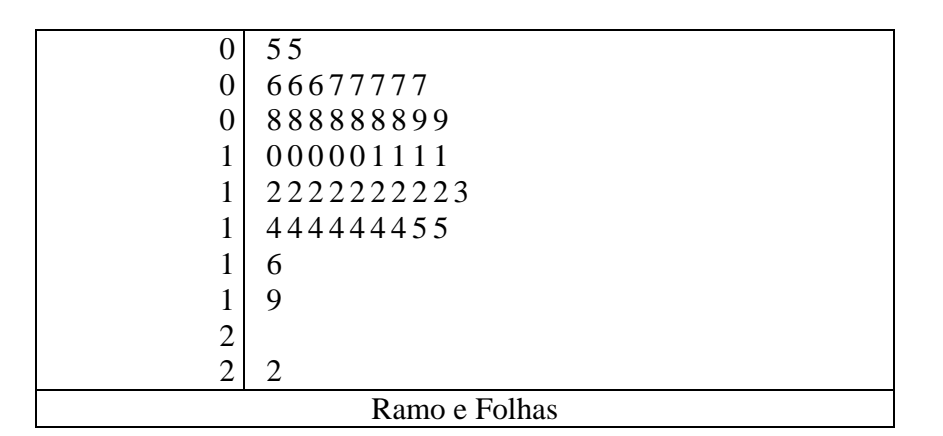

**Problema 05.** 

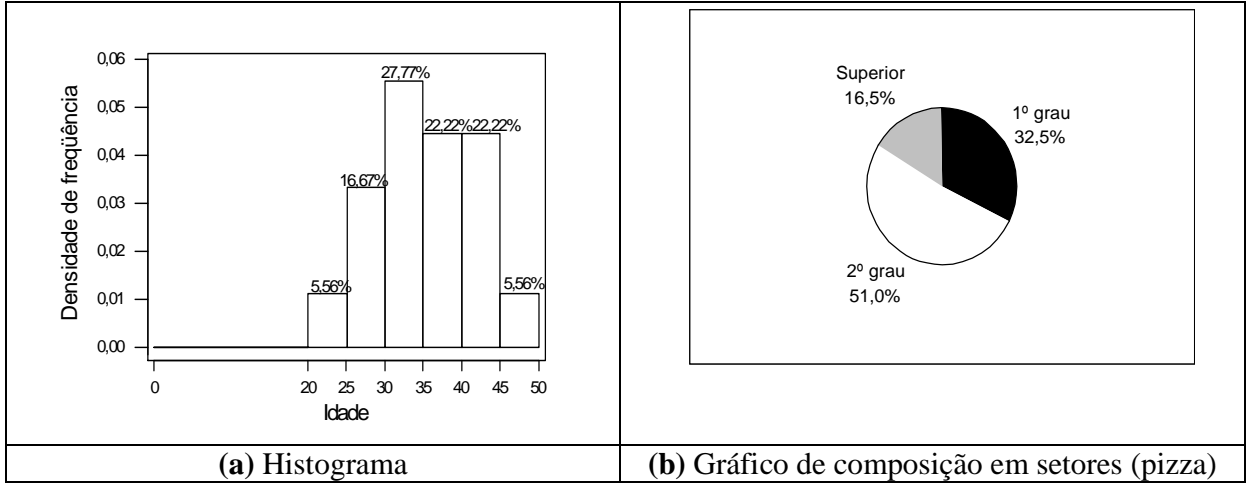

**Problema 06.** 

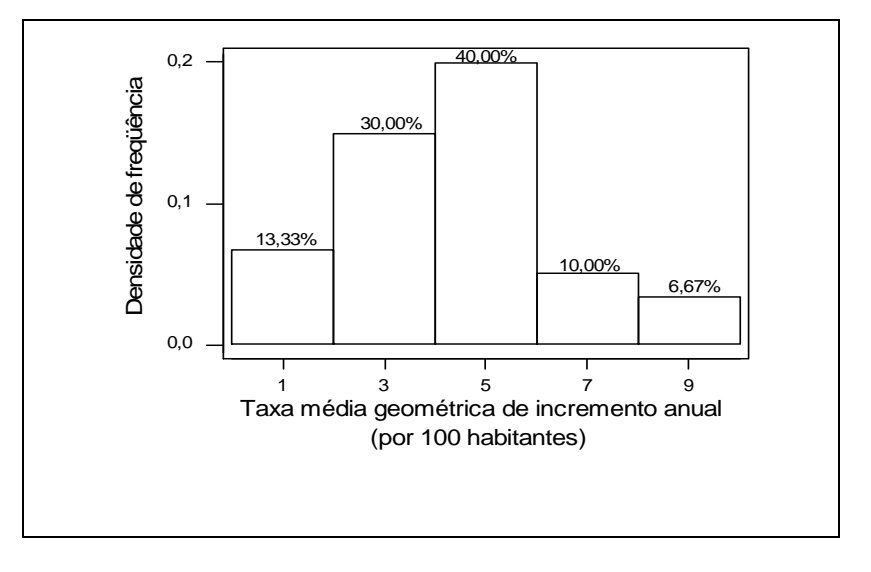

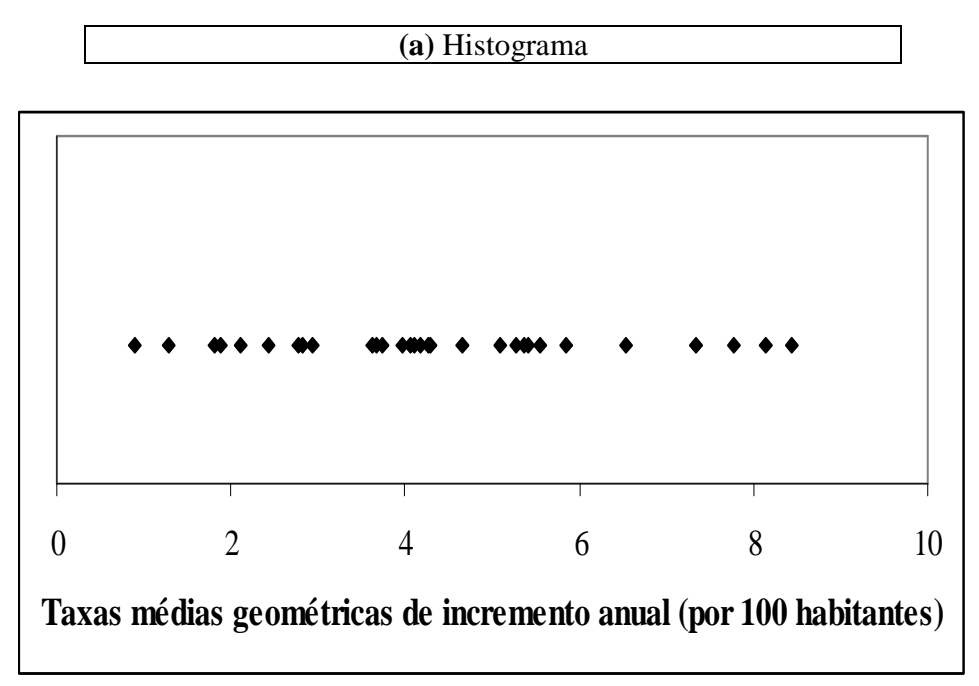

**(b)** Gráfico de dispersão unidimensional

### **Problema 07.**

Para decidir qual seção irei chefiar, primeiramente farei um gráfico de barras (utilizando a freqüência relativa ao invés da freqüência absoluta, devido ao diferente número de observações em cada seção) para cada seção para comparar o grau de instrução dos funcionários. Em seguida, farei um histograma para cada seção (utilizando os mesmos intervalos para ambas as seções, facilitando assim a comparação) comparando assim o salário dos funcionários.

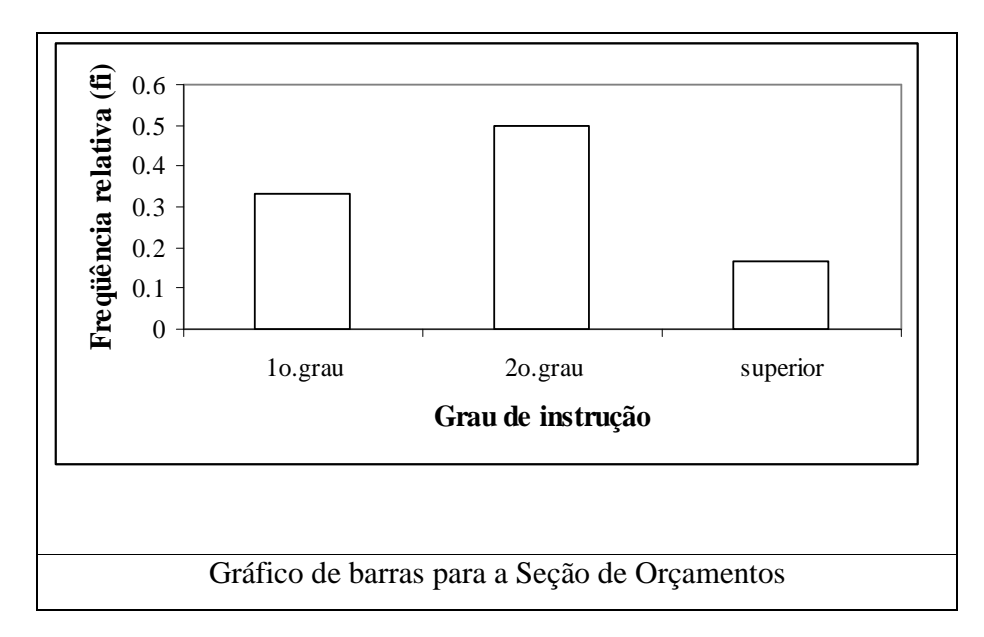

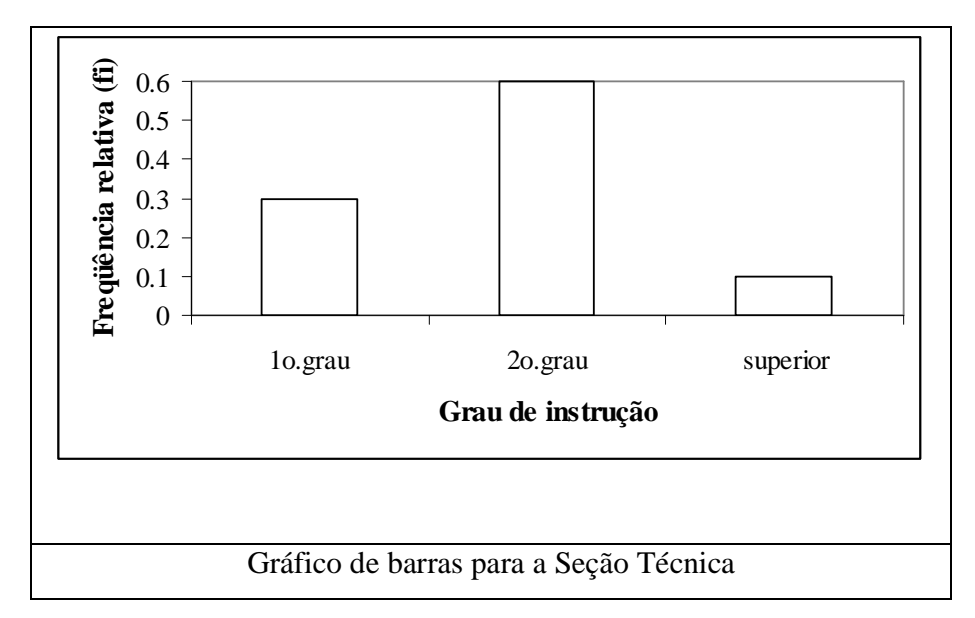

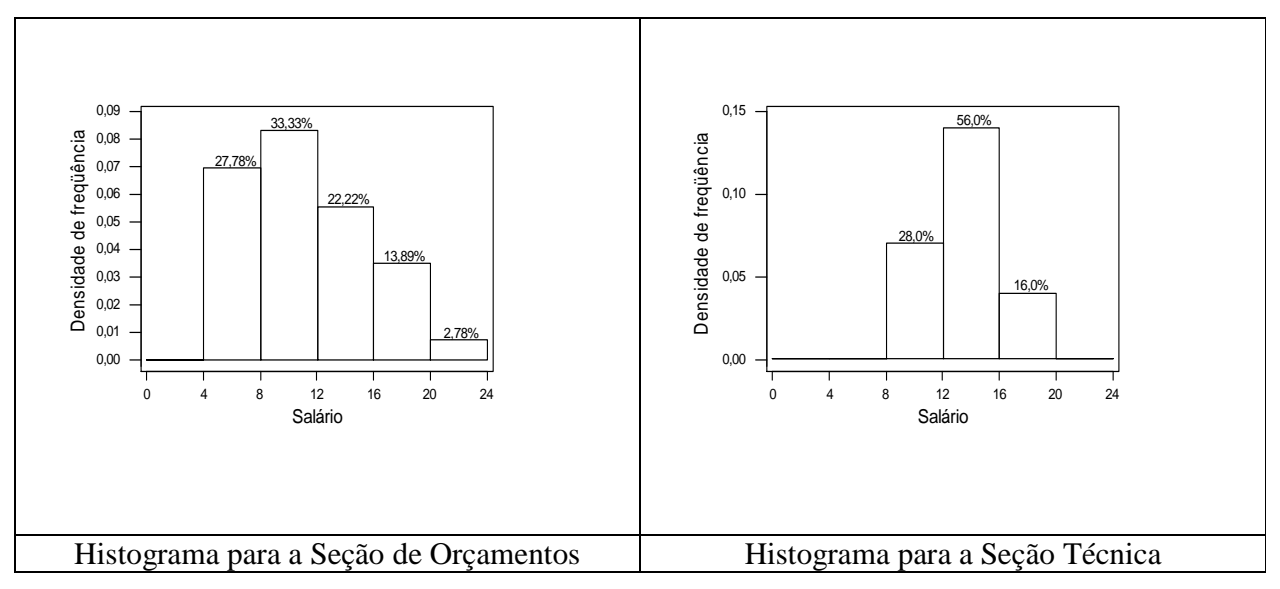

Através dos gráficos de barras, pode-se notar que ambas as seções têm proporções semelhantes de funcionários com grau de instrução de  $1^{\circ}$  grau ou superior e que, a seção técnica apresenta uma proporção levemente maior de funcionários com grau de instrução de  $2^{\circ}$  grau. Considerando os salários, pode-se notar que a seção de orçamentos apresenta salários mais distribuídos, desde salários mais baixos até bem altos.

### **Problema 08.**

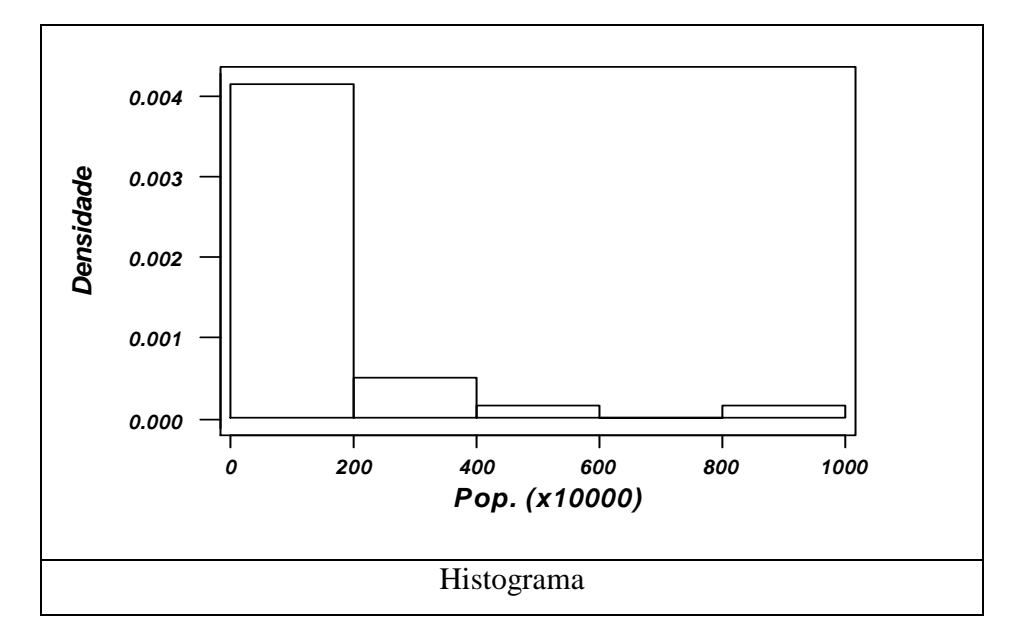

Ramo-e-folhas:

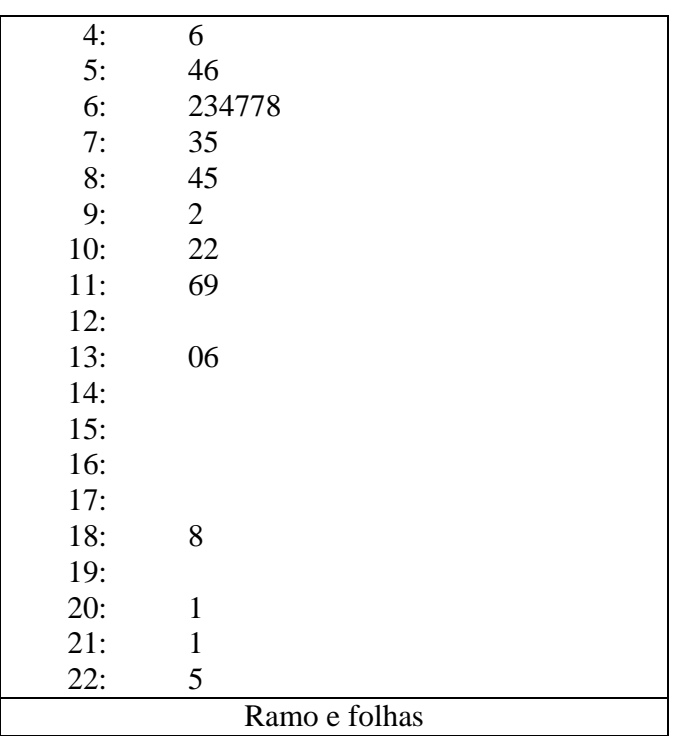

Valores maiores: 556,9 998,8

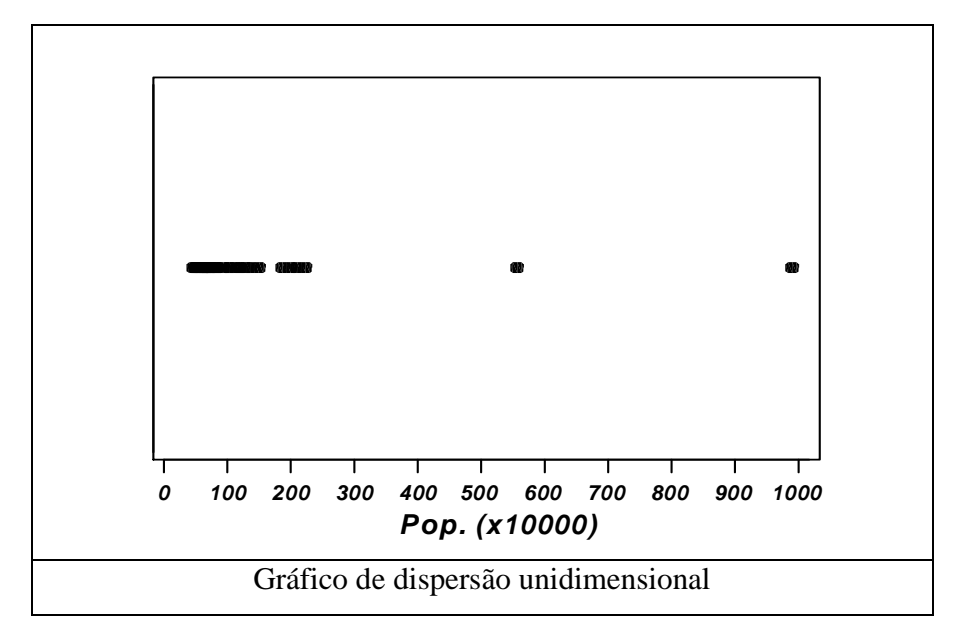

Outro gráfico para a dispersão unidimensional poderia ser o seguinte:

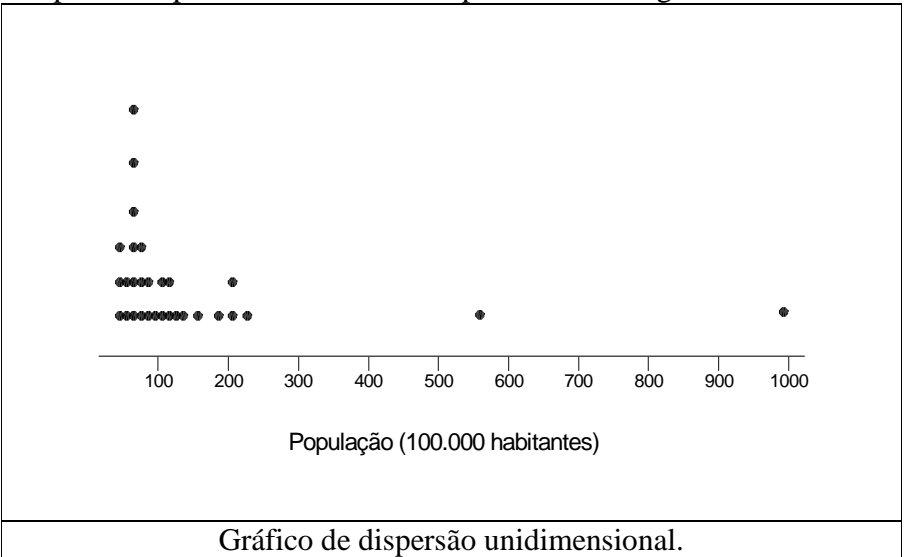

Eliminando os dois pontos discrepantes ficaríamos com o seguinte gráfico da dispersão:

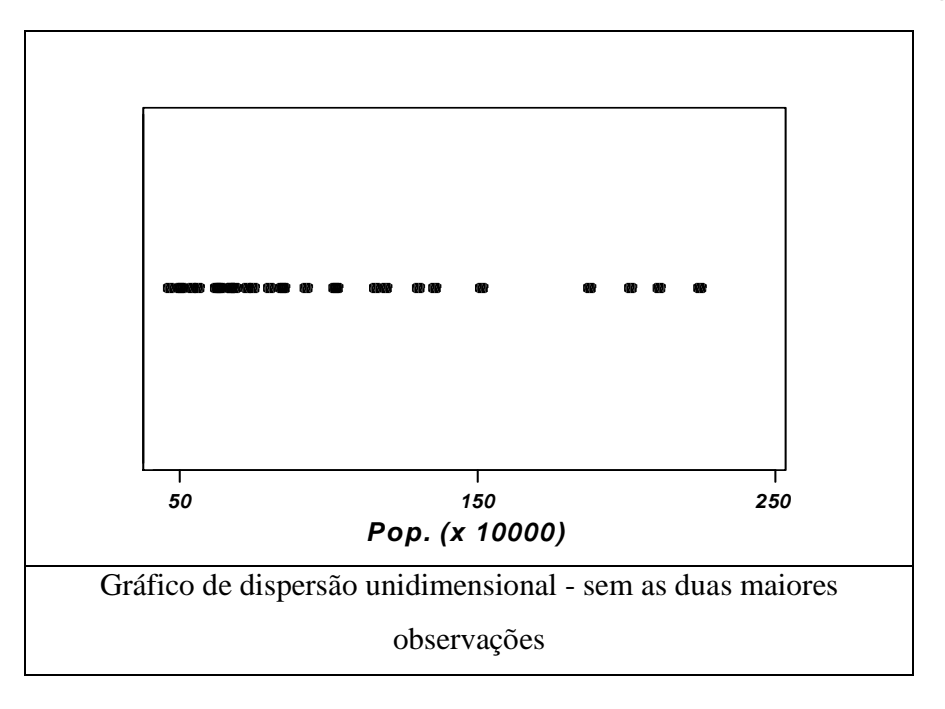

### **Problema 09.**

- **(a)** Variáveis qualitativas ordinais: Inglês e Metodologia; Variável qualitativa nominal: Seção; Variáveis quantitativas contínuas: Administração, Direito, Redação, Estatística, Política e Economia.
- **(b)** Para comparar as distribuições, vamos fazer alguns gráficos das variáveis:

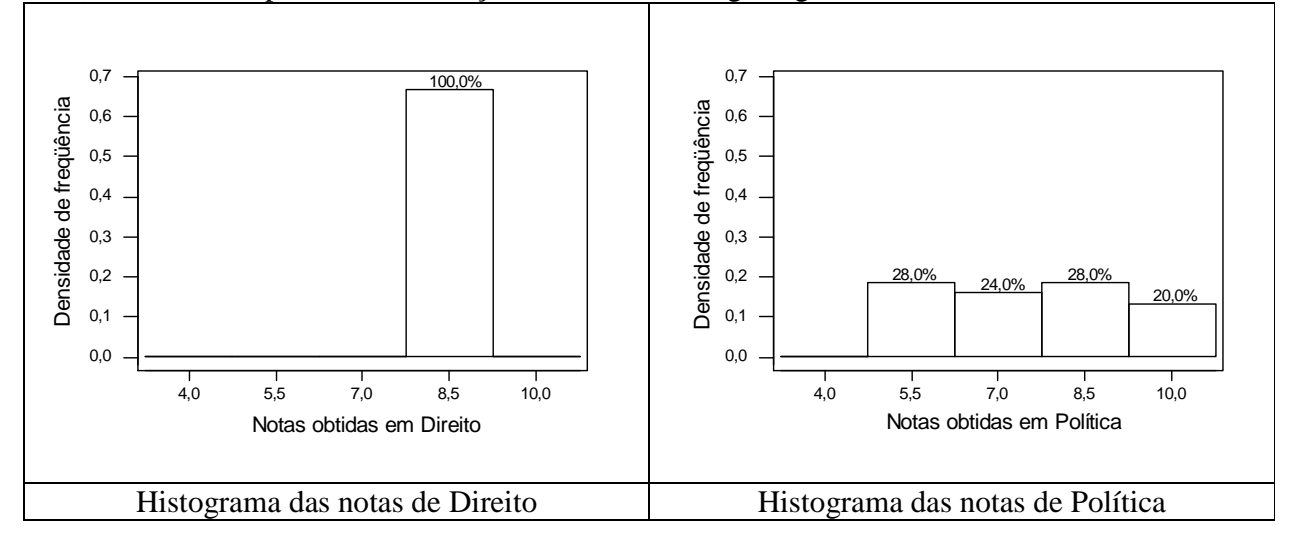

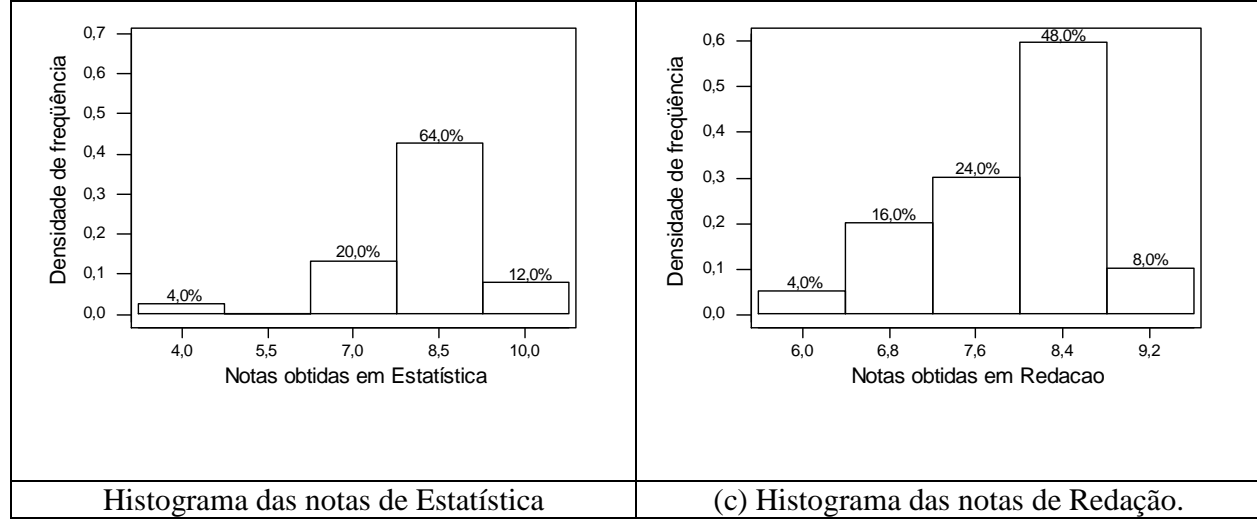

Observando os três histogramas, pode-se notar que não há variação das notas em direito (todas são iguais a 9); já as notas em política, mantiveram-se homogêneas acima de 4,75; e, por fim, as notas em estatística apresentaram pouquíssimos valores baixos (entre 3,25 e 4,75) e uma maior parte de notas no intervalo entre 7,75 e 9,25.

**(c)** Veja o histograma (c) acima.

**(d)**

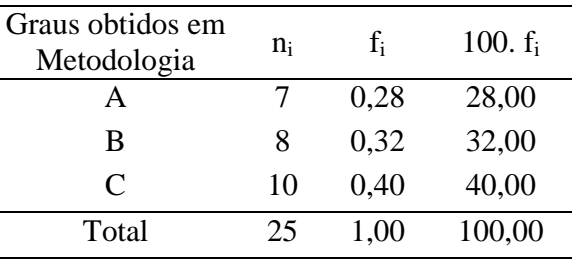

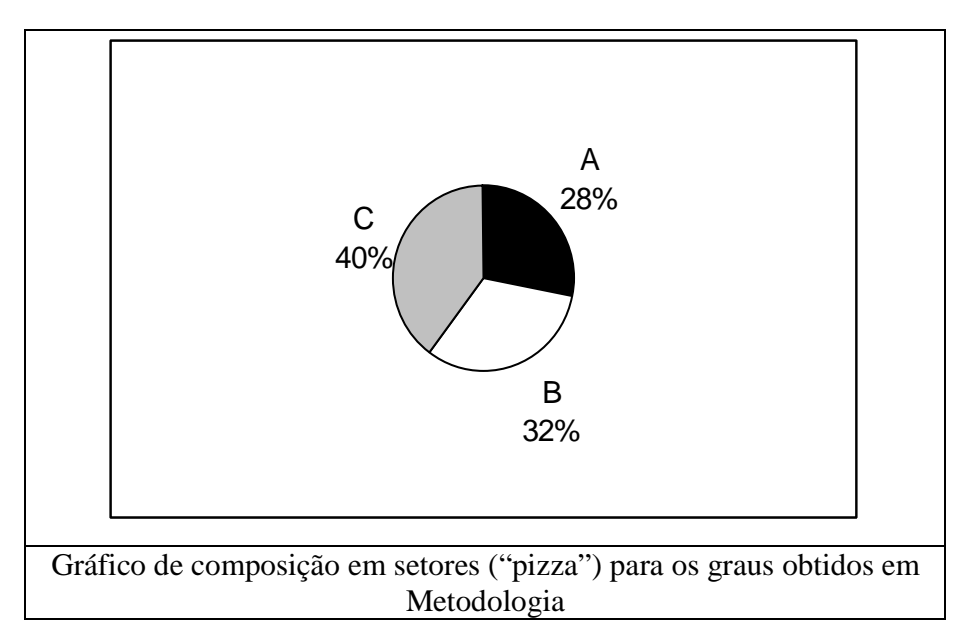

**(e)** Pela distribuição de freqüências dos graus obtidos em Metodologia no item anterior, podese notar que 7 funcionários obtiveram grau A. Portanto, como temos um total de 25

funcionários, a probabilidade de sortear ao acaso um funcionário que tenha obtido grau A

em Metodologia é de  $\frac{1}{25} = 0.28$ . 25  $\frac{7}{2}$  =

**(f)** Agora, sorteando dois funcionários, temos duas opções: (1) fazer o sorteio com reposição e (2) fazer o sorteio sem reposição. Em cada caso, calcularemos as probabilidades de ambos os funcionários terem obtido grau A em Metodologia:

(1) com reposição: 
$$
P(\text{ambos com grau A}) = \frac{7}{25} \times \frac{7}{25} = 0,0784
$$
  
(2) sem reposição:  $P(\text{ambos com grau A}) = \frac{7}{25} \times \frac{6}{24} = 0,0700$ 

Logo, as probabilidades obtidas neste item são menores que a probabilidade obtida no item anterior.

**(g)** Para verificar o aproveitamento dos funcionários na disciplina Estatística segundo a seção a que eles pertencem, faremos um histograma para cada seção com os mesmos intervalos em todos.

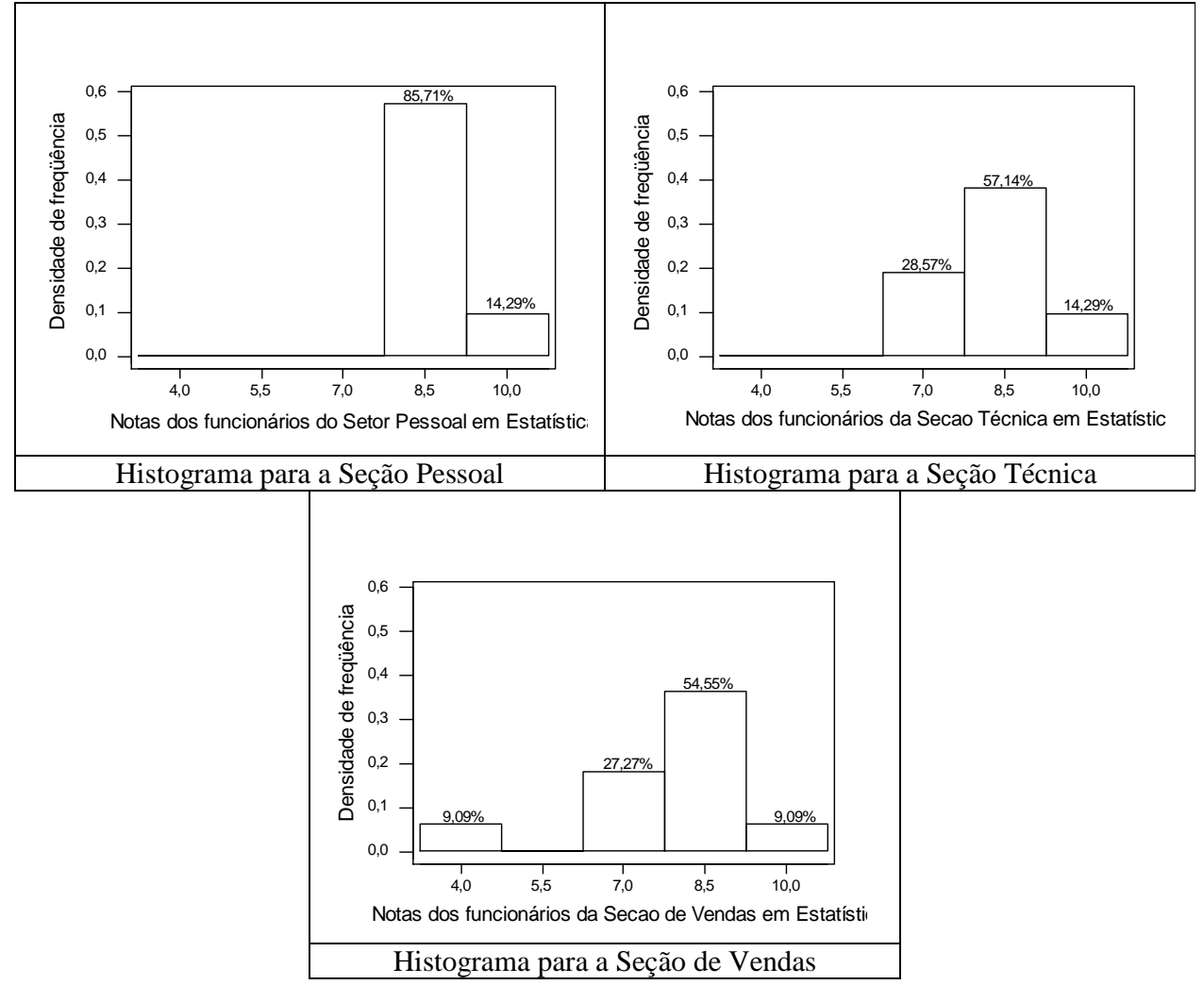

Comparando os histogramas, nota-se que o aproveitamento maior é dos funcionários da Seção Pessoal, seguido da Seção Técnica e da Seção de Vendas.

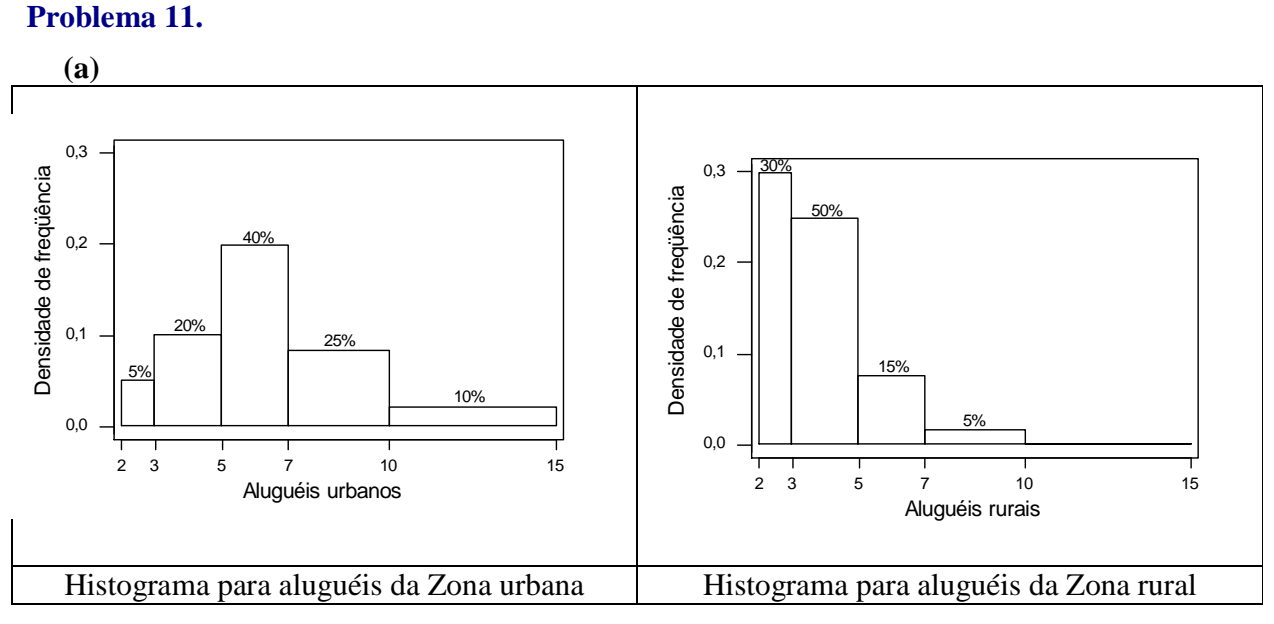

**(b)** Através dos histogramas, pode-se dizer que os aluguéis na zona rural são em sua maioria mais baixos (entre 2 e 5) que na zona urbana. Na zona urbana, a maioria dos aluguéis está entre 5 e 7 e, a distribuição para esta zona parece ser mais simétrica que para a zona rural.

**Problema 13.** 

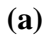

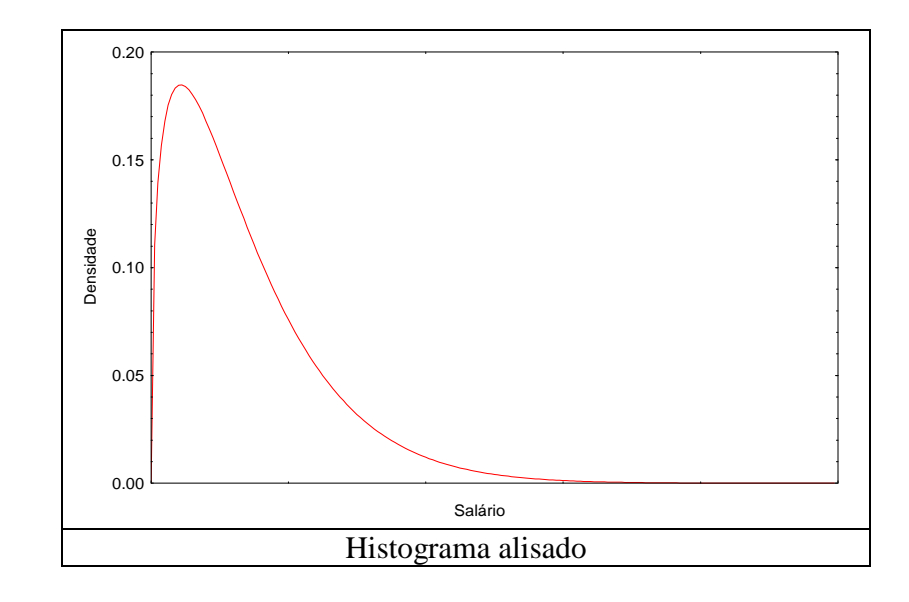

bussab&morettin estatística básica

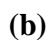

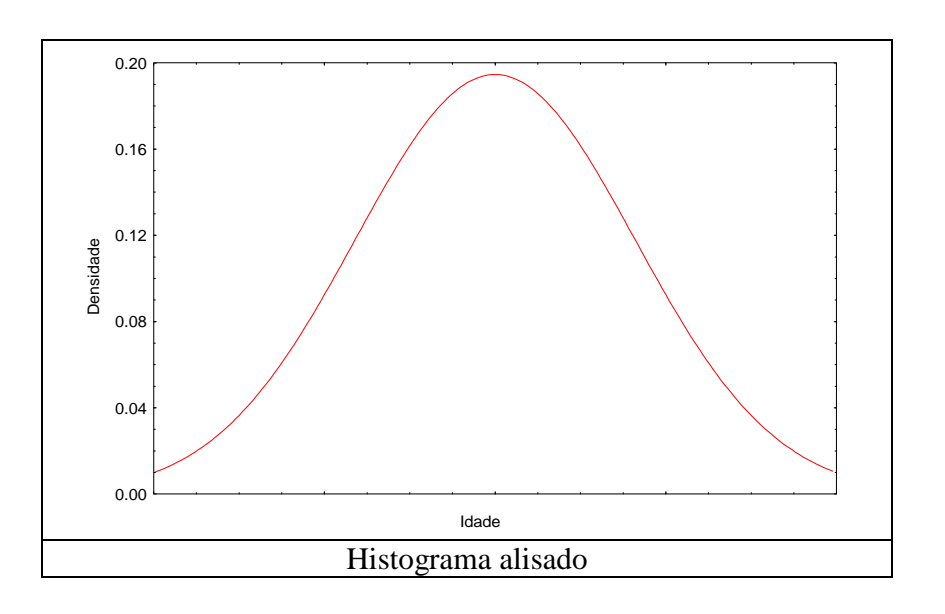

**(c)**

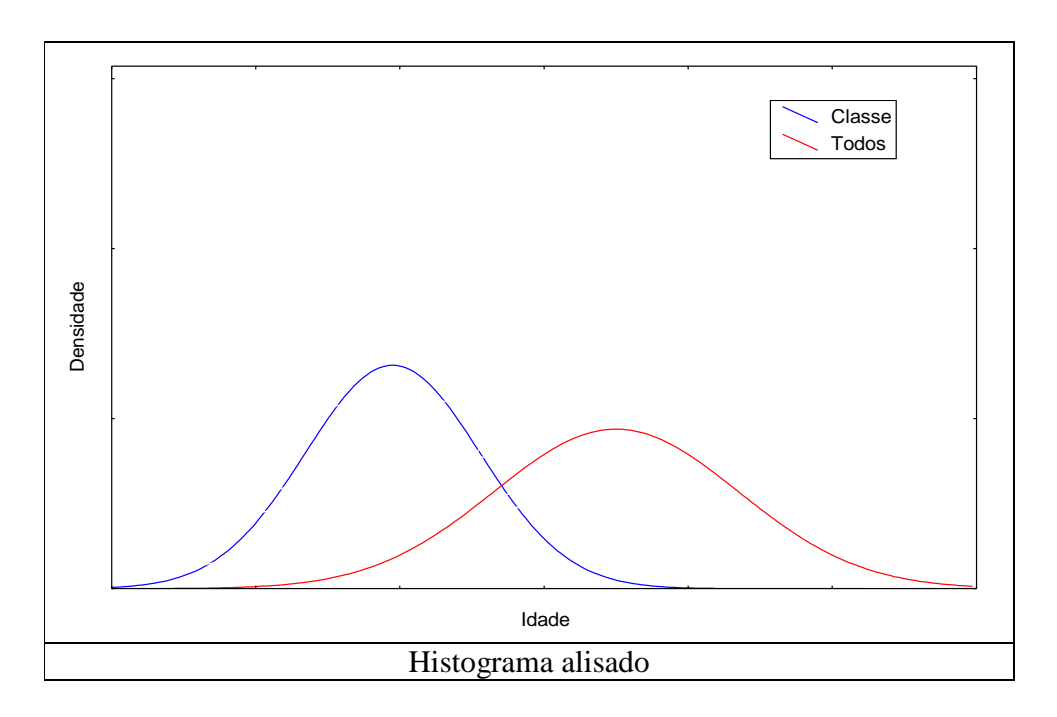

bussab&morettin estatística básica

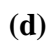

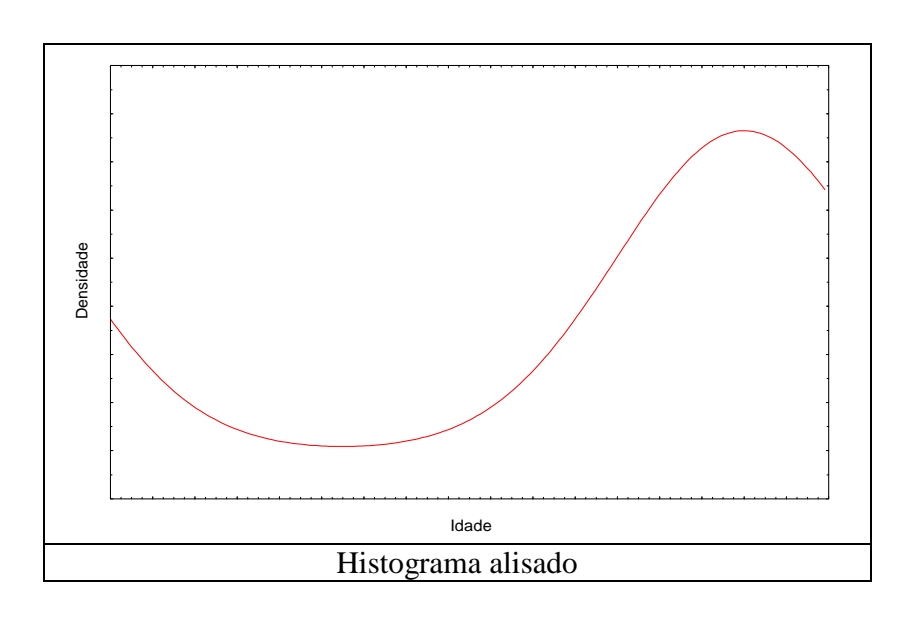

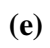

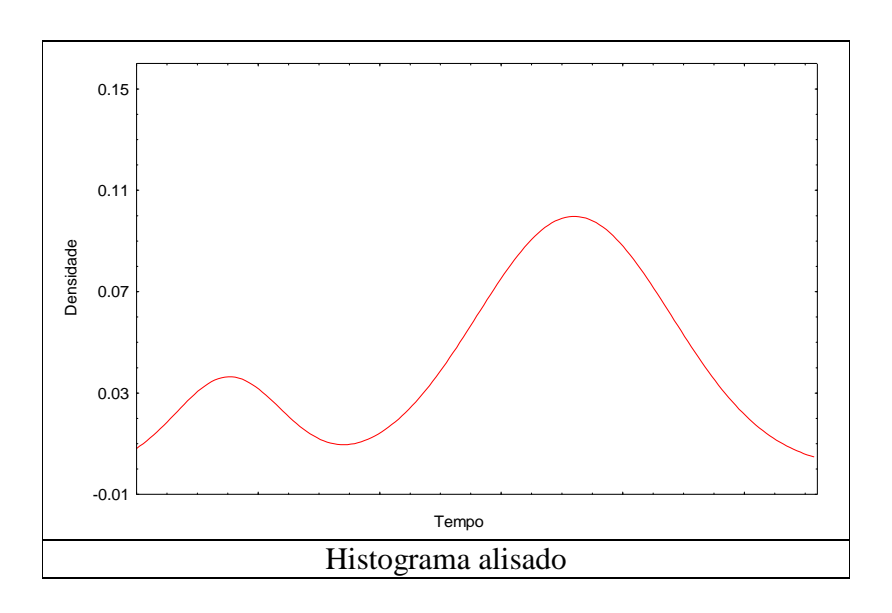

**(f)** 

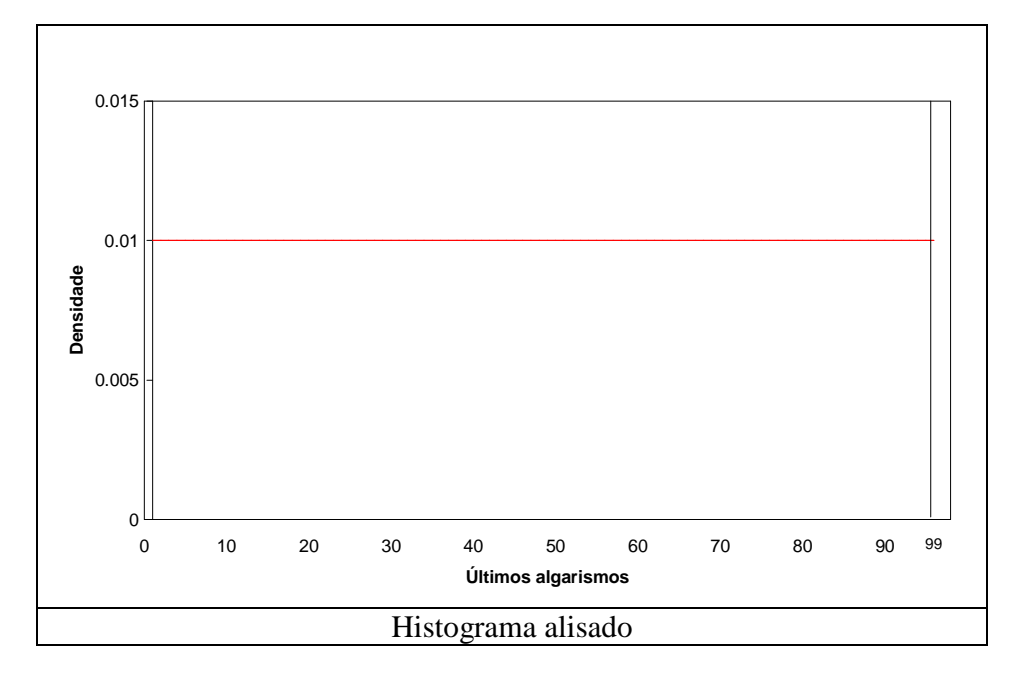

# **Problema 14.**

Histograma alisados das alturas de japoneses, brasileiros e suecos adultos.

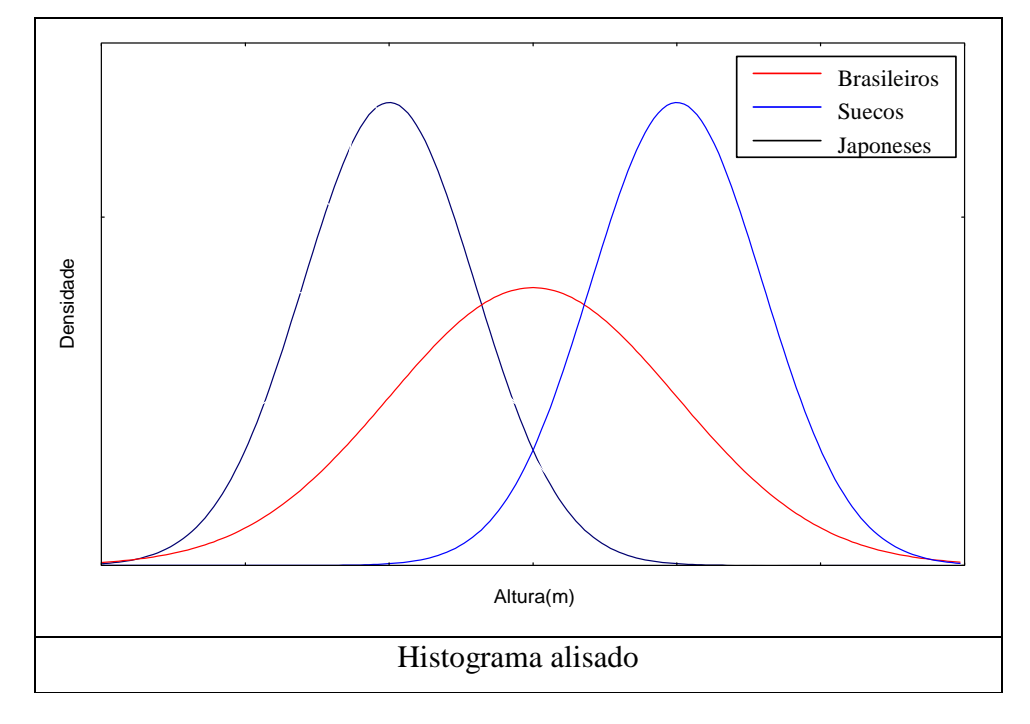

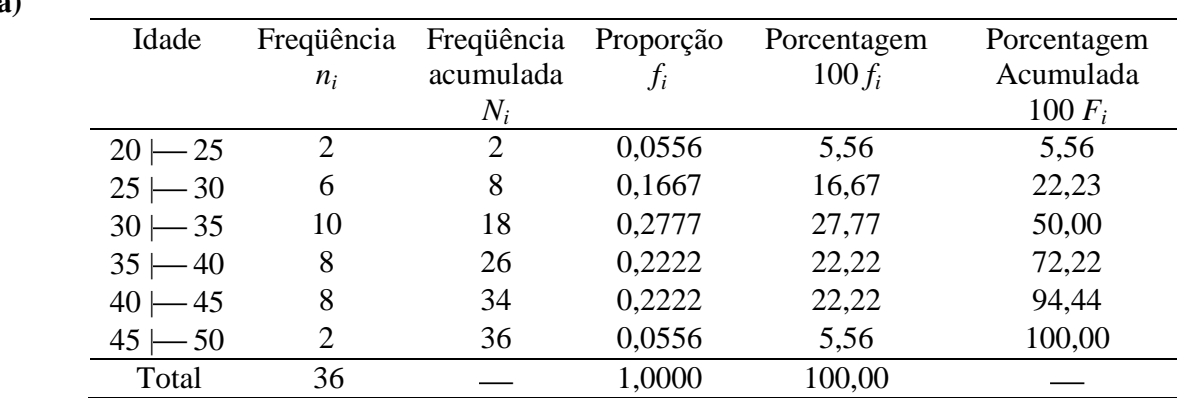

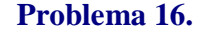

**(a)** 

**(b)** 

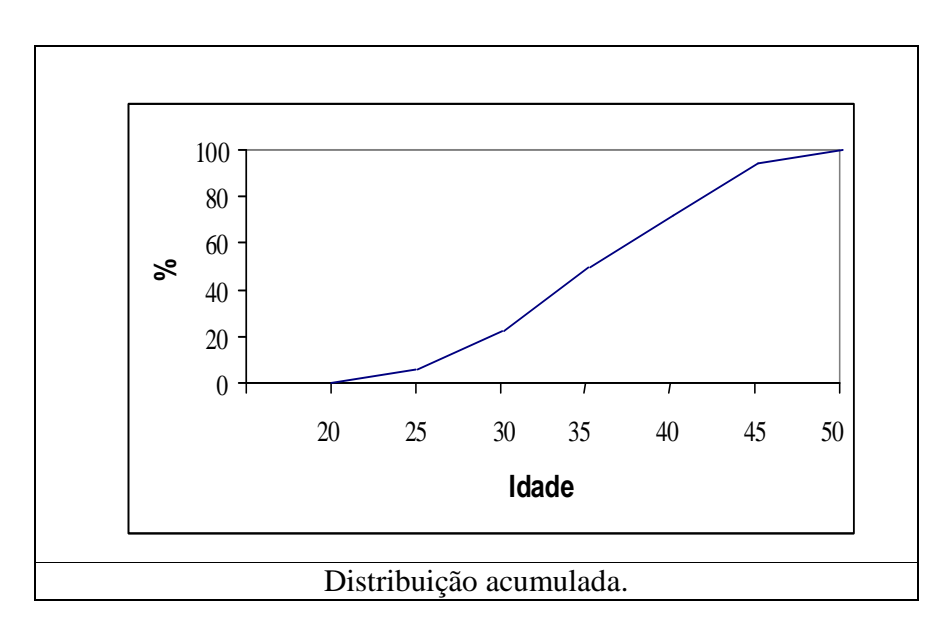

**(c)** Observando as linhas pontilhadas no gráfico abaixo, pode-se verificar que os valores de i correspondentes aos pontos (i, 25%), (i, 50%) e (i, 75%) são um pouco mais de 30, de 35 e de 40 anos, respectivamente.

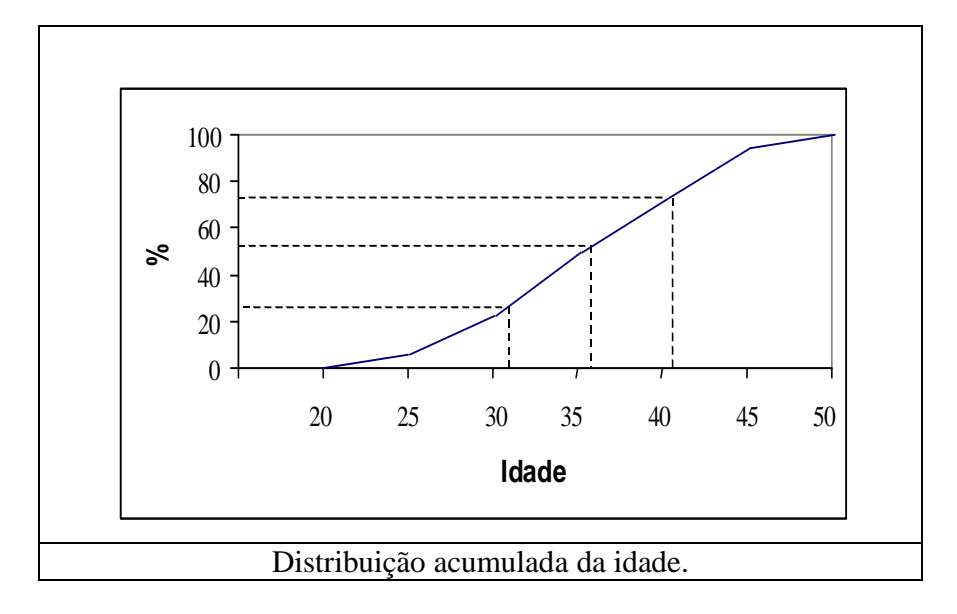

### **Problema 18.**

Para a construção do gráfico, utilizamos a idade em anos completos.

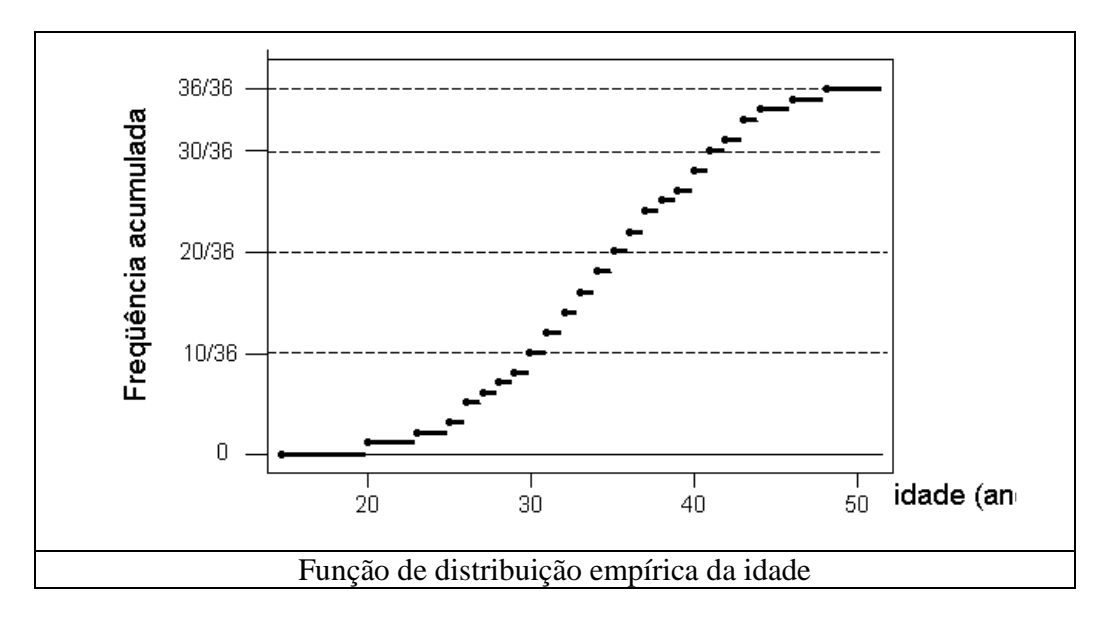

bussab&morettin estatística básica

# **Problema 20.**

Ramo-e-folhas para a variável CO (monóxido de carbono) para o conjunto de dados 4.

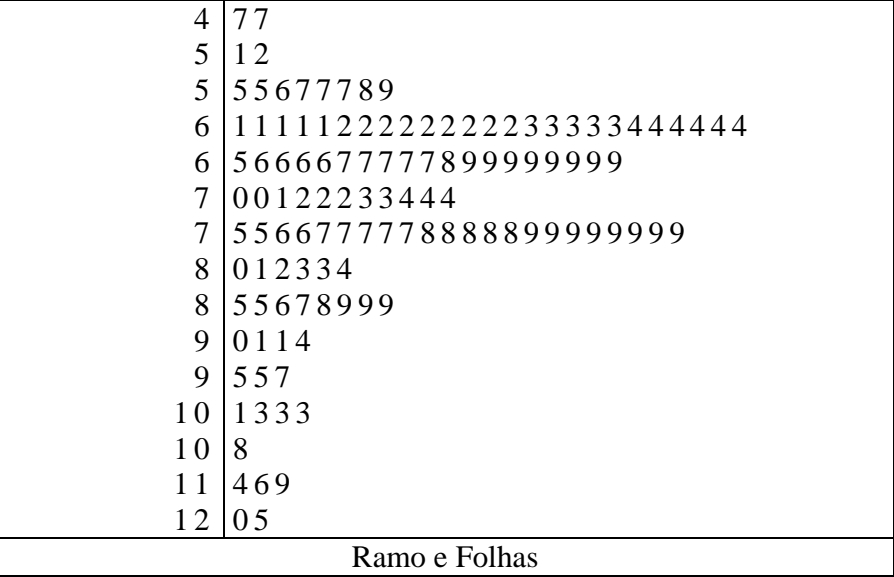

*Capítulo 3* 

# **Problema 01.**

**(c)** Sendo *x* o número médio de erros por página, tem-se: 0,66 50 33 50  $\frac{x}{x} = \frac{0 \times 25 + 1 \times 20 + 2 \times 3 + 3 \times 1 + 4 \times 1}{50} = \frac{33}{50} =$ 

Representando o número mediano de erros por md, tem-se, pela ordenação dos valores observados, que os valores de ordem 25 e 26 são 0 e 1, respectivamente. Assim

$$
md = \frac{0+1}{2} = 0.5
$$

(d) 
$$
\text{var}(X) = \frac{25 \times (0 - 0.66)^2 + 20 \times (1 - 0.66)^2 + 3 \times (2 - 0.66)^2 + 1 \times (3 - 0.66)^2 + 1 \times (4 - 0.66)^2}{50} = \frac{25 \times 0.4356 + 20 \times 0.1156 + 3 \times 1.7956 + 1 \times 5.4756 + 1 \times 11.1556}{50} = \frac{35.22}{50} = 0.7044
$$

Logo,

$$
dp(X) = \sqrt{0,7044} = 0,8393
$$

**(e)**

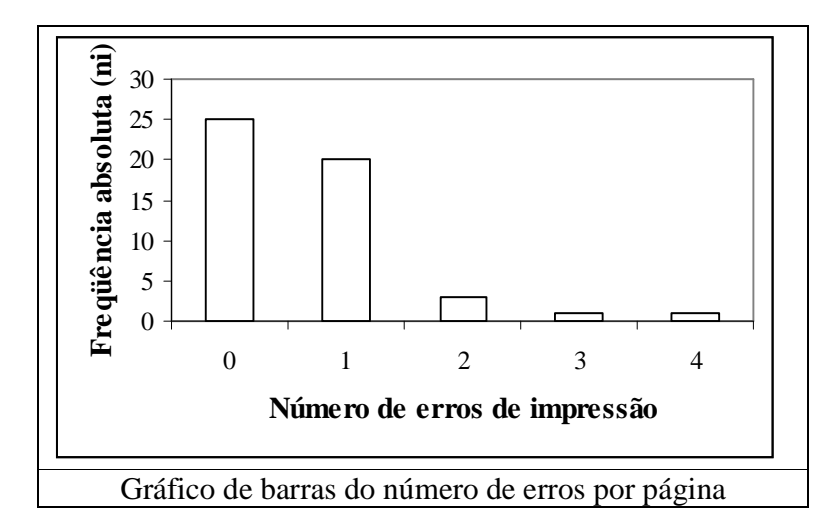

**(f)** Uma vez que a média de erros por página é 0,66 e o livro tem 500 páginas, o número esperado de erros no livro é  $0,66 \times 500 = 330$ 

### **Problema 02.**

Média:

$$
\frac{1}{x} = \frac{2,59 + 2,64 + 2,60 + 2,62 + 2,57 + 2,55 + 2,61 + 2,50 + 2,63 + 2,64}{10} = 2,595
$$

Mediana:

2,605 2  $md = \frac{2,600 + 2,610}{2}$ 

Desvio Padrão:

$$
\text{var}(X) = \frac{(-0.005)^2 + (0.045)^2 + (0.005)^2 + (0.025)^2 + (-0.025)^2 + (-0.045)^2 + (-0.045)^2}{10}
$$

$$
+ \frac{(0.015)^2 + (-0.095)^2}{10} = 0.0018 \Rightarrow dp(X) = \sqrt{0.0018} = 0.0424
$$

# **Problema 03.**

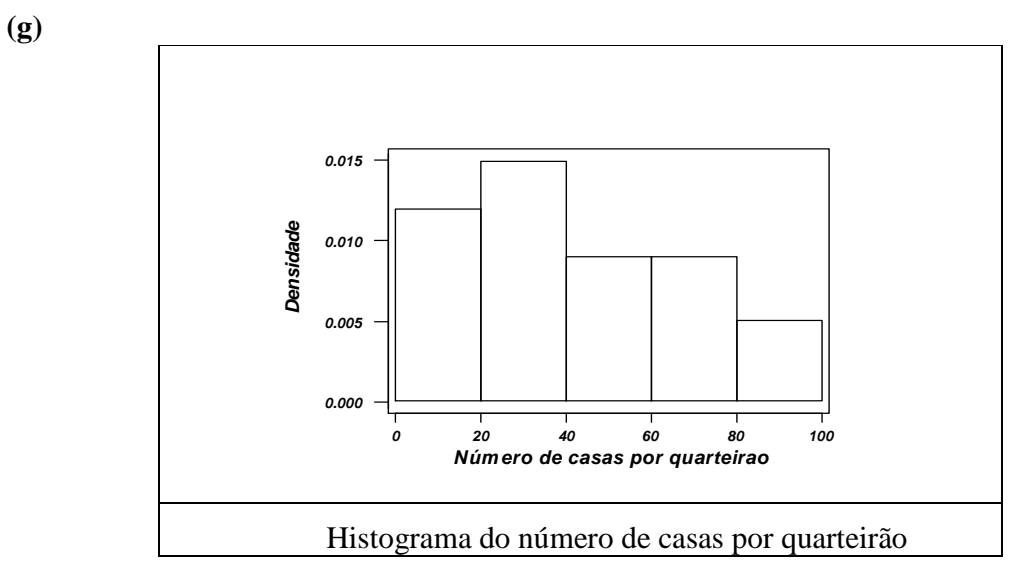

**(h)** Média: 40,42; desvio-padrão: 25,81.

### **Problema 04.**

- **(i)** A mediana é uma medida de posição mais importante do que a média, por
- **(j)** exemplo, em situações em que a variável em estudo tem algum valor muito discrepante que "puxa" a média para cima ou para baixo.
- **(k)**

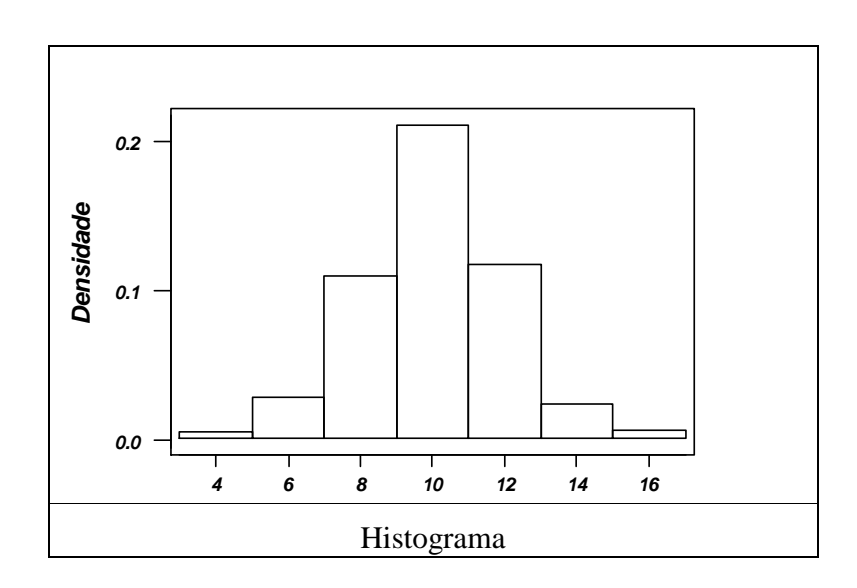

# Em distribuições simétricas, a média e a mediana coincidem.

# **(l)**

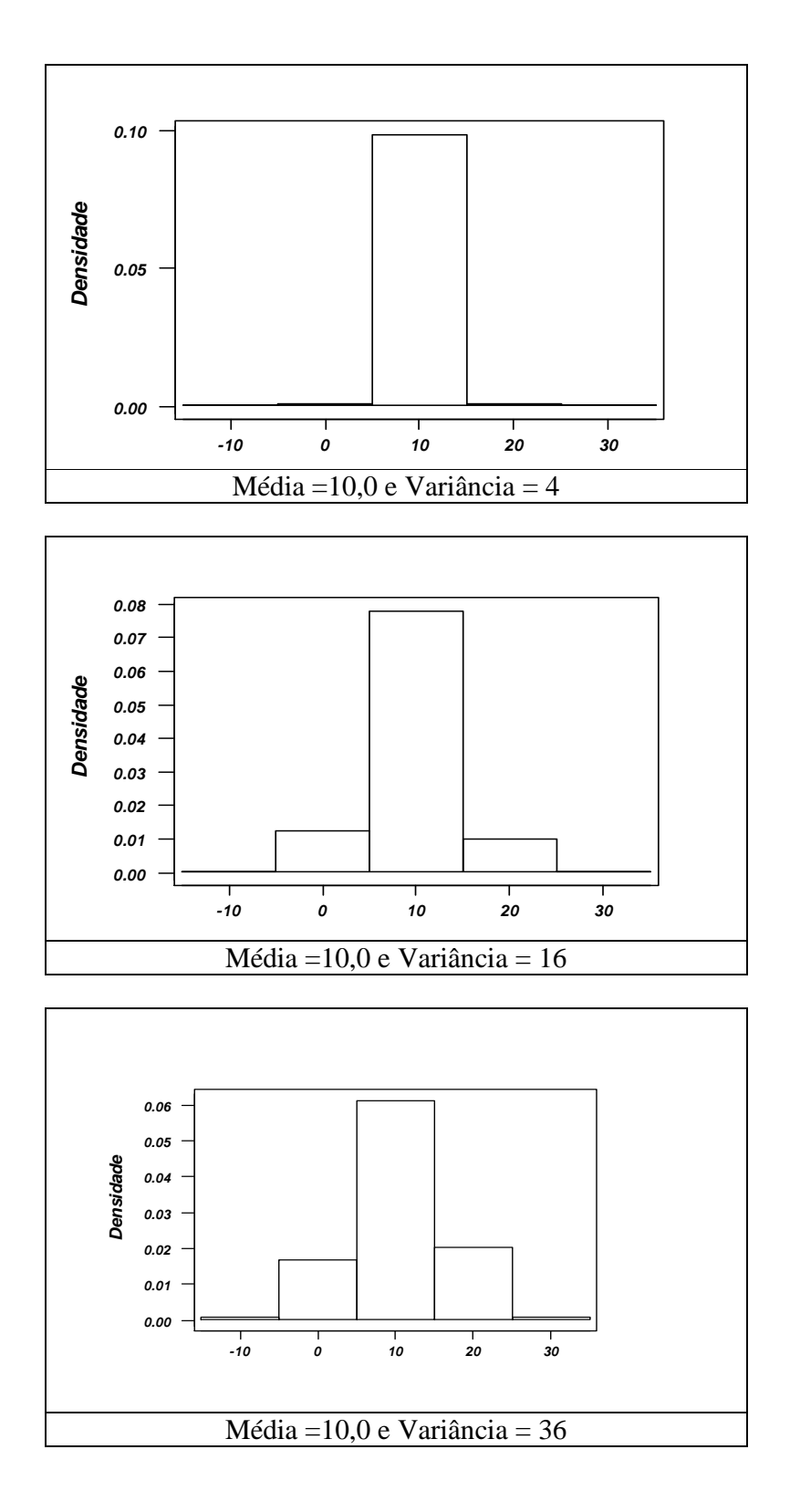

#### **Problema 05.**

Nessa situação, tanto a média quanto a mediana (que coincidem) não se apresentam como boas medidas de posição. Elas não retratam bem a distribuição da variável estudada. Nessas condições, seria melhor considerar a moda, ou modas, pois nesse caso a distribuição é bi-modal.

### **Problema 06.**

- **(m)** A mediana do número de filhos é a média aritmética das observações de ordem
- **(n)** 50 e 51, que é 2.
- **(o)** A moda do número de filhos é 2.
- **(p)** O cálculo da média fica prejudicado pelo fato de haver uma categoria representada por "mais que 5" filhos, sem a especificação do valor exato. Neste caso, deve-se usar o conhecimento empírico que se tem da variável para propor um valor máximo para o intervalo, ou o ponto médio da classe. Aqui vamos supor que as famílias com "mais que 5", tenham em média 8 filhos. Desse modo tem-se:

$$
\frac{-}{x} = \frac{0 \times 17 + 1 \times 20 + 2 \times 28 + 3 \times 19 + 4 \times 7 + 5 \times 4 + 8 \times 5}{100} = 2,21
$$

#### **Problema 07.**

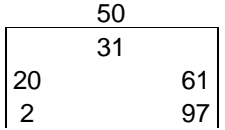

- Intervalo interquartil:  $q_3 q_1 = 61 20 = 41$
- Dispersão inferior (di):  $q_2 x_{11} = 31 2 = 29$
- Dispersão superior (ds):  $x_{(n)} q_2 = 97 31 = 66$

Para que a distribuição dos dados tenha forma normal (simétrica, em geral), é necessário:  $di \cong ds$ 

$$
q_2 - q_1 \cong q_3 - q_2
$$

 $q_2 - q_1 \, \mathrm{e} \, q_3 - q_2 < \, di \, e \, ds$ 

Os valores acima obtidos indicam que a distribuição dos dados não tem forma normal.

### **Problema 08.**

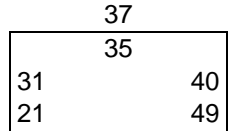

- Intervalo interquartil:  $q_3 q_1 = 40 31 = 9$
- Dispersão inferior (di):  $q_2 x_{(1)} = 35 21 = 14$
- Dispersão superior (ds):  $x_{(n)} q_2 = 49 35 = 14$

Os valores acima obtidos indicam que a distribuição dos dados tem forma aproximadamente normal.

**Problema 09.**  
Temos que:  

$$
q(0,10) = \frac{(13+14)}{2} = 13,5
$$
,  $q(0,25) = 19,5$ ,  $q(0,50) = 31,0$ ,  $q(0,75) = 61,0$ ,  
 $q(0,90) = \frac{(78+80)}{2} = 79,0$ 

# **Problema 10.**

Temos que:  $q(0,10) = 576,841, q(0,25) = 1,580,217, q(0,50) = 2,776,006, q(0,75) = 5,095,113,$  $q(0,80) = 6,704,975, q(0,95) = 12,993,918$ 

## **Problema 11.**

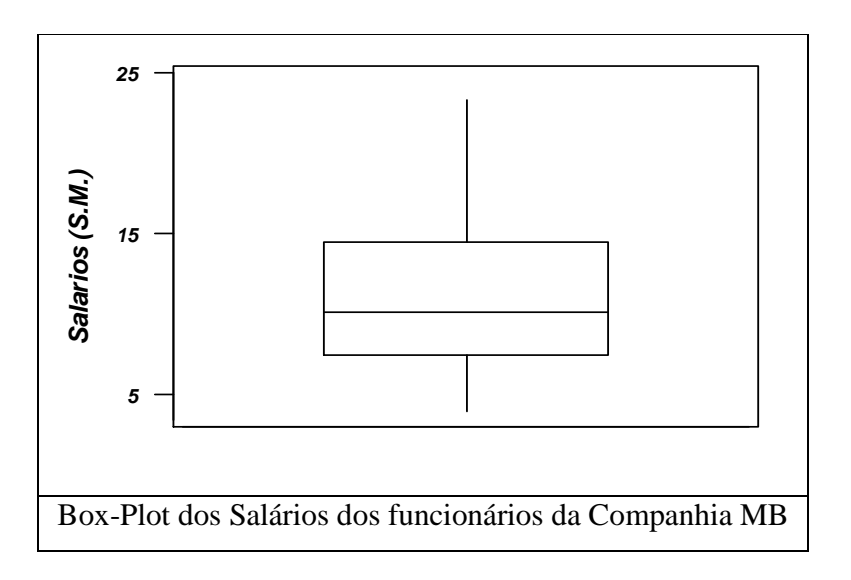

Pode-se perceber uma distribuição assimétrica à direita.

# **Problema 12.**

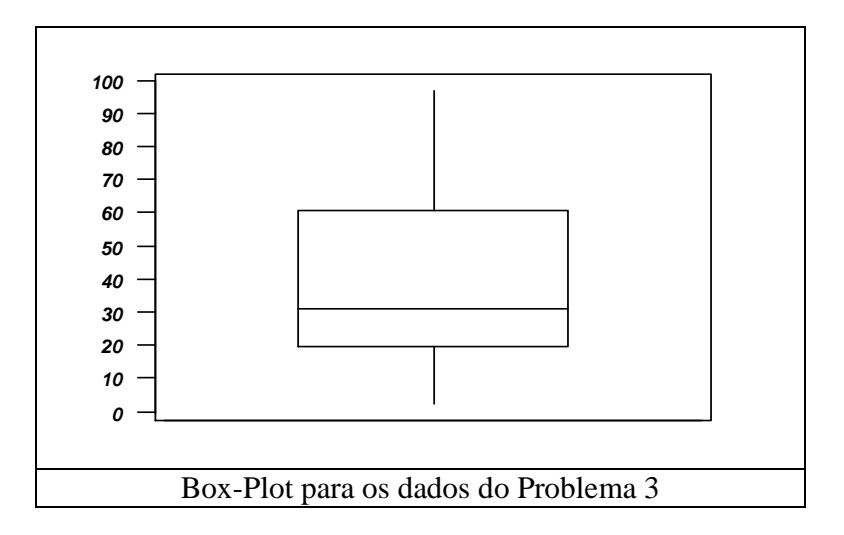

bussab&morettin estatística básica

## **Problema 13.**

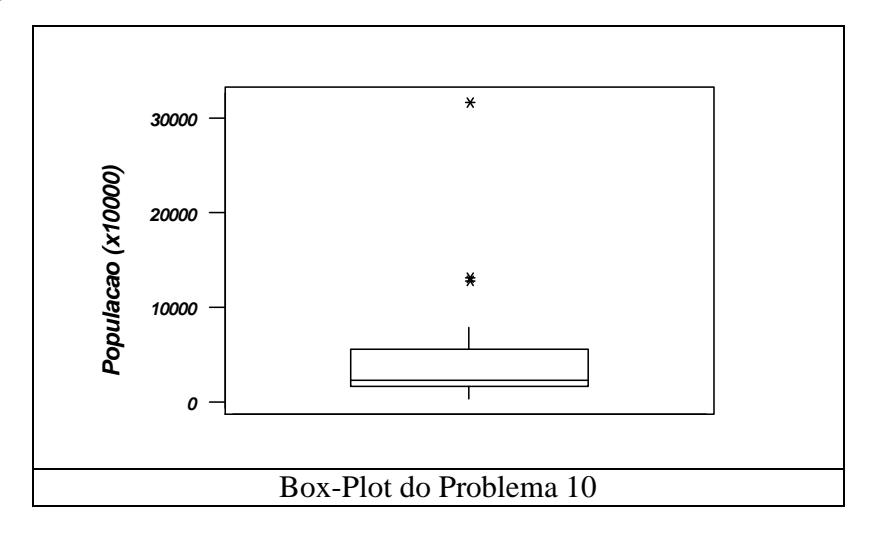

# **Problema 14.**

$$
\begin{aligned}\n\text{(q)} \quad & \sum_{i=1}^{n} \left( x_i - \overline{x} \right) = \sum_{i=1}^{n} x_i - \sum_{i=1}^{n} \overline{x} = n\overline{x} - n\overline{x} = 0 \\
\text{(r)} \quad & \sum_{i=1}^{n} \left( x_i - \overline{x} \right)^2 = \sum_{i=1}^{n} \left( x_i^2 - 2x_i \overline{x} + \overline{x}^2 \right) = \sum_{i=1}^{n} x_i^2 - 2\overline{x} \sum_{i=1}^{n} x_i + \sum_{i=1}^{n} \left( \overline{x} \right)^2 \\
& = \sum_{i=1}^{n} x_i^2 - 2n(\overline{x})^2 + n(\overline{x})^2 = \sum_{i=1}^{n} x_i^2 - \frac{\left( \sum_{i=1}^{n} x_i \right)^2}{n} \\
\text{(s)} \quad & \sum_{i=1}^{k} n_i \left( x_i - \overline{x} \right)^2 = \sum_{i=1}^{k} n_i \left( x_i^2 - 2x_i \overline{x} + \overline{x}^2 \right) = \sum_{i=1}^{k} n_i x_i^2 - 2\overline{x} \sum_{i=1}^{k} n_i x_i + \sum_{i=1}^{k} n_i \left( \overline{x} \right)^2 = \\
& = \sum_{i=1}^{k} n_i x_i^2 - n(\overline{x})^2 \\
\text{(t)} \quad & \sum_{i=1}^{k} f_i \left( x_i - \overline{x} \right)^2 = \sum_{i=1}^{k} f_i \left( x_i^2 - 2x_i \overline{x} + \overline{x}^2 \right) = \sum_{i=1}^{k} f_i x_i^2 - 2\overline{x} \sum_{i=1}^{k} f_i x_i + \sum_{i=1}^{k} f_i \left( \overline{x} \right)^2 = \\
& = \sum_{i=1}^{k} f_i x_i^2 - (\overline{x})^2\n\end{aligned}
$$

**Problema 16.** 

**(u)**

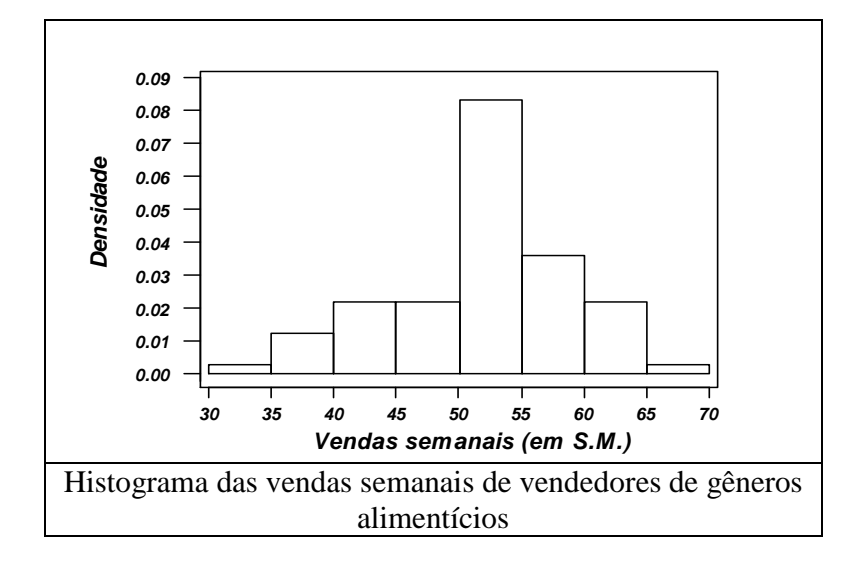

**(v)** Supondo uma variável discreta com todas as observações do intervalo concentradas no ponto médio:

$$
\frac{1}{x} = \frac{32,5 \times 2 + 37,5 \times 10 + 42,5 \times 18 + 47,5 \times 50 + 52,5 \times 70 + 57,5 \times 3062,5 \times 18 + 67,5 \times 2}{200} = \frac{10240}{200} = 51,2
$$

$$
\begin{aligned} \n\text{(w)} \quad & \text{var}(X) = (-18,7)^2 \times 0.01 + (-13,7)^2 \times 0.05 + (-8,7)^2 \times 0.09 + (-3,7)^2 \times 0.25 + \\
& + (1,3)^2 \times 0.35 + (6,3)^2 \times 0.15 + (11,3)^2 \times 0.09 + (16,3)^2 \times 0.01 = 43,81 \n\end{aligned}
$$
\nLogo,

$$
dp(X) = 6,62
$$

(x) Temos que:  $\bar{x} - 2s = 51,2 - 2 \times 6,62 = 37,96$  e  $\bar{x} + 2s = 51,2 + 2 \times 6,62 = 64,44$ Assim, queremos achar as seguintes áreas do histograma:

$$
\frac{40 - 35}{5\%} = \frac{40 - 37,96}{A} \Rightarrow A = 2,04\%
$$

$$
\frac{65 - 60}{9\%} = \frac{644,44 - 60}{B} \Rightarrow B = 7,99\%
$$

Desse modo, o intervalo em questão abriga:  $2,04\% + 9\% + 25\% + 35\% + 15\% = 94,03\%$ 

**(y)** Pela distribuição de freqüências, vê-se que a mediana bruta é 52,5.

# **Problema 18.**

**(z)** Mediana: 37,14 24 20 28  $40 - 20$  $\frac{-20}{28} = \frac{q_2 - 20}{34} \Rightarrow q_2 =$ 

**(aa)** 
$$
1^{\circ}
$$
 decil:  

$$
\frac{20 - 0}{26} = \frac{x - 0}{10} \Rightarrow x = 7,69
$$

**(bb)** Intervalo interquartil(dq):

$$
\frac{20-0}{26} = \frac{q_1 - 0}{25} \Rightarrow q_1 = 19,23
$$

$$
\frac{80-60}{0,20} = \frac{q_3 - 60}{0,03} \Rightarrow q_3 = 63,00
$$

Portanto,  $dq = 63,00 - 19,23 = 43,77$ 

### **Problema 19.**

*X* : tempo de casamento.

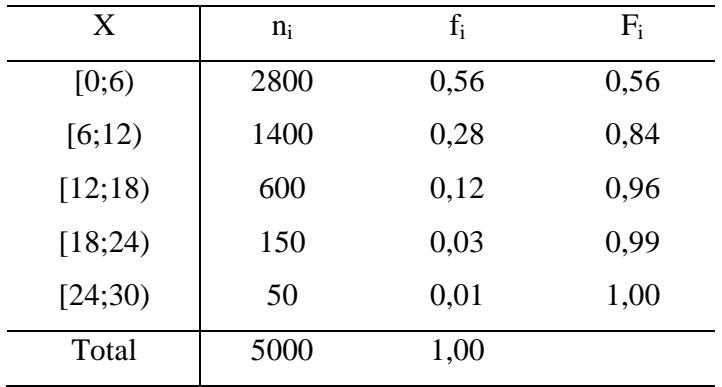

- **(cc)**  $\bar{x} = 3 \times 0.56 + 9 \times 0.28 + 15 \times 0.12 + 21 \times 0.03 + 27 \times 0.01 = 6.90$  $md = 5,36$
- **(dd)**  $var(X) = (-3.9)^2 \times 0.56 + (2.1)^2 \times 0.28 + (8.1)^2 \times 0.12 + (14.1)^2 \times 0.03 + (20.1)^2 \times 0.01 =$  $= 27,63 \Rightarrow dp(X) = 5,26$  anos
- **(ee)**

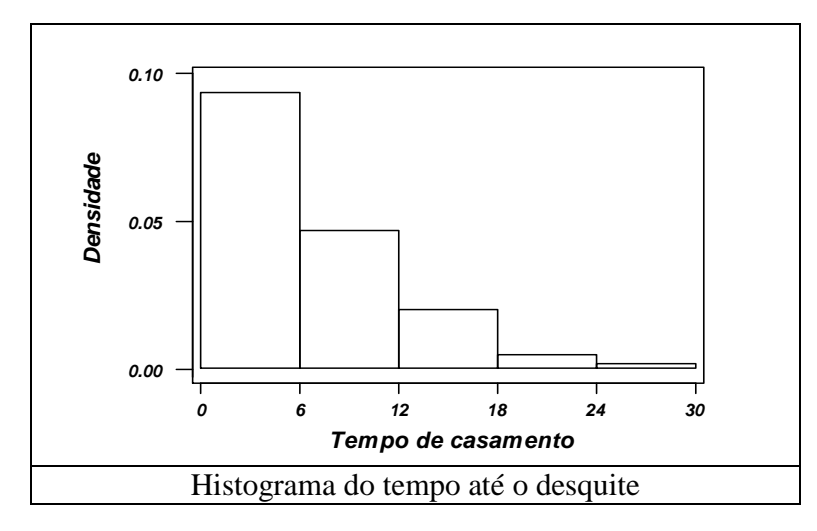

(**ff**) 1° decil: 
$$
\frac{6-0}{56} = \frac{x-0}{10} \Rightarrow x = 1,07
$$
 anos  
\n9° decil:  $\frac{18-12}{12} = \frac{y-12}{6} \Rightarrow y = 15$  anos  
\n(**gg**) 1° quartil:  $\frac{6-0}{56} = \frac{q_1 - 0}{25} \Rightarrow q_1 = 2,68$  anos  
\n(**hh**) 3° quartil:  $\frac{12-6}{28} = \frac{q_3 - 6}{19} \Rightarrow q_3 = 10,07$  anos

 $dq = 10,07 - 2,68 = 7,39$ 

**Problema 20.** 

**(ii)**

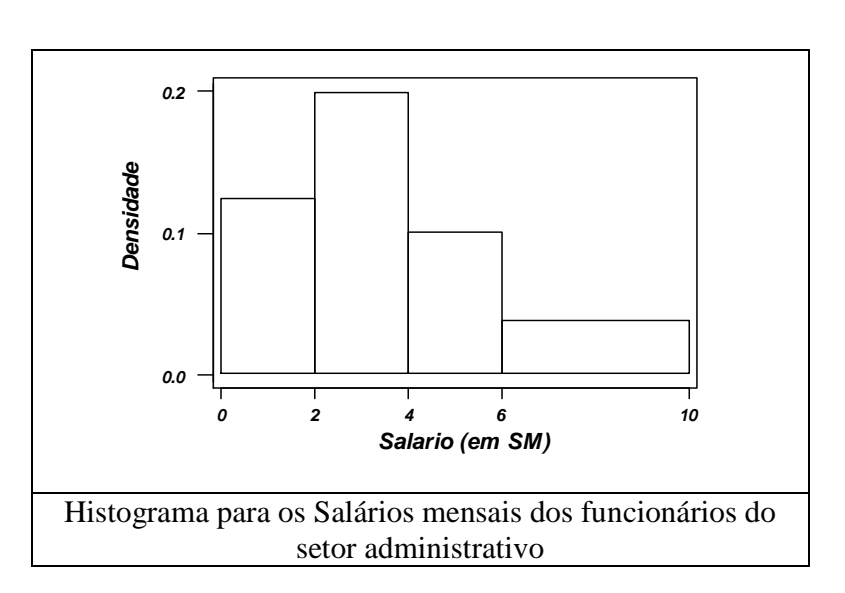

(ii) Média:  $\overline{x} = 1 \times 0.25 + 3 \times 0.40 + 5 \times 0.20 + 8 \times 0.15 = 3.65$ Variância:

 $var(X) = (-2.65)^2 \times 0.25 + (-0.65)^2 \times 0.40 + (1.35)^2 \times 0.20 + (4.35)^2 \times 0.15 = 28.19$ Variância:  $dp(X) = \sqrt{28,19} = 5,31$ 

- **(kk)** 1<sup>°</sup> quartil:  $q_1 = 2$ Mediana:  $\frac{4}{3}$  =  $\frac{ma}{3}$   $\Rightarrow$  md = 3,25 0,25 2 0,40  $\frac{4-2}{2} = \frac{md-2}{2} \Rightarrow md =$
- **(ll)** Se todos os salários aumentarem em 100%, ou seja, dobrados, a média dos salários dobrará e a sua variância será multiplicada por 4.Trata-se de um resultado geral que pode ser demonstrado da seguinte maneira.

Suponha que haja uma coleção de n valores, denotados por  $x_1, x_2, ..., x_n$  com média  $x$  e variância  $s^2(X)$ . Seja k uma constante real. Se todos os n valores da coleção acima forem multiplicados por k, teremos:

(i) Para a média:

$$
\overline{x_k} = \frac{kx_1 + \dots + kx_n}{n} = k\overline{x}
$$

(ii) Para a variância:

$$
s_k^2 = \frac{1}{n} \sum_{i=1}^n (kx_i - k\overline{x})^2 = k^2 \frac{1}{n} \sum_{i=1}^n (x_i - \overline{x})^2 = k^2 s^2(X)
$$

**(mm)**Dar um abono de 2 SM para todos os funcionários significa aumentar a média e a mediana em duas unidades. A variância não se altera. Novamente, esse resultado pode ser generalizado para a soma de qualquer constante real k. Vejamos: Para a média:

$$
\frac{1}{x_2} = \frac{(k + x_1) + \dots + (k + x_n)}{n} = \frac{kn + x_1 + \dots + x_n}{n} = \overline{x} + k
$$

Um raciocínio semelhante serve para a mediana.

Para a variância:

$$
s_k^2 = \frac{1}{n} \sum_{i=1}^n [(x_i + k) - (\overline{x} + k)]^2 = \frac{1}{n} \sum_{i=1}^n (x_i + k - \overline{x} - k)^2 = \frac{1}{n} \sum_{i=1}^n (x_i - \overline{x})^2 = s^2(X)
$$

### **Problema 21.**

- **(nn)** média: fica multiplicada por 2
	- mediana: fica multiplicada por 2
		- desvio-padrão: fica multiplicado por 2
- **(oo)** média: aumenta em 10 unidades
	- mediana: aumenta em 10 unidades
	- desvio-padrão: não se altera

$$
\textbf{(pp)} \text{ -- } \text{middle: } \text{fica igual a zero: } \left[ \frac{x_1 - \overline{x} + \dots + x_n - \overline{x}}{n} = \frac{x_1 + \dots + x_n - n\overline{x}}{n} = \overline{x} - \overline{x} = 0 \right]
$$

- mediana: fica reduzida em *x* unidades
- desvio-padrão: não se altera

**(qq)** – média: fica igual a zero

- mediana: como todas as observações, fica reduzida em *x* unidadese dividida por *dp*(*X* )

- desvio-padrão: fica igual a um. 
$$
\frac{1}{n} \sum_{i=1}^{n} \left( \frac{x_i - \overline{x}}{dp(X)} \right)^2 = \frac{\text{var}(X)}{\text{var}(X)} = 1
$$

### **Problema 22.**

- **(rr)** Se o terceiro quartil da distribuição dos salários da companhia A é 5000, a probabilidade de um candidato receber mais de 5000 unidades é 0,25. Assim, o mais provável é receber menos que essa quantia.
- **(ss)** Na empresa B, o salário seria de 7000 unidades, com certeza. Na empresa A, como foi visto no item anterior, a probabilidade de se receber mais que 5000 unidades é 0,25. Desse modo, é mais interessante empregar-se na empresa B.

### **Problema 23.**

**(tt)** Medidas descritivas obtidas na amostra-piloto

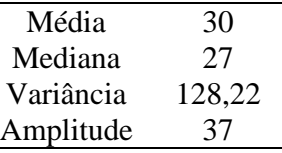

**(uu)** Das medidas acima, a mais importante para a determinação do tamanho da amostra final é a variância, pois fornece informação a respeito da variabilidade da variável Idade.

### **Problema 24.**

**(vv)** Distribuição de freqüências do consumo diário de leite

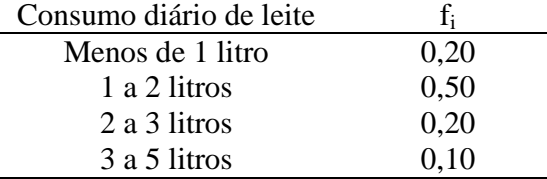

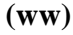

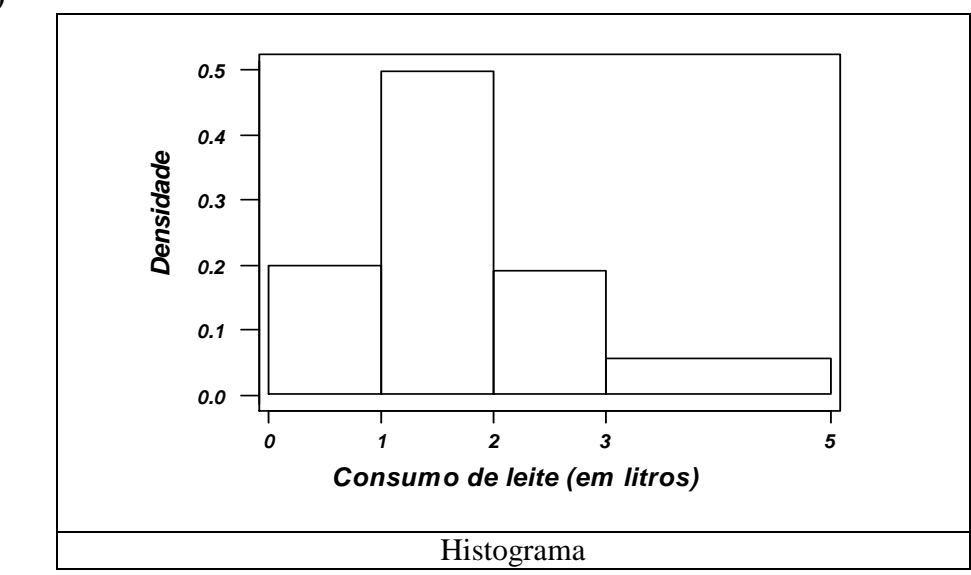

$$
(xx) \quad x = 0,5 \times 0,20 + 1,5 \times 0,50 + 2,5 \times 0,20 + 4 \times 0,10 = 1,75 \text{ litres}
$$

Median: 
$$
\frac{2-1}{0,50} = \frac{md - 1}{0,30} \Rightarrow md = 1,6
$$

bussab&morettin estatística básica básica básica estatística básica estatística básica estatística básica estatística básica estatística básica estatística básica estatística básica estatística básica estatística básica es

$$
\begin{aligned} \n\text{(yy)} \quad \text{var}(X) &= (-1,25)^2 \times 0.20 + (-0,25)^2 \times 0.50 + (0,75)^2 \times 0.20 + (2,25)^2 \times 0.1 = 0.9625\\ \n\Rightarrow \, dp(X) &= 0.9811 \n\end{aligned}
$$

$$
(zz) \quad \frac{2-1}{0,50} = \frac{q_1 - 1}{0,05} \Rightarrow q_1 = 1,1
$$

# **Problema 25.**

**(aaa)**

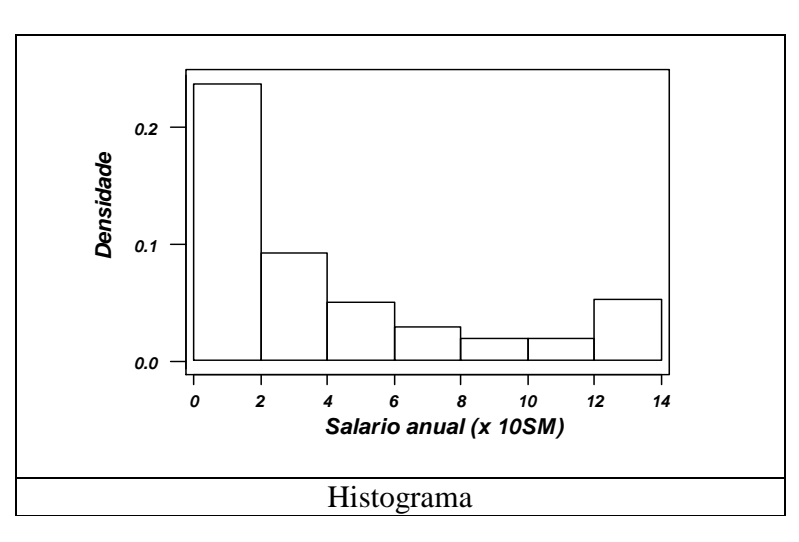

**(bbb)** 
$$
x = 1 \times 0.49 + 3 \times 0.19 + 5 \times 0.10 + 7 \times 0.05 + 9 \times 0.04 + 11 \times 0.03 + 13 \times 0.10 = 3.92
$$
  
\n
$$
\text{var}(X) = (-2.92)^2 \times 0.49 + (-0.92)^2 \times 0.19 + (1.08)^2 \times 0.10 + (3.08)^2 \times 0.05 +
$$

$$
+ (5,08)^{2} \times 0.04 + (7,08)^{2} \times 0.03 + (9,08)^{2} \times 0.10 = 15,71 \Rightarrow dp(X) = 3,96
$$

**(ccc)** No bairro A, pois tem menor desvio-padrão.

**(ddd)**

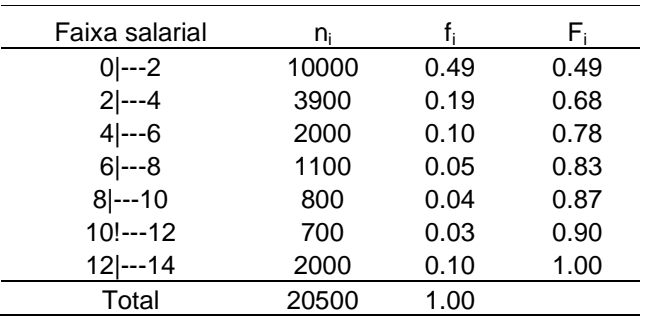

Isso posto, pode-se perceber que os 10% mais ricos da população são os que pertencem a faixa salarial compreendida entre 12 e 14 salários mínimos anuais.

# **Problema 26.**

Média:

$$
x = 3 \times 0.15 + 5 \times 0.25 + 7 \times 0.20 + 9 \times 0.30 + 11 \times 0.10 = 6.9
$$

Mediana:

$$
\frac{8-6}{0,20} = \frac{md - 6}{0,10} \Rightarrow md = 7
$$

Moda: nesse caso, a moda é 9.

Variância:

var(X) = 
$$
(-3,90)^2 \times 0,15 + (-0,19)^2 \times 0,25 + (0,10)^2 \times 0,20 + (2,10)^2 \times 0,30 + (4,10)^2 \times 0,10 =
$$
  
= 6,19  
• 1° quartil:  $\frac{6-4}{0,25} = \frac{q_1 - 4}{0,10} \Rightarrow q_1 = 4,8$ 

# **Problema 27.**

(eee) 
$$
\bar{x} = \frac{1}{1000} \times (970 \times 60 + 990 \times 160 + 1010 \times 280 + 1030 \times 260 + 1050 \times 160 + 1070 \times 80) = 1020,8
$$

(**fft**) 
$$
\text{var}(X) = \frac{1}{1000} \times (2580,64 \times 60 + 948,64 \times 160 + 116,64 \times 280 + 84,64 \times 260 + 852,64 \times 160 + 2420,64 \times 80) = 691,36
$$

**(ggg)**

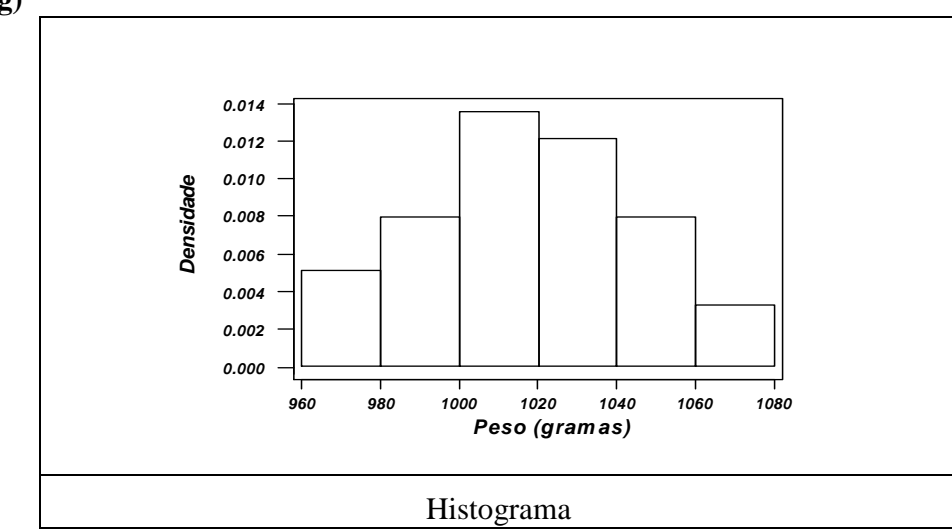

**(hhh)**A tabela baixo mostra o critério a ser utilizado na classificação dos frangos:

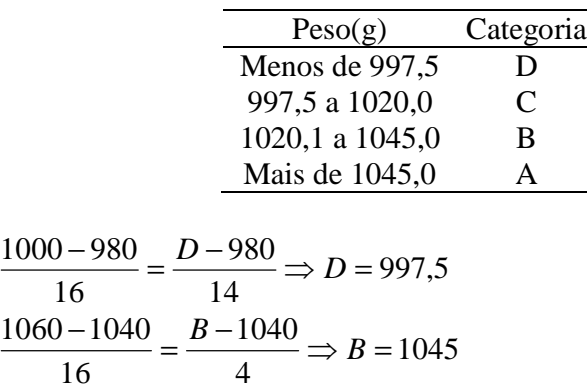

**(iii)** Temos que: *x* − 2*dp*(*X* ) = 968 21, . Dos frangos desta granja , 2,46% estão abaixo deste peso:

$$
\frac{980 - 960}{6} = \frac{968,21 - 960}{x} \Rightarrow x = 2,46
$$

Também,  $\bar{x}$  + 1,5 $dp(X)$  = 1060,24. Acima deste patamar, encontram-se 7,90% dos frangos:

$$
\frac{1080 - 1060}{8} = \frac{1080 - 1060,24}{y} \Rightarrow y = 7,90
$$

## **Problema 28.**

**(jjj)** Aparentemente, a campanha não produziu o efeito esperado. A média dos dados é 22,48 anos.

$$
\overline{x} = \frac{1}{50} \times (19 \times 18 + 21 \times 12 + 24 \times 10 + 28 \times 8 + 33 \times 2) = 22,48
$$

**(kkk)**A média dos dados é 22,48 e o desvio-padrão é 3,83. Assim, a diferença *x* − 22 é 0,48 e *n*  $\left( \frac{2dp(X)}{\sqrt{2}} \right)$  é 1,08. Desse modo, o critério do outro pesquisador também indica que a campanha não surtiu efeito.

**(lll)**

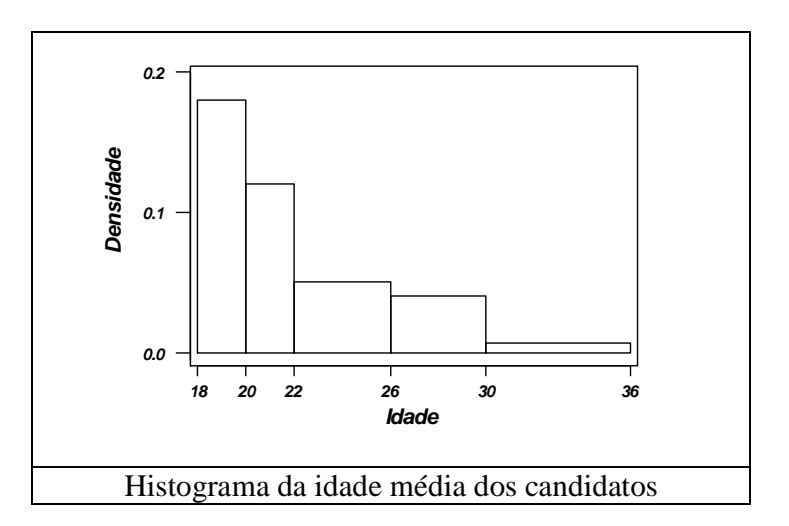

Esquema dos cinco números para a corretora A

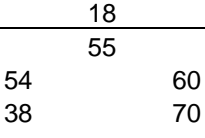

Esquema dos cinco números para a corretora B

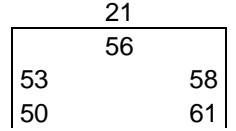

Representação gráfica:

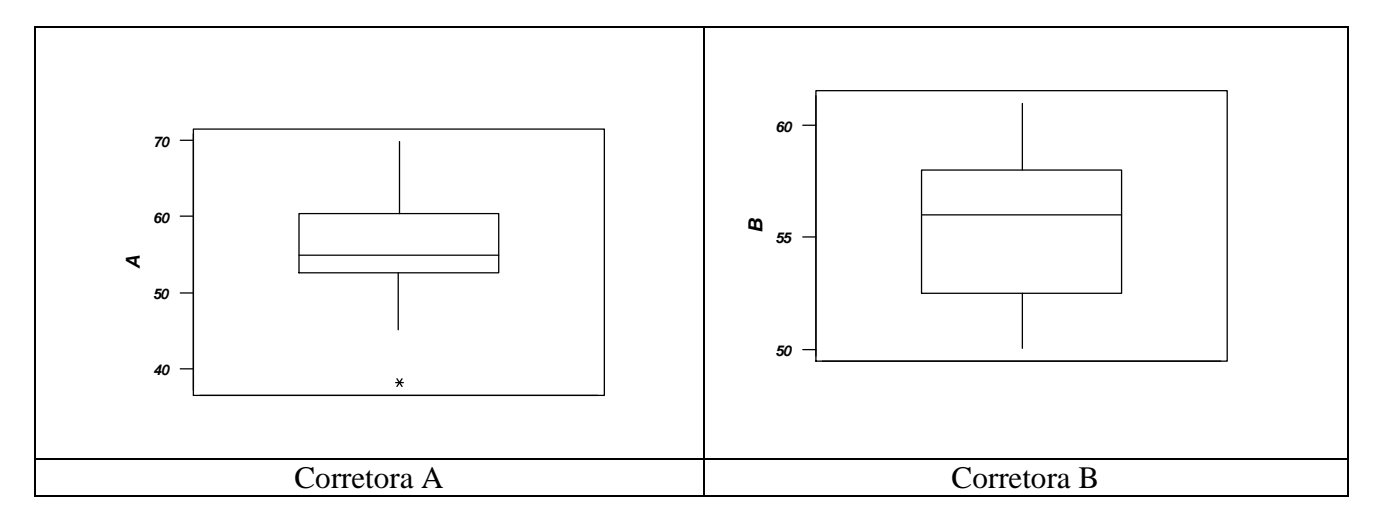

As medidas e a figura acima indicam que, a despeito do fato de o máximo lucro observado ser proveniente da corretora A, é a corretora B que apresenta menor variabilidade nos lucros proporcionados. As medianas das duas empresas estão bastante próximas. Estes elementos permitem acreditar que é mais vantajoso ter o dinheiro investido pela corretora B.

### **Problema 30.**

Se as populações são homogêneas, espera-se uqe suas variâncias sejam próximas, de modo que o quociente F deve ser próximo de 1.

#### **Problema 31.**

A figura do Problema 29, nos mostra que os dados da corretora A têm maior variabilidade que os da corretora B. A mediana dos lucros proporcionados pela segunda é um pouco mais alta que a dos lucros da primeira corretora.

#### **Problema 32.**

$$
S_*^2 = \frac{(n_A - 1)Var(X \mid A) + (n_B - 1)Var(X \mid B)}{n_A + n_B - 2} = \frac{17 \times 58,98 + 20 \times 10,05}{18 + 21 - 2} = \frac{1203,66}{37} = 32,53
$$
  

$$
t = \frac{\overline{x}_A - \overline{x}_B}{S_*^2 \sqrt{\frac{1}{n_A} + \frac{1}{n_B}}} = \frac{55,72 - 55,43}{32,53 \times 0,32} = \frac{0,29}{10,41} = 0,03
$$

Como t =0,03 < 2, conclui-se que os desempenhos das duas corretoras são semelhantes.

### **Problema 33.**

Média Inicial ( $\bar{x}$ ): 15,9 Desvio Padrão (dp): 3,5  $\bar{x}$  + 2*dp*(*X*) = 22,9  $\bar{x} - 2dp(X) = 8.8$ 

Logo, os limites são 8,8 e 29,9, ou seja, valores maiores que 22,9 ou menores uqe 8,8 devem ser retirados do cálculo. Para esse conjunto de dados, somente o valor 8 encontra-se abixo de 8,8. Assim, calculando a média final, tem-se: Média final  $= 16.8$ 

### **Problema 34.**

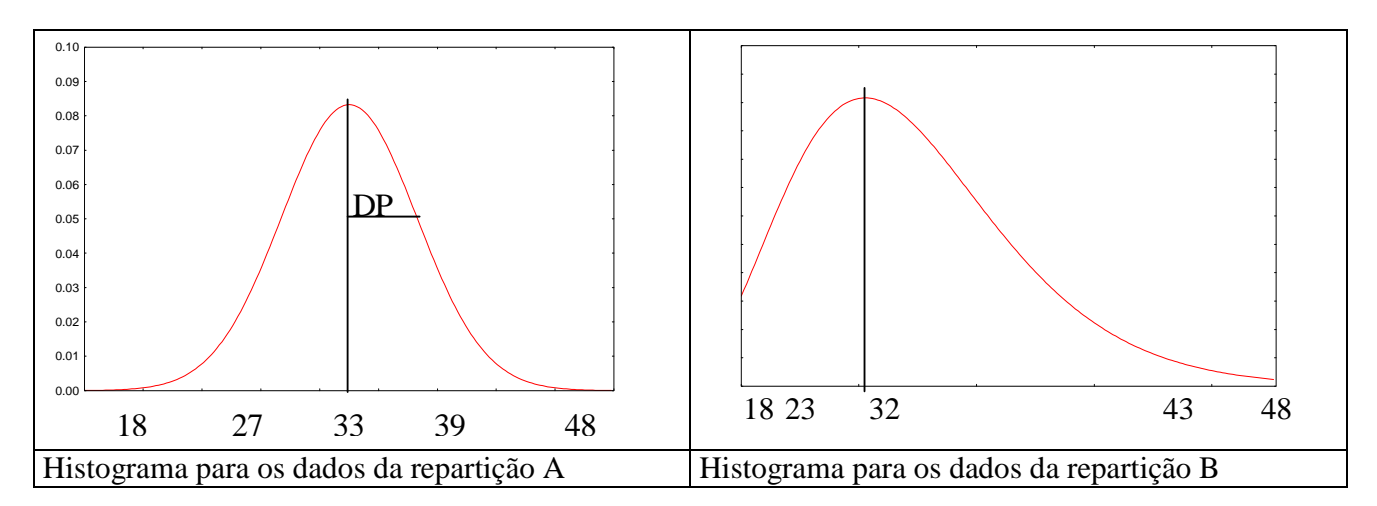

### **Problema 35.**

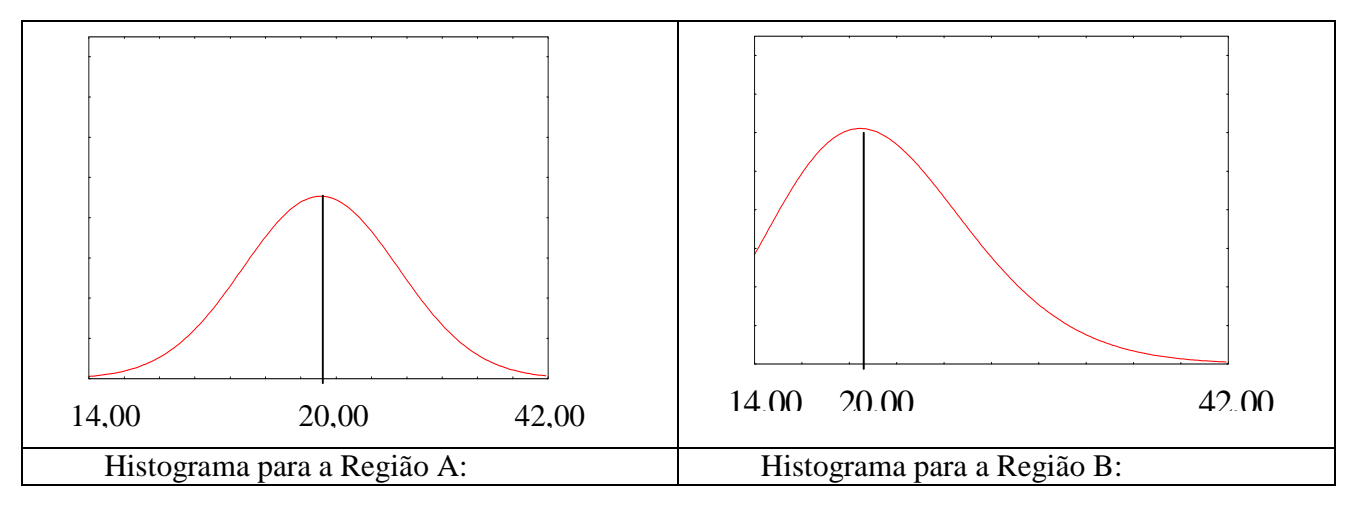

Basicamente, as diferenças entre os gráficos dizem respeito à variabilidade e à simetria. O gráfico da região B apresenta maior variabilidade e é assimétrico.

# **Problema 36.**

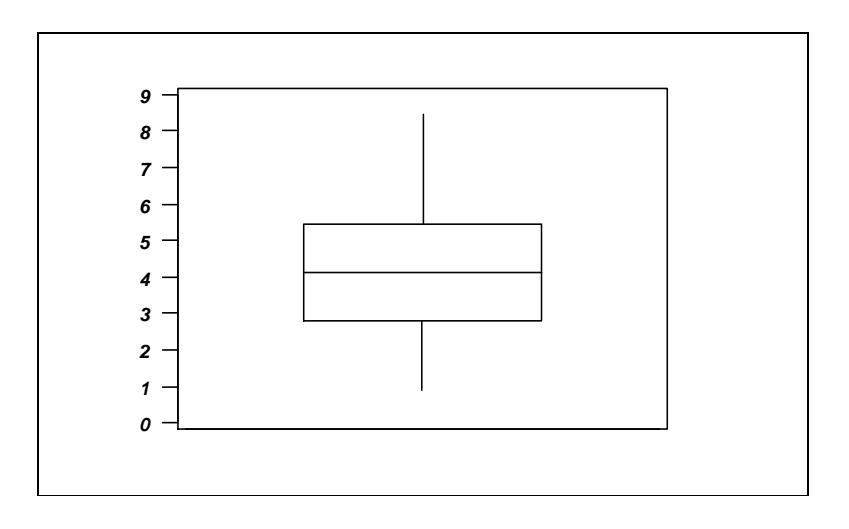

As taxas apresentam-se aproximadamente simétricas em torno de 4,32, que é o valor médio.A taxa mínima é de 0,90 e a máxima é de 8,45.

#### **Problema 37.**

(mmm)  $\bar{x} = 0.305$ ; var(*X*) = 0.305

**(nnn)**O valor de *x* indica a proporção de empregados oriundos da capital.

**(ooo)**

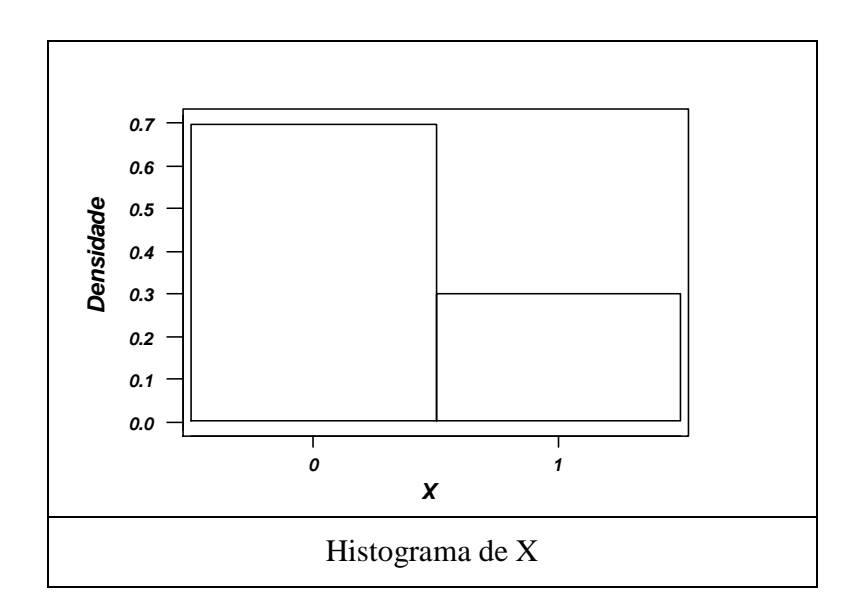

#### **Problema 38.**

**(ppp)**O valor Z é uma nota padronizada. Nessa padronização, o valor 0 indica que o indivíduo que o indivíduo em questão obteve a nota média. A nota Z também fornece idéia sobre o desempenho de cada elemento com relação a todo o grupo.

**(qqq)**As notas padronizadas são:

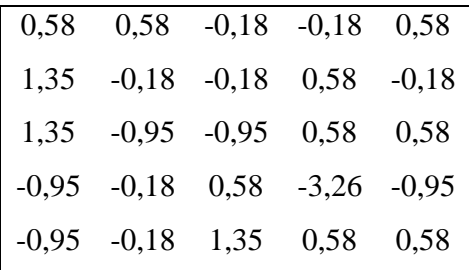

- **(rrr)** Como as notas foram padronizadas pela subtração da média e divisão pelo desvio-padrão, tem-se (Problema 21) que  $\overline{z} = 0$ ;  $dp(Z) = 1$
- (sss) Existe um funcionário que obteve  $Z = -3.26$ , sendo, pois, considerado anormal.
- **(ttt)** Para avaliar o seu desempenho relativo, é necessário comparar as notas padronizadas nas três disciplinas. Em Direito, todos obtiveram 9,0; de modo
- **(uuu)** que o funcionário 1 obteve a nota média, cujo valor padronizado é zero. Em Política, a média das notas foi 7,76 e o desvio padrão, 1,67. Com isso, a nota padronizada do funcionário 1 é 0,74. Com isso, seu desempenho relativo foi melhor em Política.

Para os salários da Tabela 2.1, temos que:

 $\bar{x}$  = 11,12

 $\bar{x}(0,10) = 10,84$  (foram eliminadas as 4 primeiras e as 4 últimas observações)

 $\bar{x}(0,25) = 10,52$  (foram eliminadas as 9 primeiras e as 9 últimas observações)

### **Problema 40.**

Para a região A:

$$
CV_A = \frac{s}{x} \times 100\% = \frac{4}{20} \times 100\% = 20\%
$$

Para a região B:

$$
CV_A = \frac{s}{x} \times 100\% = \frac{6}{20} \times 100\% = 30\%
$$

Como já havia percebido no Problema 35, a variabilidade dos dados provenientes da região B é maior que a dos dados da região A. O coeficiente de variação indica a dimensão da variabilidade com relação à média.

### **Problema 42.**

População Urbana *med* = 2.176.000; *dam* = 1.413.000 População Rural *med* = 715 200. ; *dam* = 546 900.

#### **Problema 44.**

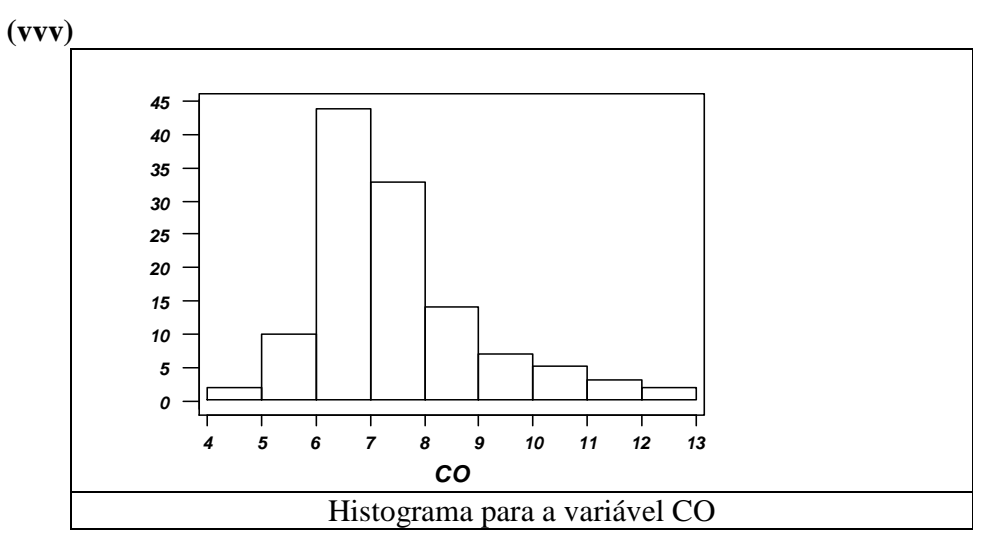
bussab&morettin estatística básica básica básica estatística básica estatística básica estatística básica estatística básica estatística básica estatística básica estatística básica estatística básica estatística básica es

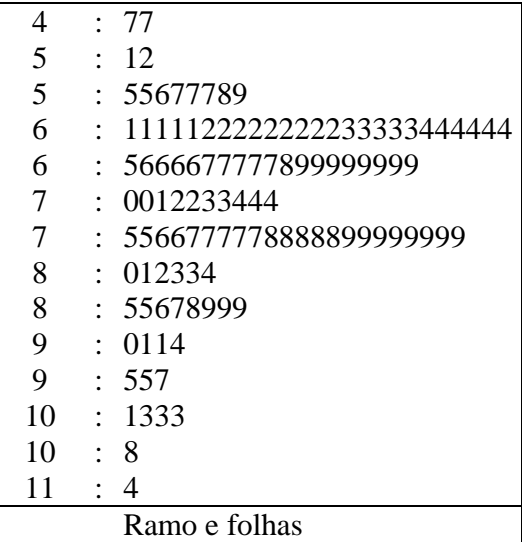

# High: 11.6 11.9 12.0 12.5

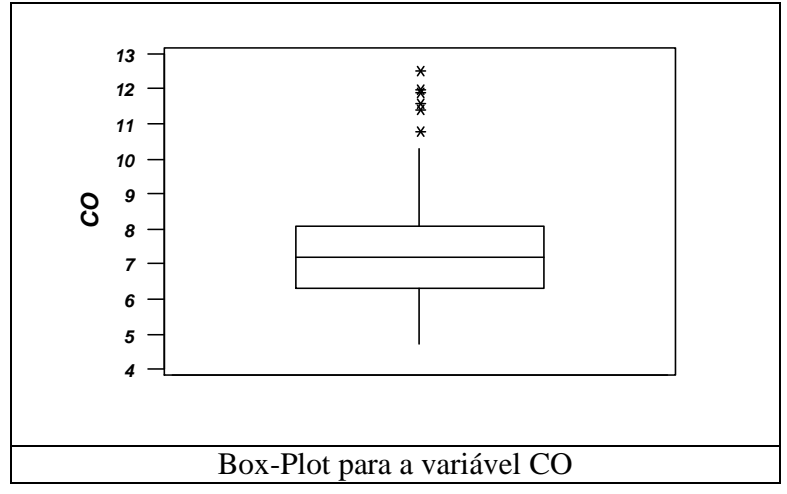

# **(www)** Salários Mecânicos

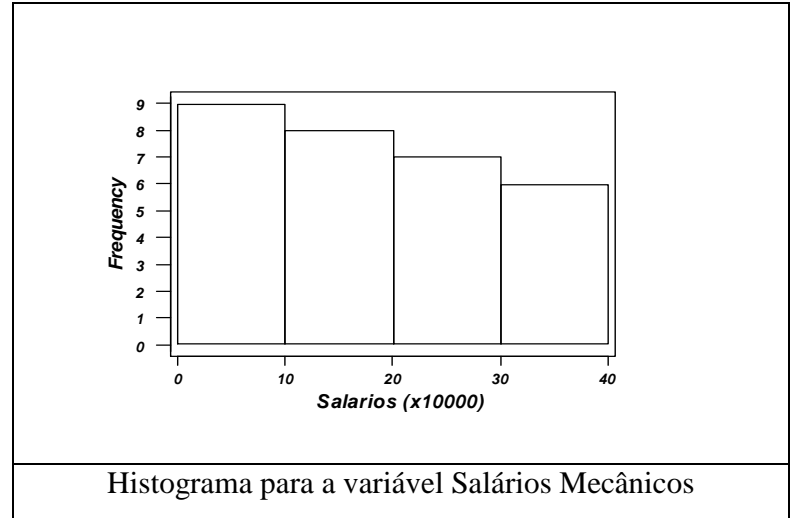

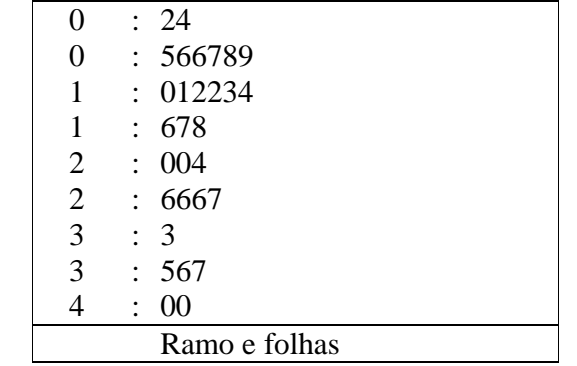

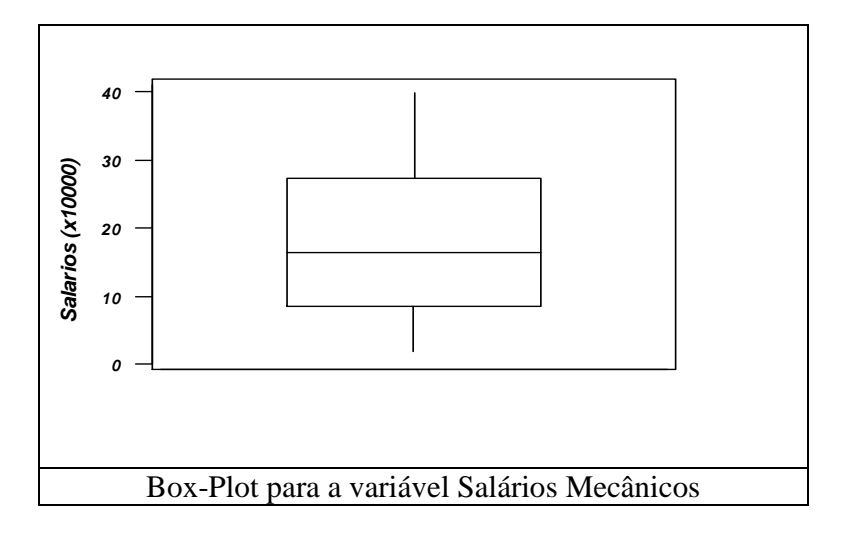

**(xxx)**

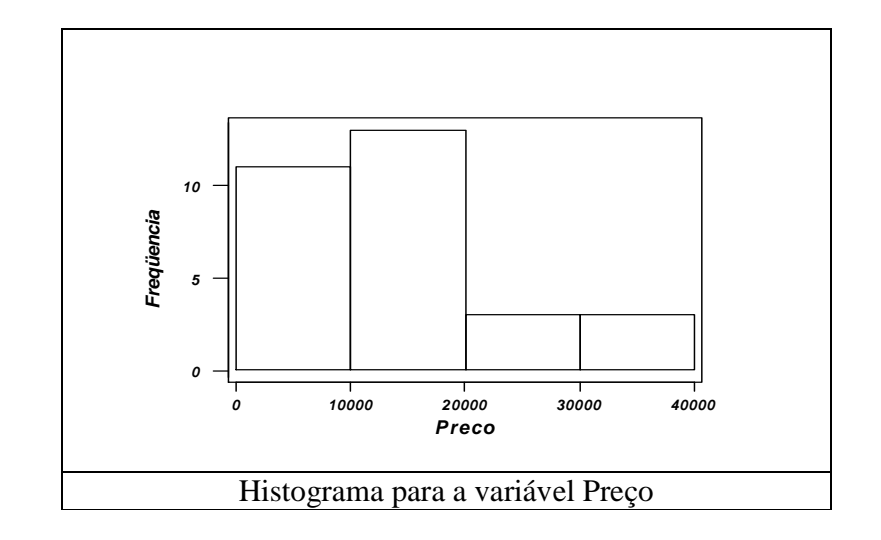

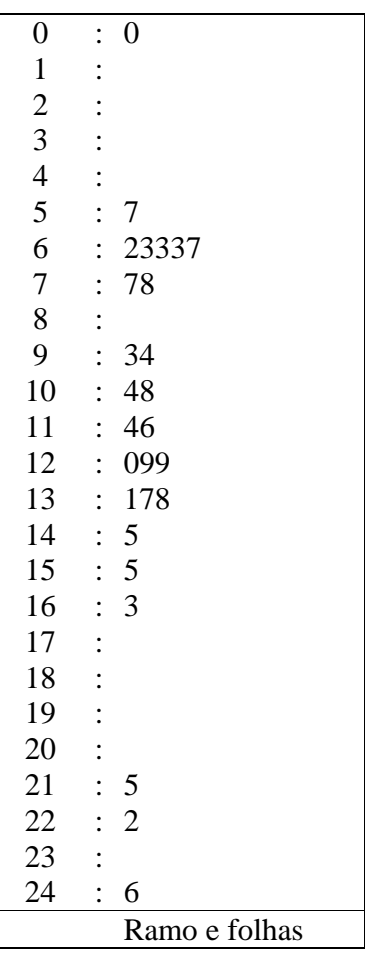

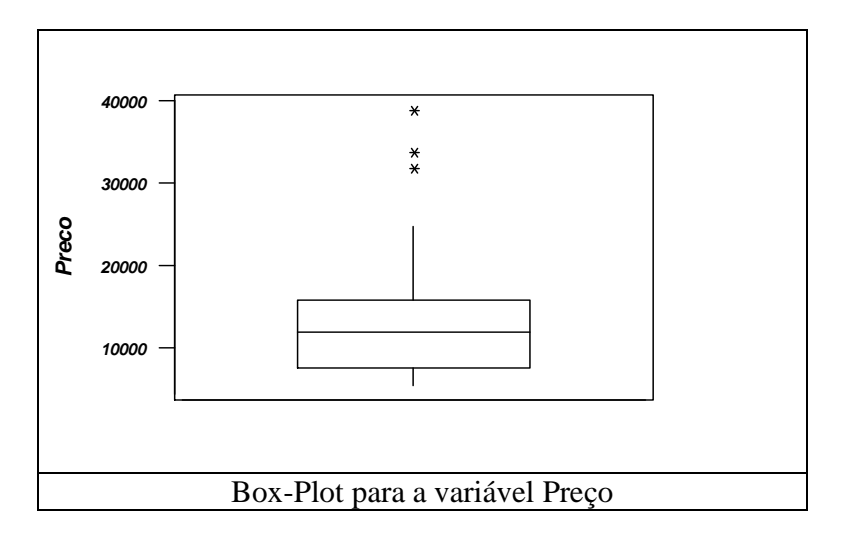

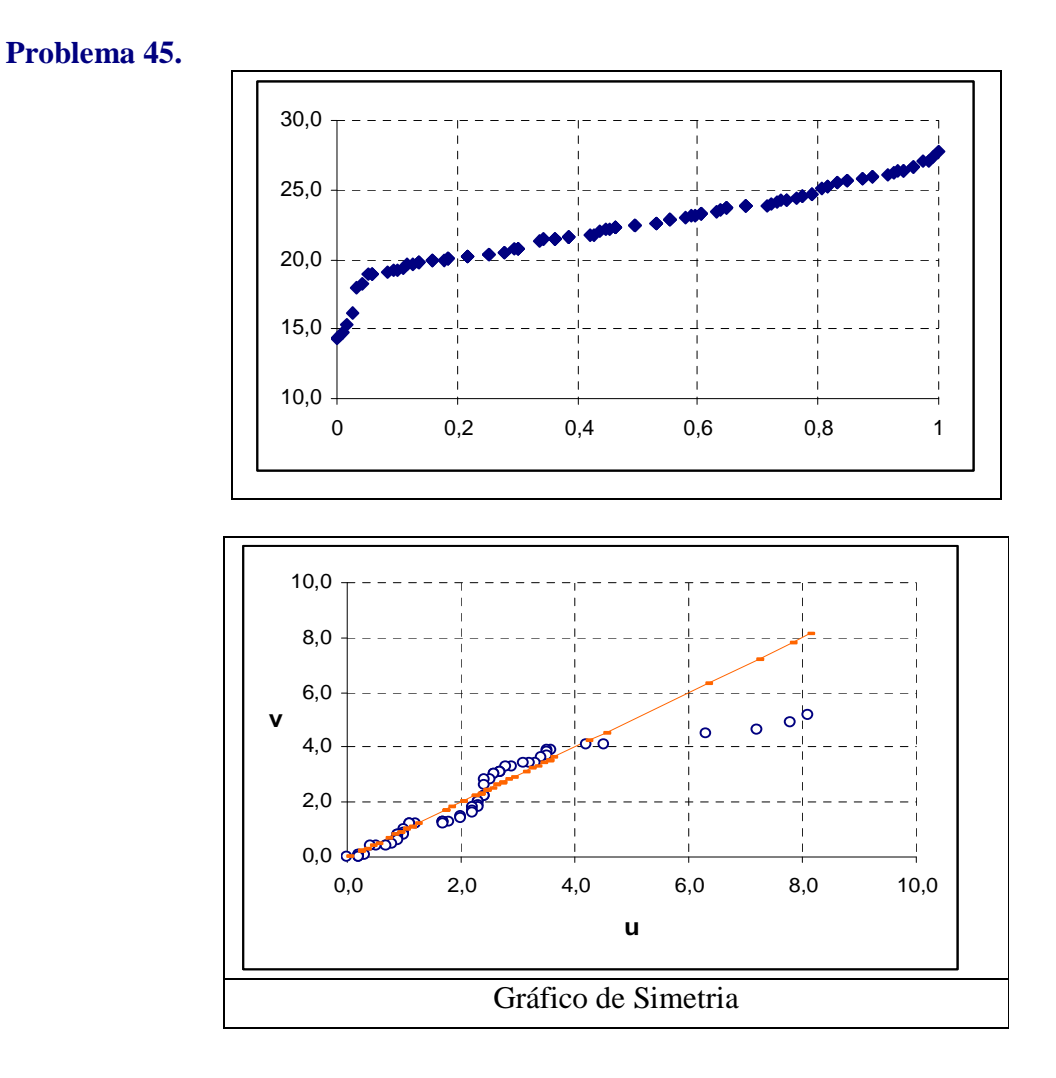

# **Problema 48.**

**(yyy)**  $n = 120$ ,  $d_q = 16$ ,  $\Delta = 16 \times (0.039896)^{\frac{1}{3}} = 5.47$ **(zzz)**  $n = 30$ ,  $d_q = 20374$ ,  $\Delta = 20374 \times (0.049237)^{\frac{1}{3}} = 7600$ 

# *Capítulo 4*

# **Problema 01.**

#### **(aaaa)**

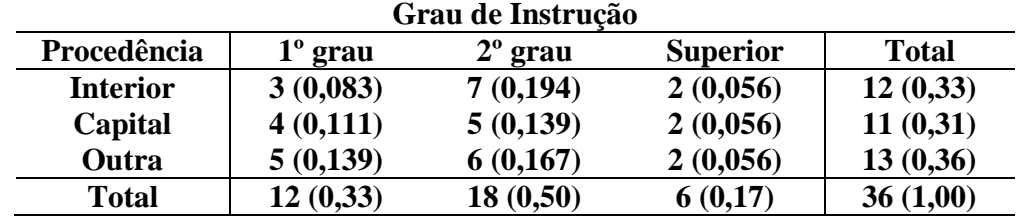

**(bbbb)**Dos funcionários dessa empresa, 50% têm o segundo grau.

**(cccc)** Dos funcionários dessa empresa, 19,4% têm o segundo grau e são oriundos do interior.

**(dddd)** Dentre os funcionários do interior, 7/12 (58,3%) têm o segundo grau.

#### **Problema 02.**

- **(eeee)** No sorteio de um indivíduo dentre os 36, é maior a probabilidade de o mesmo ter o segundo grau.
- **(ffff)**Quanto à região de procedência, a maior probabilidade está associada com a região identificada por "Outra".
- **(gggg)** A probabilidade de um indivíduo sorteado aleatoriamente ter grau superior de instrução é 0,17.

**(hhhh)** A probabilidade pedida é  $\frac{0,000}{0,000} = 0,17$ 0,330  $\frac{0.056}{0.000} = 0.17$ .

**(iiii)** Nesse caso, temos  $P(Superior / Capital) = \frac{0.000}{0.000} = 0.18$ 0,310  $P(Superior/Capital) = \frac{0,056}{0,056} =$ 

# **Problema 03.**

(**jijj**) Temos que  $md(X) = 2.0$  e  $md(Y) = 2.5$ . Assim,

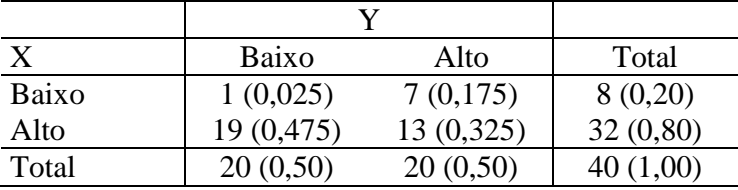

**(kkkk)**Da tabela, tem-se que 2,5% dos indivíduos encontram-se nessas condições.

**(llll)** 50%.

**(mmmm)** Dentre as pessoas com baixa rotatividade, 12,5% ganham pouco.

**(nnnn)** A probabilidade em (c) foi bastante modificada. Isto indica que a maioria das pessoas que ganham pouco têm rotatividade.

#### **Problema 04.**

#### **(oooo)**

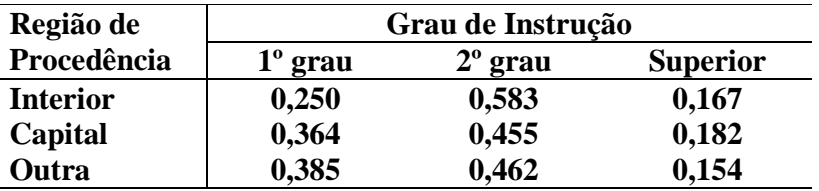

**(pppp)**Em caso de independência entre a região de procedência e grau de escolaridade, em cada tabela deveria existir 33% com 1º grau, 50% com 2º grau e 17% com grau Superior.

## **Problema 05.**

Tabela do total de linhas

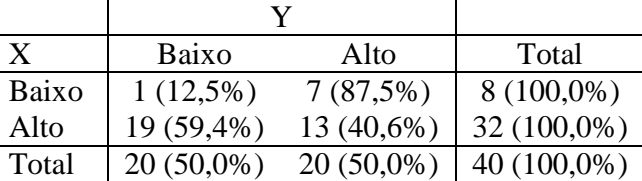

Tabela do total de colunas.

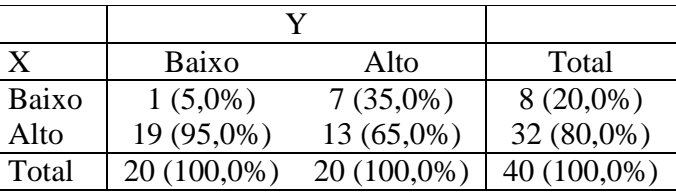

As tabelas acima indicam existência de relação entre as variáveis rotatividade e salário, pois as proporções marginais não se repetem no interior da tabela.

# **Problema 06.**

**(qqqq)** A proporção de homens entre os indivíduos que usaram o hospital é:  $100/250 = 0.4$ 

**(rrrr)** A proporção de homens entre os indivíduos que não usaramo hospital é:

$$
\frac{900}{1750} = 0.514
$$

**(ssss)**Tabela do total de colunas.

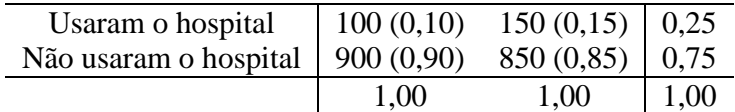

Independentemente do sexo, 25% das pessoas usam e 75% não usam o hospital. Essas porcentagens deveriam ser iguais nas duas colunas e não são. Portanto, o uso do hospital depende do sexo do segurado.

#### **Problema 07.**

Veja a tabela a seguir. Entre parênteses, encontram-se os valores esperados em caso de independência das variáveis.

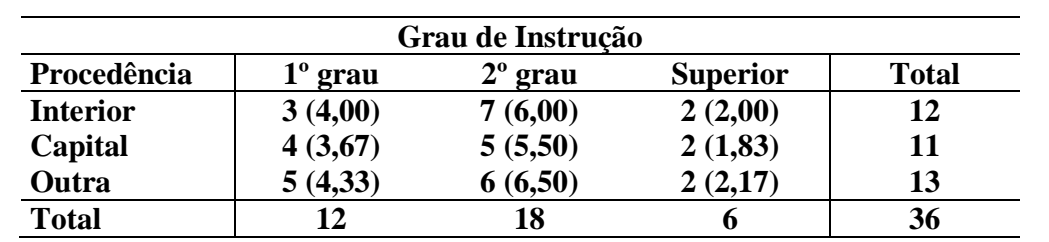

Com isso, os cálculos ficam assim:

$$
\chi^2 = \sum \frac{(o_i - e_i)^2}{e_i} = 0.25 + 0.17 + 0 + 0.03 + 0.05 + 0.02 + 0.10 + 0.04 + 0.01 = 0.67
$$
  

$$
C = \sqrt{\frac{\chi^2}{\chi^2 + n}} = \sqrt{\frac{0.67}{0.67 + 36}} = 0.81
$$

# **Problema 08.**

Para os dados do problema 3, tem-se:

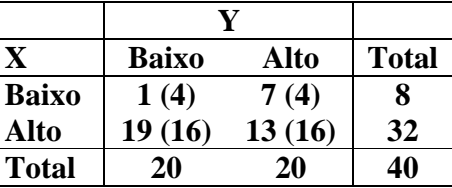

De modo que,

$$
\chi^2 = \sum \frac{(o_i - e_i)^2}{e_i} = 2,25 + 2,25 + 0,5625 + 0,5625 = 5,625
$$

$$
C = \sqrt{\frac{\chi^2}{\chi^2 + n}} = \sqrt{\frac{5,625}{5,625 + 40}} = 0,351
$$

$$
T = \sqrt{\frac{\chi^2}{(r-1)\times(s-1)}} = \sqrt{\frac{5,625}{1\times1}} = 0,375
$$

Para os dados do problema 6, tem-se:

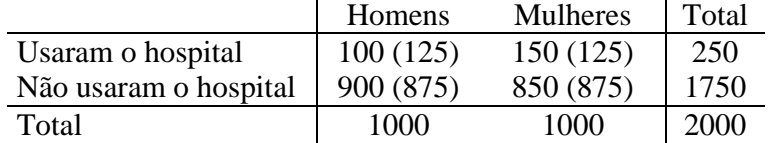

De modo que,

$$
\chi^2 = \sum \frac{(o_i - e_i)^2}{e_i} = 5,00 + 5,00 + 0,71 + 0,71 = 11,42
$$

$$
C = \sqrt{\frac{\chi^2}{\chi^2 + n}} = \sqrt{\frac{11,42}{11,42 + 2000}} = 0,075
$$

$$
T = \sqrt{\frac{\chi^2}{(r-1)\times(s-1)}} = \sqrt{\frac{11,42}{1\times1}} = 0,076
$$

**Problema 09.** 

Os dados podem ser assim representados:

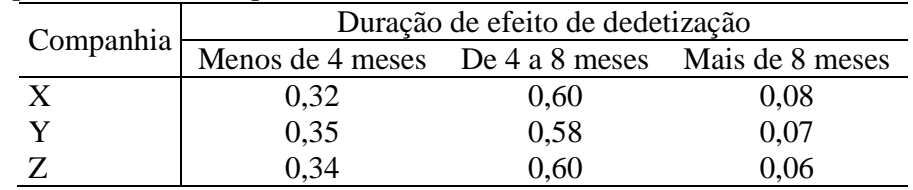

Essas proporções indicam que não há diferenças da duração de efeito de dedetização entre as três empresas.

# **Problema 10.**

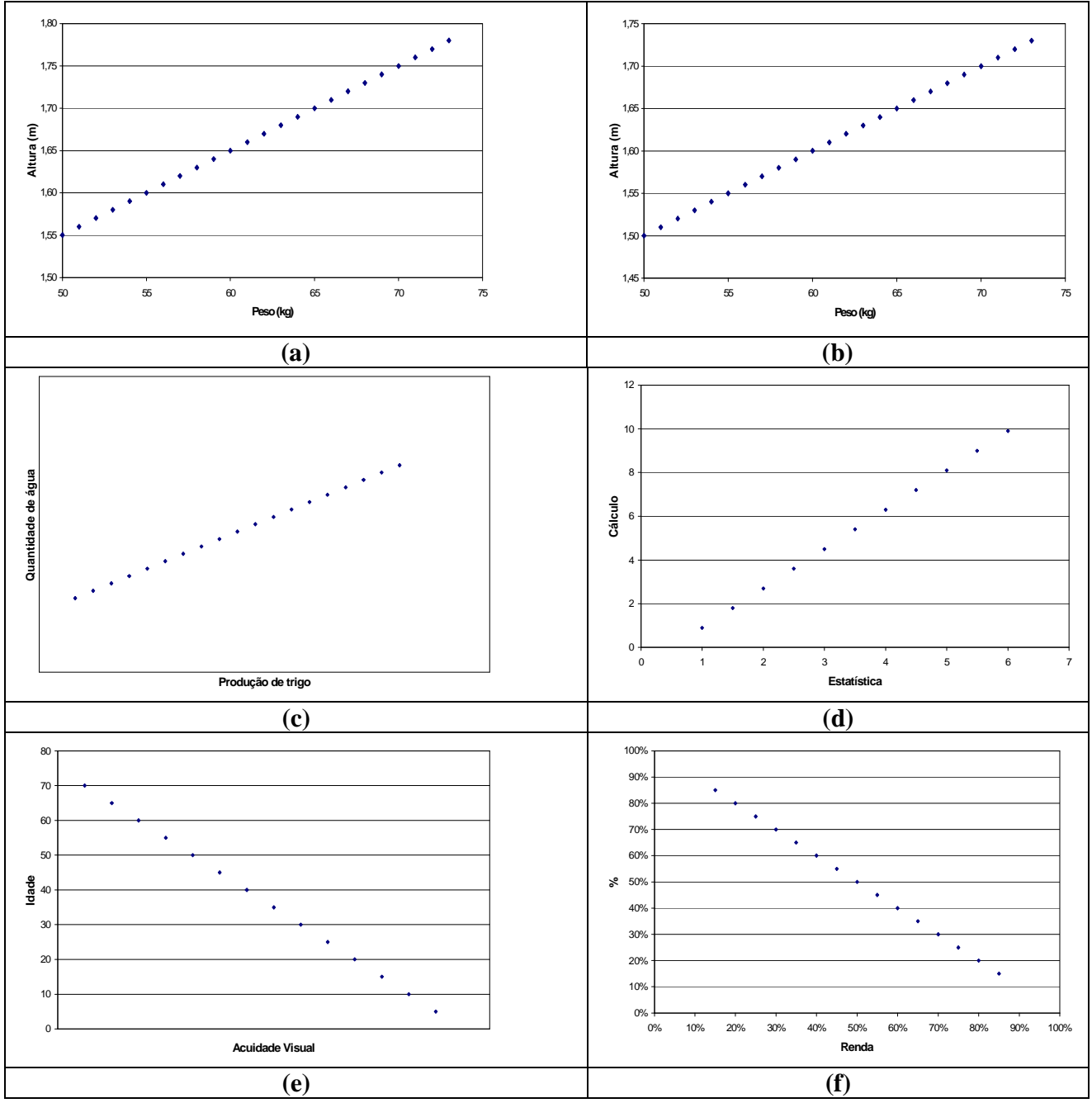

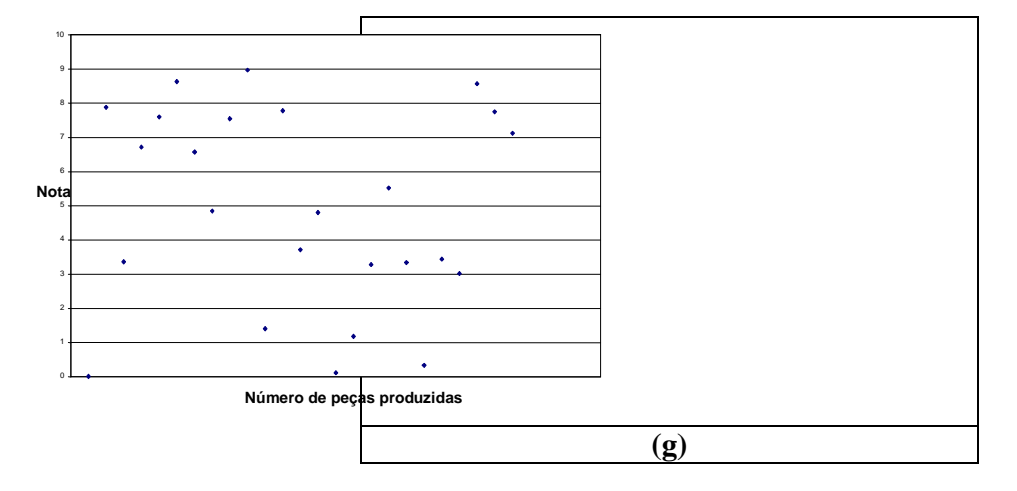

# **Problema 11.**

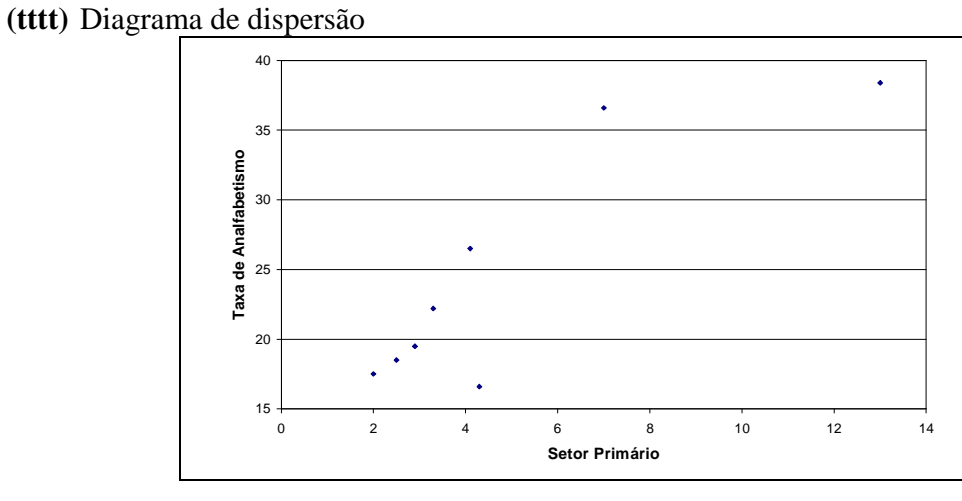

**(uuuu)**O gráfico do item (a) indica dependência linear entre as variáveis.

$$
\text{(vvvv)}\ \text{Corr}(X,Y) = \frac{1}{8} \sum_{i=1}^{8} \left[ \left( \frac{x_i - 4,887}{3,62} \right) \times \left( \frac{y_i - 24,48}{8,63} \right) \right] = 0,86
$$

**(wwww)** As regiões de Porto Alegre e Fortaleza apresentam comportamento diferente das demais. Retirando-se esses elementos do cálculo resulta  $Corr(X, Y) = 0.91$ .

# **Problema 12.**

**(xxxx)**

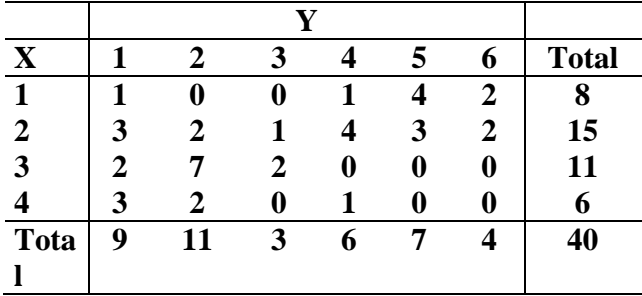

**(yyyy)** Como existem pontos que coincidiriam no caso de um diagrama de dispersão, pode-se representar os pontos coincidentes no gráfico com número de repetições. Outra alternativa, válida do ponto de vista descritivo é adicionar uma perturbação aos pontos. Soma-se uma quantidade pequena às coordenadas, de modo a não haver mais coincidências. A seguir, o gráfico com a perturbação:

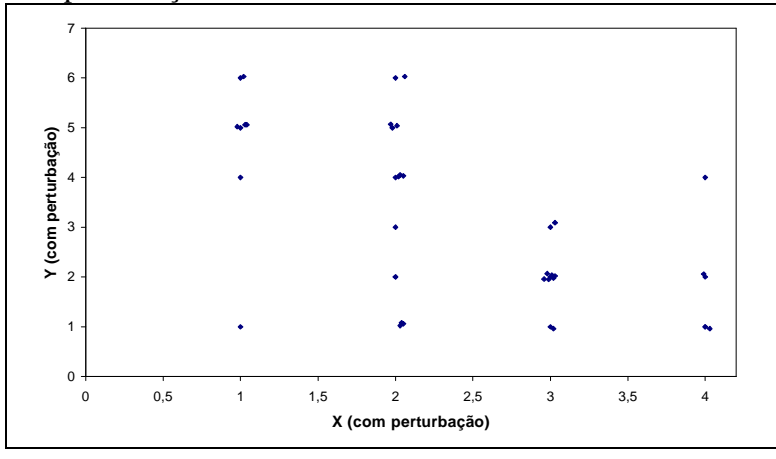

**(zzzz)** O coeficiente de correlação entre X e Y é 0,59, indicando uma dependência linear moderada entre as variáveis.

## **Problema 13.**

**(aaaaa)** Gráfico de dispersão

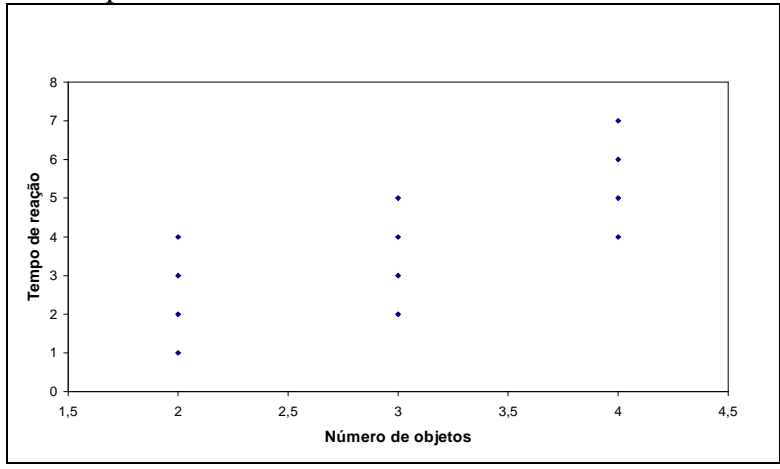

**(bbbbb)**O coeficiente de correlação entre as variáveis é 0,74.

# **Problema 14.**

X: idade

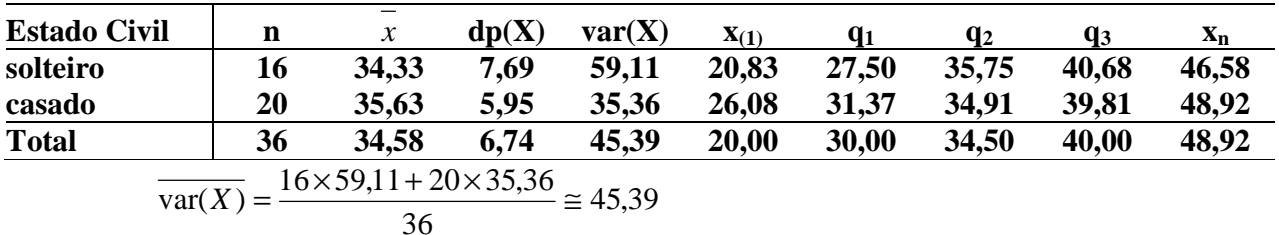

bussab&morettin estatística básica

$$
R^{2} = \frac{\overline{\text{var}(X)}}{\text{var}(X)} = 1 - \frac{45,39}{45,39} = 0
$$

# **Problema 15.**

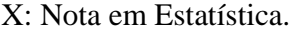

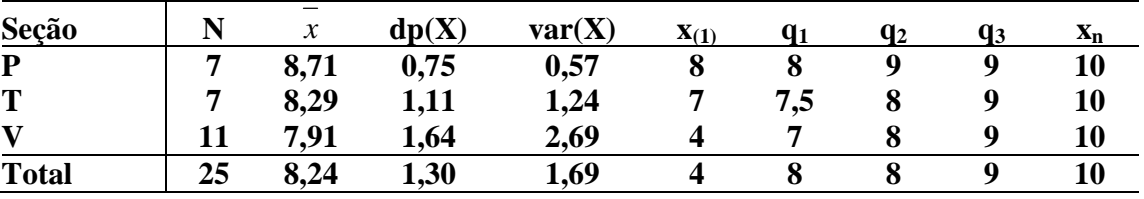

$$
\overline{\text{var}(X)} = \frac{7 \times 0.57 + 7 \times 1.24 + 11 \times 2.69}{25} = \frac{3.99 + 8.68 + 29.59}{25} = \frac{42.26}{25} = 1.69
$$
  

$$
R^2 = \frac{\overline{\text{var}(X)}}{\text{var}(X)} = 1 - \frac{45.39}{45.39} = 0
$$

Logo, Seção não serve para explicar nota.

# **Problema 16.**

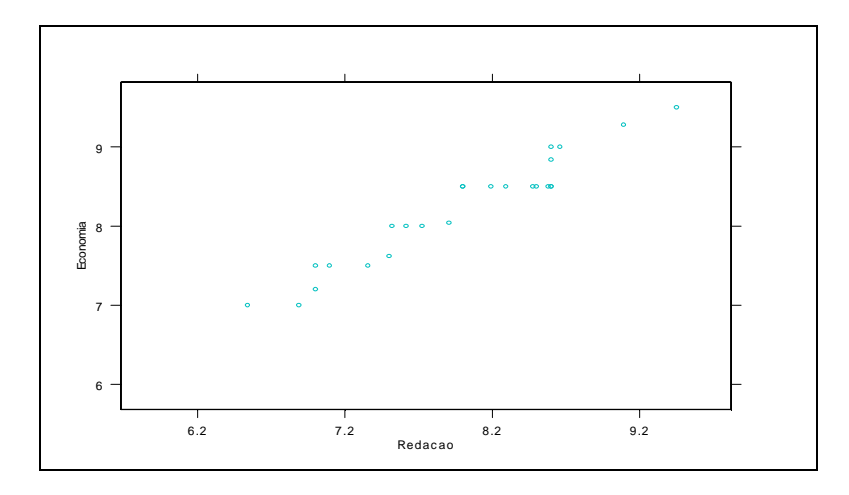

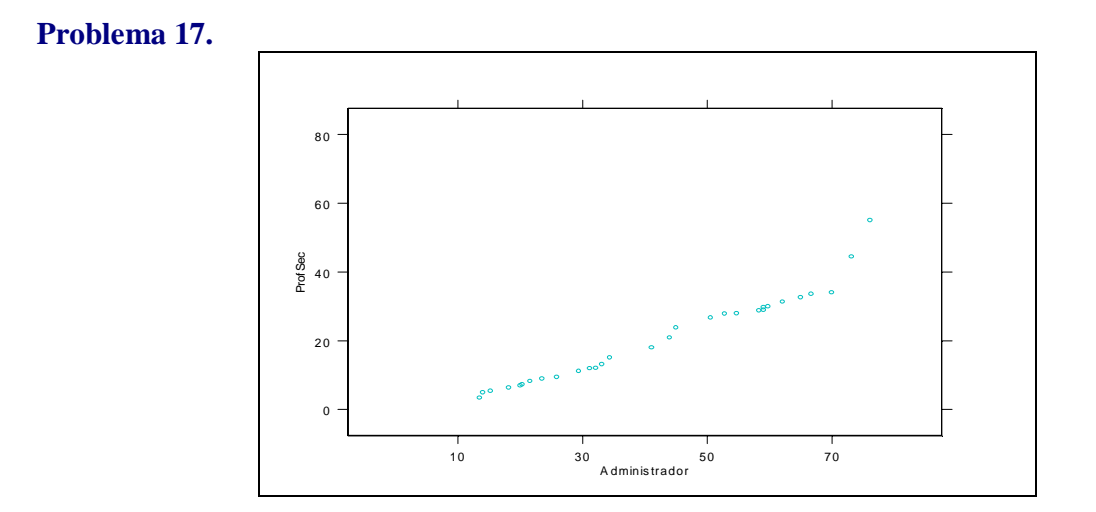

Pode-se perceber que os pontos estão razoavelmente dispersos abaixo em relação a reta (x=y). Logo, parece que os salários dos professores secundários é menor que o dos administradores.

#### **Problema 18.**

**(ccccc)**

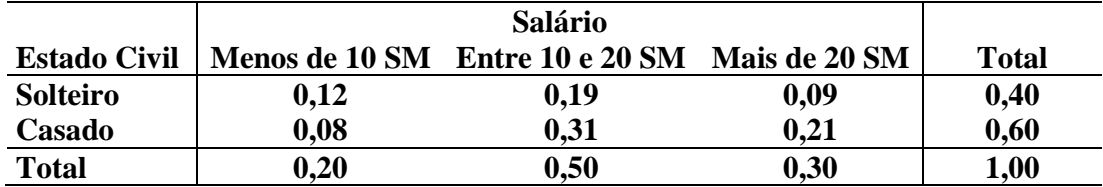

**(ddddd)**Considere-se a tabela do total de colunas:

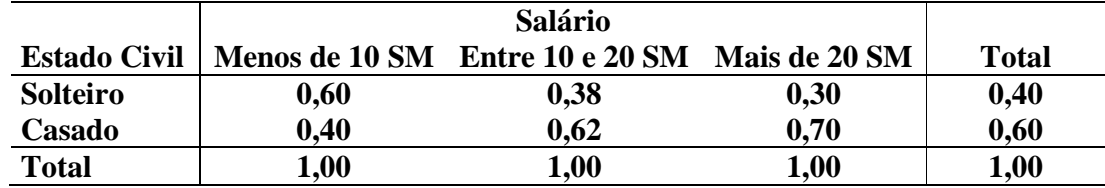

Pelas diferenças entre as proporções marginais e as do interior da tabela, parece haver relação entre as variáveis.

# **Problema 19.**

**(eeeee)**

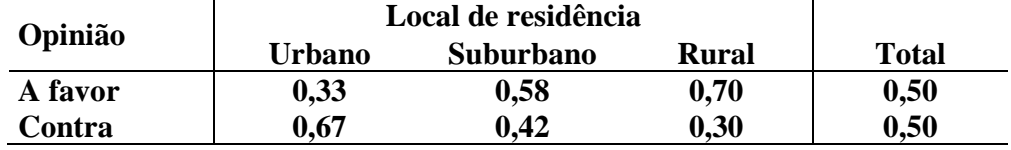

**(fffff)**A opinião parece depender do local de residência do indivíduo.

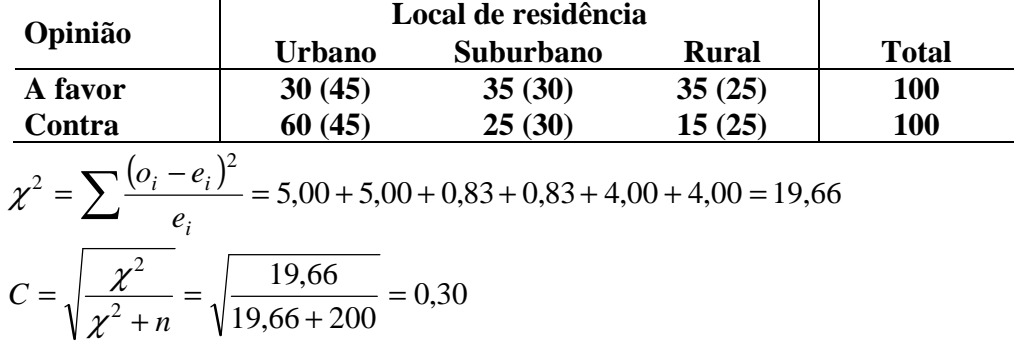

# **Problema 20.**

Considere a tabela com os valores observados e os esperados:

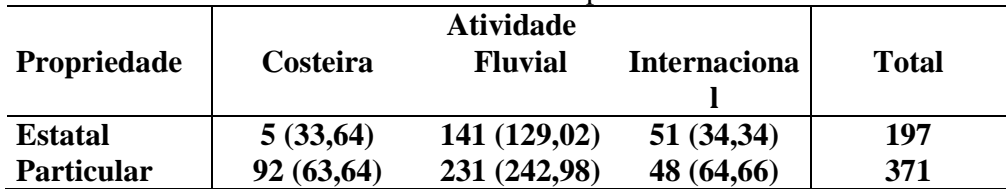

$$
\chi^2 = \sum \frac{(o_i - e_i)^2}{e_i} = 24,38 + 1,11 + 8,08 + 12,64 + 0,59 + 4,29 = 51,09
$$

Parece existir associação entre o tipo de atividade e propriedade das embarcações.

## **Problema 21.**

Considere a tabela com os valores observados e esperados :

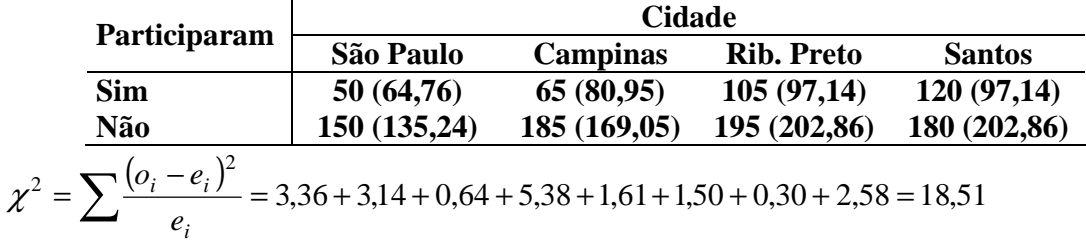

Os dados da tabela indicam que a participação em atividades esportivas depende da cidade.

# **Problema 22.**

**(ggggg)** Tabela dos totais de colunas.

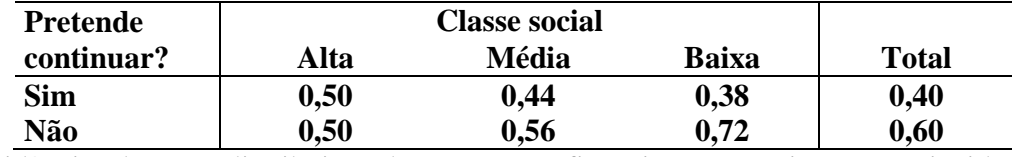

Há evidências de que a distribuição das respostas afirmativas e negativas não coincidem.

**(hhhhh)**Tabela dos valores observados e esperados:

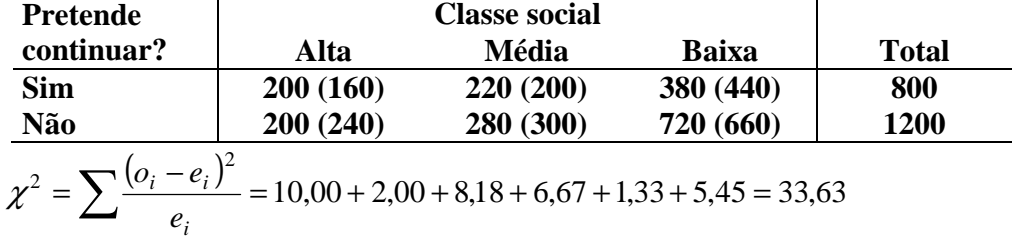

Existe dependência entre as variáveis.

**(iiiii)** Se houvesse tal modificação, a dependência entre as variáveis seria apenas menor  $(\chi^2 = 7.01).$ 

# **Problema 23.**

$$
\frac{n_{11}}{n_{.1}} = \frac{30}{90} = 0,33 \text{ e } \frac{n_{21}}{n_{.1}} = \frac{60}{90} = 0,67
$$
  

$$
\frac{n_{12}}{n_{.2}} = \frac{35}{60} = 0,58 \text{ e } \frac{n_{22}}{n_{.2}} = \frac{25}{60} = 0,42
$$
  

$$
\frac{n_{13}}{n_{.3}} = \frac{35}{50} = 0,70 \text{ e } \frac{n_{23}}{n_{.3}} = \frac{15}{50} = 0,30
$$

**Problema 24.** 

$$
Corr(X,Y) = \frac{1}{n} \sum_{i} \left[ \left( \frac{x_i - \overline{x}}{dp(X)} \right) \left( \frac{y_i - \overline{y}}{dp(Y)} \right) \right] = \frac{1}{n} \sum_{i} \left[ \frac{x_i y_i - x_i \overline{y} - y_i \overline{x} + \overline{x} \overline{y}}{\sqrt{\left( \sum_{i} x_i^2 - n \overline{x}^2 \right) \left( \sum_{i} y_i^2 - n \overline{y}^2 \right) \overline{x}^2}} \right]
$$

$$
= \frac{\sum_{i} x_i y_i - \overline{y} \sum_{i} x_i - \overline{x} \sum_{i} y_i + n \overline{x} \overline{y}}{\sqrt{\left( \sum_{i} x_i^2 - n \overline{x}^2 \right) \left( \sum_{i} y_i^2 - n \overline{x}^2 \right) \overline{x}^2}} = \frac{\sum_{i} x_i y_i - n \overline{x} \overline{y}}{\sqrt{\left( \sum_{i} x_i^2 - n \overline{x}^2 \right) \left( \sum_{i} y_i^2 - n \overline{y}^2 \right)^2}}
$$

#### **Problema 25.**

O coeficiente de correlação linear entre X e Y é -0,92, indicando forte correlação linear entre as variáveis.

$$
Corr(X,Y) = \frac{53 - 5 \times (3,2) \times (4,4)}{\sqrt{[62 - 5 \times (3,2)^2] \times [130 - 5 \times (4,4)^2]}} = -\frac{17,4}{18,93} = -0,92
$$

## **Problema 26.**

Pode-se calcular, com os dados fornecidos,  $Corr(X, Y) = 0.95$  e  $Corr(X, Z) = 0.71$ . Como o valor mais alto encontrado é 0,95, a variável Y é a mais indicada para explicar a variação de X.

## **Problema 27.**

**(jjjjj)**

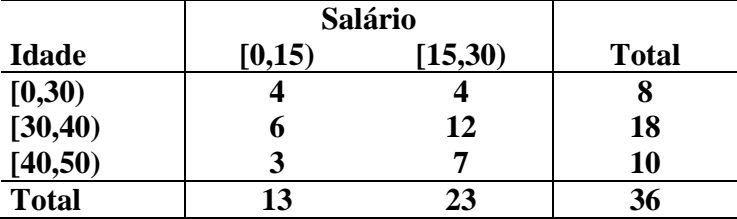

- **(kkkkk)**O cálculo do coeficiente de correlação neste caso, poderia ser feito utilizando-se os pontos médios de cada categoria.
- **(lllll)**Com a idéia que foi descrita no item anterior, o cálculo do coeficiente de correlação agrupados poderia ser feito com a fórmula usual, onde haveria 4 pares (15;7,5) repetidos, 6 pares (35;7,5) repetidos, etc. Assim a fórmula seria:

$$
Corr(X,Y) = \frac{1}{n} \sum_{i=1}^{6} \frac{[n_i(x_i - \bar{x})][n_i(y_i - \bar{y})]}{dp(X)} \frac{[n_i(y_i - \bar{y})]}{dp(Y)}
$$

onde x<sub>i</sub>, y<sub>i</sub> são os pontos médios,  $n_1 = n_2 = 4$ ,  $n_3 = 6$ ,  $n_4 = 12$ ,  $n_5 = 3$ ,  $n_6 = 7$ 

#### **Problema 28.**

**(mmmmm)** Tabela dos valores observados e dos observados:  **Cara Coroa Total** 

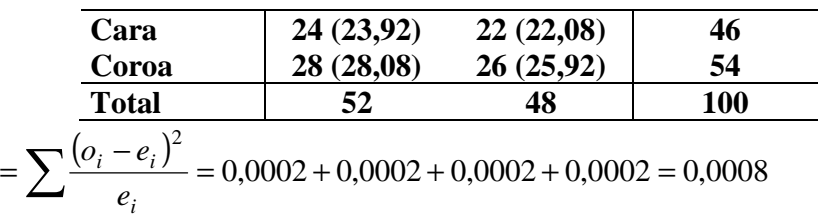

Logo, não há associação entre os resultados das moedas de um real e de um quarto de dólar.

(nnnnn) O coeficiente de correlação linear entre as variáveis  $X_1$  e  $X_2$  é 0, pois  $X_1$  e  $X_2$  são independentes. Esse resultado está de acordo com o resultado do item anterior.

#### **Problema 29.**

 $\chi^2$ 

**(ooooo)** O salário anual médio dos homens é 15 e o desvio-padrão 3,87.

**(ppppp)**O salário anual médio das mulheres é 10 e o desvio-padrão 3,16.

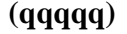

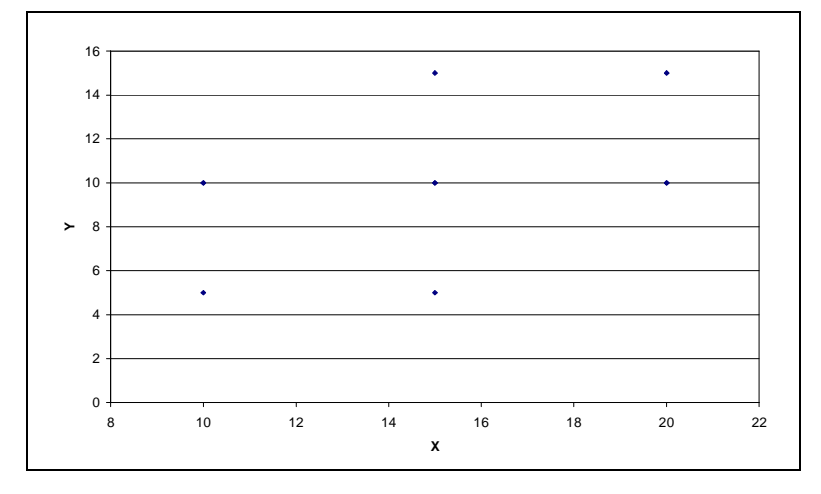

**(rrrrr)**  $Corr(X,Y) = \frac{1330 - 1300}{\sqrt{[2400 - 2250] \times [1100 - 1000]}} = 0,41$  $, Y) = \frac{1550 - 1500}{x} =$ – 2250]×[1100 –  $Corr(X, Y) = \frac{1550 - 1550}{150}$ 

**(sssss)** O salário médio familiar é 25. A variância do salário familiar é 35.

**(ttttt)** Descontando 8% dos salários de todos os homens da amostra e 6% do salário de todas as mulheres, o salário médio familiar cai para 23,2 e a variância vai a 30,18.

#### **Problema 30.**

**(uuuuu)**Histograma

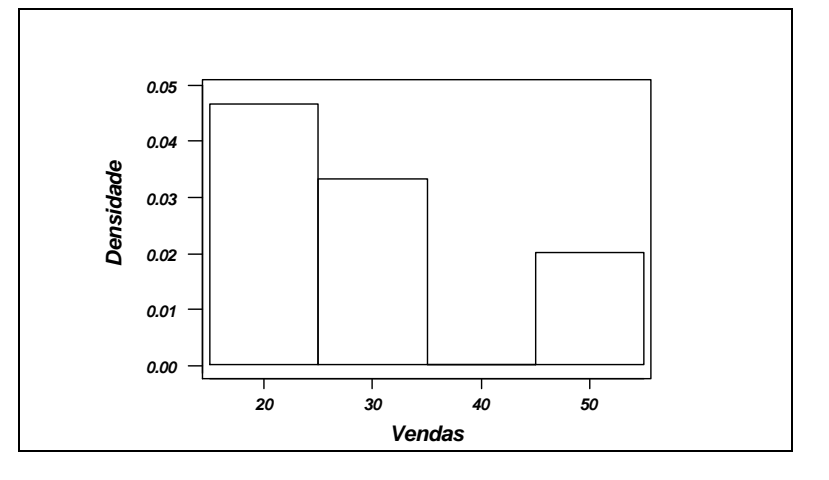

(vvvvv) A média da variável V é 30,2 e a variância 130,6. Como dp(V)= $11,43$ ,

 $v + 2dp(V) = 53,05$  é o limite para se considerar um vendedor excepcional. Acima desse valor, há apenas 1 dentre os 15 indivíduos analisados.

**(wwwww)** O primeiro quartil da distribuição de V é 23,5.

**(xxxxx)** Os box-plots a seguirindicam que existe alguma diferença entre a distribuição das vendas nas três diferentes zonas. Assim, não é justo aplicar um mesmo critério para todas as zonas.

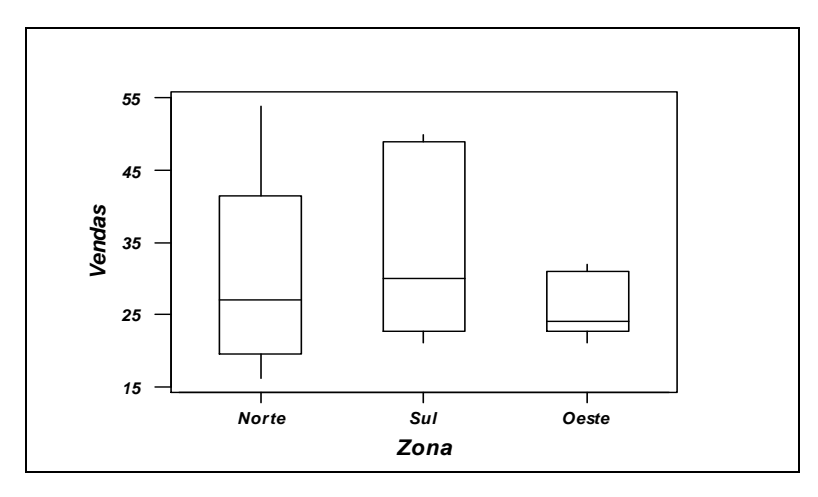

**(yyyyy)**  $Corr(T, V) = 0.71$ ,  $Corr(E, V) = 0.26$ , logo a variável teste parece ser a mais importante na contratação de um empregado.

**(zzzzz)**

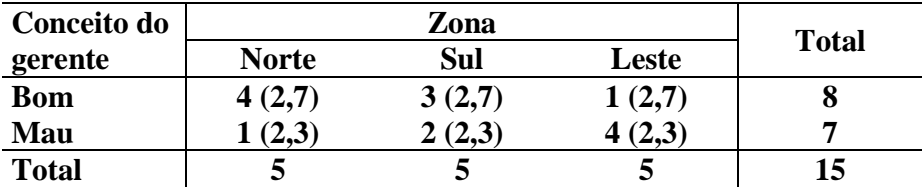

$$
\chi^2 = \sum \frac{(o_i - e_i)^2}{e_i} = 3.76
$$

Logo, existe uma baixa associação entre o Conceito do gerente e a Zona.

**(aaaaaa)** Considere X: resultado do teste.

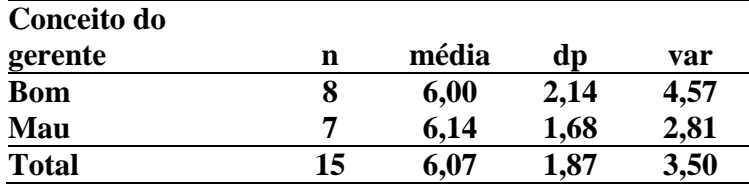

$$
\overline{\text{var}(X)} = \frac{8 \times 4,57 + 7 \times 2,81}{15} \approx 3,50
$$

$$
R^2 = \frac{\overline{\text{var}(X)}}{\text{var}(X)} = 1 - \frac{3,50}{3,50} = 0
$$

Considere agora X: vendas:

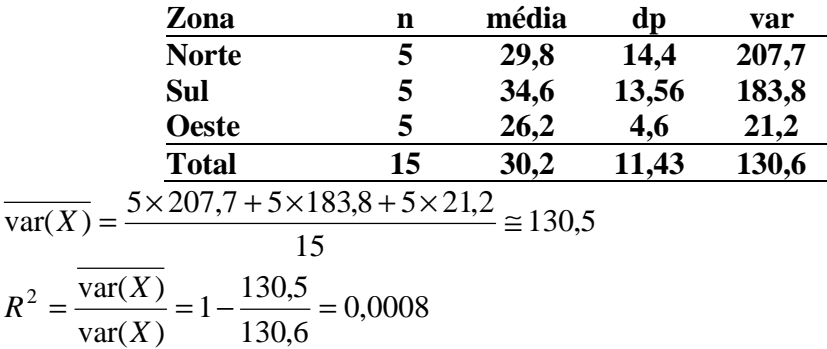

## **Problema 31.**

**(bbbbbb)**

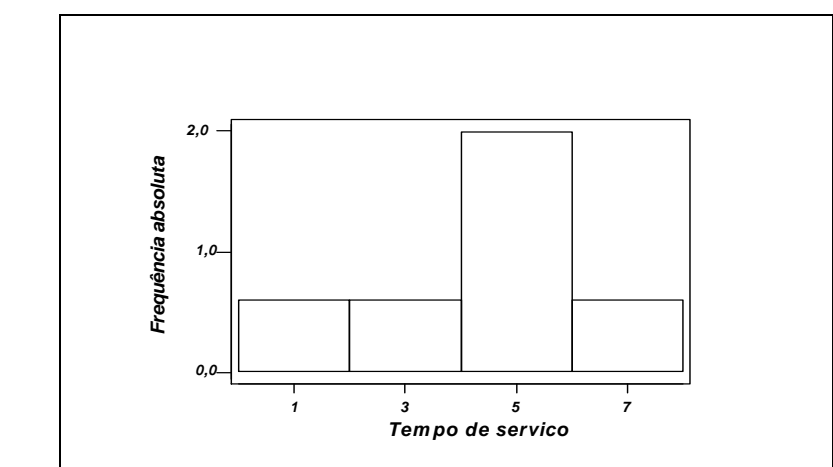

**(cccccc)**  $me(X) = 4,2$ ;  $md(X) = 5,0$ ;  $var(X) = 5,2$ 

**(dddddd)** (A,A),..., (A,E), (B,A),..., (B,E), (C,A),..., (C,E), (D,A),..., (D,E), (E,A),...,(E,E) **(eeeeee)**

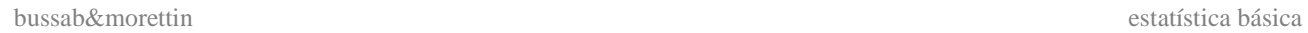

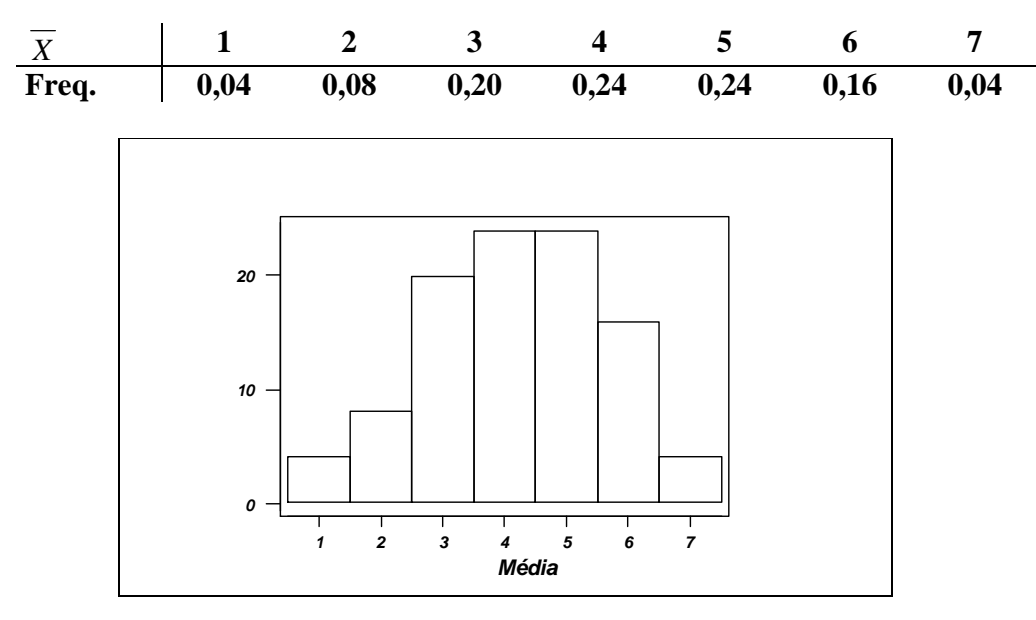

(ffffff)

\n
$$
me(\overline{X}) = 4,2; \, md(\overline{X}) = 4,0; \, \text{var}(\overline{X}) = 2,6
$$
\nVemos que  $me(\overline{X}) = me(X)$  e  $\text{var}(\overline{X}) = \frac{\text{var}(X)}{2}$ 

**(gggggg)**

| $S^2$ | 0              | 1               | 4              | 9              |
|-------|----------------|-----------------|----------------|----------------|
| Freq. | $\frac{7}{25}$ | $\frac{10}{25}$ | $\frac{6}{25}$ | $\frac{2}{25}$ |

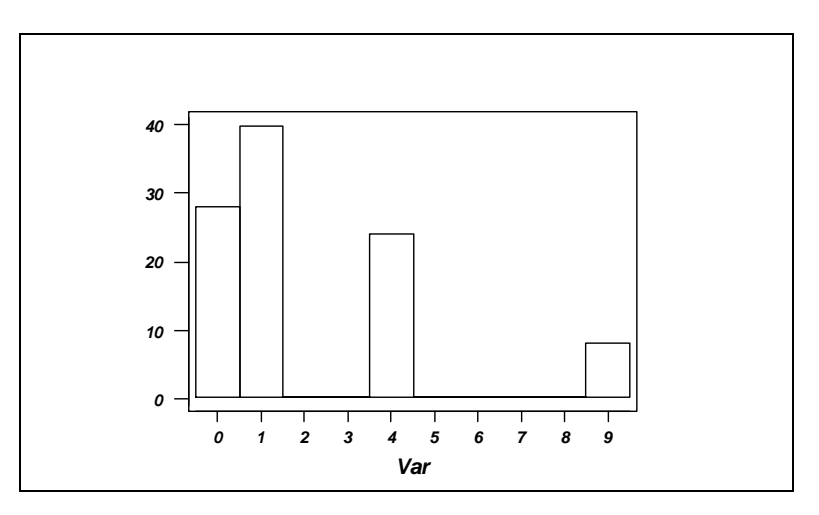

**(hhhhhh)**  $me(S^2) = 2.08$ ;  $var(S^2) = 6.39$ .

**(iiiiii)**

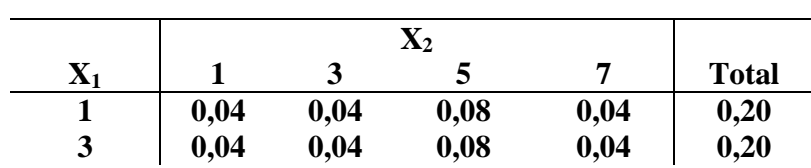

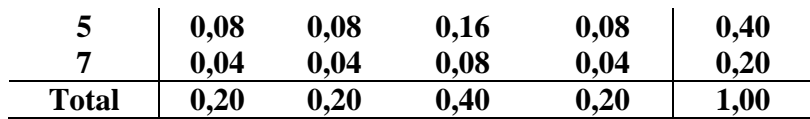

(**jjjjjj**) As variáveis são independentes, pois  $P(X_1 = i, X_2 = j) = P(X_1 = i) \times P(X_2 = j)$ 

**(kkkkkk)** São iguais entre si e à distribuição de X.

**(llllll)**Não tem esse item.

(mmmmmm) Teremos  $5^3$ =125 triplas.

(**nnnnn**) Histograma mais próximo de uma normal;  $me(\overline{X}) = me(X)$ ,  $var(\overline{X}) = var(X)$ 

**(oooooo)** Histograma com assimetria à direita.

**(pppppp)** Distribuições marginais iguais à distribuição de X.

# **Problema 32.**

**(qqqqqq)** Não tem.

**(rrrrrr)** Não tem.

**(ssssss)** (A,B),..., (A,E), (B,A),..., (B,E), (C,A),..., (C,E), (D,A),..., (D,E), (E,A),...,(E,D)  $\overline{X}$  2 3 4 5 6 **Freq. 0,10 0,20 0,30 0,20 0,20** 

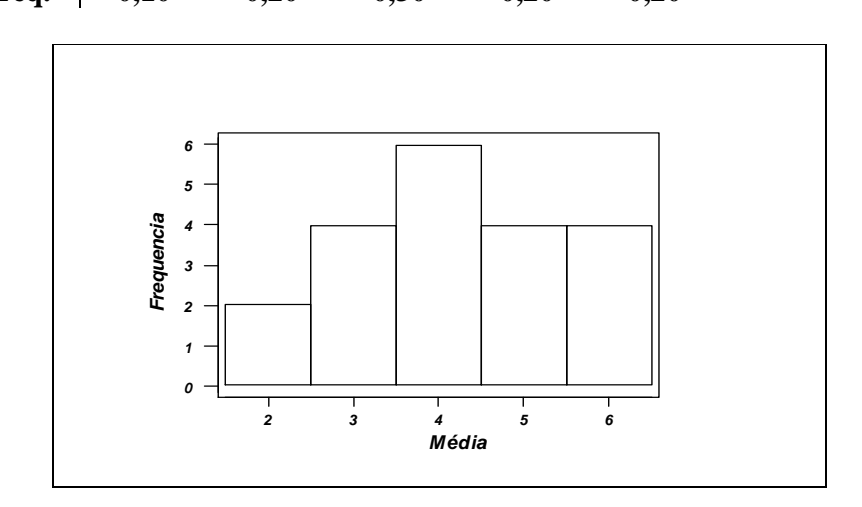

**(tttttt)** 
$$
me(\overline{X}) = 4.2
$$
;  $md(\overline{X}) = 4.0$ ;  $var(\overline{X}) = 1.6$   
Yemge, we  $we(\overline{X}) = we(\overline{X})$ 

Vemos que  $me(X) = me(X)$ 

## **(uuuuuu)**

| $S^2$ | 0              | 1               | 4              | 9              |
|-------|----------------|-----------------|----------------|----------------|
| Freq. | $\frac{2}{20}$ | $\frac{10}{20}$ | $\frac{6}{20}$ | $\frac{2}{20}$ |

bussab&morettin estatística básica básica básica estatística básica estatística básica estatística básica estatística básica estatística básica estatística básica estatística básica estatística básica estatística básica es

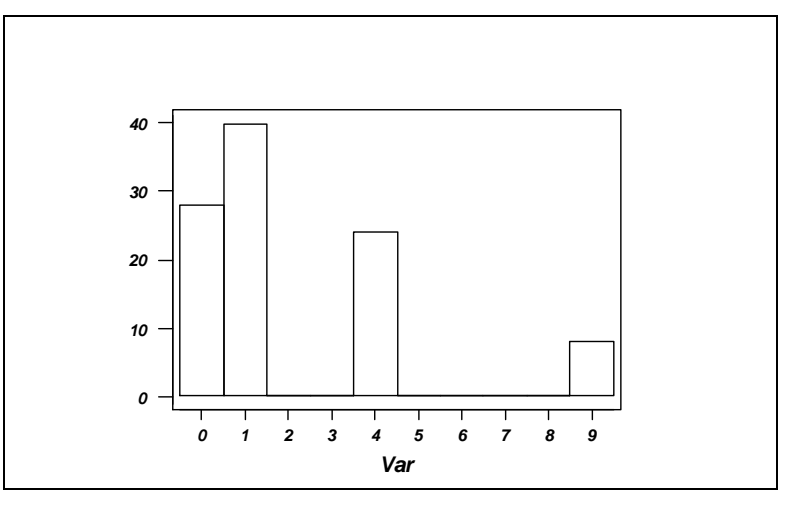

# (**vvvvvv**)  $me(S^2) = 2{,}60$ ;  $var(S^2) = 6{,}64$ .

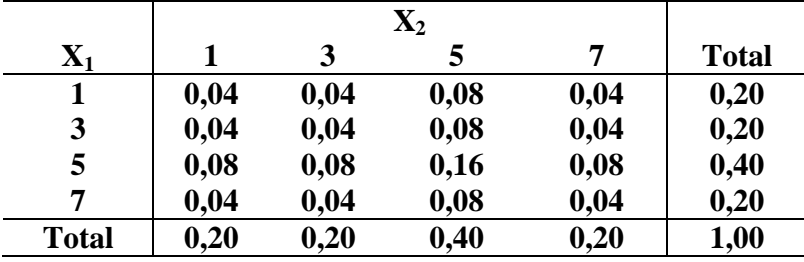

(wwwww) As variáveis são independentes, pois  $P(X_1 = i, X_2 = j) = P(X_1 = i) \times P(X_2 = j)$ 

**(xxxxxx)** São iguais entre si e à distribuição de X.

**(yyyyyy)** Não tem esse item.

**(zzzzzz)** Teremos 60 triplas.

(aaaaaaa) Histograma mais próximo de uma normal;  $me(\overline{X}) = me(X)$ , var $(\overline{X}) = var(X)$ 

**(bbbbbbb)** Histograma com assimetria à direita.

**(ccccccc)** Distribuições marginais iguais à distribuição de X.

# **Problema 34.**

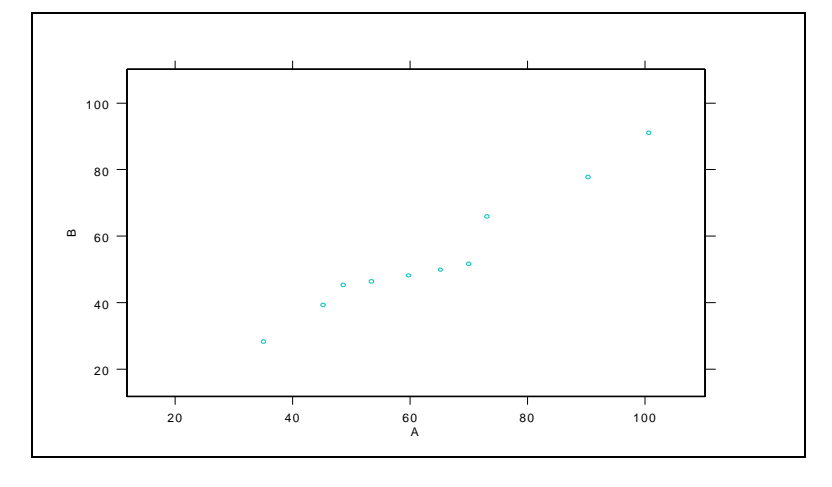

# **Problema 35.**

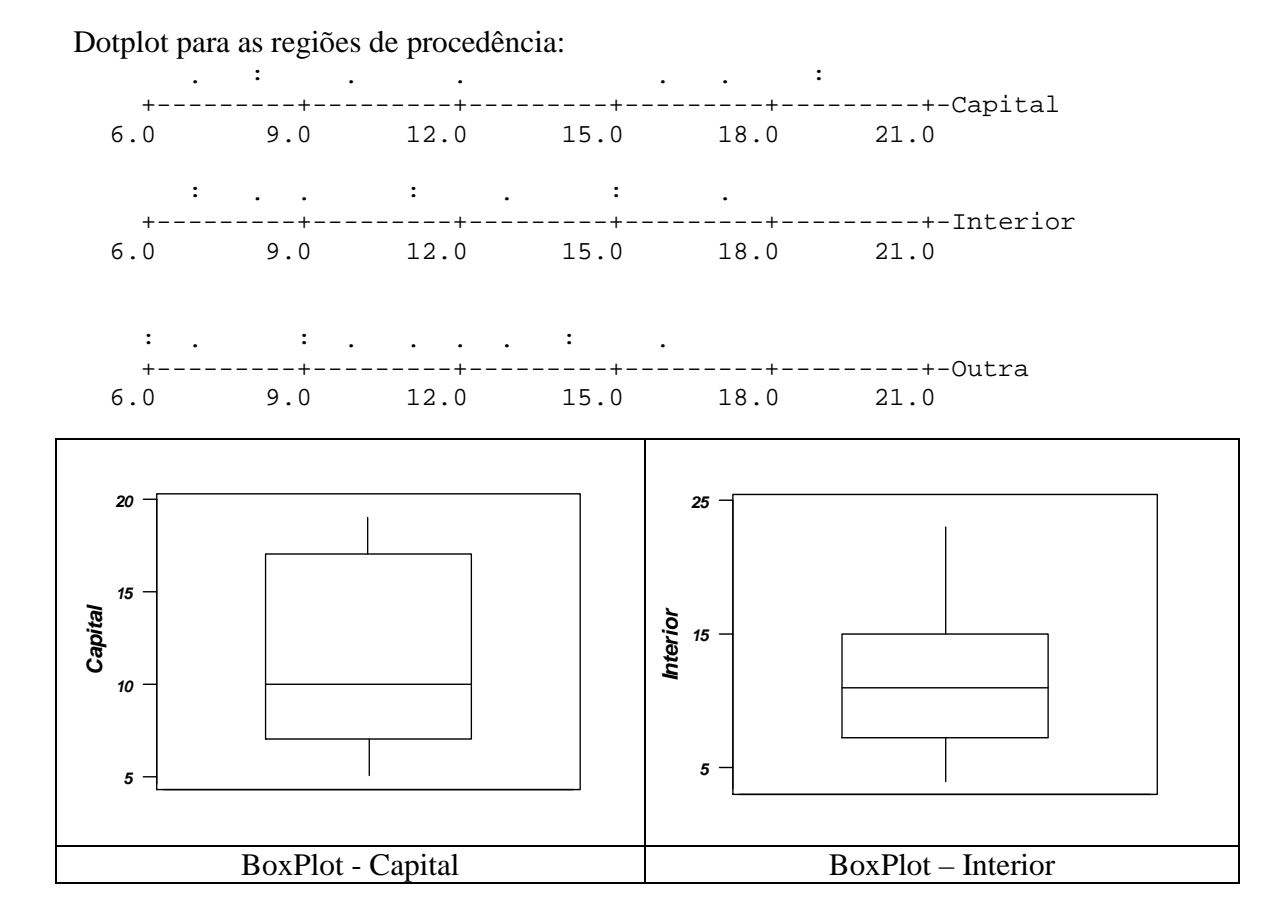

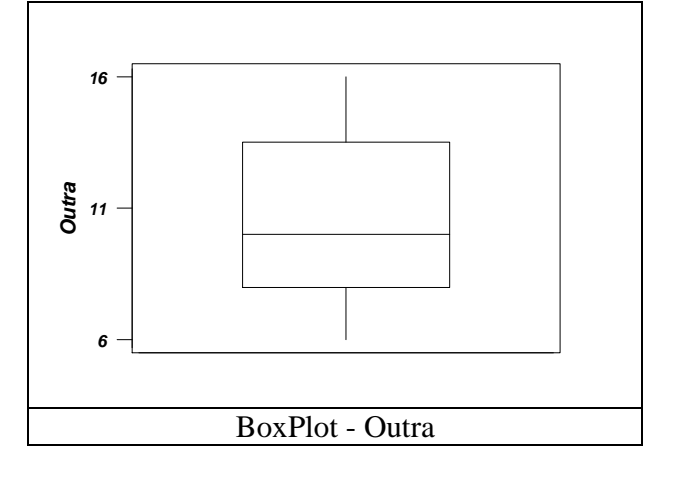

Pode-se observar que os salários da Capital têm variabilidade maior e distribuição mais assimétrica. As médias e medianas são similares.

# **Problema 36.**

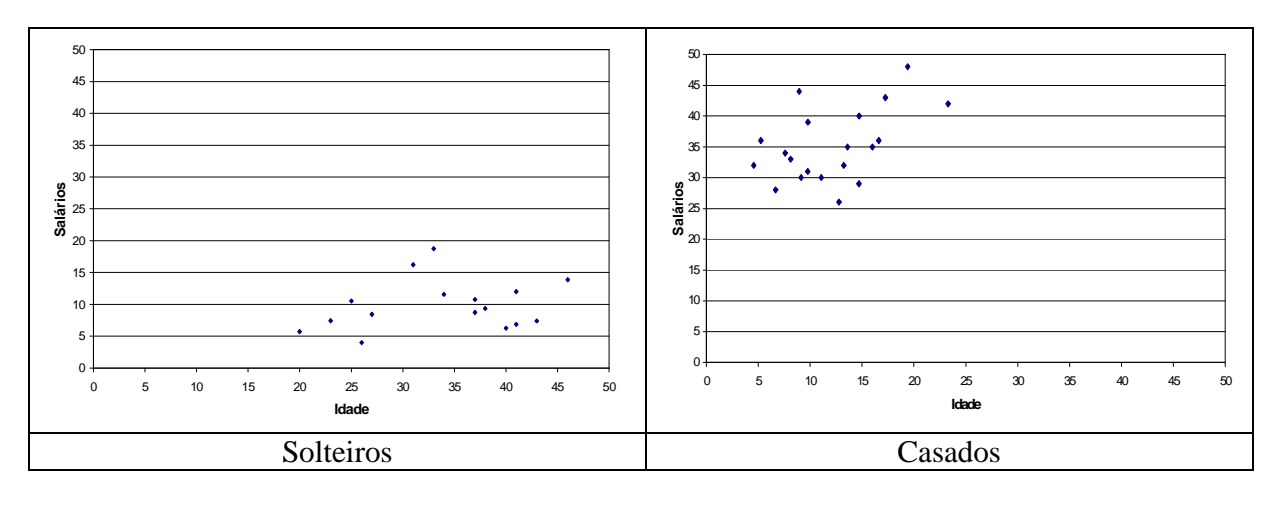

Os gráficos de dispersão não mostram tendências particulares.

# **Problema 37.**

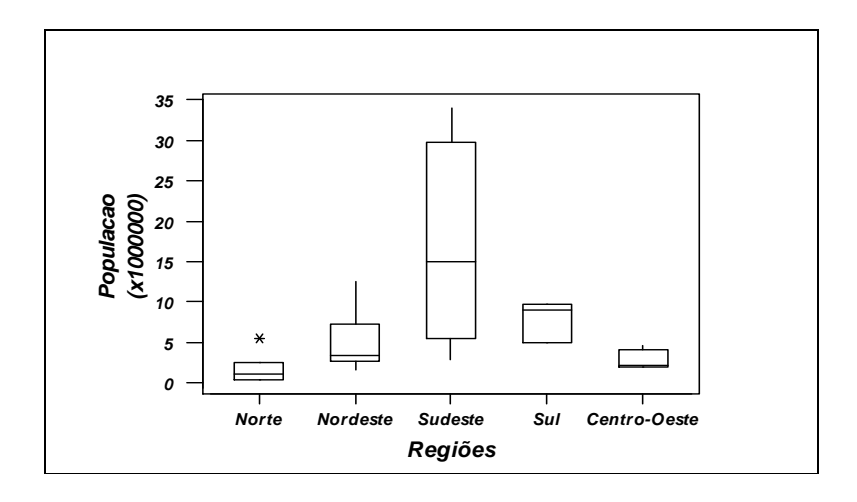

Os boxplots acima mostram que todas as distribuições são assimétricas, sendo que a região Sul se destaca pelo seu aspecto peculiar. A região Sudeste tem variabilidade maior, pela inclusão do estado de São Paulo, que é bastante populoso.

# **Problema 38.**

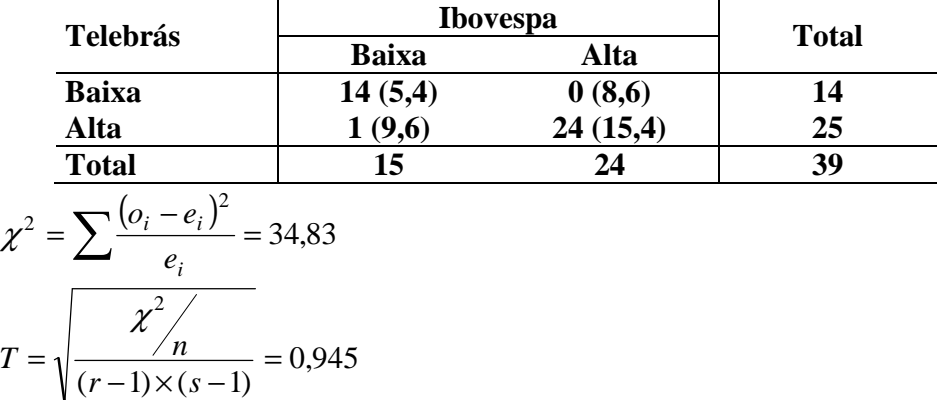

Logo, percebe-se grande associação entre os preços das ações da Telebrás e Ibovespa.

# **Problema 39.**

*T*

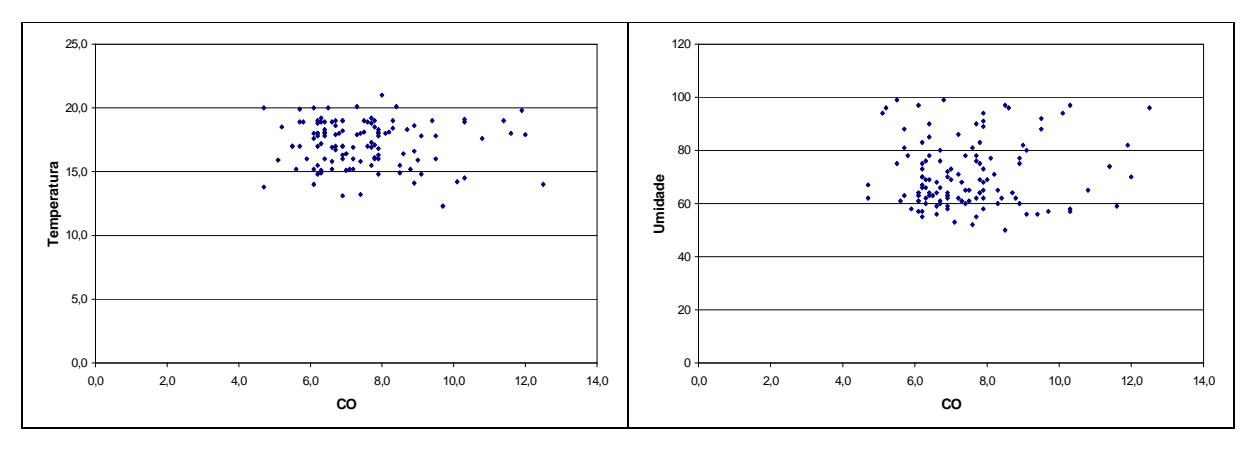

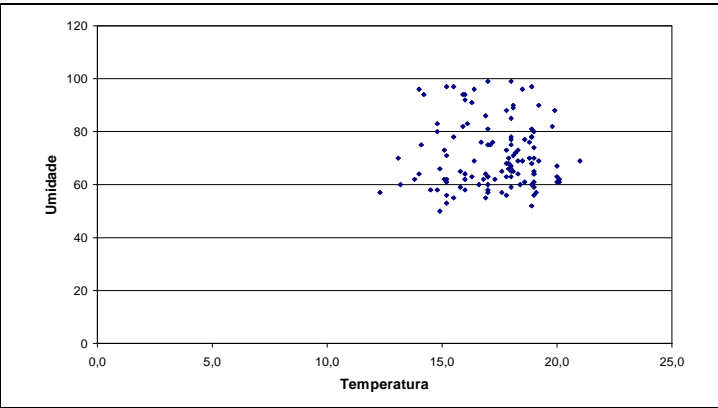

# *Capítulo 05*

## **Problema 01.**

Representando por C a ocorrência cara e por V a ocorrência de coroa no arremesso, e também por B a retirada de bola branca e por V a retirada de bola vermelha, um espaço amostral para este experimento pode ser descrito por

 $\Omega = \{BC, BR, VB, VV\}$ 

## **Problema 02.**

O espaço amostral para esse experimento é um conjunto infinito. Seja 5 a representação da ocorrência da face 5 e *Q* a representação de outra face qualquer do dado. Então o experimento tem um espaço amostral dado por

Ω = 5**,{** *Q*5**,** *QQ*5**,** *QQQ*5**,**…**}**

#### **Problema 03.**

Os resultados possíveis desse torneio de tênis constituem o espaço amostral de um experimento que consiste em verificá-los. Desse modo, podemos representar esse conjunto da seguinte forma: Ω = **{***AA***,** *ACC***,** *ACBB***,** *ACBA***,***BB***,***BCC***,***BCAA***,***BCAB***}**

# **Problema 04.**

Dois possíveis espaços amostram para o experimento podem ser obtidos através de maneiras diferentes de definir os pontos amostrais do experimento:

- designando C para cara e R para coroa, temos um primeiro espaço amostral,  $\Omega_1 = \{CC, CR, RC, RR\};$
- $\bullet \quad$ se cada ponto amostral  $\omega$  representa o número de caras nos lançamentos, um outro espaço amostral é descrito por  $\Omega_2 = \{0, 1, 2\}$ .

Podemos representar  $\Omega_1$  como produto cartesiano da seguinte forma:

 $\Omega_1 = \{C, R\} \times \{C, R\}$ 

#### **Problema 05.**

Usando a mesma representação dos problemas anteriores,  $\Omega = \{ (C,1), (C,2), \ldots, (C,6), (R,1), \ldots, (R,6) \} = \{ C, R \} \times \{1, 2, 3, 4, 5, 6 \}$ 

#### **Problema 06.**

 $(\text{ddddddd})$   $\Omega = \{(1, 1), (1, 2), (1, 3), \ldots, (2, 1), (2, 2), \ldots, (2, 6), \ldots, (6, 6)\}\$ 

(eeeeeee)  $\Omega = \{0,1,2,...,M\}$ , em que *M* é o número máximo de peças defeituosas.

**(fffffff)**Representando por M a ocorrência de uma criança do sexo masculino e por F a ocorrência de uma criança do sexo feminino, temos:

 $(F, F, F)$  $\Omega = \{ (M, M, M), (M, M, F), (M, F, M), (F, M, M), (M, F, F), (F, M, F), (F, F, M),$ 

**(ggggggg)** Sendo S (sim) e N (não), segue o espaço amostral do experimento:  $\Omega = \{ (N, N, N, \ldots, N), (S, N, N, \ldots, N), \ldots, (S, S, N, \ldots, N), \ldots, (S, S, S, \ldots, S) \}$ 

**(hhhhhhh)** O espaço amostral desse experimento é contínuo, dado por  $\Omega = \{t \in \mathbb{R}, t > 0\}$ 

**(iiiiiii)**  $\Omega = \{3, 4, 5, \ldots, 10\}$ 

**(jjjjjjj)**Outro exemplo de espaço amostral dado por um conjunto infinito:  $\Omega = \{1, 2, 3, 4, ...\}$ 

**(kkkkkkk)**  $\Omega = \{0^\circ, 6^\circ, 12^\circ, \dots, 354^\circ\}$ 

**(lllllll)** Ω = [0°, 360°) (espaço amostral contínuo)

 $(\text{mmmmmmmm})$   $\Omega = \{ (A, A), (A, B), ..., (A, E), (B, A), (B, B), ..., (E, A), (E, B), ..., (E, E) \}$ 

- **(l)**  $\Omega = \{ (A, B), (A, C), \ldots, (A, E), (B, A), (B, C), \ldots, (E, A), (E, B), \ldots, (E, D) \}$
- **(m)**  $\Omega = \{ (A, B), (A, C), (A, D), (A, E), (B, C), (B, D), (B, E), (C, D), (C, E), (D, E) \}$
- **(n)** Denotando cada estado civil por: S (solteiro), Ca (casado) e V (viúvo), temos  $(D, Ca), (D, V)$ .  $\Omega = \{ (A, S), (A, Ca), (A, V), (B, S), (B, Ca), (B, V), (C, S), (C, Ca), (C, V), (D, S),$

# **Problema 07.**

- **(o) {***CC***,***CR***,***RC***}**
- **(p) {***CC***}**
- **(q) {***CR***,***RC***,***RR***}**

#### **Problema 08.**

- $A \cap B^c$
- **(s)**  $(A \cap B^c) \cup (A^c \cap B)$
- **(t)**  $(A \cup B)^c = A^c \cap B^c$

## **Problema 09.**

**(u)**  $\sum P(\omega_i) = 2 \left| \frac{1}{\epsilon} \right| + 2 \left| \frac{1}{\epsilon} \right| + 4 \left| \frac{1}{\epsilon} \right| = 1$ 16  $4\left(\frac{1}{1}\right)$ 8  $2\left(\frac{1}{2}\right)$ 4  $\sum^8 P(\omega_i) = 2\left(\frac{1}{2}\right)$ 1  $\vert =$ J  $\left(\frac{1}{\cdot}\right)$ l  $+4$ J  $\left(\frac{1}{2}\right)$ l  $\Big|+2\Big|$ J  $\left(\frac{1}{\cdot}\right)$ l  $\sum_{i=1}^{8} P(\omega_i) = 2$ =  $(\omega_i)$  $\sum_{i=1} P(\omega_i)$ 

**(v)** 16 5 16 1 4 vencer) =  $P(AA \cup BCAA) = \left(\frac{1}{4}\right) + \left(\frac{1}{16}\right) =$ J  $\left(\frac{1}{\cdot}\right)$ l  $\Bigg) + \Bigg($ J  $\left(\frac{1}{\cdot}\right)$ l  $P(A \text{ vencer}) = P(AA \cup BCAA) = \left(\frac{1}{4}\right) + \left(\frac{1}{4\epsilon}\right) = \frac{5}{16}$  (no lugar da vírgula, sinal de união) 16 5 16 1 4 vencer) =  $P(BB \cup ACBB) = \left(\frac{1}{2}\right) + \left(\frac{1}{2}\right) =$ J  $\left(\frac{1}{\cdot}\right)$ l  $\Big| + \Big|$ J  $\left(\frac{1}{\cdot}\right)$ l ſ  $P(B \text{ vencer}) = P(BB \cup ACBB) =$ 

$$
\textbf{(w)} \quad P(\text{não haver decisão}) = P(ACBA \cup BCAB) = \left(\frac{1}{16}\right) + \left(\frac{1}{16}\right) = \left(\frac{1}{8}\right)
$$

#### **Problema 10.**

**(x)** Usando o que segue,

*Resultado: Se* **( , , ,**…**)** 0 1 2 *a for uma PG (progressão geométrica) infinita de raz a a ão q, |q| <* 

*1*, *então a soma de seus termos é dada por* 
$$
\sum_{i=0}^{\infty} a_i = \frac{a_0}{1-q}
$$
,  
temos  $\sum_{k=0}^{\infty} \left(\frac{5}{6}\right)^k \frac{1}{6} = \frac{1}{6} \sum_{k=0}^{\infty} \left(\frac{5}{6}\right)^k = \frac{1}{6} \left(\frac{1}{1-5/6}\right) = \frac{1}{6} \left(\frac{1}{1/6}\right) = 1$ .

**(y)** Nesse caso, *k* = 2, e então

*P*(face 5 após três lançamentos do dado) =  $\frac{1}{2}$  $\Big| \frac{3}{2} \Big| = \frac{25}{245} \approx 0.12$ 216 25 6 5 6  $\frac{1}{1}$ 2  $\vert = \frac{25}{345} \approx 0,$ J  $\left(\frac{5}{2}\right)$ L ſ =

## **Problema 11.**

 $P$ (dois números de mesmo sinal) =  $P$ (dois positivos) +  $P$ (dois negativos) =

0,47 91 43 13 7 14 8 13 5 14  $\left(\frac{6}{10}\right)\left(\frac{5}{10}\right) + \left(\frac{8}{10}\right)\left(\frac{7}{10}\right) = \frac{43}{100} \approx 0,$ J  $\left(\frac{7}{11}\right)$ l  $\mathcal{N}$ J  $\left(\frac{8}{10}\right)$ l  $+$ J  $\left(\frac{5}{2}\right)$ l  $\bigg) \bigg($ J  $\left(\frac{6}{1}\right)$ l ſ =

# **Problema 12.**

$$
A = \{(3,6), (4,5), (5,4), (6,3)\}
$$
  
\n
$$
B = \{(4,1), ..., (4,6), (5,1), ..., (5,6), (6,1), ..., (6,6)\}
$$
  
\n
$$
A \cup B = \{(3,6), (4,1), ..., (4,6), (5,1), ..., (5,6), (6,1), ..., (6,6)\}
$$
  
\n
$$
A \cap B = \{(4,5), (5,4), (6,3)\}
$$
  
\n
$$
A^c = \{(1,1), (1,2), (1,3), (1,4), (1,5), (1,6), (2,1), (2,2), (2,3), (2,4), (2,5), (2,6), (3,1), (3,2), (3,3), (3,4), (3,5), (4,1), (4,2), (4,3), (4,4), (4,6), (5,1), (5,2), (5,3), (5,5), (5,6), (6,1), (6,2), (6,4), (6,5), (6,6)\}
$$

#### **Problema 13.**

Do Problema 07:

(**z**) 
$$
P(\text{pelo menos uma cara}) = \left(\frac{1}{2}\right)\left(\frac{1}{2}\right) + \left(\frac{1}{2}\right)\left(\frac{1}{2}\right) + \left(\frac{1}{2}\right)\left(\frac{1}{2}\right) = \frac{1}{4} + \frac{1}{4} + \frac{1}{4} = \frac{3}{4}
$$
  
(**aa**)  $P(\text{duas caras}) = \left(\frac{1}{2}\right)\left(\frac{1}{2}\right) = \frac{1}{4}$ 

**(bb)** Seja *E* o evento "ocorrem duas caras". Então, 4 3 4  $P(E^c) = 1 - P(E) = 1 - \frac{1}{4}$ 

#### Do Problema 12:

Se o espaço amostral do experimento (lançamento de dois dados) tem 36 pontos amostrais, então,

• 
$$
P(A) = \frac{4}{36} \approx 0,11;
$$
  
\n•  $P(B) = \frac{18}{36} = 0,50;$ 

• 
$$
P(A \cup B) = \frac{19}{36} \approx 0,53;
$$

$$
\bullet \quad P(A \cap B) = \frac{3}{36} \cong 0,08 \, ;
$$

• 
$$
P(A^c) = 1 - P(A) = \frac{32}{36} \approx 0.89.
$$

# **Problema 14.**

- **(a)** O dado não deve ser viciado, ou seja, todas as faces estão equilibradas.
- **(b)** Devemos ter para cada alternativa de resposta a mesma quantidade de opiniões de moradores, por exemplo, 50% a favor e 50% contra se existirem apenas duas alternativas.

**(c)**

# **Problema 15.**

**(cc)** Seja P a ocorrência de bola preta, e V a ocorrência de bola vermelha. Então,

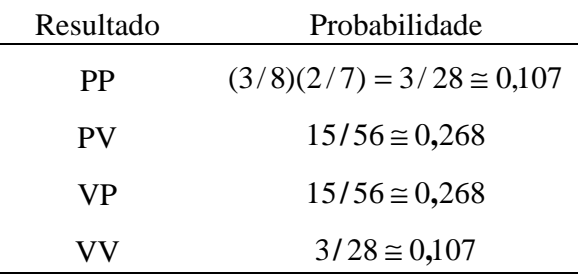

## **(dd)** Usando a mesma notação,

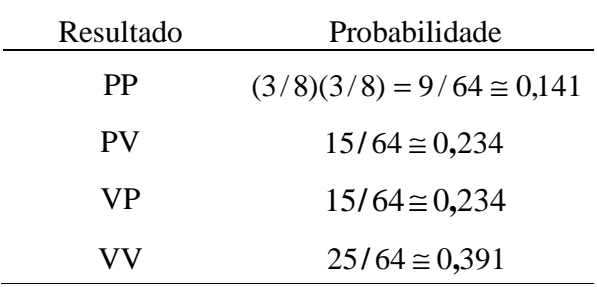

# **Problema 16.**

**(ee)** Sem reposição:

 $P$ **(**bola preta na primeira e na segunda extrações)  $\approx 0.107$ Com reposição:

 $P$ **(**bola preta na primeira e na segunda extrações)  $\approx 0.141$ 

**(ff)** Sem reposição

0,375 56 21 56 15 28  $\left(\text{bola preta na segunda extração}\right) = \left(\frac{3}{20}\right) + \left(\frac{15}{50}\right) = \frac{21}{55} = 0,$ J  $\left(\frac{15}{11}\right)$ l  $+$ J  $\left(\frac{3}{2}\right)$ l ſ  $P(\text{bola preta na segunda extração}) =$ 

Com reposição:

$$
P(\text{bola preta na segunda extração}) = \left(\frac{9}{64}\right) + \left(\frac{15}{64}\right) = 0,375
$$

**(gg)** Sem reposição

0,625 14 5 56 (bola vermelha na primeira extração) =  $\left(\frac{15}{15}\right) + \left(\frac{5}{11}\right) = 0$ , J  $\left(\frac{5}{2}\right)$ l  $+$ J  $\left(\frac{15}{1}\right)$ l ſ  $P(\text{bola vermelha na primeira extração}) =$ 

Com reposição:

$$
P(\text{bola vermelha na primeira extração}) = \left(\frac{15}{64}\right) + \left(\frac{25}{64}\right) = 0,625
$$

#### **Problema 17.**

Sejam os eventos *A*: A resolve o problema, e *B*: B resolve o problema. Como trabalham independentemente, temos que  $P(A \cap B) = P(A)P(B)$  e

$$
P(A \cup B) = P(A) + P(B) - P(A \cap B) = \frac{2}{3} + \frac{3}{4} - \left(\frac{2}{3}\right)\left(\frac{3}{4}\right) = \frac{2}{3} + \frac{3}{4} - \frac{1}{2} = \frac{11}{12} \approx 0.92
$$

#### **Problema 18.**

Como a probabilidade de sair um certo ponto é proporcional ao seu valor, digamos que a constante de proporcionalidade é *k*, e então vamos encontrar o valor de *k:*   $P(j) = k \cdot j$ ,  $j = 1, \ldots, 6$ .

$$
\sum_{j=1}^{6} P(j) = 1 \implies \sum_{j=1}^{6} k \cdot j = 1 \implies k = \frac{1}{21}
$$

**(hh)** Utilizando o conceito de probabilidade condicional,

$$
P(5 | \text{impar}) = \frac{P(5 \cap \text{impar})}{P(\text{impar})} = \frac{P(5)}{P(\text{impar})} = \frac{5.01/21}{P(1) + P(3) + P(5)} = \frac{5/21}{(1/21) + (3/21) + (5/21)} = \frac{5}{9} \approx 0.56
$$

**(ii)** Novamente, aplicando probabilidade condicional,

$$
P(\text{par} \mid > 3) = \frac{P(\text{par} \cap > 3)}{P(\text{par})} = \frac{P(4) + P(6)}{P(4) + P(5) + P(6)} = \frac{(6 + 4).(1/21)}{(4 + 5 + 6).(1/21)} = \frac{10}{15} \approx 0.67
$$

## **Problema 19.**

(ij)  $(1-p)(1-q)$ , pois se A e B são independentes, A<sup>c</sup> e B<sup>c</sup> também são independentes.

**(kk)** *p* + *q* − *pq* (probabilidade da união de dois eventos independentes).

## **Problema 20.**

Os componentes 2 e 3 funcionam em paralelo entre si e em série com o componente 1. Assim, a confiabilidade desse sistema é dada por

 $P(\text{sistema funcionar}) = h(p_1, p_2, p_3) = P((1 \text{ e } 2) \text{ ou } (1 \text{ e } 3)) = p_1(p_2 + p_3 - p_2p_3)$ 

#### **Problema 21.**

Dois eventos *A* e *B* são independentes se, e somente se,  $P(A)P(B) = P(A \cap B)$ . Nesse caso,  $P(A)P(B) = 0,10,0,12 = 0,012 \neq 0,04 = P(A \cap B)$ . Portanto, os eventos *A* e *B* não são independentes.

#### **Problema 22.**

Os componentes 1 e 2 funcionam em série, bem como os componentes 3 e 4. Os sub-sistemas formados funcionam em paralelo. Assim,

 $P(\text{sistema funcionar}) = h(p) = P((1 \text{ e } 2) \text{ ou } (3 \text{ e } 4)) = p^2 + p^2 - p^4 = p^2(2 - p^2)$ 

#### **Problema 23.**

Sejam os eventos:

- D o circuito escolhido não funciona;
- I: o circuito escolhido é feito na fábrica I;
- II: o circuito escolhido é feito na fábrica II;
- III: o circuito escolhido é feito na fábrica III.

São dados do problema:

 $P(D | I) = 0.01, P(D | II) = 0.04, P(D | III) = 0.03, P(I) = 0.40, P(II) = 0.30 \text{ e } P(III) = 0.30$ Assim,

 $P(D) = P(D | I) P(I) + P(D | II) P(II) + P(D | III) P(III) =$ 

 $= (0,01)(0,40) + (0,04)(0,30) + (0,03)(0,30) = 0,025$ 

#### **Problema 24.**

Utilizando a mesma notação, temos

$$
P(I | D) = \frac{P(I) P(I | D)}{P(D)} = \frac{(0,40)(0,01)}{0,025} = 0,16
$$

#### **Problema 25.**

Sejam os eventos:

- $U_i$ : seleciona se a urna i ;
- *B<sub>ij</sub>* : é retirada uma bola branca da urna *i*, na extração *j* (*i*, *j* = 1,2 );
- $E$ : retira se, na segunda extração, uma bola branca da mesma urna da primeira extração.

Supondo que a primeira e a segunda extrações sejam independentes, temos

$$
P(E) = P(B_{12} | B_{11}) P(U_1) + P(B_{22} | B_{21}) P(U_2) =
$$
  
=  $P(B_{12}) P(B_{11}) P(U_1) + P(B_{22}) P(B_{21}) P(U_2) =$   
=  $\left(\frac{3}{5}\right) \left(\frac{3}{5}\right) \left(\frac{1}{2}\right) + \left(\frac{3}{6}\right) \left(\frac{3}{5}\right) \left(\frac{1}{2}\right) = 0,305$ 

#### **Problema 26.**

Construindo uma tabela com os dados do problema, temos

|              | Homens $(H)$ | Mulheres $(M)$ | Total |
|--------------|--------------|----------------|-------|
| Salada $(A)$ | 0,150        | 0,175          | 0,325 |
| Carne $(B)$  | 0,600        | 0.075          | 0,675 |
| Total        | 0,750        | 0,250          | 1,000 |

**(II)**  $P(H) = 0,75$  $P(A|H) = 0,20$ 

 $P(B|M) = 0,30$ 

 $(\textbf{mm})$   $P(A \cap H) = P(A | H) P(H) = (0,20)(0,75) = 0,15$  $P(A) = P(A | H) P(H) + P(A | M) P(M) =$  $= (0,20)(0,75) + (0,70)(0,25) = 0,325$ .  $P(A \cup H) = P(A) + P(H) - P(A \cap H) =$ = 0**,**325 + 0**,**750 − 0**,**150 = 0**,**925

**(nn)** 
$$
P(M \mid A) = \frac{P(A \mid M) P(M)}{P(A)} = \frac{(0,70)(0,25)}{0,325} = \frac{175}{325} \approx 0,538
$$

#### **Problema 27.**

Abaixo, construímos a tabela com as freqüências relativas:

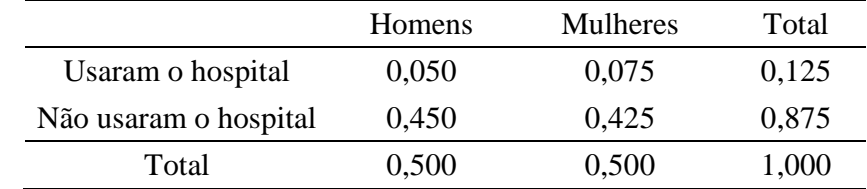

**(oo)** *P*(pessoa segurada use o hospital) =  $\frac{256}{2000} = 0,125$ 2000  $\frac{250}{1000} = 0,$ 

**(pp)** Não, pois

 $\frac{100}{200}$  (usar o hospital | homem) =  $\frac{100}{100}$  = 0,100  $\neq$  P(pessoa segurada use o hospital) 1000  $P(\text{usar o hospital} \mid \text{homem}) = \frac{100}{4000} = 0,100 \neq P$ 

# **Problema 28.**

Sejam os eventos:

- *A*: o motorista A sofre acidente;
- *B*: o motorista B sofre acidente;
- *C*: o motorista C sofre acidente.

Suponha que esses eventos sejam independentes. Tem-se que "todos os três motoristas sofrem acidentes" pode ser escrito como *A*∩ *B* ∩*C* e "pelo menos um dos motoristas guiar até em casa a salvo" equivale a  $A^c \cup B^c \cup C^c$ . Assim,

$$
P(A \cap B \cap C) = P(A)P(B)P(C) = \left(\frac{2}{3}\right)\left(\frac{3}{4}\right)\left(\frac{4}{5}\right) = \frac{2}{5} = 0,40
$$

$$
P(A^c \cup B^c \cup C^c) = P([A \cap B \cap C)]^c) = 1 - P(A \cap B \cap C) = \frac{3}{5} = 0,60
$$

#### **Problema 29.**

Representando por B uma lâmpada boa e por D uma lâmpada defeituosa, há três configurações possíveis para que a segunda lâmpada defeituosa seja encontrada no quarto teste: *DBBD***,** *BDBD* e *BBDD***.**

Os testes são feitos sem reposição das lâmpadas testadas. Assim, se *X* for o número de testes necessários para encontrar a segunda lâmpada defeituosa, tem-se que

$$
P(X = 4) = \left(\frac{2}{8}\right)\left(\frac{6}{7}\right)\left(\frac{5}{6}\right)\left(\frac{1}{5}\right) + \left(\frac{6}{8}\right)\left(\frac{2}{7}\right)\left(\frac{5}{6}\right)\left(\frac{1}{5}\right) + \left(\frac{6}{8}\right)\left(\frac{5}{7}\right)\left(\frac{2}{6}\right)\left(\frac{1}{5}\right) = \frac{3}{28} \cong 0,107
$$

#### **Problema 30.**

Sejam os eventos  $E_i$  = ganhar na loteria *i*, (*i* = 1, 2). Suponha que estes eventos sejam independentes. Então

**(qq)**  $P(\text{ganhar exactamente um prêmio) = P([E_1 \cap E_2^c] \cup [E_2 \cap E_1^c]) =$ 

$$
= \left(\frac{100}{10000}\right) \left(\frac{4900}{5000}\right) + \left(\frac{100}{5000}\right) \left(\frac{9900}{10000}\right) = 0,0296
$$

**(rr)**  $P(\text{ganhar alguma coisa}) = P(E_1 \cup E_2) = 0.01 + 0.02 - (0.01)(0.02) =$ 

 $= 0.03 - 0.0002 = 0.0298$ 

## **Problema 31. Foi usada a binomial**

Seja *X* o número de segurados vivos daqui a 30 anos. Suponha independência e que o valor 2/3 (probabilidade de cada um deles estar vivo daqui a 30 anos) permaneça por todo o período.

**(ss)** Uma combinação possível para que dois estejam vivos daqui a 30 anos é VVMMM, onde V indica estar viva e M que ela está morta. Pelas informações do problema temos que

 $2^{2}$ 3 1 3 2 3 1 3 1 3 1 3 2 3  $P(VVMMM) = \left(\frac{2}{3}\right)\left(\frac{2}{3}\right)\left(\frac{1}{3}\right)\left(\frac{1}{3}\right)\left(\frac{1}{3}\right) = \left(\frac{2}{3}\right)^2\left(\frac{1}{3}\right)$ J  $\left(\frac{1}{2}\right)$ l  $\bigg)^2 \bigg($ J  $\left(\frac{2}{5}\right)$ l  $=$ J  $\left(\frac{1}{2}\right)$ l  $\mathbb{Y}$ J  $\left(\frac{1}{2}\right)$ l  $\mathcal{I}$ J  $\left(\frac{1}{2}\right)$ l  $\mathcal{X}$ J  $\left(\frac{2}{5}\right)$ l  $\mathcal{I}$ J  $\left(\frac{2}{5}\right)$ l  $=\left(\frac{2}{2}\right)\left(\frac{2}{2}\right)\left(\frac{1}{2}\right)\left(\frac{1}{2}\right)=\left(\frac{2}{2}\right)^2\left(\frac{1}{2}\right)^3$ , porém, podemos ter também outras

combinações como VMVMM com a mesma probabilidade. Podemos construir 10 dessas combinações, ou seja, as duas letras V podem combinar-se em 10 possibilidades pelas 5 posições. Esse número é representado pela combinação de 5 elementos dois a dois, ou

seja,  $\begin{vmatrix} 0 \\ 0 \end{vmatrix} = \frac{3!}{(5-2)!} = 10$  $(5 - 2)!2!$ !5 2 5 =  $=$  $\frac{-}{(5-1)}$ J  $\backslash$  $\overline{\phantom{a}}$ l ſ . Desse modo, a resposta final será: 0,165 243 40 3 1 3 2 2 5 2  $2^{1/3}$  $(X = 2) = \begin{bmatrix} 5 \\ 0 \end{bmatrix} \begin{bmatrix} 2 \\ 0 \end{bmatrix} \begin{bmatrix} 1 \\ 0 \end{bmatrix} = \frac{40}{348} \approx 0,$ J  $\left(\frac{1}{2}\right)$ l  $\bigg)^2 \bigg($ J  $\left(\frac{2}{5}\right)$ l ſ  $\overline{\phantom{a}}$ J  $\backslash$  $\overline{\phantom{a}}$ L ſ  $P(X = 2) =$ 

**(tt)** 
$$
P(X = 5) = \left(\frac{2}{3}\right)^5 = \frac{32}{243} \approx 0,132
$$

**(uu)** 
$$
P(X = 3) = {5 \choose 3} \left(\frac{2}{3}\right)^3 \left(\frac{1}{3}\right)^2 = \frac{80}{243} \approx 0,329
$$

$$
P(X = 4) = {5 \choose 4} \left(\frac{2}{3}\right)^4 \left(\frac{1}{3}\right) = \frac{80}{243} \approx 0,329
$$
  

$$
P(X \ge 3) = P(X = 3) + P(X = 4) + P(X = 5) =
$$
  

$$
= \frac{80}{243} + \frac{80}{243} + \frac{32}{243} = \frac{192}{243} \approx 0,790
$$

#### **Problema 32.**

**(vv)** Se ele não possui habilidades especiais, pode-se supor que a resposta seja dada para a marca A ou para a marca B com igual probabilidade. Assim, se as tentativas são independentes, a probabilidade de se acertar três vezes em três tentativas é dada por  $\left(1\right)^3$  1

$$
\left(\frac{1}{2}\right) = \frac{1}{8}.
$$

**(ww)** Se a probabilidade de se distinguir corretamente for de 90% em cada tentativa, e se as tentativas são independentes, a probabilidade de três acertos é  $(0.90)^3 = 0.729$ .

#### **Problema 33.**

Vamos designar por *H* o evento "foi sorteado um homem", e por *M* o evento "foi sorteada uma mulher".

$$
\textbf{(xx)} \quad P(H^c H^c H^c) = P(MMM) = \left(\frac{8}{20}\right) \left(\frac{7}{19}\right) \left(\frac{6}{18}\right) = \frac{14}{285} \approx 0.049
$$

$$
\textbf{(yy)} \quad P(HMM, MHM, MMH) = 3\left(\frac{12}{20}\right)\left(\frac{8}{19}\right)\left(\frac{7}{18}\right) = \frac{28}{95} \cong 0,295
$$

$$
P(HHM, HMH, MHH) = 3\left(\frac{12}{20}\right)\left(\frac{11}{19}\right)\left(\frac{8}{18}\right) = \frac{44}{95} \approx 0,463
$$

# **Problema 34.**

Sejam os eventos *A*: ganhar a concorrência da parte elétrica e *B*: ganhar a concorrência da parte de encanamento. A partir das informações do problema, temos

$$
P(A) = \frac{1}{2}
$$
  $P(B|A) = \frac{3}{4}$   $P(B|Ac) = \frac{1}{3}$ .

Com isso,

$$
P(B) = P(B | A) P(A) + P(B | A^c) P(A^c) = \left(\frac{3}{4}\right)\left(\frac{1}{2}\right) + \left(\frac{1}{3}\right)\left(\frac{1}{2}\right) = \frac{13}{24} \quad e
$$

$$
\textbf{(aaa)} \ P(A \cap B) \ = \ P(A) P(B \,|\, A) \ = \left(\frac{1}{2}\right) \left(\frac{3}{4}\right) \ = \ \frac{3}{8} \ = \ 0,375
$$

**(bbb)** 
$$
P((A \cap B^c) \cup (A^c \cap B)) = P(A \cap B^c) + P(A^c \cap B) =
$$
  
=  $P(A)P(B^c | A) + P(A^c)P(B | A^c) = \left(\frac{1}{2}\right)\left(\frac{1}{4}\right) + \left(\frac{1}{2}\right)\left(\frac{1}{3}\right) = \frac{7}{24} \approx 0,292$ 

**(ccc)**  $P(A^c \cap B^c) = P((A \cup B)^c) = 1 - P(A \cup B) = 1$ 

$$
= 1 - [P(A) + P(B) - P(A \cap B)] = 1 - \left[\frac{1}{2} + \frac{13}{24} - \frac{3}{8}\right] = \frac{1}{3} \approx 0,333
$$

#### **Problema 35.**

Supondo que as próximas 4 unidades sejam vendidas independentemente, a probabilidade de que duas sejam devolvidas é dada por

$$
\binom{4}{2}(0,05)^2(0,95)^2 \cong 0,0135
$$

## **Problema 36.**

Seja *X* o número de alarmes que funcionam quando necessário.

 $P(X \ge 1) = 1 - P(X = 0) = 1 - (0.10)^3 = 0.999$ 

#### **Problema 37.**

Sendo D o evento "o parafuso encontrado é defeituoso", temos  $P(D) = P(D|A)P(A) + P(D|B)P(B) + P(D|C)P(C) =$  $= (0,05)(0,25) + (0,04)(0,35) + (0,02)(0,40) = 0,0345$ 0,36 0,0345  $\frac{0,05(0,25)}{0,0005} \approx 0,$ **,**  $(0,05)(0,25)$ **( )**  $(A | D) = \frac{P(D | A)P(A)}{P(A)} = \frac{(0.05)(0.25)}{P(A)} \approx$ *P D*  $P(A | D) = \frac{P(D | A)P(A)}{P(A)}$ 0,41 0,0345  $\frac{0,04(0,35)}{0,0005} \approx 0,$ **,**  $(0,04)(0,35)$ **( )**  $(B|D) = \frac{P(D|B)P(B)}{P(D)} = \frac{(0,04)(0,35)}{0,0015} \approx$ *P D*  $P(B | D) = \frac{P(D | B)P(B)}{P(D)}$ 0,23 0,0345  $\frac{0,02(0,40)}{0,0005} \approx 0,$ **,**  $(0,02)(0,40)$ **( )**  $(C|D) = \frac{P(D|C)P(C)}{P(D)} = \frac{(0,02)(0,40)}{P(D)P(D)} \approx$ *P D*  $P(C|D) = \frac{P(D|C)P(C)}{P(D)}$ 

#### **Problema 38**

Seja X: número de peças com duração inferior a 20 horas. Usando os mesmos argumentos usados no problema 31 podemos escrever:

$$
(\text{ddd}) \ P(X \ge 2) = 1 - P(X < 2) = 1 - \left[ P(X = 0) + P(X = 1) \right]
$$
\n
$$
= 1 - \left[ (0.95)^{10} + 10(0.05)(0.95)^{9} \right] \cong 0.086
$$
\n
$$
(\text{eee}) \ P(X \le 1) = \left[ (0.90)^{10} + 10(0.10)(0.90)^{9} \right] \cong 0.736
$$

## **Problema 39.**

Vamos indicar a ordem de compra dos carros através de índices ao lado das marcas. São dados  $P(W_1) = 0,50, P(F_1) = 0,30 \text{ e } P(X_1) = 0,20.$ 

**(fff)** Temos que

 $P(W_3) = P(W_3 | W_2) P(W_2) + P(W_3 | F_2) P(F_2) + P(W_3 | X_2) P(X_2).$ Mas  $P(W_2) = P(W_2 | W_1) P(W_1) + P(W_2 | F_1) P(F_1) + P(W_2 | X_1) P(X_1) =$  $=(0,50)(0,50) + (0,15)(0,30) + (0,30)(0,20) = 0,355;$  $P(F_2) = P(F_2 | W_1) P(W_1) + P(F_2 | F_1) P(F_1) + P(F_2 | X_1) P(X_1) =$  $=(0,25)(0,50) + (0,70)(0,30) + (0,30)(0,20) = 0,395$  e

bussab&morettin

$$
P(X_2) = P(X_2 | W_1)P(W_1) + P(X_2 | F_1)P(F_1) + P(X_2 | X_1)P(X_1) =
$$
  
\n= (0,25)(0,50) + (0,15)(0,30) + (0,40)(0,20) = 0,250.  
\nLogo,  
\n
$$
P(W_3) = (0,500)(0,355) + (0,150)(0,395) + (0,300)(0,250) \approx 0,312.
$$
  
\n(ggg) Como  $P(W_1 | W_3) = \frac{P(W_3 | W_1)P(W_1)}{P(W_3)}$  e

 $=(0,50)(0,50) + (0,15)(0,25) + (0,30)(0,25) = 0,3625.$ 

 $P(W_3 | W_1) = P(W_3 | W_2) P(W_2 | W_1) + P(W_3 | F_2) P(F_2 | W_1) + P(W_3 | X_2) P(X_2 | W_1)$ 

então

$$
P(W_1 | W_3) = \frac{(0,3625)(0,50)}{0,312} \approx 0,58
$$

# **Problema 40.**

**(hhh)** 
$$
\frac{2800 + 7000}{15800} \approx 0,62
$$
  
**(iii)** 
$$
\frac{800 + 2500}{15800} \approx 0,21
$$

(ijj) 
$$
\frac{1800}{15800} \approx 0,11
$$

$$
(\mathbf{k}\mathbf{k})\frac{800}{2800} \;\cong\; 0.29
$$

# **Problema 41.**

(III) 
$$
\left(\frac{8300}{15800}\right) \left(\frac{8300}{15800}\right) \equiv 0,28
$$
  
\n(mmm)  $\left(\frac{2800}{15800}\right) \left(\frac{2000}{15800}\right) \equiv 0,02$   
\n(nmm)  $\left(\frac{13000}{15800}\right) \left(\frac{13000}{15800}\right) \equiv 0,68$ 

# **Problema 42.**

$$
(\mathbf{000}) \left(\frac{8300}{15800}\right) \left(\frac{8299}{15800}\right) \equiv 0,28
$$

$$
(\mathbf{ppp}) \left(\frac{13000}{15800}\right) \left(\frac{12999}{15800}\right) \equiv 0,68
$$

Os resultados obtidos são muito próximos, pois é grande o número de empregados na empresa, de modo que não faz grande diferença se a seleção for feita com ou sem reposição.

#### **Problema 43.**

- **(a)** Representando o espaço amostral por Ω, temos  $\Omega = \{(a, a, a), (a, a, b), (a, b, a), (a, b, b), (a, a, c), (a, c, a), (a, c, c), (a, b, c), (a, c, b),$  $(b, b, b), (b, b, a), (b, a, b), (b, a, a), (b, b, c), (b, c, b), (b, c, c), (b, a, c), (b, c, a),$  $(c, c, a), (c, a, a), (c, a, c), (c, c, b), (c, b, b), (c, b, c), (c, a, b), (c, b, a), (c, c, c)$
- **(b)**  $A = \{(a, a, a), (b, b, b), (c, c, c)\}$  $(c, c, c)$  $B = \{(a, a, a), (a, a, b), (a, a, c), (b, b, a), (b, b, b), (b, b, c), (c, c, a), (c, c, b),$ .

#### **Problema 44.**

O enunciado fornece os seguintes dados:

- $P(R | A) = 0,40$ ;
- $P(R | B) = 0.20$ ;
- $P(R|C) = 0.10$ .

Sendo *X* = *RRRMMMMM,* tem-se:

- $P(X | A) = (0,40)^3 (0,60)^5 \approx 0,00498$ ;
- $P(X | B) = (0,20)^3 (0,80)^5 \approx 0,00262;$
- $P(X \mid C) = (0,10)^3 (0,90)^5 \approx 0,00059$ .

E logo,

$$
P(X) = P(X | A)P(A) + P(X | B)P(B) + P(X | C)P(C)
$$
  
\n
$$
\approx (0,00498) \left(\frac{1}{3}\right) + (0,00262) \left(\frac{1}{3}\right) + (0,00059) \left(\frac{1}{3}\right) \approx 0,0273,
$$
  
\n
$$
P(C | X) = \frac{P(X | C)P(C)}{P(X)} \approx \frac{(0,00059)(1/3)}{0,00273} \approx 0,072
$$

#### **Problema 45**

Para que pelo menos um dos dois próximos artigos selecionado seja de segunda qualidade, ou ambos são, ou apenas o próximo artigo é de segunda qualidade, ou apenas o seguinte é de segunda qualidade. Uma vez que já foram retirados *b* artigos e todos foram de segunda qualidade, atualmente há *m* itens de primeira qualidade e *n* - *b* de segunda, num total de *m* + *n* - *b* itens ainda para inspeção. Para as duas próximas seleções poderia ocorrer uma das seguintes possibilidades : SS, SP, PS ou PP, portanto a resposta será:

 $P(SS) + P(SP) + P(PS) = 1 - P(PP)$ Calculando obtém-se

$$
1 - P(PP) = 1 - \frac{\binom{n-b}{0}\binom{m}{2}}{\binom{m+n-b}{2}}
$$
  
=  $1 - \frac{m!}{2!(m-2)!} \frac{2!(m+n-b-2)!}{(m+n-b)!} = 1 - \frac{m(m-1)}{(m+n-b)(m+n-b-1)}$ 

#### **Problema 46.**

Temos, por hipótese, que  $P(A \cap B) = P(A)P(B)$ . Então,

•  $P(A^c \cap B^c) = P((A \cap B)^c) = 1 - P(A \cup B) = 1 - P(A) - P(B) + P(A \cap B) =$  $=[1 - P(A)] [1 - P(B)] = P(A^c) P(B^c)$ •  $P(A \cap B^c) = P(A) - P(A \cap B) = P(A) - P(A)P(B) =$  $= P(A)[1 - P(B)] = P(A)P(B^{c})$ •  $P(A^c \cap B) = P(B) - P(A \cap B) = P(B) - P(A)P(B) =$  $P(B)[1-P(A)] = P(A^c)P(B)$ 

# **Problema 47.**

$$
P(A \cup B \cup C) = P(A \cup (B \cup C)) = P(A) + P(B \cup C) - P(A \cap (B \cup C)) =
$$
  
= P(A) + P(B) + P(C) - P(B \cap C) - [P(A \cap B) + P(A \cap C) - P(A \cap B \cap C)] =  
= P(A) + P(B) + P(C) - P(A \cap B) - P(A \cap C) - P(B \cap C) + P(A \cap B \cap C)

#### **Problema 48.**

Os componentes 1 e 2, bem como os componentes 4 e 5, estão ligados em série. Esses dois subsistemas estão em paralelo com o componente 3. Assim, a confiabilidade do sub-sistema formado pelos componentes 1, 2 e 3 é dada por  $p^2 + p - p^3$ . Logo, a confiabilidade total do sistema é dada por

$$
h(p) = p2 + p - p3 + p2 - p2 (p2 + p - p3) = 2p2 + p - p3 - p4 - p3 + p5 =
$$
  
= p<sup>5</sup> - p<sup>4</sup> - 2p<sup>3</sup> + 2p<sup>2</sup> + p = p(p<sup>4</sup> - p<sup>3</sup> - 2p<sup>2</sup> + 2p + 1)

#### **Problema 49.**

**(c)** Como mostra a figura abaixo, esse evento está delimitado por um semi-círculo de raio 1, cuja origem é o ponto (0,0).
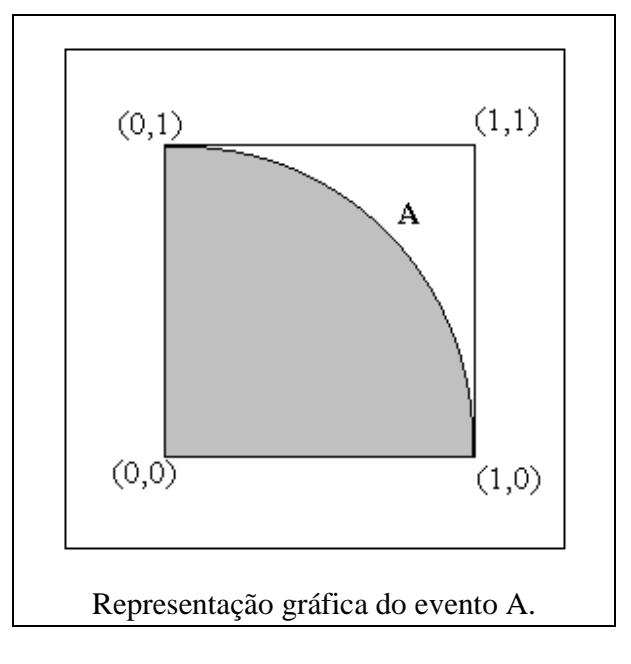

**(d)** A probabilidade *P(A)* equivale à área da região A dividida pela área do quadrado todo. Como a área do quadrado é 1, temos que *P(A)* é a área da região A, ou seja,

$$
P(A) = \frac{\pi R^2}{4} = \frac{\pi}{4}
$$

**(e)** O evento B está representado na figura seguinte:

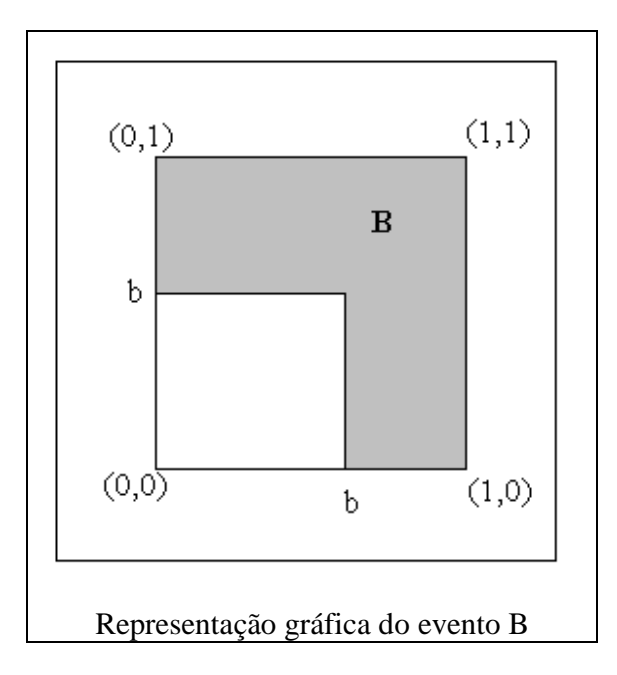

Vamos então calcular *P(B)*, o que equivale a calcular a área da região B. Uma maneira simples de calcular a área de B é retirar a área do quadrado de lado *b* da área total, que é 1. Desse modo,.  $P(B) = 1 - b^2$ 

(f) O evento  $B^c$  está representado na figura seguinte:

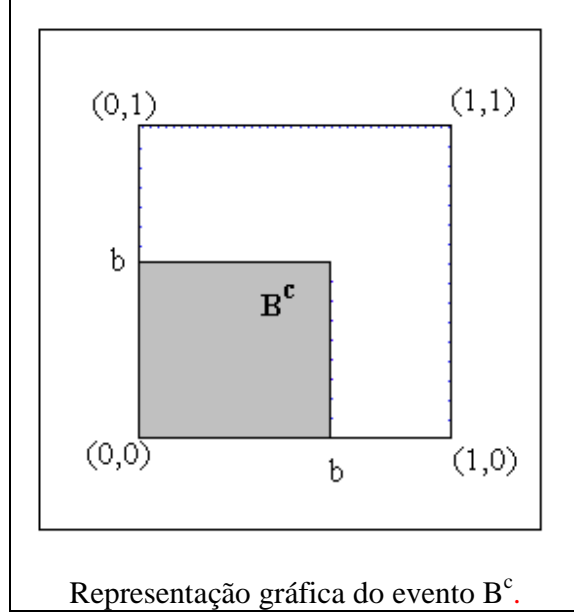

Utilizando a definição de probabilidades de eventos complementares,  $P(B^c) = 1 - P(B) = b^2$ .

**Problema 50.**

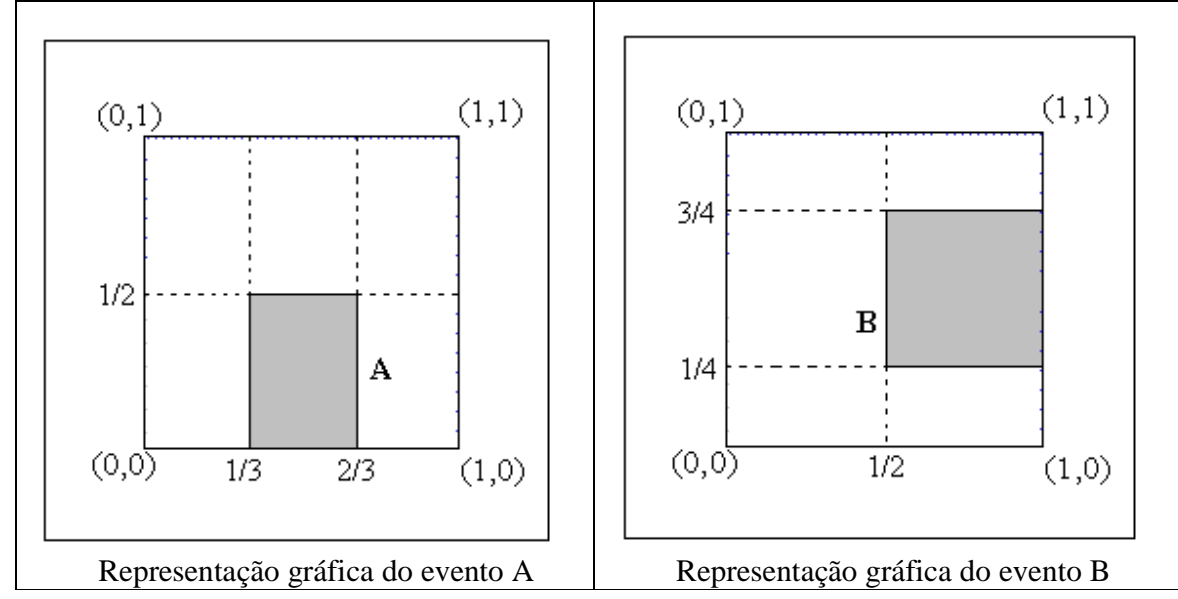

• 
$$
P(A) = \left(\frac{2}{3} - \frac{1}{3}\right) \frac{1}{2} = \frac{1}{6}
$$

• 
$$
P(B) = \frac{1}{2} \left( \frac{3}{4} - \frac{1}{4} \right) = \frac{1}{4}
$$

•  $P(A \cap B) = \left(\frac{1}{3} - \frac{1}{2}\right)\left(\frac{1}{2} - \frac{1}{4}\right) = \frac{1}{24}$ 1 4 1 2 1 2 1 3  $\frac{2}{2} - \frac{1}{2} \left| \frac{1}{2} - \frac{1}{4} \right| =$ J  $\left(\frac{1}{2}-\frac{1}{2}\right)$ l  $\sqrt{\frac{1}{2}}$  – J  $\left(\frac{2}{2}-\frac{1}{2}\right)$ l ſ  $P(A \cap B) = \frac{2}{3}$ 

• 
$$
P(A \cup B) = P(A) + P(B) - P(A \cap B) = \frac{1}{6} + \frac{1}{4} - \frac{1}{24} = \frac{3}{8}
$$

• 
$$
P(A^c) = 1 - P(A) = 1 - \frac{1}{6} = \frac{5}{6}
$$

• 
$$
P(B^c) = 1 - P(B) = 1 - \frac{1}{4} = \frac{3}{4}
$$

• 
$$
P(A^c \cap B^c) = P((A \cup B)^c) = 1 - P(A \cup B) = 1 - \frac{3}{8} = \frac{5}{8}
$$

#### **Problema 51.**

A probabilidade de um evento qualquer A seria definida como a área da região no plano (ou seja, a área de A) dividida pela área do quadrado.

#### **Problema 52.**

#### **Problema 53.**

Esta probabilidade (representada aqui por *p*) é o quociente entre o número de amostras em que não há repetição sobre o número total de amostras com reposição. Do problema anterior, tem-se que o número de amostras de tamanho *n* (obtidas de uma população de tamanho *N*) em que não ocorrem repetições é dado por (*N*)*n*. Assim,

$$
p = \frac{(N)_n}{N^n}
$$

#### **Problema 54.**

Considere o caso particular em que  $N = 5$  e  $n = 2$ . Do conjunto  $a_1, \ldots, a_5$ , retiram-se amostras de tamanho 2, sem reposição. Os resultados possíveis são:

$$
a_1 a_2
$$
,  $a_1 a_3$ ,  $a_1 a_4$ ,  $a_1 a_5$   
 $a_2 a_3$ ,  $a_2 a_4$ ,  $a_2 a_5$   
 $a_3 a_4$ ,  $a_3 a_5$   
 $a_4 a_5$ 

Como se vê, nesse caso existem  $10 = \begin{bmatrix} 5 \\ 2 \end{bmatrix} = \begin{bmatrix} 1 \\ 1 \\ 2 \end{bmatrix}$ J  $\backslash$  $\overline{\phantom{a}}$ l ſ  $\Big| =$ J  $\backslash$  $\overline{\phantom{a}}$ l ſ *n N* 2 5 amostras sem reposição.

### **Problema 55.**

$$
(g) \quad P(A \cap (B \cap C)) = P(A \cap B \cap C) = P(A)P(B)P(C) = P(A)P(B \cap C)
$$

(h) 
$$
P((A \cup B) \cap C) = P(A \cup B) + P(B) + P(C) - P((A \cup B) \cup C) =
$$
  
\n=  $P(A) + P(B) - P(A)P(B) + P(C)$   
\n- [ $P(A) + P(B) + P(C) - P(A)P(B) - P(A)P(C)$   
\n-  $P(B)P(C) + P(A)P(B)P(C)$ ]  
\n⇒  $P((A \cup B) \cap C) = P(A)P(C) + P(A)P(C) - P(A)P(B)P(C) =$ 

$$
= [P(A) + P(B) - P(A)P(B)]P(C) = P(A \cup B)P(C)
$$

**Problema 56.** 

$$
P(A) = P(A \cap B) + P(A \cap B^{c})
$$
  
\n
$$
P(A) \le P(A \cap B) + P(B^{c})
$$
  
\n
$$
\frac{1}{3} \le P(A \cap B) + \frac{1}{4}
$$
  
\n
$$
\Rightarrow P(A \cap B) \ge \frac{1}{12}
$$

Portanto, os eventos *A* e *B* não podem ser mutuamente exclusivos, pois  $P(A \cap B) \neq 0$ .

#### **Problema 57.**

O enunciado indica que os componentes 2 e 3 estão ligados em paralelo entre si e em série com o componente 1. Desse modo,

 $h(p) = (0,90)(0,80 + 0,70 - 0,56) = 0,846$ 

#### **Problema 58.**

Os eventos  $V \in U \cup V$  podem ser escritos como

$$
V = (U \cap V) \cup (U^c \cap V)
$$
  
\n
$$
V \cup U = (U^c \cap V) \cup U
$$
  
\nAssim,  
\n
$$
P(V) = P(U \cap V) + P(U^c \cap V) \quad (1)
$$
  
\n
$$
P(V \cup U) = P(U^c \cap V) + P(U) \quad (2)
$$
  
\nA partir disso, subtraindo (2) de (1), temos  
\n
$$
P(V) - P(U \cup V) = P(U \cap V) - P(U)
$$
  
\ne logo  
\n
$$
P(U \cup V) = P(U) + P(V) - P(U \cap V)
$$

#### **Problema 59.**

**(i)** De acordo com o enunciado, tem-se  $A_1 = \{101, 110\}, A_2 = \{011, 110\}$  e  $A_3 = \{011, 101\}.$ Assim,

$$
P(A_1) = \frac{1}{2}
$$
;  $P(A_2) = \frac{1}{2}$ ;  $P(A_3) = \frac{1}{2}$ ;  $P(A) = 0$ 

**(j)** Os conjuntos indicados são os seguintes:  $A = \emptyset$ ,  $A_1 \cap A_2 = \{110\}$ ,  $A_1 \cap A_3 = \{101\}$ ,  $A_2 \cap A_3 = \{011\}$ . Desse modo,

• 
$$
P(A_1 \cap A_2) = \frac{1}{4} = P(A_1)P(A_2);
$$

• 
$$
P(A_1 \cap A_3) = \frac{1}{4} = P(A_1)P(A_3);
$$

• 
$$
P(A_2 \cap A_3) = \frac{1}{4} = P(A_2)P(A_3);
$$

• 
$$
P(A_1 \cap A_2 \cap A_3) = 0 \neq P(A_1)P(A_2)P(A_3)
$$

Portanto, os eventos são mutuamente independentes, ou seja, são independentes dois a dois, mas não são independentes.

#### **Problema 60.**

Para *n* eventos quaisquer *A*1, ..., *An*, (5.10) pode ser escrita como  $P(A_1 \cap ... \cap A_n) = P(A_1) P(A_2 | A_1) P(A_3 | A_1 \cap A_2) ... P(A_n | A_1 \cap ... \cap A_{n-1})$ 

#### **Problema 61.**

Os eventos *A*1, ..., *An* são independentes se, e somente se,

$$
P(A_1 \cap \ldots \cap A_n) = \prod_{i=1}^n P(A_i), \quad \forall i, i = 1, \ldots n.
$$

#### **Problema 62.**

Como já foi visto no problema anterior, a probabilidade de uma amostra ordenada com reposição,

de tamanho *k*, ter todos os elementos distintos é igual a  $\frac{(303)k}{265}$ 365  $\frac{(365)_k}{h}$ . Logo, no caso,

$$
1 - p = \frac{365(365 - 1)...(365 - (k - 1))}{365^{k}} = \left(\frac{365}{365}\right)\left(\frac{365 - 1}{365}\right)...\left(\frac{365 - (k - 1)}{365}\right)
$$
ou seja,

$$
1-p = \left(1 - \frac{1}{365}\right)\left(1 - \frac{2}{365}\right)\dots\left(1 - \frac{k-1}{365}\right).
$$

#### **Problema 63.**

$$
1-p \approx 1-\frac{1+2+\ldots+(k-1)}{365} \ ,
$$

desprezando os produtos com denominadores  $(365)^2$ ,  $(365)^3$ , etc.

#### **Problema 64.**

e

Temos que  $P(A) = 0,20$ ,  $P(B) = 0,50$ ,  $P(C) = 0,30$ ,  $P(F \mid A) = 0,20$ ,  $P(F \mid B) = 0,05$ ,  $P(F \mid C)$  $= 0.02$ , sendo F o evento "contrato futuro em dólares". Então,

 $P(F) = P(F|A)P(A) + P(F|B)P(B) + P(F|C)P(C) =$  $=(0,20)(0,20) + (0,05)(0,50) + (0,02)(0,30) = 0,071$ Segue que

$$
P(A \mid F) = \frac{P(F \mid A) P(A)}{P(F)} = \frac{(0,20)(0,20)}{0,071} = \frac{4}{71} \approx 0,563
$$

$$
P(C \mid F) = \frac{P(F \mid C) P(C)}{P(F)} = \frac{(0,02)(0,30)}{0,071} = \frac{60}{71} \approx 0,084
$$

# *Capítulo 6*

### **Problema 01.**

$$
n(\Omega) = \binom{8}{3} = \frac{8!}{5!3!} = 56 \text{ combinações possíveis}
$$
  
\n
$$
X = 0 \Rightarrow \binom{5}{0} \times \binom{3}{3} = 1
$$
  
\n
$$
X = 1 \Rightarrow \binom{5}{1} \times \binom{3}{2} = 15
$$
  
\n
$$
X = 2 \Rightarrow \binom{5}{2} \times \binom{3}{1} = 30
$$
  
\n
$$
X = 3 \Rightarrow \binom{5}{3} \times \binom{3}{0} = 10
$$

Então a distribuição de X é dada por:

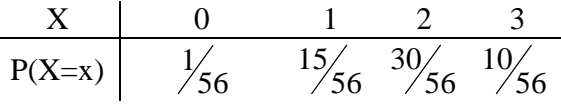

#### **Problema 02.**

 $n(\Omega) = 8^3 = 512$  combinações possíveis  $X = 0 \Rightarrow 5^0 \times 3^3 = 27$  $5^1 \times 3^2 = 135$ 1 3  $1 \Rightarrow \begin{vmatrix} 3 \\ 1 \end{vmatrix} \times 5^1 \times 3^2 =$ J  $\backslash$  $\overline{\phantom{a}}$ l  $X = 1 \Rightarrow$  $5^2 \times 3^1 = 225$ 2 3  $2 \Rightarrow \Big| \frac{3}{2} \Big| \times 5^2 \times 3^1 =$ J  $\backslash$  $\overline{\phantom{a}}$ l  $X = 2 \Rightarrow$  $5^3 \times 3^0 = 125$ 3 3  $3 \Rightarrow \Big| \frac{3}{2} \Big| \times 5^3 \times 3^0 =$ J  $\backslash$  $\overline{\phantom{a}}$ l  $X = 3 \Rightarrow$  $X \t 0 \t 1 \t 2 \t 3$  $P(X=x)$   $27/512$ 512 135 512 225 512 125

**Problema 03.** 

$$
X = 1 \Rightarrow C \Rightarrow \frac{1}{2}
$$
  
\n
$$
X = 2 \Rightarrow RC \Rightarrow \left(\frac{1}{2}\right)^2 = \frac{1}{4}
$$
  
\n
$$
X = 3 \Rightarrow RRC \Rightarrow \left(\frac{1}{2}\right)^3 = \frac{1}{8}
$$
  
\n
$$
\frac{X}{P(X=x)} = \frac{1}{\frac{1}{2}} = \frac{2}{\frac{3}{4}} = \frac{3}{4} = \frac{4}{\frac{3}{4}} = \frac{1}{\frac{1}{4}} = \frac{2}{\frac{1}{4}} = \frac{3}{4} = \frac{4}{\frac{1}{8}} = \frac{1}{\frac{1}{16}} = \frac{1}{\frac{1}{16}} = \frac
$$

De modo geral,

$$
P(X = x) = \left(\frac{1}{2}\right) \times \left(\frac{1}{2}\right)^{x-1} = \left(\frac{1}{2}\right)^x, x = 1, 2, 3, \dots
$$

#### **Problema 04.**

Seguindo o mesmo raciocínio idêntico ao Problema 02, tem-se:

| X      | 0              | 1              | 2              | 3              | 4              |
|--------|----------------|----------------|----------------|----------------|----------------|
| P(X=x) | $\frac{1}{16}$ | $\frac{4}{16}$ | $\frac{6}{16}$ | $\frac{4}{16}$ | $\frac{1}{16}$ |

#### **Problema 05.**

No contexto apresentado, a distribuição do número de caras é dada por:

$$
P(Y = y) = {4 \choose y} \times p^{y} \times (1 - p)^{4-y}, y = 0, 1, 2, 3, 4.
$$

#### **Problema 06.**

Por similaridade, tem-se:

$$
P(Y = y) = {n \choose y} \times p^{y} \times (1-p)^{n-y}, y = 0, 1, 2, 3, ..., n.
$$

#### **Problema 07.**

Para o Problema 01, tem-se: 1,875 56 105 56 30 56 60 56  $E(X) = \frac{15}{5} + \frac{60}{5} + \frac{30}{5} = \frac{105}{5} =$ 4,018 56 225 56 90 56 120 56  $E(X^2) = \frac{15}{7} + \frac{120}{7} + \frac{90}{7} = \frac{225}{7} =$  $Var(X) = E(X^2) - [E(X)]^2 = 4.018 - [1.875]^2 = 0.502$ Para o Problema 02, tem-se: 1,875 512 960 512 375 512 450 512  $E(X) = \frac{135}{113} + \frac{450}{113} + \frac{375}{113} = \frac{960}{113} =$ 4,219 512 2160 512 1175 512 900 512  $E(X^2) = \frac{135}{512} + \frac{900}{512} + \frac{1175}{512} = \frac{2160}{512} =$  $Var(X) = E(X^2) - [E(X)]^2 = 4,219 - [1,875]^2 = 0,703$ 

#### **Problema 08.**

$$
E(Y) = \frac{4}{16} + \frac{12}{16} + \frac{12}{16} + \frac{4}{16} = 2,0
$$
  
\n
$$
E(Y^2) = \frac{4}{16} + \frac{24}{16} + \frac{36}{16} + \frac{16}{16} = 5,0
$$
  
\n
$$
Var(X) = E(X^2) - [E(X)]^2 = 5,0 - [2,0]^2 = 1,0
$$

#### **Problema 09.**

| Y=3X   | 0              | 3               | 6               | 9               |
|--------|----------------|-----------------|-----------------|-----------------|
| P(Y=y) | $\frac{1}{56}$ | $\frac{15}{56}$ | $\frac{30}{56}$ | $\frac{10}{56}$ |

| $Z=X^2$ | 0              | 1               | 4               | 9               |
|---------|----------------|-----------------|-----------------|-----------------|
| P(Z=z)  | $\frac{1}{56}$ | $\frac{15}{56}$ | $\frac{30}{56}$ | $\frac{10}{56}$ |

### **Problema 10.**

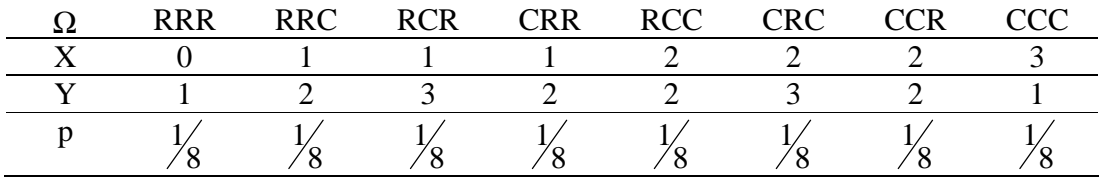

Do quadro acima obtém-se:

$$
\frac{X}{P(X=x)} = \frac{0}{\frac{1}{2}} = \frac{1}{2}
$$
  
\n
$$
E(X) = 0 \times \frac{1}{8} + 1 \times \frac{3}{8} + 2 \times \frac{3}{8} + 3 \times \frac{1}{8} = 1.5
$$
  
\n
$$
Var(X) = (-1.5)^2 \times \frac{1}{8} + (-0.5)^2 \times \frac{3}{8} + (0.5)^2 \times \frac{3}{8} + (1.5)^2 \times \frac{1}{8} = 0.75
$$
  
\n
$$
\frac{Y}{P(Y=y)} = \frac{1}{2} \times \frac{2}{8} + \frac{3}{8} \times \frac{2}{8} = 2
$$
  
\n
$$
Var(X) = (-1)^2 \times \frac{2}{8} + (0)^2 \times \frac{4}{8} + (1)^2 \times \frac{2}{8} = 0.50
$$

#### **Problema 11.**

$$
E(V) = 0 \times q + 1 \times (1 - q) = (1 - q)
$$
  
Var(V) =  $(q - 1)^2 \times q + q^2 \times (1 - q) = q \times (1 - q)$ 

#### **Problema 12.**

$$
E(X) = 0 \times \frac{1}{2} + 1 \times \frac{1}{4} + 2 \times \frac{1}{4} = \frac{3}{4}
$$
  
\n
$$
E(X^{2}) = 0 \times \frac{1}{2} + 1 \times \frac{1}{4} + 4 \times \frac{1}{4} = \frac{5}{4}
$$
  
\n
$$
E[(X - a)^{2}] = E(X^{2}) - 2 \times a \times E(X) + a^{2} = \frac{5}{4} - \frac{6a}{4} + a^{2} = a^{2} - \frac{3a}{2} + \frac{5}{4}
$$
  
\nPortanto,  
\n
$$
\frac{a}{E[(X - a)^{2}]}
$$
 1,2500 0,9375 0,7500 0,6875 0,7500

Os resultados encontram-se representados no gráfico a seguir, em que se percebe que g(a) é mínimo para a  $\approx 0.75$ 

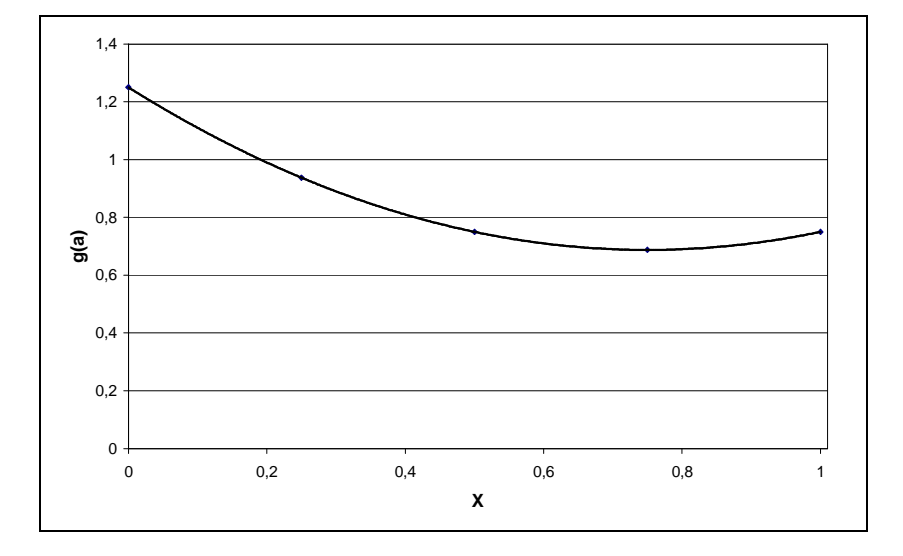

**Problema 13.** 

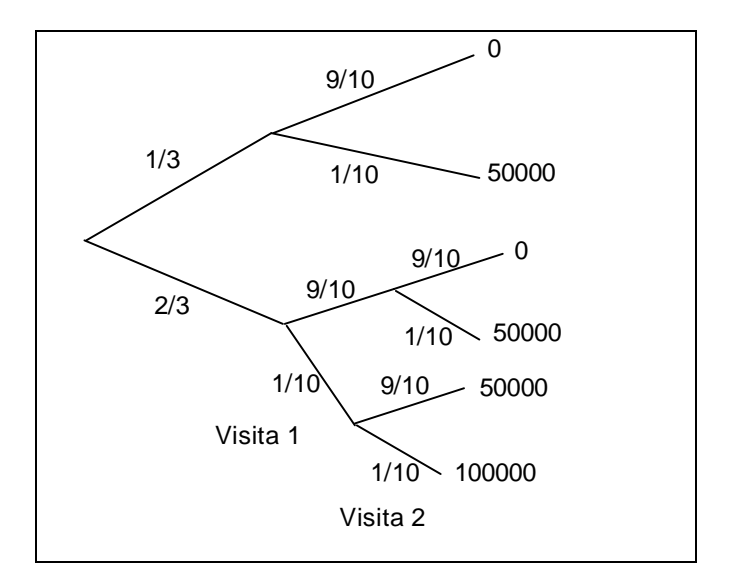

Da árvore acima obtém-se:

$$
P(Y = 0) = \frac{1}{3} \times \frac{9}{10} + \frac{2}{3} \times \frac{9}{10} \times \frac{9}{10} = \frac{252}{300} = \frac{126}{150}
$$
  

$$
P(Y = 50000) = \frac{1}{3} \times \frac{1}{10} + 2 \times \frac{2}{3} \times \frac{9}{10} \times \frac{1}{10} = \frac{46}{300} = \frac{23}{150}
$$
  

$$
P(Y = 100000) = \frac{2}{3} \times \frac{1}{10} \times \frac{1}{10} = \frac{2}{300} = \frac{1}{150}
$$

$$
\begin{array}{c|c}\n Y & 0 & 50000 & 100000 \\
 \hline\n P(Y=y) & 126 / \frac{23}{150} & \frac{1}{150} \\
 E(Y) = 0 \times \frac{126}{150} + 50000 \times \frac{23}{150} + 100000 \times \frac{1}{150} = \frac{1250000}{150} = 8333,33\n \end{array}
$$

**Problema 14.** 

$$
E(Y^2) = 0 \times \frac{126}{150} + (50000)^2 \times \frac{23}{150} + (100000)^2 \times \frac{1}{150} = 450000000
$$
  
Var(X) = 450000000 - (8333,33)<sup>2</sup> = 380555611

### **Problema 15.**

A partir do Problema 11, tem-se:

$$
F_V(v) = \begin{cases} 0, & v < 0 \\ q, & 0 \le v < 1 \\ 1, & v \ge 1 \end{cases}
$$

Gráfico para q=0,4:

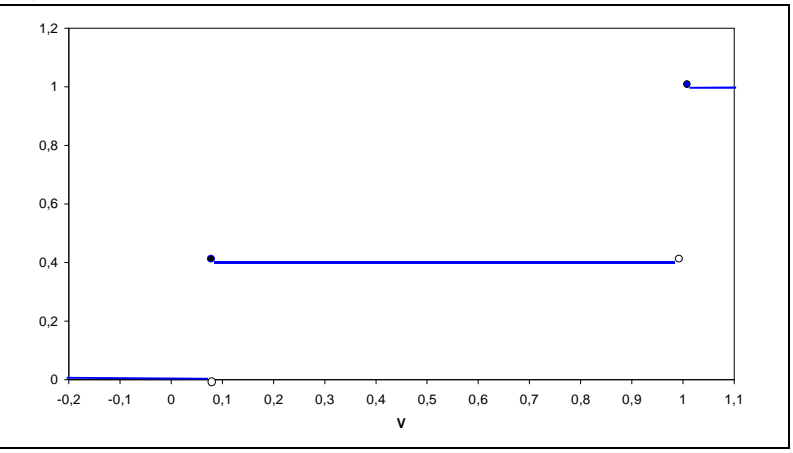

#### **Problema 16.**

A partir do Problema 10, tem-se:

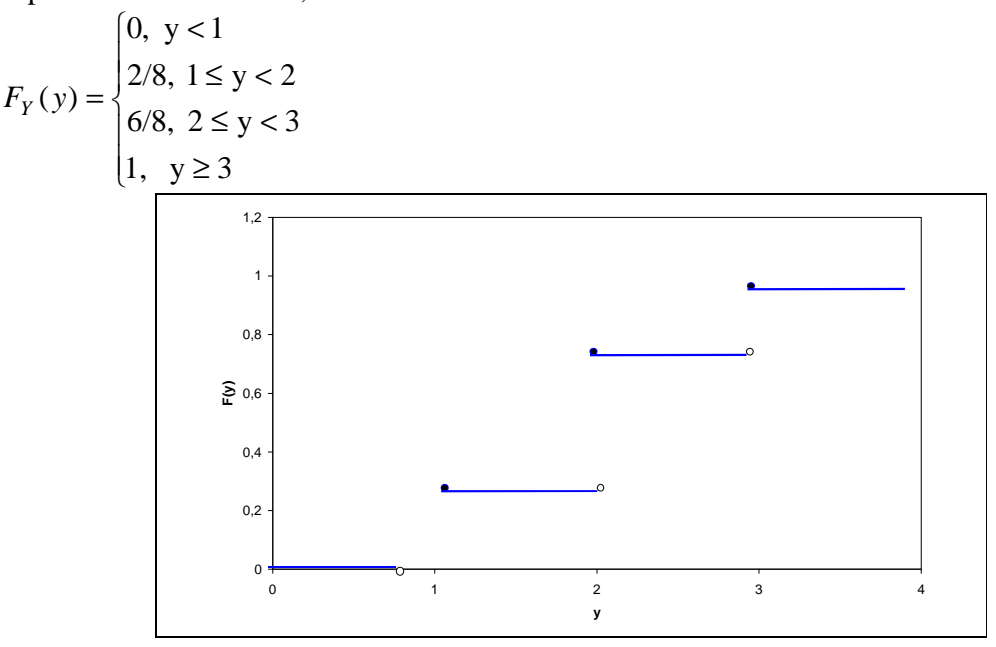

Problema 17.  
\n
$$
E(T) = 2 \times 0.1 + 3 \times 0.1 + 4 \times 0.3 + 5 \times 0.2 + 6 \times 0.2 + 7 \times 0.1 = 4,6
$$
\n
$$
\begin{array}{c|ccccc}\n & G & 2.0 & 2.5 & 3.0 & 3.5 & 4.0 \\
\hline\nP(G=g) & 0.3 & 0.2 & 0.3 & 0.1 & 0.1\n\end{array}
$$

$$
E(G) = 2 \times 0.3 + 2.5 \times 0.2 + 3 \times 0.3 + 3.5 \times 0.1 + 4 \times 0.1 = 2.75
$$
  
\n
$$
E(G2) = 4 \times 0.3 + 6.25 \times 0.2 + 9 \times 0.3 + 12.25 \times 0.1 + 16 \times 0.1 = 7.975
$$
  
\n
$$
Var(G) = E(G2) - [E(G)]2 = 7.975 - 7.5625 = 0.4125
$$

#### **Problema 18.**

A distribuição de X é dada por:

$$
\begin{array}{c|cc}\nX & 1 & 2 & 3 \\
\hline\nP(X=x) & 1/3 & 1/6 & 1/2\n\end{array}
$$

Desse modo, a f.d.a de X é:

$$
F_X(x) = \begin{cases} 0, x < 1 \\ 1/3, 1 \le x < 2 \\ 1/2, 2 \le x < 3 \\ 1, x \ge 3 \end{cases}
$$

### **Problema 19.**

A f.d.a da variável T é dada por:

$$
F_T(t) = \begin{cases} 0, \ t < 2 \\ 0, 1, \ 2 \le t < 3 \\ 0, 2, \ 3 \le t < 4 \\ 0, 5, \ 4 \le t < 5 \\ 0, 7, \ 5 \le t < 6 \\ 0, 9, \ 6 \le t < 7 \\ 1, 0, \ t \ge 7 \end{cases}
$$

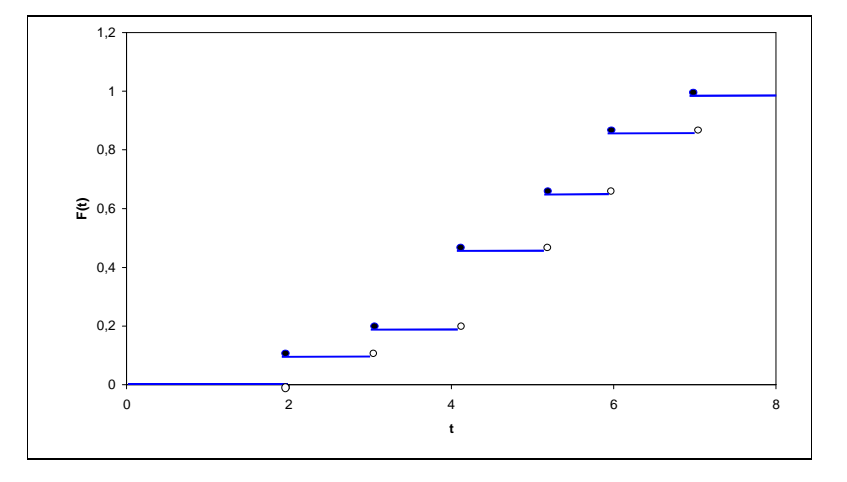

#### **Problema 20.**

 $(k)$ 

$$
X \sim \text{Binomial}(5, 1/3)
$$
  
 
$$
P(X = x) = {5 \choose x} \times \left(\frac{1}{3}\right)^x \times \left(\frac{2}{3}\right)^{5-x}; \text{ x=0,1,2...,5.}
$$

- **(l)** A variável X não tem distribuição binomial, pois as extrações são feitas sem reposição, ou seja, a probabilidade de sucesso não é a mesma em todos as extrações.
- **(m)** A variável X terá distribuição binomial apenas se a proporção de bolas brancas for a mesma em todas as urnas.
- **(n)** Novamente, a variável em estudos terá distribuição binomial apenas se a proporção de pessoas com opinião contrária ao projeto for a mesma nas 10 cidades pesquisadas.
- **(o)** Neste caso, as máquinas têm que funcionar independente e apresentar uniformidade quanto à produção de peças defeituosas, ou seja, a probabilidadede se obter uma peça com defeito tem de ser a mesma em todas as máquinas.

#### **Problema 21.**

Das propriedades da binomial tem-se:  $E(X) = np = 12$ ;  $Var(X) = np(1-p) = 3$ 

$$
(p) \qquad n=16
$$

(q)  $p = 0.75$ 

$$
\textbf{(r)} \qquad P(X < 12) = \sum_{k=1}^{11} \binom{16}{k} \times (0.75)^k \times (0.25)^{16-k} = 0.3698
$$

(s) 
$$
P(X \ge 14) = \sum_{k=14}^{16} {16 \choose k} \times (0.75)^k \times (0.25)^{16-k} = 0.1971
$$

$$
(t) \qquad E(Z) = E\left(\frac{X - 12}{\sqrt{3}}\right) = \frac{1}{\sqrt{3}} \times [E(X) - 12] = 0
$$

**(u)**  $P(Y \ge 14/16) = P(X \ge 14) = 0,1971$ 

 $P(Y \ge 12/16) = 1 - P(X < 12) = 1 - 0,3698 = 0,6302$ 

#### **Problema 22.**

Seja X o número de chamadas recebidas nessa central em um minuto, e usando a tabela II tem-se:

$$
\textbf{(w)} \quad P(X \ge 10) = 1 - \sum_{k=0}^{9} \frac{e^{-8} \times 8^k}{k!} = 1 - 0,7166 = 0,2834
$$

$$
(x) \qquad P(X < 9) = \sum_{k=0}^{8} \frac{e^{-8} \times 8^k}{k!} = 0,5925
$$

$$
(y) \qquad P(7 \le X < 9) = P(X = 7) + P(X = 8) = 0,1396 + 0,1396 = 0,2792
$$

#### **Problema 23.**

Seja X o número de cortes por 2000 pés de fita magnética. Pode-se dizer que X segue uma distribuição de Poisson com parâmetro  $\lambda = 1$  (Tabela II ou pacotes computacionais)

$$
(z) \qquad P(X=0) = \frac{e^{-1} \times 1^0}{0!} = 0,3679
$$

**(aa)** 
$$
P(X \le 2) = \sum_{k=0}^{2} \frac{e^{-1} \times 1^k}{k!} = 0.9197
$$

**(bb)** 
$$
P(X \le 2) = \sum_{k=0}^{2} \frac{e^{-1} \times 1^k}{k!} = 0.9197
$$

**(cc)** 
$$
P(X \ge 2) = 1 - \sum_{k=0}^{1} \frac{e^{-1} \times 1^k}{k!} = 1 - (0,3679 + 0,3679) = 0,2642
$$

#### **Problema 24.**

• Considerando a distribuição de binomial:

Se X é o número de itens defeituosos encontrados na amostra de 10 produzidos,  $X \sim$  $b(10;0,2)$  e

$$
P(X \le 1) = {10 \choose 0} \times (0,2)^0 \times (0,8)^{10} + {10 \choose 1} \times (0,2)^1 \times (0,8)^9 = 0,1074 + 0,2684 = 0,3758
$$

• Considerando a distribuição de Poisson Nas condições do enunciado, pode-se dizer que o número de itens defeituosos a cada dez produzidos tem distribuição de Poisson de parâmetro 2 (10×2). Assim:

$$
P(X \le 1) = \sum_{k=0}^{1} \frac{e^{-2} \times 2^k}{k!} = 1 - (0,1353 + 0,2707) = 0,4060
$$

Os resultados obtidos, apesar de diferentes, são razoavelmente próximos.

#### **Problema 25.**

- **(dd)** Calculando o número médio de machos por ninhada:
	- $\bar{x}$  = 0 × 20 + 1 × 360 + ... + 5 × 40 = 2,4

mas  $\overline{x} = 5 \times p \implies p = 0.48$ 

**(ee)** A tabela a seguir traz o número esperado de ninhadas para cada valor de X, de acordo com o modelo binomial b~(5;0,48) (os números estão arredondados). Neste caso, o número esperado de ninhadas com x machos é 2000×P(X=x).

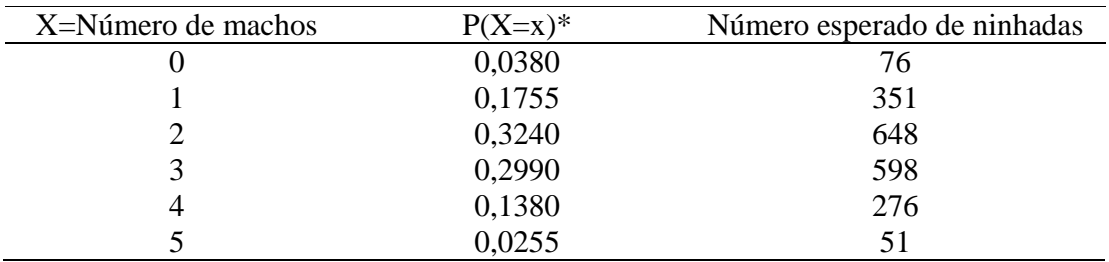

\*Valores calculados com base na função distrbinom do EXCEL.

### **Problema 26.**

O gráfico da distribuição de X, p(x) é:

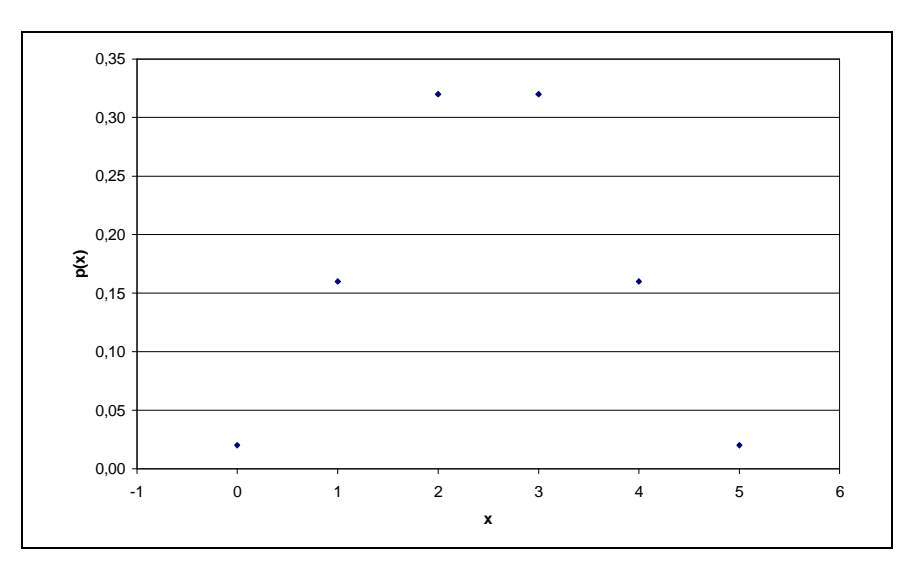

O gráfico da f.d.a de X, F(x) é:

bussab&morettin estatística básica

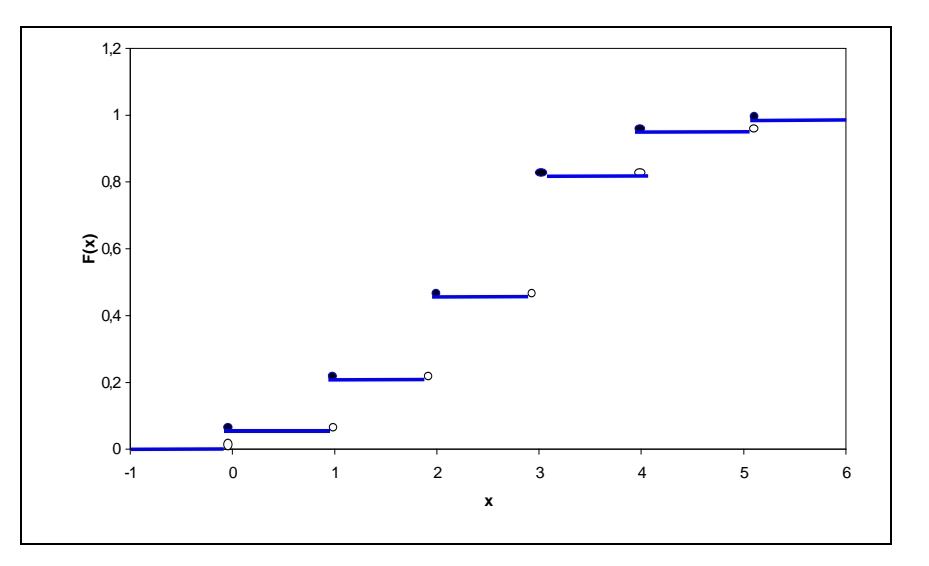

### **Problema 27.**

O gráfico da distribuição de X, p(x) é:

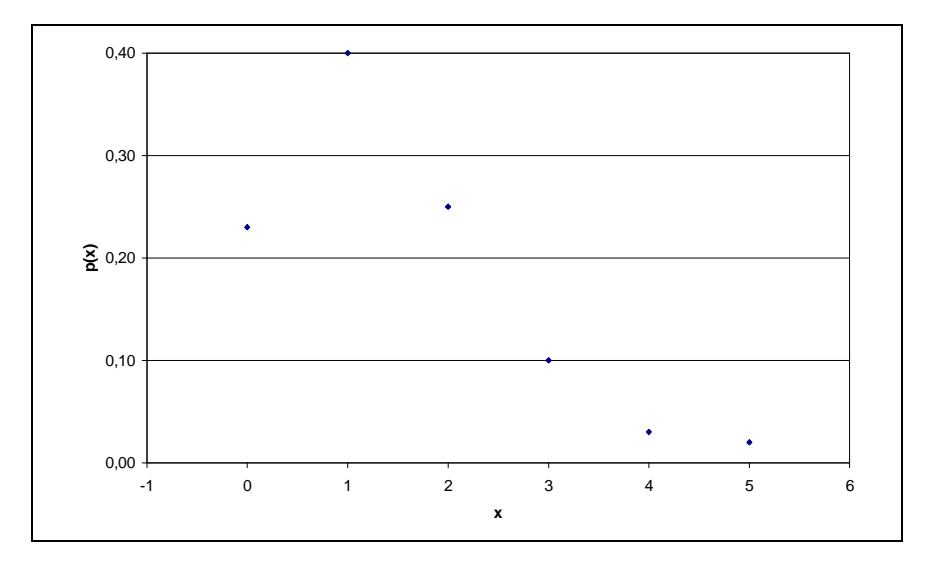

O gráfico da f.d.a de X, F(x), é:

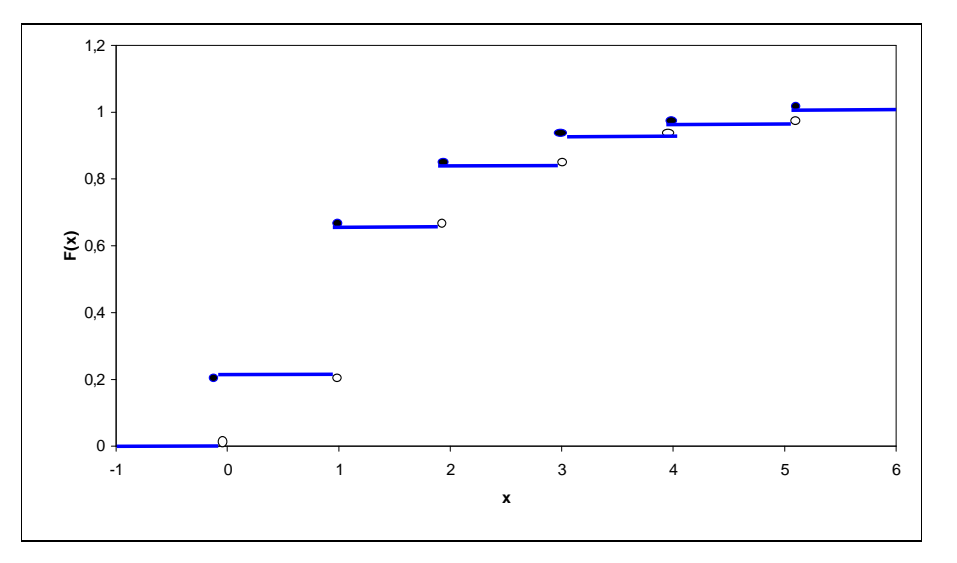

Percebe-se que o gráfico desta distribuição de X é assimétrico, fato que não aconteceu no exercício anterior. Isto se deve ao valor de p, que no caso de distribuição simétrica é igual a 0,5 e agora 0,25.

### **Problema 28.**

O gráfico da distribuição de X, p(x) é:

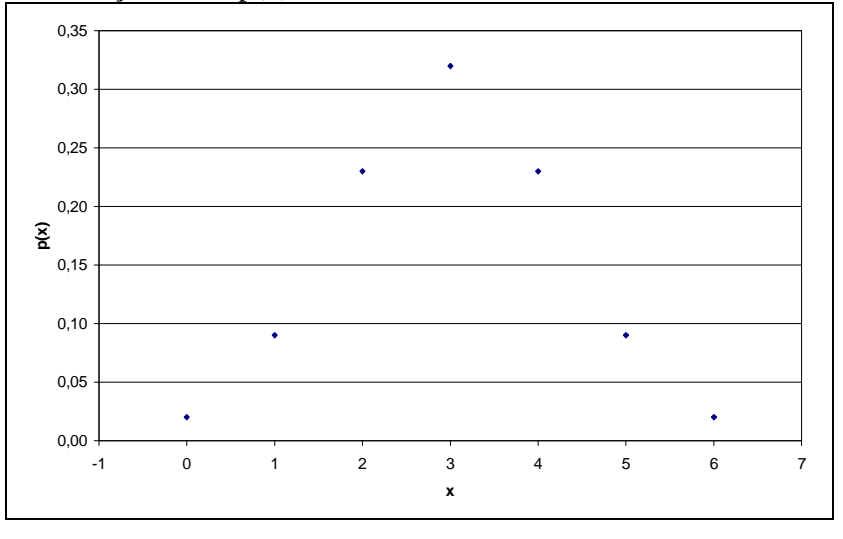

O gráfico da f.d.a de X, F(X), é:

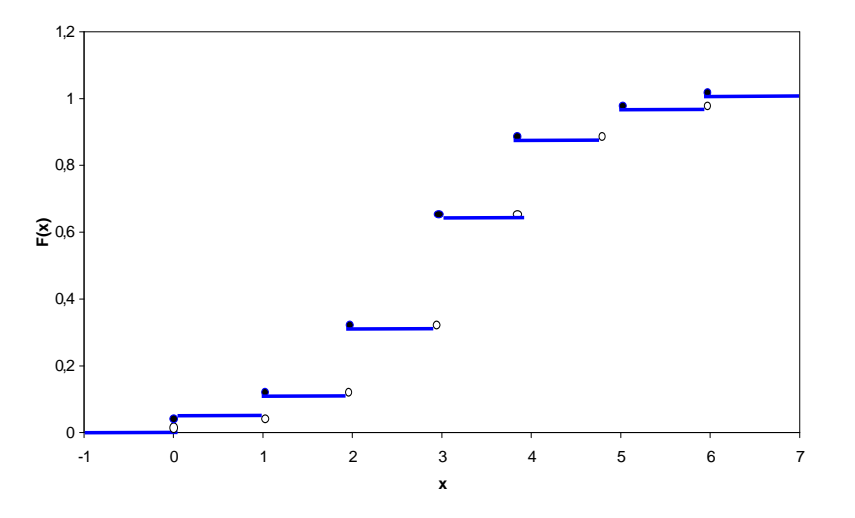

### **Problema 29.**

O florista pode ter em seu estoque 1, 2 ou 3 flores. Seja L o lucro obtido. Para cada hipótese da quantidade de flores no estoque, tem-se:

• Uma flor:

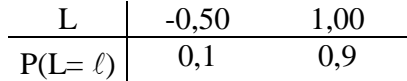

 $E(L) = (-0.50) \times (0.1) + (1.00) \times (0.9) = 0.85$ 

• Duas flores:

L -1,00 0,50 2,00 p(L= ℓ) 0,1 0,4 0,5

$$
E(L) = (-1,00) \times (0,1) + (0,50) \times (0,4) + (2,00) \times (0,5) = 1,10
$$

• Três flores:

L -1,50 0,00 1,50 3,00 0,1 0,4 0,3 0,2 p(L=ℓ) 

 $E(L) = (-1,50) \times (0,1) + (0,00) \times (0,4) + (1,50) \times (0,3) + (3,00) \times (0,2) = 0,90$ 

Portanto, o estoque que maximiza o lucro médio é de 2 flores.

#### **Problema 30.**

Sejam X: número de tentativas até a obtenção do primeiro sucesso e C: custo da operação. A distribuição de X, semelhante a estudada no Problema 3 é:

$$
P(X = x) = p \times (1 - p)^{x-1} = (0,9) \times (0,1)^{x-1}, \text{ logo}
$$
  
\n
$$
E(C) = 10 \times \sum_{k=1}^{5} P(X = k) + 5 \times \sum_{k=6}^{\infty} P(X = k) =
$$
  
\n
$$
= 10 \times \sum_{k=1}^{5} (0,9) \times (0,1)^{k-1} + 5 \times \sum_{k=6}^{\infty} (0,9) \times (0,1)^{k-1} \approx 9,99
$$

#### **Problema 31.**

Seja X o número de artigos defeituosos numa amostra aleatória de tamanho 4. Tem-se que X ~ b(4; 0,10). Usando a Tabela I ou pacotescomputacionais, vem:

**(ff)** 
$$
P(X = 0) = {4 \choose 0} \times (0,10)^0 \times (0,90)^4 = 0,6561
$$

(gg) 
$$
P(X = 1) = {4 \choose 1} \times (0,10)^1 \times (0,90)^3 = 0,2916
$$

**(hh)** 
$$
P(X = 2) = {4 \choose 2} \times (0,10)^2 \times (0,90)^2 = 0,0486
$$

(ii) 
$$
P(X \le 2) = P(X = 0) + P(X = 1) + P(X = 2) = 0,9963
$$

#### **Problema 32.**

Seja X o número de peças defeituosas na caixa. Tem-se que  $X \sim b(18; 0,05)$ . Para satisfazer à garantia, as caixas têm de apresentar *X* ≤ 2 .

 $P(X \le 2) = P(X = 0) + P(X = 1) + P(X = 2) = 0,3972 + 0,3763 + 0,1683 = 0,9418$ 

#### **Problema 33.**

Seja X o número de funcionários que aumentam sua produtividade com o curso de treinamento. Tem-se que  $X \sim b(10; 0, 80)$ 

(ij) 
$$
P(X = 7) = {10 \choose 7} \times (0,80)^7 \times (0,20)^3 = 0,2013
$$
  
(kk)  $P(X \le 8) = \sum^8 P(X = k) = 0,6242$ 

0 *k*=

(II) 
$$
P(X \le 7) = \sum_{k=0}^{7} P(X = k) = P(X \le 8) - P(X = 8) = 0,6242 - 0,3020 = 0,3222
$$

#### **Problema 34.**

Seja X o número de petroleiros que chegam à refinaria em um dia. Do enunciado,  $X \sim$ Poisson(2).

$$
(mm) P(X > 3) = 1 - [P(X = 0) + P(X = 1) + P(X = 2)] = 1 - (0.6767) = 0.3233
$$

(nn) Deseja-se saber o valor  $x_0$  tal que  $P(X > x_0) \le 0.95$ . Tem –se que  $P(X > 4) = 0.947$  e  $P(X > 4)$ 5) = 0,983. Desse modo, as instalações devem suportar 5 navios por dia.

(oo) Numa distribuição de Poisson, a média é dada pelo parâmetro  $\lambda = 2$ .

#### **Problema 35.**

De acordo com o modelo proposto, o número esperado de famílias com x filhos, dentre as 10690, é dado por 10690 x P (X = x). A tabela a seguir fornece os resultados obtidos. Foi feito um arredondamento para que se obtivessem números inteiros.

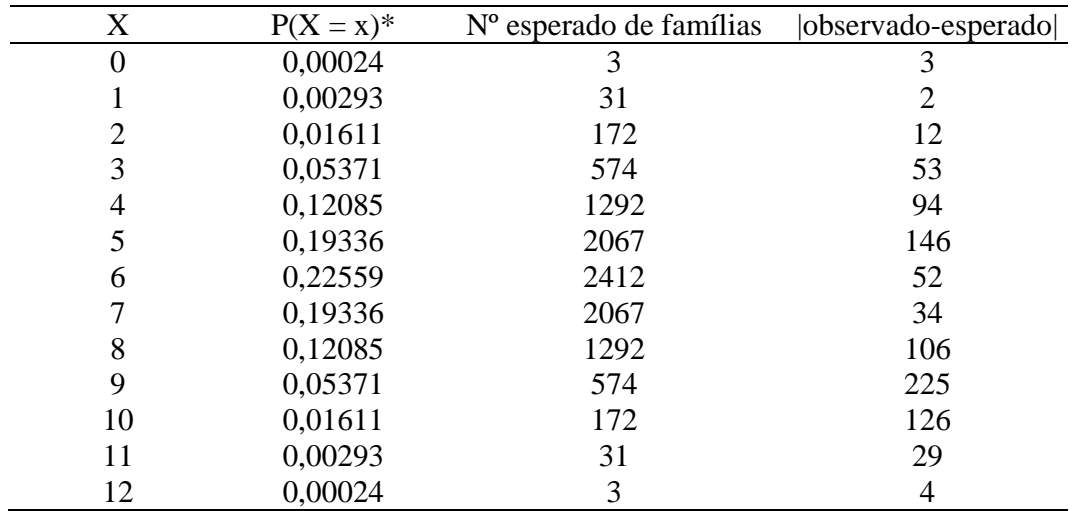

• Calculado com a planilha do EXCEL (do Capítulo 4)

Se for analisada a medida  $\chi^2 = \sum \frac{(o_i - e_i)^2}{n} = 251.37$ 2  $2=\sum \frac{(v_i-e_i)}{v_i}$  $=\sum \frac{(o_i - o_i)}{e_i}$  $i - e_i$ *e*  $o_i - e$  $\chi^2 = \sum_{n=0}^{\infty} \frac{(v_i - v_i)}{n} = 251,37$ , haverá indicação de que o modelo

binomial não é adequado para explicar o fenômeno.

#### **Problema 36.**

Sendo X o número de acidentes,

**(pp)**  $\overline{x} = 0 \times 200/480 + ... + 8 \times 4/480 = 1,18$ 

**(qq)** A tabela a seguir traz o número esperado de horas com 0, 1, 2, ... acidentes, obtido sob o

1,18

−

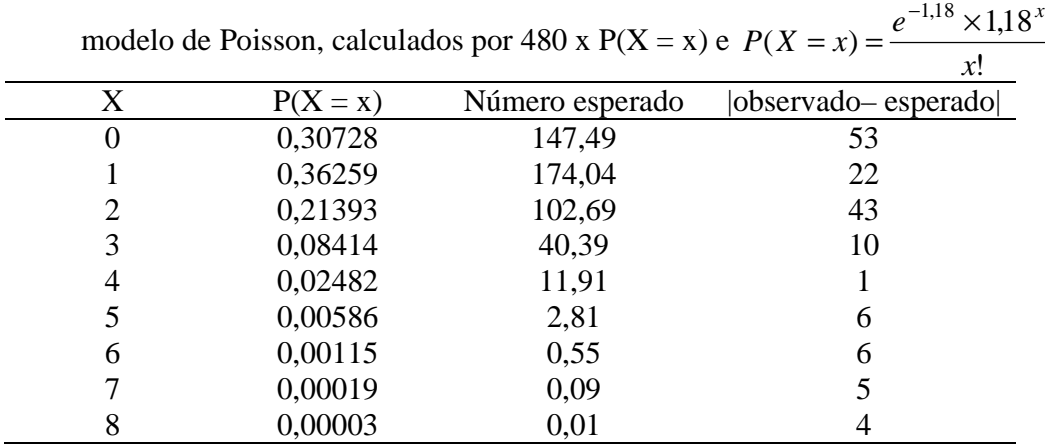

**(rr)** Se for analisada a medida  $\chi^2 = \sum \frac{(o_i - e_i)^2}{\chi^2} = 70.02$ 2  $2=\sum \frac{(v_i-e_i)}{v_i}$  $=\sum \frac{(o_i - o_i)}{e_i}$  $i - e_i$ *e*  $\chi^2 = \sum \frac{(o_i - e_i)^2}{n} = 70,02$ , haverá indicação de que a

distribuição não se aproxima de uma Poisson.

### **Problema 37.**

É preciso saber qual o preço médio pago pela caixa de acordo com a proposta feita pelo comprador. Se X for o número de parafusos defeituosos numa amostra de 20 parafusos, tem-se que X~b (20; 0,10). Assim,

$$
P(X = 0) = {20 \choose 0} \times (0,10)^0 \times (0,90)^{20} = 0,1216
$$
  
\n
$$
P(X = 1) = {20 \choose 1} \times (0,10)^1 \times (0,90)^{19} = 0,2702
$$
  
\n
$$
P(X = 2) = {20 \choose 2} \times (0,10)^2 \times (0,90)^{18} = 0,2852
$$
  
\n
$$
P(X \ge 3) = \sum_{k=3}^{20} {20 \choose k} \times (0,10)^k \times (0,90)^{20-k} = 0,3230
$$

A distribuição de C: preço da proposta é:

- $C \begin{bmatrix} 20,00 & 10,00 & 8,00 \end{bmatrix}$  $P(C=c)$  0,1216 0,5554 0,3230
- $\overline{C}$  = 20,00 × (0,1216) + 10,00 × (0,5554) + 8,00 × (0,3230) = *R*\$10,57

Como se vê, de acordo com a proposta feita, o preço médio pago por uma caixa é R\$ 10,57. Desse modo, mais vantajoso para o fabricante é vender suas caixas por R\$13,50.

#### **Problema 38.**

Supondo que  $X \sim \text{Poisson}(2,2)$ , tem-se:

- $P(X \ge 2) = 1 P(X = 0) P(X = 1) = 0.64$
- **(tt)** Seguindo raciocínio feito nos exercícios anteriores, obtêm-se as seguintes freqüências esperadas:

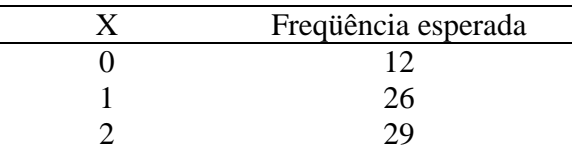

- **(uu)** A observação dos resultados anteriores, indica que as plantas não se distribuem de acordo com a distribuição de Poisson com parâmetro 2,2.
- **(vv)** Dependência , pois a reprodução na vizinhança é mais provável do que longe.

#### **Problema 39.**

Sejam X o preço de venda da caixa de válvulas e Y o número de válvulas defeituosas em cada caixa. Tem-se que  $Y \sim b(10; 0, 20)$ .

$$
P(Y=0) = {10 \choose 0} \times (0,20)^0 \times (0,80)^{10} = 0,1074
$$
  

$$
P(Y=1) = {10 \choose 1} \times (0,20)^1 \times (0,80)^9 = 0,2684
$$
  

$$
P(Y=2) = {10 \choose 2} \times (0,20)^2 \times (0,80)^8 = 0,3020
$$

$$
P(Y = 3) = {10 \choose 3} \times (0,20)^3 \times (0,80)^7 = 0,2013
$$
  
\n
$$
P(Y > 3) = \sum_{k=4}^{10} {10 \choose k} \times (0,20)^k \times (0,80)^{10-k} = 0,1209
$$
  
\n
$$
E(X) = 10,00 \times (0,1074) + 8,00 \times (0,2684) + 6,00 \times (0,5033) + 2,00 \times (0,1209) = R$6,48
$$

#### **Problema 40.**

Seja  $X_i$  o número de peças defeituosas na amostra colhida pelo comprador i, i = A, B.

• Comprador A: A probabilidade de se classificar uma partida como da categoria II é :

$$
P(X_A \ge 1) = 1 - P(X_A = 0) = 1 - {5 \choose 0} \times (0.20)^0 \times (0.80)^5 = 0.6723
$$

Desse modo, o lucro médio oferecido pelo comprador A é:  $1,20\times(0,3277) + 0,80\times(0,6723) = R\$0,93$ 

• Comprador B: A probabilidade de se classificar uma partida como da categoria II é :  $P(X_B \ge 2) = 1 - P(X_B = 0) - P(X_B = 1) - P(X_B = 2) = 1 - 0,1074 - 0,2684 - 0,3020 = 0,3222$ 

Desse modo, o lucro médio oferecido pelo comprador B é:  $1,20 \times (0,6778) + 0,80 \times (0,3222) = R$1,07$ 

Logo, o comprador B oferece maior lucro.

#### **Problema 41.**

• 
$$
n=1
$$
  
\n
$$
E(X) = 0 \times P(X = 0) + 1 \times P(X = 1) = {1 \choose 1} \times p \times (1-p)^0 = p
$$
\n
$$
Var(X) = E(X^2) - [E(X)]^2 = p - p^2 = p(1-p)
$$
\n•  $n=2$   
\n
$$
E(X) = 0 \times P(X = 0) + 1 \times P(X = 1) + 2 \times P(X = 2) = {2 \choose 1} \times p \times (1-p) + {2 \choose 2} \times p^2 \times (1-p)^0
$$
\n
$$
= 2p(1-p) + 2p^2 = 2p
$$
\n
$$
Var(X) = E(X^2) - [E(X)]^2 = 2p^2 + 2p - 4p^2 = 2p(1-p)
$$

A prova agora será por indução: Suponha válido para n-1, isto é:

$$
E(X \mid n-1) = \sum_{x=1}^{n-1} x \binom{n-1}{x} p^x q^{n-x-1} = (n-1)p
$$

e vamos provar que  $E(X | n) = np$ .

Mas pelo fato de que  $p + q = 1$ , obtém-se que:

$$
(p+q)^{n-1} = \sum_{x=0}^{n-1} {n-1 \choose x} p^x q^{n-x-1} = 1
$$

Multiplicando a primeira expressão por  $p + q$ , a segunda por p, e somando-se os resultados obtém-se:

$$
np = E(X \mid n-1) + p = (p+q) \times E(X \mid n-1) + (p+q)^{n-1} \times p
$$
  
Basta provar que o último termo é  $E(X \mid n)$ :

$$
q \times E(X \mid n-1) = \sum_{x=0}^{n-1} x \binom{n-1}{x} p^x q^{n-x}
$$
  

$$
p \times E(X \mid n-1) = \sum_{x=0}^{n-1} x \binom{n-1}{x} p^{x+1} q^{n-x-1}
$$
  

$$
p \times (p+q)^{n-1} = \sum_{x=0}^{n-1} \binom{n-1}{x} p^{x+1} q^{n-x-1}
$$

Portanto,

$$
p \times E(X \mid n-1) + p \times (p+q)^{n-1} = \sum_{x=0}^{n-1} {n-1 \choose x} p^{x+1} q^{n-x-1} [x+1]
$$

Então:

$$
q \times E(X \mid n-1) + p \times E(X \mid n+1) + p \times (p+q)^{n-1} = \sum_{x=0}^{n-1} x {n-1 \choose x} p^x q^{n-x} +
$$
  
+ 
$$
\sum_{x=0}^{n-1} (x+1) {n-1 \choose x} p^{x+1} q^{n-x-1} = A
$$

Separando o primeiro termo da primeira somatória e o último do segundo, tem-se:

$$
A = 0 \times q^{n} + \sum_{x=0}^{n-1} x {n-1 \choose x} p^{x} q^{n-x} + \sum_{x=0}^{n-2} (x+1) {n-1 \choose x} p^{x+1} q^{n-x-1} + n \times p^{n}
$$

O coeficiente de  $p^k q^{n-k}$ , para k=1, 2, ..., n-1, será a soma do coeficiente da primeira somatória quando x=k e o da segunda somatória quando x+1=k, ou seja, x=k-1, logo é igual a:

$$
k \times \binom{n-1}{k} + k \times \binom{n-1}{k-1} = k \times \left[ \binom{n-1}{k} + \binom{n-1}{k-1} \right] = k \times \left[ \frac{(n-1)!}{k!(n-k)!} + \frac{(n-1)!}{(k-1)!(n-k)!} \right] =
$$
  
=  $k \times \frac{(n-1)!}{k!(n-k)!} [n-k+k] = k \times \frac{(n-1)!n}{k!(n-k)!} = k \times \frac{n!}{k!(n-k)!} = k \times \binom{n}{k}$ 

Substituindo em A, vem:

$$
A = 0 \times q^{n} + \sum_{k=1}^{n-1} k {n \choose k} p^{k} q^{n-k} + n \times p^{n} = \sum_{k=0}^{n} k p^{k} q^{n-k} = E(X \mid n)
$$

Como queríamos provar.

#### **Problema 42.**

$$
(ww) P(X \le 2) = (0,135) + (0,285) + (0,285) = 0,705
$$

$$
(xx) \quad P(X \le 2) = (0,014) + (0,068) + (0,154) = 0,236
$$

$$
(yy) \quad P(X \le 2) = (0,377) + (0,377) + (0,179) = 0,933
$$

**Problema 43.** 

$$
\lim_{n \to \infty} {n \choose k} \times p^k \times (1-p)^{n-k} = \lim_{n \to \infty} \frac{n!}{(n-k)!k!} \times \left(\frac{\lambda}{n}\right)^k \times \left(\frac{n-\lambda}{n}\right)^{n-k} =
$$
\n
$$
= \lim_{n \to \infty} \frac{\lambda^k}{k!} \times n \times (n-1) \times \dots \times (n-k+1) \times \left(\frac{1}{n}\right)^k \times \left(\frac{n-\lambda}{n}\right)^{n-k} =
$$
\n
$$
= \lim_{n \to \infty} \frac{\lambda^k}{k!} \times \left[1 \times \left(1 - \frac{1}{n}\right) \dots \left(1 - \frac{k-1}{n}\right)\right] \times \left(\frac{n-\lambda}{n}\right)^{n-k} =
$$
\n
$$
= \frac{\lambda^k}{k!} \times \lim_{n \to \infty} \left[1 \times \left(1 - \frac{1}{n}\right) \dots \left(1 - \frac{k-1}{n}\right)\right] \times \left(1 - \frac{\lambda}{n}\right)^n \times \left(1 - \frac{\lambda}{n}\right)^{-k}
$$
\n
$$
\text{Como } \left(1 - \frac{\lambda}{n}\right)^{-k} \to 1; \left(1 - \frac{1}{n}\right) \dots \left(1 - \frac{k-1}{n}\right) \to 1 \text{ e } \left(1 - \frac{\lambda}{n}\right)^n \to e^{-\lambda}
$$
\n
$$
\text{Então:}
$$
\n
$$
\binom{n}{k} \times p^k \times (1-p)^{n-k} \to \frac{e^{-\lambda} \times \lambda^k}{k!} \text{ quando } n \to \infty
$$

### **Problema 44.**

Usando a propriedade da soma de infinitos termos de uma P.G. de razão menor que 1.

$$
\begin{aligned} \n\textbf{(zz)} \quad P(X \text{ par}) &= \sum_{k=1}^{\infty} \frac{1}{2^{2k}} = \sum_{k=1}^{\infty} \frac{1}{4^k} = \frac{1/4}{1 - 1/4} = \frac{1}{3} \\ \n\textbf{(aaa)} \ P(X < 3) &= \sum_{k=1}^{3} \frac{1}{2^k} = \frac{7}{8} \\ \n\textbf{(bbb)} \ P(X > 10) &= \sum_{k=11}^{\infty} \frac{1}{2^k} = \frac{1/2^{11}}{1 - 1/2} = \frac{1}{2^{10}} \n\end{aligned}
$$

### **Problema 45.**

$$
E(aX + b) = \sum (aX + b)p(x) = \sum \alpha xp(x) + \sum bp(x) = a\sum xp(x) + b\sum p(x) = aE(X) + b
$$
  
\n
$$
Var(aX + b) = E[(aX + b)^{2}] - E[(aX + b)]^{2} = a^{2}(E(X^{2}) - [E(X)]^{2}) + (b^{2} - b^{2}) +
$$
  
\n
$$
+ 2bE(X) - 2bE(X) = a^{2}Var(X)
$$
  
\n
$$
Var(X) = E[X^{2}] - E[X]^{2} = \sum x^{2}p(x) - \sum xp(x)\sum xp(x) = \sum x^{2}p(x) - [\sum xp(x)]^{2}
$$

### **Problema 46.**

$$
E(X) = \sum_{k=0}^{\infty} kP(X = k) = \sum_{k=1}^{\infty} k \frac{e^{-\lambda} \lambda^k}{k!} = e^{-\lambda} \lambda \sum_{k=1}^{\infty} \frac{\lambda^k}{k!} = e^{-\lambda} \lambda e^{\lambda} = \lambda
$$

$$
E(X^{2}) = \sum_{k=0}^{\infty} k^{2} P(X = k) = \sum_{k=1}^{\infty} k^{2} \frac{e^{-\lambda} \lambda^{k}}{k!} = \sum_{k=1}^{\infty} k \frac{e^{-\lambda} \lambda^{k}}{(k-1)!} = (j = k-1)
$$
  

$$
\sum_{j=0}^{\infty} (j+1) \frac{e^{-\lambda} \lambda^{j+1}}{j!} = \lambda \sum_{j=0}^{\infty} j \frac{e^{-\lambda} \lambda^{j}}{j!} + \lambda \sum_{j=0}^{\infty} \frac{e^{-\lambda} \lambda^{j}}{j!} = \lambda^{2} + \lambda
$$
  

$$
Var(X) = E(X^{2}) - [E(X)]^{2} = \lambda^{2} + \lambda - \lambda^{2} = \lambda
$$

#### **Problema 47.**

Para justificar a expressão, considere-se que a probabilidade de se extrair uma amostra com k elementos marcados é dada pelo quociente entre o número de amostras em que existem k elementos marcados e o número total de amostras de tamanho n, obtidas, sem reposição, de uma população de tamanho N.

O número total de amostras de tamanho n, obtidas, sem reposição, de uma população de tamanho  $\backslash$ ſ *N*

N é dado por  $\overline{\phantom{a}}$ J  $\mathsf{I}$  $\mathsf{I}$ l *n* .

Para o numerador da expressão a ser provada, deve-se raciocinar da seguinte maneira: é necessário obter k elementos dentre os r que possuem o tributo e n-k dentre os N-r elementos

restantes. Portanto, justifica-se o valor  $\begin{bmatrix} 1 \\ 1 \end{bmatrix}$ J  $\backslash$  $\overline{\phantom{a}}$ l ſ *k*  $\binom{r}{k}$  x  $\binom{N-r}{n-k}$ J  $\backslash$  $\overline{\phantom{a}}$ L ſ − − *n k N - r*) e a probabilidade em questão é dada por:

$$
p_k = \frac{{\binom{r}{k}} \times {\binom{N-r}{n-k}}}{\binom{N}{n}}
$$

#### **Problema 48.**

Cada resposta é um ensaio de Bernoulli com probabilidade de sucesso 0,50. Desse modo, o número de respostas corretas, X, tem distribuição binomial com n=50 e p=0,50. Acertar 80% das questões significa  $X = 40$ . Portanto:

$$
P(X = 40) = {50 \choose 40} \times (0,50)^{40} \times (0,50)^{10} = 9 \times 10^{-6}
$$

#### **Problema 49.**

No caso de alternativas por questão, a variável aleatória X segue distribuição binomial com n=50  $e p = 0,20$ . Desse modo,

$$
P(X = 40) = {50 \choose 40} \times (0,20)^{40} \times (0,80)^{10} = 1,21 \times 10^{-19}
$$

#### **Problema 50.**

$$
P(X = 2) = 12 \times P(X = 3) \Rightarrow {3 \choose 2} p^2 (1-p) = 12 \times {3 \choose 3} p^3 \Rightarrow 3p^2 (1-p) = 12p^3 \Rightarrow p = 0,20
$$
Problem

**a 51.** 

Seja X o número de componentes que funcionam. Tem-se que  $X \sim b(10; p)$ .

**(ccc)**  $P(\text{function} \textit{ar}) = P(X = 10) = p^{10}$ 

**(ddd)**  $P(n\tilde{a}o$  *funcionar*) =  $P(X < 10) = 1 - p^{10}$ 

(see) 
$$
P(X = 2) = {10 \choose 2} \times p^2 \times (1 - p)^8 = 45 \times p^2 \times (1 - p)^8
$$
  
(eff)  $P(X \ge 5) = \sum_{k=5}^{10} {10 \choose k} \times p^k \times (1 - p)^{10-k}$ 

### **Problema 52.**

$$
b(k+1;n,p) = {n \choose k+1} \times p^{k+1} \times (1-p)^{n-k-1} = \frac{n!}{(n-k-1)!(k+1)!} \times p^{k+1} \times (1-p)^{n-k-1}
$$
  
= 
$$
\frac{(n-k)n!}{(k+1)!(n-k)!k!} \times p^k \times \frac{p}{1-p} \times (1-p)^{n-k} = \frac{(n-k)p}{(k+1)(1-p)} \times {n \choose k} \times p^k \times (1-p)^{n-k}
$$
  
= 
$$
\frac{(n-k)p}{(k+1)(1-p)} b(k;n,p)
$$

#### **Problema 53.**

Para a variável Z, a mediana é qualquer valor pertencente a (1, 2), de acordo com a definição. Nestes casos costuma-se indicar o ponto médio da classe que é 1,5.

#### **Problema 54.**

 $q(0,25)$  = qualquer valor entre  $(0, 1)$  $q(0,60) = 2$ , porque  $P(X \le q(0,60)) = P(X \le 2) = 0,75 \ge 0,60$  e  $P(X \ge 2) = 0,50 \ge 0,40$  $q(0,80) = 3$ , pois  $P(X \le 3) = 1,00 > 0,80$  e  $P(X \ge 3) = 0,25 > 0,20$ 

#### **Problema 55.**

**(ggg)** ∑ ∞ = − = − − × − = × 1 1 1 1 1( ) 1 1( ) *j j p p p p* **(hhh)** ∑ ∑ ∞ = ∞ = − = × − = × 1 1 1 ( ) 1( ) *j j j j q dq d E X p p p* , onde 1- p =q. Mas, *q q dq d q dq d j j* − ∑ <sup>=</sup> ∞ <sup>=</sup><sup>1</sup> 1 , pois a série ∑ ∞ *j*=1 *j q* é convergente Logo, *q p E X p* 1 1( ) 1 ( ) 2 = − = ×

Mesmo raciocínio para a Var(X).

(iii) 
$$
P(X > s+t | X > s) = \frac{P(X > s+t)}{P(X > s)} = \frac{\sum_{j=s+t+1}^{\infty} (1-p)^j \times p}{\sum_{j=s+1}^{\infty} (1-p)^j \times p} = \frac{(1-p)^{s+t+1}}{(1-p)^{s+1}} = (1-p)^t = P(X \ge t)
$$

#### **Problema 56.**

Considere: C: custo do exp. X: nº de provas para sucesso.  $C = 1000X + 300(X - 1)$ Portanto,.  $E(C) = 1300E(X) - 300 = 1300 \times \frac{1}{200} - 300 =$ 

#### **Problema 57.**

 $\sum_{i=1}^{n} P\{X = k, Y = n - k\},\$ =  $+ Y = n$ ) =  $\sum P{X = k, Y = n}$ *n k*  $P(X + Y = n) = \sum_{i} P\{X = k, Y = n - k\}$ 0  $(X + Y = n) = \sum P{X = k, Y = n - k}$ , pois o evento {  $X + Y = n$  } pode ser escrito como a união de eventos disjuntos  $\{X = k, Y = n - k\}$ , n=0,..... *n n*

 $300 = 6200$ 

 $_{0,2}$ 

$$
P(X + Y = n) = \sum_{k=0}^{n} P\{X = k, Y = n - k\} = \sum_{k=0}^{n} P\{X = k\} \times P\{Y = n - k\} =
$$
  
= 
$$
\sum_{k=0}^{n} {n \choose k} \times p^{k} \times (1-p)^{n-k} \times {m \choose n-k} \times p^{n-k} \times (1-p)^{m-n+k} =
$$
  
= 
$$
\sum_{k=0}^{n} {n \choose k} \times {m \choose n-k} \times p^{n} \times (1-p)^{m} = {m+n \choose m} \times p^{n} \times (1-p)^{m}, \text{pois } \sum_{k=0}^{n} {n \choose k} \times {m \choose n-k} = {m+n \choose m}
$$

## *Capítulo 7*

#### **Problema 01.**

(ijj) 
$$
\int_{0}^{\infty} 2e^{-2x} dx = 2 \times \left[ \frac{e^{-2x}}{-2} \right]_{0}^{\infty} = 2 \times \left[ 0 + \frac{e^{-0}}{2} \right] = 1
$$
  
(kkk)  $P(X > 10) = \int_{10}^{\infty} 2e^{-2x} dx = 2 \times \left[ \frac{e^{-2x}}{-2} \right]_{10}^{\infty} = e^{-20}$ 

#### **Problema 02.**

(III) 
$$
\frac{1}{2} \times \frac{C}{2} = 1 \implies C = 4
$$

**(mmm)**

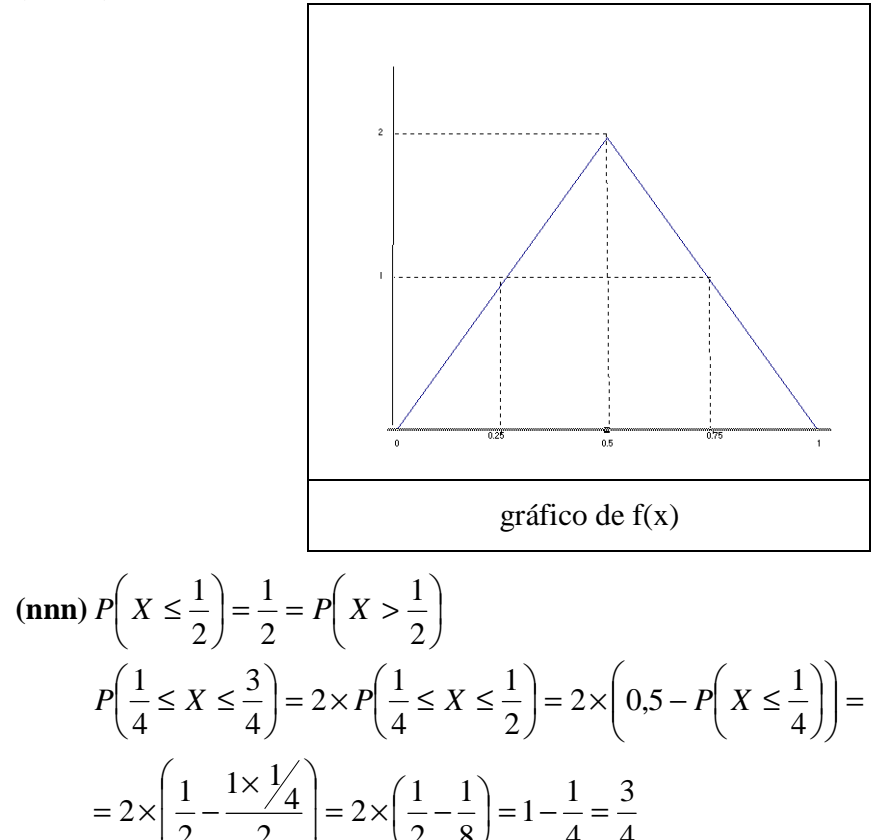

#### **Problema 03.**

**(000)** Como 
$$
P(X \le 10) = 1
$$
 vem:  
\n
$$
\int_{0}^{10} kx dx = 1, \text{ ou seja, } \int_{0}^{10} kx dx = k \left[ \frac{x^2}{2} \right]_{0}^{10} = 50k = 1 \implies k = 0,02
$$

8

J

2

l

2

J

2

 $\mathbf{r}$ 

L

4

4

bussab&morettin estatística básica básica básica básica básica básica básica básica básica básica básica básica

$$
\therefore \quad F(x) = \int_{0}^{x} 0.02x \, dx = 0.01x^2
$$
  
Logo,  $F(1) = P(X < 1) = 0.01$   
(ppp)  $P(X < r) = 0.01r^2 = \frac{\pi r^2}{\pi (10)^2}$ 

**Problema 04.** 

$$
\int_{10}^{\infty} \frac{c}{x^2} dx = c \times \int_{10}^{\infty} \left[ \frac{1}{x^2} \right] dx = c \times \left[ -\frac{1}{x} \right]_{10}^{\infty} = c \times \frac{1}{10} = 1 \to c = 10
$$
  

$$
P(X > 15) = \int_{15}^{\infty} \frac{10}{x^2} dx = 10 \times \int_{15}^{\infty} \left[ \frac{1}{x^2} \right] dx = 10 \times \left[ -\frac{1}{x} \right]_{15}^{\infty} = 10 \times \frac{1}{15} = \frac{2}{3}
$$

**Problema 05.** 

$$
E(X) = \int_{0}^{\frac{1}{2}} 4x^{2} dx + \int_{\frac{1}{2}}^{1} x4(1-x) dx = 4 \times \left[ \frac{x^{3}}{3} \right]_{0}^{\frac{1}{2}} + 4 \times \left[ \frac{x^{2}}{2} - \frac{x^{3}}{3} \right]_{\frac{1}{2}}^{1} = 4 \times \left\{ \frac{1}{24} + \left( \frac{1}{2} - \frac{1}{3} \right) - \left( \frac{1}{8} - \frac{1}{24} \right) \right\} =
$$
  
\n
$$
= 4 \times \left\{ \frac{1}{24} + \frac{1}{6} - \frac{2}{24} \right\} = 4 \times \frac{3}{24} = \frac{1}{2}
$$
  
\n
$$
E(X^{2}) = \int_{0}^{\frac{1}{2}} 4x^{3} dx + \int_{\frac{1}{2}}^{1} x^{2} 4(1-x) dx = 4 \times \left[ \frac{x^{4}}{4} \right]_{0}^{\frac{1}{2}} + 4 \times \left[ \frac{x^{3}}{3} - \frac{x^{4}}{4} \right]_{\frac{1}{2}}^{1} = 4 \times \left\{ \frac{1}{64} + \left( \frac{1}{3} - \frac{1}{4} \right) - \left( \frac{1}{24} - \frac{1}{64} \right) \right\} =
$$
  
\n
$$
= 4 \times \left\{ \frac{1}{32} + \frac{1}{3} - \frac{1}{4} - \frac{1}{24} \right\} = 4 \times 7 \times \frac{1}{96} = \frac{7}{24}
$$
  
\n
$$
E(S) = \frac{7}{24} - \frac{1}{4} = \frac{1}{24}
$$
  
\n
$$
F(S) = 4 \times \int_{\frac{1}{2}}^{x} (1 - t) dt = 4 \times \left[ t - \frac{t^{2}}{2} \right]_{\frac{1}{2}}^{x} = 4 \times \left\{ \left[ x - \frac{x^{2}}{2} \right] - \left[ \frac{1}{2} - \frac{1}{8} \right] \right\} = 4 \times \left\{ x - \frac{x^{2}}{2} - \frac{3}{8} \right\} + \frac{1}{2} =
$$
  
\n
$$
=
$$

**Problema 06.** 

$$
E(X) = \int_{0}^{\frac{\pi}{2}} (x \sin x) dx = \left[ -x \cos x + \int \cos x dx \right]_{0}^{\frac{\pi}{2}}
$$
  
\nTomando:  
\n $u = x \implies du = 1$   
\n $dv = \sec x \implies v = -\cos x$   
\n
$$
\left[ -x \cos x + \sec x \right]_{0}^{\frac{\pi}{2}} = \left[ -\frac{\pi}{2} \cos \frac{\pi}{2} + \sec \frac{\pi}{2} - 0 \cos 0 - \sec x \right] = \sec \frac{\pi}{2} = 1
$$
  
\n
$$
E(X^{2}) = \int_{0}^{\frac{\pi}{2}} (x^{2} \sec x) dx
$$
  
\nTomando:  
\n $u = x \implies du = 1$   
\n $dv = x \sec x \implies v = -x \cos x + \sec x$   
\n
$$
= -x^{2} \cos x + x \sec x + \int x \cos x + \sec x =
$$
  
\n $u = x \implies du = 1$   
\n $dv = \cos x \implies v = \sec x$   
\n $= -x^{2} \cos x + x \sec x + x \sec x - \cos x + \cos x = [-x^{2} \cos x + 2x \sec x]_{0}^{1/2} = \pi$   
\nLogo,  
\n $Var(X) = \pi - 1$ 

### **Problema 07.**

$$
E(X) = \int_{10}^{\infty} x \frac{10}{x^2} dx = \int_{10}^{\infty} \frac{10}{x} dx = 10 \times \int_{10}^{\infty} \frac{1}{x} dx = 10 \times [\log x]_{10}^{\infty} = +\infty
$$

**Problema 08.** 

$$
(\mathbf{qqq}) \, P\Big(X > b \Big| X < b \Big| \Big) = \frac{P\Big(b < X < b \Big| \Big)}{P\Big(X < b \Big| \Big)} \text{ , onde}
$$
\n
$$
P\Big(X < b \Big| \Big) = \int_{-1}^{b/2} 3x^2 \, dx = \Big(x^3 \Big)_{-1}^{b/2} = \frac{b^3}{8} + 1
$$
\n
$$
P\Big(b < X < b \Big| \Big) = \int_{b}^{b/2} 3x^2 \, dx = \Big(x^3 \Big)_{b}^{b/2} = \frac{b^3}{8} - b^3
$$
\n
$$
\Big[\text{ } \Big] \text{ } QQQ
$$

Logo,

$$
P(X > b | X < b'_{2}) = \frac{P(b < X < b'_{2})}{P(X < b'_{2})} = \frac{\frac{b^{3}}{8} - b^{3}}{\frac{b^{3}}{8} + 1} = \frac{-7b^{3}}{b^{3} + 8}
$$

$$
\begin{aligned} \n\text{(rrr)} \ \ E(X) &= \int_{-1}^{0} 3x^3 dx = 3 \times \left[ \frac{x^4}{4} \right]_{-1}^{0} = \frac{3}{4} \times [0 - 1] = -\frac{3}{4} \\ \nE(X^2) &= \int_{-1}^{0} 3x^4 dx = 3 \times \left[ \frac{x^5}{5} \right]_{-1}^{0} = \frac{3}{5} \times [0 + 1] = \frac{3}{5} \\ \n\text{Então,} \\ \nVar(X) &= E(X^2) - [E(X)]^2 = \frac{3}{5} - \left( -\frac{3}{4} \right)^2 = \frac{3}{80} \n\end{aligned}
$$

### **Problema 09.**

$$
E(X) = \frac{3}{5} \times 10^{-5} \int_{0}^{100} x^{2} (1 - x) dx = \frac{3}{5} \times 10^{-5} \left[ 100 \frac{x^{3}}{3} - \frac{x^{4}}{4} \right]_{0}^{100} = \frac{3}{5} \times 10^{-5} \times 100^{3} \left[ \frac{100}{3} - \frac{100}{4} \right] =
$$
  
=  $\frac{3}{5} \times 10^{3} \times \left[ \frac{1}{3} - \frac{1}{4} \right] = \frac{3}{5} \times 10^{3} \times \frac{1}{12} = 50$   

$$
E(L) = C_{1} + 50C_{2}
$$
 Logo,

### **Problema 10.**

$$
\text{(sss)} \quad P(X > 1,5) = \int_{1,5}^{3} \left(1 - \frac{x}{3}\right) dx = \left[x - \frac{x^2}{6}\right]_{3/2}^{3} = \left(3 - \frac{9}{6}\right) - \left(\frac{3}{2} - \frac{9}{24}\right) = \frac{3}{8} = 0,375
$$
\n
$$
E(X) = \int_{0}^{1} \frac{2}{3} x^2 dx + \int_{1}^{3} \left(x - \frac{x^2}{3}\right) dx = \frac{2}{3} \times \left(\frac{x^3}{3}\right)_0^1 + \left(\frac{x^2}{2} - \frac{x^3}{9}\right)_1^3 = \frac{2}{9} + \left[\left(\frac{9}{2} - \frac{27}{9}\right) - \left(\frac{1}{2} - \frac{1}{9}\right)\right] = \frac{4}{3} = 1,33 \text{ num dia } \Rightarrow 30 \text{ dias}: \frac{4}{3} \times 30 = 40 \longrightarrow 4000 \text{ kg}
$$

**(uuu)** 
$$
P(X \le a) = 0.95
$$
  
\n
$$
P(\le 0X \le 1) = \frac{1 \times 2}{2 \times 3} = \frac{1}{3}
$$
\n
$$
\frac{1}{3} + \int_{1}^{a} \left(-\frac{x}{3} + 1\right) dx = 0.95
$$
\n
$$
\int_{1}^{a} \left(-\frac{x}{3} + 1\right) dx = 0.95 - 0.33 = 0.62
$$
\n
$$
\left(x - \frac{x^2}{6}\right)_1^{a} = a - \frac{a^2}{6} - \frac{5}{6} + \frac{1}{3} = 0.62 \longrightarrow -a^2 + 6a - 3 = 5.7 \longrightarrow a^2 + 6a + 8.7 = 0
$$
\nIn this case, the sum of the two sides are 0.245 is 0.245 is 0.24

Logo, resolvendo a equação de 2<sup>o</sup> grau acima, encontra-se que:  $a = 2.45 \rightarrow 245$  kg

### **Problema 11.**

$$
E(X) = 2 \times \int_{0}^{\infty} x e^{-2x} dx = 2 \times \left[ \left( -\frac{x e^{-2x}}{-2} \right)_{0}^{\infty} - \frac{1}{2} \times \int_{0}^{\infty} e^{-2x} dx \right]_{0}^{1}
$$

bussab&morettin estatística básica básica básica básica básica básica básica básica básica básica básica básica básica básica básica básica básica básica básica básica básica básica básica básica básica básica básica básic

Tomando:

$$
v' = e^{-2x} \to v = \frac{e^{-2x}}{-2}
$$
  
=  $\left[ \left[ (-xe^{-2x})_0^{\infty} \right] + \int_0^{\infty} e^{-2x} dx \right] = \left[ \frac{e^{-2x}}{-2} \right]_0^{\infty} = \frac{1}{2}$   

$$
Var(X) = \frac{1}{4}
$$

### **Problema 12.**

Calculando o valor de c:

$$
c \int_{-1}^{1} (1 - x^2) dx = 1 \longrightarrow c \left[ x - \frac{x^3}{3} \right]_{-1}^{1} = 1
$$
  
\n
$$
c \left[ \left( 1 - \frac{1^3}{3} \right) - \left( -1 + \frac{1}{3} \right) \right] = 1 \longrightarrow \frac{4}{3} \times c = 1 \longrightarrow c = \frac{3}{4}
$$
  
\n
$$
E(X) = \int_{-1}^{1} \frac{3}{4} x (1 - x^2) dx = \frac{3}{4} \times \left[ \frac{x^2}{2} - \frac{x^4}{4} \right]_{-1}^{1} = \frac{3}{4} \times \left[ \left( \frac{1}{2} - \frac{1}{4} \right) - \left( \frac{1}{2} - \frac{1}{4} \right) \right] = 0
$$
  
\n
$$
E(X^2) = \int_{-1}^{1} \frac{3}{4} x^2 (1 - x^2) dx = \frac{3}{4} \times \left[ \frac{x^3}{3} - \frac{x^5}{5} \right]_{-1}^{1} = \frac{3}{4} \times \left[ \left( \frac{1}{3} - \frac{1}{5} \right) - \left( -\frac{1}{3} + \frac{1}{5} \right) \right] = \frac{3}{4} \times \frac{4}{15} = \frac{1}{5}
$$
  
\n
$$
Var(X) = E(X^2) - [E(X)] = \frac{1}{5} - [0]^2 = \frac{1}{5}
$$

### **Problema 13.**

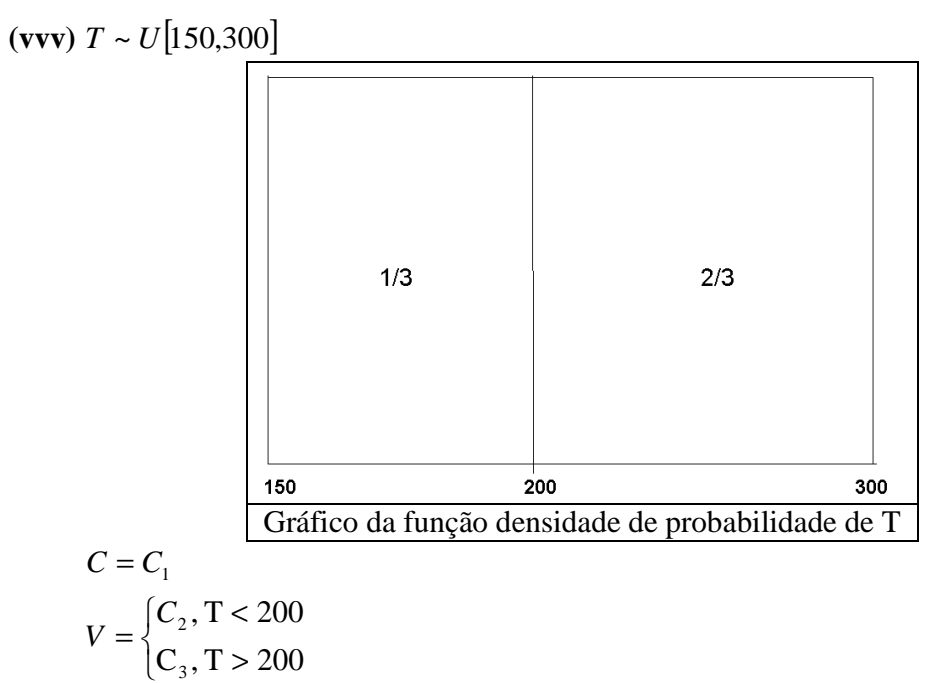

(**www**) 
$$
L = V - C_1 = \begin{cases} C_2 - C_1, 150 < T < 200 \\ C_2 - C_1, 200 < T < 300 \end{cases}
$$
  
\n
$$
E(L) = (C_2 - C_1) \times \frac{1}{3} + (C_3 - C_1) \times \frac{2}{3} = \frac{2}{3} C_3 + \frac{1}{3} C_2 - C_1
$$

### **Problema 14.**

$$
X \sim N(10;4)
$$
  
(xxx)  $P(8 < X < 10) = P(-1 < Z < 0) = 0.34$   
(yyy)  $P(9 \le X \le 12) = P(-\frac{1}{2} < Z < 1) = 0.34 + 0.19 = 0.53$   
(zzz)  $P(X > 10) = P(Z > 0) = 0.5$   
(aaaa)  $P(X < 8 \text{ ou } X > 11) = P(Z < -1) + P(Z > 0.5) = 0.16 + 0.31 = 0.47$ 

### **Problema 15.**

$$
X \sim N(100;100)
$$
\n(bbbb)  $P(X < 115) = P(Z < 1,5) = 0.933$ 

\n(cccc)  $P(X \ge 80) = P(Z \ge -2) = 0.977$ 

\n(dddd)  $P(|X - 100| \le 10) = P(-10 \le X - 100 \le 10) = P(-1 \le X - 100 \le 10) = P(-1 \le X \le 1) = 0.6827$ 

(eeee) 
$$
P(100 - a \le X \le 100 + a) = P(-a \le X - 100 \le a) = P(-\frac{a}{10} \le X \le \frac{a}{10}) = 0.95
$$
  
\n $\Rightarrow \frac{a}{10} = 1.96 \rightarrow a = 19.6$ 

### **Problema 16.**

$$
X \sim N(\mu, \sigma^2)
$$
  
\n(ffff)

\n
$$
P(X \le \mu + 2\sigma) = P\left(\frac{X - \mu}{\sigma} \le 2\right) = P(Z \le 2) = 0.977
$$
\n(gggg)

\n
$$
P\left(|X - \mu| \le \sigma\right) = P\left(|Z| \le 1\right) = 0.68
$$
\n(hhh)

\n
$$
P(-a\sigma \le X - \mu \le a\sigma) = P(-a \le Z \le a) = 0.99 \longrightarrow a = 2.58
$$
\n(iii)

\n
$$
P(X > b) = 0.90 \longrightarrow P\left(Z > \frac{b - \mu}{\sigma}\right) = 0.90
$$
\nLogo,

\n
$$
\left(\frac{b - \mu}{\sigma}\right) = -1.28 \longrightarrow b = \mu - 1.28\sigma
$$

#### **Problema 17.**

 $X \sim N(170; 5^2)$ 

**(jijj)**  $P(X > 165) = P(Z > -1) = 0,94134$ ∴ N° esperado =  $10000 \times 0.94134 = 9413$ 

**(kkkk)**  $P(u - a < X < u + a) = 0.75$  $P(170 - a < X < 170 + a) = 0.75$ 0,75 5 5  $\vert$  = J  $\left(-\frac{a}{\epsilon} < Z < \frac{a}{\epsilon}\right)$ l  $P\left(-\frac{a}{2} < Z < \frac{a}{2}\right)$  $1,15 \longrightarrow a = 5,75$ 5  $\frac{a}{5} = 1,15 \longrightarrow a =$ Logo o intervalo simétrico é:  $$ 

#### **Problema 18.**

 $V \sim N(500; 50^2)$  $P(V > 600) = P(Z > 2) = 0,023$ 

#### **Problema 19.**

 $D_1 \sim N(42; 36)$  $D_2 \sim N(45; 9)$ Para um período de 45 horas, tem-se:  $P(D_1 > 45) = P(Z > 0.5) = 0.31$  $P(D_2 > 45) = P(Z > 0) = 0,50$ Neste caso,  $D_2$  deve ser preferido. Para um período de 49 horas, tem-se:  $P(D_1 > 49) = P(Z > 1,17) = 0,121$  $P(D, > 49) = P(Z > 1,33) = 0,092$ E neste caso,  $D_1$  deve ser preferido.

#### **Problema 20.**

 $X \sim N(0, 6140; (0,0025)^2)$ 

**(IIII)**  $P(0.61 < X < 0.618) = 0.8904$  BOM  $P( 0.608 < X < 0.610 ) + P( 0.618 < X < 0.620 ) =$  $= P(-2, 4 < X < -1, 6) + P(1, 6 < X < 2, 4) = 0,0466 + 0,0466 = 0,0932$  RECUPERÁVEL  $P(X < 0.608) + P(X > 0.62) = P(Z < -2.4) + P(Z > 2.4) = 2 \times 0.0082 = 0.0164$  DEFEITUO SAS

(**mmmm**)  $E(T) = 0.10 \times 0.8904 + 0.05 \times 0.0932 - 0.10 \times 0.0164 = 0.09206$ 

#### **Problema 21.**

*Y* : *Lucro esperado por item*

$$
P(X \le 0.9) = \int_{0}^{0.9} e^{-x} dx = 1 - e^{-0.9} = 0.5934
$$
  
\n
$$
P(X > 0.9) = e^{-0.9} = 0.4066
$$
  
\n
$$
Y: 2; 3
$$
  
\n
$$
P(Y = y): 0.5934; 0.4066
$$
  
\n
$$
E(Y) = -1.1868 + 1.2198 = 0.033
$$

**Problema 22.**  $Y \sim b(10;0,4)$ 

 $X \sim N(4;2,4)$ 

(nnnn)  $P(3 < Y < 8) = P(4 \le Y \le 7) \cong P(3,5 \le X \le 7,5) = P(-0,32 \le Z \le 2,26) = 0,4881 + 0,1255$  $= 0,6136$ 

$$
(0000) \ \ P(Y \ge 7) \cong P(X \ge 6,5) = P(Z \ge 1,61) = 0,0537
$$

**(pppp)**  $P(Y < 5) = P(Y \le 4) \cong P(X \le 4, 5) = P(Z \le 0, 32) = 0,6255$ 

**Problema 23.** 

$$
X \sim b(100; 0, 1)
$$
  
\n
$$
P(X = 12) = {100 \choose 12} \times (0, 1)^{12} \times (0, 9)^{88}
$$
  
\n
$$
Y \sim N(10; 9)
$$
  
\n
$$
P(X = 12) = P(11, 5 \le Y \le 12, 5) = P(0, 5 \le Z \le 0, 83) = 0, 1043
$$

#### **Problema 24.**

*X* : *número de defeitos*

$$
P(X \ge 30) = \sum_{j=30}^{1000} {1000 \choose j} \times (0.05)^j \times (0.95)^{1000-j}
$$
  
\n
$$
Y \sim N(50; 47,5)
$$
  
\n
$$
P(X \ge 30) \cong P(Y \ge 29,5) = P\left(Z \ge \frac{29,5-50}{6,89}\right) = P(Z \ge -2,975) = 0,9986
$$

#### **Problema 25.**

**(qqqq)**  $P(Y \le 5,5) = P(X + 5 \le 5,5) = P(X \le 0,5) = 0,50$ **(rrrr)**  $G(y) = P(Y \le y) = P(X + 5 \le y) = P(X \le y - 5) = F(y - 5)$ Então: 0,  $y < 5$  $\overline{a}$  $\left[0, y\right]$ 

$$
g(y) = f(y-5) = \begin{cases} 4(y-5), & 0 \le y-5 \le \frac{1}{2} \to 5 \le y \le 5,5 \\ 4(1-y+5) = 4(6-y), & \frac{1}{2} \le y-5 \le 1 \to 5,5 \le y \le 6,0 \\ 0, & y > 6 \end{cases}
$$

bussab&morettin estatística básica

$$
\text{(ssss)}\ G(z) = P(Z \le z) = P\big(2X \le z\big) = P\bigg(X \le \frac{z}{2}\bigg) = F\bigg(\frac{z}{2}\bigg)
$$

Então:

$$
g(z) = \frac{1}{2} \times f\left(\frac{z}{2}\right) = \begin{cases} 0, z < 0 \\ z, \ 0 \le \frac{z}{2} \le 1 \to 0 \le z \le 1 \\ 2 \times \left(1 - \frac{z}{2}\right), \frac{1}{2} \le \frac{z}{2} \le 1 \to 1 \le z \le 2 \\ 0, z > 2 \end{cases}
$$

**(tttt)** Problema 26.

$$
G(y) = P(Y \le y) = P(2X - 0.6 \le y) = P(2X \le y + 0.6) = P\left(X \le \frac{y + 0.6}{2}\right) = F\left(\frac{y + 0.6}{2}\right)
$$

Logo,

$$
g(y) = f\left(\frac{y+0.6}{2}\right) \times \frac{1}{2} = \frac{3}{2} \times \left(\frac{y+0.6}{2}\right)^2, -1 \le \frac{y}{2} + 0.3 \le 0 \to -2.6 \le y \le -0.6
$$
  
\n
$$
E(Y) = \int_{-2.6}^{-0.6} \frac{3}{2} y \left(\frac{y+0.6}{2}\right)^2 dy = \frac{3}{8} \times \int_{-2.6}^{-0.6} y \left(y^2 + 0.36 + 1.2y\right) dy = \int_{-2.6}^{-0.6} (y^3 + 0.36y + 1.2y^2) dy =
$$
  
\n
$$
= \frac{3}{8} \times \left[\frac{y^4}{4} + 0.36 \frac{y^2}{2} + 1.2 \frac{y^3}{3}\right]_{-2.6}^{-0.6} = -2.10
$$
  
\n
$$
E(Y^2) = \int_{-2.6}^{-0.6} \frac{3}{2} y^2 \left(\frac{y+0.6}{2}\right)^2 dy = \frac{3}{8} \times \int_{-2.6}^{-0.6} y^2 \left(y^2 + 0.36 + 1.2y\right) dy = \int_{-2.6}^{-0.6} (y^4 + 0.36y^2 + 1.2y^3) dy =
$$
  
\n
$$
= \frac{3}{8} \times \left[\frac{y^5}{5} + 0.36 \frac{y^3}{3} + 1.2 \frac{y^4}{4}\right]_{-2.6}^{-0.6} = ...
$$
  
\n
$$
Var(Y) = E(Y^2) - [E(X)]^2 = E(Y^2) - 4.41
$$

#### **Problema 27.**

*X* ∼ *U* $[-1;1]$ Tomando  $Y = X^2$ :

$$
G(y) = P(Y \le y) = P(X^2 \le y) = P(-\sqrt{y} \le X \le \sqrt{y}) = F(\sqrt{y}) - F(-\sqrt{y})
$$

Logo:

$$
g(y) = \frac{1}{2\sqrt{y}} \left[ f(\sqrt{y}) + f(-\sqrt{y}) \right]
$$
  

$$
f(x) = \begin{cases} \frac{1}{2}, -1 < x < 1 \\ 0, \text{ caso contrário} \end{cases}
$$
  

$$
\therefore g(y) = \frac{1}{2\sqrt{y}} \left[ \frac{1}{2} + \frac{1}{2} \right] = \frac{1}{2\sqrt{y}}, 0 < y < 1
$$

bussab&morettin estatística básica

Tomando  $W = |X|$ :

$$
G(w) = P(W \le w) = P(|X| \le w) = P(-w \le X \le w) = F(w) - F(-w)
$$
  
Logo:  

$$
g(w) = f(w) - f(-w) = \frac{1}{2} + \frac{1}{2} = 1, \quad 0 < w < 1
$$

### **Problema 28.**

$$
\begin{aligned}\n\text{(uuuu)} \ E(X) &= \int_{0}^{2} \left( \frac{x^{2}}{2} + \frac{x}{10} \right) dx + \int_{2}^{6} \left( \frac{-3x^{2}}{40} + \frac{9x}{20} \right) dx = \left[ \frac{x^{3}}{30} + \frac{x^{2}}{20} \right]_{0}^{2} + \left[ \frac{-3x^{3}}{120} + \frac{9x^{2}}{20} \right]_{2}^{6} \\
&= \left[ \frac{8}{30} + \frac{4}{20} \right] + \left[ \left( -\frac{648}{120} + \frac{324}{40} \right) - \left( -\frac{24}{120} + \frac{36}{40} \right) \right] = 2,47 \\
\text{(vvvv)} \ P(X > 3) &= \int_{3}^{6} \left( -\frac{3x}{40} + \frac{9}{20} \right) dx = \left[ \frac{-3x^{2}}{80} + \frac{9x}{20} \right]_{3}^{6} \\
&= \left( -\frac{108}{80} + \frac{54}{20} \right) - \left( -\frac{27}{80} + \frac{27}{20} \right) = 0,338 \\
\text{(wwwv)} \qquad \qquad \int_{0_{2}}^{6} f(x) dx &= 0,5 \rightarrow \int_{0_{2}}^{6} \left( -\frac{3x}{40} + \frac{9}{20} \right) dx = \left[ -\frac{3x^{2}}{80} + \frac{9x}{20} \right]_{0_{2}}^{6} \\
&= -\frac{108}{80} + \frac{54}{20} + \frac{3Q_{2}}{80} - \frac{9Q_{2}}{20} = 0,5\n\end{aligned}
$$

Portanto,  $Q_2 = 2.06$ .

**Problema 29.** 

$$
f(x) = \frac{1}{\beta - \alpha}, \ \alpha < x < \beta
$$
\n
$$
f(x) = \int_{\alpha}^{\beta} \frac{x}{\beta - \alpha} dx = \frac{1}{\beta - \alpha} \left[ \frac{x^2}{2} \right]_{\alpha}^{\beta} = \frac{1}{\beta - \alpha} \left[ \frac{x^2}{2} - \frac{x^2}{2} \right]_{\alpha}^{\beta} = \frac{\alpha + \beta}{2}
$$
\n
$$
E(X^2) = \int_{\alpha}^{\beta} \frac{x^2}{\beta - \alpha} dx = \frac{1}{\beta - \alpha} \left[ \frac{x^3}{3} \right]_{\alpha}^{\beta} = \frac{1}{\beta - \alpha} \left[ \frac{x^3 - \alpha^3}{3} \right] = \frac{(\beta - \alpha)(\beta^2 + \alpha^2 + \alpha\beta)}{3(\beta - \alpha)}
$$
\n
$$
= \frac{\beta^2 + \alpha^2 + \alpha\beta}{3}
$$
\n
$$
Var(X) = \frac{\beta^2 + \alpha^2 + \alpha\beta}{3} - \frac{\alpha^2 + \beta^2 + 2\alpha\beta}{4} = \frac{(\beta - \alpha)^2}{12}
$$
\n
$$
(yyyy) \ F(x) = \begin{cases} 0, & x < \alpha \\ \int_{\alpha}^{x} \frac{1}{\beta - \alpha} dt = \frac{x - \alpha}{\beta - \alpha}, & \alpha \leq x < \beta \\ 1, & x > \beta \end{cases}
$$

**Problema 30.**
bussab&morettin

$$
f(x) = \frac{1}{\beta - \alpha}, \alpha < x < \beta
$$
  

$$
U = \frac{X - \frac{\alpha + \beta}{2}}{\beta - \alpha} \longrightarrow \left[ -\frac{1}{2}, \frac{1}{2} \right]
$$
  

$$
P(c < X < d) = F_v \left( \frac{d - \frac{\alpha + \beta}{2}}{\beta - \alpha} \right) - F_v \left( \frac{c - \frac{\alpha + \beta}{2}}{\beta - \alpha} \right)
$$

Então:

$$
G(u) = P(0 \le U \le u) = u, \ 0 \le u \le 1
$$
  
\n
$$
u = 0,00 \longrightarrow G(0) = 0
$$
  
\n
$$
u = 0,01 \longrightarrow G(0,01) = 0,01
$$
  
\n
$$
u = 0,00 \longrightarrow G(0,02) = 0,02
$$
  
\ne assim por diante.

## Problema 31.

$$
P(c < X < d) = F_U\left(\frac{d-7.5}{5}\right) - F_U\left(\frac{c-7.5}{5}\right)
$$
  
(zzzz)  $P(X < 7) = P(5 < X < 7) = F_U(-0,1) - F_U(-0,5) = 0.4$   
(aaaaa)  $P(8 < X < 9) = F_U(0,3) - F_U(0,1) = 0.2$   
(bbbbb)  $P(X > 8,5) = P(8,5 < X < 10) = F_U(0,5) - F_U(0,2) = 0.3$   
(cccc)  $P(|X - 7,5| > 2) = 1 - P(-2 < X - 7,5 < 2) = 1 - P(5,5 < X < 9,5) = 1 - [F_U(0,4) - F_U(0,4)] =$ 

$$
= 1 - 0.8 = 0.2
$$

# Problema 32.

$$
X \sim N(\mu; \sigma^2)
$$
  
\n
$$
E(X) = \int_{-\infty}^{\infty} x f(x) dx = \int_{-\infty}^{\infty} x \frac{1}{\sqrt{2\pi}\sigma} e^{-\frac{1}{2} \left(\frac{x-\mu}{\sigma}\right)^2} dx
$$

Fazendo  $y = \frac{x - \mu}{\sigma} \longrightarrow x = \sigma y + \mu \longrightarrow dx = \sigma dy$ , tem-se:

$$
E(X) = \int_{-\infty}^{\infty} (\sigma y + \mu) \frac{1}{\sqrt{2\pi}} e^{-\frac{1}{2}y^2} dy = \mu \times \int_{-\infty}^{\infty} \frac{1}{\sqrt{2\pi}} e^{-\frac{1}{2}y^2} dy + \sigma \times \int_{-\infty}^{\infty} y \frac{1}{\sqrt{2\pi}} e^{-\frac{1}{2}y^2} dy
$$
  

$$
\int_{-\infty}^{\infty} \frac{1}{\sqrt{2\pi}} e^{-\frac{1}{2}y^2} dy = 1, y \sim N(0,1)
$$
  

$$
\int_{-\infty}^{\infty} y \frac{1}{\sqrt{2\pi}} e^{-\frac{1}{2}y^2} dy = \int_{0}^{\infty} y \frac{1}{\sqrt{2\pi}} e^{-\frac{1}{2}y^2} dy + \int_{-\infty}^{0} y \frac{1}{\sqrt{2\pi}} e^{-\frac{1}{2}y^2} dy
$$

Considerando:

$$
\int_{-\infty}^{0} y \frac{1}{\sqrt{2\pi}} e^{-\frac{1}{2}y^2} dy
$$

Tomando  $z = -y \rightarrow y = -z \rightarrow dy = -dz$ , tem-se:

$$
\int_{-\infty}^{0} y \frac{1}{\sqrt{2\pi}} e^{-\frac{1}{2}y^2} dy = -\int_{0}^{\infty} z \frac{1}{\sqrt{2\pi}} e^{-\frac{1}{2}z^2} dz
$$

Logo,

$$
\int_{-\infty}^{\infty} y \frac{1}{\sqrt{2\pi}} e^{-\frac{1}{2}y^2} dy = \int_{0}^{\infty} y \frac{1}{\sqrt{2\pi}} e^{-\frac{1}{2}y^2} dy - \int_{0}^{\infty} z \frac{1}{\sqrt{2\pi}} e^{-\frac{1}{2}z^2} dz = 0
$$

Logo,

$$
E(X) = \mu
$$

Sabe-se que:

$$
Var(X) = E(X2) - [E(X)]2
$$
  
\n
$$
E(X2) = \int_{-\infty}^{\infty} x2 f(x) dx = \int_{-\infty}^{\infty} x2 \frac{1}{\sqrt{2\pi}\sigma} e^{-\frac{1}{2} \left(\frac{x-\mu}{\sigma}\right)^{2}} dx
$$

Fazendo  $y = \frac{x - \mu}{\sigma} \longrightarrow x = \sigma y + \mu \longrightarrow dx = \sigma dy$ , tem-se:

$$
E(X) = \int_{-\infty}^{\infty} (\sigma y + \mu)^2 \frac{1}{\sqrt{2\pi}} e^{-\frac{1}{2}y^2} dy = \mu^2 \times \int_{-\infty}^{\infty} \frac{1}{\sqrt{2\pi}} e^{-\frac{1}{2}y^2} dy + \sigma^2 \times \int_{-\infty}^{\infty} y^2 \frac{1}{\sqrt{2\pi}} e^{-\frac{1}{2}y^2} dy +
$$
  
+  $2\mu\sigma \times \int_{-\infty}^{\infty} y \frac{1}{\sqrt{2\pi}} e^{-\frac{1}{2}y^2} dy$ 

Já vimos anteriormente que:

$$
\int_{-\infty}^{\infty} \frac{1}{\sqrt{2\pi}} e^{-\frac{1}{2}y^2} dy = 1
$$
  

$$
\int_{-\infty}^{\infty} y \frac{1}{\sqrt{2\pi}} e^{-\frac{1}{2}y^2} dy = 0
$$

Queremos então calcular:

$$
\int_{-\infty}^{\infty} y^2 \frac{1}{\sqrt{2\pi}} e^{-\frac{1}{2}y^2} dy = \underbrace{\left[ y \frac{1}{\sqrt{2\pi}} e^{-\frac{1}{2}y^2} \right]_{-\infty}^{\infty}}_{1} + \underbrace{\int_{-\infty}^{\infty} \frac{1}{\sqrt{2\pi}} e^{-\frac{1}{2}y^2}}_{0} = 1
$$

Logo,

$$
E(X2) = \sigma2 + \mu2
$$
  
Var(X) =  $\sigma2 + \mu2 - \mu2 = \sigma2$ 

## **Problema 33.**

$$
X \sim N(6,4;0,8^2)
$$
  
\n
$$
A \longrightarrow P(7,5 \le X \le 10) = P(1,38 \le X \le 4,5) = 0,49997 - 0,41621 = 0,0837
$$
  
\n
$$
N^{\circ} \text{esperado} = 0,0837 \times 80 = 6,696 \le 7
$$
  
\n
$$
B \longrightarrow P(5 \le X \le 7,5) = P(-1,75 \le X \le 1,38) = 0,41621 + 0,45994 = 0,876
$$

 $N^{\circ}$ *esperado* = 0,876 $\times$ 80  $\approx$  70  $C \rightarrow P(X \le 5) = P(X \le -1.75) = 0.040$  $N^{\circ}$ *esperado* = 0,040 $\times$ 80  $\cong$  3

#### **Problema 34.**

 $X = Peso Bruto \sim N(1000; 20^2)$ **(ddddd)**  $P(X < 980) = P(Z < -1) = 0.15866$ **(eeeee)**  $P(X > 1010) = P\left( Z > \frac{1}{2} \right) = 0,30854$ 2  $1010$  =  $P(Z > \frac{1}{2})$  = J  $\left( z>\frac{1}{z} \right)$ l  $P(X > 1010) = P(Z >$ 

## **Problema 35.**

**(fffff)**  $X = Peso \sim N(5:0.8^2)$   $n = 5000$ Então:  $0,8Z + 5$ 8,0  $\frac{X-5}{2} = Z \longrightarrow X = 0,8Z +$  $z_1 = 0.84 \rightarrow x_1 = 4.33$  $z_2 = 0.68 \rightarrow x_2 = 5,54$  $z_3 = 1,28 \rightarrow x_3 = 6,02$ Logo,  $\left(x \leq 4,33, \text{ então classifica como pequeno}\right)$ 

 $\sqrt{x}$  > 6,02, então classifica como extra  $5,54 < x \leq 6,02$ , então classifica como grande  $4,33 < x \leq 5,54$ , então classifica como médio se  $\mathbf{r}$  $\overline{\phantom{a}}$ ∤  $< x \leq$  $< x \leq$ 

#### **Problema 36.**

 $VL \sim N(1000; 10^2)$ 

 $(ggggg)$  P(VL < 990) = P(Z < -1) = 0,16  $\longrightarrow$ 16% (hhhhh)  $P(VL - 1000 < 20) = P(-20 < VL - 1000 < 20) = P(-2 < Z < 2) = 0,9545 \longrightarrow 95,5\%$ (iiiii)  $P(|V_L - 1200| < 2 \times 20) = P(-2 < Z < 2) = 0.9545$  → 95,5% ∴ *não muda* 

## **Problema 37.**

 $D \sim N(0, 10; (0, 02)^2)$  $\overline{\mathcal{L}}$  $\mathbf{I}$ ∤  $\int$ ≤ > =  $|D - 0,10| \le 0.03$ 5,  $|D - 0,10| > 0,03$ V  $E(V) = 5 \times P(|D - 0,10| > 0,03) + 10 \times P(|D - 0,10| \le 0,03)$  $P(|D - 0,10| \le 0,03) = P(-0,03 < D - 0,10 < 0,03) = P(-1,5 < Z < 1,5) = 0,867$ Logo,

 $E(V) = 5 \times 0.133 + 10 \times 0.867 = 9.34$ 

#### **Problema 38.**

 $\overline{\mathcal{L}}$ ∤  $\int$ =  $\longrightarrow$   $\begin{cases} Lucro = \\ 0 & \text{if } \end{cases}$  $ejuízo = 3000, com restituição.$ *Lucro , sem restituição. A* parelho A → Pr  $eju(zo = 3000$ 1000 parelho A  $\overline{\mathfrak{l}}$ ∤  $\int$ =  $\longrightarrow$   $\begin{cases} Lucro = \\ Ducro \end{cases}$ *ejuízo ,com restituição. Lucro , sem restituição. A*   $Pr$  ejuízo = 8000 2000 parelho B *X* : tempo para a ocorrência de algum defeito grave.  $X \mid A \sim N(9, 4)$ .  $X \mid B \sim N(12;9)$ . Então:  $P(X \le 6 | A) = P(Z \le -1.5) = 0.066$  $P(X \le 6 | B) = P(Z \le -2) = 0.023$ Portanto os lucros esperados para os dois produtos são:  $A \rightarrow 1000 \times 0.934 - 3000 \times 0.066 \approx 736$  $B \rightarrow 2000 \times 0.977 - 8000 \times 0.023 \approx 1770$ 

Portanto, incentivaria as vendas do aparelho do tipo B.

#### **Problema 39.**

(ijjjj) 
$$
X \sim U(1,3)
$$
 então  $E(X) = 2$   
\n $Y = 3X + 4$  então  $E(Y) = 10$   
\n $E(Z) = \int_{1}^{3} e^{x} \times \frac{1}{2} dx = \frac{1}{2} \times [e^{x}]_{1}^{3} = \frac{1}{2} \times (e^{3} - e)$ 

 $(kkkk) X \sim f(x) = e^{-x}, x > 0$  então  $E(X) = 1$ 

$$
E(Y) = \int_{0}^{\infty} x^2 e^{-x} dx
$$

$$
E(Z) = \int_{0}^{\infty} \frac{3}{x+1} e^{-x} dx
$$

#### **Problema 40.**

$$
X \sim U(-a;3a) \text{ então } E(X) = a
$$

$$
Var(X) = \frac{(3a+a)^2}{12} = \frac{16a^2}{12} = \frac{4}{3}a^2
$$

#### **Problema 41.**

**(IIIII)**  $E(T) = |t - e^{\beta} dt = \frac{1}{2} \times |te^{\beta} dt = \beta$  $\beta$  β  $=\int t \frac{1}{\beta} e^{-\beta} dt = \frac{1}{\beta} \times \int t e^{-\beta} dt =$  $\frac{1}{\infty}$   $\frac{-t}{1}$   $\frac{1}{\infty}$   $\frac{1}{1}$  $E(T) = \frac{1}{t} \frac{1}{e} e^{\beta} dt = \frac{1}{e} \sqrt{te^{\beta} dt}$  $t \rightarrow$   $\infty$   $-t$  $0 \quad P \qquad P \qquad 0$  $T = \int_0^{\infty} t \frac{1}{\epsilon} e^{-\frac{t^2}{\epsilon}} dt = \frac{1}{2} \times \int_0^{\infty} t e^{-\frac{t^2}{\epsilon}} dt = \beta$ , usando integração por parte.

**(mmm)** 
$$
E(T^2) = \int_0^{\infty} t^2 \frac{1}{\beta} e^{-\frac{t^2}{\beta}} dt = \frac{1}{\beta} \times \int_0^{\infty} t^2 e^{-\frac{t^2}{\beta}} dt = 2\beta^2
$$

Logo,

$$
Var(X) = E(T^{2}) - [E(T)]^{2} = 2\beta^{2} - \beta^{2} = \beta^{2}
$$

estatística básica

#### Problema 43.

(nnnnn) 
$$
F_y(y) = P(Y \le y) = P(X^2 \le y) = P(-\sqrt{y} \le X \le \sqrt{y}) = F_x(\sqrt{y}) - F_x(-\sqrt{y})
$$

\n(00000)  $f_y(y) = \frac{f_x(\sqrt{y})}{2\sqrt{y}} - \frac{f_x(-\sqrt{y})}{2\sqrt{y}} = \frac{1}{2\sqrt{y}} [f_x(\sqrt{y}) - f_x(-\sqrt{y})] = \frac{1}{2\sqrt{y}}, \quad 0 < y < 1$ 

\n(ppppp)  $E(X^2) = \int_0^1 x^2 dx = \left[\frac{x^3}{3}\right]_0^1 = \frac{1}{3}$ 

\n(qqqq)  $E(Y) = \int_0^1 y \frac{1}{2\sqrt{y}} dy = \frac{1}{2} \times \left[\frac{y^{\frac{3}{2}}}{\frac{3}{2}}\right] = \frac{1}{2} \times \frac{2}{3} \times \left[y^{\frac{3}{2}}\right]_0^1 = \frac{1}{3}$ 

## Problema 44.

$$
X \sim f(x) = e^{-x}, x > 0 \text{ então } E(X) = 1 = Var(X)
$$
  

$$
Z = \frac{X - \mu_x}{\sigma_x}
$$
  

$$
E(Z) = E\left(\frac{X - \mu_x}{\sigma_x}\right) = \frac{E(X - 1)}{1} = 0
$$
  

$$
Var(Z) = Var\left(\frac{X - \mu_x}{\sigma_x}\right) = \frac{Var(X)}{\sigma_x^2} = 1
$$

## Problema 45.

$$
(\text{rrrrr}) \ \alpha = 1 \longrightarrow \int_{0}^{\infty} e^{-x} dx = 1 = 0!
$$
\n
$$
\text{Value para } \alpha = n:
$$
\n
$$
\Gamma(n+1) = \int_{0}^{\infty} e^{-x} x^{n} dx = \left[ -x^{n} e^{-x} \right]_{0}^{\infty} + \int_{0}^{\infty} x^{n-1} e^{-x} dx = n \times \Gamma(n) = n \times (n-1) = n!
$$

(sssss) O raciocínio em (a) vale para qualquer $n \in \Re_+.$ 

(ttttt) 

\n
$$
\Gamma(1) = \int_{0}^{\infty} e^{-x} dx = 1
$$
\n
$$
\Gamma\left(\frac{1}{2}\right) = \int_{0}^{\infty} e^{-x} x^{-\frac{1}{2}} dx = \sqrt{\pi}
$$
\n; faga

\n
$$
x = \frac{u^{2}}{2} \longrightarrow dx = u du
$$
\n
$$
\int_{-\infty}^{\infty} e^{-\frac{u^{2}}{2}} \left(\frac{u^{2}}{2}\right)^{-\frac{1}{2}} u du = \sqrt{2} \times \int_{-\infty}^{\infty} e^{-\frac{u^{2}}{2}} du = \sqrt{\pi}
$$

estatística básica

$$
\begin{split}\n\text{(uuuuu)} \ E(X) &= \int_{-\infty}^{\infty} x \frac{1}{\Gamma(\alpha)\beta^{\alpha}} x^{\alpha-1} e^{-\frac{x}{\beta}} dx = \int_{-\infty}^{\infty} \frac{1}{\Gamma(\alpha)\beta^{\alpha}} x^{\alpha} e^{-\frac{x}{\beta}} dx = \alpha \beta \int_{-\infty}^{\infty} \frac{1}{\Gamma(\alpha+1)\beta^{\alpha+1}} x^{(\alpha+1)-1} e^{-\frac{x}{\beta}} dx \\
& \int_{-\infty}^{\infty} \frac{1}{\Gamma(\alpha+1)\beta^{\alpha+1}} x^{(\alpha+1)-1} e^{-\frac{x}{\beta}} dx = 1 \text{ pois é a f.d.p. de } X \sim \text{Gam}_a(\alpha+1, \beta). \\
\text{Logo,} \\
E(X) &= \alpha \beta \\
E(X^2) &= \int_{-\infty}^{\infty} x^2 \frac{1}{\Gamma(\alpha)\beta^{\alpha}} x^{\alpha-1} e^{-\frac{x}{\beta}} dx = \frac{(\alpha+1)\alpha \beta^2}{(\alpha+1)\alpha \beta^2} \int_{-\infty}^{\infty} \frac{1}{\Gamma(\alpha)\beta^{\alpha}} x^{\alpha} e^{-\frac{x}{\beta}} dx \\
&= \frac{(\alpha+1)\alpha \beta^2}{\alpha} \int_{-\infty}^{\infty} \frac{1}{\Gamma(\alpha+2)\beta^{\alpha+2}} x^{(\alpha+2)-1} e^{-\frac{x}{\beta}} dx = \alpha^2 \beta^2 + \alpha \beta^2 \\
\text{Então,} \\
Var(X) &= \alpha^2 \beta^2 + \alpha \beta^2 - \alpha^2 \beta^2 = \alpha \beta^2\n\end{split}
$$

## Problema 46.

$$
\text{(vvvvv)} \quad \int\limits_{-\infty}^{\infty} f(x)dx = \int\limits_{b}^{\infty} \frac{\alpha}{b} b^{\alpha+1} x^{-\alpha-1} dx = \frac{\alpha}{b^{-\alpha}} \left[ \frac{x^{-\alpha}}{-\alpha} \right]_{b}^{\infty} = b^{\alpha} \times b^{-\alpha} = 1
$$

 $(www w)$  $\alpha > 1$ 

$$
E(X) = \int_{b}^{\infty} \alpha b^{\alpha} x^{-\alpha} dx = \alpha b^{\alpha} \frac{x^{-\alpha+1}}{1-\alpha} \Big|_{b}^{\infty} = \frac{\alpha b}{\alpha-1}
$$
  
\n
$$
\alpha > 2
$$
  
\n
$$
E(X^{2}) = \int_{b}^{\infty} \alpha b^{\alpha} x^{-\alpha+1} dx = \alpha b^{\alpha} \frac{x^{-\alpha+2}}{2-\alpha} \Big|_{b}^{\infty} = \frac{\alpha b^{2}}{\alpha-2}
$$
  
\nEntão,

$$
Var(X) = E(X2) - [E(X)]2 = \frac{\alpha b2}{\alpha - 2} - \left[\frac{\alpha b}{\alpha - 1}\right]^{2} = \frac{\alpha b2}{(\alpha - 1)2(\alpha - 2)}
$$

## Problema 47.

$$
\begin{aligned}\n\text{(xxxxx)} \quad & E(X) = \int_{0}^{\infty} x \frac{1}{x \sigma \sqrt{2\pi}} e^{-\frac{1}{2} \left( \frac{\ln x - \mu}{\sigma} \right)^{2}} dx \quad (1) \\
\text{Tomando} \quad & \ln x = y \to x = e^{y}, dx = e^{y} dy \\
\frac{y - \mu}{\sigma} & = z \longrightarrow y = \mu + \sigma z, dy = \sigma dz \\
\text{Voltando a (1):} \\
& E(X) = \int_{0}^{\infty} x \frac{1}{x \sigma \sqrt{2\pi}} e^{-\frac{1}{2} \left( \frac{\ln x - \mu}{\sigma} \right)^{2}} dx = \int_{-\infty}^{\infty} e^{\mu + \sigma z} \frac{1}{\sigma \sqrt{2\pi}} e^{-\frac{1}{2} \left( z \right)^{2}} \sigma dz = e^{\mu + \frac{\sigma^{2}}{2}} \times \int_{-\infty}^{\infty} \frac{e^{(z^{2} - 2\sigma z + \sigma^{2})}}{\sqrt{2\pi}} dz = \n\end{aligned}
$$

bussab&morettin

$$
= e^{\mu + \frac{\sigma^2}{2}} \times \int_{-\infty}^{\infty} \frac{e^{(z-\sigma)^2}}{\sqrt{2\pi}} dz = e^{\mu + \frac{\sigma^2}{2}} \times \int_{-\infty}^{\infty} \frac{e^{-\frac{1}{2}v^2}}{\sqrt{2\pi}} dz = e^{\mu + \frac{\sigma^2}{2}}
$$
  
(yyyyy)  $E(X^2) = m^2 e^{\sigma^2}$ ,  $m = E(X) = e^{\mu + \frac{\sigma^2}{2}}$   
 $Var(X) = m^2 e^{\sigma^2} - m^2 = m^2 (e^{\sigma^2} - 1)$ 

## Problema 48.

$$
P(X > x) = e^{-x}, \ P(X > t + x) = e^{-(t+x)}
$$
  
 
$$
\therefore \frac{P(X > t + x)}{P(X > x)} = \frac{e^{-(t+x)}}{e^{-x}} = e^{-t} = P(X > t)
$$

## Problema 49.

$$
E(Y) = \int_{-\infty}^{\infty} |x| f(x) dx = \int_{-\infty}^{0} -x \frac{1}{2} e^{x} dx + \int_{0}^{\infty} x \frac{1}{2} e^{-x} dx = \frac{1}{2} \times \int_{-\infty}^{0} -xe^{x} dx + \frac{1}{2} \times \int_{0}^{\infty} xe^{-x} dx =
$$
  
=  $-\frac{1}{2} \times (-1) + \frac{1}{2} \times 1 = 1$   
 $\int_{-\infty}^{0} -xe^{x} dx = [xe^{x}]_{-\infty}^{0} - \int_{-\infty}^{0} e^{x} dx = -1$   
 $\int_{-\infty}^{0} xe^{-x} dx = [xe^{-x}]_{0}^{\infty} - \int_{0}^{\infty} e^{x} dx = 1$ 

## Problema 50.

$$
X \sim U(0,1)
$$

Então:

$$
E(Y) = \int_0^1 \frac{1}{2} x^2 dx = \frac{1}{2} \times \left[ \frac{x^3}{3} \right]_0^1 = \frac{1}{6}
$$

 $Y = \frac{1}{2} X^2$ 

## Problema 51.

$$
\textbf{(zzzzz)} \ \beta = 1 \longrightarrow f(x) = \begin{cases} \beta e^{-\beta x}, x \ge 0 \\ 0, x < 0 \end{cases} \text{ logo f.d.p. de uma exponential.}
$$

 $(aaaaa$ 

$$
\mathbf{a}\mathbf{a}\mathbf{a}\mathbf{a} \qquad \qquad \beta = 2 \longrightarrow f(x) = 2xe^{-2x}, x \ge 0
$$
\n
$$
E(X) = 2 \times \int_{0}^{\infty} x^2 e^{-2x} dx \text{ (integrar por partes!)}
$$

## Problema 52.

$$
f(x) = \frac{\Gamma(4)}{\Gamma(2)\Gamma(2)} x(1-x) = 6x(1-x), \ \ 0 < x < 1
$$

$$
P(X \le 0,2) = 6 \times \int_{0}^{0.2} x(1-x)dx = 6 \times \left[\frac{x^2}{2} - \frac{x^3}{3}\right]_{0}^{0.2} = 0,104
$$
  
\n
$$
E(X) = 6 \times \int_{0}^{1} x^2 (1-x)dx = 6 \times \left[\frac{x^3}{3} - \frac{x^4}{4}\right]_{0}^{1} = \frac{1}{2}
$$
  
\n
$$
E(X^2) = 6 \times \int_{0}^{1} x^3 (1-x)dx = 6 \times \left[\frac{x^4}{4} - \frac{x^5}{5}\right]_{0}^{1} = \frac{3}{10}
$$
  
\n
$$
Var(X) = E(X^2) - [E(X)]^2 = \frac{1}{20}
$$

#### **Problema 53.**

$$
E(X) = \frac{1}{\pi} \int_{-\infty}^{\infty} \frac{x}{1 + x^2} dx = \frac{1}{2\pi} \int_{-\infty}^{\infty} \frac{2x}{1 + x^2} dx
$$
 (1)

Tomando:

$$
1 + x^2 = y, \quad dy = 2xdx
$$

Voltando a (1):

$$
= \frac{1}{2\pi} \int_{-\infty}^{\infty} \frac{2x}{1+x^2} dx = \frac{1}{2\pi} [\log y]_{-\infty}^{\infty} = \infty
$$
, logo não existe.

## **Problema 56.**

 $X \sim N(10;16)$ 

Então:

$$
Q_x = 10 + 4Q_z
$$
  
\n
$$
Q_z(0,10) = -1,28 \longrightarrow Q_x(0,10) = 10 + 4 \times (-1,28) = 4,88
$$
  
\n
$$
Q_z(0,25) = -0,67 \longrightarrow Q_x(0,25) = 10 + 4 \times (-0,67) = 7,32
$$
  
\n
$$
Q_z(0,50) = 0 \longrightarrow Q_x(0,1) = 10 + 4 \times (0) = 10
$$
  
\n
$$
Q_z(0,75) = 0,67 \longrightarrow Q_x(0,75) = 10 + 4 \times (0,67) = 12,68
$$
  
\n
$$
Q_z(0,90) = 1,28 \longrightarrow Q_x(0,90) = 10 + 4 \times (1,28) = 15,12
$$

## **Problema 57.**

Considerando agora  $Y \sim \chi^2(5)$ , tem-se:  $Q(0,10) = 1,610$  $Q(0,25) = 2,672$  $Q(0,50) = 4,351$  $Q(0,75) = 6,676$  $Q(0,90) = 9,236$ 

## **Problema 58.**

**(bbbbbb)** 
$$
P(\chi^2(4) > 9,488) = e^{-4,724} \sum_{j=0}^{1} \frac{(4,724)^j}{j!} = 0,0089 \times [1+4,724] = 0,051
$$

bussab&morettin estatística básica

Da tabela da ditribuição qui-quadrado vem que:  $P(\chi^2(4) > 9,488) = 0,05$ <sub>.</sub>

$$
P(\chi^2(10) > 16) = e^{-8} \sum_{j=0}^{1} \frac{(8)^j}{j!} = 0,00034 \times [1 + 8 + 32 + 85,3 + 170,7] = 0,101
$$
\nDa tabela da ditribuição qui-quadrado vem que:  $P(\chi^2(10) > 16) = 0,10$ 

117

*Capítulo 8* 

## **Problema 01.**

**(dddddd)** Ω={C1, C2, C3, C4, C5, C6, R1, R2, R3, R4, R5, R6} Onde: C=cara e R=coroa

**(eeeeee)**

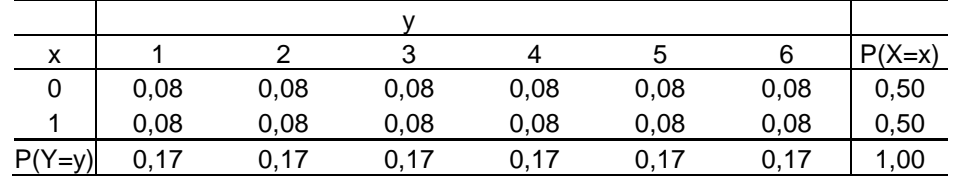

**(ffffff)** Sim, pois  $P(X = i, Y = j) = P(X = i)P(Y = j)$ ,  $\forall i, j$ 

**(gggggg)** 1) 0,5 2) 1,0 3) 0,5 4) 0 5) 2/3 6) 1/2

#### **Problema 02.**

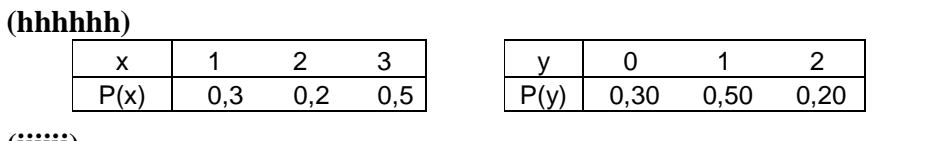

**(iiiiii)**

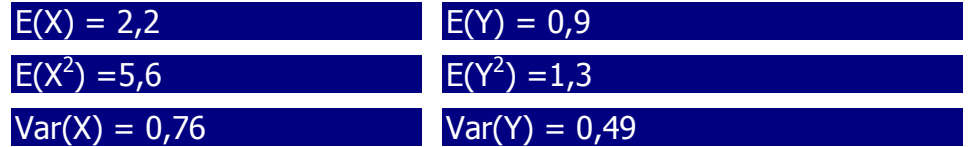

(iii) Não, pois  $P(X = 1, Y = 0) = 0,1 \neq P(X = 1)P(Y = 0) = 0,09$ 

(kkkkk) 
$$
P(X = 1/Y = 0) = \frac{1}{3} = 0.33
$$
  $P(Y = 2/X = 3) = \frac{1}{5} = 0.2$   
\n(IIIII)  $P(X \le 2) = 0.5$   $P(X = 2, Y \le 1) = \frac{1}{8} = 0.125$ 

#### **Problema 03.**

**(mmmmmm)** Preenchendo os brancos por incógnitas temos:

|          |        | x |     |          |
|----------|--------|---|-----|----------|
|          |        |   |     | $P(Y=v)$ |
| -1       | 1/12   |   | u   | d        |
| 0        | x      | 7 |     | 1/3      |
|          | 1/4    | W | 1/4 | е        |
| $P(X=x)$ | a      | n | C   |          |
|          | 1<br>1 |   | 1   |          |

Da coluna 1, vem  $a = \frac{1}{2} + \frac{1}{2} + x = \frac{1}{2} + x$ 3 1 4 1 12  $\frac{1}{2} + \frac{1}{2} + x = \frac{1}{2} + x$ . Da independência entre X e Y temos que

$$
a \cdot \frac{1}{3} = x \Rightarrow a = 3x
$$

estatística básica

substituindo na expressão acima vem  $3x = \frac{1}{3} + x$  ou  $x = \frac{1}{6}$  e  $a = \frac{1}{2}$ Ainda da independência vem que  $a \cdot d = \frac{1}{12}$  ou  $d = \frac{1}{6}$ 

Por diferenças entre marginais e caselas, e da independência encontramos:

$$
e = 1 - \frac{1}{6} - \frac{1}{3} = \frac{1}{2}
$$
  

$$
w = \frac{1}{2} - \frac{1}{4} - \frac{1}{4} = 0
$$
  

$$
b \cdot e = w = 0 \cdot u \quad e \quad b \cdot \frac{1}{2} = 0 \text{ , } \log 0 \quad b = 0
$$
  
imediatamente  $z = y = 0$ 

$$
c = 1 - a - b = \frac{1}{2}
$$

$$
d = c \cdot d = \frac{1}{2} \cdot \frac{1}{6} = \frac{1}{12}
$$

Substituindo temos a resposta:

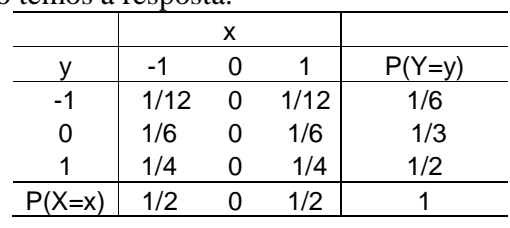

(nnnnnn) 
$$
E(X) = (-1)(\frac{1}{2}) + (0)(0) + (1)(\frac{1}{2}) = 0
$$
  
\n $E(Y) = (-1)(\frac{1}{6}) + (0)(\frac{1}{3}) + (1)(\frac{1}{2}) = \frac{1}{3}$   
\n $E(X^2) = (-1)^2 (\frac{1}{2}) + (0)^2 (0) + (1)^2 (\frac{1}{2}) = 1$   
\n $E(Y^2) = (-1)^2 (\frac{1}{6}) + (0)^2 (\frac{1}{3}) + (1)^2 (\frac{1}{2}) = \frac{2}{3}$   
\n $Var(X) = E(X^2) - E(X) = 1 - 0 = 1$   
\n $Var(Y) = E(Y^2) - E(Y) = \frac{2}{3} - \frac{1}{9} = \frac{5}{9}$ 

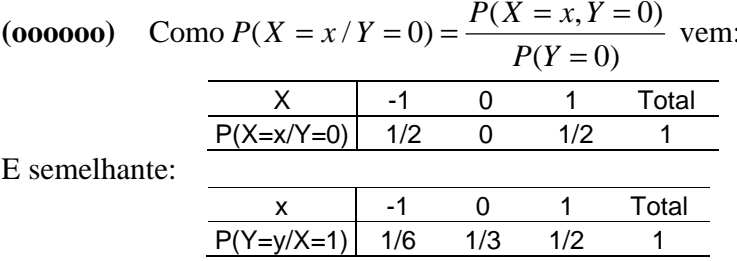

#### Problema 04.

De  $P(X + Y = 2) = P(X = 1, Y = 1) + P(X = 2, Y = 0) = 0,2 + 0,1 = 0,3$  vem  $\mathbf{1}$  $\overline{c}$ 3  $\overline{4}$  $\overline{5}$  $x+y$  $0,4$  $0,1$  $0,3$  $0,1$  $0,1$  $p$ 

estatística básica

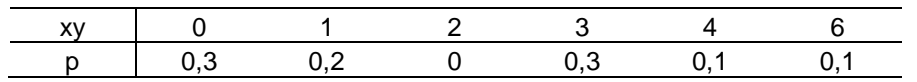

$$
E(X + Y) = (1)(0,1) + (2)(0,3) + ... + (5)(0,1) = 3,1
$$
  
 
$$
E[(X + Y)^{2}] = (1)^{2}(0,1) + (2)^{2}(0,3) + ... + (5)^{2}(0,1) = 0,1 + 1,2 + 0,9 + 6,4 + 2,5 = 11,1
$$

Portanto:  $Var(X + Y) = E[(X + Y)^{2}] - E^{2}(X + Y) = 11,1 - (3,1)^{2} = 1,49$ 

De modo análogo:

$$
E[(XY)^{2}] = (0)^{2} (0,3) + (1)^{2} (0,2) + ... + (6)^{2} (0,1) = 0 + 0,2 + 0 + 2,7 + 1,6 + 3,6 = 8,1
$$
  
\n
$$
E(XY) = 0 + 0,2 = 0 + 0,9 + 0,4 + 0,6 = 2,1
$$
  
\n
$$
Var(XY) = E[(XY)^{2}] - E^{2}(XY) = 8,1 - (2,1)^{2} = 3,69
$$

#### Problema 05.

(pppppp) Do teorema 8.1 e 8.2 vem

$$
E(X+Y) = E(X) + E(Y) = 0 + \frac{1}{3} = \frac{1}{3}
$$
  
Var(X+Y) = Var(X) + Var(Y) = 1 + \frac{5}{9} = \frac{14}{9}

(qqqqqq) Do teorema acima e propriedades da Esperança e Variância da pág. 208  $E(Z) = E(aX + bY) = E(aX) + E(bY) = aE(X) + bE(Y) = a(0) + b(0) + b(0) = b = 30$ 

$$
Var(Z) = Var(aX) + Var(bY) = a^2Var(X) + b^2Var(Y) = a^2 \cdot (1) + b^2 \cdot (\frac{5}{9}) = 600
$$
  

$$
a^2 + (30)^2 + (5) = 600 \Rightarrow a^2 = 600 - 500 \therefore a = \pm 10
$$

$$
a^{2} + (30)^{2} + \left(\frac{3}{9}\right) = 600 \Rightarrow a^{2} = 600 - 500 \therefore a = \pm 10
$$

## Problema 06.

Construindo o espaço amostral temos:  $\Omega = \{11, 12, 13, 14, 21, 22, 23, 24, 31, 32, 33, 34, 41, 42, 43, 44\}$ 

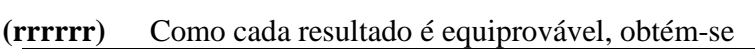

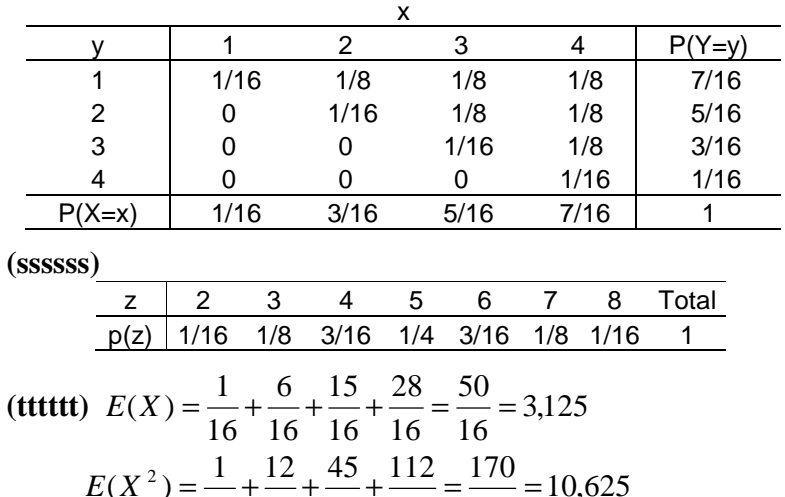

$$
E(X^-) = \frac{1}{16} + \frac{1}{16} + \frac{1}{16} + \frac{1}{16} = \frac{1}{16} = 10,
$$
  
Var(X) = 10,625 - (2,125)<sup>2</sup> = 0,8594

bussab&morettin

$$
E(Y) = \frac{7}{16} + \frac{10}{16} + \frac{9}{16} + \frac{4}{16} = \frac{30}{16} = 1,875
$$
  
\n
$$
E(Y^2) = \frac{7}{16} + \frac{20}{16} + \frac{27}{16} + \frac{16}{16} = \frac{70}{16} = 4,375
$$
  
\n
$$
Var(Y) = 4,375 - (1,875)^2 = 0,8594
$$
  
\n
$$
E(Z) = \frac{25}{8} + \frac{15}{8} = 5
$$
  
\n
$$
E(Z^2) = \frac{4 \cdot 1}{16} + \frac{9 \cdot 2}{16} + \frac{16 \cdot 3}{16} + \frac{25 \cdot 4}{16} + \frac{36 \cdot 3}{16} + \frac{49 \cdot 2}{16} + \frac{64 \cdot 1}{16} = \frac{440}{16} = \frac{55}{2}
$$
  
\n
$$
Var(Z) = \frac{55}{2} + 25 = \frac{5}{2} = 2,5
$$

#### Problema 07.

 $(uuuuuu)$ 

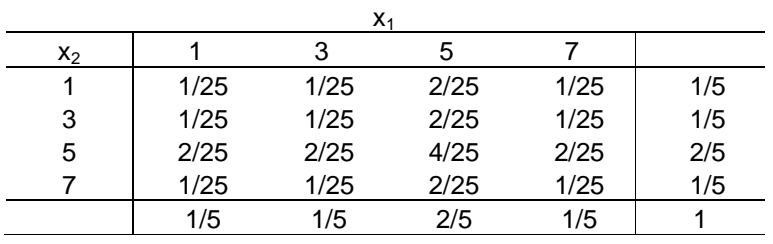

(vvvvvv) Ver acima. São independentes, pois os produtos das marginais são iguais as caselas.

(**wwwwww)** 
$$
E(X_1) = E(X_2) = 4,2
$$
  
\n $Var(X_1) + Var(X_2) = 4,16$   
\n $E(\overline{X}) = E(\frac{X_1}{2}) + E(\frac{X_2}{2}) = \frac{1}{2}[E(X_1) + E(X_2)] = 4,2$   
\nDevido a independência  $Var(\overline{X}) = \frac{1}{4}[Var(X_1) + Var(X_2)] = \frac{4,16}{2} = 2,08$ 

(xxxxxx) (a') O novo espaço amostral seria:

 $\Omega = \{13, 15, 15, 17, 31, 35, 35, 37, 51, 53, 55, 57, 51, 53, 55, 57, 71, 73, 75, 75\}$ Logo, é possível construir a tabela abaixo:

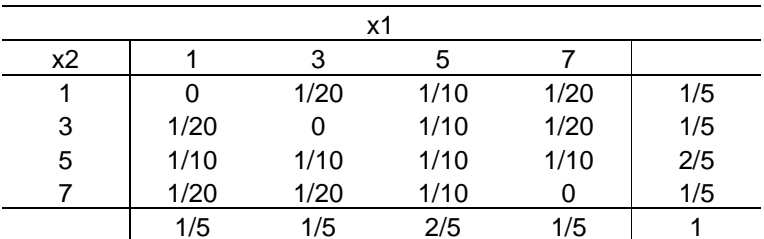

 $(b')$  Não seriam independentes.

(c') 
$$
E(X_1) = E(X_2) = (1)(\frac{1}{5}) + (3)(\frac{1}{5}) + (5)(\frac{2}{50}) + (7)(\frac{1}{5}) = 4,2
$$
  
 $E(\overline{X}) = E(\frac{X_1 + X_2}{2}) = \frac{1}{2}(2 \cdot 4,2) = 4,2$ 

Exatamente o mesmo resultado obtido em (c). Como  $X_1 eX_2$  não são independentes, da distribuição conjunta encontramos:

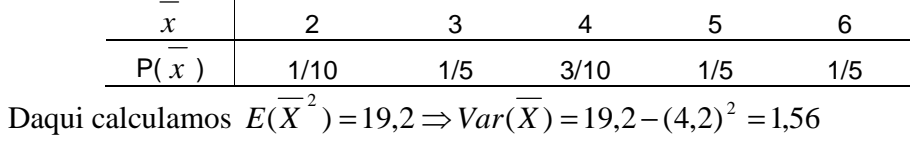

## Problema 08.

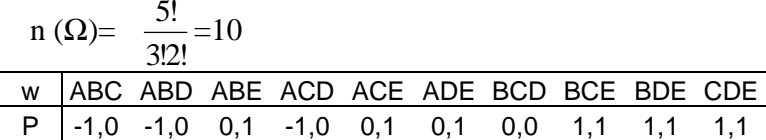

 $(yyyyyy)$ 

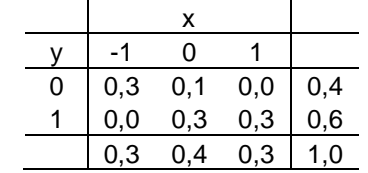

(zzzzzz)  $E(X) = 0,0$  $E(X^2) = 0,3 + 0,3 = 0,6 \Rightarrow Var(X) = 0,6$ 

(c) X e Y não são independentes, logo:

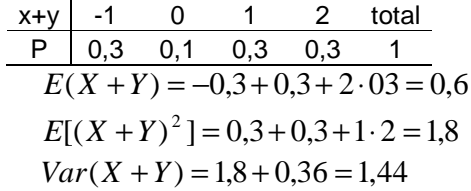

## Problema 09.

 $(aaaaaa)$ 

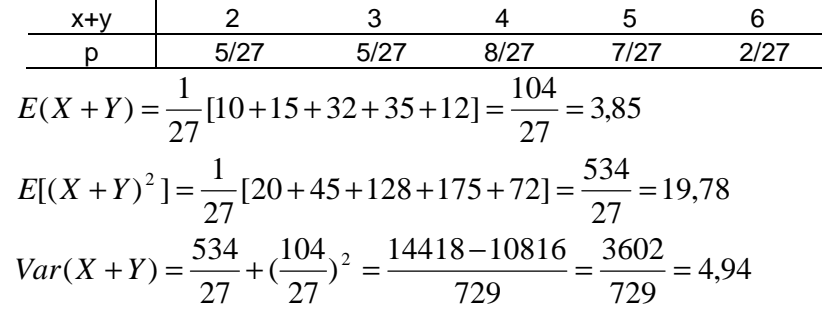

 $$ 

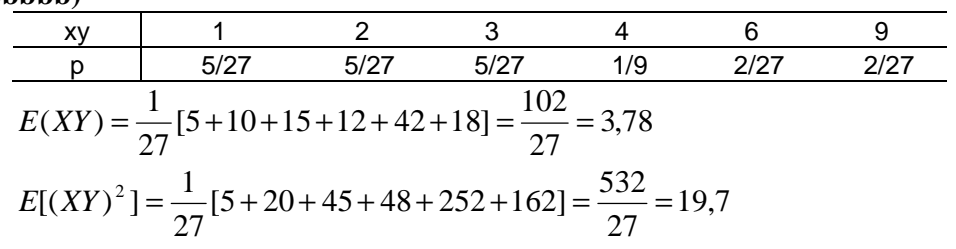

bussab&morettin

$$
Var(XY) = 19.7 - (3.78)^{2} = 5.43
$$

## Problema 10.

(ccccccc)

$$
E(X+Y) = 0,2+0,6+1,2+2,0 = 4,0
$$
  

$$
E(X+Y) = E(X) + E(Y)
$$

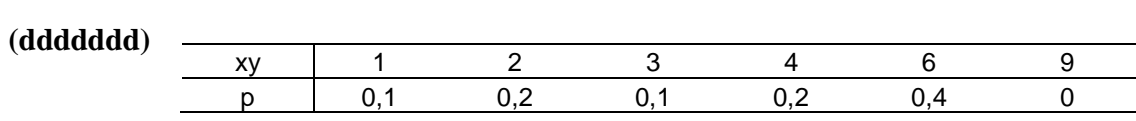

$$
E(XY) = 0.1 + 0.4 + 0.3 + 0.8 + 2.4 = 4.0
$$

(eeeeeee) 
$$
E(XY) = 4
$$
  $E(X) = 2$   $E(Y) = 2$   
 $p(3,3) = 0,0 \neq 0,3 \cdot 0,2$ 

## Problema 11.

$$
Cov(X, Y) = E(XY) - E(X)E(Y) = 2,1 - (2,2)(0,9) = 0,12
$$
  

$$
\rho(X, Y) = \frac{Cov(X, Y)}{DP(X) \cdot DP(Y)} \frac{0,12}{\sqrt{0,76 \cdot 0,49}} = 1,1967 \approx 0,20
$$

## Problema 12.

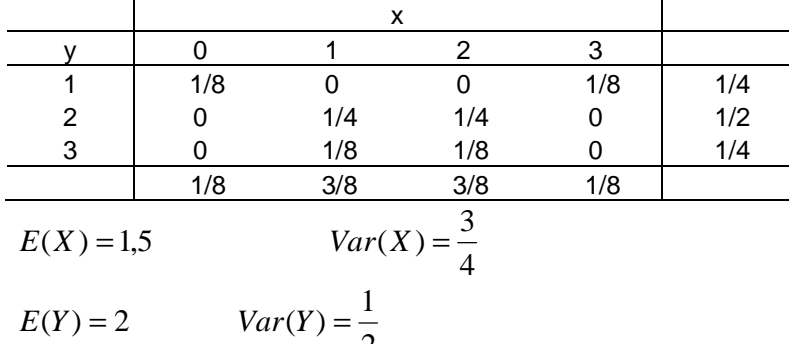

$$
E(Y) = 2 \qquad Var(Y) = \frac{1}{2}
$$
\n(fffffff)  $P(X + Y = 1) = P(X = 0, Y = 1) = \frac{1}{8}$ 

\n
$$
P(X + Y = 2) = P(X = 0, Y = 2)P(X = 1, Y = 1) = 0 + 0 = 0
$$
\n
$$
P(X + Y = 3) = P(X = 0, Y = 3)P(X = 1, Y = 2)P(X = 2, Y = 1) = 0 + \frac{2}{8} + 0 = \frac{2}{8}
$$
\nE assign por diante obtem-se:

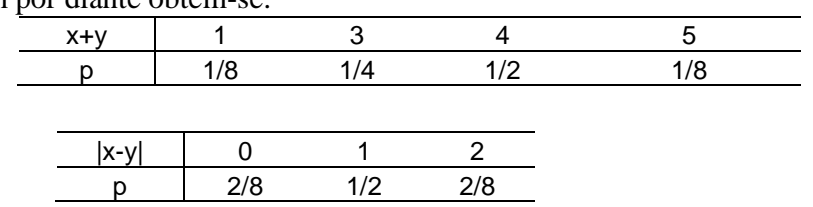

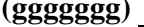

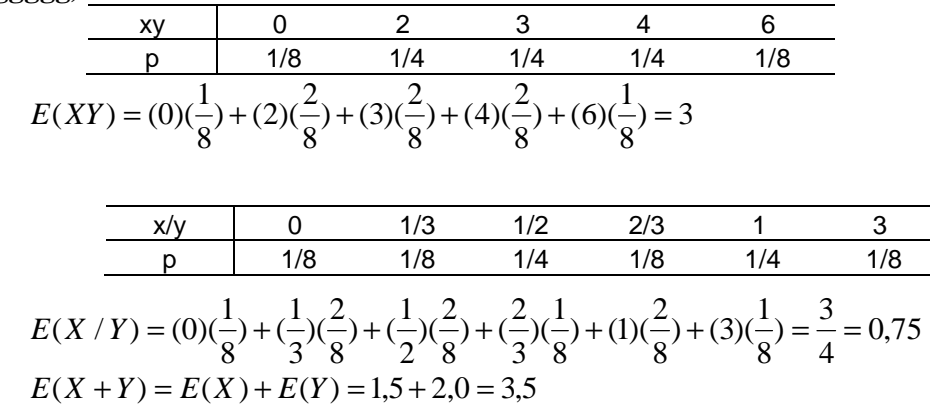

**(hhhhhhh)** Não são independentes, pois  $P(X = 0, Y = 1) = \frac{1}{8} \neq P(X = 0)P(Y = 1) = \frac{1}{8} \cdot \frac{2}{8} = \frac{1}{32}$ 

(iiiiiii)  $E(XY) = 3$  é igual a  $E(X)E(Y) = (1,5)(2) = 3$ . Conclui-se que podem existir casos de variáveis não independentes onde a propriedade é válida.

(iii)  $E(X/Y) = 0.75$  que por meio acaso, é igual a  $E(X)/E(Y) = \frac{1.5}{2} = 0.75$ 

(kkkkkkk) Da alternativa (a) temos:

$$
E[(X+Y)^{2}] = (1)^{2}(\frac{1}{8}) + (3)^{2}(\frac{2}{8}) + (4)^{2}(\frac{4}{8}) + (5)^{2}(\frac{1}{8}) = \frac{1}{8} + \frac{18}{8} + \frac{64}{8} + \frac{25}{8} = \frac{108}{8} = 13,5
$$
  
\n
$$
Var(X+Y) = E[(X+Y)^{2}] - E^{2}(X+Y) = 13,5 - (3,5)^{2} = 1,25
$$
que também, por meio acaso  
\nvale  $Var(X+Y) = Var(X) + Var(Y) = \frac{3}{4} + \frac{1}{2} = \frac{5}{4} = 1,25$ 

#### Problema 13.

Primeiro X e Y, não são independentes pois

$$
P(X = -1, Y = -1) = 0 \neq P(X = -1)P(Y = -1) = (0 + \frac{1}{4} + 0)(0 + \frac{1}{4} + 0) = \frac{1}{16}
$$
  
\n
$$
E(X) = E(Y) = (-1)(0) + (0)(1) + (1)(0) = 0
$$
  
\n
$$
Logo, Cov(X, Y) = E(XY) - E(X)E(Y) = 0 - 0 = 0
$$

o que responde ao exercício. Variáveis com esta característica são ditas não correlacionadas.

## Problema 14.

 $(IIIIII)$ 

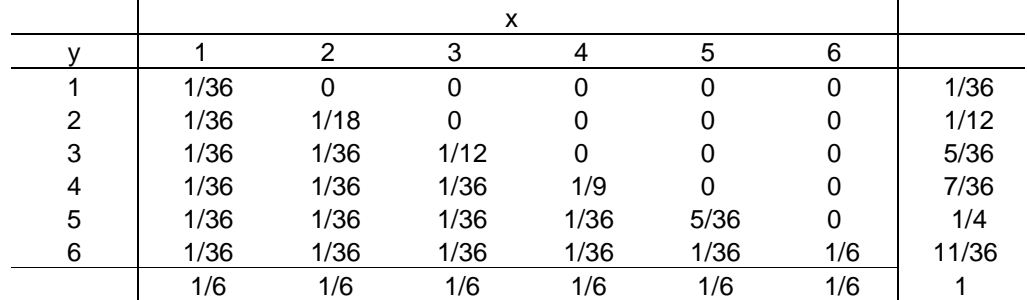

(**mmmmmmm**) Não são, pois  $P(X = 1, Y = 1) \neq P(X = 1)P(y = 1)$ 

bussab&morettin

(nnnnnnn) 
$$
E(X) = \frac{7}{2}
$$
  $E(X^2) = \frac{1}{6} [1 + 4 + 9 + 16 + 25 + 36] = \frac{1}{6} [91] = \frac{91}{6}$   
\n $Var(X) = \frac{91}{6} - \frac{49}{4} = \frac{182 - 147}{12} = \frac{35}{12} = 2,92$   
\n $E(Y) = \frac{161}{36} = 4,47$   
\n $E(Y^2) = \frac{1}{36} [1 + 12 + 45 + 112 + 225 + 396] = \frac{1}{36} [791] = \frac{791}{6}$   
\n $Var(Y) = \frac{791}{36} - (\frac{161}{36})^2 = \frac{28476 - 5921}{1296} = \frac{2555}{1296} = 1,97$ 

 $(0000000)$ 

$$
E(XY) = \frac{1}{36} [1 + 2 + 3 + 4 + 5 + 6 + 4 + 6 + 8 + 10 + 12 + 9 + 12 + 15 + 18 + 16 + 20 + 24 + 25 + 30 + 36] =
$$
  

$$
\frac{1}{36} [21 + 40 + 54 + 60 + 55 + 36] = \frac{616}{36} = \frac{154}{9} = 17,11
$$

$$
Cov(X,Y) = \frac{616}{36} + \frac{7}{2} \cdot \frac{161}{36} = \frac{105}{72} = \frac{35}{24} = 1,46
$$

**(ppppppp)** 
$$
E(X+Y) = \frac{7}{2} + \frac{161}{36} = \frac{287}{36} = 7,97
$$

## $(f)$

$$
Var(X+Y) = Var(X) + Var(Y) + 2Cov(X,Y) = \frac{35}{12} + \frac{2555}{1296} + 2\frac{35}{24} = \frac{3780 + 2555 + 3780}{1296}
$$
  
=  $\frac{10115}{1296} = 7,80$ 

1296

## Problema 15.

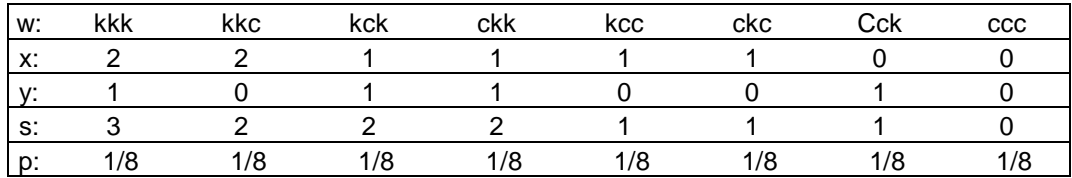

(qqqqqqq)

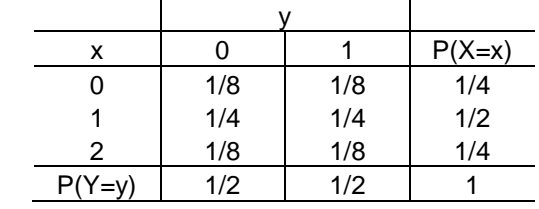

Sim, são independentes, pois cada casela é igual ao produto das respectivas marginais. Da proposição 8.1  $Cov(X, Y) = 0$ . Verificando diretamente:

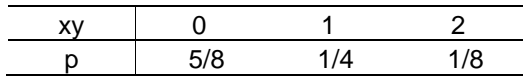

bussab&morettin

$$
E(XY) = (0)(\frac{5}{8}) + (1)(\frac{2}{8}) + (2)(\frac{1}{8}) = \frac{1}{2} = 0.5
$$
  
\n
$$
E(X) = 1 \qquad E(Y) = 0.5
$$
  
\n
$$
Cov(X, Y) = E(XY) - E(X)E(Y) = 0.5 - (1)(0.5) = 0
$$

(**rrrrrrr**) Já calculamos  $E(X) = 1$  e  $E(Y) = 0,5 - (1)(0,5) = 0$ , acima.

$$
E(X^2) = (0)^2 \left(\frac{1}{4}\right) + (1)^2 \left(\frac{1}{2}\right) + (2)^2 \left(\frac{1}{4}\right) = 1,5 \Rightarrow Var(X) = 1,5 - (1)^2 = 0,5
$$
  
\n
$$
E(Y^2) = (0)^2 \left(\frac{1}{2}\right) + (1)^2 \left(\frac{1}{2}\right) = 0,5 \Rightarrow Var(Y) = 0,5 - (0,5)^2 = 0,25
$$
  
\nS\n0\n1\n2\n3\nD\n1/8\n3/8\n3/8\n3/8\n1/8\n  
\n
$$
E(S) = \frac{1}{8} [0 + 3 + 6 + 3] = 1,5
$$
  
\n
$$
E(S^2) = \frac{1}{8} [(0)^2 + (1)^2 + (2)^2 + (3)^2] = 3
$$
  
\n
$$
Var(S) = 3 - (1,5)^2 = 0,75
$$

(sssssss) Sim. Como  $S = X + Y$  e  $Y \in X$  são independentes :  $0.75 = Var(S) = Var(X + Y) = Var(X) + Var(Y) = 0.5 + 0.25$ 

#### Problema 16.

Vamos substituir a cada operário a mesma probabilidade 1/6. Desse modo temos:

$$
E(T) = \frac{1}{6}[9+17+19+(2)(20)+23] = 18
$$
  
\n
$$
E(T^2) = \frac{1}{6}[9^2+17^2+19^2+(2)(20)^2+23^2] = \frac{2060}{6} = 343,3
$$
  
\n
$$
Var(T) = \frac{2060}{6} - 18^2 = \frac{116}{6} = 19,33
$$
  
\n
$$
E(P) = \frac{1}{6}[22+29+32+33+34+42] = \frac{192}{6} = 32
$$
  
\n
$$
E(P) = \frac{1}{6}[22^2+29^2+32^2+33^2+34^2+42^2] = \frac{6358}{6} = 1059,67
$$
  
\n
$$
Var(P) = \frac{6358}{6} - 32^2 = \frac{214}{6} = 35,67
$$
  
\n
$$
E(TP) = \frac{1}{6}[(9)(22)+(17)(34)+(20)(29)+(19)(33)+(20)(42)+(23)(32)] = \frac{3559}{6} = 593,17
$$
  
\n
$$
Cov(T, P) = \frac{3559}{6} - (18)(32) = \frac{103}{6} = 17,17
$$
  
\n
$$
\rho(T, P) = \frac{\frac{103}{6}}{\sqrt{\frac{116}{6} - \frac{214}{6}}} = \frac{103}{\sqrt{24824}} = 0,65
$$

Problema 17.

bussab&morettin

 $(ttttttt)$ 

t)  
\n
$$
\frac{xy}{p} = \frac{-1}{1/4} = \frac{0}{1/2} = \frac{1}{1/4}
$$
\n
$$
E(XY) = (-1)(\frac{2}{8}) + (0)(\frac{4}{8}) + (1)(\frac{2}{8}) = 0
$$
\n
$$
E(X) = E(Y) = 0 \Rightarrow \rho(X, Y) = E(XY) - E(X)E(Y) = 0
$$

(uuuuuuuuuuu) Por exemplo:  $P(X = 0, Y = 0) = 0$ , que é diferente de

$$
P(X=0)P(Y=0) = (\frac{1}{4})(\frac{1}{4}) = \frac{1}{16}
$$

## Problema 18.

 $(vvvvvv)$ 

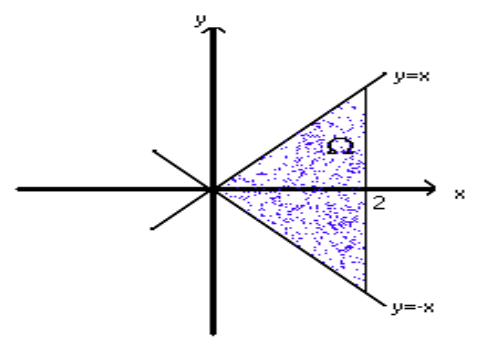

$$
\begin{aligned}\n\text{(wwwwww)} \quad & \int_{-\infty}^{\infty} \int_{-\infty}^{\infty} f(x, y) \, dx \, dy = \int_{0}^{2} \int_{-x}^{x} \frac{1}{8} \, x(x - y) \, dy \, dx = -\frac{1}{8} \left[ \int_{0}^{2} (x^2 - xy) \, dy \right] \, dx = \\
& \frac{1}{8} \int_{0}^{2} \left[ \int_{-x}^{x} x^2 \, dy - \int_{-x}^{x} xy \, dy \right] \, dx = \frac{1}{8} \int_{0}^{2} \left[ x^2 \int_{-x}^{x} \, dy - x \int_{-x}^{x} y \, dy \right] \, dx = \frac{1}{8} \int_{0}^{2} \left[ x^2 y \right] - 0 \right] \, dx = \frac{1}{8} \int_{0}^{2} 2x^2 \, dx = \\
& \frac{1}{4} \left[ \frac{x^4}{4} \right]_{0}^{2} = \frac{16}{16} = 1\n\end{aligned}
$$

 $(xxxxxxx)$ 

$$
f_{y}(y) = \int_{\sigma_{x}} f(x, y) dx = \begin{cases} \int_{y}^{2} \frac{1}{8} x(x - y) dx(I), 0 \le y \le 2\\ \int_{-y}^{2} x(x - y) dx(I), -2 \le y \le 0\\ 0, c.c. \end{cases}
$$

$$
(I) = \frac{1}{8} \int_{y}^{2} (x^{2} - xy) dx = \frac{1}{8} \left[ \frac{x^{3}}{3} \right]_{y}^{2} - y \frac{x^{2}}{2} \Big|_{y}^{2} = \frac{1}{8} \left[ \frac{8 - y^{3}}{3} - (2y - \frac{y^{3}}{2}) \right] =
$$
  
=  $\frac{1}{48} [16 - 2y^{3} - 12y + 3y^{3}] = \frac{1}{48} (y^{3} - 12y + 16)$ 

bussab&morettin

$$
(II) = \frac{1}{8} \int_{-y}^{2} (x^2 + xy) dx = \frac{1}{8} \left[ \frac{x^3}{3} \right]_{-y}^{2} - y \frac{x^2}{2} \Big|_{-y}^{2} = \frac{1}{8} \left[ \frac{8 + y^3}{3} - (2y - \frac{y^3}{2}) \right] =
$$
  
=  $\frac{1}{48} [16 + 2y^2 - 12y + 3y^3] = \frac{1}{48} [5y^3 - 12y + 16]$ 

$$
f_x(x) = \int_{\sigma_y} f(x, y) dy = \begin{cases} \int_{-x}^{x} \frac{1}{8} x(x - y) dy(III), 0 \le x \le 2\\ 0, c.c. \end{cases}
$$

$$
(III) = \frac{1}{8} \int_{-x}^{x} (x^2 - xy) dy = \frac{1}{8} [x^2 \int_{-x}^{x} dy - x \int_{-x}^{x} y dy] = \frac{1}{8} [x^2 y \Big|_{-x}^{x} - 0] = \frac{x^3}{4}
$$
  

$$
f_x(x) = \begin{cases} \frac{x^3}{4}, 0 \le x \le 2\\ 0, c.c. \end{cases}
$$

Problema 19.

$$
\begin{aligned} \text{(yyyyyyy)} \quad f_x(x) &= \int_0^\infty e^{-(x+y)} \, dy = e^{-x} \left[ -e^{-y} \right]_0^\infty = e^{-x} \\ f_y(y) &= \int_0^\infty e^{-(x+y)} \, dx = e^{-y} \\ f_x(x) &= \int_0^\infty e^{-(x+y)} \, dy = e^{-x} \left[ -e^{-y} \right]_0^\infty = e^{-x} \end{aligned}
$$

Distribuição exponencial com  $\beta$ =1.

 $(zzzzzzz)$ 

$$
P(0 < X < 1, 1 < Y < 2) = \int_{0}^{1} \int_{1}^{2} e^{-x(x+y)} dx dy = \int_{0}^{1} e^{-x} dx \int_{1}^{2} e^{-y} dy = \left(-e^{-x} \int_{0}^{1} (-e^{-y}) \right) =
$$
\n
$$
= \left[-e^{-1} + e^{-0}\right] \left[-e^{-2} + e^{-1}\right] = \left(1 - \frac{1}{e}\right) \left(\frac{1}{e} - \frac{1}{e^2}\right) = \left(\frac{e-1}{e}\right) \left(\frac{e-1}{e^2}\right) = \frac{(e-1)^2}{e^3}
$$

(aaaaaaaa)Como os distribuições marginais de X e Y seguem o modelo exponencial com  $\beta$ =1 temos do exercício 7.14 os resultados  $E(X) = E(Y) = 1$  e  $Var(X) = Var(Y) = 1$ 

$$
E(XY) = \int_{0}^{\infty} \int_{0}^{\infty} e^{-(x+y)} dx dy = \int_{0}^{\infty} e^{-x} dx \int_{0}^{\infty} e^{-y} dy = (-e^{-x} \Big|_{0}^{\infty})(-e^{-y} \Big|_{0}^{\infty}) = 1 \cdot 1 = 1
$$
  
:.  $Cov(X, Y) = E(XY) - E(X)E(Y) = 0$   
:.  $\rho(X, Y) = \frac{Cov(X, Y)}{DP(X)DP(Y)} = \frac{0}{1} = 0$ 

Problema 20.  
\n(i)  
\n
$$
f_{y_y}(x'_y) = \frac{f(x, y)}{f_y(y)} = \begin{cases} \frac{1}{8}x(x-y) \\ \frac{1}{8}(y^3 - 12y + 16) \end{cases}
$$
\n
$$
f_{y_y}(x'_y) = \frac{f(x, y)}{f_y(y)} = \begin{cases} \frac{1}{8}x(x-y) \\ \frac{1}{48}(5y^3 - 12y + 16) \\ 0, c.c. \end{cases}
$$
\n(ii)  
\n
$$
f_{y_x}(y'_x) = \frac{f(x, y)}{f_x(x)} = \begin{cases} \frac{1}{8}x(x-y) \\ \frac{x^3}{4} \end{cases} = \frac{1}{2} \frac{(x-y)}{x^2}, 0 \le y \le 2
$$
\n
$$
0, c.c.
$$

**Problema 21.** 

$$
f_{y'_{y}}(x/y') = \frac{f(x, y)}{f_{y}(y)} = \frac{e^{-(x+y)}}{e^{-y}} = e^{-x}
$$
  

$$
f_{y_{x}}(y/y') = \frac{f(x, y)}{f_{x}(x)} \frac{e^{-(x+y)}}{e^{-x}} = e^{-y}
$$

As distribuições marginais seguem a distribuição exponencial com  $\beta$ =1. Como  $f(x, y) = f_y \cdot f_{\frac{x}{y}} = f_x \cdot f_{\frac{y}{x}}$ . Concluímos que as variáveis são independentes.

## **Problema 22.**

$$
f_x(x) = \int_{-\infty}^{+\infty} f(x, y) dy = \int_{0}^{4} \frac{1}{64} (x + y) dy = \left[ \frac{1}{64} (xy + \frac{y^2}{2}) \right]_{0}^{4} = \frac{1}{64} (4x + 2)
$$
  

$$
f_{y'_x} = \left( \frac{y}{x} \right) = \frac{f(x, y)}{f_x(x)} = \frac{\frac{1}{64} (x + y)}{\frac{1}{16} (x + 2)} = \frac{x + y}{4(x + 2)}
$$

Devido a simetria da função *f(x,y)* temos:

129

bussab&morettin

$$
f_y(y) = \frac{1}{16}(y+2)
$$
  

$$
f_{\frac{y}{y}} = (\frac{y}{y}) = \frac{x+y}{4(y+2)}
$$

## Problema 23.

$$
f_Y(y) = \int_{-\infty}^{\infty} f(x, y) dx = \int_{0}^{\infty} 3e^{-(x+3y)} dx = 3e^{-y} \int_{0}^{\infty} e^{-x} dx = 3e^{-3y} (-e^{-x} \Big|_{0}^{\infty}) = 3e^{-y} \text{ tem distribuigão}
$$
  
exponential com  $\beta = 1/3$ .  

$$
f_X(x) = \int_{0}^{\infty} 3e^{-(x+3y)} dy = 3e^{-x} \int_{0}^{\infty} e^{-3y} dy = 3e^{-x} (-\frac{1}{3}e^{-3y} \Big|_{0}^{\infty}) = e^{-x} \text{ tem distribuigão exponential}
$$
  
com  $\beta = 1$ .  

$$
f_{Y/X}(y/x) = \frac{f(x, y)}{f_X(x)} = \frac{3e^{-(x+3y)}}{e^{-x}} = 3e^{-3y}
$$
  

$$
f_{X/X}(x/y) = \frac{f(x, y)}{f_Y(y)} = \frac{3e^{-(x+3y)}}{3e^{-3y}} = e^{-x}
$$

## Problema 24.

$$
E(Y|X) = \int_{-\infty}^{\infty} y \cdot f_{Y|X} (y|X) dy = \int_{0}^{\infty} y \cdot e^{-y} dy = 1.
$$
 Conforme o exercício 7.41.  
De modo análogo  $E(X|X) = 1$ .

## Problema 25.

$$
E(X/y) = \int_{0}^{4} \frac{x(x+4)}{4(y+2)} dx = \left(\frac{\frac{x^3}{3} + \frac{x}{2}y_4}{4(y+2)}\right) = \frac{\frac{64}{3} + 8y}{4(y+2)} = \frac{16+6y}{y+2} = \frac{6y+16}{y+2}
$$
  
Devido a simetria:  $E(Y/y) = \frac{6x+16}{x+2}$ 

## Problema 26.

Supõe-se que existe a função conjunta  $f(x,y)$  e as respectivas marginais e condicionais.<br>Assim,  $E(X) = \int x \cdot f_X(x) dx$ 

$$
E(X'_{y}) = \int x \cdot f(\frac{x'}{y}) dx = g(y) \text{ é uma função de y.}
$$
  
\n
$$
E[E(X'_{y})] = E[g(y)] = \int g(y) \cdot f_{y}(y) dy = \int (\int x \cdot f_{x_{y}}(\frac{x'}{y}) dx) f_{y}(y) dy =
$$
  
\n
$$
= \int x (\int f_{y}(y) \cdot f_{x_{y}}(\frac{x'}{y}) dy) dx = \int x (\int f(x, y) dy) dx = \int x \cdot f_{x}(x) dx = E(X)
$$

## Problema 27.

Inicialmente temos que  $f(x, y) = (2x)(2y) = 4xy$ . Fazendo Z=X+Y e W=Z, obtemos:

bussab&morettin

$$
X=W \text{ e } Y = Z-W \text{ e } |J| = \begin{vmatrix} 0 & 1 \\ 1 & -1 \end{vmatrix} = -1 \text{ ,} \text{logo } g(z,w) = 4(z-w)(-1) = 4w^2 - 4wz.
$$

Estamos interessados na distribuição marginal de Z, ou seja,  $g_z(z) = \int\limits_0^\infty g(z, w) dw$ . Porém,  $0 \le z - w \le 1$ , ou seja,

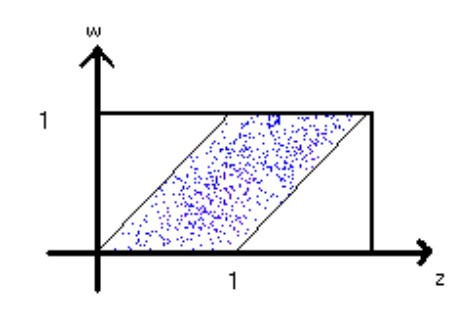

$$
g_Z(z) = \int_0^z (4w^2 - 4wz) dw + \int_z^1 (4w^2 - 4wz) dw = 4\left[\frac{w^3}{3} - \frac{w^2}{2}z\right]_0^z + 4\left[\frac{w^3}{3} - \frac{w^2}{2}z\right]_z^1 =
$$
  
=  $4\left[\frac{z^3}{3} + \frac{z^2}{2}\right] + 4\left[\frac{1}{3} - \frac{z}{2} - \frac{z^3}{3} + \frac{z^3}{2}\right] = \frac{4}{3} - 2z$ 

## Problema 28.

Inicialmente temos  $f(x, y) = \frac{2}{9}x^2y$ Repetindo o exemplo 8.27, temos  $W=XY$  e Z+X: X=Z e  $Y = \frac{W}{Z}$  $|J| = \begin{vmatrix} 1 & 0 \\ -\frac{w}{2} & \frac{1}{2} \end{vmatrix} = \frac{1}{z}$ 

$$
g(z, w) = \frac{2}{9}z^{2} \cdot \frac{w}{z} = \frac{2}{9}w
$$

Encontramos agora os intervalos de integração:  $0 \le z \le 1; 0 \le \frac{w}{z} \le 3 \Rightarrow 0 \le w \le 3z$ , ou:

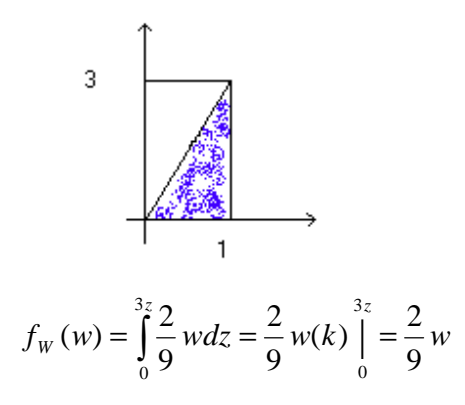

bussab&morettin estatística básica

0 > *z*

 $w > 0$ 

**Problema 29.** 

$$
f(x, y) = 2e^{-(x+2y)}
$$
  
\n
$$
Z = \frac{X}{Y}
$$
  
\n
$$
X = ZW
$$
  
\n
$$
Y = W \Rightarrow W = Y
$$
  
\n
$$
g(z, w) = 2e^{-(xw+2w)} \cdot w = 2 we^{-w(z+2)}
$$
  
\nFagamos a integral indefinida:  $g_z(z) = 2 \int w e^{-w(z+2)} dw$   
\nIntegração por partes (ver Moretin, 1999):  
\n
$$
u = w \Rightarrow du = 1
$$
  
\n
$$
dv = e^{-w(z+2)} \Rightarrow v = \frac{e^{-w(z+2)}}{-(z+2)}
$$
  
\n
$$
u \cdot dv = u \cdot v - \int v \cdot du = \frac{we^{-w(z+2)}}{-(z+2)} - \int \frac{e^{-w(z+2)}}{-(z+2)} dw = \frac{we^{-w(z+2)}}{-(z+2)} + \frac{e^{-w(z+2)}}{-(z+2)^2} = \frac{e^{-w(z+2)}}{-(z+2)^2} (wz + 2w + 1)
$$
  
\n
$$
w > 0
$$
  
\n
$$
g_z(z) = 2 \left[ \frac{e^{-w(z+2)}}{-(z+2)^2} (wz + 2w + 1) \right]_0^{\infty} = \frac{2}{(z+2)^2}
$$
  
\n
$$
v = \frac{8}{(z+2)^2}
$$
  
\n
$$
v = \frac{8}{(z+2)^2}
$$
  
\n
$$
v = \frac{8}{(z+2)^2}
$$
  
\n
$$
v = \frac{8}{(z+2)^2}
$$
  
\n
$$
v = \frac{8}{(z+2)^2}
$$
  
\n
$$
v = \frac{8}{(z+2)^2}
$$
  
\n
$$
v = \frac{8}{(z+2)^2}
$$
  
\n
$$
v = \frac{8}{(z+2)^2}
$$
  
\n
$$
v = \frac{8}{(z+2)^2}
$$
  
\n
$$
v = \frac{8}{(z+2)^2}
$$
  
\n
$$
v = \frac{8}{(z+2)^2}
$$
  
\n
$$
v = \frac{8}{(z+2)^2}
$$
  
\n $$ 

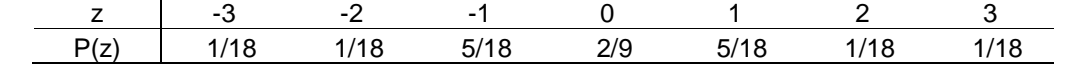

$$
E(Z) = \frac{-3 - 2 - 5 + 0 + 5 + 2 + 3}{18} = 0
$$
  
Var(Z) = E(Z<sup>2</sup>) - E<sup>2</sup>(Z) = E(Z<sup>2</sup>) =  $\frac{9 + 4 + 5 + 0 + 5 + 4 + 9}{18} = 2$ 

## **Problema 31.**

## **(bbbbbbbb)**

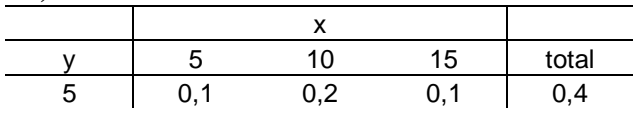

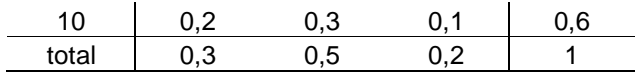

**(cccccccc)** Veja a tabela acima.

**(ddddddd)** Não, pois  $P[X = 5, Y = 5] \neq P[X = 5] \cdot P[Y = 5]$ 

**(eeeeeeee)**

 $Var(X) = 12,25$  $E(X^2) = 7.5 + 50 + 45 = 102.5$  $E(X) = 1,5 + 5,0 + 3,0 = 9,5$  $Var(X) = 6,00$  $E(Y^2) = 10,0 + 60,0 = 70,0$  $E(Y) = 2,0 + 6,0 = 8,0$  $Cov(X, Y) = 75,0 + 60,0 = -1$  $E(XY) = 2{,}5 + 10{,}0 + 7{,}5 + 10{,}0 + 30{,}0 + 15{,}0 = 75$ 

**(ffffffff)** *Z* + *X* +*Y*  $z \qquad P[z]$  $10 \t 0,1$ 15 0,4 20 0,4 25 0,1  $Var(Z) = 322,5 - 306,25 = 16,25$  $E(Z^2) = 10 + 90 + 160 + 62,5 = 322,5$  $E(Z) = 1,0 + 6,0 + 8,0 + 2,5 = 17,5$ 

**(gggggggg)**50% dos casais.

#### **Problema 32.**

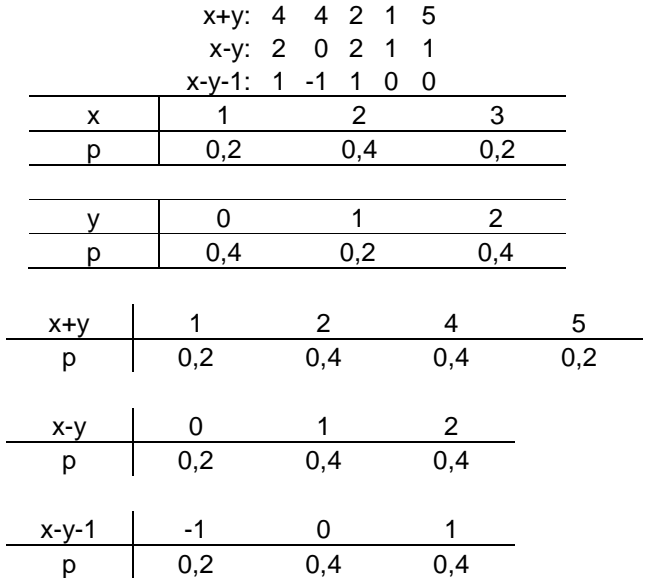

#### **Problema 33.**

Podem ser formadas 10 turmas distintas abaixo:

## 334 335 335 345 345 345 345 355 355 455

Supondo que sejam sorteados de uma vez, o espaço amostral:

**(hhhhhhhh)**

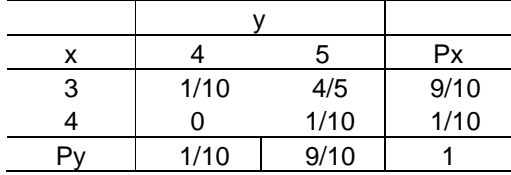

#### **(iiiiiiii)**

$$
E(X) = 3P(X+3) + 4P(X = 4) = 3 \cdot \frac{9}{10} + 4 \cdot \frac{1}{10} = 3,1
$$
  
\n
$$
Var(X) = E(X^{2}) - E^{2}(X)
$$
  
\n
$$
E(X^{2}) = 9 \cdot \frac{9}{10} + 16 \frac{1}{10} = 9,7
$$
  
\n
$$
\therefore Var(X) = 9,7 + (3,1)^{2}
$$

#### **(jjjjjjjj)**

$$
Cov(X, Y) = E(XY) - E(X)E(Y)
$$
  
\n
$$
E(Y) = 4 \cdot \frac{1}{10} + 5 \cdot \frac{9}{10} = 4.9
$$
  
\n
$$
E(X) = 3 \cdot 4 \cdot \frac{1}{10} + 3 \cdot 5 \cdot \frac{8}{10} + 4 \cdot 5 \cdot \frac{1}{10} = 15.2
$$
  
\n
$$
\therefore Cov(X, Y) = 15.2 + 3.1 \cdot 4.9 = 0.01
$$

## **(kkkkkkkk)**

$$
Var(X + Y) = E[(X + Y)^{2}] - E^{2}(X + Y)
$$
  
\n
$$
E^{2}(X) = [E(X) + E(Y)]^{2} = (3,1 + 4,9)^{2} = 64
$$
  
\n
$$
E[(X + Y)^{2}] = E(X^{2} + Y^{2} + 2XY) = E(Y^{2}) + E(X^{2}) + 2E(XY)
$$
  
\n
$$
E(Y^{2}) = 16\frac{1}{10} + 25 \cdot \frac{9}{10} = 24,1
$$
  
\n∴  $Var(X, Y) = 64,2 - 64 = 0,2$ 

#### **Problema 34.**

Vamos determinar a probabilidade de ∆, o evento de uma pessoa sorteada obter nota maior que 80, e é ∆*={X>80}*  Considere H e M os eventos: a pessoa é homem ou mulher, respectivamente. H e M formam uma partição do espaço todo. Desse modo:  $A = (\Delta \cap H)(\Delta \cap M)$ , portanto:  $P(\Delta) = P((\Delta \cap H) \cup (\Delta \cap M)) = P(\Delta \cap H) + P(\Delta \cap M) = P(H) \cdot P(\Delta / H) + P(M) \cdot P(\Delta / M)$ Dos dados obtemos:

bussab&morettin

$$
P(H) = \frac{2}{3}
$$
  
\n
$$
P(M) = \frac{1}{3}
$$
  
\n
$$
P(\Delta / H) = P(X > 80 / X \sim N(70; 10^2)) = P(Z > \frac{80 - 70}{10}) = P(Z > 1) = 15,87\%
$$
  
\n
$$
P(A / M) = (X > 80 / X \sim N(65; 8^2)) = P(Z > \frac{80 - 65}{8}) = P(Z > 1,875) = 3,04\%
$$
  
\n
$$
P(\Delta) = (\frac{2}{3} \cdot 15,87) + (\frac{1}{3} \cdot 3,04) = 11,59\%
$$

Problema 35.

(IIIIII) 
$$
E(X^2) = Var(X) + E^2(X) = \sigma^2 + \mu^2
$$

\n(mmmmmmmm)

\n
$$
E[X(X-1)] = E[X^2 - X] = E(X^2) - E(X) = \sigma^2 + \mu^2 - \mu = \sigma^2 + \mu(\mu - 1)
$$

## Problema 36.

(**nnnnnnnn**)  
\n
$$
P(X = 2) = 0,30
$$
  
\n $P(X = 2/Y = 1200) = \frac{0,05}{0,30} = \frac{1}{6} = 0,17$ 

 $(0000000)$ 

 $E(XY) = 100\{2, 4 \cdot 0, 1 + 3, 2 \cdot 0, 1 + 12 \cdot 0, 05 + 24 \cdot 0, 05 + 36 \cdot 0, 1 + 48 \cdot 0, 15 + 20 \cdot 0, 05 +$  $40.0,2+60.0,05+50.0,1+100.0,05+150.0,05$  = 4530

$$
Cov(X, Y) = 4530 - 2120(2, 5) = -770
$$

$$
\rho(X, Y) = \frac{-770}{(1)(1505, 2)} = 0,512
$$

Problema 37.

 $(i)$ 

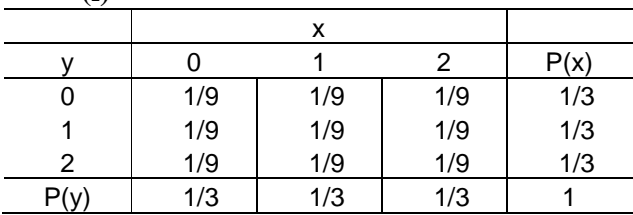

bussab&morettin

$$
E(X) = E(Y) = 1
$$
  
\n
$$
E(X^{2}) = E(Y^{2}) = \frac{0}{3} + \frac{1}{3} + \frac{4}{3} = \frac{5}{3}
$$
  
\n
$$
Var(X) = Var(Y) = \frac{5}{3} - 1 = \frac{2}{3}
$$
  
\n
$$
(a) E(XY) = \frac{1}{9} \{0 + 0 + 0 + 0 + 1 + 2 + 0 + 2 + 4\} = 1
$$
  
\n
$$
(b) Cov(X, Y) = 1 - (1)(1) = 0
$$
  
\n
$$
(c) Var(X + Y) = Var(X) + Var(Y) + 2Cov(XY) = \frac{4}{3}
$$
  
\n(iii)  
\n
$$
\begin{array}{c|cc}\n\hline\nx & -2 & P(x) \\
\hline\n0 & 0 & 1/6 & 1/6 & 1/3 \\
1 & 1/6 & 0 & 1/6 & 1/3 \\
2 & 1/6 & 1/6 & 1/3 & 1/3 \\
\hline\nP(y) & 1/3 & 1/3 & 1/3 & 1 \\
\hline\nP(y) & 1/3 & 1/3 & 1/3 & 1 \\
\hline\nR(y) & 1/3 & 1/3 & 1/3 & 1 \\
\hline\nR(y) & 1/3 & 1/3 & 1/3 & 1 \\
\hline\nR(y) & 1/3 & 1/3 & 1/3 & 1 \\
\hline\nR(y) & 1/3 & 1/3 & 1/3 & 1 \\
\hline\nR(y) & 1/3 & 1/3 & 1/3 & 1 \\
\hline\nR(y) & 1/3 & 1/3 & 1/3 & 1 \\
\hline\nR(y) & 1/3 & 1/3 & 1/3 & 1 \\
\hline\nR(y) & 1/3 & 1/3 & 1/3 & 1 \\
\hline\nR(y) & 1/3 & 1/3 & 1/3 & 1 \\
\hline\nR(y) & 1/3 & 1/3 & 1/3 & 1 \\
\hline\nR(y) & 1/3 & 1/3 & 1/3 & 1 \\
\hline\nR(y) & 1/3 & 1/3 & 1/3 & 1 \\
\hline\nR(y) & 1/3 & 1/3 & 1/3 & 1 \\
\hline\nR(y) & 1/3 & 1/3 & 1/3 & 1 \\
\hline\nR
$$

## Problema 38.

Esta é uma situação particular do ex. 20, onde B=D=0. Assim A=a e C=b. (\*) vale  $\forall A, B, C, D$ 

 $\therefore$  satisfazedo:

$$
\rho_{ZW} = \rho(aX, bY) = \frac{ab}{|ab|} = \rho_{XY}
$$

Problema 39.

bussab&morettin

$$
\rho_{zw} = \frac{Cov(Z, W)}{\sqrt{Var(Z)Var(W)}}
$$
  
\n
$$
Cov(Z, W) = E(ZW) - E(Z)E(W) = E[(AX + B)(Y + D)] - E(AX + B)E(Y + D) =
$$
  
\n
$$
= E(ACXY + ADX + BCY + BC) - (AE(X) + B)(CE(Y) + 0) +
$$
  
\n
$$
= ACE(XY) + ADE(X) + BCE(Y) + BD - ACE(X)E(Y) - ADE(X) - BCE(Y) - BD =
$$
  
\n
$$
= AC[E(XY) - E(X)E(Y)] = ACCov(X, Y)
$$
  
\n
$$
Var(Z) = Var(AX + B) = A^2Var(X)
$$
  
\n
$$
Var(W) = Var(CY + D) = C^2Var(Y)
$$
  
\n
$$
\therefore \rho_{zw} = \frac{ACCov(X, Y)}{\sqrt{A^2C^2Var(X)Var(Y)}} = \frac{AC}{|AC|} \frac{Cov(X, Y)}{\sqrt{Var(X)Var(Y)}} = \frac{AC}{|AC|} = \rho_{xy}
$$
  
\n
$$
A > 0, C > 0 \Rightarrow \frac{AC}{|AC|} = \frac{AC}{AC} = 1
$$
  
\n
$$
\therefore \rho_{zw} = \rho_{zw}
$$

#### Problema 40.

Considerando X e Y o número da 1ª e 2ª bola retirada, tem-se a distribuição conjunta da por:

$$
P(X=i, Y=j) = \frac{1}{n^2}, \forall i, j
$$

 $i = 1, 2, \ldots, n; j = 1, 2, \ldots, n$ 

Logo  $Z = |X-Y|$ , poderá assumir os valores: 0,1,2,...,n-1Z+0, ocorrerá nas n caselas da diagonal principal,  $\log o P(Z=0) = \frac{n}{n^2} = \frac{1}{n}$ .

Z=1, ocorrerá nas duas diagonais imediatamente ao lado da principal, ou seja, em 2(n-1) caselas, logo  $P(Z = 1) = \frac{2(n-1)}{n^2}$ .

Pelo raciocínio análogo, achamos:  $P(Z = 2) = \frac{2(n-2)}{n^2}$ . Até:  $P(Z = n-1) = 2$ 

Logo:

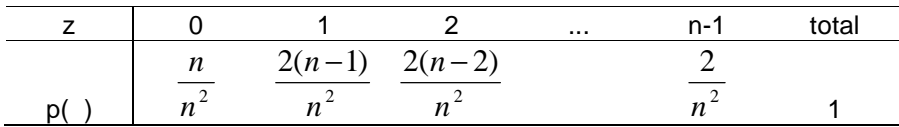

#### Problema 41.

$$
Var(X - 2Y) = Var(X) + Var(2Y) - 2Cov(X, 2Y) = Var(X) + 4Var(Y) - 4Cov(X, Y) =
$$
  
= Var(X) + 4Var(Y) - 4 $\rho$ (X, Y) $\sqrt{Var(X)Var(Y)}$  = 1 + 4(2) - 4( $\frac{1}{2}$ ) $\sqrt{1 \cdot 2}$  = 9 - 2 $\sqrt{2}$  = 6,17

#### Problema 42.

bussab&morettin

$$
E(Z) = E(X + Y) = E(X) + E(Y) = 0 + 0 = 0
$$

$$
E(U) = E(X - Y) = E(X) - E(Y) = 0 - 0 = 0
$$

$$
Cov(Z, U) = E(ZU) - E(Z)E(U) = E(ZU) - 0 = E(ZU) = E[(X + Y)(X - Y)] =
$$
  
=  $E(X^2 - Y^2) = E(X^2) - E(Y^2) = E(X^2) - 0 - E(Y^2) + 0 = [E(X^2) - E^2(X)] -$   
 $- [E(Y^2) - E^2(Y)] = Var(X) - Var(Y) = 1 - 1 = 0$ 

#### Problema 43.

Como X e Y são independentes tem-se:  $f(x, y) = f_x(x) \cdot f_y(y)$ (pppppppp)  $E(XY) = \int \int xyf(x, y)dxdy = \int xyf_x(x)f_y(y)dxdy = \int xf_x(x)dx \int yf_y(y)dy = E(X)E(Y)$ 

(qqqqqqqq) Das propriedades do operador E, tem-se:  $Z = aX + bY$ ,  $\log o \Rightarrow E(Z) = E(aX) + E(bY) = aE(X) + bE(Y) = a\mu_1 + b\mu_2$  $Var(aX + bY) = Var(aX) + Var(bY) = a^2Var(X) + b^2Var(Y) = a^2\sigma_1^2 + b^2\sigma_2^2$ 

(**rrrrrrrr**) O resultado é a generalização do resultado, assim:

$$
E(\sum X_i) = \sum E(X_i) = \sum \mu_i
$$
  
Var( $\sum X_i$ ) =  $\sum Var(X_i) = \sum \sigma^2$ 

#### Problema 44.

Não, pois o produto das marginais não reproduz a função conjunta.

#### Problema 45.

$$
f(x, y) = e^{-(x+y)} = e^{-x}e^{-y} = f_X(x)f_Y(Y)
$$

#### Problema 46.

Já foi visto em 43(c) que:

$$
E(\sum X_i) = \sum E(X_i) = \sum \mu_i
$$
  
Var( $\sum X_i$ ) =  $\sum Var(X_i) = \sum \sigma^2_i$   
Logo  $E(\overline{X}) = E(\sum \frac{X_i}{n}) = \frac{1}{n}E(\sum X_i) = \frac{\sum \mu_i}{n}$ , ou seja, a média é a média dos parâmetros  
populacionais

populacionais.

$$
Var(\overline{X}) = Var(\frac{\sum X_i}{n}) = \frac{1}{n^2} \sum \sigma_i^2
$$

## Problema 47.

Substituindo os valores nas fórmulas do exercício 8.46, tem-se:

bussab&morettin

$$
E(\overline{X}) = \frac{\sum \mu_i}{n} = \frac{n\mu}{n} = \mu
$$
  
Var( $\overline{X}$ ) =  $\frac{\sum \sigma_i^2}{n^2} = \frac{\sum \sigma^2}{n^2} = \frac{\sigma^2 n}{n^2} = \frac{\sigma^2}{n}$ 

estatística básica

# Capítulo 9

## Problema 01

18 mod  $5 = 3$ , porque  $18 = 3 \times 5 + 3$ 

360 mod  $100 = 60$ , porque  $360 = 3 \times 100 + 60$ 

## Problema<sub>03</sub>

 $a = 5$ ,  $m = 100$  $n_0 = 13 \longrightarrow u_0 = \frac{n_0}{m} = \frac{13}{100} = 0.13$  $n_1 = (5 \times 13) \mod 100 = 65 \mod 100 = 65 \longrightarrow u_1 = \frac{65}{100} = 0,65$  $n_2 = (5 \times 65) \text{ mod } 100 = 325 \text{ mod } 100 = 25 \longrightarrow u_2 = 0,25$  $n_3 = (5 \times 25) \mod 100 = 125 \mod 100 = 25 \longrightarrow u_3 = 0.25$ 

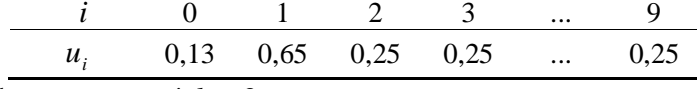

Portanto, o período nesse caso é  $h = 3$ .

#### Problema 04

 $a = 13$ ,  $m = 100$ 

$$
n_0 = 19 \longrightarrow u_0 = \frac{n_0}{m} = \frac{19}{100} = 0,19
$$
  
\n
$$
n_1 = (13 \times 19) \mod 100 = 247 \mod 100 = 47 \longrightarrow u_1 = \frac{47}{100} = 0,47
$$
  
\n
$$
n_2 = (13 \times 47) \mod 100 = 611 \mod 100 = 11 \longrightarrow u_2 = 0,11
$$
  
\n
$$
n_3 = (13 \times 11) \mod 100 = 143 \mod 100 = 43 \longrightarrow u_3 = 0,43
$$
  
\n
$$
n_4 = (13 \times 43) \mod 100 = 559 \mod 100 = 59 \longrightarrow u_4 = 0,59
$$
  
\n
$$
n_5 = (13 \times 59) \mod 100 = 767 \mod 100 = 67 \longrightarrow u_5 = 0,67
$$
  
\n
$$
n_6 = (13 \times 67) \mod 100 = 871 \mod 100 = 71 \longrightarrow u_6 = 0,71
$$
  
\n
$$
n_7 = (13 \times 71) \mod 100 = 923 \mod 100 = 23 \longrightarrow u_7 = 0,23
$$
  
\n
$$
n_8 = (13 \times 23) \mod 100 = 299 \mod 100 = 99 \longrightarrow u_8 = 0,99
$$
  
\n
$$
n_9 = (13 \times 99) \mod 100 = 1287 \mod 100 = 87 \longrightarrow u_9 = 0,87
$$

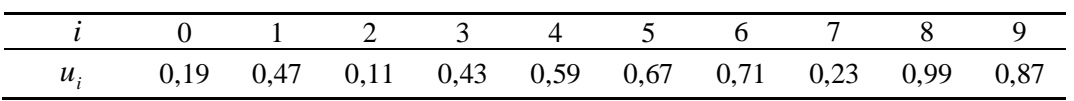

Portanto, o período nesse caso é *h* = 20 .

## **Problema 06**

Da 6ª coluna da tabela VII obtem-se:

:0,11; 0,82 ; 0,43 ; 0,56 ; 0,60. *<sup>i</sup> u*

Da distribuição da variável X, vem:

 $p_1 + p_2 + p_3 + p_4 + p_5 = 1,0$  $p_1 + p_2 + p_3 + p_4 = 0.9$  $p_1 + p_2 + p_3 = 0.7$  $p_1 + p_2 = 0,3$  $p_1 = 0,1$ 

Então:

$$
u_1 = 0,11 \rightarrow p_1 \le 0,11 \le p_1 + p_2 \longrightarrow x_1 = 1
$$
  
\n
$$
u_2 = 0,82 \rightarrow p_1 + p_2 + p_3 \le 0,82 \le p_1 + p_2 + p_3 + p_4 \longrightarrow x_2 = 3
$$
  
\n
$$
u_3 = 0,43 \rightarrow p_1 + p_2 \le 0,43 \le p_1 + p_2 + p_3 \longrightarrow x_3 = 2
$$
  
\n
$$
u_4 = 0,56 \rightarrow p_1 + p_2 \le 0,56 \le p_1 + p_2 + p_3 \longrightarrow x_4 = 2
$$
  
\n
$$
u_5 = 0,60 \rightarrow p_1 + p_2 \le 0,60 \le p_1 + p_2 + p_3 \longrightarrow x_5 = 2
$$

Assim, os números gerados são:  $(1, 3, 2, 2, 2)$ .

## **Problema 07**

Vejamos a distribuição da variável aleatória T:

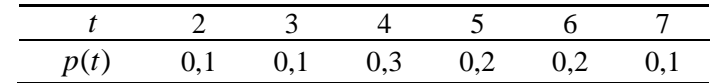

Da 11ª coluna da tabela VII, obtem-se: :0,57; 0,19 ; 0,38 ; 0,33 ; 0,31;0,54;0,38;0,79;0,54;0,55. *<sup>i</sup> u* Então:  $u_1 = 0.57 \longrightarrow x_1 = 5$  $u_2 = 0.19 \longrightarrow x_2 = 3$  $u_3 = 0.38 \longrightarrow x_3 = 4$  $u_4 = 0.33 \longrightarrow x_4 = 4$ 

$$
u_5 = 0.31 \longrightarrow x_5 = 4
$$

bussab&morettin

$$
u_6 = 0,54 \longrightarrow x_6 = 5
$$
  
\n
$$
u_7 = 0,38 \longrightarrow x_7 = 4
$$
  
\n
$$
u_8 = 0,79 \longrightarrow x_8 = 6
$$
  
\n
$$
u_9 = 0,54 \longrightarrow x_9 = 5
$$
  
\n
$$
u_{10} = 0,55 \longrightarrow x_{10} = 5
$$

Assim, os números gerados são: (5, 3, 4, 4, 4, 5, 4, 6, 5, 5).

## Problema 08

Vamos obter a função de distribuição acumulada da v.a. X :

$$
F(x) = \begin{cases} 0, x \le -1 \\ \int_{-1}^{x} 3t^2 dt = x^3 + 1, -1 \le x < 0 \\ 1, x \ge 0 \end{cases}
$$

$$
F(x) = u \longrightarrow x^3 + 1 = u
$$

Geramos  $u \sim U(0,1)$  e  $x = \sqrt[3]{u-1}$ , note que  $x \in (-1,0)$ .

$$
\text{Se } u = 0.5 \longrightarrow x = \sqrt[3]{0.5 - 1} = \sqrt[3]{-0.5} = (-0.5)^{1/3} = (-0.5)^{0.333} = -0.793
$$

#### Problema 09

$$
X \sim Bernoulli(0,35)
$$
  

$$
p = 0,35 = P(X = 1); P(X = 0) = 0,65
$$
  

$$
u \sim U(0,1); X = \begin{cases} 0, \text{se } u < 0,65\\ 1, \text{se } u \ge 0,65 \end{cases}
$$

Se  $u_i$ : 0,419; 0,285; 0,111; 0,330; 0,036; 0,415; 0,188; 0,061; 0,127; 0,791.

Então os valores gerados são: 0,1,0,0,0,0,0,0,0,1.

## Problema 10

$$
Y \sim b(10; 0, 2)
$$

Considerando 10 experimentos de Bernolli; em cada  $X \sim Bernoulli(0,2)$ 

$$
p = 0,20 = P(X = 1); P(X = 0) = 0,80
$$
  

$$
u \sim U(0,1); X = \begin{cases} 0, \text{se } u < 0,80\\ 1, \text{se } u \ge 0,80 \end{cases}
$$

$$
u_i \longrightarrow 0,11; 0,82; 0,00; 0,43; 0,56; 0,60; 0,72; 0,42; 0,08; 0,53.
$$
  
\n
$$
X_i \longrightarrow 0; 1; 0; 0; 0; 0; 0; 0; 0; 0; 0; 0.
$$
  
\n
$$
Y = \sum_{i=1}^{10} X_i = 1
$$

 $E_2$ : seguir a mesma idéia apenas gerando outros  $u_i$ <sub>s</sub>.

## Problema 11

 $t = -\beta \log(u)$ ;  $\beta = 1/2$ 

Então, para gerar um valor da distribuição exponencial com  $\beta = 1/2$ , basta adotar:

$$
t = -\frac{1}{2}\log(u_i)
$$

Considerando os valores de u<sub>i</sub> encontrados no Problema 9, tem-se:

 $t_i \longrightarrow 0,435; 0,061; 1,099; 0,554; 1,662; 0,440; 0,836; 1,398; 1,032; 0,117.$ 

#### Problema 12

 $u = F(x) \longrightarrow x = F^{-1}(u)$ . (SSSSSSSS)  $F(x) = x^2, 0 \le x < 1 \longrightarrow u = x^2 \therefore x = \sqrt{u}$ Considerando os valores de u<sub>i</sub> do Problema 10, tem-se:  $x_1 = \sqrt{0.11} = 0.332$ ;  $x_2 = 0.906$ ;  $x_3 = 0$ ;  $x_4 = 0.656$ ;  $x_5 = 0.748$ 

$$
x_6 = 0.775
$$
;  $x_7 = 0.849$ ;  $x_8 = 0.648$ ;  $x_9 = 0.283$ ;  $x_{10} = 0.728$ .

$$
\Phi(z) = u \longrightarrow z \longrightarrow x = 10 + 2 \times z
$$

Supondo  $u_i$ : 0,94; 0,31; 0,97; 0,30; 0,38; 0,44; 0,10; 0,47; 0,73; 0,23.

Então:

$$
u_1 = 0.94 \longrightarrow z_1 = 1.56 \longrightarrow x_1 = 13.12
$$
  
\n
$$
u_2 = 0.31 \longrightarrow z_2 = -0.50 \longrightarrow x_2 = 9.00
$$
  
\n
$$
u_3 = 0.97 \longrightarrow z_3 = 1.89 \longrightarrow x_3 = 13.78
$$
  
\n
$$
u_4 = 0.30 \longrightarrow z_4 = -0.52 \longrightarrow x_4 = 8.96
$$
  
\n
$$
u_5 = 0.38 \longrightarrow z_5 = -0.31 \longrightarrow x_5 = 9.38
$$

$$
u_6 = 0,44 \longrightarrow z_6 = -0,15 \longrightarrow x_6 = 9,70
$$
  
\n
$$
u_7 = 0,10 \longrightarrow z_7 = -1,28 \longrightarrow x_7 = 7,44
$$
  
\n
$$
u_8 = 0,47 \longrightarrow z_8 = -0,08 \longrightarrow x_8 = 9,84
$$
  
\n
$$
u_9 = 0,73 \longrightarrow z_9 = 0,61 \longrightarrow x_9 = 11,22
$$
  
\n
$$
u_{10} = 0,73 \longrightarrow z_{10} = -0,74 \longrightarrow x_{10} = 8,52
$$

 $X \sim t(24)$  $(uuuuuuuu)$ 

 $\Phi(t) = u$ 

Considerando os valores de u<sub>i</sub> do item b, tem-se:

$$
u_1 = 0.94 \longrightarrow t_1 = 1.711
$$
  

$$
u_2 = 0.31 \longrightarrow t_2 = 0.531
$$

e assim por diante.

## Problema 14

10 valores de 
$$
\chi^2(3) = W
$$
  
\n $W = \chi^2(3) = Z_1^2 + Z_2^2 + Z_3^2$  com  $Z_i \sim N(0;1)$   
\nUsando u<sub>i</sub> e  $z_i$  do Problema 12 item b, tem-se:  
\n $W_1 = (1,56)^2 + (-0,50)^2 + (1,89)^2 = 6,256$   
\n $W_2 = (1,56)^2 + (-0,52)^2 + (-0,31)^2 = 2,780$   
\n $W_3 = (1,56)^2 + (-0,15)^2 + (-1,28)^2 = 4,095$   
\n $W_4 = (1,56)^2 + (-0,08)^2 + (0,61)^2 = 2,812$   
\n $W_5 = (-0,50)^2 + (-0,52)^2 + (-0,31)^2 = 0,617$   
\n $W_6 = (-0,50)^2 + (-0,15)^2 + (-1,28)^2 = 1,911$   
\n $W_7 = (-0,50)^2 + (-0,08)^2 + (0,61)^2 = 0,629$   
\n $W_8 = (1,89)^2 + (-0,52)^2 + (0,31)^2 = 3,939$   
\n $W_9 = (1,89)^2 + (-0,15)^2 + (-1,28)^2 = 5,233$   
\n $W_{10} = (1,89)^2 + (-0,08)^2 + (-0,74)^2 = 4,126$ 

Problema 17

estatística básica
Método de Box-Müller:

 $X = \sqrt{-2 \log U_1} \times \cos(2 \pi U_2)$  $Y = \sqrt{-2 \log U_1} \times \text{sen}(2 \pi U_2)$ Supondo  $u_1 = 0,6$  e  $u_2 = 0,09$ , tem-se:  $u_1 = 0,6 \longrightarrow -2\log(0,6) = 0,4437$ ,  $\sqrt{-2\log(0,6)} = 0,666$  $u_2 = 0.09 \longrightarrow \cos(2\pi(0.09)) = \cos(0.5655) = 0.844, \text{ sen}(0.5655) = 0.536$ Então:  $z_1 = 0,666 \times 0,844 = 0,562$ 

 $z_2 = 0,666 \times 0,536 = 0,357$ 

Basta repetir os mesmos passos para gerar os outros valores.

#### **Problema 18**

Considerando  $m = 3$ :

$$
n_0 = 123 \longrightarrow n_0^2 = 15129 \longrightarrow u_0 = \frac{512}{1000} = 0,512
$$
  
\n $n_1 = 512 \longrightarrow n_1^2 = 0262144 \longrightarrow u_1 = \frac{621}{1000} = 0,621$   
\n $n_2 = 621 \longrightarrow n_2^2 = 0385641 \longrightarrow u_2 = \frac{856}{1000} = 0,856$ 

e assim por diante.

## **Problema 19**

 $X \sim b(5,0,3)$ 

Algoritmo:

1) Suponha  $u_1 = 0,6$ 

2) 
$$
r = \frac{p}{1-p} = \frac{0.3}{0.7} = 0.43
$$
,  $j = 0$ ,  $pr = (0.7)^5 = 0.17$ ,  $F = 0.17$   
\n3)  $u_1 = 0.6 > F$   
\n4)  $pr = \frac{(0.43) \times 5}{1} \times 0.17 = 0.37$ ,  $F = 0.17 + 0.37 = 0.54$ ,  $j = 1$   
\n5)  $u_1 = 0.6 < 0.54 \longrightarrow X_1 = 1$   $\therefore$  1° valor gerado é  $X_1 = 1$ 

Repita o algoritmo para  $u_2$ ,  $u_3$ ,  $u_4$ ,  $u_5$ .

estatística básica

bussab&morettin

#### **Problema 21**

 $X \sim P(\lambda)$ ,  $\lambda = 2$ 

Algoritmo:

- 1) Suponha  $u_1 = 0.09$
- 2)  $j = 0$ ,  $p = e^{-\lambda} = e^{-2} = 0.135$  e F = 0.135
- 3)  $u_1 = 0.09 < 0.135$ , então  $X_1 = 0$
- 4)Caso  $u_1 > F$  então:  $p = \frac{\lambda}{i+1} p$ ,  $F = F + p$  e  $j = j+1$
- 5) Volte a 3)

#### Problema 26

$$
X \sim Gama\left(3; \frac{1}{2}\right), \text{ isto é, } r = 3 \text{ e } \beta = \frac{1}{2}.
$$

Considere os três primeiros valores gerados de  $Exp\left(\frac{1}{2}\right)$  do Problema 11:

$$
t_1 = 0.435
$$
,  $t_2 = 0.061$ ,  $t_3 = 1.099$ 

Então, o 1º valor gerado de X é :  $x_1 = 0.435 + 0.061 + 1.099 = 1.595$ 

Gere mais 3 valores de uma  $Exp\left(\frac{1}{2}\right)$  e encontre mais um valor.

Proceda da mesma maneira para gerar os próximos valores.

### Problema 29

 $(vvvvvvv)$  $X:$ resultado de uma partida Então  $X = \begin{cases} 0, \text{ se o time não venceu.} \\ 1, \text{ se o time venceu.} \end{cases}$ 

com  $P(X = 1) = 0,60 e P(X = 0) = 0,40$ 

Logo,  $X \sim Bernoulli(0,60)$ 

$$
u \sim U(0,1); \quad \mathbf{X} = \begin{cases} 0, \text{se } \mathbf{u} < 0,40 \\ 1, \text{se } \mathbf{u} \ge 0,40 \end{cases}
$$

Considerando os  $u_{i,s}$  do Problema 10:

 $u_1 \longrightarrow 0,11; 0,82; 0,00; 0,43; 0,56; 0,60; 0,72; 0,42; 0,08; 0,53.$ 

Então em 10 partidas tem-se: 7 vitórias e 3 outros resultados (empate ou derrota).

**(wwwwwwww)**Considerando:

 $\overline{\mathcal{L}}$  $\overline{1}$ ∤  $\int$ = 2, se o time ganhou. 1, se o time empatou. 0, se o time perdeu. *X*

com  $P(X = 0) = 0,20$ ,  $P(X = 1) = 0,30$  e  $P(X = 2) = 0,50$ 

Da distribuição da variável X, vem:

 $p_1 + p_2 + p_3 = 1,0$  $p_1 + p_2 = 0.5$  $p_1 = 0,2$ 

Considerando os  $u_{i's}$  gerados no Problema 10, vem:

$$
u_1 = 0,11 \rightarrow 0 \le 0,11 \le p_1 \longrightarrow x_1 = 0
$$
  
\n
$$
u_2 = 0,82 \rightarrow p_1 + p_2 \le 0,82 \le p_1 + p_2 + p_3 \longrightarrow x_2 = 2
$$
  
\n
$$
u_3 = 0,00 \rightarrow 0 \le 0,00 \le p_1 \longrightarrow x_3 = 0
$$
  
\n
$$
u_4 = 0,43 \rightarrow p_1 \le 0,43 \le p_1 + p_2 \longrightarrow x_4 = 1
$$
  
\n
$$
u_5 = 0,56 \rightarrow p_1 + p_2 \le 0,56 \le p_1 + p_2 + p_3 \longrightarrow x_5 = 2
$$
  
\n
$$
u_6 = 0,60 \rightarrow p_1 + p_2 \le 0,60 \le p_1 + p_2 + p_3 \longrightarrow x_6 = 2
$$
  
\n
$$
u_7 = 0,72 \rightarrow p_1 + p_2 \le 0,72 \le p_1 + p_2 + p_3 \longrightarrow x_7 = 2
$$
  
\n
$$
u_8 = 0,42 \rightarrow p_1 \le 0,42 \le p_1 + p_2 \longrightarrow x_8 = 1
$$
  
\n
$$
u_9 = 0,08 \rightarrow 0 \le 0,08 \le p_1 \longrightarrow x_9 = 0
$$
  
\n
$$
u_{10} = 0,53 \rightarrow p_1 + p_2 \le 0,53 \le p_1 + p_2 + p_3 \longrightarrow x_{10} = 2
$$

Então em 10 partidas o time terá 5 vitórias, 2 empates e 3 derrotas.

- $(\mathbf{x}\mathbf{x}\mathbf{x}\mathbf{x}\mathbf{x}\mathbf{x})$  Repetir a mesma idéia do item anterior 12 vezes, gerando outros  $u_i$ <sub>is</sub> e calcular o número de pontos obtidos.
- **(yyyyyyyy)** Pode-se estudar o número de pontos perdidos, número de vitórias, etc. Para simular basta seguir a mesma idéia dos itens anteriores.

#### **Problema 34**

(**zzzzzzz**) Considerando  $\mu = 1.70$  e  $\sigma = 0.10$  tem-se:

| Valores gerados |
|-----------------|
| 1,67            |
| 1,57            |
| 1,72            |
| 1,83            |
| 1,82            |
| 1,87            |
| 1,48            |
| 1,68            |
| 1,81            |
| 1,59            |

Calculando a média e desvio padrão encontram-se os seguinte valores: 1,70 e 0,13, respectivamente.

**(aaaaaaaaa)** Considerando os mesmos parâmetros do item anterior:

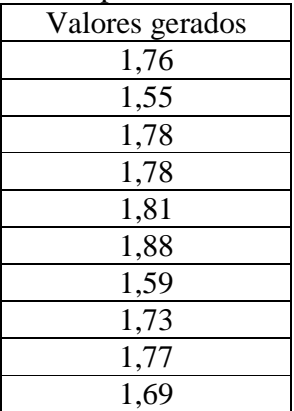

Calculando a média e desvio padrão encontram-se, respectivamente, os seguinte valores: 1,73 e 0,10.Olhando as amostras elas não parecem estar vindo de populações diferentes, pois os valores simulados são bem próximos (visto que estão sendo gerado de um mesmo valor de  $\mu$  e  $\sigma$ ).

**(bbbbbbbb)** Considerando  $\mu = 1.55$  e  $\sigma = 0.10$  tem-se:

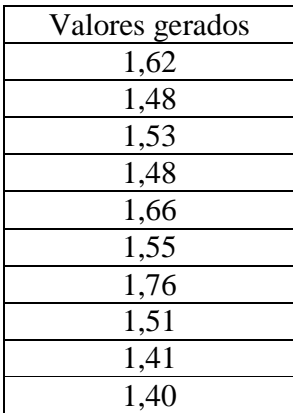

Comparando estes valores com os obtidos no item a nos mostra evidências de que as duas amostras vêm de populações distintas. Visto que os valores obtidos para a população feminina é menor quando comparados para os obtidos para a população masculina.

**(ccccccccc)** Se as médias das duas populações forem bem diferentes e estas não apresentarem desvio – padrão alto, poderá se diferenciar bem as amostras geradas.

# *Capítulo 10*

## **Problema 01.**

- **(ddddddddd)** A opinião dos operários pode estar relacionada com seus horários de chegada.
- **(eeeeeeeee)** Parece razoável, já que as alturas devem se distribuir homogeneamente segundo os horários de chegada.
- **(fffffffff)** Pode ser que municípios com investimentos menores não retornem os questionários, acarretando um viés na estimativa da porcentagem média da receita investida em lazer.
- **(ggggggggg)** Não haveria problemas se os supermercados fossem homogêneos quanto à venda de sabão em pó. Porém, pode ser que as regiões tenham potenciais de venda diferentes, independentemente do brinde.

#### **Problema 03.**

**(hhhhhhhhh)** Por exemplo: colocar em uma urna 100 fichas, sendo 10 com o número zero, 20 com número 1, 30 com o número 2, 25 com o número 3 e 15 com o número 4. Sortear uma ficha da urna.

#### **(iiiiiiiii)**

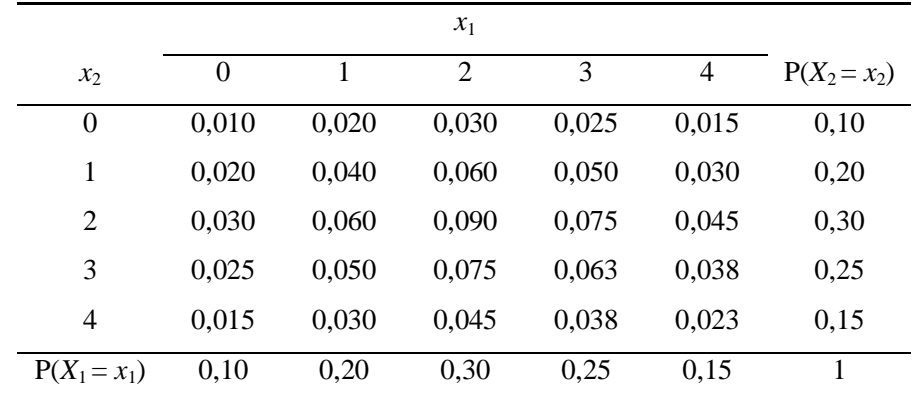

(i) **jjjjjjjjj**)  $P(X_1 = 2, X_2 = 3, X_3 = 3, X_4 = 1) = P(X_1 = 2)P(X_2 = 3)P(X_3 = 3)P(X_4 = 1) = 0,00375$ 

estatística básica

bussab&morettin

#### Problema 04.

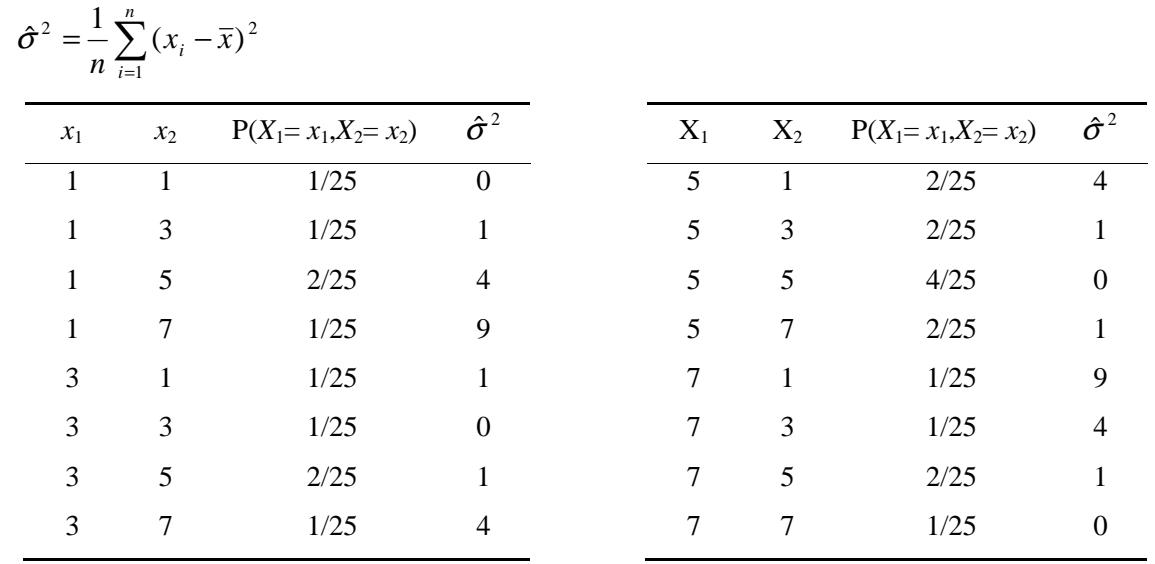

Distribuição amostral de  $\hat{\sigma}^2$ 

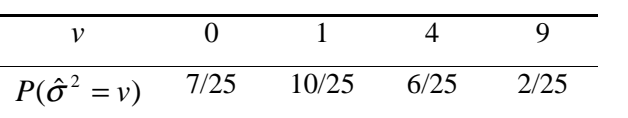

## Problema 05.

(IIIIIIIIIIIII)  $E(X_i) = 2,15$ , i=1,2;  $Var(X_i) = 1,428$ , i=1,2.

## $(mmmmmmmmm)$

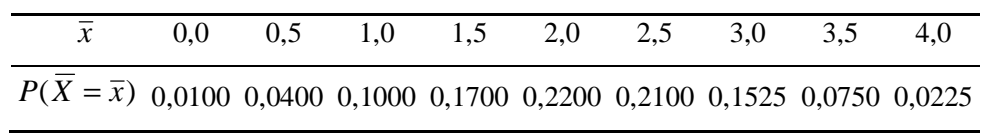

(nnnnnnnn)  $E(\overline{X}) = 2.15$ ;  $Var(\overline{X}) = 0.7138$ .

estatística básica

bussab&morettin

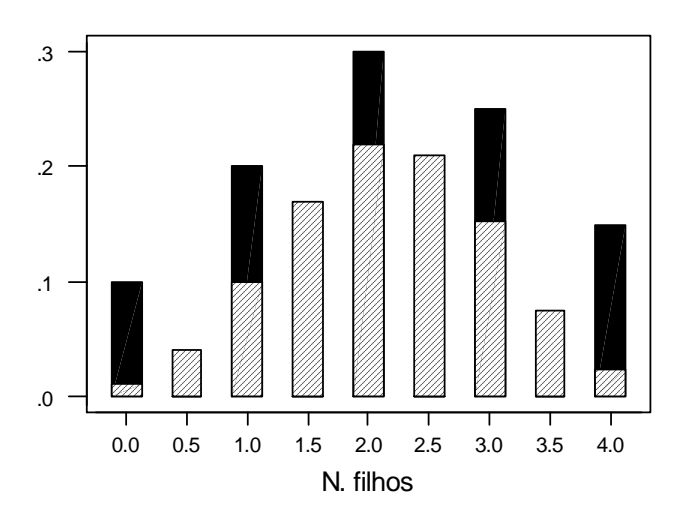

 $(00000000)$ 

## (ppppppppp)

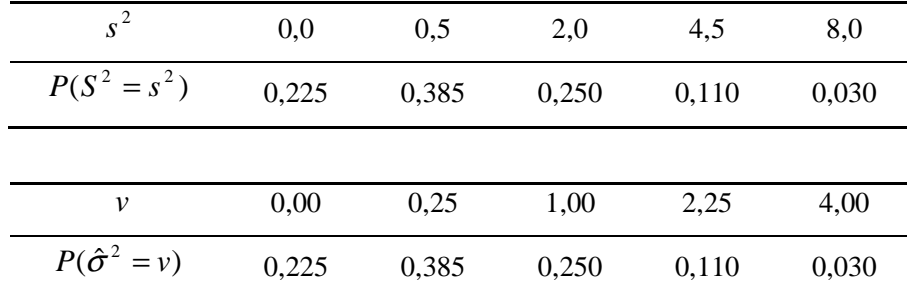

(qqqqqqqqq)  $E(S^2) = 1,428$ ;  $Var(S^2) = 3,206$ .

 $E(\hat{\sigma}^2) = 0.714$ ;  $Var(\hat{\sigma}^2) = 0.802$ .

Se desejarmos um estimador não-viciado, devemos utilizar  $S<sup>2</sup>$ . Se desejarmos o estimador com a menor variância, devemos utilizar  $\hat{\sigma}^2$ .

$$
P(|\overline{X} - \mu| > 1) = P(\overline{X} < 1, 15) + P(\overline{X} > 3, 15) = P(\overline{X} = 0 \text{ ou } 0, 5 \text{ ou } 1) + P(\overline{X} = 3, 5 \text{ ou } 4) =
$$
  
= 0.01 + 0.04 + 0.1 + 0.075 + 0.0225 = 24.75%

## Problema 06.

(SSSSSSSSS)

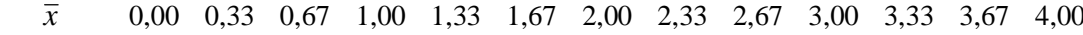

# $P(\overline{X}=\overline{x})$ 0,001 0,006 0,021 0,052 0,098 0,147 0,181 0,182 0,149 0,097 0,048 0,017 0,003

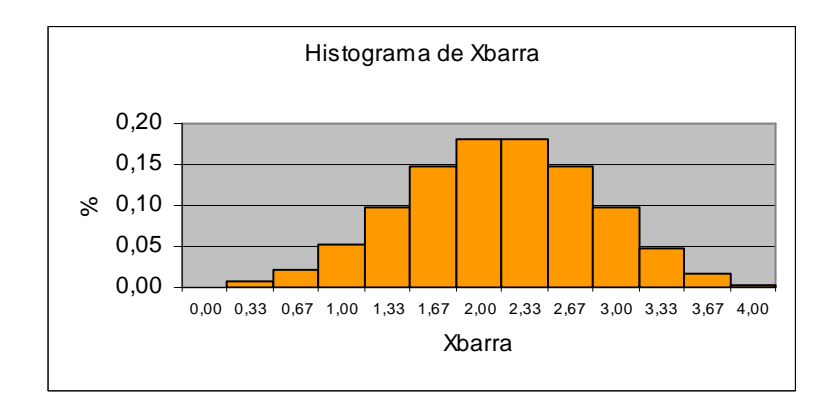

 $E(\overline{X}) = 2.15$ ;  $Var(\overline{X}) = 0.4758$ .  $(ttttttttt)$ 

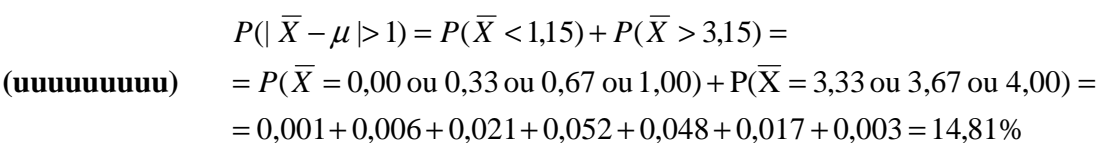

(vvvvvvvvv) Menor, pois a variância de  $\overline{X}$  seria menor, fazendo com que sua distribuição fosse mais concentrada em torno de  $\mu$ .

# Problema 07.

(www.www.www.)  $P(90 < X < 110) = 68,27\%$ 

$$
(xxxxxxxxx) \qquad \overline{X} \sim N\left(100; \frac{100}{16}\right) \Longrightarrow P(90 < \overline{X} < 110) = 99,99\%
$$

 $(yyyyyyyy)$ 

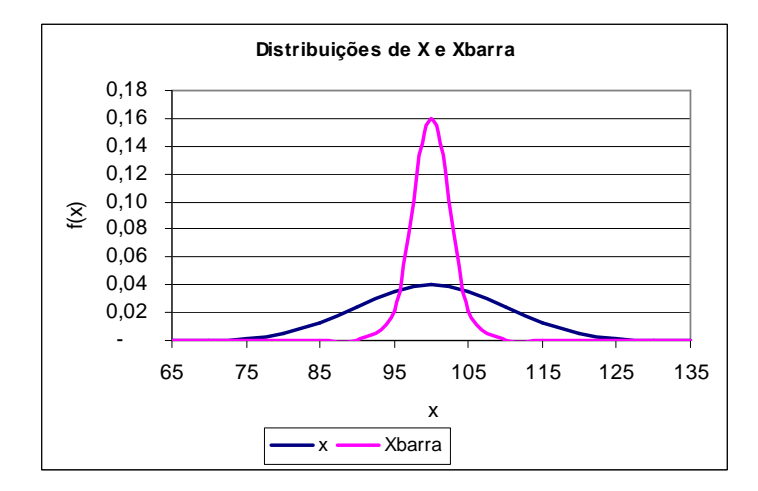

$$
\text{(zzzzzzzzzz)} \quad P(90 < \overline{X} < 110) = 0,95 \Rightarrow P\left(\frac{(90 - 100)\sqrt{n}}{10} < Z < \frac{(110 - 100)\sqrt{n}}{10}\right) = 0,95 \Rightarrow P(-\sqrt{n} < Z < \sqrt{n}) = 0,95 \Rightarrow \sqrt{n} = 1,96 \Rightarrow n \equiv 4
$$

#### **Problema 08.**

$$
\textbf{(aaaaaaaaa}\n \quad P(X < 500) = 0,1 \Rightarrow P\left(Z < \frac{500 - \mu}{10}\right) = 0,1 \Rightarrow \frac{500 - \mu}{10} = 1,28 \Rightarrow \mu = 512,82.
$$
\n
$$
\overline{X} \sim N\left(512,82; \frac{100}{4}\right); \ P\left(\sum_{i=1}^{4} X_i < 2000\right) = P(\overline{X} < 500) = 0,519\% \ .
$$

## **Problema 09.**

**(bbbbbbbbbb)** Se a máquina estiver regulada:  $\overline{X} \sim N$  512,82;  $\frac{100}{N}$ J  $\left(512,82;\frac{100}{\sqrt{10}}\right)$ l ſ 4  $\overline{X} \sim N \left( 512,82; \frac{100}{N} \right)$ 

*P*(parada desnecessária) = *P*( $\overline{X}$  < 495 ou  $\overline{X}$  > 520 | máquina está regulada) = 7,56%

**(cccccccccc)** Se o peso médio desregulou-se para 500g: J  $\left(500;\frac{100}{\cdot}\right)$ l ſ 4  $\overline{X} \sim N \left( 500; \frac{100}{N} \right)$ 

*P*(continuar fora dos padrões) = *P*(495  $\leq \overline{X} \leq 520$  | máquina desregulou - se) = 84,13%

#### **Problema 10.**

**(d  
d  
d  
d  
d  
d  
d  
d  
d)
$$
\overline{X} \sim N\left(70; \frac{100}{7}\right); P\left(\sum_{i=1}^{7} X_i > 500\right) = P\left(\overline{X} > \frac{500}{7}\right) = 35,27\% .
$$**

(eeeeeeeeee) 
$$
\overline{X} \sim N\left(70; \frac{100}{6}\right); P\left(\sum_{i=1}^{6} X_i > 500\right) = P\left(\overline{X} > \frac{500}{6}\right) = 0,055\%
$$
.

## **Problema 11.**

#### **(ffffffffff)**

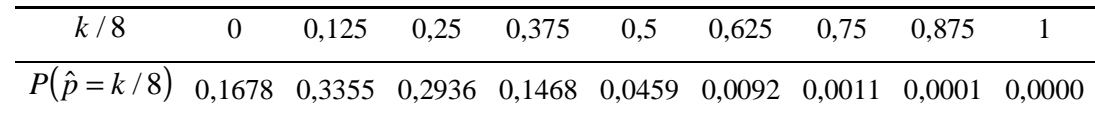

#### **(gggggggggg)**

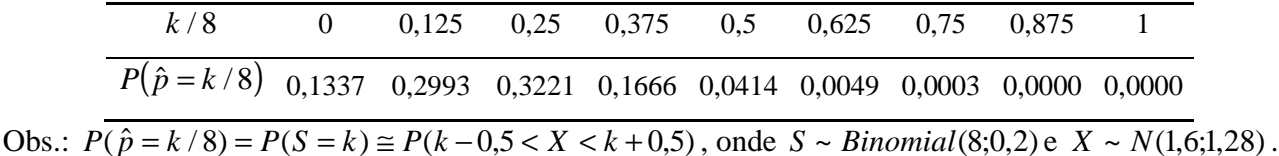

**(hhhhhhhhhh)** Razoável, pois n é pequeno,

**(iiiiiiiiii)**Para p tendendo a 1/2.

#### **Problema 12.**

 $S = 20 \times \hat{p}$ : número de peças defeituosas na amostra

#### *Probabilidade exata*

Se a produção estiver sob controle:  $S \sim binomial(20;0,1)$ 

 $P$ (parada desnecessária) =  $P(\hat{p} > 0.15 | \text{produção sob controle})$  =

$$
= P(S > 3 | \text{produção sob controle}) = 1 - \sum_{k=0}^{3} {20 \choose k} 0,1^{k} 0,9^{20-k} = 13,30\%
$$

*Aproximação pela distribuição normal* 

Se a produção estiver sob controle:  $\hat{p} \sim N | 0,1; \frac{0,1 \times 0,2}{2} |$ J  $\left(0,1;\frac{0,1\times0,9}{20}\right)$ l  $\int_{\Omega_{1}} 0.1 \times$ 20  $\hat{p} \sim N\left(0,1;\frac{0,1\times0.9}{20}\right)$ , aproximadamente

*P*(parada desnecessária) =  $P(\hat{p} > 0.15 | \text{produção sob controle}) \approx 22,80\%$ 

#### **Problema 13.**

*S* = 100 ×  $\hat{p}$  : número de peças defeituosas na amostra; *S ~ binomial* (100;0,1)

*(jjjjjjjjjj)Probabilidade exata* 

$$
P(\hat{p} > 0,1) = P(S > 10) = 1 - \sum_{k=0}^{10} {100 \choose k} 0,1^k 0,9^{100-k} = 41,7\%
$$

*Aproximação pela distribuição normal*   $\mathbb{R}^2$ 

$$
\hat{p} \sim N\left(0,1;\frac{0,1\times0,9}{100}\right)
$$
, aproximadamente;  $P(\hat{p} > 0,1) \approx 50,0\%$ .

(kkkkkkkk) 
$$
P(\hat{p} = 0) = P(S = 0) = {100 \choose 0} 0,1^0 0,9^{100-0} = 0,9^{100} = 0,0027\%
$$

#### **Problema 14.**

**(llllllllll)**

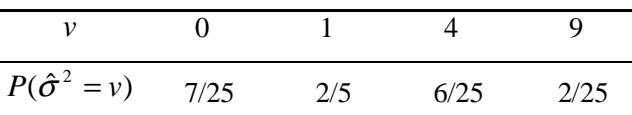

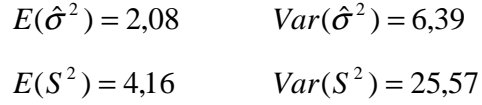

 $E(S^2) = \sigma^2 = 4.16$ , ou seja,  $S^2$ é um estimador não-viciado da variância populacional.

#### **(mmmmmmmmmm)**

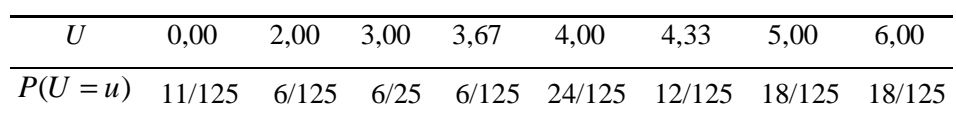

Obs.: Assumindo que U=0 nos casos em que os 3 elementos da amostra forem iguais.

**(nnnnnnnnnn)**

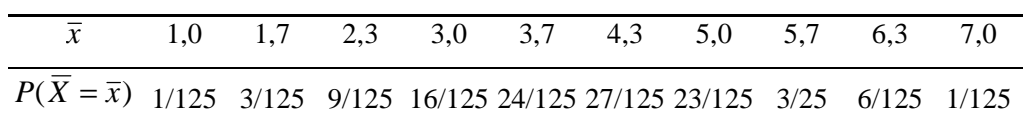

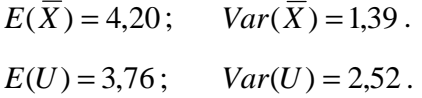

U é viciado e tem variância maior que *X* .

#### **Problema 15.**

 $(0000000000)$   $E(X) = 12$ ;  $Var(X) = 10,8$ ;  $Md(X) = 12$ .

 $(pppppppppp)$ 

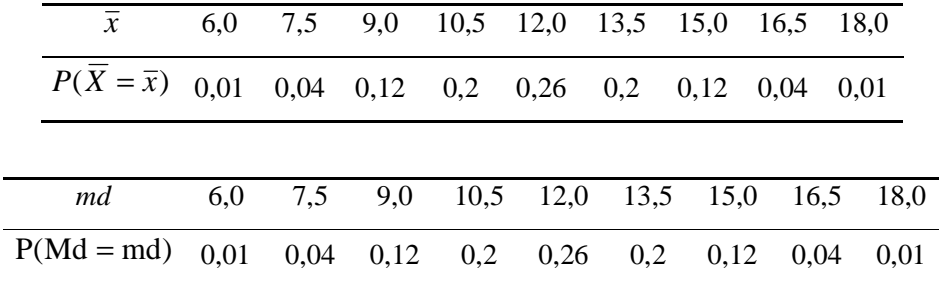

(qqqqqqqqqq)  $E(\overline{X}) = E(Md) = 12 = Md(X)$ .

Qualquer um, pois as duas distribuições amostrais são iguais.  $(rrrrrrrrr)$ 

(SSSSSSSSSS)

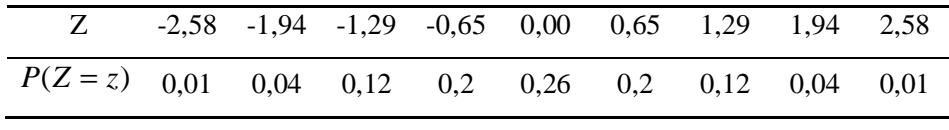

(ttttttttttttttttttttttttttttt)  $E(Z) = 0$ ;  $Var(Z) = 1$ .

 $(uuuuuuuuuu)$ 

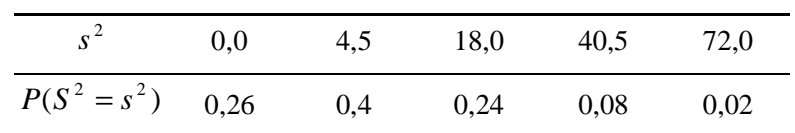

(vyvvvvvvvv)  $E(S^2) = 10.8$ ;  $Var(S^2) = 204$ 

(wwwwwwwww)

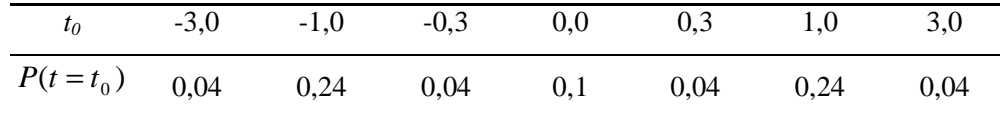

Problema: t não pode ser calculado quando *S*=0. Assim,  $\sum_{i} p(t = t_{0i}) = 0.74$ , e não 1.

(yyyyyyyyyy)  $P(|t| < 2) = 0,66$ 

 $P(|t| < 4,30) = 0,74$ 

#### Problema 16.

 $(zzzzzzzzzzz)$ 

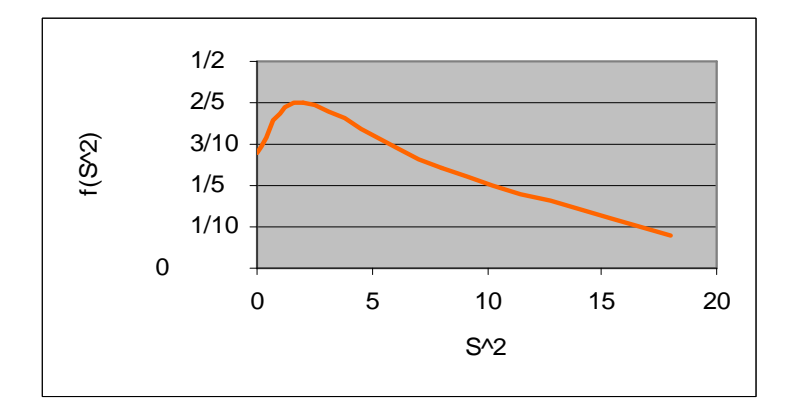

#### **(aaaaaaaaaaa)**

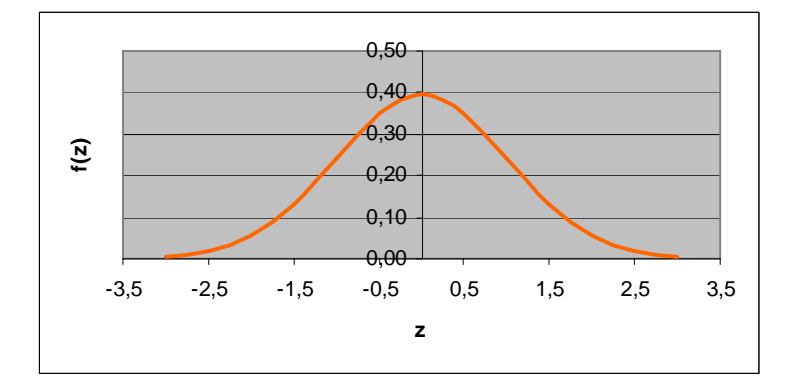

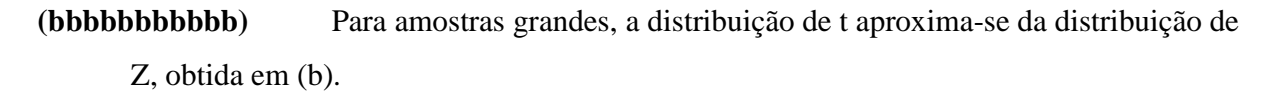

## **Problema 17.**

$$
n = \frac{z_{\gamma}^{2}}{4\epsilon^{2}} = \frac{1,645^{2}}{4(0,02)^{2}} \approx 1691.
$$

#### **Problema 18.**

A função  $f(p) = p(1-p)$  é decrescente no intervalo [0,5;1]. Logo, para  $p \ge 0.80$ ,  $p(1-p) \le 0,80 \times 0,20 = 0,16$ . Assim,

$$
n = \frac{z_{\gamma}^2 p(1-p)}{\varepsilon^2} = \frac{1,645^2 \times 0,16}{(0,02)^2} \approx 1082.
$$

## **Problema 19.**

$$
n = \frac{z_{\gamma}^2 p(1-p)}{\varepsilon^2} e \, n_0 = \frac{z_{\gamma}^2}{4\varepsilon^2} \Rightarrow n = 4n_0 p(1-p) = f(p).
$$

bussab&morettin

estatística básica

 $f(p)$  assume valor máximo quando  $p = 1/2$ . Logo:  $n \le f(1/2) = 4n_0 \frac{1}{2} \times \frac{1}{2} = n_0$ .

#### Problema 20.

$$
\text{Seja } n = \frac{z^2_p p(1-p)}{\varepsilon^2} = f(p) \, .
$$

A função  $f(p)$  é crescente para p no intervalo [0;0,5] e decrescente para p no intervalo [0,5;1]. Logo,

$$
p \le p_0 < 0.5 \Rightarrow f(p) \le f(p_0) < f(0.5) \Rightarrow n \le n_1 < n_0.
$$
\n
$$
p \ge p_0 > 0.5 \Rightarrow f(p) \le f(p_0) < f(0.5) \Rightarrow n \le n_1 < n_0.
$$

#### Problema 21.

(cccccccccc)  $\overline{X}_{16} \sim N(10;1) \Rightarrow P(\text{ganhar o prêmio}) = P(\overline{X}_{16} > 12) = 2,275\%$ 

#### (dddddddddd)

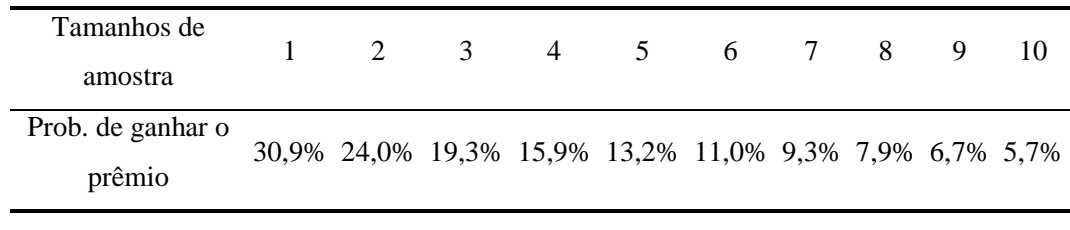

(eeeeeeeeeee)  $n = 1$ 

#### Problema 22.

$$
DP(\overline{X}_1) = \frac{\sigma}{6} \text{ e } DP(\overline{X}_2) = \frac{\sigma}{\sqrt{n_2}}; DP(\overline{X}_2) = \frac{2}{3}DP(\overline{X}_1) \Rightarrow \frac{\sigma}{\sqrt{n_2}} = \frac{2}{3} \times \frac{\sigma}{6} = \frac{\sigma}{9} \Rightarrow n_2 = 81
$$

#### Problema 23.

$$
\text{(fffffffffff)} \qquad E(e) = E(\overline{X}) - \mu = 0 \, ; \text{Var}(e) = \text{Var}(\overline{X}) = \frac{400}{n} \, .
$$

(ggggggggggg)  $e_{25} \sim N(0;16) \Rightarrow P(|e_{25}| > 2) = P(e_{25} < -2) + P(e_{25} > 2) = 61,71\%$ .

 $e_{100} \sim N(0;4) \Rightarrow P(|e_{25}| > 2) = P(e_{25} < -2) + P(e_{25} > 2) = 31,73\%$ . (hhhhhhhhhh)

 $(iiiiiiiii)$  $d = 5.15$ .

(iiiiiiiiiii) 
$$
n = \frac{z_{\gamma}^2 \sigma^2}{\varepsilon^2} = \frac{1.96^2 \times 400}{1^2} = 1537.
$$

## **Problema 24.**

$$
(kkkkkkkkkk) \qquad \overline{X}_{30} \sim N(2;0,01/30) \Rightarrow P(n\tilde{a}o \text{ se ajustar}) = P(\overline{X}_{30} < 58/30) + P(\overline{X}_{30} > 61/30) = 3,41\%
$$

(11111111111) 
$$
\overline{X}_{29} \sim N(2; 0, 01/29) \Rightarrow P(\text{não se ajustar}) = P(\overline{X}_{29} < 58/29) + P(\overline{X}_{29} > 61/29) = 50,00\%
$$

## **Problema 25.**

**(mmmmmmmmmmm)** 1600 <sup>7995</sup> (comprar que 1 seção adicional) <sup>P</sup> <sup>X</sup> 1600 2,0 ~ ;5 <sup>1600</sup> 2 <sup>1600</sup> = <sup>⇒</sup> <sup>+</sup> <sup>=</sup> <sup>&</sup>lt; *X N P*

(**nnnnnnnnnn**) 
$$
\overline{X}_{1599} \sim N \left( 5; \frac{0.2^2}{1599} \right) \Rightarrow P \left( \frac{8000}{1599} < \overline{X}_{1599} < \frac{8005}{1599} \right) = 16,03\%
$$

#### **Problema 26.**

*S*: nota do teste. Se o estudante estiver adivinhando as respostas:  $S \sim binomial(20;0,5)$ .

$$
P(S \ge 13 \mid \text{estudante está adivinhando}) = \sum_{k=13}^{20} {20 \choose k} 0.5^k 0.5^{20-k} = 13,16\%
$$

## **Problema 27.**

*S*: quantidade de sementes que germinam em um pacote;  $S \sim binomial(200; 0.95)$ 

*Probabilidade exata* 

$$
P(\hat{p} < 90\%) = P(S < 180) = 1 - \sum_{k=180}^{200} \binom{200}{k} 0.95^k 0.05^{200-k} = 0.116\%
$$

*Aproximação pela distribuição normal* 

 $\hat{p} \sim N(0.95; (0.95 \times 0.05) / 200)$ , aproximadamente  $P(\hat{p} < 0.90) \approx 0.059\%$ 

#### **Problema 28.**

bussab&morettin

estatística básica

(00000000000)  $\overline{X} \sim N(\mu; 6.25/4)$  $P(\overline{X} < 46.3$  ou  $\overline{X} > 53.7 \mid \mu = 50) = 0.308\%$  $P(46.3 \le \overline{X} \le 53.7 \mid \mu = 53.7) = 50\%$ 

#### Problema 29.

Em elaboração

## Problema 32.

Pelo Teorema do Limite Central, para n e m grandes:  $\bar{X} \sim N(\mu_1; \frac{\sigma_1^2}{N})$  e  $(ppppppppppp)$ 

 $\overline{Y} \sim N(\mu_2; \frac{\sigma_2^2}{m})$ . Essas distribuições serão exatas se X e Y tiverem distribuição normal.

É a distribuição das diferenças entre as médias de todos os possíveis pares  $(qqqqqqqqqqq)$ de amostras de X e Y com tamanhos n e m, respectivamente.

$$
(\text{rrrrrrrrrrr}) \quad E(D) = E(\overline{X}) - E(\overline{Y}) = \mu_1 - \mu_2 \, ; \, \text{Var}(D) = \text{Var}(\overline{X}) + \text{Var}(\overline{Y}) = \frac{\sigma_1^2}{n} + \frac{\sigma_2^2}{m}
$$

Normal, com média e variância dadas em  $(c)$ , pois D é uma diferença entre (SSSSSSSSSSSS) variáveis com distribuição (aproximadamente) normal.

## Problema 33.

 $\overline{X} \sim N(5.4; 1.69/16)$ ;  $\overline{Y} \sim N(5.4; 2.25/16)$ ;  $D \sim N(0:3.94/16)$ (ttttttttttt)  $P(|D| > 0.5) = P(D < -0.5) + P(D > 0.5) = 31,37\%$ 

 $P(|D| > d) = 0.05 \implies P(D < -d) = 0.025 \implies d = 0.973$  $(uuuuuuuuuuu)$ 

(vvvvvvvvvv)  $P(|D| > 0,4) = 0,05 \Rightarrow P(-0,4 \leq D \leq 0,4) = 0,95 \Rightarrow \frac{0,4\sqrt{n}}{\sqrt{394}} = 1,96 \Rightarrow n = 95$ 

#### Problema 34.

 $\overline{X} \sim N(70.100/36)$ ;  $\overline{Y} \sim N(65.225/49)$ ;  $D = \overline{X} - \overline{Y} \sim N(5.100/36 + 225/49)$  $P(D>6) = 35,6%$ 

#### Problema 35.

$$
\hat{p}_1 \sim N\left(p_1; \frac{p_1(1-p_1)}{n}\right); \ \hat{p}_2 \sim N\left(p_2; \frac{p_2(1-p_2)}{m}\right). \text{Logo:}
$$
\n
$$
\hat{p}_1 - \hat{p}_2 \sim N\left(p_1 - p_2; \frac{p_1(1-p_1)}{n} + \frac{p_2(1-p_2)}{m}\right).
$$

**Problema 36.** 

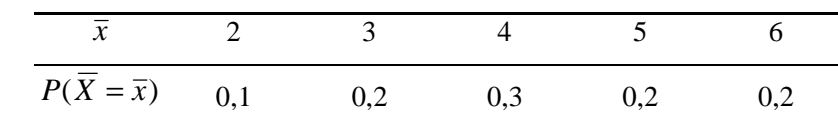

$$
E(X) = \mu = 4,2; \text{ Var}(X) = \sigma^2 = 4,16
$$
  

$$
E(\overline{X}) = 4,2 = \mu; \text{ Var}(\overline{X}) = 1,56 = \frac{\sigma^2}{n} \frac{N-n}{N-1} = \frac{4,16}{2} \times \frac{5-2}{5-1}
$$

**Problema 39.** 

$$
f(x) = \begin{cases} \frac{1}{\theta}, & x \in [0; \theta] \\ 0, & \text{caso contrário} \end{cases}
$$
;  $F(x) = \begin{cases} 0, & x < 0 \\ \frac{x}{\theta}, & x \in [0; \theta] \\ 1, & x > \theta \end{cases}$ 

$$
f_M(m) = n[F(m)]^{n-1} f(m) = n\left(\frac{m}{\theta}\right)^{n-1} \frac{1}{\theta} = \frac{nm^{n-1}}{\theta^n}, \quad m \in [0; \theta]
$$

## **Problema 40.**

Obs.: Os resultados abaixo referem-se a uma particular amostra obtida no Excel.

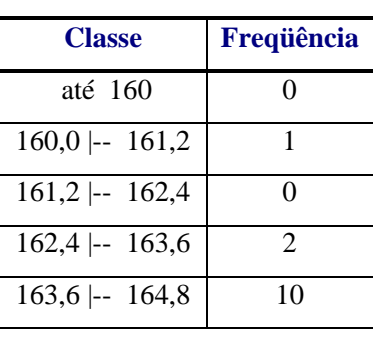

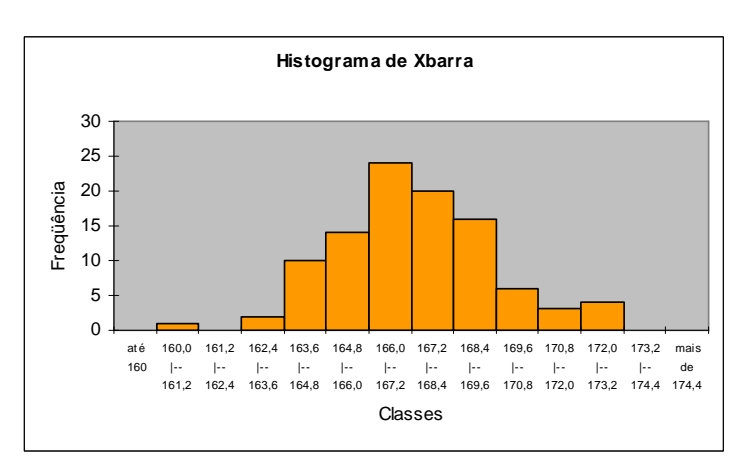

**(wwwwwwwwwww)** Média

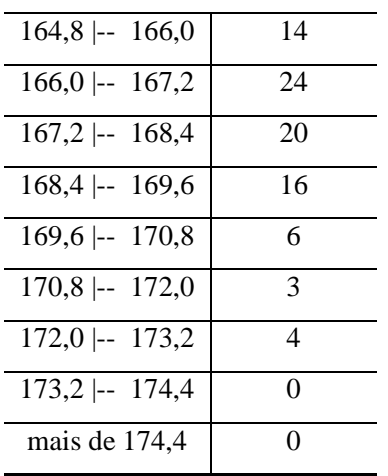

#### *Medidas resumo*

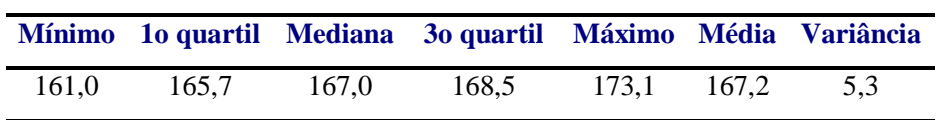

# **(xxxxxxxxxxx)** Mediana

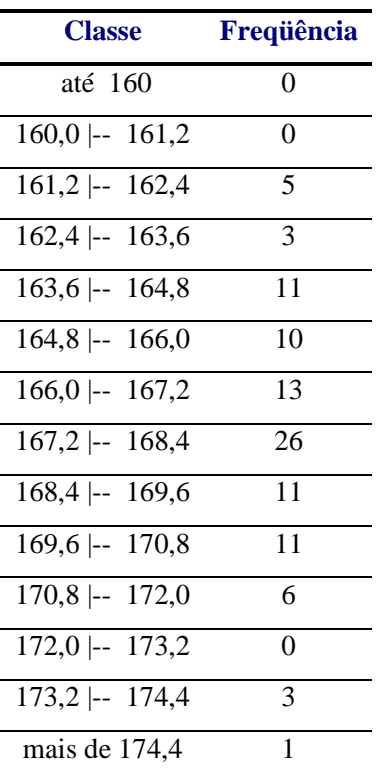

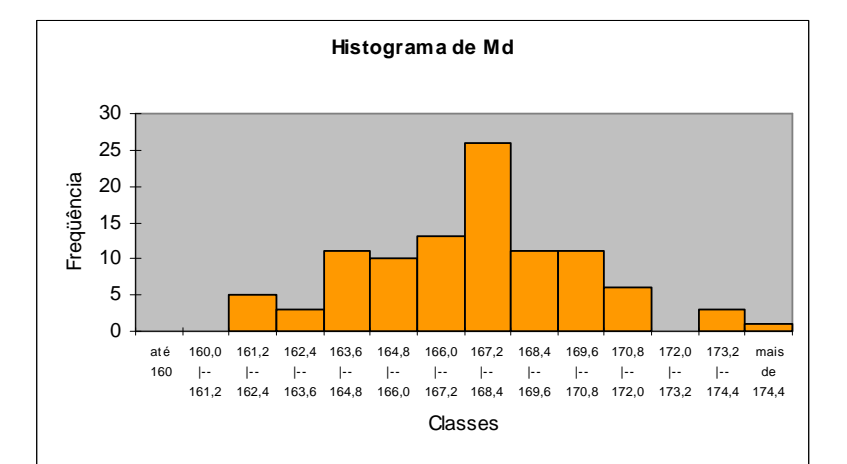

#### *Medidas resumo*

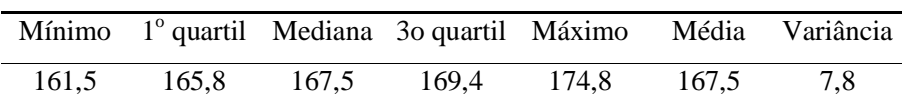

**(yyyyyyyyyyy)** A distribuição amostral da mediana apresenta uma variabilidade maior em torno da média (igual à mediana) populacional.

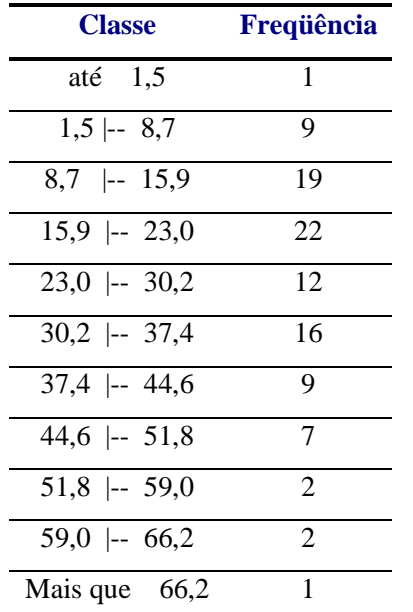

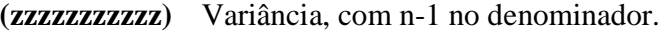

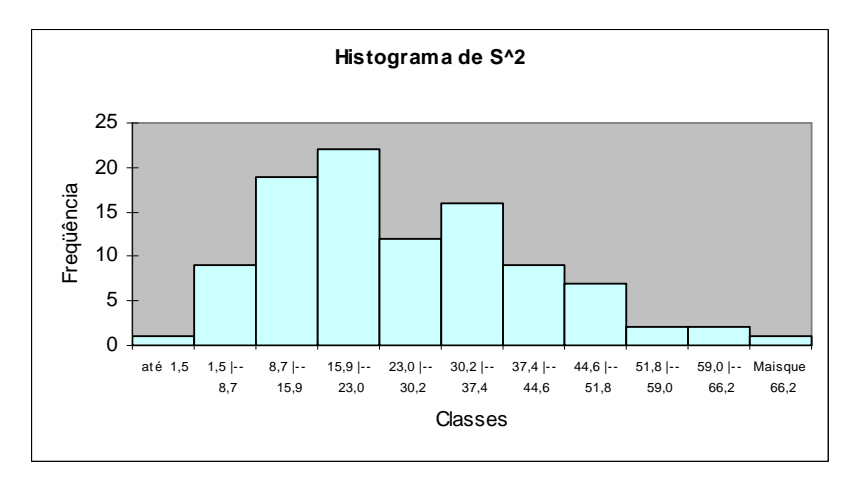

 *Medidas resumo* 

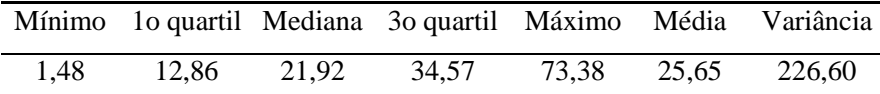

**Problema 41.** 

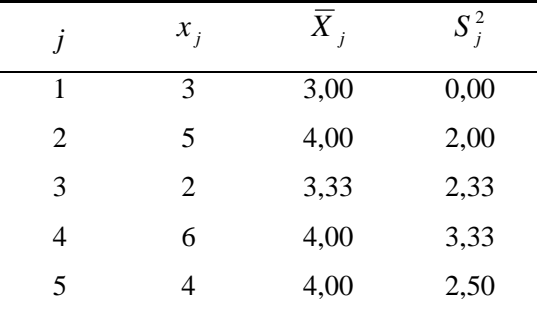

## **Problema 42.**

$$
E(\hat{T}) = NE(\overline{X}) = N\mu = N\frac{T}{N} = T; Var(\hat{T}) = N^2Var(\overline{X}) = N^2\frac{\sigma^2}{n}.
$$

## **Problema 43.**

Idêntico, substituindo-se  $S^2$  no passo [3] por  $S^2 = \overline{x}_n (1 - \overline{x}_n)$  $S^2 = \bar{x}_n (1 - \bar{x}_n).$ 

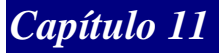

# **Problema 01**

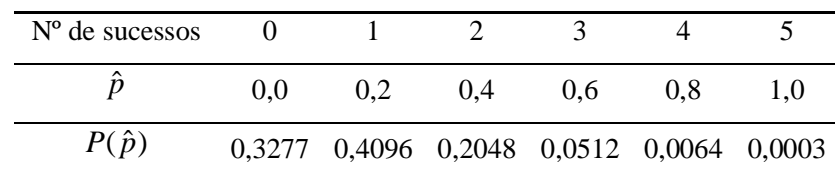

$$
E(\hat{p}) = 0,2 = p
$$
;  $Var(\hat{p}) = 0,032 = \frac{p(1-p)}{5}$ .

#### **Problema 02**

$$
Var(\hat{p}) = \frac{p(1-p)}{n} \le \frac{1}{4n}
$$

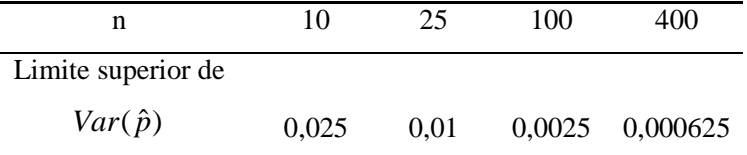

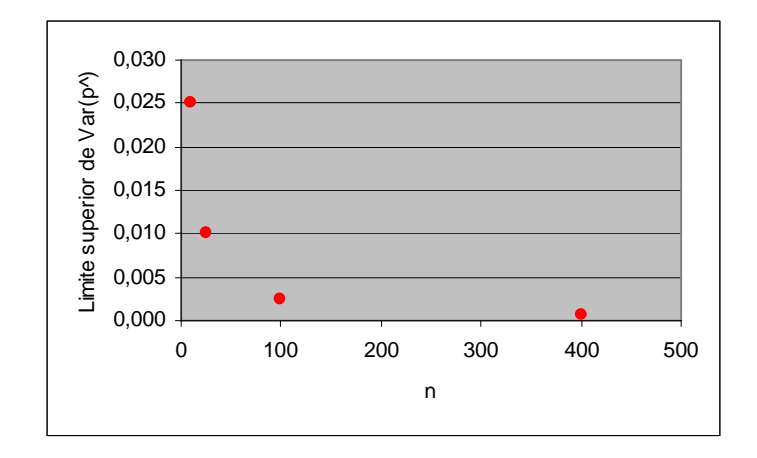

# **Problema 03**

**(aaaaaaaaaaaa)** ∑<sup>=</sup>

$$
X=\sum\nolimits_{i=1}^n X_i
$$

 $X \sim Binomial(n; p)$ ;  $E(X) = np$ ;  $Var(X) = np(1-p)$ 

$$
E(\hat{p}_1) = E\left(\frac{X}{n}\right) = \frac{1}{n}E(X) = \frac{np}{n} = p;
$$
  
 
$$
Var(\hat{p}_1) = Var\left(\frac{X}{n}\right) = \frac{1}{n^2}Var(X) = \frac{np(1-p)}{n^2} = \frac{p(1-p)}{n}.
$$

**(bbbbbbbbbbbb)**  $X_1$  = resultado da 1<sup>a</sup> prova

$$
X_1 \sim Bernoulli(p); E(X_1) = p; Var(X_1) = p(1-p)
$$
  
\n
$$
E(\hat{p}_2) = E(X_1) = p;
$$
  
\n
$$
Var(\hat{p}_2) = Var(X_1) = p(1-p).
$$
  
\nO estimador  $\hat{p}_2$  não é bom porque só assume os valon

pres 0 ou 1, dependendo do resultado da 1<sup>a</sup> prova. Além disso,  $Var(\hat{p}_2) = nVar(\hat{p}_1)$ , ou seja, sua variância é maior que a variância de  $\hat{p}_1$ , para todo *n* maior que 1.

#### **Problema 04**

 $\lim_{n \to \infty} (E(\hat{p}_1)) = p$  e  $\lim_{n \to \infty} Var(\hat{p}_1) = \lim_{n \to \infty} \frac{p(1-p)}{n} = 0$  $\rightarrow \infty$   $\left( \begin{array}{cc} r & r \\ r & r \end{array} \right)$   $n \rightarrow \infty$   $n \rightarrow \infty$  $\lim_{n\to\infty} Var(\hat{p}_1) = \lim_{n\to\infty} \frac{p(1-p)}{n} = 0.$ 

Logo,  $\hat{p}_1$ é um estimador consistente de *p*.

 $\lim_{n \to \infty} (E(\hat{p}_2)) = p$  e  $\lim_{n \to \infty} Var(\hat{p}_2) = \lim_{n \to \infty} p(1-p) = p(1-p) \neq 0$ , para *p* ≠ 0 e *p* ≠ 1.

Logo,  $\hat{p}_2$  não é um estimador consistente de *p*.

#### **Problema 05**

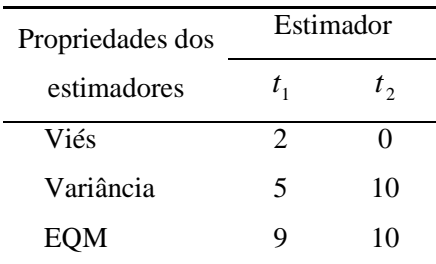

O estimador  $t_1$  é viesado, enquanto que  $t_2$  é não-viesado. A mediana e a moda de  $t_1$  e  $t_2$  são iguais ou muito próximas de  $\theta = 100$ . Além disso,  $EQM(t_1) = 9$ , enquanto que  $EQM(t_2) = 10$ . A única medida realmente discrepante é a variância:  $Var(t_2) = 2Var(t_1)$ . Como o viés de  $t_1$  é pequeno e sua variância a metade da variância de  $t_2$ , pode-se considerar que  $t_1$  é um estimador melhor que  $t_2$ .

#### **Problema 06**

# **(cccccccccccc)**

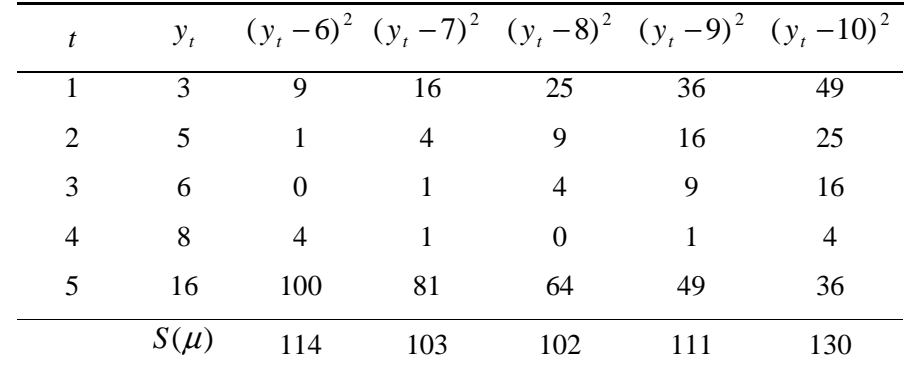

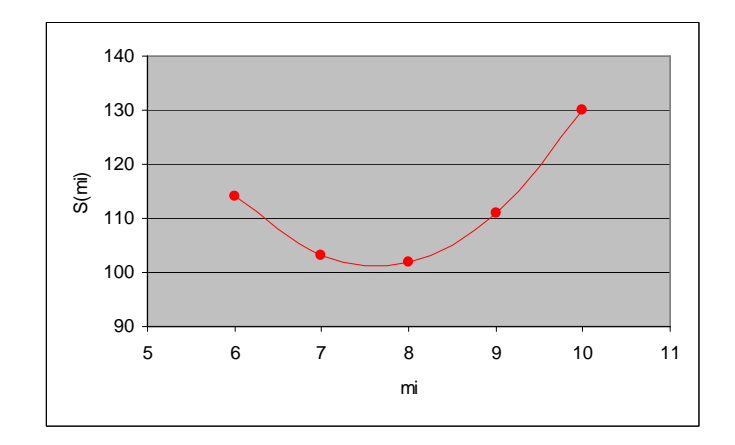

 $S(\mu)$  parece ser mínimo para  $\mu$  aproximadamente igual a 7,5.

#### **(dddddddddddd)**

$$
\frac{dS(\mu)}{d\mu} = -2\sum_{i}(y_{i} - \mu) = -2\sum_{i}y_{i} + 2n\mu
$$

$$
\frac{dS(\mu)}{d\mu} = 0 \Leftrightarrow \mu = \hat{\mu}_{MQ} = \frac{\sum_{i}y_{i}}{n} = \bar{y}
$$

Logo,  $\hat{\mu}_{MQ} = \bar{y} = 7.6$ . Esse valor é próximo àquele visualizado no gráfico do item (a).

# **Problema 07**

**(eeeeeeeeeeee)**

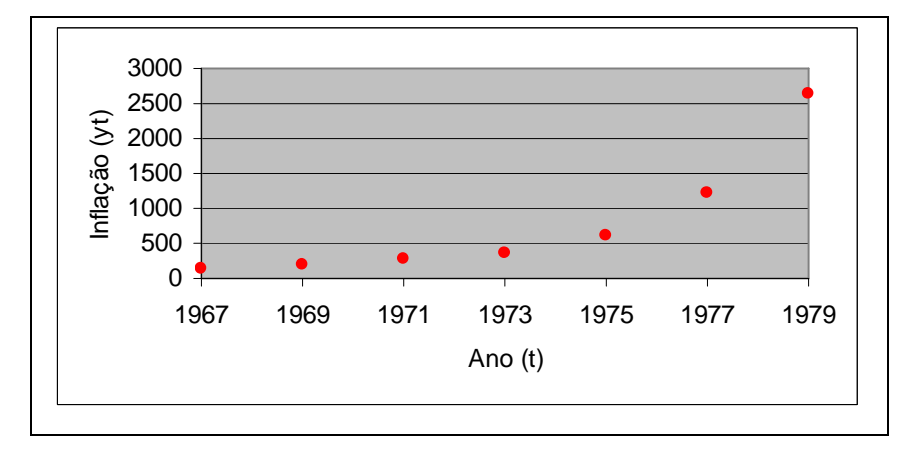

$$
\begin{aligned}\n\text{(fffffffff)} \qquad S(\alpha, \beta) &= \sum_{i} (y_i - \alpha - \beta t)^2 \\
\frac{dS(\alpha, \beta)}{d\alpha} &= -2 \sum_{i} (y_i - \alpha - \beta t) = -2 \sum_{i} y_i + 2n\alpha + 2\beta \sum_{i} t = -2n\bar{y} + 2n\alpha + 2n\beta t \\
\frac{dS(\alpha, \beta)}{d\beta} &= -2 \sum_{i} t(y_i - \alpha - \beta t) = -2 \sum_{i} t y_i + 2\alpha \sum_{i} t + 2\beta \sum_{i} t^2\n\end{aligned}
$$

Igualando a zero, temos:

$$
\frac{dS(\alpha, \beta)}{d\alpha} = 0 \Leftrightarrow \alpha = \hat{\alpha} = \bar{y} - \hat{\beta}\hat{t}
$$

$$
\frac{dS(\alpha, \beta)}{d\beta} = 0 \Leftrightarrow (\bar{y} - \beta\hat{t})n\bar{t} + \beta\sum_{i} t^{2} = \sum_{i} ty_{i} \Leftrightarrow \beta = \hat{\beta} = \frac{\sum_{i} ty_{i} - n\bar{t}\bar{y}}{\sum_{i} t^{2} - n\bar{t}^{2}}.
$$

Logo, os estimadores de mínimos quadrados de  $\alpha$  e  $\beta$  são dados, respectivamente, por

$$
\hat{\alpha} = \overline{y} - \hat{\beta} \hat{\overline{t}} \quad \hat{\beta} = \frac{\sum_{i} t y_{i} - n \overline{t} \overline{y}}{\sum_{i} t^{2} - n \overline{t}^{2}}.
$$

Na amostra observada, obtemos as seguintes estimativas:

$$
\hat{\alpha}
$$
 = 350026,73 e  $\hat{\beta}$  = 177,80.

**(gggggggggggg)** A inflação prevista pelo modelo ajustado é  $\hat{y}(1981) = 350026,73 + 177,80 \times 1981 = 2202,143$ .

**(hhhhhhhhhhhh)** Sim, pois a inflação cresceu exponencialmente (e não linearmente) no período observado.

#### **Problema 08**

Com cálculos análogos aos feitos no Exercício 7, substituindo *t* por  $x_t$ , obtemos que

$$
\hat{\alpha} = \overline{y} - \beta \overline{x} \ \ \hat{\beta} = \frac{\sum_{i} x_i y_i - n \overline{x} \overline{y}}{\sum_{i} x_i^2 - n \overline{x}^2} \ .
$$

#### **Problema 09**

$$
\hat{\beta} = \frac{\sum_{i} x_{i} y_{i} - n\overline{x}\overline{y}}{\sum_{i} x_{i}^{2} - n\overline{x}^{2}} = \frac{2586,43 - 10 \times 3,73 \times 68,66}{169,25 - 10 \times 3,73^{2}} = 0,844;
$$

$$
\hat{\alpha} = \overline{y} - \beta \overline{x} = 68,66 - 0,844 \times 3,73 = 65,513.
$$

Logo, o modelo ajustado é dado por

$$
\hat{y}_t = 65{,}513 + 0{,}844x_t.
$$

#### **Problema 10**

$$
L(p) = p^{x} (1-p)^{n-x} = p^{3} (1-p)^{2}
$$

Função de verossimilhança da distribuição Binomial(5;p)

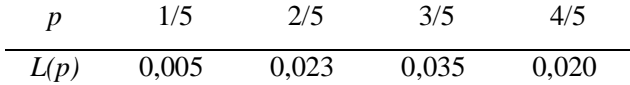

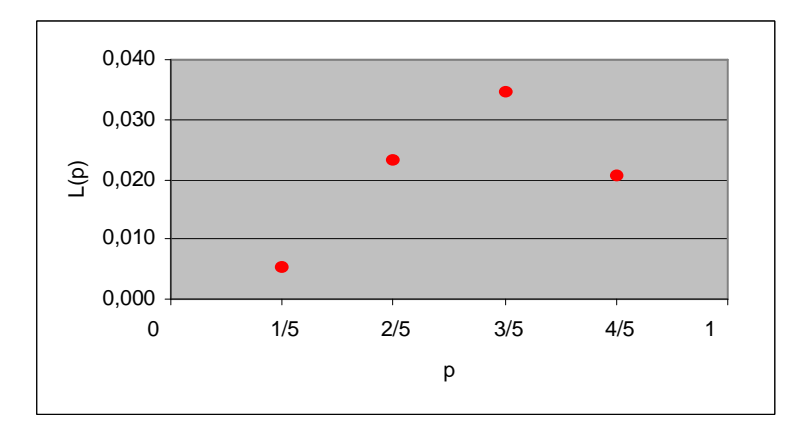

## **Problema 11**

**(iiiiiiiiiiii)** <sup>1</sup> ( ) 1-x( fracassos 1 e sucesso) ( ... ) 1( ) − = = = = − *<sup>x</sup> P X x P P FFF FS p p* .

**(jjjjjjjjjjjj)** Função de verossimilhança

$$
L(p \mid \mathbf{x}) = P(X_1 = x_1 \mid p) \cdots P(X_n = x_n \mid p) = p(1-p)^{x_1-1} \cdots p(1-p)^{x_n-1} = p^n(1-p)^{\sum x_i - n};
$$

Função log-verossimilhança

$$
l(p \mid \mathbf{x}) = \log(L(p \mid \mathbf{x})) = n \log p + (\sum x_i - n) \log(1 - p);
$$

Maximizando em relação a p:

$$
l'(p \mid \mathbf{x}) = \frac{n}{p} - \frac{\sum x_i - n}{1 - p} = 0 \Leftrightarrow n(1 - p) - (\sum x_i - n)p = 0 \Leftrightarrow p = \frac{n}{\sum x_i}.
$$

Logo, o EMV para p é dado por

$$
\hat{p} = \frac{n}{\sum x_i}.
$$

**(kkkkkkkkkkkk)** 455,0 11 5 *p*ˆ = = .

Sim, poderíamos estimar *p* = P(coroa) lançando a moeda *n* vezes e contando o número de coroas  $(m)$ . Nesse caso,  $\hat{p} = m/n$ .

## **Problema 12**

Função densidade de probabilidade

$$
f(x_i | \mu) = \frac{1}{\sqrt{2\pi}} \exp\left\{-\frac{(x_i - \mu)^2}{2}\right\};
$$

Função de verossimilhança

$$
L(\mu \,|\, \mathbf{x}) = \prod_{i=1}^{n} f(x_i \,|\, \mu) = \prod_{i=1}^{n} \left[ \frac{1}{\sqrt{2\pi}} \exp\left\{-\frac{(x_i - \mu)^2}{2}\right\} \right] = \left(\frac{1}{\sqrt{2\pi}}\right)^n \exp\left\{-\frac{\sum (x_i - \mu)^2}{2}\right\};
$$

Função log-verossimilhança

$$
l(\mu \mid \mathbf{x}) = \log(L(\mu \mid \mathbf{x})) = -\frac{n}{2}\log(2\pi) - \frac{\sum (x_i - \mu)^2}{2};
$$

Maximizando em relação a  $\mu$ :

$$
l'(\mu | \mathbf{x}) = \sum (x_i - \mu) = n\overline{x} - n\mu = 0 \Leftrightarrow \mu = \overline{x}.
$$

Logo, o EMV de  $\mu$  é dado por:

$$
\hat{\mu}_{MV} = \overline{x} \quad .
$$

# **Problema 13**

Função de probabilidade

$$
P(Y_i = y_i | \lambda) = \frac{e^{-\lambda} \lambda^{y_i}}{y_i!};
$$

Função de verossimilhança

$$
L(\lambda | \mathbf{y}) = P(Y_1 = y_1 | \lambda) \cdots P(Y_n = y_n | \lambda) = \prod_{i=1}^n \frac{e^{-\lambda} \lambda^{y_i}}{y_i!} = \frac{e^{-n\lambda} \lambda^{y_i}}{\prod y_i!};
$$

Função de log-verossimilhança

$$
l(\lambda | \mathbf{y}) = \log(L(\lambda | \mathbf{y})) = -n\lambda + \sum y_i \log \lambda - \log(\prod y_i!);
$$

Maximizando em relação a λ :

$$
l'(\lambda | \mathbf{y}) = -n + \frac{\sum y_i}{\lambda} = 0 \Leftrightarrow \lambda = \frac{\sum y_i}{n} = \overline{y}.
$$

Logo, o EMV de λ é dado por:

$$
\hat{\lambda}_{MV} = \overline{y} \ .
$$

## **Problema 14.**

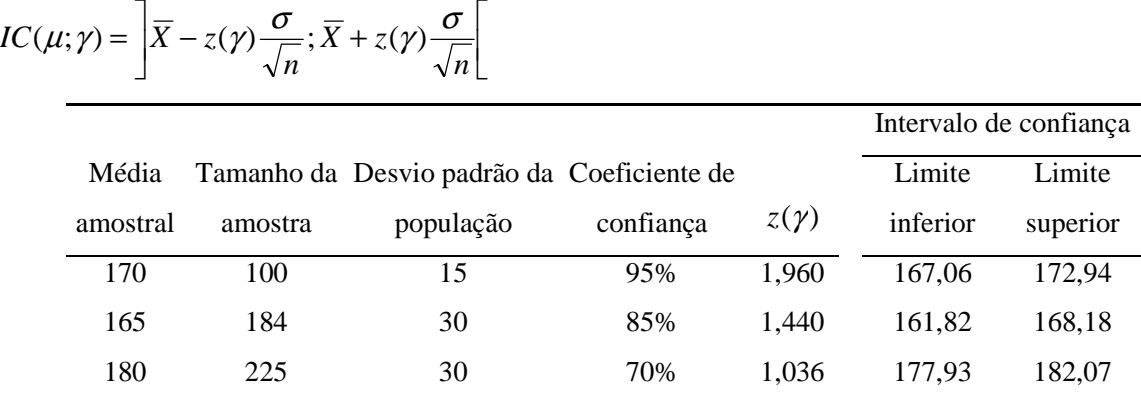

## **Problema 15**

(IIIIIIIII) 
$$
IC(\mu; 0.99) = 800 \pm 2.576 \times \frac{100}{20} = 787,12;812,88
$$

#### **(mmmmmmmmmmmm)**

$$
e = 0.98 \Rightarrow z(\gamma) \frac{s}{\sqrt{n}} = 0.98 \Rightarrow z(\gamma) = 0.98 \frac{\sqrt{n}}{s} = 0.98 \times \frac{20}{100} = 0.196 \Rightarrow \gamma = 15,54\%.
$$

(**nnnnnnnnnnnn**) 
$$
e = z(\gamma) \frac{s}{\sqrt{n}} \Leftrightarrow n = \left(\frac{z(\gamma)s}{e}\right)^2 = \left(\frac{1,96 \times 100}{7,84}\right)^2 = 625.
$$

Suposições: Amostragem aleatória simples; tamanho amostral grande.

$$
(00000000000) \qquad P(|\overline{X} - \mu| < e) = \gamma \Leftrightarrow P\left(-\frac{e}{s/\sqrt{n}} < \frac{\overline{X} - \mu}{s/\sqrt{n}} < \frac{e}{s/\sqrt{n}}\right) = \gamma \Leftrightarrow \frac{e}{s/\sqrt{n}} = z(\gamma) \Leftrightarrow n = \left(\frac{z(\gamma)}{e}\right)^{n/2}
$$

$$
n = \left(\frac{1,96 \times 10}{1}\right)^2 = 384,16 \approx 385.
$$

(**ppppppppppppp)** 
$$
n = \left(\frac{2,576 \times 10}{1}\right)^2 = 663,58 \approx 664.
$$

#### **Problema 17**

$$
(qqqqqqqqqqqqq) \qquad P(|\bar{X} - \mu| > 1) = 8\% \Leftrightarrow P(|\bar{X} - \mu| < 1) = 92\% \ ;
$$
\n
$$
n = \left(\frac{z(\gamma)s}{e}\right)^2 = \left(\frac{1.75 \times 10}{1}\right)^2 = 306, 25 \approx 307 \ .
$$

**(rrrrrrrrrrrrrrrrrrrrrrrrrrrr**)  $IC(\mu;0,92) = 50 \pm 1,75 \times \frac{10}{200} = 49,0;51,0[$ 307  $IC(\mu; 0.92) = 50 \pm 1.75 \times \frac{10}{3.00} = 49.0; 51.0$ .

## **Problema 18**

$$
IC(p; \gamma) = \hat{p} \pm z(\gamma) \sqrt{\frac{\hat{p}(1-\hat{p})}{n}}
$$
  
\n
$$
IC(p; 0, 9) = 0, 7 \pm 1, 645 \sqrt{\frac{0.7 \times 0.3}{625}} = 0, 7 \pm 0, 030 = ]0, 670; 0, 730[.
$$
  
\nIntervalo conservador:  $IC(p; 0, 9) = 0, 7 \pm 1, 645 \sqrt{\frac{1}{4 \times 625}} = 0, 7 \pm 0, 033 = ]0, 667; 0, 733[$ 

## **Problema 19**

$$
IC(p;0,95) = 0,3 \pm 1,96 \sqrt{\frac{0,3 \times 0,7}{400}} = 0,3 \pm 0,045 = ]0,255;0,345].
$$

Intervalo conservador:  $IC(p;0,95) = 0.3 \pm 1.96 \sqrt{\frac{1}{1.000}} = 0.3 \pm 0.049 = ]0.251;0.349[$  $4\times 400$  $(p;0.95) = 0.3 \pm 1.96 \sqrt{\frac{1}{1-1.98}} = 0.3 \pm 0.049 =$ ×  $IC(p;0,95) = 0.3 \pm 1.96 \sqrt{\frac{1}{1.4 \pm 0.00}} = 0.3 \pm 0.049 = ]0.251;0.349[$ .

**(ssssssssssss)**

$$
P(|\hat{p} - p| < e) = \gamma \Leftrightarrow P\left(-\frac{e}{\sqrt{p(1-p)/n}} < \frac{\hat{p} - p}{\sqrt{p(1-p)/n}} < \frac{e}{\sqrt{p(1-p)/n}}\right) = \gamma \Leftrightarrow
$$
\n
$$
\frac{e}{\sqrt{p(1-p)/n}} = z(\gamma) \Leftrightarrow n = \left(\frac{z(\gamma)}{e}\right)^2 p(1-p)
$$

Supondo que a proporção na amostra real seja próxima de *p*:

$$
n = \left(\frac{1,2816}{0,01}\right)^2 \times 0,6 \times 0,4 \equiv 3942
$$

$$
(ttttttttttt) \qquad IC(p;0,95) = 0,55 \pm 1,96 \sqrt{\frac{0,55 \times 0,45}{3942}} = 0,55 \pm 0,016 = ]0,534;0,566[.
$$

Intervalo conservador:  $IC(p;0,95) = 0.55 \pm 1.96 \sqrt{\frac{1}{1.00 \times 10}} = 0.55 \pm 0.016 = ]0.534;0.566[$  $4 \times 3942$  $(p;0.95) = 0.55 \pm 1.96$ <sub>1</sub> $\frac{1}{(0.28 \times 10^{-9})} = 0.55 \pm 0.016 =$ ×  $IC(p;0.95) = 0.55 \pm 1.96 \sqrt{\frac{1}{1.28 \times 12}} = 0.55 \pm 0.016 = ]0.534;0.566[$ .

## **Problema 21**

(**uuuuuuuuuuuu**) 
$$
IC(p;0,95) = 0,333 \pm 1,96 \sqrt{\frac{0,333 \times 0,667}{300}} = 0,333 \pm 0,053 = ]0,280;0,387[.
$$

Intervalo conservador:

$$
IC(p;0,95) = 0,333 \pm 1,96 \sqrt{\frac{1}{4 \times 300}} = 0,333 \pm 0,057 = ]0,277;0,390[.
$$

Interpretação: Se pudéssemos construir um grande número de intervalos aleatórios para *p*, todos baseados em amostras de tamanho *n*, 95% deles conteriam o parâmetro *p*.

(**vvvvvvvvvvvvvv**) Utilizando a estimativa da amostra observada ( $\hat{p} = 0.333$ ):

$$
n = \left(\frac{1,96}{0,02}\right)^2 \times 0,333 \times 0,667 \approx 2134.
$$

Utilizando o valor máximo de *p(1-p)*:

$$
n = \left(\frac{1,96}{0,02}\right)^2 \times \frac{1}{4} \approx 2401
$$

Interpretação: Utilizando o tamanho amostral encontrado, teremos uma probabilidade de 95% de que a proporção amostral difira do verdadeiro valor de p por menos que 2%.

## **Problema 22**

#### **(wwwwwwwwwwww)**

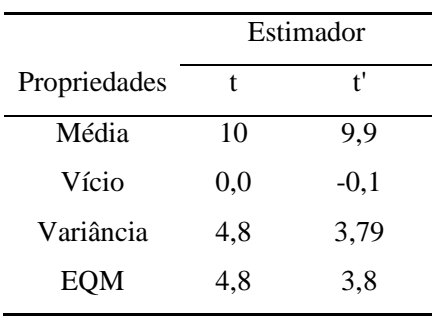

O estimador *t* é não-viesado, porém tem variância maior que *t*', o qual é viesado. O EQM de *t*' é menor que o de *t*.

**(xxxxxxxxxxxx)** Pode-se escolher *t*', pois seu vício é pequeno, e sua variância e EQM são bem menores que os de *t*.

## **Problema 23**

$$
(yyyyyyyyyyy) \qquad IC(\mu;0,95) = 150 \pm 1,96 \times \frac{5}{6} = 150 \pm 1,633 = ]148,37;151,63[
$$
  

$$
(zzzzzzzzzzz) \quad e = z(\gamma) \frac{s}{\sqrt{n}} \Leftrightarrow n = \left(\frac{z(\gamma)s}{e}\right)^2 = \left(\frac{1,96 \times 5}{0,98}\right)^2 = 100.
$$

#### **Problema 24**

(aaaaaaaaanaa) 
$$
IC(\mu; 0, 90) = 6,222 \pm 1,645 \times \frac{2}{3} = 6,222 \pm 1,097 = ]5,13;7,32[
$$

**(bbbbibbbbibbbb)** 
$$
e = z(\gamma) \frac{s}{\sqrt{n}} \Leftrightarrow n = \left(\frac{z(\gamma)s}{e}\right)^2 = \left(\frac{1,645 \times 2}{0,01}\right)^2 = 108241.
$$

**(ccccccccccccc)**Como *n* é pequeno (*n* = 9), não seria razoável simplesmente substituir o desvio padrão populacional pelo amostral. Pode-se usar o desvio padrão amostral *s*, e substituir a estatística *z* pela estatística *t*, obtida de uma distribuição *t*-Student com *n-1* graus de liberdade.

$$
IC(\mu; 0.95) = 400 \pm 1.96 \times \frac{103,923}{10} = 400 \pm 20,37 = 379,63;420,37
$$

**Problema 26** 

$$
\hat{\beta} = \frac{\sum_{i} t y_{i} - n \bar{t} \bar{y}}{\sum_{i} t^{2} - n \bar{t}^{2}} = \frac{529,40 - 10 \times 5,50 \times 8,55}{385,00 - 10 \times 5,50^{2}} = 0,717 ;
$$
\n
$$
\hat{\alpha} = \bar{y} - \beta \bar{t} = 8,55 - 0,717 \times 5,50 = 4,607.
$$

Logo, o modelo ajustado é dado por

$$
\hat{y}_t = 4,607 + 0,717t.
$$

Novembro (*t* = 11): 12,49;

- Dezembro (*t* = 12): 13,21;
- Julho ( $t = 19$ ): 18,23;

Agosto (*t* = 20): 18,95.

## **Problema 27**

**(d  
d  
d  
d  
d  
d  
d  
d  
d  
d  
d  
d)  
 
$$
IC(p;0,90) = 0,6 \pm 1,645 \sqrt{\frac{0,6 \times 0,4}{300}} = 0,6 \pm 0,047 = ]0,553;0,647[.
$$**

*Intervalo conservador:* 

$$
IC(p;0,90) = 0,6 \pm 1,645 \sqrt{\frac{1}{4 \times 300}} = 0,6 \pm 0,047 = ]0,553;0,647[.
$$

**(eeeeeeeeeeeee)**

$$
P(|\hat{p} - p| < 0,001) = P\left(\frac{-0,001}{\sqrt{p(1-p)/n}} < \frac{\hat{p} - p}{\sqrt{p(1-p)/n}} < \frac{0,001}{\sqrt{p(1-p)/n}}\right) \cong
$$
\n
$$
P\left(\frac{-0,001}{\sqrt{0,6 \times 0,4/300}} < Z < \frac{0,001}{\sqrt{0,6 \times 0,4/300}}\right) = P(-0,035 < Z < 0,035) = 2,820\%
$$

\n
$$
n = \left( \frac{z(\gamma)}{e} \right)^2 p(1-p) \equiv \left( \frac{1.96}{0.0005} \right)^2 \times 0.6 \times 0.4 = 3.687.936
$$
\n

Não parece factível, pois o tamanho amostral é muito grande. Deve-se aumentar *e* ou diminuir γ .

(gggggggggggggggggg) 
$$
IC(p;0,98) = 0,4 \pm 2,326 \sqrt{\frac{1}{4 \times 10000}} = 0,4 \pm 0,012 = ]0,388;0,412[.
$$

**(hhhhhhhhhhh)** 
$$
IC(p;0,98) = 0,4 \pm 2,326 \sqrt{\frac{0,4 \times 0,6}{10000}} = 0,4 \pm 0,011 = ]0,389;0,411[.
$$

## **Problema 29**

$$
IC(p;0,95) = 0,52 \pm 1,96 \sqrt{\frac{0,52 \times 0,48}{400}} = 0,52 \pm 0,049 = ]0,471;0,569[.
$$

#### **Problema 30**

$$
e = z(\gamma) \sqrt{\frac{p(1-p)}{n}} \Leftrightarrow z(\gamma) = \frac{e\sqrt{n}}{\sqrt{p(1-p)}} = \frac{0.045 \times 10}{\sqrt{0.6 \times 0.4}} = 0.919 \Rightarrow \gamma = 64.2\%
$$

#### **Problema 31**

$$
\overline{X} \sim N\left(\mu_1, \frac{\sigma_1^2}{n_1}\right) \text{ e } \overline{Y} \sim N\left(\mu_2, \frac{\sigma_2^2}{n_2}\right), \text{ independentes.}
$$

Logo:

$$
\overline{X} - \overline{Y} \sim N\left(\mu_1 - \mu_2, \frac{\sigma_1^2}{n_1} + \frac{\sigma_2^2}{n_2}\right).
$$

Portanto, o intervalo de confiança para  $\mu_1 - \mu_2$  é dado por:

$$
IC(\mu_1 - \mu_2; \gamma) = \overline{X} - \overline{Y} \pm z(\gamma) \sqrt{\frac{\sigma_1^2}{n_1} + \frac{\sigma_2^2}{n_2}}.
$$

## **Problema 32**

(iiiiiiiiiii) 
$$
IC(\mu_A; 0.95) = 50 \pm 1.96 \frac{10}{4} = 50 \pm 4.9 = ]45,1;54,9[;
$$

$$
IC(\mu_B; 0.95) = 60 \pm 1.96 \frac{10}{5} = 60 \pm 3.92 = 56,08;63,92[.
$$

(iiiiiiiiiiiii) 
$$
IC(\mu_1 - \mu_2; 0.95) = 50 - 60 \pm 1,96 \sqrt{\frac{100}{16} + \frac{100}{25}} = -10 \pm 6,28 = ]-16,28; -3,72[.
$$

O zero não está contido no intervalo. Logo, há evidências de que as duas médias são diferentes.

$$
\hat{p}_A - \hat{p}_B \sim N \bigg( p_A - p_B; \frac{p_A (1 - p_A)}{n_A} + \frac{p_B (1 - p_B)}{n_B} \bigg)
$$
  
IC $(p_A - p_B; \gamma) = \hat{p}_A - \hat{p}_B \pm z(\gamma) \sqrt{\frac{p_A (1 - p_A)}{n_A} + \frac{p_B (1 - p_B)}{n_B}}$   
IC $(p_A - p_B; 0, 95) = 0,450 - 0,583 \pm 1,96 \sqrt{\frac{0,450 \times 0,550}{400} + \frac{0,583 \times 0,417}{600}} =$   
= -0,133 ± 0,063 = ]-0,196;-0,070[

**Problema 34** 

$$
\overline{X} \sim N\left(\mu; \frac{\sigma^2}{n}\right)
$$
  
 
$$
P(|\overline{X} - \mu| \ge k) \le \frac{Var(\overline{X})}{k^2} = \frac{\sigma^2}{nk^2} \xrightarrow[n \to \infty]{} 0.
$$

Logo,  $\overline{X}$  é consistente.

# **Problema 35**

$$
P\left(\left|\frac{k}{n}-p\right|\geq \varepsilon\right)\leq \frac{Var(k/n)}{\varepsilon^2}=\frac{p(1-p)}{n\varepsilon^2},\,\text{pois}\,\,Var\!\left(\frac{k}{n}\right)=\frac{p(1-p)}{n}.
$$

# **Problema 36**

$$
\delta = 1 - \gamma = 1 - 0.95 = 0.05
$$

$$
n = \frac{1}{4\delta\varepsilon^2} = \frac{1}{4 \times 0.05 \times 0.05^2} = 2000
$$

## **Problema 37**

Função densidade de probabilidade

$$
f(x_i | \mu, \sigma^2) = \frac{1}{\sqrt{2\pi}\sigma} \exp \left\{-\frac{(x_i - \mu)^2}{2\sigma^2}\right\};
$$

Função de verossimilhança

$$
L(\mu, \sigma^2 | \mathbf{x}) = \prod_{i=1}^n f(x_i | \mu, \sigma^2) = \prod_{i=1}^n \left[ \frac{1}{\sqrt{2\pi}\sigma} \exp\left\{-\frac{(x_i - \mu)^2}{2\sigma^2}\right\} \right] = \left(\frac{1}{\sqrt{2\pi}\sigma}\right)^n \exp\left\{-\frac{\sum (x_i - \mu)^2}{2\sigma^2}\right\}
$$

Função log-verossimilhança

$$
l(\mu,\sigma^2 \mid \mathbf{x}) = \log(L(\mu,\sigma^2 \mid \mathbf{x})) = -\frac{n}{2}\log(2\pi) - \frac{n}{2}\log \sigma^2 - \frac{\sum (x_i - \mu)^2}{2\sigma^2};
$$

Maximizando em relação a  $\mu$  e  $\sigma^2$ :

$$
\frac{\partial l(\mu, \sigma^2 \mid \mathbf{x})}{\partial \mu} = \frac{1}{2\sigma^2} \sum (x_i - \mu) = \frac{1}{2\sigma^2} (n\overline{x} - n\mu) = 0 \Leftrightarrow \mu = \overline{x}.
$$
  

$$
\frac{\partial l(\mu, \sigma^2 \mid \mathbf{x})}{\partial \sigma^2} = -\frac{n}{2\sigma^2} + \frac{1}{2(\sigma^2)^2} \sum (x_i - \mu)^2 = 0 \Leftrightarrow \frac{1}{2\sigma^2} \left( -n + \frac{1}{\sigma^2} \sum (x_i - \mu)^2 \right) = 0 \Leftrightarrow
$$
  

$$
\sigma^2 = \frac{\sum (x_i - \mu)^2}{n}
$$

Logo, os EMV's de  $\mu$  e  $\sigma^2$  são dados por:

$$
\hat{\mu}_{MV} = \overline{x} \, \mathbf{e} \, \hat{\sigma}^2_{MV} = \frac{\sum (x_i - \overline{x})^2}{n} \, .
$$

## **Problema 38**

**(kkkkkkkkkkkkk)** θ θ = = = = × =  $E(T_1) = E(2X) = 2E(X) = 2E(X) = 2 \times \frac{6}{2} = \theta$ . Logo,  $T_1$  é um estimador não-viciado para θ .

**(lllllllllllll)** Como *T*<sup>1</sup> é um estimador não-viesado:

$$
EQM(T_1) = Var(T_1) = Var(2\overline{X}) = 4Var(\overline{X}) = 4\frac{Var(X)}{n} = \frac{4}{n}\frac{\theta^2}{12} = \frac{\theta^2}{3n}.
$$

**(mmmmmmmmmmmmm)** *T*<sup>1</sup> é consistente, pois *T*<sup>1</sup> é não-viesado e

$$
\lim_{n\to\infty}(Var(T_1)) = \lim_{n\to\infty}\left(\frac{\theta^2}{3n}\right) = 0.
$$

## **Problema 39**

(**nnnnnnnnnnnnnn)** 
$$
E(M) = \int_0^{\theta} x \frac{n}{\theta^n} x^{n-1} dx = \frac{n}{\theta^n} \int_0^{\theta} x^n dx = \frac{n}{\theta^n} \left( \frac{\theta^{n+1}}{n+1} \right) = \theta \frac{n}{n+1}. \text{ Logo, } M \in \text{um}
$$

estimador viesado. Seu viés é dado por

$$
V(\theta) = E(M) - \theta = \theta \frac{n}{n+1} - \theta = -\frac{1}{n+1} \theta.
$$

Logo:  $\lim_{n \to \infty} (V(\theta)) = 0$ .

 $(000000000000)$ Como  $T_2$ é não-viesado:

$$
EQM(T_2) = Var(T_2) = Var\left(\frac{n+1}{n}M\right) = \left(\frac{n+1}{n}\right)^2 Var(M).
$$

Mas:  $Var(M) = E(M^2) - [E(M)]^2$ , onde

$$
E(M^{2}) = \int_{0}^{\theta} x^{2} \frac{n}{\theta^{n}} x^{n-1} dx = \frac{n}{\theta^{n}} \int_{0}^{\theta} x^{n+1} dx = \frac{n}{\theta^{n}} \left( \frac{\theta^{n+2}}{n+2} \right) = \theta^{2} \frac{n}{n+2} .
$$

Logo:

$$
EQM(T_2) = \left(\frac{n+1}{n}\right)^2 \left(\theta^2 \frac{n}{n+2} - \theta^2 \frac{n^2}{(n+1)^2}\right) = \frac{1}{n(n+2)}\theta^2
$$

**(ppppppppppppp)** Temos que:

0  $(n+2)$  $\lim_{n\to\infty} (Var(t_2)) = \lim_{n\to\infty} \frac{1}{n(n+2)} \theta^2 =$  $\lim_{n \to \infty} (Var(t_2)) = \lim_{n \to \infty}$  $\frac{1}{n(n+2)}\theta$  $\lim_{n\to\infty}(Var(t_2)) = \lim_{n\to\infty} \frac{1}{n(n+2)}\theta^2 = 0$ . Além disso,  $T_2$  é não-viciado. Logo,  $T_2$  é um estimador

consistente.

#### **Problema 40**

( ) 2 3 ( ) 2 3 3 ( )2 ( ) ( ) 2 2 1 2 1 <sup>2</sup> *Var T n Var T n n nn Var T Var T* + ⇔ = + = + = θ θ n 1 2 10 50 100 ( /) ( ) *Var T*<sup>2</sup> *Var T*<sup>1</sup> 1,000 0,750 0,250 0,058 0,029

Logo, para *n* grande, a variância de  $T_2$  é muito menor que a variância de  $T_1$ .

#### **Problema 41**

Temos que 
$$
\overline{X} \sim N\left(\frac{\theta}{2}; \frac{\theta^2}{12n}\right)
$$
.  
\n
$$
P\left(-1,645 < \frac{\overline{X} - \theta/2}{\theta/\sqrt{12n}} < 1,645\right) = 90\% \Rightarrow P\left(2\left(\overline{X} - \frac{1,645\theta}{\sqrt{12n}}\right) < \theta < 2\left(\overline{X} + \frac{1,645\theta}{\sqrt{12n}}\right)\right).
$$

**(qqqqqqqqqqqqqq)** Usando  $T_1 = 2\overline{X}$  como estimador de  $\theta$ :

$$
IC(\theta;90\%) = \left[ 2 \left( \overline{X} - \frac{1,645 \times 2 \overline{X}}{\sqrt{12n}} \right); 2 \left( \overline{X} + \frac{1,645 \times 2 \overline{X}}{\sqrt{12n}} \right) \right] = \left[ 2 \overline{X} \left( 1 - \frac{3,29}{\sqrt{12n}} \right); 2 \overline{X} \left( 1 + \frac{3,29}{\sqrt{12n}} \right) \right]
$$

 $(rrrrrrrrrrrr)$ Usando  $T_2 = \frac{m+1}{m}M$ *n*  $T_2 = \frac{n+1}{n}$ 2  $=\frac{n+1}{m}M$  como estimador de  $\theta$ :

 + + + = − *n n n M X n n n M IC X* 12 645,1 ( )1 2; 12 645,1 ( )1 θ 90;( %) 2 . **(sssssssssssss)** + = − *n M X n M IC X* 12 645,1 2; 12 645,1 θ 90;( %) 2 .

**(ttttttttttttt)** Serão aproximadamente iguais, pois para *n* grande, (*n* + /)1 *n* ≈ 1.

# **Problema 42**

 $T_1 = 5,094$ ;  $T_2 = 4,997$ .

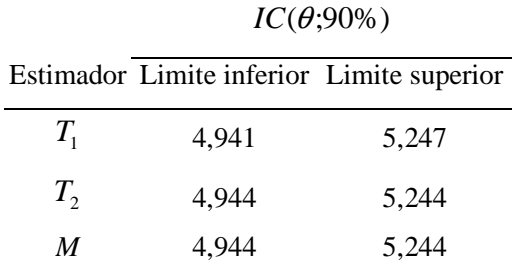

## **Problema 44**

$$
IC(\mu; 0.95) = 10.3 \pm 1.96 \frac{1.4}{\sqrt{600}} = 10.3 \pm 0.112 = ]10.19;10.41[.
$$

## **Problema 45**

$$
E(T_1) = E\left(\frac{\hat{\mu}_1 + \hat{\mu}_2}{2}\right) = \frac{1}{2} \left(E(\hat{\mu}_1) + E(\hat{\mu}_2)\right) = \mu ;
$$
  
\n
$$
E(T_2) = E\left(\frac{4\hat{\mu}_1 + \hat{\mu}_2}{5}\right) = \frac{1}{5} \left(4E(\hat{\mu}_1) + E(\hat{\mu}_2)\right) = \mu ;
$$
  
\n
$$
E(T_3) = E(\hat{\mu}_1) = \mu .
$$

 **(i)** Logo, os três estimadores são não-viesados.

$$
Var(T_1) = Var\left(\frac{\hat{\mu}_1 + \hat{\mu}_2}{2}\right) = \frac{1}{4}\left(Var(\hat{\mu}_1) + Var(\hat{\mu}_2)\right) = \frac{1}{4} \times \frac{4}{3} Var(\hat{\mu}_2) = \frac{Var(\hat{\mu}_2)}{3} = 0,333Var(\hat{\mu}_2)
$$
  
\n
$$
Var(T_2) = Var\left(\frac{4\hat{\mu}_1 + \hat{\mu}_2}{5}\right) = \frac{1}{25}\left(16Var(\hat{\mu}_1) + Var(\hat{\mu}_2)\right) = \frac{19}{75}Var(\hat{\mu}_2) = 0,253Var(\hat{\mu}_2)
$$
  
\n
$$
Var(T_3) = Var(\hat{\mu}_1) = \frac{Var(\hat{\mu}_2)}{3} = 0,333Var(\hat{\mu}_2)
$$
# (ii) Ordenando segundo a eficiência:  $Var(T_2) < Var(T_1) = Var(T_3)$ .

### **Problema 46**

Temos que  $\lambda = E(Y)$  (1<sup>°</sup> momento populacional). Pelo método dos momentos, a estimativa para  $\lambda$  é dada pelo 1<sup>°</sup> momento amostral, isto é,  $\hat{\lambda}_M = \overline{Y}$ .

# **Problema 47**

Amostra de bootstrap sorteada

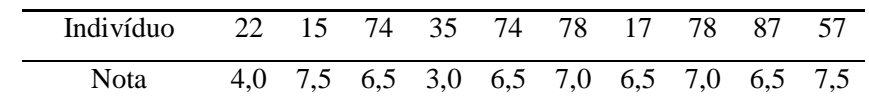

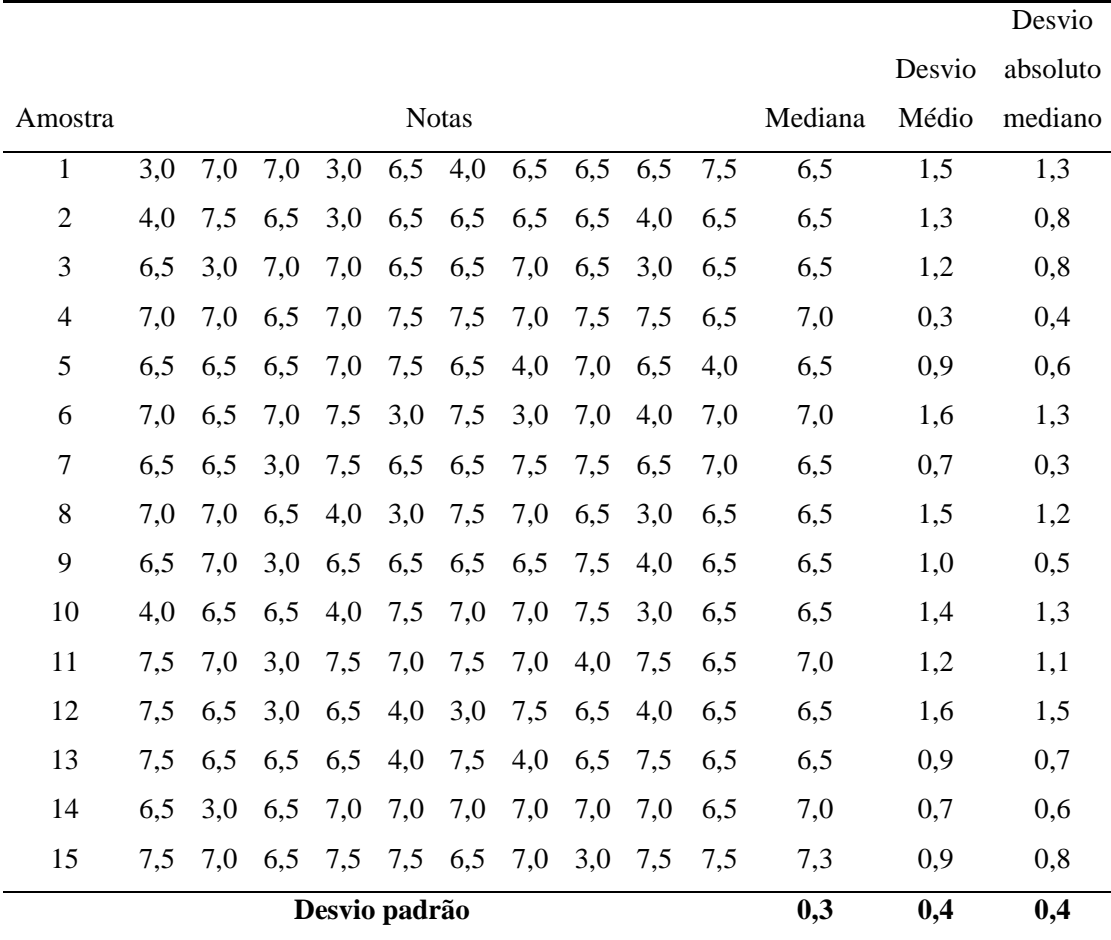

Portanto, as estimativas de bootstrap dos parâmetros de interesse são dadas por:

 $\hat{e}p(Med) = 0,3$ ;  $\hat{e}p(DM) = 0,4$ ;  $\hat{e}p(DAM) = 0,4$ 

# *Capítulo 12*

# **Problema 01**

#### **(uuuuuuuuuuuuu)**

 $P(\text{Error I}) = P(\text{dizer que são de B} \mid \text{na verdade são de A}) = P(X > 176 | X \sim N(175;1)) =$ 

$$
P\left(Z > \frac{176 - 175}{1}\right) = P(Z > 1) = 15,87\%
$$

 $P(\text{Error II}) = P(\text{dizer que são de A} \mid \text{na verdade são de B}) = P(X \le 176 | X \sim N(177;1)) =$  $\left( \frac{1}{2} \right)$  176 – 177

$$
P\left(Z \le \frac{1/6 - 1/7}{1}\right) = P(Z \le -1) = 15,87\%
$$

#### **(vvvvvvvvvvvvv)**

$$
P(\text{Error I}) = 5\% \Leftrightarrow P(\overline{X} > \overline{X}_c/\overline{X} \sim N(175;1)) = 5\% \Leftrightarrow P\left(Z > \frac{\overline{X}_c - 175}{1}\right) = 5\% \Leftrightarrow
$$

$$
\Leftrightarrow \frac{\overline{X}_c - 175}{1} = 1,645 \Leftrightarrow \overline{X}_c = 176,645
$$

Regra de decisão: Se  $\overline{X} > 176,645$ , dizer que habitantes da ilha são descendentes de B; caso contrário, dizer que são descendentes de A.

$$
P(\text{Error II}) = P(\overline{X} \le 176,645/\overline{X} \sim N(177;1)) = P\left(Z \le \frac{176,645 - 177}{1}\right) =
$$
  
= P(Z \le -0,355) = 36,13%

**(wwwwwwwwwwwww)**

$$
P(\text{Error I}) = 5\% \Leftrightarrow P(\overline{X} > \overline{X}_c/\overline{X} \sim N(175; 0.5^2)) = 5\% \Leftrightarrow P\left(Z > \frac{\overline{X}_c - 175}{0.5}\right) = 5\% \Leftrightarrow
$$
\n
$$
\Leftrightarrow \frac{\overline{X}_c - 175}{0.5} = 1,645 \Leftrightarrow \overline{X}_c = 175,823
$$
\n
$$
P(\text{Error II}) = P(\overline{X} \le 176,645/\overline{X} \sim N(177;1)) = P\left(Z \le \frac{175,823 - 177}{1}\right) =
$$

$$
= P(Z \le -1,177) = 11,96\%
$$

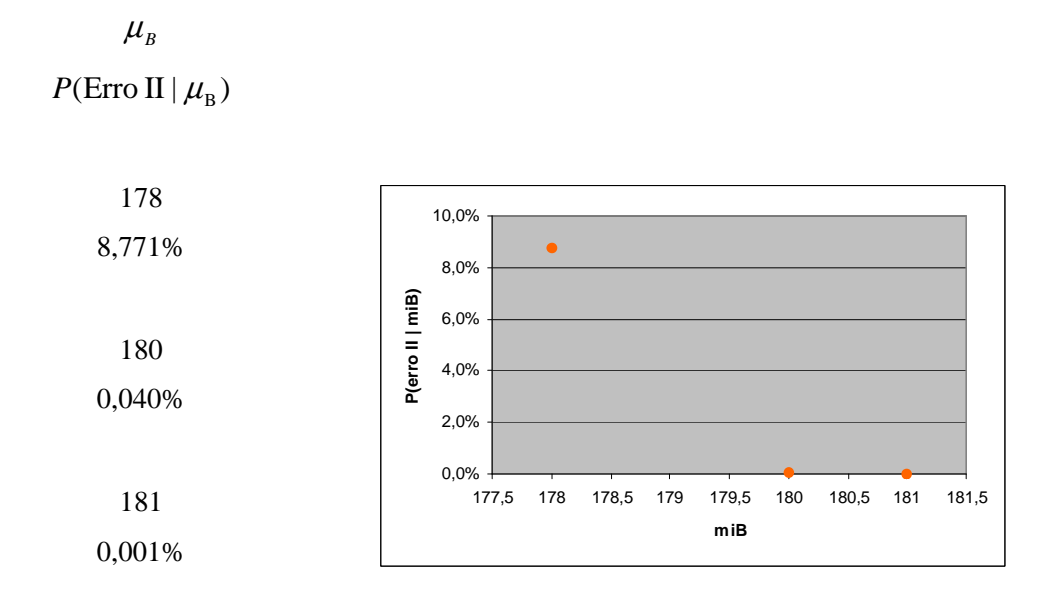

#### **(xxxxxxxxxxxxx)**

# **Problema 02**

# **(yyyyyyyyyyyyy)**

$$
\alpha = P(\text{rejeitar } H_0 \mid H_0 \text{ verdadeira}) = P(\overline{X} > 1170 \mid \overline{X} \sim N(1150; 15^2)) =
$$
  
=  $P\left(Z > \frac{1170 - 1150}{15}\right) = P(Z > 1,333) = 9,12\%$ 

# **(zzzzzzzzzzzzz)**

$$
\beta = P(\text{aceitar H}_0 | \text{H}_1 \text{ é verdadeira}) = P(\overline{\text{X}} < 1170 | \overline{\text{X}} \sim \text{N}(1200; 20^2) =
$$
\n
$$
= P\left(Z < \frac{1170 - 1200}{20}\right) = P(Z < -1, 5) = 6,68\%
$$

 $\overline{a}$ 

# **(aaaaaaaaaaaaaa)**

$$
\alpha = \beta \Leftrightarrow P(\overline{X} > \overline{X}_c | \overline{X} \sim N(1150; 15^2)) = P(\overline{X} < \overline{X}_c | \overline{X} \sim N(1200; 20^2)) \Leftrightarrow
$$
  
\n
$$
\Leftrightarrow P\left(Z > \frac{\overline{X}_c - 1150}{15}\right) = P\left(Z < \frac{\overline{X}_c - 1200}{20}\right) \Leftrightarrow \frac{\overline{X}_c - 1150}{15} = -\frac{\overline{X}_c - 1200}{20} \Leftrightarrow
$$
  
\n
$$
\Leftrightarrow \overline{X}_c = 1171,429
$$
  
\n
$$
RC = \left|1171,429; +\infty\right[.
$$

### **Problema 03**

(a) *H*<sub>0</sub>: Está começando um ataque.

*H*<sub>1</sub>: Está acontecendo uma leve interferência.

Erro I: Dizer que está acontecendo uma leve interferência, quando na verdade está começando um ataque;

Erro II: Dizer que está começando um ataque, quando na verdade está acontecendo uma leve interferência.

(b)  $H_0$ : O acusado é inocente.

*H*<sub>1</sub>: O acusado é culpado.

Erro I: Dizer que o acusado é culpado, quando na verdade é inocente.

Erro II: Dizer que o acusado é inocente, quando na verdade é culpado.

(c)  $H_0$ : A vacina não é eficaz.

*H*<sub>1</sub>: A vacina é eficaz.

Erro I: Dizer que a vacina é eficaz, quando na verdade não é eficaz.

Erro II: Dizer que a vacina não é eficaz, quando na verdade é eficaz.

#### **Problema 04**

*X*: número de coroas em 3 lançamentos.

 $X \sim \text{Binomial}(3; p)$ .

 $H_0: p = 0.5$  versus  $H_1: p \neq 0.5$ .

*P*(Erro I) = *P*(rejeitar H<sub>0</sub> | H<sub>0</sub> verdadeira) = *P*(*X* = 3/*p* = 0,5 ) = 12,50%.

*P*(Erro II) = *P*(não rejeitar H<sub>0</sub> | H<sub>0</sub> falsa) = *P(X < 3|p* = 0*,*667 *)* = 70*,37%*.

# **Problema 05**

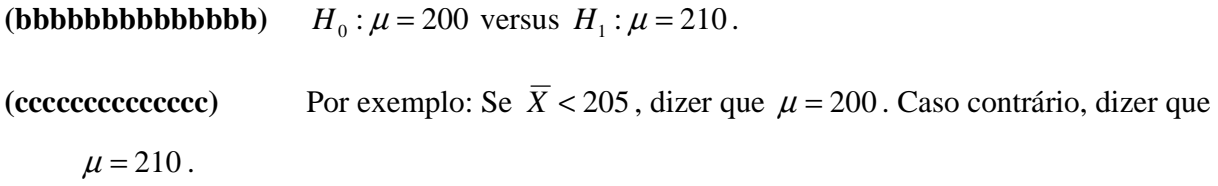

.

.

$$
P(\text{Error I}) = P(\text{rejectar H}_0 | \text{H}_0 \text{ verdadeira}) = P(\overline{X} > 205 | \overline{X} \sim N(200; 4^2)) =
$$

$$
= P\left(Z > \frac{205 - 200}{4}\right) = P(Z > 1,25) = 10,56\%
$$

(Erro II) = P(não rejeitar H<sub>0</sub> | H<sub>0</sub> falsa) =  $P(\overline{X} < 205/\overline{X} \sim N(210;4^2))$  $P(\text{Error II}) = P(\text{não rejeitar } H_0 \mid H_0 \text{ falsa}) = P(X < 205 | X \sim N(210; 4^2)) =$ 

$$
= P\left(Z < \frac{205 - 210}{4}\right) = P(Z < -1, 25) = 10,56\%
$$

# **Problema 06**

### **(dddddddddddddd)**

Passo 1:  $H_0: \mu \geq 8$  versus  $H_1: \mu < 8$ .

Passo 2:  $\bar{X} \sim N(\mu; 0, 4^2)$ .

Passo 3:

$$
\alpha = P(\text{rejeitar } H_0 \mid H_0 \text{ é verdadeira}) = P(\overline{X} < \overline{X}_C \mid \overline{X} \sim N(8; 0, 4^2)) =
$$
\n
$$
= P\left(Z < \frac{\overline{X}_C - 8}{0.4}\right) = 5\% \Leftrightarrow \frac{\overline{X}_C - 8}{0.4} = -1,645 \Leftrightarrow \overline{X}_C = 7,342
$$
\n
$$
RC = 1 - \infty; 7,342
$$

$$
x = \frac{1}{2}x + \frac{1}{2}x + \
$$

Passo 4:  $\overline{X}$  = 7,2.

Passo 5: O valor observado pertence à RC. Logo, rejeita-se  $H_0$ , ou seja, com base na amostra colhida, a diretoria deve decidir por retirar o produto da linha de produção.

### **(eeeeeeeeeeeeee)**

$$
\beta = P(\text{Error II}) = P(\text{não rejeitar H}_0 | \text{H}_0 \text{ falsa}) = P(\overline{X} \ge 7,342/\overline{X} \sim N(7,8;0,4^2)) =
$$
  
=  $P\left(Z \ge \frac{7,342 - 7,8}{0,4}\right) = P(Z > -1,145) = 87,4\%$ 

### **(ffffffffffffff)**

$$
\alpha = P(\text{rejeitar } H_0 \mid H_0 \text{ é verdadeira}) = P(\overline{X} < \overline{X}_C \mid \overline{X} \sim N(8; 0, 4^2)) =
$$
\n
$$
= P\left(Z < \frac{\overline{X}_C - 8}{0.4}\right) = 1\% \Leftrightarrow \frac{\overline{X}_C - 8}{0.4} = -2,326 \Leftrightarrow \overline{X}_C = 7,07
$$
\n
$$
RC = ]-\infty;7,07[.
$$

O valor observado não pertenceria à RC. Logo, a decisão seria diferente, isto é,  $H_{\rm 0}$  não seria rejeitada.

#### **(gggggggggggggg)**

$$
\alpha = P(\text{rejeitar } H_0 \mid H_0 \text{ é verdadeira}) = P(\overline{X} < \overline{X}_C \mid \overline{X} \sim N(8; 0, 8^2)) =
$$
\n
$$
= P\left(Z < \frac{\overline{X}_C - 8}{0.8}\right) = 5\% \Leftrightarrow \frac{\overline{X}_C - 8}{0.8} = -1,645 \Leftrightarrow \overline{X}_C = 6,684
$$
\n
$$
RC = ]-\infty; 6,684[.
$$

Novamente, o valor observado não pertenceria à RC, e portanto,  $H_0$  não seria rejeitada.

#### **Problema 07**

Passo 1:  $H_0: \mu = 60$  versus  $H_1: \mu < 60$ . Passo 2:  $\bar{X} \sim N(\mu; 6, 667^2)$ . Passo 3:  $\alpha = 0.05$   $\frac{AC}{C} = -1.645 \Leftrightarrow X_c = 49.03$ 6,667  $\frac{-60}{\sqrt{5}}$  = -1,645  $\Leftrightarrow \overline{X}_c$  =  $\frac{X_c - 60}{6665}$  = -1,645 ⇔  $\overline{X}_c$  = 49,03.  $RC = ]-\infty;49,03[$ 

Passo 4:  $\overline{X} = 50$ .

Passo 5: O valor observado não pertence à RC. Logo, não se rejeita  $H_0$ . Não há evidências de melhoria.

#### **Problema 08**

Passo 1:  $H_0$  :  $\mu = 2.5$  versus  $H_1$  :  $\mu < 2.5$ .

Passo 2:  $\bar{X} \sim N(\mu; 0.0714^2)$ .

Passo 3: 
$$
\alpha = 0.05
$$
  $\frac{X_c - 2.5}{0.0714} = -1.645 \Leftrightarrow \overline{X}_c = 2.38$ .  $RC = ]-\infty;2.38[$ 

Passo 4:  $\overline{X} = 2.3$ .

Passo 5: Como o valor observado pertence à RC, rejeita-se  $H_0$ , ou seja, há evidências de que esta indústria paga salários inferiores, em média.

#### **Problema 09**

Passo 1:  $H_0: \mu \leq 23$  versus  $H_1: \mu > 23$ . Passo 2:  $\bar{X} \sim N(\mu; 0.9^2)$ . Passo 3:  $\alpha = 0.10$   $\frac{AC}{C} = 1.282 \Leftrightarrow X_c = 24.15$ 9,0  $\frac{-23}{2}$  = 1,282  $\Leftrightarrow \overline{X}_c$  =  $\frac{X_c - 23}{0.0}$  = 1,282 ⇔  $\overline{X}_c$  = 24,15.  $RC =$  ]24,15; +∞[ Passo 4:  $\bar{X} = 24.17$ .

Passo 5: Como o valor observado pertence à RC, rejeita-se  $H_0$ , ou seja, há evidências de que a informação do fabricante é falsa, ao nível significância de 10%.

#### **Problema 10**

Passo 1:  $H_0: p = 0.5$  versus  $H_1: p > 0.5$ .

Passo 2: 
$$
\hat{p} \sim N\left(p; \frac{p(1-p)}{6}\right)
$$
.

Passo 3:

 $\alpha = P(\text{rejectar } H_0 | H_0 \text{ é verdadeira}) = P(\hat{p} > \hat{p}_c | \hat{p} \sim N(0.5; 0.25/6)) =$ 

$$
= P\left(Z > \frac{\hat{p}_c - 0.5}{\sqrt{0.25/6}}\right) = 5\% \Leftrightarrow \frac{\hat{p}_c - 0.5}{\sqrt{0.25/6}} = 1,645 \Leftrightarrow \hat{p}_c = 0,836
$$
  $RC = \{p : p > 0,836\}$ 

Passo 4:  $\hat{p} = 0.833$ .

Passo 5: Como o valor observado não pertence à RC, não se rejeita  $H_{\scriptstyle 0}$ , ou seja, não há evidências de que a pessoa acerta mais que metade das vezes.

### **Problema 11**

Passo 1:  $H_0: p \le 0, 2$  versus  $H_1: p > 0, 2$ .

Passo 2: 
$$
\hat{p} \sim N\left(p; \frac{p(1-p)}{50}\right)
$$
.  
\nPasso 3:  $\alpha = 0,10$ .  $\frac{\hat{p}_c - 0,2}{\sqrt{0,2 \times 0,8/50}} = 1,282 \Leftrightarrow \hat{p}_c = 0,273$   $RC = \{p : p > 0,273\}$ 

Passo 4:  $\hat{p} = 0,270$ .

Passo 5: Como o valor observado não pertence à RC, aceita-se  $H_0^{\,}$ , ou seja, não há evidências de que a proporção de peças defeituosas seja maior que 20%.

### **Problema 12**

*i.*  $\alpha = 0.05$ 

Passo 1:  $H_0: p = 0.90$  versus  $H_1: p < 0.90$ .

Passo 2: 
$$
\hat{p} \sim N\left(p; \frac{p(1-p)}{200}\right)
$$
.

Passo 3: 
$$
\alpha = 0.05
$$
.  $\frac{\hat{p}_c - 0.9}{\sqrt{0.9 \times 0.1/200}} = -1.645 \Leftrightarrow \hat{p}_c = 0.865$ .  $RC = \{p : p < 0.865\}$ 

Passo 4:  $\hat{p} = 0.875$ .

Passo 5: Como o valor observado não pertence à RC, aceita-se  $H_0^{\,}$ , ou seja, não há evidências de que a proporção de peças de acordo com as especificação seja menor que 90%.

*ii.*  $\alpha = 0.01$ 

Passo 3: 
$$
\alpha = 0.01
$$
.  $\frac{\hat{p}_c - 0.9}{\sqrt{0.9 \times 0.1/200}} = -2.326 \Leftrightarrow \hat{p}_c = 0.851$ .  $RC = \{p : p < 0.851\}$ 

Passo 4:  $\hat{p} = 0.875$ .

Passo 5: A conclusão é a mesma obtida com  $\alpha$  = 0,05.

#### **Problema 13**

Passo 1:  $H_0: p \ge 0,25$  versus  $H_1: p < 0,25$ .

Passo 2: 
$$
\hat{p} \sim N\left(p; \frac{p(1-p)}{400}\right)
$$
.  
\nPasso 3:  $\alpha = 0.05$ .  $\frac{\hat{p}_c - 0.25}{\sqrt{0.25 \times 0.75/400}} = -1.645 \Leftrightarrow \hat{p}_c = 0.214$ .  $RC = \{p : p < 0.214\}$ 

Passo 4:  $\hat{p} = 0,200$ .

Passo 5: Como o valor observado pertence à RC, rejeita-se  $H_0^{\,}$ , ou seja, há evidências de que a proporção de possuidores de TV que assistem ao programa é menor que 25%. Logo, a decisão dos produtores deve ser modificar o programa.

### **Problema 14**

**(hhhhhhhhhhhhhh)** *X*: número de sucessos em 10 tentativas.⇒*X*~Binomial(10;*p*)

 $\alpha = P$  (rejeitar H<sub>0</sub> | H<sub>0</sub> é verdadeira) =  $P(X \in RC | p = 0.5) = 0.109$ .

**(iiiiiiiiiiiiii)** )( (rejeitar H )| ( )| <sup>0</sup> <sup>π</sup> *p* = *P p* = *P X* ∈ *RC p*

p 0,2 0,4

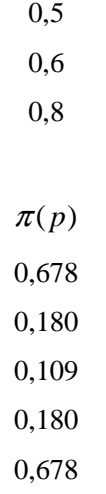

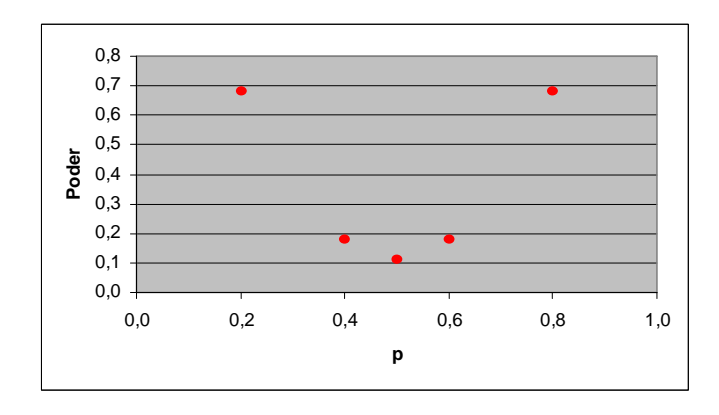

(**jjjjjjjjjjjjjjj)**  $\pi(0,5) = P$  (rejeitar H<sub>0</sub> |  $p = 0,5$ ) =  $\alpha = 0,109$ .

# **Problema 15**

**(kkkkkkkkkkkkkk)** Passo 1: 200 : *H*<sup>0</sup> <sup>µ</sup> = versus : 200 *H*<sup>1</sup> <sup>µ</sup> > .

Passo 2:  $\overline{X} \sim N(\mu; 4^2)$ .

Passo 3: 
$$
\alpha = 0.05
$$
  $\frac{\overline{X}_c - 200}{4} = 1.645 \Leftrightarrow \overline{X}_c = 206,58$ .  $RC = ]206,58; +\infty[$ 

**(llllllllllllll)** J  $\left(Z>\frac{206,58-\mu}{\mu}\right)$ l = P(rejeitar H<sub>0</sub> |  $\mu$ ) = P( $\overline{X}$  > 206,58 |  $\overline{X}$  ~  $N(\mu; 4^2)$ ) = P( $Z > \frac{206,58 - 1}{\mu}$ 4  $\mathcal{L}(\mu) = P(\text{rejeitar H}_0 | \mu) = P(\overline{X} > 206,58 | \overline{X} \sim N(\mu; 4^2)) = P(Z > \frac{206,58}{\mu})$ 0  $\pi(\mu) = P(\text{rejeitar H}_0 | \mu) = P(\overline{X} > 206,58 | \overline{X} \sim N(\mu; 4^2)) = P(Z > \frac{206,58 - \mu}{\mu})$  $\mu$ 195 200

$$
\frac{200}{205}
$$

189

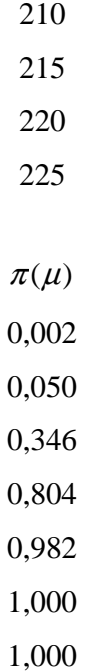

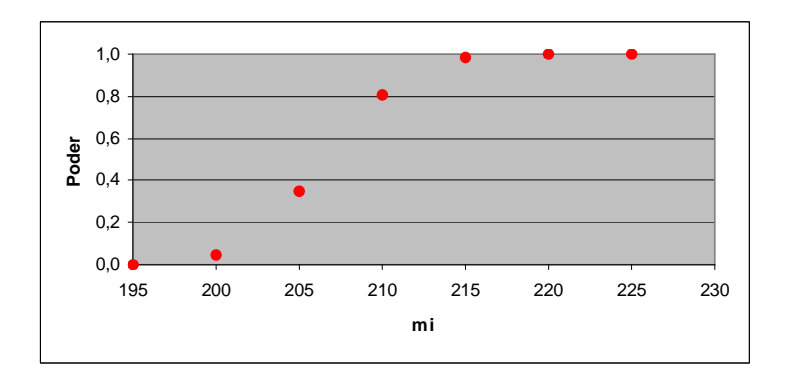

# **(mmmmmmmmmmmmmm)**

$$
\pi(\mu) = P\left(Z > \frac{206,58 - \mu}{4}\right) = 50\% \Leftrightarrow \frac{206,58 - \mu}{4} = 0 \Leftrightarrow \mu = \overline{X}_c = 206,58. \text{ Logo, para}
$$

 $\mu$  > 206,58, o poder do teste será maior que 50%.

# **Problema 16**

$$
\hat{\alpha} = P(\overline{X} > 52 \mid \overline{X} \sim N(50; 5^2)) = P\left(Z > \frac{52 - 50}{5}\right) = P(Z > 0, 4) = 0,345.
$$

# **Problema 17**

Passo 1:  $H_0: \mu = 25$  versus  $H_1: \mu < 25$ .

Passo 2:  $\bar{X} \sim N(\mu; 2, 5^2)$ .

Passo 3: 
$$
\overline{X} = 20.5
$$
  $\hat{\alpha} = P(\overline{X} < 20.5 | \overline{X} \sim N(25; 2.5^2)) = P\left(Z < \frac{20.5 - 25}{2.5}\right) = P(Z < -1.8) = 0.036$ .

Passo 4: Rejeitamos  $H_0$  para qualquer nível de significância  $\alpha > \hat{\alpha}$ . Por exemplo, fixando  $\alpha$  = 5%, rejeita-se  $H_0$ , isto é, há evidências de que a nova técnica é melhor que a anterior.

# **Problema 18**

$$
n \frac{\hat{\sigma}_{*}^{2}}{\sigma^{2}} \sim \chi^{2}(n) \qquad ; \qquad (n-1) \frac{S^{2}}{\sigma^{2}} \sim \chi^{2}(n-1) \, .
$$
  

$$
n = 10 \, ; \ \sigma^{2} = 100 \, .
$$

**(nnnnnnnnnnnnnnn)**  $P(\hat{\sigma}_*^2 > a) = P \chi^2(n) > \frac{n}{2} a = 10\% \Leftrightarrow \frac{n}{2} a = 15,987 \Leftrightarrow a = 15,987 \times \frac{100}{10} = 159,87$  $(\hat{\sigma}_*^2 > a) = P\left(\chi^2(n) > \frac{n}{\sigma^2}a\right) = 10\% \Leftrightarrow \frac{n}{\sigma^2}a = 15,987 \Leftrightarrow a = 15,987 \times \frac{100}{10} =$  $\left(\chi^2(n) > \frac{n}{2}a\right)$ l  $P(\hat{\sigma}_*^2 > a) = P\left(\chi^2(n) > \frac{n}{\sigma^2}a\right) = 10\% \Leftrightarrow \frac{n}{\sigma^2}a = 15,987 \Leftrightarrow a$ 

$$
(00000000000000) \qquad P(S^2 < a) = P\left(\chi^2(n-1) < \frac{n-1}{\sigma^2}a\right) = 5\% \Leftrightarrow \frac{n-1}{\sigma^2}a = 3,325 \Leftrightarrow a = 3,325 \times \frac{100}{9} = 36,95
$$

$$
P(S^2 > b) = P\left(\chi^2(n-1) > \frac{n-1}{\sigma^2}b\right) = 5\% \Leftrightarrow \frac{n-1}{\sigma^2}b = 16,919 \Leftrightarrow b = 16,919 \times \frac{100}{9} = 187,99
$$

**(pppppppppppppp)**

.

$$
\alpha = P(S^2 < 163, 16) = P\left(\chi^2(n-1) < \frac{n-1}{\sigma^2} \times 163, 16\right) = P\left(\chi^2(9) < 14, 684\right) = 0,90\,.
$$

**(qqqqqqqqqqqqqq)** <sup>100</sup> ( ) )9( <sup>9</sup> 437,0 1 ( 100) ( )1 2 2 2 2 = > = × − = > = − > χ σ <sup>α</sup> χ *P n P S P n* .

$$
(rrrrrrrrrrrrrr) \qquad \alpha = P(S^2 < 18) = P\left(\chi^2(n-1) < \frac{n-1}{\sigma^2} \times 18\right) = P\left(\chi^2(9) < 1,62\right) = 0,004.
$$

$$
\text{(ssssssssssssssssssss)} \ \ P(S^2 > 180) = P\left(\chi^2(n-1) > \frac{n-1}{\sigma^2} \times 180\right) = P\left(\chi^2(9) > 16, 2\right) = 0,063 \ .
$$

# **Problema 19**

Passo 1:  $H_0: \sigma^2 = 300$  versus  $H_1: \sigma^2 \neq 300$ .

2

bussab&morettin estatística básica básica básica básica básica básica básica básica básica básica básica básica

Passo 2: 
$$
(n-1)\frac{S^2}{\sigma^2} \sim \chi^2(23)
$$
.  
\nPasso 3:  $\alpha = P(\text{rejeitar } H_0 | H_0 \text{ é verdadeira}) = P(\chi^2 < \chi_1^2 \text{ ou } \chi^2 < \chi_2^2) = 20\%$   
\n $\chi_1^2 = 14,848 \text{ e } \chi_2^2 = 32,007 \Rightarrow RC = {\chi^2 : \chi^2 < 14,84 \text{ ou } \chi^2 > 32,007}.$   
\nPasso 4:  $\chi_{obs}^2 = \frac{23}{300} \times 400 = 30,667$   
\nPasso 5: Como o valor observado não pertence à RC. aceita-se H., ou seja, não

Passo 5: Como o valor observado não pertence à RC, aceita-se  $H_0^{\,}$ , ou seja, não há evidências de que a variância mudou, ao nível de 20%.

# **Problema 20**

**(tttttttttttttt)** A variância, já que a mesma é uma medida de dispersão em torno da média. **(uuuuuuuuuuuuuu)**

$$
S^{2} = 114,09 \implies
$$
  
\n
$$
IC(\sigma^{2};95\%) = \left[ \frac{(n-1)S^{2}}{\chi_{2}^{2}}; \frac{(n-1)S^{2}}{\chi_{1}^{2}} \right] = \left[ \frac{10 \times 114,09}{20,483}; \frac{10 \times 114,09}{3,247} \right] = [55,7;351,38]
$$

# **Problema 21**

**(vvvvvvvvvvvvvv)** (| |50 / 10) (| | ) 10% ( ) %5 129,0 *P X* − < *tS* = *P T*<sup>9</sup> < *t* = ⇔ *P T*<sup>9</sup> < *t* = ⇔ *t* = .

$$
(\mathbf{www.wwww.wwww.wwww}) \qquad t_o = \frac{\overline{x} - \mu}{s / \sqrt{n}} = \frac{48 - 50}{\sqrt{120/10}} = -0.577 \Rightarrow P(T_9 < -0.577) = 0.289 \, .
$$

$$
\text{(xxxxxxxxxx}\n \qquad P\left(\mid \overline{X} - 50 \mid < 2\right) = P\left(\mid T_9 \mid < \frac{2}{S\sqrt{n}}\right) = P\left(\mid T_9 \mid < \frac{2}{\sqrt{120/10}}\right) = P\left(\mid T_9 \mid < 0.577\right) = 0.422
$$

# **Problema 22**

.

Passo 1:  $H_0: \mu = 100$  versus  $H_1: \mu < 100$ .

Passo 2: Sob 
$$
H_0
$$
,  $\frac{\overline{X} - 100}{S/4} \sim t(15)$ .  
\nPasso 3:  $\alpha = 0,05$   $\alpha = P$ (rejeitar  $H_0 | H_0 \in \text{verdadeira}) = P(T_{15} < t_c) = 5\% \Rightarrow t_c = -1,753 \Rightarrow RC = \{t : t < -1,753\}$   
\nPasso 4:  $t_o = -5$ .

Passo 5: Como  $t_o$  pertence à RC, rejeita-se  $H_0$ . Logo, há evidências de melhora no tempo médio de execução da tarefa.

#### **Problema 23**

**(yyyyyyyyyyyyyyyy)** Passo 1:  $H_0: \mu = 1229$  versus  $H_1: \mu > 1229$ . Passo 2: Sob  $H_0$ ,  $\frac{A-1225}{8(1.15)} \sim t(9)$ /  $\sqrt{10}$  $\frac{1229}{\sqrt{11}} \approx t$ *S*  $\frac{X-1229}{\sqrt{ }} \sim t(9)$ . Passo 3:  $\alpha = 0.05$ ,  $\alpha = P(T_9 < t_c) = 5\% \Rightarrow t_c = 1.833 \Rightarrow RC = \{t : t > 1.833\}$ 

Passo 4:  $t_o = \frac{13386 - 1225}{\sqrt{125}} = 0,566$ 675,82/ $\sqrt{10}$  $t_o = \frac{1350 - 1229}{555.82 \cdot \sqrt{10}} = 0,566$ .

Passo 5: Como  $t_o$  não pertence à RC, aceita-se  $H_0$ . Logo, não há evidências de que a média das cidades pequenas seja diferente da média do estado.

**(zzzzzzzzzzzzzz)** Isso ocorre devido à grande variância da renda dos municípios.

#### **Problema 24**

**(aaaaaaaaaaaaaaa)**

$$
IC(\mu;95\%) = \bar{x} \pm t_{15} \frac{s}{\sqrt{n}} = 41,563 \pm 2,131 \times \frac{10,35}{4} = 41,563 \pm 5,514 = [36,05;47,08].
$$

**(bbbbbbbbbbbbbbb)** Suposições: a porcentagem da receita gasta com alimentação pelos moradores dessa vila tem distribuição normal; foi feita uma amostragem aleatória simples.

#### **Problema 25**

**(ccccccccccccccc)** Passo 1: : 30 *H*<sup>0</sup> <sup>µ</sup> ≤ versus : 30 *H*<sup>1</sup> <sup>µ</sup> > .

Passo 2: 
$$
\bar{X} \sim N(\mu; 1,033^2)
$$
.

Passo 3: 
$$
\alpha = 0.05
$$
,  $\frac{X_c - 30}{1.033} = 1.645 \Leftrightarrow \overline{X}_c = 31.70 \Rightarrow RC = 31.70; +\infty[$ 

Passo 4:  $\bar{X} = 30,044$ .

Passo 5: Como *X* não pertence à RC, aceita-se  $H_0$ , ou seja, não há evidências de que a média de precipitação pluviométrica anual é maior que 30,0.

**(dddddddddddddddd)** Passo 2: Sob  $H_0$ ,  $\frac{A-30}{8} \sim t(8)$ /3  $\frac{30}{2}$  ~ t *S*  $\frac{X-30}{2} \sim t(8)$ .

Passo 3: 
$$
\alpha = 0.05
$$
,  $\alpha = P(T_8 < t_c) = 5\% \Rightarrow t_c = 1.860$ .  $\Rightarrow RC = \{t : t > 1.860\}$ 

Passo 4: 
$$
t_o = \frac{30,004 - 30}{3,153/3} = 0,042
$$
.

Passo 5: A conclusão é a mesma do item (a).

#### **(eeeeeeeeeeeeeee)**

$$
\beta = P(\text{aceitar H}_0 \mid \text{H}_0 \text{ é falsa}) = P(\overline{\text{X}} < 31,70 \mid \overline{\text{X}} \sim \text{N}(33; 1,033^2) =
$$
\n
$$
= P\left(Z < \frac{31,70 - 33}{1,033}\right) = P(Z < -1,258) = 0,1042.
$$

# **Problema 26**

 $\overline{X}$  = 50,4;  $S^2 = \sigma^2$  = 175,84; n=50 Passo 1:  $H_0: \mu = 30$  versus  $H_1: \mu \neq 30$ . Passo 2:  $\bar{X} \sim N(\mu; 1, 875^2)$ . Passo 3:  $\alpha = 0.05 \Rightarrow \frac{A_{C1} - 30}{1.075} = -1.96 \Leftrightarrow \overline{X}_{C1} = 26.33$ 1,875 30  $\frac{1}{2.25} = -1.96 \Leftrightarrow \overline{X}_{C1} =$  $\frac{X_{C1} - 30}{X_{C2} - 1} = -1,96 \Leftrightarrow \overline{X}_{C1} = 26,33; \frac{X_{C2} - 30}{X_{C2} - 1} = 1,96 \Leftrightarrow \overline{X}_{C2} = 33,68$  $RC = {\overline{x}} : \overline{x} < 26,33$  ou  $\overline{x} > 33,68$ 

Passo 4: 
$$
\overline{X}
$$
 = 50,4.

Passo 5: Como *X* pertence à RC, rejeita-se  $H_0$ , ou seja, há evidências de que o número médio de funcionários é diferente de 30.

1,875

30

 $\frac{2-30}{275}$  = 1,96  $\Leftrightarrow \overline{X}_{c2}$  =  $\frac{X_{c2} - 30}{1.975} = 1,96 \Leftrightarrow \overline{X}_{c2} = 33,68$ .

$$
IC(\mu;95\%) = \bar{x} \pm z \frac{\sigma}{\sqrt{n}} = 50,4 \pm 1,96 \times \frac{13,260}{\sqrt{50}} = 50,4 \pm 3,675 = [46,72;54,08].
$$

#### **Problema 27**

Passo 1:  $H_0: \mu = 11$  versus  $H_1: \mu > 11$ . Passo 2:  $\bar{X} \sim N(\mu; 0, 135^2)$ . Passo 3:  $\alpha = 0,1 \Rightarrow \frac{\lambda_c - 11}{24.25} = 1,282 \Leftrightarrow \overline{X}_c = 11,17$ 0,135  $\frac{-11}{25}$  = 1,282  $\Leftrightarrow \overline{X}_c$  =  $\frac{X_c - 11}{0.125} = 1,282 \Leftrightarrow \overline{X}_c = 11,17 \Rightarrow RC = {\overline{x} : \overline{x} > 11,17}$ 

Passo 4:  $\bar{X} = 11,3$ .

Passo 5: O valor observado pertence à RC. Logo, há evidências de que o consumo é maior que o anunciado pela fábrica.

#### **Problema 28**

**(fffffffffffffff)** : 50 *H*<sup>0</sup> <sup>µ</sup> = versus *H*<sup>1</sup> : µ ∈{ 58;45 }

(ggggggggggggggggg) Erro I: Rejeitar  $H_0$  sendo que  $H_0$  é verdadeira, isto é, dizer que o valor real é diferente do declarado, quando na verdade o valor declarado está correto. Erro II: Aceitar  $H_0$  sendo que  $H_0$  é falsa, isto é, dizer que o valor declarado está correto,

quando na verdade não está.

# **(hhhhhhhhhhhhhhh)**

$$
\alpha = P(\text{rejeitar H}_0 | \text{H}_0 \text{ é verdadeira}) = P(X < X_{C1} \text{ ou } X > X_{C2} | X \sim N(50; 100)) =
$$
\n
$$
= P\left(Z < \frac{\overline{X}_{C1} - 50}{10}\right) + P\left(Z > \frac{\overline{X}_{C2} - 50}{10}\right) = 10\% \Rightarrow
$$
\n
$$
\frac{\overline{X}_{C1} - 50}{10} = -1,645 \Rightarrow \overline{X}_{C1} = 33,55
$$
\n
$$
\frac{\overline{X}_{C2} - 50}{10} = 1,645 \Rightarrow \overline{X}_{C2} = 66,45
$$
\n
$$
RC = \{\overline{x} : \overline{x} < 33,55 \text{ ou } \overline{x} > 66,45\}.
$$

**(iiiiiiiiiiiiiii)** Se µ = 45 :

$$
\beta = P(\text{aceitar H}_0 | \text{H}_0 \text{ é falsa}) = P(33,55 < X < 66,45 | X \sim N(45;100)) =
$$
\n
$$
= P\left(\frac{33,55 - 45}{10} < Z < \frac{66,45 - 45}{10}\right) = P(-1,145 < Z < 2,145) = 0,858
$$
\n
$$
\text{Se } \mu = 58:
$$
\n
$$
\beta = P(\text{aceitar H}_0 | \text{H}_0 \text{ é falsa}) = P(33,55 < \overline{X} < 66,45 | \overline{X} \sim N(58;100)) =
$$
\n
$$
= P\left(\frac{33,55 - 58}{10} < Z < \frac{66,45 - 58}{10}\right) = P(-2,445 < Z < 0,845) = 0,794
$$

(**jijijijijijijiji)**  $\alpha$  : probabilidade de erro tipo I, isto é, probabilidade de afirmar que o valor declarado está incorreto, quando na verdade está correto.

 $\beta$ : probabilidade de erro tipo II, isto é, probabilidade de afirmar que o valor declarado está correto, quando na verdade está incorreto (depende do verdadeiro valor de  $\mu$ ).

#### **Problema 29**

Passo 1:  $H_0$  :  $\mu_A - \mu_B = 0$  versus  $H_1$  :  $\mu_A - \mu_B \neq 0$ . Passo 2:  $Var(\overline{X}_A - \overline{X}_B) = Var(\overline{X}_A) + Var(\overline{X}_B) = 100/25 + 100/16 = 10,25$  $\frac{(X_A - X_B) - (\mu_A - \mu_B)}{T} \sim N(0,1)$ 10,25  $\overline{X}_A - \overline{X}_B \sim N(\mu_A - \mu_B; 10, 25) \Leftrightarrow Z = \frac{(X_A - X_B) - (\mu_A - \mu_B)}{10, 25} \sim N$  $-\overline{X}_B \sim N(\mu_A - \mu_B; 10, 25) \Leftrightarrow Z = \frac{(X_A - X_B) - (\mu_A - \mu_B)}{\sqrt{(\mu_A - \mu_B)}} \sim N(0,1).$ Sob  $H_0$ :  $Z = \frac{(X_A - X_B)}{sqrt{1 - \frac{1}{2}}}\sim N(0,1)$  $10,25$  $Z = \frac{(X_A - X_B)}{T} \sim N$ 

Passo 3:  $\alpha = 0.05$ ,  $\alpha = P$  (rejeitar H<sub>0</sub> | H<sub>0</sub> é verdadeira) =  $P(|Z| > z_c) = 5\% \Rightarrow z_c = 1.96$ .

$$
RC = \{z : |z| > 1,96\}
$$

Passo 4:  $z_o = 1,918$ .

Passo 5: Como o valor observado não pertence à RC, não rejeitamos  $\,H_{_0},$  ou seja, não há evidências de que as médias são diferentes.

#### **Problema 30**

Passo 1:  $H_0: p_s = p_N = p_0$  versus  $H_1: p_s \neq p_N$ . Passo 2: *N*  $N$  **(1**  $P_N$ *S*  $S_S - \hat{p}_N$ ) =  $Var(\hat{p}_S) + Var(\hat{p}_N) = \frac{P_S(1 - P_S)}{n_S} + \frac{P_N(1 - P_S)}{n_S}$  $p_{N}(1-p)$ *n*  $Var(\hat{p}_s - \hat{p}_N) = Var(\hat{p}_s) + Var(\hat{p}_N) = \frac{p_s(1-p_s)}{p_N(1-p_N)}$  $\sim N(0,1)$  $(\hat{p}_s - \hat{p}_N)$  $\hat{p}_s - \hat{p}_s \sim N(p_s - p_s; Var(\hat{p}_s - \hat{p}_s)) \Leftrightarrow Z = \frac{(\hat{p}_s - \hat{p}_s) - (p_s - p_s)}{\sqrt{N}} \sim N$  $Var(\hat{p}_s - \hat{p})$  $\hat{p}_s - \hat{p}_s \sim N(p_s - p_s; Var(\hat{p}_s - \hat{p}_s)) \Leftrightarrow Z = \frac{(\hat{p}_s - \hat{p}_s) - (p_s - p_s)}{Z}$ *S N*  $S_S - \hat{p}_N \sim N(p_S - p_N; Var(\hat{p}_S - \hat{p}_N)) \Leftrightarrow Z = \frac{(p_S - p_N) - (p_S - p_N)}{\sqrt{Var(\hat{p}_S - \hat{p}_N)}}$  $-\hat{p}_N \sim N(p_s - p_N; Var(\hat{p}_s - \hat{p}_N)) \Longleftrightarrow Z = \frac{(\hat{p}_s - \hat{p}_N) - (p_s - p_N)}{\sqrt{(\hat{p}_s - \hat{p}_N)^2}} \sim N(0,1).$ Sob  $H_0$ :  $Z = \frac{Y_s - Y_N}{\sqrt{1 - (1 - Y_s)^2}} \sim N(0,1)$  $\frac{(1-p_0)}{p_0(1-p_0)} + \frac{p_0(1-p_0)}{p_0(1-p_0)}$  $\hat{p}_s - \hat{p}$  $0^{1}$   $P_0$ ,  $P_0$   $(1$   $P_0$ *N n*  $p_0(1-p)$ *n*  $p_0(1-p)$  $Z = \frac{\hat{p}_s - \hat{p}_N}{\sqrt{N}}$ *S*  $\boldsymbol{\mu}_N$  $\frac{-p_0}{p_0} + \frac{p_0(1-\)}{p_0(1-\)}$  $=\frac{\hat{p}_s - \hat{p}_N}{\sqrt{1-\hat{p}_s - \hat{p}_N}} \sim N(0,1).$ 

É preciso estimar o denominador de  $Z$  sob  $H_0$ . Sob  $H_0$ , a estimativa

de 
$$
p_s = p_N = p_0
$$
 é dada por:  $\hat{p}_0 = \frac{n_s \hat{p}_s + n_N \hat{p}_N}{n_s + n_N} = 0,150$ .

Passo 3:  $\alpha = 0.05$ ,  $\alpha = P$  (rejeitar H<sub>0</sub> | H<sub>0</sub> é verdadeira) =  $P(|Z| > z_c) = 5\% \Rightarrow z_c = 1.96$ .

$$
RC = \{z : |z| > 1,96\}
$$

Passo 4: 
$$
z_o = {\frac{\hat{p}_s - \hat{p}_N}{\sqrt{\frac{\hat{p}_0(1 - \hat{p}_0)}{n_s} + \frac{\hat{p}_0(1 - \hat{p}_0)}{n_N}}}} = {\frac{0,150 - 0,178}{\sqrt{0,00089}}} = -0,932.
$$

Passo 5: Como o valor observado não pertence à RC, aceita-se H<sub>0</sub>, ou seja, não há evidências de que as proporções nas duas regiões são diferentes.

#### **Problema 31**

Passo 1:  $H_0: p_1 = p_2 = p_0$  versus  $H_1: p_1 \neq p_2$ .

Passo 2: Sob *H*<sub>0</sub>: 
$$
Z = \frac{\hat{p}_1 - \hat{p}_2}{\sqrt{\frac{p_0(1 - p_0)}{n_1} + \frac{p_0(1 - p_0)}{n_2}}}
$$
 ~  $N(0,1)$ .  $\Rightarrow \hat{p}_0 = \frac{n_1 \hat{p}_1 + n_2 \hat{p}_2}{n_1 + n_2} = 0,310$ .

Passo 3:  $\alpha = 0.05$ ,  $\alpha = P$  (rejeitar H<sub>0</sub> | H<sub>0</sub> é verdadeira) =  $P(|Z| > z_c) = 5\% \Rightarrow z_c = 1.96$ .

$$
RC = \{z : |z| > 1,96\}
$$

Passo 4: 
$$
z_o = {\frac{\hat{p}_1 - \hat{p}_2}{\sqrt{\frac{\hat{p}_0(1 - \hat{p}_0)}{n_1} + \frac{\hat{p}_0(1 - \hat{p}_0)}{n_2}}}} = {\frac{0,330 - 0,290}{\sqrt{0,0107}}} = 1,223.
$$

Passo 5: Como o valor observado não pertence à RC, aceita-se *H0*, ou seja, não há evidências de que as preferências nos dois anos sejam diferentes.

# **Problema 32**

#### **(kkkkkkkkkkkkkkk)**

 $P(\text{Error I}) = P(\text{rejectar } H_0 | H_0 \text{ é verdadeira}) = P(X \in \{0,1,2\} | X \sim Binomial(15;0,5)) =$  $= 0,0037$ 

 $= 0,8732$  $P(\text{Error II}) = P(\text{não rejeitar } H_0 | X \sim Binomial(15;0,3)) = P(X > 2 | X \sim Binomial(15;0,3)) =$ 

#### **(lllllllllllllll)**

$$
\pi(\mu) = P(\text{rejeitar } H_0 \mid p) = P(X > 2 \mid X \sim Binomial(15; p)
$$

#### **(mmmmmmmmmmmmmmm)**

*p* 0,05 0,1 0,2 0,3 0,4 0,5 0,6

197

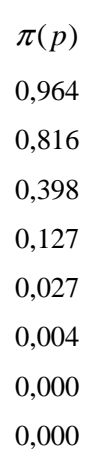

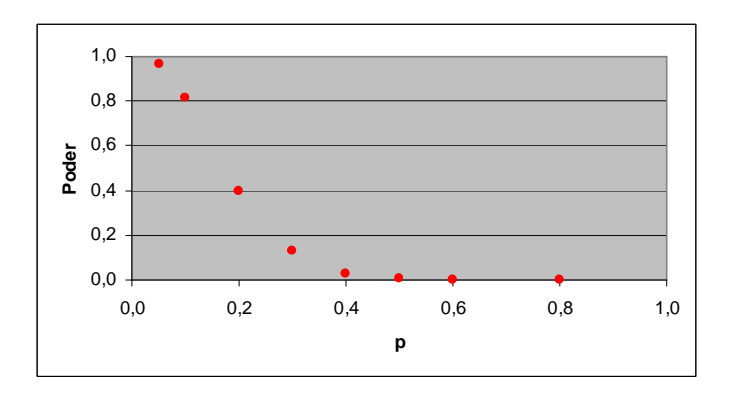

### **Problema 33**

**(nnnnnnnnnnnnnnnnn)**  $H_0: \mu = 200$  versus  $H_1: \mu > 200$ .

$$
\alpha = P(\text{rejeitar } H_0 \mid H_0 \text{ é verdadeira}) = P(\overline{X} > \overline{X}_c \mid \overline{X} \sim N(200; 400/n)) =
$$
\n
$$
= P\left(Z > \frac{\overline{X}_c - 200}{20/\sqrt{n}}\right) = 5\% \Leftrightarrow \frac{\overline{X}_c - 200}{20/\sqrt{n}} = 1,645 \Leftrightarrow \overline{X}_c = 200 + 32,9/\sqrt{n}
$$
\n
$$
\beta = P(\text{aceitar } H_0 \mid \overline{X} \sim N(210; / n)) = P(\overline{X} < \overline{X}_c \mid \overline{X} \sim N(210; 400/n)) =
$$
\n
$$
= P\left(Z < \frac{\overline{X}_c - 210}{20/\sqrt{n}}\right) = 10\% \Leftrightarrow \frac{\overline{X}_c - 210}{20/\sqrt{n}} = -1,282 \Leftrightarrow \overline{X}_c = 210 - 25,64/\sqrt{n}
$$

Logo:  $200 + 32.9 / \sqrt{n} = 210 - 25.64 / \sqrt{n} \Leftrightarrow n = 34.27 \approx 35.$ 

(**oooooooooooooo**)  $X_c = 200 + 32.9 / \sqrt{n} = 200 + 32.9 / \sqrt{34.27} = 205.62$ . Nesse caso, a RC é dada por:  $RC = ]205,62; +\infty[$ .

#### **Problema 34**

*Teste para a variância* 

Passo 1:  $H_0: \sigma^2 = 80^2$  versus  $H_1: \sigma^2 \neq 80^2$ . Passo 2:  $(n-1)^{\frac{1}{2}} \sim \chi^2(24)$ 2 2  $\overline{\sigma^2}$  ~  $\chi$  $(n-1)\frac{S^2}{r^2} \sim \chi^2(24)$ . Passo 3:  $\alpha = P$ (rejeitar H<sub>0</sub> | H<sub>0</sub> é verdadeira) =  $P(\chi^2 < \chi^2)$  ou  $\chi^2 < \chi^2$ ) = 5% 2  $^{2}$   $^{2}$  $\alpha = P$  (rejeitar H<sub>0</sub> | H<sub>0</sub> é verdadeira) =  $P(\chi^2 < \chi^2)$  ou  $\chi^2 < \chi^2$ ) = 5%.  $\chi_1^2 = 12{,}401 \text{ e } \chi_2^2 = 39{,}364 \Rightarrow RC = \chi^2 : \chi^2 < 12{,}401 \text{ ou } \chi^2 > 39{,}364.$ Passo 4:  $\chi^2_{obs} = \frac{24}{300} \times 2500 = 9,375$ 80 24 2  $\chi^2_{obs} = \frac{24}{90^2} \times 2500 = 9,375$ .

Passo 5: Como o valor observado pertence à RC, há evidências de que a variância tenha se alterado.

*Teste para a média* 

Passo 1:  $H_0$  :  $\mu$  = 250 versus  $H_1$  :  $\mu$  > 250. Passo 2: Sob  $H_0$ ,  $\frac{A}{C\sqrt{5}} \sim t(24)$  $/5$  $\frac{250}{7} \sim t$ *S*  $\frac{X-250}{Z-2} \sim t(24)$ . Passo 3:  $\alpha = 0.05$ ,  $\alpha = P(T_{24} > t_c) = 5\% \Rightarrow t_c = 1.711 \Rightarrow RC = \{t : t > 1.711\}$ Passo 4:  $t_o = \frac{200 - 250}{50.15} = 3$ 50/5  $t_o = \frac{280 - 250}{50/5} = 3$ .

Passo 5: Como to pertence à RC, rejeita-se *H0*. Logo, há evidências de que o número médio diário de clientes tenha aumentado.

Suposições: Amostragem aleatória simples; número diário de clientes do posto de gasolina tem distribuição normal.

#### **Problema 35**

Passo 1:  $H_0: \mu = 7$  versus  $H_1: \mu > 7$ .

Passo 2: Sob  $H_0$ ,  $\frac{H_0}{S_0/2} \sim t(8)$ /3  $\frac{7}{5}$  ~ *t S*  $\frac{X-7}{2} \sim t(8)$ . Passo 3:  $\alpha = 0.05$ ,  $\alpha = P(T_s > t_c) = 5\% \Rightarrow t_c = 1.860 \Rightarrow RC = \{t : t > 1.860\}$ Passo 4:  $t_o = \frac{10,550^{-1}}{2.755(0)} = 4,175$  $2,555/3$  $t_o = \frac{10,556-7}{3.555(2)} = 4,175$ .

Passo 5: Como *to* pertence à RC, rejeita-se *H0*. Logo, há evidências de melhoria.

$$
IC(\mu;95\%) = \bar{x} \pm t_8 \frac{s}{\sqrt{n}} = 10,556 \pm 2,306 \times \frac{2,555}{3} = 10,556 \pm 1,964 = [8,59;12,52].
$$

# **Problema 36**

$$
S^2 = 6,528 \Rightarrow IC(\sigma^2; 90\%) = \left[ \frac{(n-1)S^2}{\chi_2^2}; \frac{(n-1)S^2}{\chi_1^2} \right] = \left[ \frac{8 \times 6,528}{19,11}; \frac{8 \times 6,528}{3,37} \right] = [3,37;19,11]
$$

# **Problema 37**

$$
\textbf{(ppppppppppppppppp}) \frac{error}{\sqrt{\frac{p(1-p)}{n}}} = 1,645 \Leftrightarrow n = \left(\frac{1,645}{\text{error}}\right)^2 p(1-p) \text{ . Tomando } p=0,5 \text{ (para)}
$$

maximizar *p(*1*-p)*):

$$
n = 270, 6 \approx 271.
$$

**(qqqqqqqqqqqqqqq)**

$$
IC(p;0,95) = \hat{p} \pm z \sqrt{\frac{\hat{p}(1-\hat{p})}{n}} = 0,40 \pm 1,96 \sqrt{\frac{0,4 \times 0,6}{400}} = 0,40 \pm 0,048 = [0,352;0,448]
$$

*Intervalo conservador:* 

$$
IC(p;0,95) = \hat{p} \pm z \sqrt{\frac{1}{4n}} = 0,40 \pm 1,96 \sqrt{\frac{1}{4 \times 400}} = 0,40 \pm 0,049 = [0,351;0,449]
$$

# **Problema 38**

$$
IC(p;0,90) = \hat{p} \pm z \sqrt{\frac{\hat{p}(1-\hat{p})}{n}} = 0,40 \pm 1,645 \sqrt{\frac{0,4 \times 0.6}{2000}} = 0,40 \pm 0,018 = [0,382;0,418]
$$

*Intervalo conservador:* 

$$
IC(p;0,90) = \hat{p} \pm z \sqrt{\frac{1}{4n}} = 0,40 \pm 1,645 \sqrt{\frac{1}{4 \times 2000}} = 0,40 \pm 0,018 = [0,382;0,418]
$$

# **Problema 39**

Passo 1:  $H_0: \sigma^2 \leq 25$  versus  $H_1: \sigma^2 > 5$ .

Passo 2: 
$$
(n-1)\frac{S^2}{\sigma^2} \sim \chi^2(10)
$$
.  
\nPasso 3:  $\alpha = P(\text{rejeitar } H_0 | H_0 \text{ é verdadeira}) = P(\chi^2 > \chi_2^2) = 5\% \Rightarrow \chi_2^2 = 18,307$ .  
\n $RC = {\chi^2 : \chi^2 > 18,307}$ .  
\nPasso 4:  $\chi^2_{obs} = \frac{10}{25} \times 48 = 19,2$ .

Passo 5: Como o valor observado pertence à RC, rejeita-se *H0*, ou seja, há evidências de que a variância seja maior que a anunciada pelo fabricante.

#### **Problema 40**

*Teste para a variância* 

Passo 1:  $H_0: \sigma^2 = 25$  versus  $H_1: \sigma^2 < 25$ .

Passo 2:  $(n-1)\frac{5}{2} \sim \chi^2(7)$ 2 2  $\overline{\sigma^2}$  ~  $\chi$  $(n-1)\frac{S^2}{r^2} \sim \chi^2(7)$ .

Passo 3:  $\alpha = P$ (rejeitar H<sub>0</sub> | H<sub>0</sub> é verdadeira) =  $P(\chi^2 < \chi^2)$  = 5%  $\alpha = P$  (rejeitar H<sub>0</sub> | H<sub>0</sub> é verdadeira) =  $P(\chi^2 < \chi_1^2)$  = 5% .  $\Rightarrow \chi_1^2 = 2.167$  $RC = \{\chi^2 : \chi^2 < 2,167\}.$ Passo 4:  $\chi^2_{obs} = \frac{1}{2} \times 1,351 = 0,378$ 25  $\chi^2_{obs} = \frac{7}{25} \times 1,351 = 0,378$ .

Passo 5: Como o valor observado pertence à RC, há evidências de que a variância tenha diminuído.

*Teste para a média* 

Passo 1:  $H_0: \mu = 24$  versus  $H_1: \mu \neq 24$ .

Passo 2: Sob 
$$
H_0
$$
,  $\frac{\overline{X} - 24}{S/\sqrt{8}} \sim t(7)$ .

Passo 3:  $\alpha = 0.05$ ,  $\alpha = P(|T_7| > t_c) = 5\% \Rightarrow t_c = 2.365 \Rightarrow RC = \{t : |t| > 2.365\}$ 

Passo 4: 
$$
t_o = \frac{24,6-24}{1,162/\sqrt{8}} = 1,369
$$
.

Passo 5: Como *to* não pertence à RC, não rejeitamos *H0*. Ou seja, não há evidências de que o rendimento médio seja diferente de 24%.

bussab&morettin estatística básica básica básica estatística básica estatística básica estatística básica estatística básica estatística básica estatística básica estatística básica estatística básica estatística básica es

# **Problema 41**

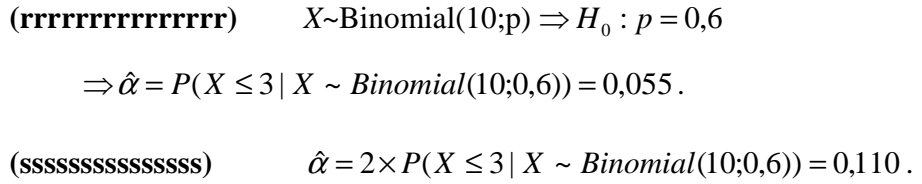

# **Problema 42**

 $\hat{\alpha} = 2 \times P(X \le 6 | X \sim Binomial(10; 0, 6)) = 1,266.$ 

# **Problema 43**

*Exemplo 12.7* 

$$
\hat{\alpha} = P(\overline{X} > 314 | \overline{X} \sim N(300;90)) + P(\overline{X} < 300 - (314 - 300) | \overline{X} \sim N(300;90)) =
$$
  
=  $P\left(Z > \frac{314 - 300}{\sqrt{90}}\right) + P\left(Z < \frac{286 - 300}{\sqrt{90}}\right) = 2 \times P(Z > 1,476) = 0,14$ 

*Problema 42* 

$$
\hat{\alpha} = P(X \ge 6 | X \sim Binomial(10; 0, 6)) + P(X \le 6 - (6 - 6) | X \sim Binomial(10; 0, 6)) =
$$
  
= 1 + P(X = 6 | X \sim Binomial(10; 0, 6)) = 1,251

# *Capítulo 13*

#### **Problema 01**

$$
\text{(ttttttttttttt)} \quad P\left(\frac{S_1^2}{S_2^2} < a\right) = 95\% \Rightarrow P\left(F(9;5) < a\right) = 95\% \Rightarrow a = 4,772
$$

(**uuuuuuuuuuuuuu**) 
$$
P\left(\frac{S_1^2}{S_2^2} > b\right) = 95\% \Rightarrow P(F(9;5) > b) = 95\% \Rightarrow b = 0,287
$$

# **Problema 02**

Porque as duas amostras são independentes.

# **Problema 03**

2  $-z^2$  $H_0$ :  $\sigma_A^2 = \sigma_B^2$  versus  $H_1$ :  $\sigma_A^2 < \sigma_B^2$ 

*Estatística do teste:*  $W = S_B^2 / S_A^2$ . Sob  $H_0$ ,  $W \sim F(14, 9)$ .

*Região crítica:* Tomando  $\alpha = 5\%$ , temos  $RC = ]0;0,378[$ .

*Valor observado:*  $w_0 = s_B^2 / s_A^2 = (1600/1000)^2 = 2,56$ .

Como  $w_0$  não pertence à região crítica, não rejeitamos  $H_0$ , ou seja, não há evidências de que a fábrica A seja mais coerente que a fábrica B na política salarial.

### **Problema 04**

2  $^{2}$  $H_0$ :  $\sigma_A^2 = \sigma_B^2$  versus  $H_1$ :  $\sigma_A^2 \neq \sigma_B^2$ 

*Estatística do teste:*  $W = S_B^2 / S_A^2$ . Sob  $H_0$ ,  $W \sim F(16;20)$ .

*Região crítica:* Tomando  $\alpha = 5\%$ , temos que  $RC = ]0;0,373[\cup]2,547;+\infty[$ .

*Valor observado:*  $w_0 = s_B^2 / s_A^2 = 0.1734 / 0.0412 = 4.21$ .

Como  $w_0$  pertence à região crítica, rejeitamos  $H_0$ , ou seja, há evidências de que as variâncias dos comprimentos dos produtos das duas fábricas sejam diferentes.

*Intervalo de confiança para o quociente das variâncias (*γ = 95% *):* 

 $P(f_1 < F(20; 16) < f_2) = 95\% \Rightarrow f_1 = 0,393 \text{ e } f_2 = 2,681.$ 

$$
\text{Logo: } f_1 \frac{S_B^2}{S_a^2} < \frac{\sigma_2}{\sigma_1} < f_2 \frac{S_B^2}{S_a^2} \Rightarrow 0,393 \frac{0,1734}{0,0412} < \frac{\sigma_2}{\sigma_1} < 2,681 \frac{0,1734}{0,0412} \Rightarrow 1,653 < \frac{\sigma_2}{\sigma_1} < 11,283
$$

# **Problema 05**

**Teste de igualdade de variâncias:**  $H_0$  :  $\sigma_H^2 = \sigma_M^2$  versus  $H_1$  :  $\sigma_H^2 \neq \sigma_M^2$ 

*Estatística do teste:*  $W = S_M^2 / S_H^2$ . Sob  $H_0$ ,  $W \sim F(49; 49)$ .

*Região crítica:* Tomando  $\alpha = 5\%$ , temos que *RC* =  $]0;0,567[\cup]1,762;+\infty[$ .

*Valor observado:*  $w_0 = s_M^2 / s_H^2 = (0.9/0.8)^2 = 1.27$ . Como  $w_0$  não pertence à região

crítica, aceitamos a hipótese de igualdade de variâncias.

**Teste de igualdade de médias:**  $H_0: \mu_H = \mu_M$  versus  $H_1: \mu_H \neq \mu_M$ 

$$
Estatística do teste: T = \frac{\overline{X}_H - \overline{X}_M}{S_p \sqrt{\frac{1}{n_H} + \frac{1}{n_M}}}.
$$
 Sob  $H_0$ ,  $T \sim t_{98}$ .

*Região crítica:* Tomando  $\alpha = 5\%$ , temos que  $RC = ]-\infty; -1,984[\cup]1,984; +\infty[$ .

*Valor observado:* 
$$
t_0 = \frac{3,2-3,7}{0,851\sqrt{\frac{1}{50} + \frac{1}{50}}} = -2,936
$$
. Como  $t_0$  pertence à região crítica,

concluímos que o tempo médio de adaptação das mulheres é maior que o dos homens. *Suposição*: Os tempos de adaptação de homens e mulheres têm distribuições normais com variâncias iguais

# **Problema 06**

 $H_0: \mu_A = \mu_B$  versus  $H_1: \mu_A \neq \mu_B$ 

$$
Estatística do teste: T = \frac{\overline{x}_A - \overline{x}_B}{S_p \sqrt{\frac{1}{n_A} + \frac{1}{n_B}}}.
$$
 Sob  $H_0$ ,  $T \sim t_{98}$ .

*Região crítica:* Tomando  $\alpha = 5\%$ , temos que  $RC = ]-\infty; -1,984[\cup]1,984; +\infty[$ .

*Valor observado:*  $t_0 = \frac{0.27 \times 10^{17}}{2} = -2,250$ 50 1 50  $20\sqrt{\frac{1}{7}}$  $_0 = \frac{62 - 71}{\sqrt{1 - 1}} = -$ +  $t_0 = \frac{62 - 71}{\sqrt{11 - 1}} = -2,250$ . Como  $t_0$  pertence à região crítica, concluímos que

os gastos médios das duas filiais não são iguais.

$$
IC(\Delta;95\%) = (\bar{x}_A - \bar{x}_B) \pm t_{95\%} S_p \sqrt{\frac{1}{n_A} + \frac{1}{n_B}} = -9 \pm 1,984 \times 20 \sqrt{\frac{2}{50}} = -9 \pm 7,938 = -16,938; -1,062
$$

#### **Problema 07**

**Teste de igualdade de variâncias:**  $H_0: \sigma_A^2 = \sigma_B^2$  versus  $H_1: \sigma_A^2 \neq \sigma_B^2$ 

*Estatística do teste:*  $W = S_B^2 / S_A^2$ . Sob  $H_0$ ,  $W \sim F(11;14)$ .

*Região crítica:* Tomando  $\alpha = 5\%$ , temos que  $RC = [0,0,298] \cup [3,095;+\infty[$ .

*Valor observado:*  $w_0 = s_B^2 / s_A^2 = (15/10)^2 = 2,25$ . Como  $w_0$  não pertence à região crítica, aceitamos a hipótese de igualdade de variâncias.

**Teste de igualdade de médias:**  $H_0: \mu_A = \mu_B$  versus  $H_1: \mu_A \neq \mu_B$ 

$$
Estatística do teste: T = \frac{\overline{X}_A - \overline{X}_B}{S_p \sqrt{\frac{1}{n_A} + \frac{1}{n_B}}}.
$$
 Sob  $H_0$ ,  $T \sim t_{25}$ .

*Região crítica:* Tomando  $\alpha = 5\%$ , temos que  $RC = ]-\infty; -2,060[\cup]2,060; +\infty[$ .

*Valor observado:*  $t_0 = \frac{180 - 52}{\sqrt{100}} = -0.830$ 12 1 15  $12,45\sqrt{\frac{1}{12}}$  $_0 = \frac{48 - 52}{\sqrt{1 - 1}} = -$ +  $t_0 = \frac{48-52}{\sqrt{11}-1} = -0.830$ . Como  $t_0$  não pertence à região crítica,

concluímos que os dois processos produzem resultados similares.

#### **Problema 08**

No problema 4, rejeitamos a hipótese de igualdade de variâncias.

**Teste de igualdade de médias:**  $H_0: \mu_A = \mu_B$  versus  $H_1: \mu_A \neq \mu_B$ 

$$
Estatística do teste: T = \frac{\overline{X}_A - \overline{X}_B}{\sqrt{\frac{S_A^2}{n_A} + \frac{S_B^2}{n_B}}}.\ A = \frac{s_A^2}{n_A} = 0,002\ ;\ B = \frac{s_B^2}{n_B} = 0,010\ ;
$$

$$
V = \frac{\left(A+B\right)^2}{A^2 / (n_A-1) + B^2 / (n_B-1)} = \frac{(0.002+0.010)^2}{0.002^2 / 20 + 0.010^2 / 16} \approx 22. \text{ Sob } H_0, \ T \sim t_{22}
$$

*Região crítica:* Tomando  $\alpha = 5\%$ , temos que  $RC = ]-\infty; -2,074[\cup]2,074; +\infty[$ .

*Valor observado:* 
$$
t_0 = \frac{21,15 - 21,12}{\sqrt{\frac{0,0412}{21} + \frac{0,1734}{17}}} = 0,272
$$
. Como  $t_0$  não pertence à região crítica,

concluímos não há diferença entre as médias populacionais dos comprimentos dos produtos das duas fábricas.

### **Problema 09**

 $\bar{x}_L = 9.87$ ;  $s_L^2 = 5.92$ ;  $\bar{x}_A = 9.23$ ;  $s_A^2 = 0.79$ .

**Teste de igualdade de variâncias:**  $H_0: \sigma_L^2 = \sigma_A^2$  versus  $H_1: \sigma_L^2 \neq \sigma_A^2$ 

*Estatística do teste:*  $W = S_L^2 / S_A^2$ . Sob  $H_0$ ,  $W \sim F(6,7)$ .

*Região crítica:* Tomando  $\alpha = 5\%$ , temos que *RC* =  $[0;0,176] \cup [5,119;+\infty[$ .

*Valor observado:*  $w_0 = s_l^2 / s_a^2 = 5.92 / 0.79 = 7.51$ . Como  $w_0$  pertence à região crítica,

rejeitamos a hipótese de igualdade de variâncias.

**Teste de igualdade de médias:**  $H_0: \mu_L = \mu_A$  versus  $H_1: \mu_L \neq \mu_A$ 

$$
Estatística do teste: T = \frac{\overline{X}_L - \overline{X}_A}{\sqrt{\frac{S_L^2}{n_L} + \frac{S_A^2}{n_A}}}.\ A = \frac{s_L^2}{n_L} = 0,846;\ B = \frac{s_A^2}{n_A} = 0,097;
$$

$$
V = \frac{(A+B)^2}{A^2/(n_A-1)+B^2/(n_B-1)} = \frac{(0.846+0.097)^2}{0.846^2/6+0.097^2/7} \approx 7. \text{ Sob } H_0, T \sim t_7
$$

*Região crítica:* Tomando  $\alpha = 5\%$ , temos que  $RC = ]-\infty; -2,365[\cup]2,365; +\infty[$ .

*Valor observado:*  $t_0 = \frac{3.67 \times 3.25}{\sqrt{1.666}} = 0.666$ 8 0,79 7 5,92  $\frac{9,87-9,23}{\sqrt{500-0.79}} =$ +  $t_0 = \frac{9.87 - 9.23}{\sqrt{2.023 - 0.79}} = 0.666$ . Como  $t_0$  não pertence à região crítica, não

há evidências de que os salários médios populacionais dos dois grupos de profissionais sejam diferentes.

#### **Problema 10**

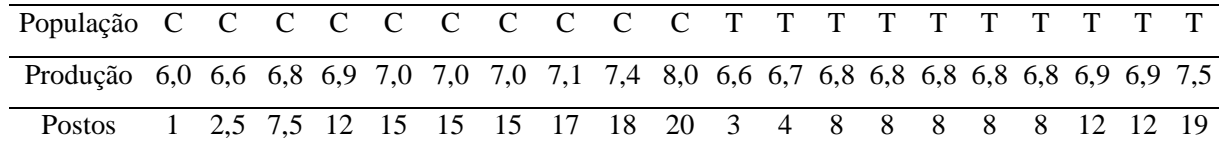

$$
W_s = 87
$$
;  $E(W_s) = \frac{m(N+1)}{2} = \frac{10 \times 21}{2} = 105$ ;

$$
Var(W_s) = \frac{mn(N+1)}{12} - \frac{mn}{12N(N-1)} \sum_{i=1}^{e} (d_i^3 - d_i) = \frac{10 \times 10 \times 21}{12} - \frac{10 \times 10}{12 \times 20 \times 19} \times 264 = 169,21
$$

 $H_0: \mu_T = \mu_C$  versus  $H_1: \mu_T > \mu_C$ 

*Estatística do teste:*  $(W<sub>s</sub>)$  $(W_s)$ *S*  $S$  *L*(*II*<sub>*S*</sub> *Var W*  $W_s - E(W)$ *Z*  $=\frac{W_s - E(W_s)}{K}$ . Sob  $H_0$ ,  $Z \sim N(0,1)$ , aproximadamente.

*Região crítica:* Tomando  $\alpha = 5\%$ , temos que *RC* = [1,645;+∞[.

*Valor observado:*  $z_0 = \frac{37}{100} = -1,384$ 169,21  $z_0 = \frac{87 - 105}{\sqrt{25}} = -1,384$ . Como  $z_0$  não pertence à região crítica, não há

evidências de que o novo fertilizante aumente a produção.

 $\hat{\alpha} = P(Z > -1,384) = 0.914$ 

#### **Problema 11**

**(vvvvvvvvvvvvvvv)**

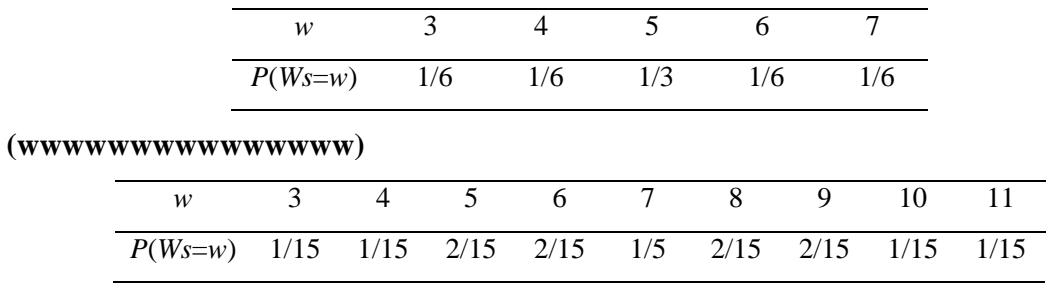

**(xxxxxxxxxxxxxxx)**

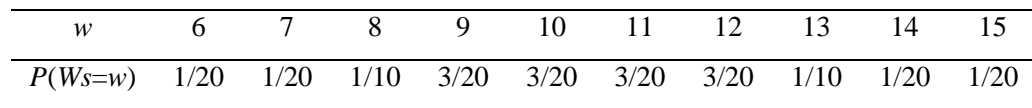

### **Problema 12**

**(yyyyyyyyyyyyyyy)** 42 2 6 14 2 ( )1 ( ) = × = + = *m N E W<sup>S</sup>* ;

$$
Var(WS) = \frac{nm(N + 1)}{12} = \frac{7 \times 6 \times 14}{12} = 49
$$
  

$$
P(WS \le 48) = P(Z \le (48 - 42) / 7) = P(Z \le 0,857) = 80,43\%.
$$

 $(EZZZZZZZZZZZZ)$   $E(W_s) = \frac{m(Y+Y)}{2} = \frac{0.00025}{2} = 76$ 2  $8 \times 19$ 2  $E(W_s) = \frac{m(N+1)}{2} = \frac{8 \times 19}{2} = 76$ ;

$$
Var(W_s) = \frac{nm(N+1)}{12} = \frac{10 \times 8 \times 19}{12} = 126,67
$$

$$
P(WS \le 95) = P(Z \le (95 - 76) / \sqrt{126,67}) = P(Z \le 1,688) = 95,43\% .
$$

$$
\begin{aligned} \textbf{(aaaaaaaaaaaaaaaaa}\textbf{aaaaaaaaaaaaaaaaa}\textbf{aaaaaaaaaaaaaaaaa}\textbf{aaaaaaaaaaaaaaaaa}\textbf{aaaaaaaaaaaaa}\textbf{aaaaaaaaaaaaa}\textbf{aaaaaaaaaaaaa}\textbf{aaaaaaaaa}\textbf{aaaaaaaaa}\textbf{aaaaaaaaa}\textbf{aaaaaaaaa}\textbf{aaaaaaaaa}\textbf{aaaaa}\textbf{aaaaa}\textbf{aaaaaaaaa}\textbf{aaaaa}\textbf{aaaaa}\\\textbf{aaaaa}\textbf{aaaaa}\textbf{aaaaa} & \textbf{aaaaa}\textbf{aaaaa} & \textbf{aaaaa}\textbf{aaaaa} & \textbf{aaaaa}\textbf{aaaaa} & \textbf{aaaaa}\textbf{aaaaa} & \textbf{aaaaa}\textbf{aaaaa} & \textbf{aaaaa} & \textbf{aaaaa} & \textbf{aaaaa} & \textbf{aaaaa} & \textbf{aaaaa
$$

# **Problema 13**

**(bbbbbbbbbbbbbbbb)**

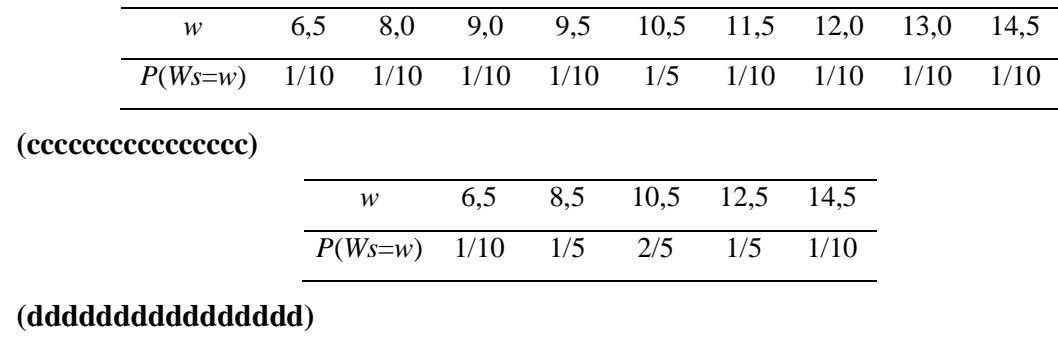

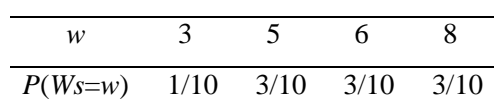

0,20 0,25

# **Problema 14**

*P11*

(*a*) 
$$
m = 2; n =
$$

$$
(a) m = 2; n = 2 \qquad (b) m = 2; n = 4
$$

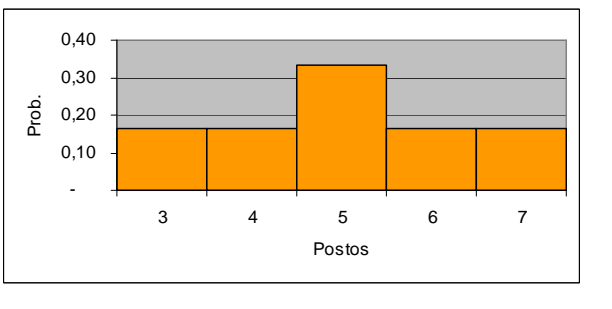

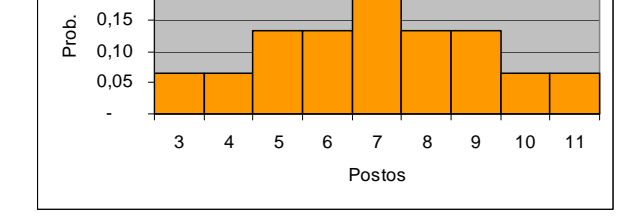

# *(c) m = n = 3*

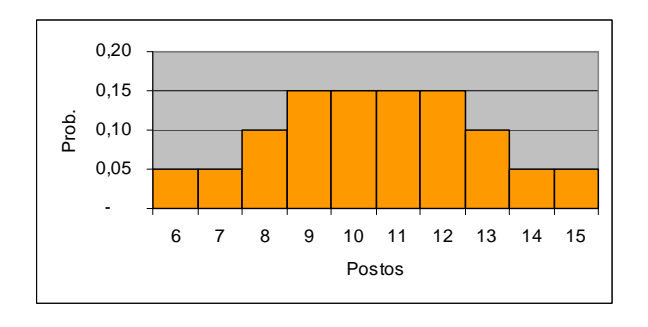

*P13* 

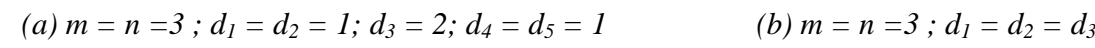

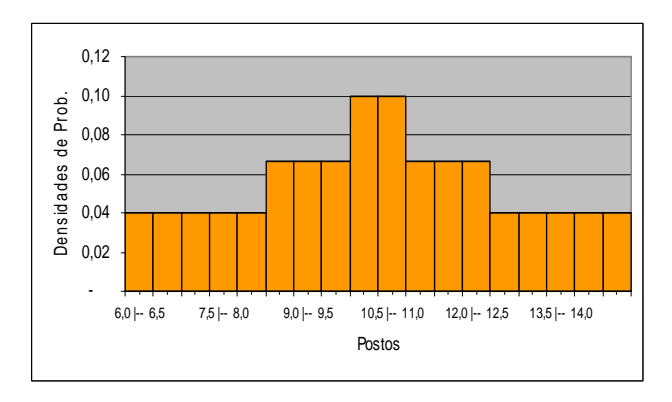

# *(c)*  $m = 2$ ;  $n = 3$ ;  $d_1 = d_2 = 1$ ;  $d_3 = 3$

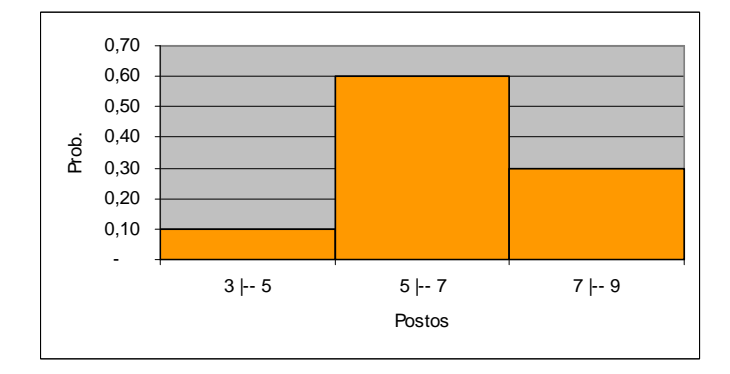

# **Problema 15**

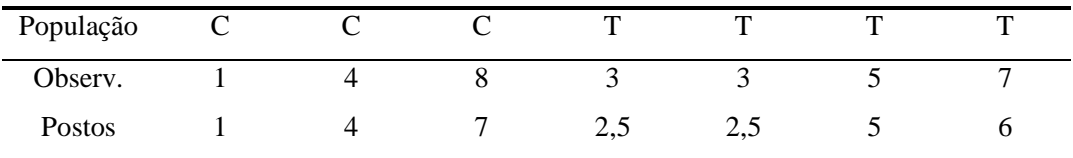

$$
W_s = 16
$$
;  $E(W_s) = \frac{m(N+1)}{2} = \frac{4 \times 8}{2} = 16$ ;

(b) 
$$
m = n = 3 : d_1 = d_2 = d_3 = 2
$$

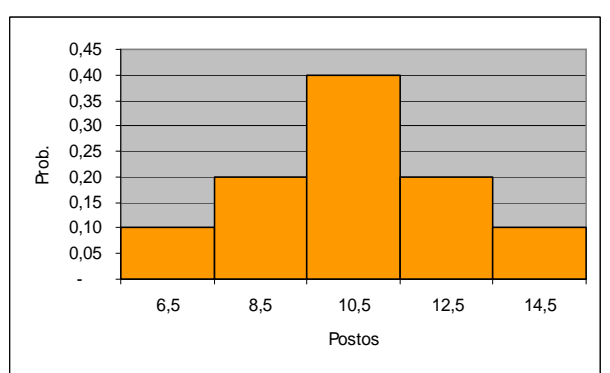

$$
Var(W_s) = \frac{mn(N+1)}{12} - \frac{mn}{12N(N-1)} \sum_{i=1}^{e} (d_i^3 - d_i) = \frac{4 \times 3 \times 8}{12} - \frac{4 \times 3}{12 \times 7 \times 6} \times 6 = 7,857
$$
  

$$
\hat{\alpha} = P(W_s \ge w) = P\left(\frac{W_s - E(W_s)}{\sqrt{Var(W_s)}} \ge \frac{w - E(W_s)}{\sqrt{Var(W_s)}}\right) \cong P\left(Z > \frac{16 - 16}{\sqrt{7,857}}\right) = P(Z > 0) = 50\%
$$

# **Problema 16**

 $\overline{d} = 4,29 ; s_D^2 = 9,90$ 

**Teste de igualdade de médias:**  $H_0: \mu_D = 0$  versus  $H_1: \mu_D > 0$ 

$$
Estatística do teste: T = \frac{\sqrt{nD}}{S_D}
$$
. Sob  $H_0$ ,  $T \sim t_6$ 

*Região crítica:* Tomando  $\alpha = 5\%$ , temos que *RC* = [1,943;+∞[.

*Valor observado:*  $t_0 = \frac{V_1 / (1.45)^2}{\sqrt{1.45}} = 3,603$ 9,90  $t_0 = \frac{\sqrt{7 \times 4,29}}{\sqrt{200}} = 3,603$ . Como  $t_0$  pertence à região crítica, rejeitamos  $H_0$ .

Ou seja, há evidências de que o cartaz produz um efeito positivo nas vendas médias.

#### **Problema 17**

Em elaboração

#### **Problema 18**

Em elaboração

#### **Problema 19**

Em elaboração

# **Problema 20**

 $\overline{d} = 1,50$ ;  $s_D = 2,9$ 

**Teste de igualdade de médias:**  $H_0: \mu_D = 0$  versus  $H_1: \mu_D > 0$ 

$$
Estatística do teste: T = \frac{\sqrt{nD}}{S_D} = \frac{\sqrt{6D}}{S_D}
$$
. Sob *H*<sub>0</sub>, T ~ t<sub>5</sub>

*Região crítica:* Tomando  $\alpha = 5\%$ , temos que *RC* =  $|2,015;+\infty|$ .

*Valor observado:*  $t_0 = \frac{\sqrt{6.21}}{2.25} = 1,275$ 2,9  $t_0 = \frac{\sqrt{6} \times 1,50}{2.0} = 1,275$ . Como  $t_0$  não pertence à região crítica, não há

evidências de que a pausa aumente a produtividade média dos trabalhadores.

#### **Problema 21**

 $\bar{x}_D = 12$ ;  $s_D^2 = 35.7$ ;  $\bar{x}_N = 10$ ;  $s_N^2 = 105.7$ .

**Teste de igualdade de variâncias:**  $H_0: \sigma_D^2 = \sigma_N^2$  versus  $H_1: \sigma_D^2 \neq \sigma_N^2$ 

*Estatística do teste:*  $W = S_N^2 / S_D^2$ . Sob  $H_0$ ,  $W \sim F(14;14)$ .

*Região crítica:* Tomando  $\alpha = 5\%$ , temos que  $RC = ]0;0,403[\cup]2,484;+\infty[$ .

*Valor observado:*  $w_0 = s_N^2 / s_D^2 = 105,7/35,7 = 2,96$ . Como  $w_0$  pertence à região crítica,

rejeitamos a hipótese de igualdade de variâncias.

**Teste de igualdade de médias:**  $H_0: \mu_D = \mu_N$  versus  $H_1: \mu_D \neq \mu_N$ 

$$
Estatística do teste: T = \frac{\overline{X}_D - \overline{X}_N}{\sqrt{\frac{S_D^2}{n_D} + \frac{S_N^2}{n_N}}}.\ A = \frac{s_D^2}{n_D} = 2,381;\ B = \frac{s_N^2}{n_N} = 7,048;
$$

$$
V = \frac{(A+B)^2}{A^2/(n_A-1)+B^2/(n_B-1)} = \frac{(2,381+7,048)^2}{2,381^2/15+7,048^2/15} \approx 22. \text{ Sob } H_0, \ T \sim t_{22}.
$$

*Região crítica:* Tomando  $\alpha = 5\%$ , temos que  $RC = ]-\infty; -2,074[\cup]2,074; +\infty[$ .

*Valor observado:*  $t_0 = \frac{12}{\sqrt{36}} = 0.651$ 15 105,7 15 35,7  $_0 = \frac{12 - 10}{\sqrt{25.5 - 105.7}} =$ +  $t_0 = \frac{12-10}{\sqrt{255-1055}} = 0,651$ . Como  $t_0$  não pertence à região crítica, não

há evidências de que as produtividades médias dos dois períodos sejam diferentes. No entanto, a produtividade do período noturno tem variância maior.

### **Problema 22**

**Teste de igualdade de variâncias:**  $H_0: \sigma_T^2 = 0.85^2$  versus  $H_1: \sigma_T^2 \neq 0.85^2$ 

$$
Estatística do teste: \ \chi_0^2 = \frac{(n-1)S_T^2}{\sigma_0^2} = \frac{24S_T^2}{0.85^2}. \text{ Sob } H_0, \ W \sim \chi_{24}^2.
$$

*Região crítica:* Tomando  $\alpha = 5\%$ , temos que *RC* = [0;12,401[∪]39,364;+∞[.

*Valor observado:* 
$$
\chi_0^2 = \frac{24 \times 1,25^2}{0,85^2} = 51,903
$$
. Como  $w_0$  pertence à região crítica,

concluímos que a variância dos salários dos torneiros mecânicos é maior que a variância dos salários da indústria mecânica como um todo.

**Teste de igualdade de médias:**  $H_0: \mu_T = 3.64$  versus  $H_1: \mu_T \neq 3.64$ 

bussab&morettin estatística básica básica básica estatística básica estatística básica estatística básica estatística básica estatística básica estatística básica estatística básica estatística básica estatística básica es

$$
Estatística do teste: T = \frac{(\overline{X}_T - \mu_0)\sqrt{n}}{S_T} = \frac{5(\overline{X}_T - 3.64)}{S_T}. \text{ Sob } H_0, T \sim t_{24}.
$$

*Região crítica:* Tomando  $\alpha = 5\%$ , temos que  $RC = ]-\infty; -2,064[\cup]2,064; +\infty[$ .

*Valor observado:* 
$$
t_0 = \frac{5(4,22-3,64)}{1,25} = 2,32
$$
. Como  $t_0$  pertence à região crítica,

concluímos que o salário médio dos torneiros mecânicos é maior que o salário médio da indústria mecânica como um todo.

# **Problema 23**

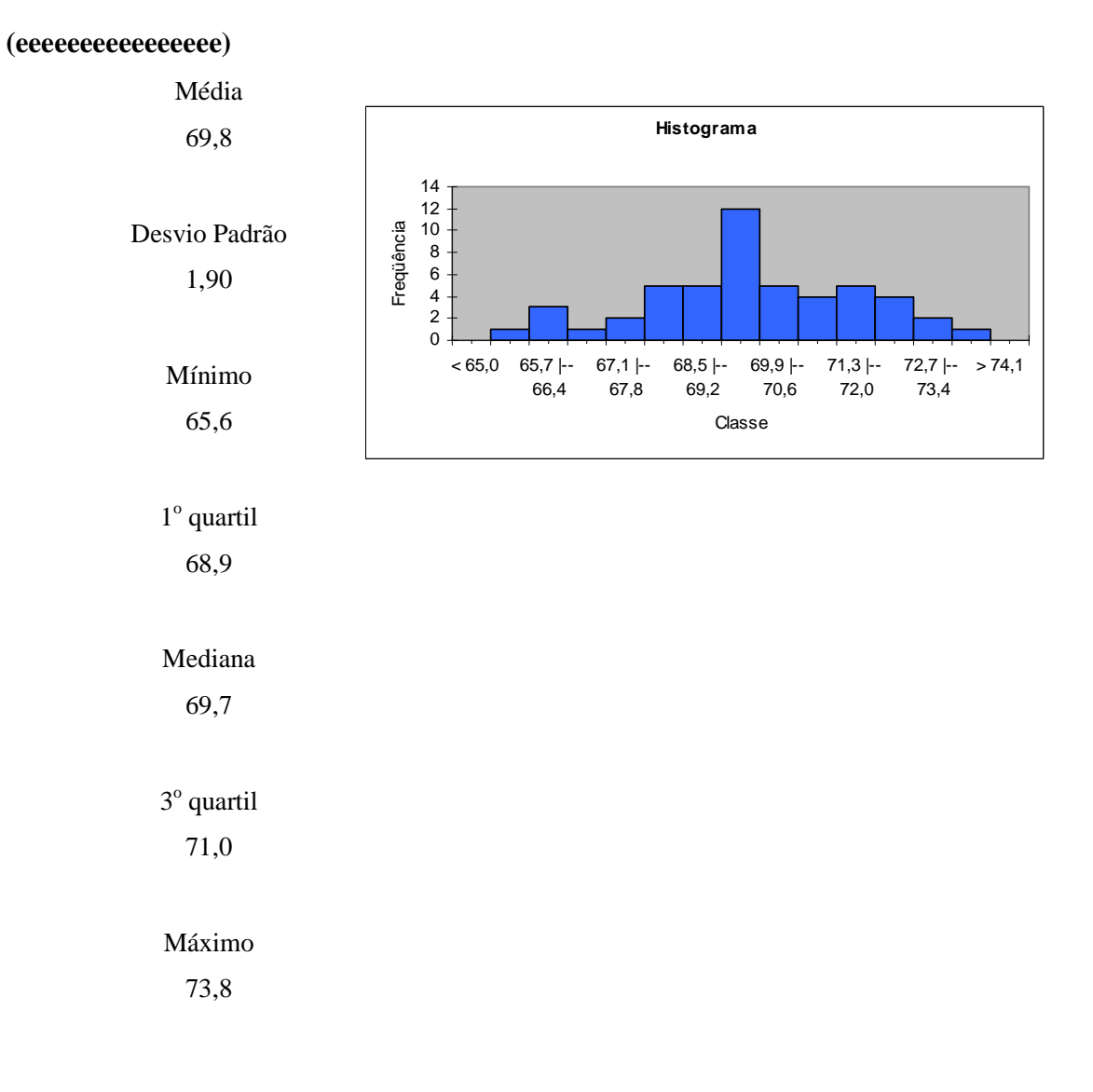

**(ffffffffffffffff)** *p*ˆ = proporção estimada de municípios em que o gasto com pessoal é maior que 70%;

 $\hat{N}$  = número estimado de municípios em que o gasto com pessoal é maior que 70%;

Temos que:  $\hat{p} = 20/50 = 0.4$ ;  $\hat{N} = 200 \times \hat{p} = 200 \times 0.4 = 80$ 

 Portanto, estima-se que 80 municípios tenham gasto com pessoal superior a 70% do orçamento.

**(gggggggggggggggg)**  $H_0: \sigma^2 = 20^2$  versus  $H_1: \sigma^2 < 20^2$ 

*Estatística do teste:*  $\chi_0^2 = \frac{(\mu - 1)S}{\sigma^2} = \frac{75S}{20^2}$ 2 2  $\mathbf{0}$  $\frac{2}{2} - (n-1)S^2$  $\sigma_0^2$  - 20  $\chi_0^2 = \frac{(n-1)S^2}{\sigma_0^2} = \frac{49S^2}{20^2}$ . Sob  $H_0$ ,  $W \sim \chi_{49}^2$ .

*Região crítica:* Tomando  $\alpha = 5\%$ , temos que *RC* = [0;33,93].

*Valor observado:*  $\chi_0^2 = \frac{3.440}{0.025} = 0.440$ 20  $49 \times 1,90$ 2  $\chi_0^2 = \frac{49 \times 1,90^2}{20^2} = 0,440$ . Como  $w_0$  pertence à região crítica, concluímos

que os gastos com pessoal na primeira região são mais homogêneos, isto é, têm variância menor, que na segunda região.

#### **Problema 24**

#### **(hhhhhhhhhhhhhhhh)**

Teste de igualdade de variâncias:  $\overline{H}_0$  :  $\sigma_1^2$  =  $\sigma_2^2$  $H_0$ :  $\sigma_1^2 = \sigma_2^2$  versus  $H_1$ :  $\sigma_1^2 \neq \sigma_2^2$  $H_1$ : $\sigma_1^2 \neq \sigma$ 

*Estatística do teste:*  $W = S_2^2 / S_1^2$  $W = S_2^2 / S_1^2$ . Sob  $H_0$ ,  $W \sim F(49;99)$ .

*Região crítica:* Tomando  $\alpha = 5\%$ , temos que  $RC = [0;0,601] \cup [1,597;+\infty[$ .

*Valor observado:*  $w_0 = s_2^2 / s_1^2 = 9/4 = 2,25$ 1  $w_0 = s_2^2 / s_1^2 = 9/4 = 2,25$ . Como  $w_0$  pertence à região crítica, rejeitamos a hipótese de igualdade de variâncias.

$$
A = \frac{s_1^2}{n_1} = 4/100 = 0,04; \ B = \frac{s_2^2}{n_2} = 9/50 = 0,18; \ \nu = \frac{(0,04 + 0,18)^2}{0,04^2/99 + 0,18^2/49} \approx 71.
$$
  

$$
IC(\mu_1 - \mu_2;95\%) = (\bar{x}_1 - \bar{x}_2) \pm t_{71;0,95} \sqrt{\frac{s_1^2}{n_1} + \frac{s_2^2}{n_2}} = (12 - 11) \pm 1,994 \sqrt{0,04 + 0,18} =
$$

$$
= 1 \pm 0,935 = ]0,065;1,935[
$$

Como os dois extremos do intervalo são positivos, concluímos que o tempo médio gasto pelos operários da primeira fábrica para concluir a tarefa é maior que o dos operários da segunda fábrica.

**(iiiiiiiiiiiiiiii)** *Suposições:* Os tempos gastos para concluir a tarefa têm distribuição normal com variâncias desiguais e desconhecidas. As amostras são aleatórias.

#### **Problema 25**

**Teste de igualdade de variâncias:** 
$$
H_0: \sigma_l^2 = \sigma_{ll}^2
$$
 versus  $H_1: \sigma_l^2 \neq \sigma_{ll}^2$ 

*Estatística do teste:*  $W = S_{II}^2 / S_I^2$ . Sob  $H_0$ ,  $W \sim F(9,11)$ .

*Região crítica:* Tomando  $\alpha = 5\%$ , temos que  $RC = ]0;0,256[\cup]3,588;+\infty[$ .

*Valor observado:*  $w_0 = s_H^2 / s_I^2 = 100 / 25 = 4$ . Como  $w_0$  pertence à região crítica,

rejeitamos a hipótese de igualdade de variâncias.

**Teste de igualdade de médias:**  $H_0: \mu_I = \mu_{II}$  versus  $H_1: \mu_I \neq \mu_{II}$ 

$$
Estatística do teste: T = \frac{\overline{X}_I - \overline{X}_u}{\sqrt{\frac{S_I^2}{n_I} + \frac{S_u^2}{n_H}}}.\ A = \frac{s_I^2}{n_I} = 25/12 = 2,083;\ B = \frac{s_H^2}{n_H} = 100/10 = 10;
$$

$$
v = \frac{(A+B)^2}{A^2/(n_I-1)+B^2/(n_I-1)} = \frac{(2,083+10)^2}{2,083^2/11+10^2/9} \approx 13. \text{ Sob } H_0, T \sim t_{13}.
$$

*Região crítica:* Tomando  $\alpha = 5\%$ , temos que  $RC = ]-\infty; -2,179[\cup]2,179; +\infty[$ .

*Valor observado:*  $t_0 = \frac{75}{\sqrt{24}} = 0.288$  $2,083 + 10$  $v_0 = \frac{75 - 74}{\sqrt{2.002 - 10}} =$ +  $t_0 = \frac{75 - 74}{\sqrt{2000 - 10}} = 0,288$ . Como  $t_0$  não pertence à região crítica, não há

evidências de que as notas médias dos dois tipos de ensino sejam diferentes. Porém, o ensino do Tipo I apresenta notas mais homogêneas.

### **Problema 26**

#### **(jjjjjjjjjjjjjjjj)**

**Empresários:**  $H_0: \mu = 7.6$  versus  $H_1: \mu \neq 7.6$ 

$$
Estatística do teste: T = \frac{(\overline{X}_E - \mu_E)\sqrt{n_E}}{S_E} = \frac{\sqrt{90}(\overline{X}_E - 7,6)}{S_E}.
$$
 Sob  $H_0$ ,  $T \sim t_{89}$ .

*Região crítica:* Tomando  $\alpha = 5\%$ , temos que  $RC = ]-\infty; -1,987[\cup]1,987; +\infty[$ .

*Valor observado:*  $t_0 = \frac{100(1, 0.007)}{3.0} = -1,963$ 2,9  $t_0 = \frac{\sqrt{90(7, 0 - 7, 6)}}{2.0} = -1,963$ . Como  $t_0$  não pertence à região crítica, não

há evidências de que a afirmação dos empresários seja falsa.

**Operários:**  $H_0: \mu = 6.5$  versus  $H_1: \mu \neq 6.5$ 

$$
Estatística do teste: T = \frac{(\overline{X}_o - \mu_o)\sqrt{n_o}}{S_o} = \frac{\sqrt{60}(\overline{X}_o - 6.5)}{S_o}. \text{ Sob } H_0, T \sim t_{59}.
$$

*Região crítica:* Tomando  $\alpha = 5\%$ , temos que  $RC = ]-\infty; -2,001[\cup]2,001; +\infty[$ .

*Valor observado:*  $t_0 = \frac{\sqrt{60}(\sqrt{11} - 0.05)}{24} = 1.936$ 2,4  $t_0 = \frac{\sqrt{60(7,1-6,5)}}{2.4} = 1,936$ . Como  $t_0$  não pertence à região crítica, não

há evidências de que a afirmação dos operários seja falsa.

As duas amostras colhidas justificam, ao nível de significância de 5%, as afirmações dos dois grupos. Porém, se tomássemos um nível de significância um pouco maior (6%, por exemplo), concluiríamos a partir da amostra dos empresários que o salário médio é menor que 7,6 e a partir da amostra dos operários que o salário médio é maior que 6,5 (já que os valores das estatísticas  $t_0$ das duas amostras encontram-se próximas dos extremos dos intervalos construídos). Logo, é possível que o salário médio seja um valor intermediário entre aqueles afirmados pelos operários e pelos empresários.

# **Problema 27**

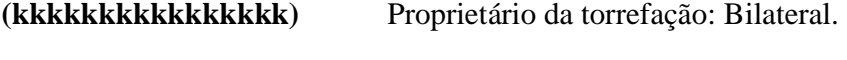

**(llllllllllllllll)** Fabricante de A: Unilateral à esquerda

**(mmmmmmmmmmmmmmmm)** Fabricante de B: Unilateral à direita

# **Problema 28**

 $d = -4,70$ ;  $s_D = 4,5$ 

**Teste de igualdade de médias:**  $H_0: \mu_D = 0$  versus  $H_1: \mu_D < 0$ 

$$
Estatística do teste: T = \frac{\sqrt{nD}}{S_D} = \frac{\sqrt{5D}}{S_D}
$$
. Sob *H*<sub>0</sub>, T ~ t<sub>4</sub>.

*Região crítica:* Tomando  $\alpha = 5\%$ , temos que  $RC = ] - \infty; -2,132[$ .

*Valor observado:*  $t_0 = \frac{100}{2} = -2,090$ 5,4  $t_0 = \frac{\sqrt{5} \times (-4.70)}{4.5} = -2,090$ . Como  $t_0$  não pertence à região crítica, não

há evidências, ao nível de significância de 5%, de que a droga reduz a pressão arterial média.

*Suposições:* As diferenças entre a pressão arterial depois de tomar a droga e antes de tomá-la têm distribuição normal.

#### **Problema 29**

 $\hat{p}_H = 170/400 = 0,425$ ;  $\hat{p}_M = 194/625 = 0,310$ .  $H_0: p_H - p_M = 0,10$  versus  $H_1: p_H - p_M \neq 0,10$ 

$$
Estatística do teste: Z = \frac{\hat{p}_H - \hat{p}_M - 0.10}{\sqrt{\frac{\hat{p}_H (1 - \hat{p}_H)}{n_H} + \frac{\hat{p}_M (1 - \hat{p}_M)}{n_M}}}.
$$
 Sob *H*<sub>0</sub>, como os tamanhos

amostrais são grandes,  $Z \sim N(0,1)$ .

*Região crítica:* Tomando  $\alpha = 5\%$ , temos que  $RC = ]-\infty; -1,96[\cup]1,96; +\infty[$ .

*Valor observado:* 
$$
z_0 = \frac{0,425 - 0,310 - 0,10}{\sqrt{\frac{0,425 \times 0,575}{400} + \frac{0,310 \times 0,290}{625}}} = 0,473
$$
. Como  $z_0$  não pertence à

região crítica, não há evidências de que a afirmação do partido seja falsa.

### **Problema 30**

 $H_0: \mu_A = \mu_B$  versus  $H_1: \mu_A \neq \mu_B$ 

$$
Estatística do teste: T = \frac{\overline{x}_A - \overline{x}_B}{\sqrt{\frac{S_A^2}{n_A} + \frac{S_B^2}{n_B}}}.\ A = \frac{s_A^2}{n_A} = 81;\ B = \frac{s_B^2}{n_B} = 192\ ;
$$

$$
v = \frac{(A+B)^2}{A^2/(n_A-1)+B^2/(n_B-1)} = \frac{(81+192)^2}{81^2/10+192^2/75} \approx 132. \text{ Sob } H_0, T \sim t_{132}.
$$

*Região crítica:* Tomando  $\alpha = 5\%$ , temos que  $RC = ]-\infty; -1,978[\cup]1,978; +\infty[$ .

*Valor observado:* 
$$
t_0 = \frac{1190 - 1230}{\sqrt{81 + 192}} = -2,421
$$
. Como  $t_0$  pertence à região crítica,

concluímos que as lâmpadas produzidas pela fábrica B têm vida média populacional maior que as produzidas pela fábrica A.

# **Problema 31**

#### **(nnnnnnnnnnnnnnnn)**

*Procedimento 1: X<sup>i</sup>* (nota da *i*-ésima criança submetida ao método A) e *Y<sup>i</sup>* (nota da *i*-ésima criança submetida ao método B), *i* = 1, ..., 20 ;

*Procedimento 2: D<sup>i</sup>* = *X<sup>i</sup>* −*Y<sup>i</sup>* , *i* = 1, ..., 20, onde *X<sup>i</sup>* e *Y<sup>i</sup>* são as notas das crianças do *i*-

ésimo par, submetidas aos métodos A e B, respectivamente.
**(oooooooooooooooo)**

*Procedimento 1:*  $H_0: \mu_X = \mu_Y$  versus  $H_1: \mu_X \neq \mu_Y$ ; *Procedimento 2:*  $H_0: \mu_D = 0$  *versus*  $H_1: \mu_D \neq 0$ .

**(pppppppppppppppp)** As estatísticas dos testes são dadas por:

**Proceedimento 1:** 
$$
T = \frac{\overline{x} - \overline{y}}{\sqrt{\frac{S_{X}^{2}}{20} + \frac{S_{Y}^{2}}{20}}};
$$
**Proceedimento 2:** 
$$
T = \frac{\sqrt{20D}}{S_{D}}.
$$

**(qqqqqqqqqqqqqqqq)** O procedimento 2, pois nesse caso controlamos um fator externo que pode interferir no aprendizado. Ou seja, se houver diferença entre os resultados dos dois métodos, essa diferença deve-se realmente aos métodos.

#### **Problema 32**

$$
\hat{p}_I = 300/400 = 0.75; \ \hat{p}_T = 40/160 = 0.25
$$

**(rrrrrrrrrrrrrrrrrr**)  $H_0: p_I = p_T$  versus  $H_1: p_I \neq p_T$ 

*Estatística do teste: T*  $T^{1}$  *P*<sub>T</sub> *I*  $I^{I}$  *P<sub>I</sub> I T n*  $\hat{p}_T^{} (1-\hat{p}% _T-\hat{p}_T^{2}) = 0$ *n*  $\hat{p}$ <sub>*l*</sub> (1 –  $\hat{p}$  $Z = \frac{\hat{p}_I - \hat{p}}{\sqrt{2\pi\hat{p}_I + \hat{p}_I^2}}$  $\hat{p}_I(1-\hat{p}_I)$   $\hat{p}_T(1-\hat{p}_T)$  $\hat{p}_{\scriptscriptstyle{I}} - \hat{p}$  $-\hat{p}_I$ <sub>+</sub> $\hat{p}_T$ (1- $=\frac{\hat{p}_I - \hat{p}_T}{\sqrt{2\pi\hat{p}_I + \hat{p}_I}}$ . Sob  $H_0$ , como os tamanhos amostrais

são razoavelmente grandes,  $Z \sim N(0,1)$ .

*Região crítica:* Tomando  $\alpha = 5\%$ , temos que  $RC = ]-\infty; -1,96[\cup]1,96; +\infty[$ .

*Valor observado:* 
$$
z_0 = \frac{0.75 - 0.25}{\sqrt{\frac{0.75 \times 0.25}{400} + \frac{0.25 \times 0.75}{160}}} = 12,344
$$
. Como  $z_0$  pertence à região

crítica, concluímos que na cidade industrial a proporção de favoráveis ao projeto governamental é maior que na cidade turística.

**(ssssssssssssssss)** Seja *N* o número de pessoas em cada cidade e *p* a proporção de favoráveis ao projeto nas duas cidades.

$$
p = \frac{Np_t + Np_T}{2N} = \frac{p_t + p_T}{2} \Rightarrow \hat{p} = \frac{\hat{p}_t + \hat{p}_T}{2} = \frac{0.75 + 0.25}{2} = 0.5
$$

$$
Var(\hat{p}) = \frac{Var(\hat{p}_1) + Var(\hat{p}_T)}{4} = \frac{1}{4} \left[ \frac{p_1(1 - p_1)}{n_1} + \frac{p_1(1 - p_1)}{n_1} \right] \Rightarrow
$$
  

$$
\hat{V}ar(\hat{p}) = \frac{1}{4} \left[ \frac{\hat{p}_1(1 - \hat{p}_1)}{n_1} + \frac{\hat{p}_1(1 - \hat{p}_1)}{n_1} \right] = \frac{1}{4} \left[ \frac{0.75 \times 0.25}{400} + \frac{0.25 \times 0.75}{160} \right] = 0,00041
$$
  
Logo:  $IC(p;90\%) = \hat{p} \pm 1,645\sqrt{Var(\hat{p})} = 0.5 \pm 1,645\sqrt{0,00041} = ]0,467;0,533[$ 

#### **Problema 33**

 $\bar{x}_A = 17.4$ ;  $s_A^2 = 3.6$ ;  $\bar{x}_B = 16.0$ ;  $s_B^2 = 18.0$ .

**Teste de igualdade de variâncias:**  $H_0: \sigma_A^2 = \sigma_B^2$  versus  $H_1: \sigma_A^2 \neq \sigma_B^2$ 

*Estatística do teste:*  $W = S_B^2 / S_A^2$ . Sob  $H_0$ ,  $W \sim F(9,9)$ .

*Região crítica:* Tomando  $\alpha = 5\%$ , temos que  $RC = ]0;0,248[\cup]4,026;+\infty[$ .

*Valor observado:*  $w_0 = s_B^2 / s_A^2 = 18.0 / 3.6 = 5.0$ . Como  $w_0$  pertence à região crítica,

rejeitamos a hipótese de igualdade de variâncias.

**Teste de igualdade de médias:**  $H_0: \mu_A = \mu_B$  versus  $H_1: \mu_A \neq \mu_B$ 

$$
Estatística do teste: T = \frac{\overline{X}_A - \overline{X}_B}{\sqrt{\frac{S_A^2}{n_A} + \frac{S_B^2}{n_B}}}.\ A = \frac{s_A^2}{n_A} = 0,36;\ B = \frac{s_B^2}{n_B} = 1,8;
$$

$$
V = \frac{(A+B)^2}{A^2/(n_A-1)+B^2/(n_B-1)} = \frac{(0.36+1.8)^2}{0.36^2/9+1.8^2/9} \approx 12. \text{ Sob } H_0, T \sim t_{12}.
$$

*Região crítica:* Tomando  $\alpha = 5\%$ , temos que  $RC = ]-\infty; -2,179[\cup]2,179; +\infty[$ .

*Valor observado:*  $t_0 = \frac{17,48,0}{\sqrt{100}} = 0.953$  $0,36+1,8$  $_0 = \frac{17,4-16,0}{\sqrt{2.25,1.9}} =$ +  $t_0 = \frac{17,4-16,0}{\sqrt{266,10}} = 0.953$ . Como  $t_0$  não pertence à região crítica, não há

evidências de que as resistências médias dos dois tipos de montagem sejam diferentes. No entanto, no tipo cruzado (A) as resistências são mais homogêneas que no tipo quadrado (B).

#### **Problema 34**

 $\overline{x}_A = 14.2$ ;  $s_A^2 = 6.17$ ;  $\overline{x}_B = 11.8$ ;  $s_B^2 = 4.94$ .

#### **(tttttttttttttttt)**

**Teste de igualdade de variâncias:**  $H_0: \sigma_A^2 = \sigma_B^2$  versus  $H_1: \sigma_A^2 \neq \sigma_B^2$ 

*Estatística do teste:*  $W = S_A^2 / S_B^2$ . Sob  $H_0$ ,  $W \sim F(5,8)$ .

*Região crítica:* Tomando  $\alpha = 5\%$ , temos que  $RC = ]0;0,148[\cup]4,817;+\infty[$ .

*Valor observado:*  $w_0 = s_A^2 / s_B^2 = 6.17 / 4.94 = 1.25$ . Como  $w_0$  não pertence à região crítica, não rejeitamos a hipótese de igualdade de variâncias.

**Teste de igualdade de médias:**  $H_0: \mu_A = \mu_B$  versus  $H_1: \mu_A > \mu_B$ 

$$
Estatística do teste: T = \frac{\overline{X}_A - \overline{X}_B}{S_p \sqrt{\frac{1}{n_A} + \frac{1}{n_B}}}.
$$
 Sob  $H_0$ ,  $T \sim t_{13}$ .

*Região crítica:* Tomando  $\alpha = 1\%$ , temos que *RC* =  $[2,650; +\infty]$ .

*Valor observado:*  $t_0 = \frac{14,28}{\sqrt{14}} = 1,948$ 9 1 6  $2,327\sqrt{\frac{1}{2}}$  $_0 = \frac{14,2-11,8}{\sqrt{11,11}} =$ +  $t_0 = \frac{14,2-11,8}{\sqrt{11}} = 1,948$ . Como  $t_0$  não pertence à região crítica, não há

evidências de que a dieta A seja mais eficaz que a dieta B.

 $\hat{\alpha} = P(t_{13} > 1,948) = 0,037$ 

**(uuuuuuuuuuuuuuuu)**

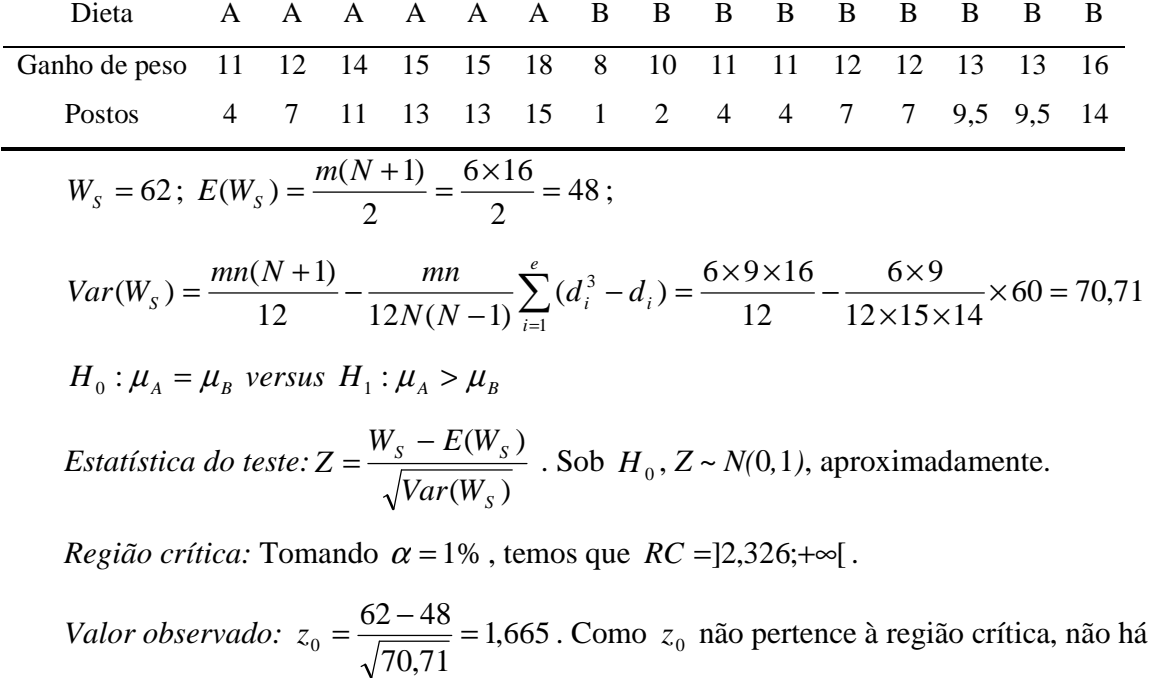

evidências de que a dieta A seja mais eficaz que a dieta B.

 $\hat{\alpha} = P(Z > 1,665) = 0,048$ 

#### **Problema 35**

 $H_0$ :  $\mu_1 = \mu_2$  versus  $H_1$ :  $\mu_1 < \mu_2$ 

$$
Estatística do teste: T = \frac{\overline{x}_1 - \overline{x}_2}{S_p \sqrt{\frac{1}{n_1} + \frac{1}{n_2}}}.
$$
 Sob  $H_0$ ,  $T \sim t_{18}$ .

*Região crítica:* Tomando  $\alpha = 5\%$ , temos que  $RC = ] - \infty; -1,704[$ .

*Valor observado:* 
$$
t_0 = \frac{80 - 83}{4,123\sqrt{\frac{1}{10} + \frac{1}{10}}} = -1,627
$$
. Como  $t_0$  não pertence à região crítica, não há

evidências de que a média da primeira população seja menor.

#### **Problema 36**

 $\bar{x}_N = 8.15$ ;  $s_N^2 = 1.34$ ;  $\bar{x}_C = 7.25$ ;  $s_C^2 = 3.01$ .

#### *Teste t*

**Teste de igualdade de variâncias:**  $H_0: \sigma_N^2 = \sigma_C^2$  versus  $H_1: \sigma_N^2 \neq \sigma_C^2$ 

*Estatística do teste:*  $W = S_c^2 / S_N^2$ . Sob  $H_0$ ,  $W \sim F(9,9)$ .

*Região crítica:* Tomando  $\alpha = 5\%$ , temos que  $RC = [0, 0, 248] \cup [4, 026; +\infty]$ .

*Valor observado:*  $w_0 = s_C^2 / s_N^2 = 3.01/1.34 = 2.26$ . Como  $w_0$  não pertence à região crítica,

não rejeitamos a hipótese de igualdade de variâncias.

**Teste de igualdade de médias:**  $H_0: \mu_N = \mu_C$  versus  $H_1: \mu_N > \mu_C$ 

$$
Estatística do teste: T = \frac{\overline{X}_N - \overline{X}_C}{S_p \sqrt{\frac{1}{n_N} + \frac{1}{n_C}}}.
$$
 Sob  $H_0$ ,  $T \sim t_{18}$ .

*Região crítica:* Tomando  $\alpha = 5\%$ , temos que *RC* =  $\vert 1,734; +\infty \vert$ .

*Valor observado:*  $t_0 = \frac{0.15 - 7.25}{\sqrt{25}} = 1.365$ 10 1 10  $1,475\sqrt{\frac{1}{10}}$  $\frac{8,15-7,25}{\sqrt{1-\frac{1}{2}}}$ +  $t_0 = \frac{8,15 - 7,25}{\sqrt{11.5 - 1}} = 1,365$ . Como  $t_0$  não pertence à região crítica, não

há evidências de que o novo método tenha nota média maior.

 $\hat{\alpha} = P(t_{18} > 1,365) = 0,095$ .

*Teste de Wilcoxon* 

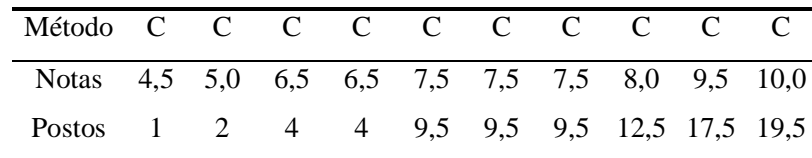

bussab&morettin estatística básica básica básica estatística básica estatística básica estatística básica estatística básica estatística básica estatística básica estatística básica estatística básica estatística básica es

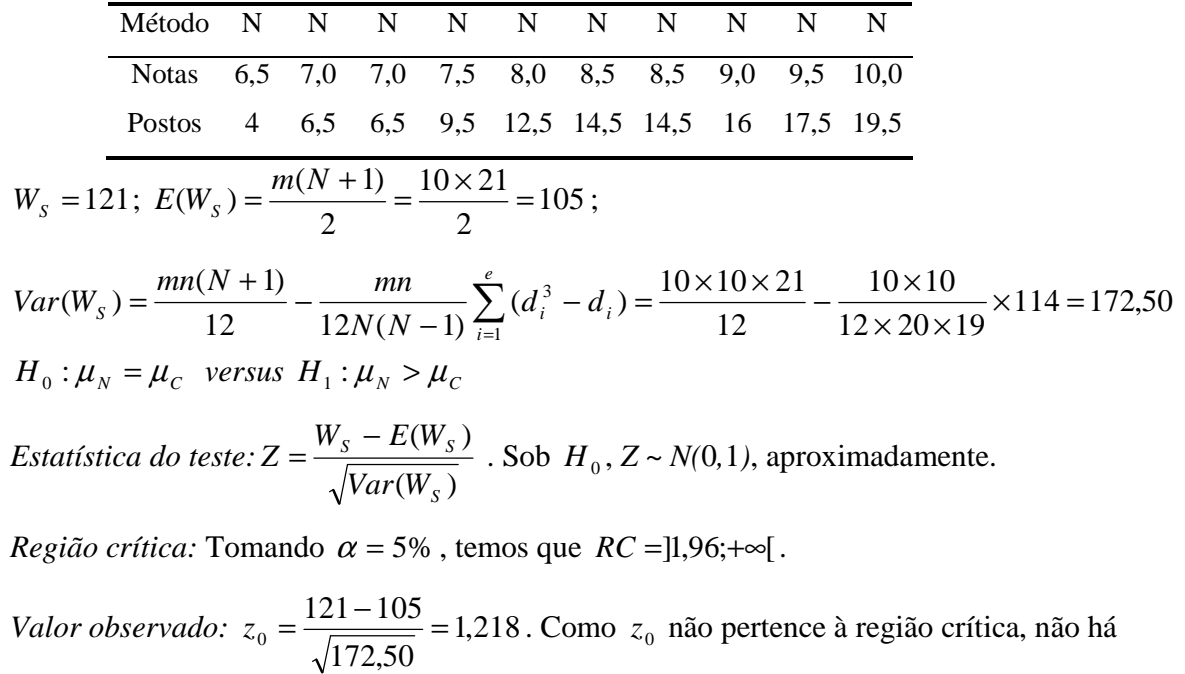

evidências de que o novo método tenha nota média maior.

 $\hat{\alpha} = P(Z > 1,218) = 0,112$ 

## **Problema 37**

$$
W_R + W_S = 1 + 2 + \dots + N = \frac{N(N+1)}{2}.
$$

## **Problema 40**

Em elaboração

## **Problema 41**

Em elaboração

bussab&morettin estatística básica

# *Capítulo 3*

### **Problema 01.**

(a) Sendo x o número médio de erros por página, tem-se:  
\n
$$
\frac{1}{x} = \frac{0 \times 25 + 1 \times 20 + 2 \times 3 + 3 \times 1 + 4 \times 1}{50} = \frac{33}{50} = 0,66
$$

50

Representando o número mediano de erros por md, tem-se, pela ordenação dos valores observados, que os valores de ordem 25 e 26 são 0 e 1, respectivamente. Assim

50

$$
md = \frac{0+1}{2} = 0.5
$$

**(b)** 
$$
\text{var}(X) = \frac{25 \times (0 - 0.66)^2 + 20 \times (1 - 0.66)^2 + 3 \times (2 - 0.66)^2 + 1 \times (3 - 0.66)^2 + 1 \times (4 - 0.66)^2}{50} = \frac{25 \times 0.4356 + 20 \times 0.1156 + 3 \times 1.7956 + 1 \times 5.4756 + 1 \times 11.1556}{50} = \frac{35.22}{50} = 0.7044
$$

Logo,

$$
dp(X) = \sqrt{0,7044} = 0,8393
$$

**(c)**

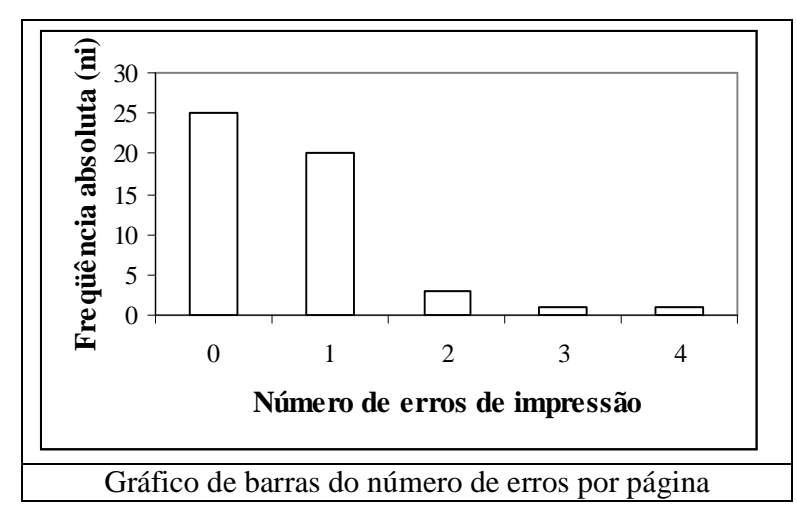

**(d)** Uma vez que a média de erros por página é 0,66 e o livro tem 500 páginas, o número esperado de erros no livro é  $0,66 \times 500 = 330$ 

#### **Problema 02.**

Média:

$$
\frac{1}{x} = \frac{2,59 + 2,64 + 2,60 + 2,62 + 2,57 + 2,55 + 2,61 + 2,50 + 2,63 + 2,64}{10} = 2,595
$$

Mediana:

2,605 2  $md = \frac{2,600 + 2,610}{2}$ 

Cap03-1

Desvio Padrão:

$$
\text{var}(X) = \frac{(-0.005)^2 + (0.045)^2 + (0.005)^2 + (0.025)^2 + (-0.025)^2 + (-0.045)^2 + (-0.045)^2}{10}
$$

$$
+\frac{(0.015)^2 + (-0.095)^2}{10} = 0.0018 \Rightarrow dp(X) = \sqrt{0.0018} = 0.0424
$$

## **Problema 03.**

**(a)**

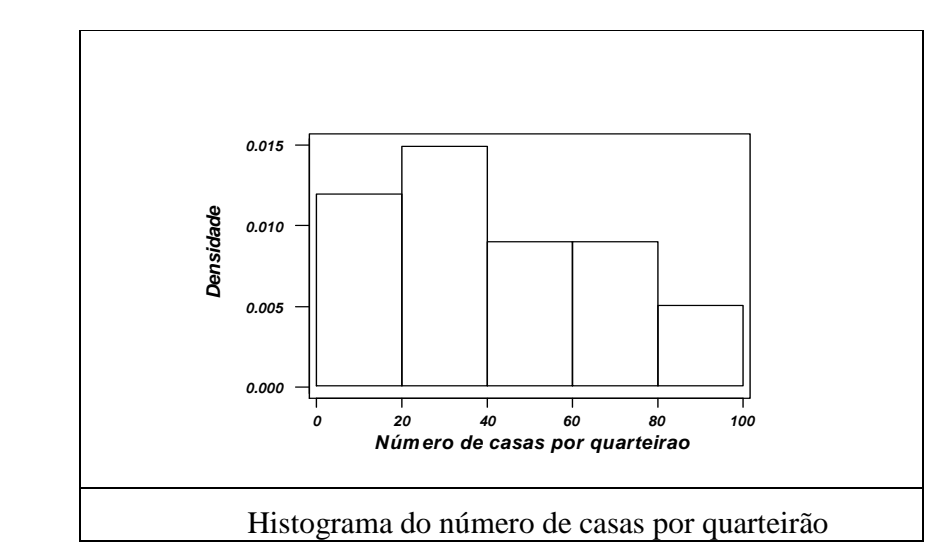

**(b)** Média: 40,42; desvio-padrão: 25,81.

#### **Problema 04.**

- **(a)** A mediana é uma medida de posição mais importante do que a média, por
- **(b)** exemplo, em situações em que a variável em estudo tem algum valor muito discrepante que "puxa" a média para cima ou para baixo.
- **(c)**

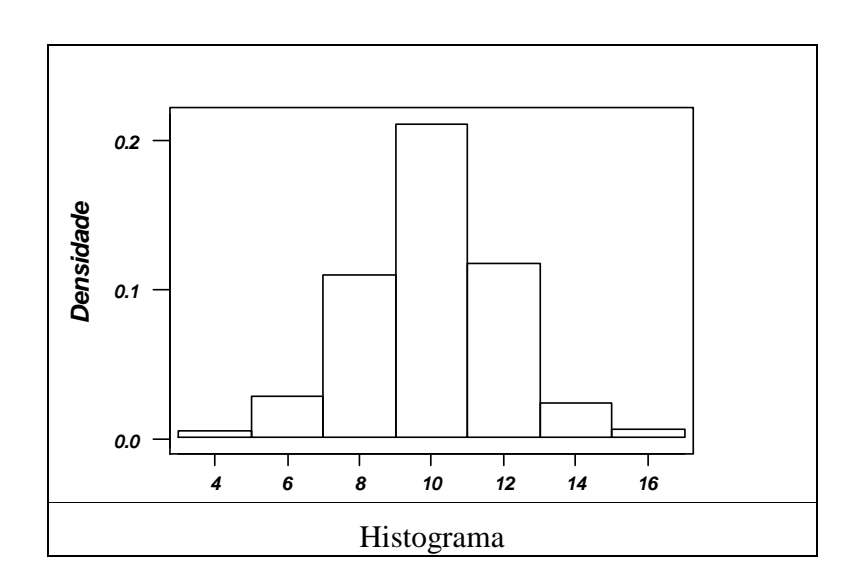

Em distribuições simétricas, a média e a mediana coincidem.

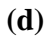

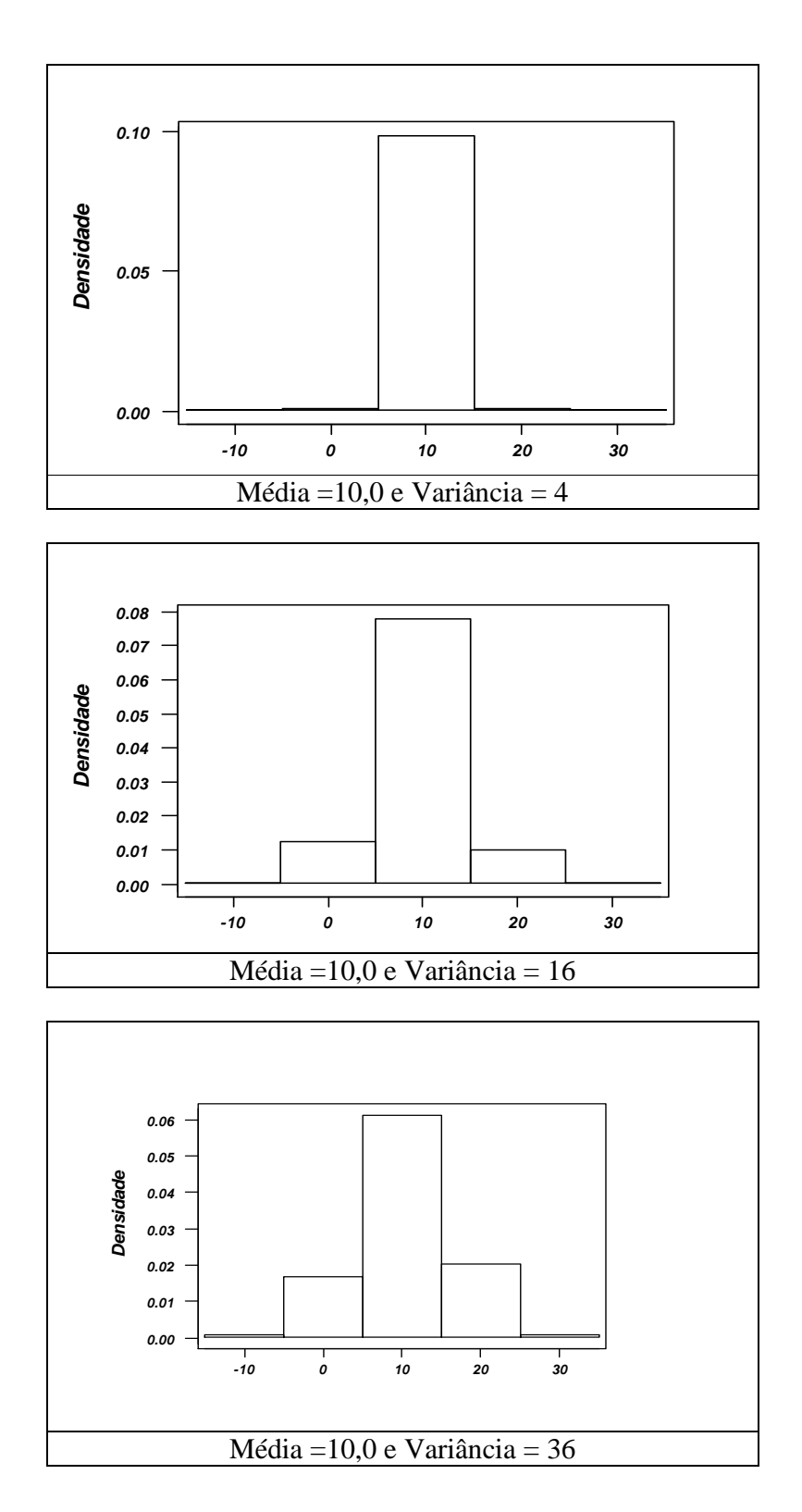

#### **Problema 05.**

Nessa situação, tanto a média quanto a mediana (que coincidem) não se apresentam como boas medidas de posição. Elas não retratam bem a distribuição da variável estudada. Nessas condições, seria melhor considerar a moda, ou modas, pois nesse caso a distribuição é bi-modal.

#### **Problema 06.**

- **(a)** A mediana do número de filhos é a média aritmética das observações de ordem
- **(b)** 50 e 51, que é 2.
- **(c)** A moda do número de filhos é 2.
- **(d)** O cálculo da média fica prejudicado pelo fato de haver uma categoria representada por "mais que 5" filhos, sem a especificação do valor exato. Neste caso, deve-se usar o conhecimento empírico que se tem da variável para propor um valor máximo para o intervalo, ou o ponto médio da classe. Aqui vamos supor que as famílias com "mais que 5", tenham em média 8 filhos. Desse modo tem-se:

$$
\frac{-}{x} = \frac{0 \times 17 + 1 \times 20 + 2 \times 28 + 3 \times 19 + 4 \times 7 + 5 \times 4 + 8 \times 5}{100} = 2,21
$$

#### **Problema 07.**

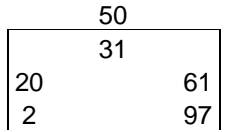

- Intervalo interquartil:  $q_3 q_1 = 61 20 = 41$
- Dispersão inferior (di):  $q_2 x_{11} = 31 2 = 29$
- Dispersão superior (ds):  $x_{(n)} q_2 = 97 31 = 66$

Para que a distribuição dos dados tenha forma normal (simétrica, em geral), é necessário:  $di \cong ds$ 

$$
q_2 - q_1 \cong q_3 - q_2
$$

 $q_2 - q_1 \, \mathrm{e} \, q_3 - q_2 < \, di \, e \, ds$ 

Os valores acima obtidos indicam que a distribuição dos dados não tem forma normal.

#### **Problema 08.**

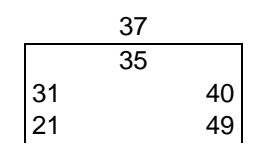

- Intervalo interquartil:  $q_3 q_1 = 40 31 = 9$
- Dispersão inferior (di):  $q_2 x_{(1)} = 35 21 = 14$
- Dispersão superior (ds):  $x_{(n)} q_2 = 49 35 = 14$

Os valores acima obtidos indicam que a distribuição dos dados tem forma aproximadamente normal.

**Problema 09.**  
Temos que:  

$$
q(0,10) = \frac{(13+14)}{2} = 13,5
$$
,  $q(0,25) = 19,5$ ,  $q(0,50) = 31,0$ ,  $q(0,75) = 61,0$ ,  
 $q(0,90) = \frac{(78+80)}{2} = 79,0$ 

## **Problema 10.**

Temos que:  $q(0,10) = 576,841, q(0,25) = 1,580,217, q(0,50) = 2,776,006, q(0,75) = 5,095,113,$  $q(0,80) = 6,704,975, q(0,95) = 12,993,918$ 

## **Problema 11.**

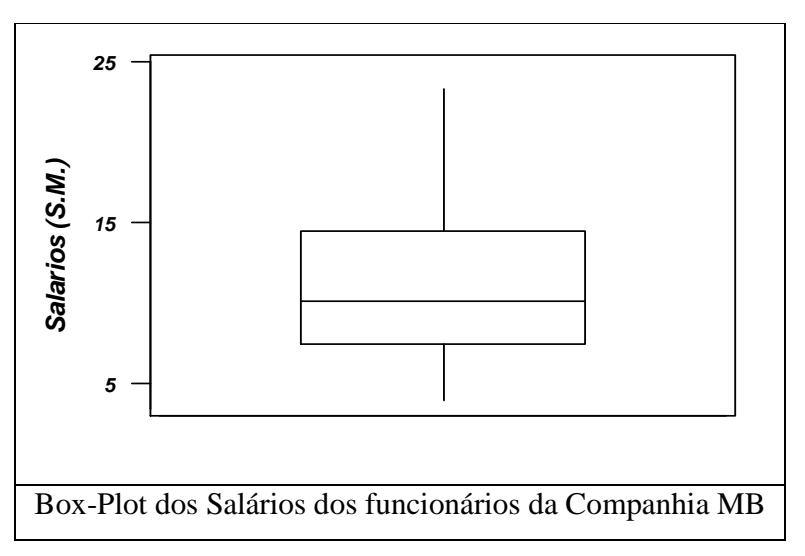

Pode-se perceber uma distribuição assimétrica à direita.

## **Problema 12.**

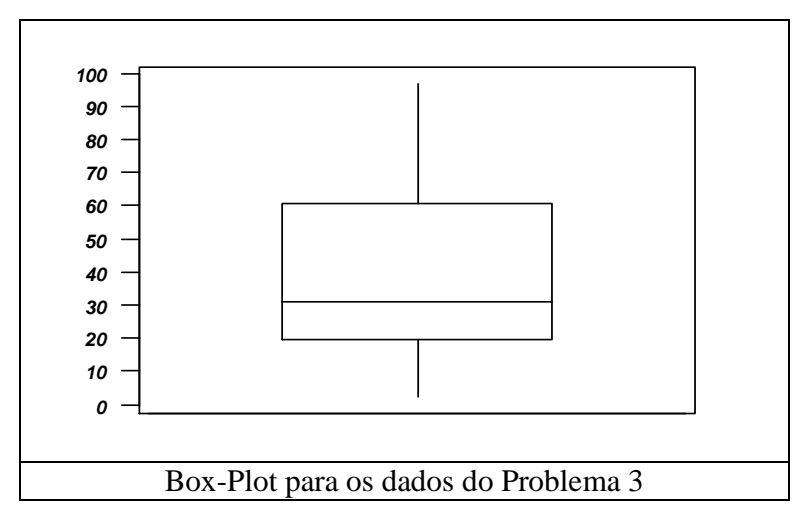

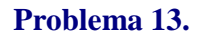

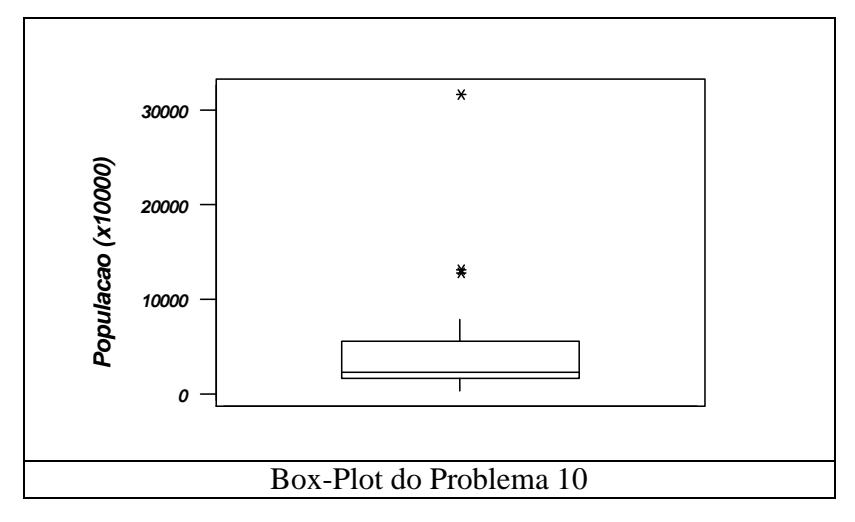

## **Problema 14.**

(a) 
$$
\sum_{i=1}^{n} (x_i - \overline{x}) = \sum_{i=1}^{n} x_i - \sum_{i=1}^{n} \overline{x} = n\overline{x} - n\overline{x} = 0
$$

**(b)** 
$$
\sum_{i=1}^{n} (x_i - \overline{x})^2 = \sum_{i=1}^{n} (x_i^2 - 2x_i \overline{x} + \overline{x}^2) = \sum_{i=1}^{n} x_i^2 - 2\overline{x} \sum_{i=1}^{n} x_i + \sum_{i=1}^{n} (\overline{x})^2
$$

$$
= \sum_{i=1}^{n} x_i^2 - 2n(\overline{x})^2 + n(\overline{x})^2 = \sum_{i=1}^{n} x_i^2 - \frac{(\sum_{i=1}^{n} x_i)^2}{n}
$$

(c) 
$$
\sum_{i=1}^{k} n_i (x_i - \overline{x})^2 = \sum_{i=1}^{k} n_i (x_i^2 - 2x_i \overline{x} + \overline{x}^2) = \sum_{i=1}^{k} n_i x_i^2 - 2 \overline{x} \sum_{i=1}^{k} n_i x_i + \sum_{i=1}^{k} n_i (\overline{x})^2 =
$$

$$
= \sum_{i=1}^{k} n_i x_i^2 - n(\overline{x})^2
$$

(d) 
$$
\sum_{i=1}^{k} f_i (x_i - \overline{x})^2 = \sum_{i=1}^{k} f_i (x_i^2 - 2x_i \overline{x} + \overline{x}^2) = \sum_{i=1}^{k} f_i x_i^2 - 2 \overline{x} \sum_{i=1}^{k} f_i x_i + \sum_{i=1}^{k} f_i (\overline{x})^2 = \sum_{i=1}^{k} f_i x_i^2 - (\overline{x})^2
$$

## **Problema 16.**

**(a)**

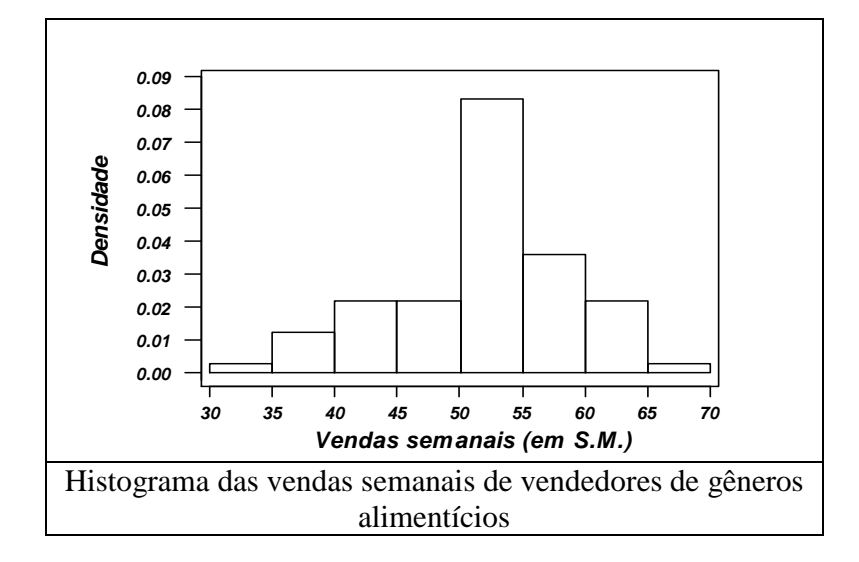

**(b)** Supondo uma variável discreta com todas as observações do intervalo concentradas no ponto médio:

$$
\frac{1}{x} = \frac{32,5 \times 2 + 37,5 \times 10 + 42,5 \times 18 + 47,5 \times 50 + 52,5 \times 70 + 57,5 \times 3062,5 \times 18 + 67,5 \times 2}{200} = \frac{10240}{200} = 51,2
$$

(c) 
$$
\text{var}(X) = (-18.7)^2 \times 0.01 + (-13.7)^2 \times 0.05 + (-8.7)^2 \times 0.09 + (-3.7)^2 \times 0.25 + (1.3)^2 \times 0.35 + (6.3)^2 \times 0.15 + (11.3)^2 \times 0.09 + (16.3)^2 \times 0.01 = 43.81
$$
  
\nLogo,  
\n
$$
dp(X) = 6.62
$$

**(d)** Temos que:  $\bar{x} - 2s = 51,2 - 2 \times 6,62 = 37,96$  e  $\bar{x} + 2s = 51,2 + 2 \times 6,62 = 64,44$ Assim, queremos achar as seguintes áreas do histograma:

$$
\frac{40 - 35}{5\%} = \frac{40 - 37,96}{A} \Rightarrow A = 2,04\%
$$

$$
\frac{65 - 60}{9\%} = \frac{644,44 - 60}{B} \Rightarrow B = 7,99\%
$$

Desse modo, o intervalo em questão abriga:  $2,04\% + 9\% + 25\% + 35\% + 15\% = 94,03\%$ 

**(e)** Pela distribuição de freqüências, vê-se que a mediana bruta é 52,5.

## **Problema 18.**

**(a)** Mediana: 37,14 24 20 28  $40 - 20$  $\frac{-20}{28} = \frac{q_2 - 20}{34} \Rightarrow q_2 =$ 

- **(b)** 1º decil: 7,69 10 0 26  $\frac{20-0}{20} = \frac{x-0}{10} \Rightarrow x =$
- **(c)** Intervalo interquartil(dq): 19,23 25 0 26  $20 - 0$  $\frac{-0}{6} = \frac{q_1 - 0}{25} \Rightarrow q_1 =$

$$
\frac{80 - 60}{0,20} = \frac{q_3 - 60}{0,03} \Rightarrow q_3 = 63,00
$$

Portanto,  $dq = 63,00 - 19,23 = 43,77$ 

### **Problema 19.**

*X* : tempo de casamento.

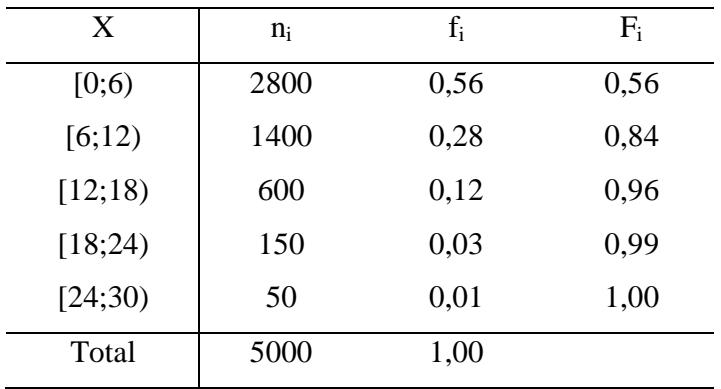

- (a)  $\bar{x} = 3 \times 0.56 + 9 \times 0.28 + 15 \times 0.12 + 21 \times 0.03 + 27 \times 0.01 = 6.90$  $md = 5,36$
- **(b)**  $var(X) = (-3.9)^2 \times 0.56 + (2.1)^2 \times 0.28 + (8.1)^2 \times 0.12 + (14.1)^2 \times 0.03 + (20.1)^2 \times 0.01 =$  $= 27,63 \Rightarrow dp(X) = 5,26$  anos
- **(c)**

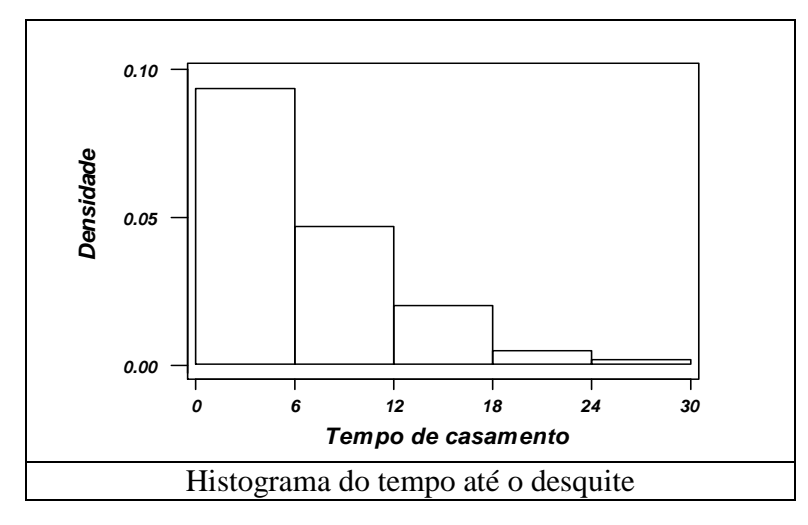

Cap03-8

(d) 1<sup>o</sup> decil: 
$$
\frac{6-0}{56} = \frac{x-0}{10} \Rightarrow x = 1,07
$$
 anos  
9<sup>o</sup> decil:  $\frac{18-12}{12} = \frac{y-12}{6} \Rightarrow y = 15$  anos

(e) 1<sup>o</sup> quartil: 
$$
\frac{6-0}{56} = \frac{q_1 - 0}{25} \Rightarrow q_1 = 2,68
$$
 anos

(f) 3<sup>o</sup> quartil: 
$$
\frac{12-6}{28} = \frac{q_3-6}{19} \Rightarrow q_3 = 10{,}07
$$
 anos  

$$
dq = 10{,}07 - 2{,}68 = 7{,}39
$$

#### **Problema 20.**

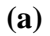

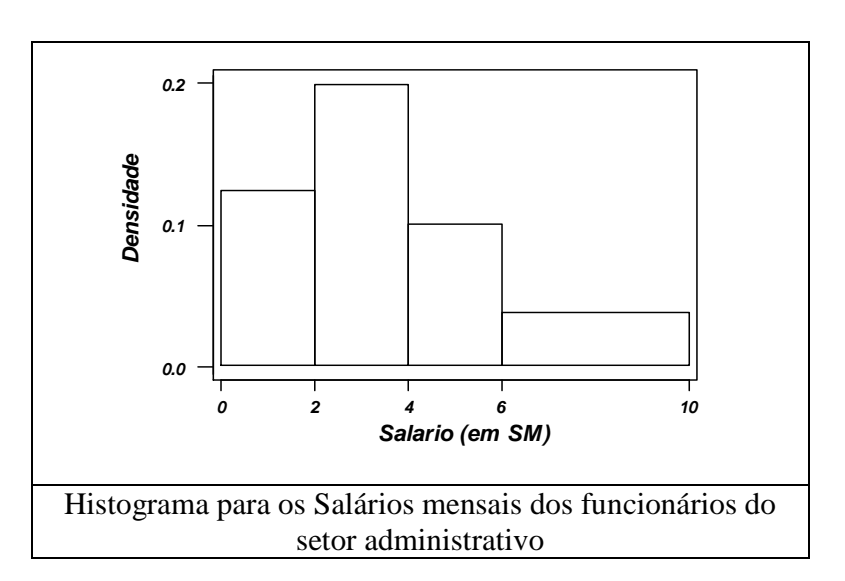

**(b)** Média:  $\overline{x} = 1 \times 0.25 + 3 \times 0.40 + 5 \times 0.20 + 8 \times 0.15 = 3{,}65$ Variância:

 $var(X) = (-2.65)^2 \times 0.25 + (-0.65)^2 \times 0.40 + (1.35)^2 \times 0.20 + (4.35)^2 \times 0.15 = 28.19$ Variância:  $dp(X) = \sqrt{28,19} = 5,31$ 

- **(c)** 1<sup>o</sup> quartil:  $q_1 = 2$ Mediana:  $\frac{4}{3}$  =  $\frac{ma}{3}$   $\Rightarrow$  md = 3,25 0,25 2 0,40  $\frac{4-2}{2} = \frac{md-2}{2} \Rightarrow md =$
- **(d)** Se todos os salários aumentarem em 100%, ou seja, dobrados, a média dos salários dobrará e a sua variância será multiplicada por 4.Trata-se de um resultado geral que pode ser demonstrado da seguinte maneira.

Suponha que haja uma coleção de n valores, denotados por  $x_1, x_2, ..., x_n$  com média  $x$  e variância  $\sin^2(X)$ . Seja k uma constante real. Se todos os n valores da coleção acima forem multiplicados por k, teremos:

(i) Para a média:

$$
\overline{x_k} = \frac{kx_1 + \dots + kx_n}{n} = k\overline{x}
$$

(ii) Para a variância:

$$
s_k^2 = \frac{1}{n} \sum_{i=1}^n (kx_i - k\overline{x})^2 = k^2 \frac{1}{n} \sum_{i=1}^n (x_i - \overline{x})^2 = k^2 s^2(X)
$$

**(e)** Dar um abono de 2 SM para todos os funcionários significa aumentar a média e a mediana em duas unidades. A variância não se altera. Novamente, esse resultado pode ser generalizado para a soma de qualquer constante real k. Vejamos: Para a média:

$$
\frac{1}{x_2} = \frac{(k + x_1) + \dots + (k + x_n)}{n} = \frac{kn + x_1 + \dots + x_n}{n} = \overline{x} + k
$$

Um raciocínio semelhante serve para a mediana.

Para a variância:

$$
s_k^2 = \frac{1}{n} \sum_{i=1}^n \left[ (x_i + k) - (\overline{x} + k) \right]^2 = \frac{1}{n} \sum_{i=1}^n (x_i + k - \overline{x} - k)^2 = \frac{1}{n} \sum_{i=1}^n (x_i - \overline{x})^2 = s^2(X)
$$

#### **Problema 21.**

- **(a)** média: fica multiplicada por 2
	- mediana: fica multiplicada por 2
	- desvio-padrão: fica multiplicado por 2
- **(b)** média: aumenta em 10 unidades
	- mediana: aumenta em 10 unidades
	- desvio-padrão: não se altera

(c) – média: fica igual a zero: 
$$
\left[ \frac{x_1 - \overline{x} + ... + x_n - \overline{x}}{n} = \frac{x_1 + ... + x_n - n\overline{x}}{n} = \overline{x} - \overline{x} = 0 \right]
$$

- mediana: fica reduzida em *x* unidades
- desvio-padrão: não se altera

**(d)** – média: fica igual a zero

- mediana: como todas as observações, fica reduzida em *x* unidadese dividida por *dp*(*X* )

- desvio-padrão: fica igual a um. 
$$
\frac{1}{n} \sum_{i=1}^{n} \left( \frac{x_i - \overline{x}}{dp(X)} \right)^2 = \frac{\text{var}(X)}{\text{var}(X)} = 1
$$

#### **Problema 22.**

- **(a)** Se o terceiro quartil da distribuição dos salários da companhia A é 5000, a probabilidade de um candidato receber mais de 5000 unidades é 0,25. Assim, o mais provável é receber menos que essa quantia.
- **(b)** Na empresa B, o salário seria de 7000 unidades, com certeza. Na empresa A, como foi visto no item anterior, a probabilidade de se receber mais que 5000 unidades é 0,25. Desse modo, é mais interessante empregar-se na empresa B.

### **Problema 23.**

**(a)** Medidas descritivas obtidas na amostra-piloto

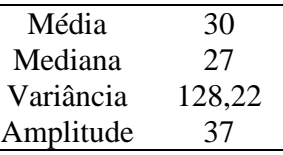

**(b)** Das medidas acima, a mais importante para a determinação do tamanho da amostra final é a variância, pois fornece informação a respeito da variabilidade da variável Idade.

#### **Problema 24.**

**(a)** Distribuição de freqüências do consumo diário de leite

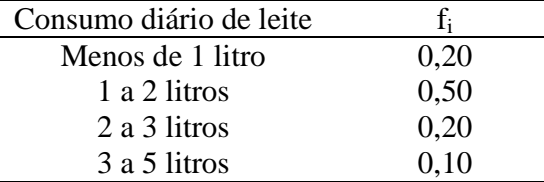

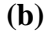

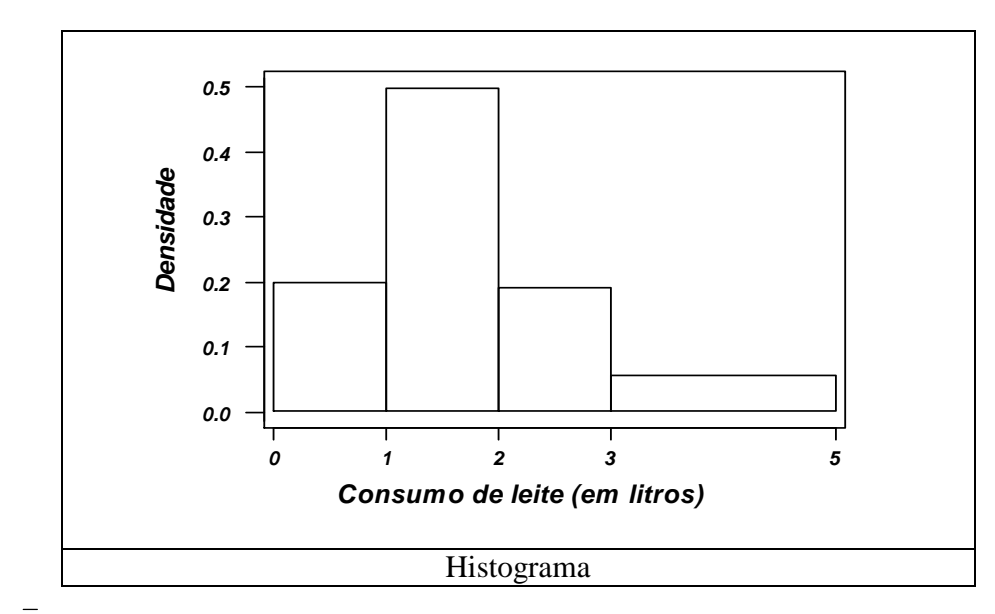

(c) 
$$
x = 0.5 \times 0.20 + 1.5 \times 0.50 + 2.5 \times 0.20 + 4 \times 0.10 = 1.75
$$
 litres

Mediana:  $\frac{2}{3.58} = \frac{ma}{3.28} \Rightarrow md = 1.6$  $_{0,30}$ 1  $_{0,50}$  $\frac{2-1}{2} = \frac{md-1}{2}$   $\Rightarrow$  *md* =

**(d)**  $var(X) = (-1.25)^2 \times 0.20 + (-0.25)^2 \times 0.50 + (0.75)^2 \times 0.20 + (2.25)^2 \times 0.1 = 0.9625$  $\Rightarrow dp(X) = 0,9811$ 

(e) 
$$
\frac{2-1}{0,50} = \frac{q_1 - 1}{0,05} \Rightarrow q_1 = 1,1
$$

#### **Problema 25.**

**(a)**

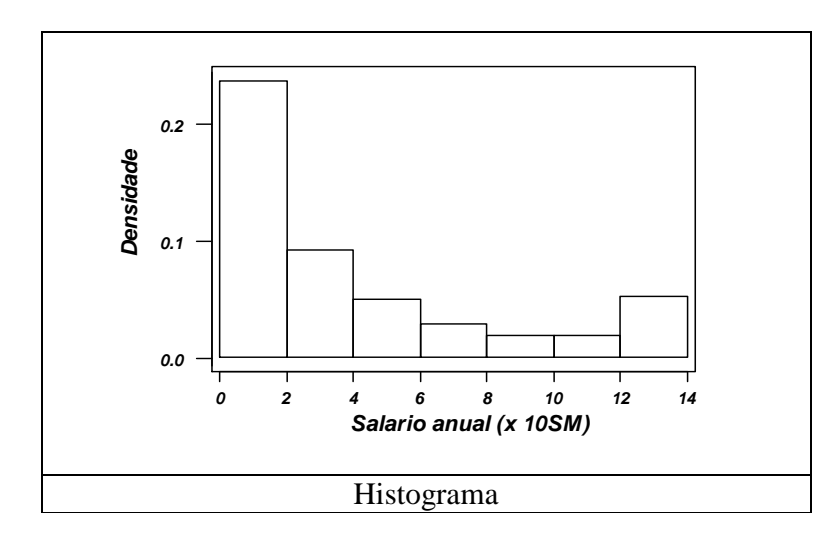

**(b)**  $\bar{x} = 1 \times 0.49 + 3 \times 0.19 + 5 \times 0.10 + 7 \times 0.05 + 9 \times 0.04 + 11 \times 0.03 + 13 \times 0.10 = 3.92$  $var(X) = (-2.92)^{2} \times 0.49 + (-0.92)^{2} \times 0.19 + (1.08)^{2} \times 0.10 + (3.08)^{2} \times 0.05 +$ 

$$
+ (5,08)^{2} \times 0.04 + (7,08)^{2} \times 0.03 + (9,08)^{2} \times 0.10 = 15,71 \Rightarrow dp(X) = 3,96
$$

**(c)** No bairro A, pois tem menor desvio-padrão.

**(d)**

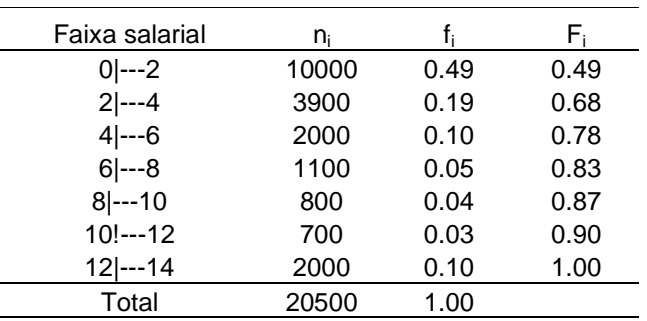

Isso posto, pode-se perceber que os 10% mais ricos da população são os que pertencem a faixa salarial compreendida entre 12 e 14 salários mínimos anuais.

## **Problema 26.**

Média:

 $x = 3 \times 0.15 + 5 \times 0.25 + 7 \times 0.20 + 9 \times 0.30 + 11 \times 0.10 = 6.9$ 

Mediana:

$$
\frac{8-6}{0,20} = \frac{md - 6}{0,10} \Rightarrow md = 7
$$

Moda: nesse caso, a moda é 9.

Variância:

var(X) = 
$$
(-3,90)^2 \times 0,15 + (-0,19)^2 \times 0,25 + (0,10)^2 \times 0,20 + (2,10)^2 \times 0,30 + (4,10)^2 \times 0,10 =
$$
  
= 6,19  
• 1° quartil:  $\frac{6-4}{0,25} = \frac{q_1 - 4}{0,10} \Rightarrow q_1 = 4,8$ 

## **Problema 27.**

(a) 
$$
\bar{x} = \frac{1}{1000} \times (970 \times 60 + 990 \times 160 + 1010 \times 280 + 1030 \times 260 + 1050 \times 160 + 1070 \times 80) = 1020.8
$$

**(b)** 
$$
\text{var}(X) = \frac{1}{1000} \times (2580,64 \times 60 + 948,64 \times 160 + 116,64 \times 280 + 84,64 \times 260 + 852,64 \times 160 + 2420,64 \times 80) = 691,36
$$

**(c)**

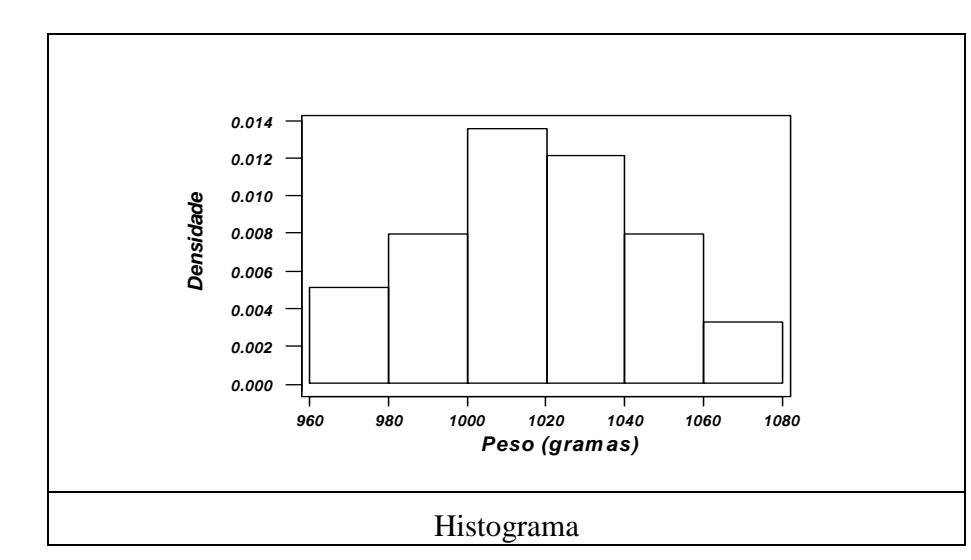

**(d)** A tabela baixo mostra o critério a ser utilizado na classificação dos frangos:

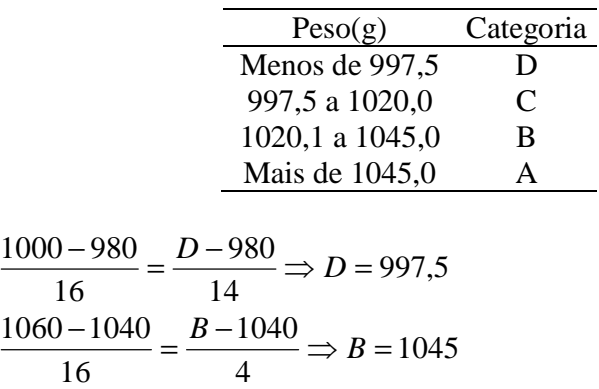

**(e)** Temos que: *x* − 2*dp*(*X* ) = 968 21, . Dos frangos desta granja , 2,46% estão abaixo deste peso:

$$
\frac{980 - 960}{6} = \frac{968,21 - 960}{x} \Rightarrow x = 2,46
$$

Também,  $\bar{x}$  + 1,5 $dp(X)$  = 1060,24. Acima deste patamar, encontram-se 7,90% dos frangos:

$$
\frac{1080 - 1060}{8} = \frac{1080 - 1060,24}{y} \Rightarrow y = 7,90
$$

## **Problema 28.**

**(a)** Aparentemente, a campanha não produziu o efeito esperado. A média dos dados é 22,48 anos.

$$
\overline{x} = \frac{1}{50} \times (19 \times 18 + 21 \times 12 + 24 \times 10 + 28 \times 8 + 33 \times 2) = 22,48
$$

**(b)** A média dos dados é 22,48 e o desvio-padrão é 3,83. Assim, a diferença *x* − 22 é 0,48 e *n*  $\left( \frac{2dp(X)}{\sqrt{2}} \right)$  é 1,08. Desse modo, o critério do outro pesquisador também indica que a campanha não surtiu efeito.

**(c)**

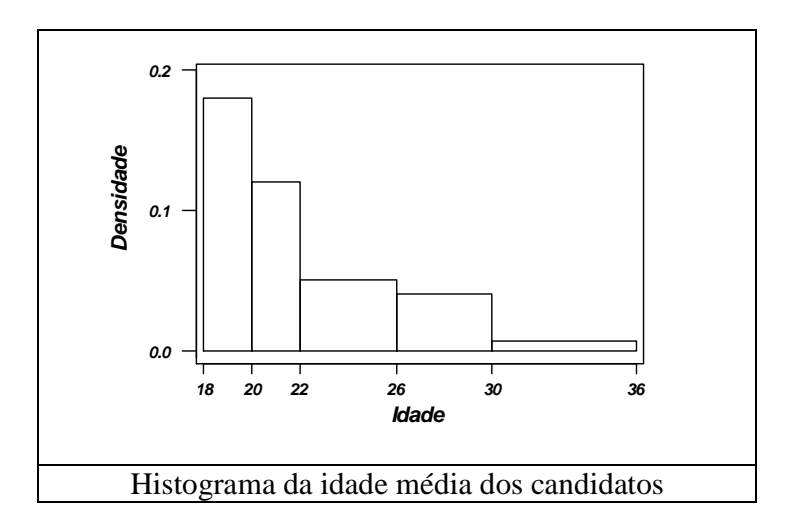

Esquema dos cinco números para a corretora A

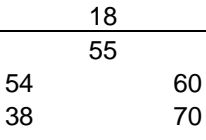

Esquema dos cinco números para a corretora B

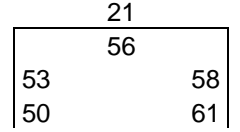

Representação gráfica:

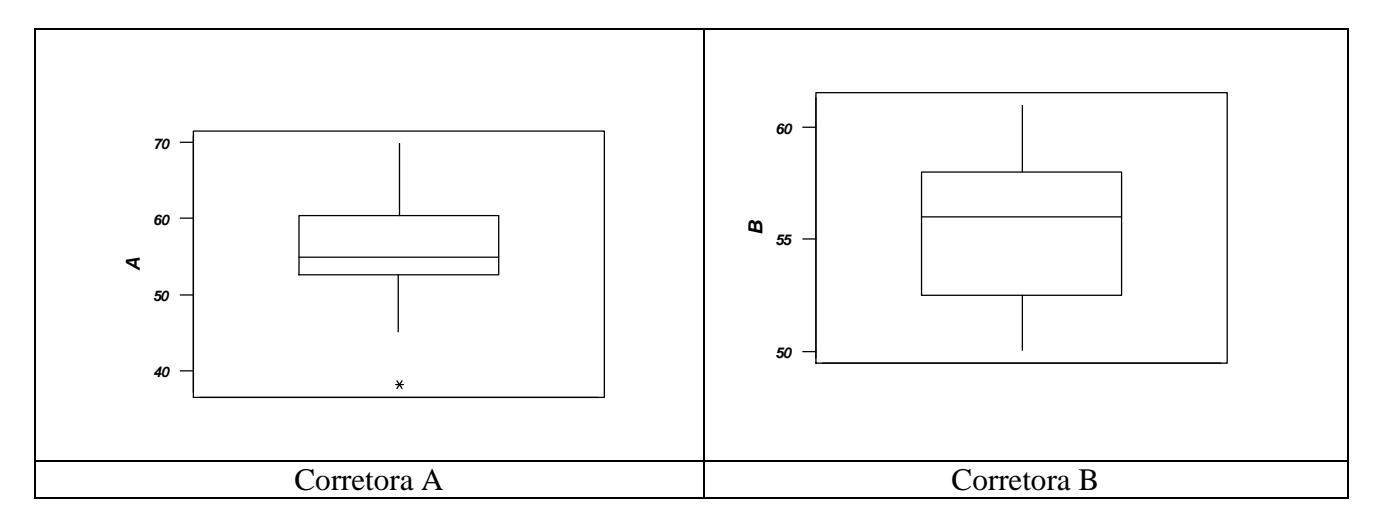

As medidas e a figura acima indicam que, a despeito do fato de o máximo lucro observado ser proveniente da corretora A, é a corretora B que apresenta menor variabilidade nos lucros proporcionados. As medianas das duas empresas estão bastante próximas. Estes elementos permitem acreditar que é mais vantajoso ter o dinheiro investido pela corretora B.

#### **Problema 30.**

Se as populações são homogêneas, espera-se uqe suas variâncias sejam próximas, de modo que o quociente F deve ser próximo de 1.

### **Problema 31.**

A figura do Problema 29, nos mostra que os dados da corretora A têm maior variabilidade que os da corretora B. A mediana dos lucros proporcionados pela segunda é um pouco mais alta que a dos lucros da primeira corretora.

#### **Problema 32.**

$$
S_*^2 = \frac{(n_A - 1)Var(X \mid A) + (n_B - 1)Var(X \mid B)}{n_A + n_B - 2} = \frac{17 \times 58,98 + 20 \times 10,05}{18 + 21 - 2} = \frac{1203,66}{37} = 32,53
$$
  

$$
t = \frac{\overline{x}_A - \overline{x}_B}{S_*^2 \sqrt{\frac{1}{n_A} + \frac{1}{n_B}}} = \frac{55,72 - 55,43}{32,53 \times 0,32} = \frac{0,29}{10,41} = 0,03
$$

Como t =0,03 < 2, conclui-se que os desempenhos das duas corretoras são semelhantes.

#### **Problema 33.**

Média Inicial ( $\bar{x}$ ): 15,9 Desvio Padrão (dp): 3,5  $\bar{x}$  + 2*dp*(*X*) = 22,9  $\overline{x} - 2dp(X) = 8.8$ 

Logo, os limites são 8,8 e 29,9, ou seja, valores maiores que 22,9 ou menores uqe 8,8 devem ser retirados do cálculo. Para esse conjunto de dados, somente o valor 8 encontra-se abixo de 8,8. Assim, calculando a média final, tem-se: Média final  $= 16.8$ 

#### **Problema 34.**

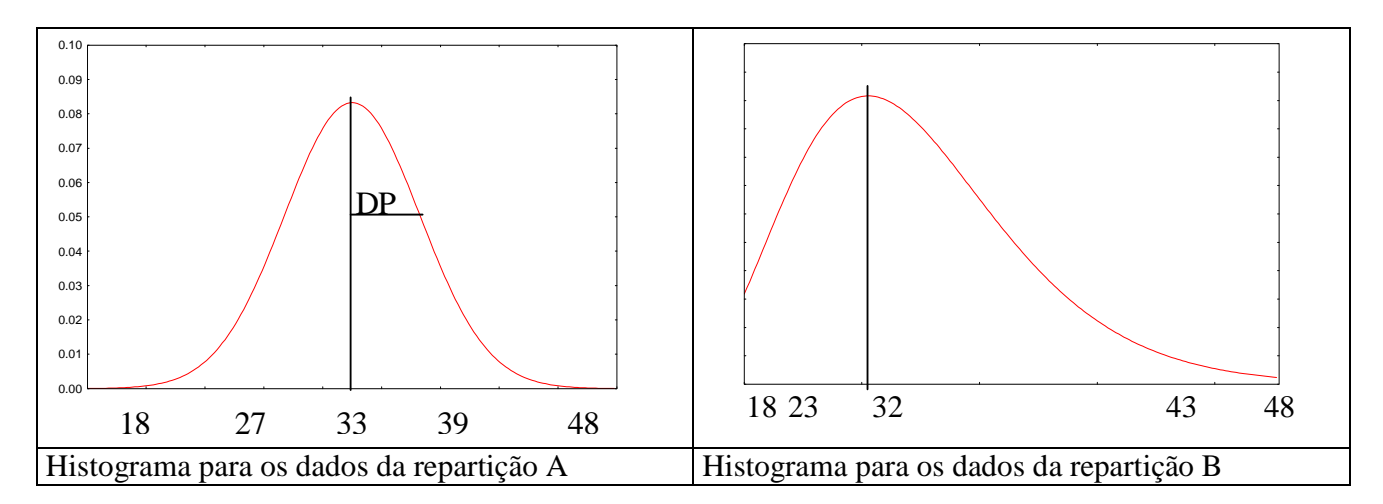

### **Problema 35.**

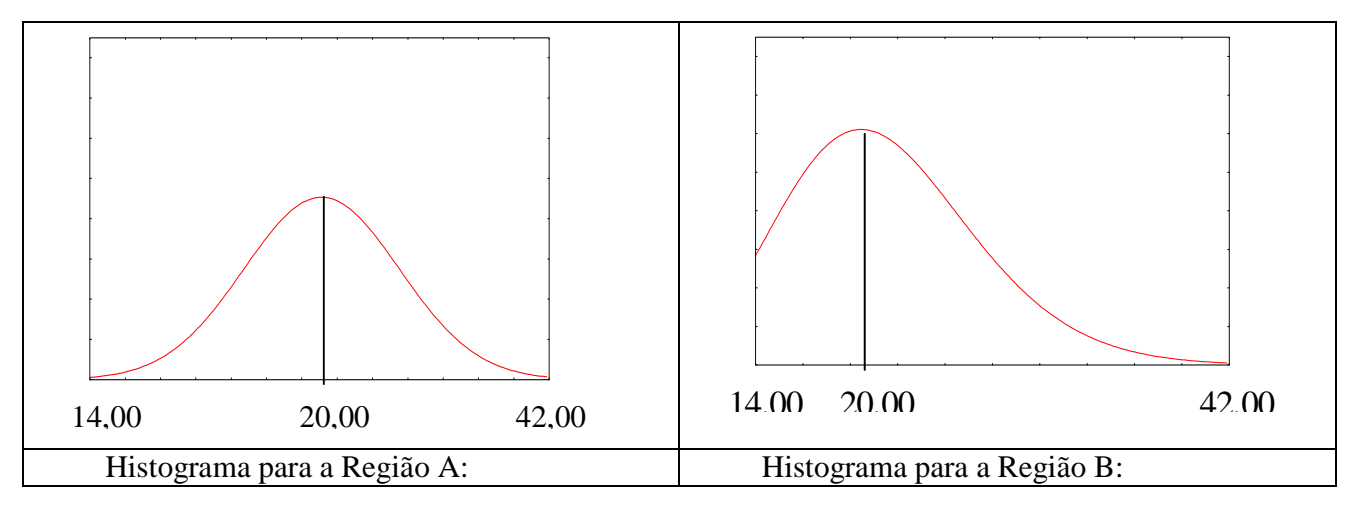

Basicamente, as diferenças entre os gráficos dizem respeito à variabilidade e à simetria. O gráfico da região B apresenta maior variabilidade e é assimétrico.

## **Problema 36.**

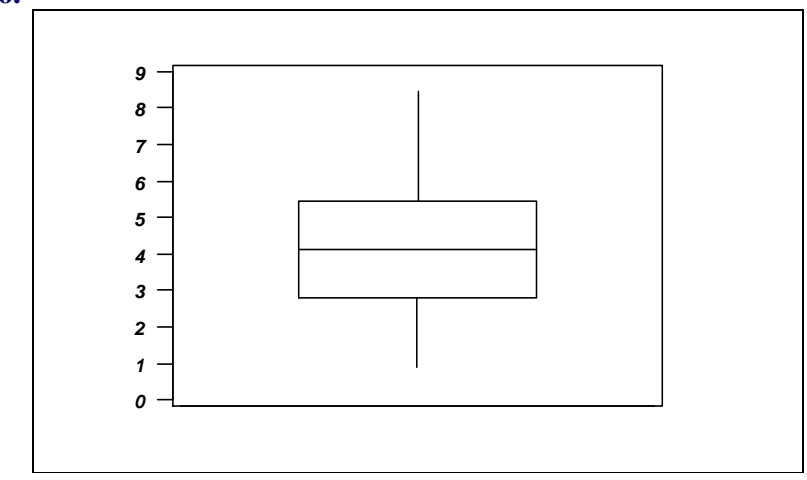

As taxas apresentam-se aproximadamente simétricas em torno de 4,32, que é o valor médio.A taxa mínima é de 0,90 e a máxima é de 8,45.

#### **Problema 37.**

- **(a)**  $\bar{x} = 0.305$ ;  $\text{var}(X) = 0.305$
- **(b)** O valor de *x* indica a proporção de empregados oriundos da capital.
- **(c)**

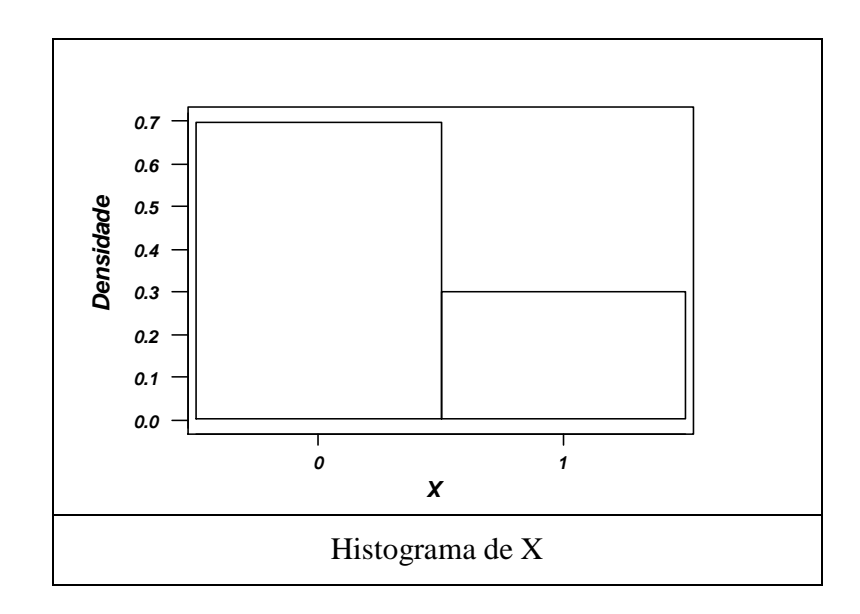

#### **Problema 38.**

- **(a)** O valor Z é uma nota padronizada. Nessa padronização, o valor 0 indica que o indivíduo que o indivíduo em questão obteve a nota média. A nota Z também fornece idéia sobre o desempenho de cada elemento com relação a todo o grupo.
- **(b)** As notas padronizadas são:

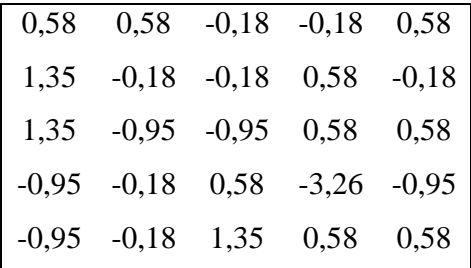

- **(c)** Como as notas foram padronizadas pela subtração da média e divisão pelo desvio-padrão, tem-se (Problema 21) que  $\overline{z} = 0$ ;  $dp(Z) = 1$
- **(d)** Existe um funcionário que obteve  $Z = -3.26$ , sendo, pois, considerado anormal.
- **(e)** Para avaliar o seu desempenho relativo, é necessário comparar as notas padronizadas nas três disciplinas. Em Direito, todos obtiveram 9,0; de modo
- **(f)** que o funcionário 1 obteve a nota média, cujo valor padronizado é zero. Em Política, a média das notas foi 7,76 e o desvio padrão, 1,67. Com isso, a nota padronizada do funcionário 1 é 0,74. Com isso, seu desempenho relativo foi melhor em Política.

#### **Problema 39.**

Para os salários da Tabela 2.1, temos que:  $\bar{x}$  = 11,12

 $\bar{x}(0,10) = 10,84$  (foram eliminadas as 4 primeiras e as 4 últimas observações)

 $\bar{x}(0,25) = 10,52$  (foram eliminadas as 9 primeiras e as 9 últimas observações)

#### **Problema 40.**

Para a região A:

$$
CV_A = \frac{s}{x} \times 100\% = \frac{4}{20} \times 100\% = 20\%
$$

Para a região B:

$$
CV_A = \frac{s}{x} \times 100\% = \frac{6}{20} \times 100\% = 30\%
$$

Como já havia percebido no Problema 35, a variabilidade dos dados provenientes da região B é maior que a dos dados da região A. O coeficiente de variação indica a dimensão da variabilidade com relação à média.

#### **Problema 42.**

População Urbana *med* = 2.176.000; *dam* = 1.413.000 População Rural *med* = 715.200; *dam* = 546.900

#### **Problema 44.**

**(a)**

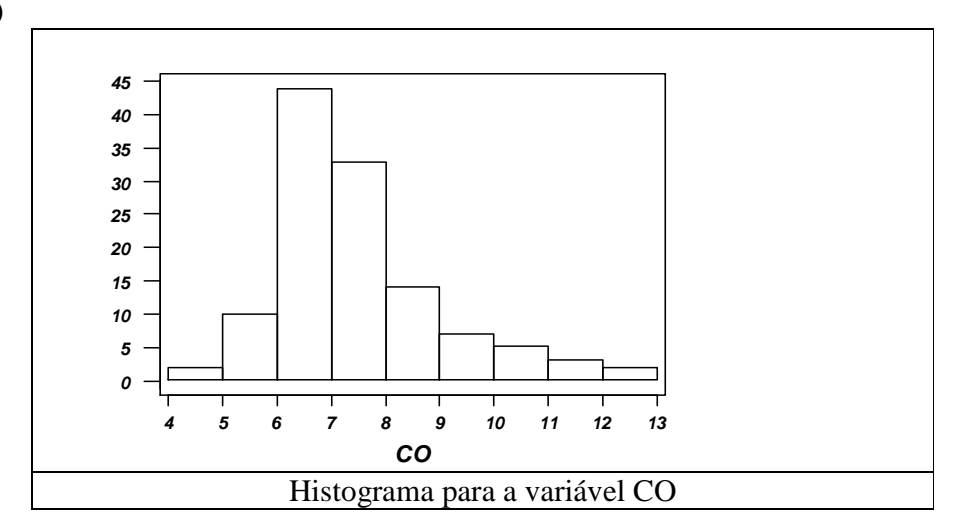

bussab&morettin estatística básica básica básica estatística básica estatística básica estatística básica estatística básica estatística básica estatística básica estatística básica estatística básica estatística básica es

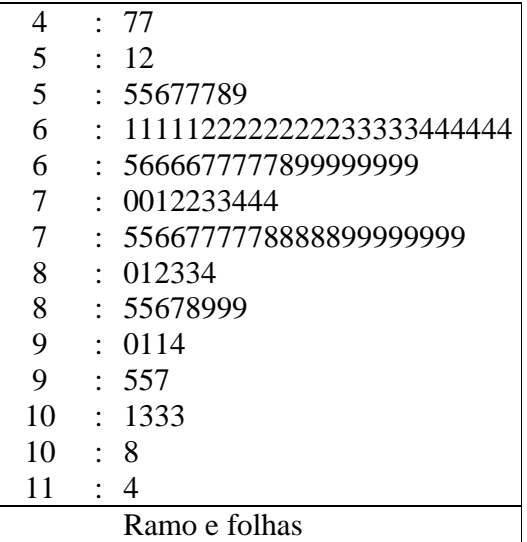

## High: 11.6 11.9 12.0 12.5

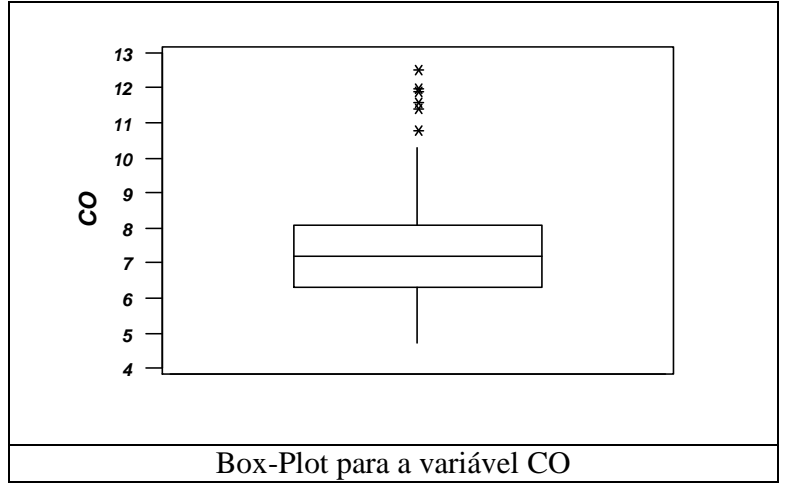

## **(b)** Salários Mecânicos

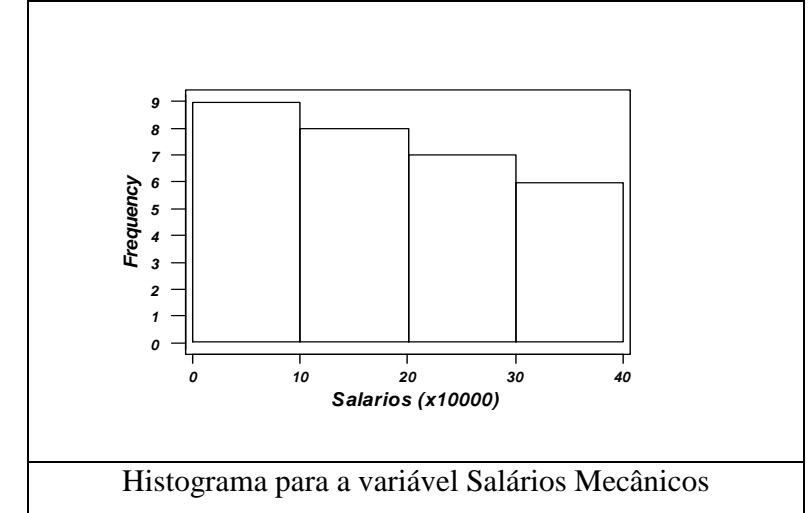

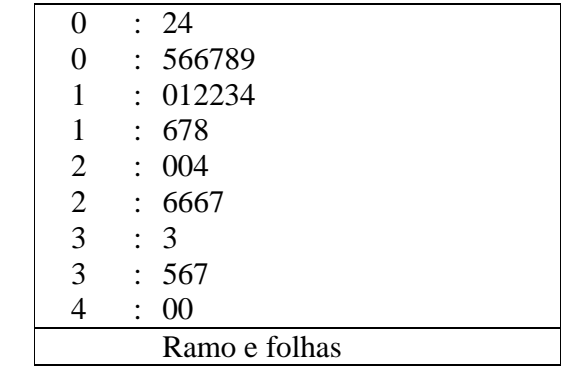

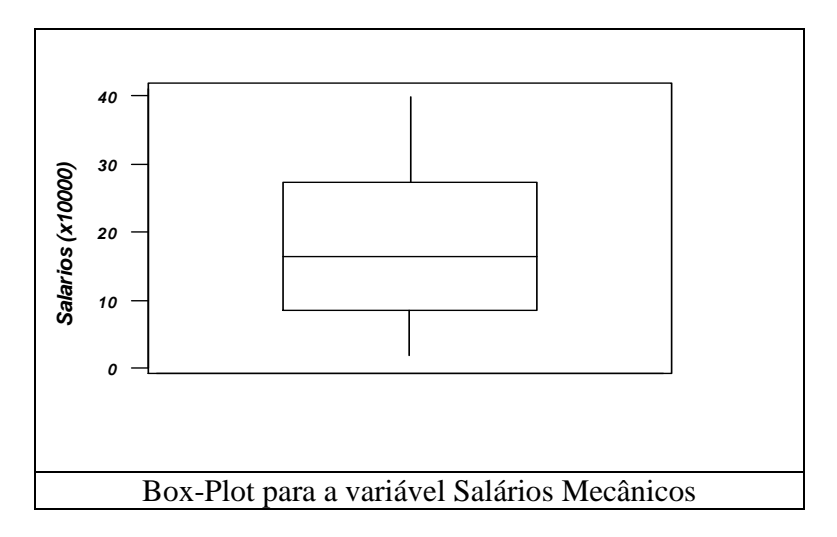

**(c)**

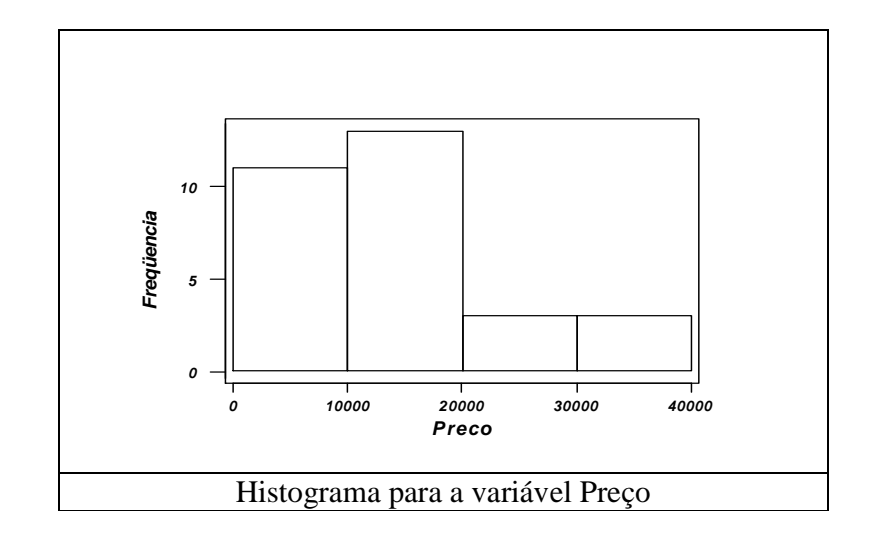

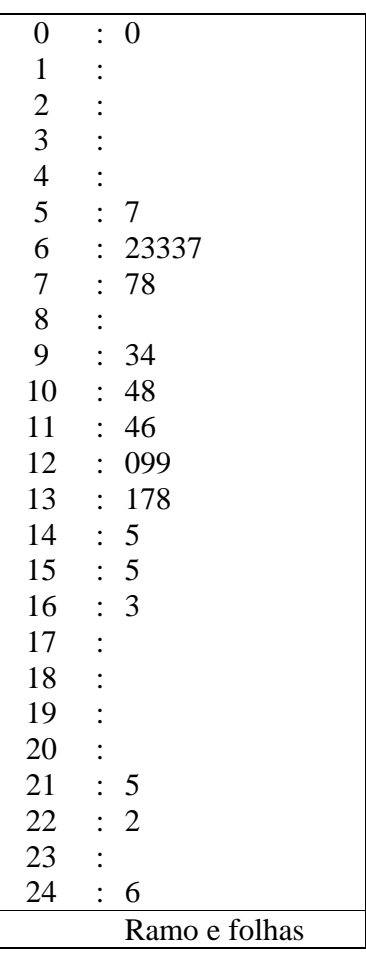

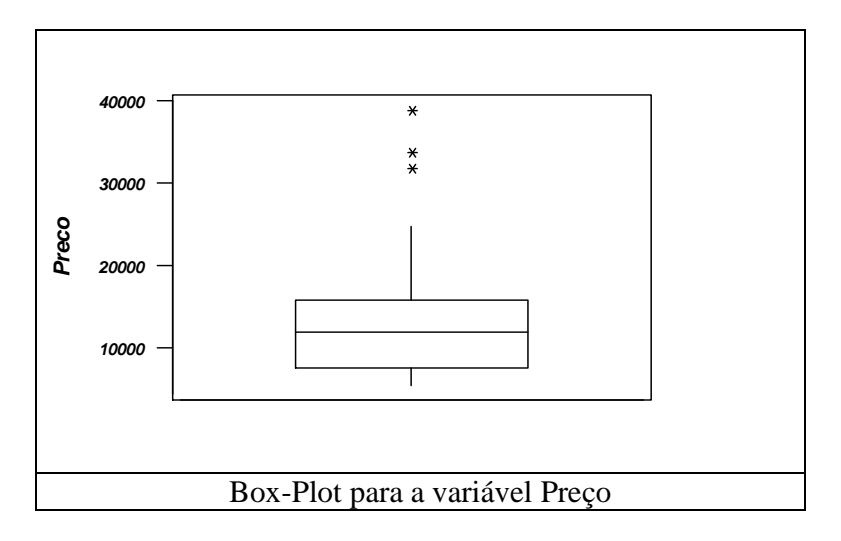

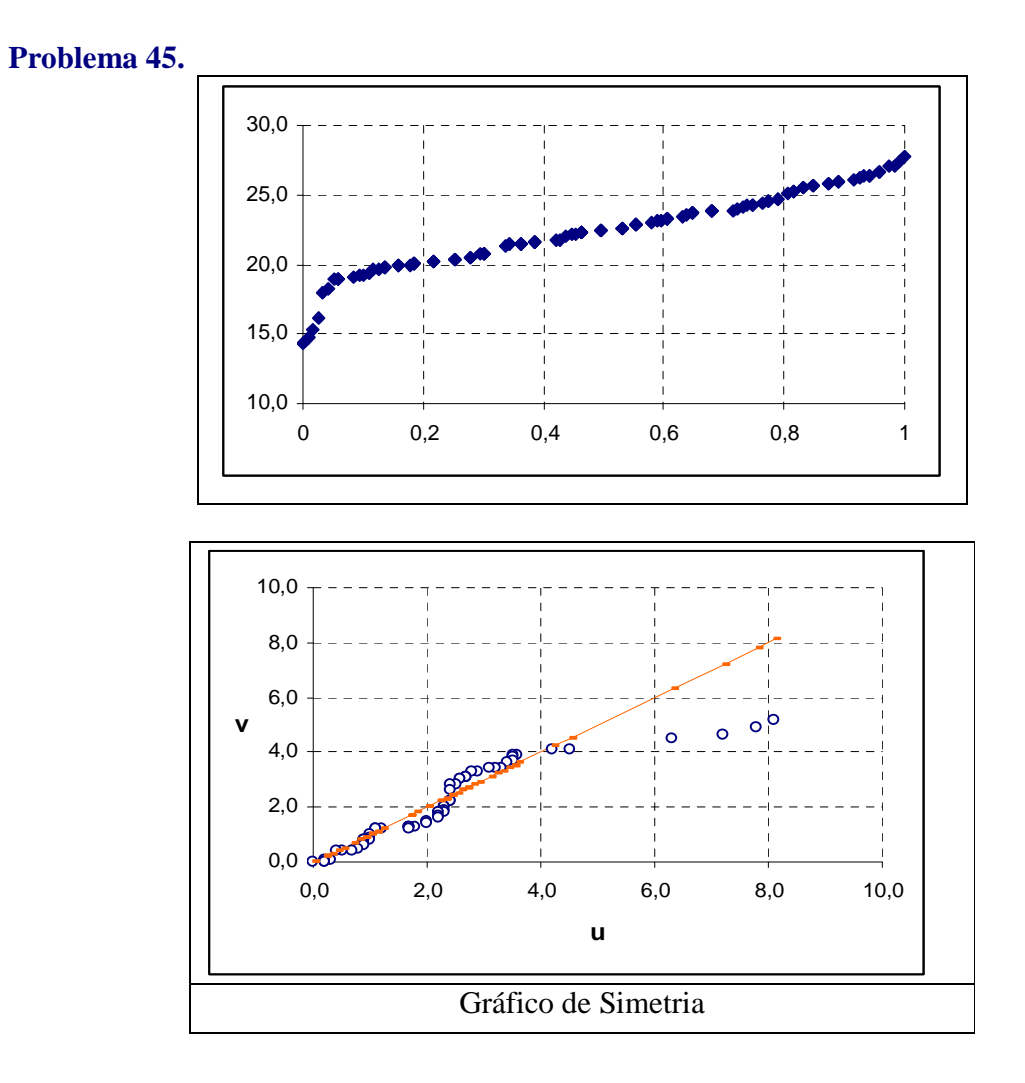

#### **Problema 48.**

(a) 
$$
n = 120
$$
,  $d_q = 16$ ,  $\Delta = 16 \times (0.039896)^{\frac{1}{3}} = 5.47$ 

**(b)** 
$$
n = 30
$$
,  $d_q = 20374$ ,  $\Delta = 20374 \times (0.049237)^{\frac{1}{3}} = 7600$ 

## *Capítulo 4*

## **Problema 01.**

#### **(a)**

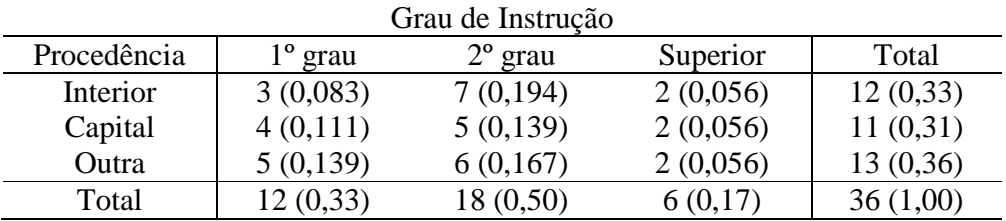

- **(b)** Dos funcionários dessa empresa, 50% têm o segundo grau.
- **(c)** Dos funcionários dessa empresa, 19,4% têm o segundo grau e são oriundos do interior.
- **(d)** Dentre os funcionários do interior, 7/12 (58,3%) têm o segundo grau.

#### **Problema 02.**

- **(a)** No sorteio de um indivíduo dentre os 36, é maior a probabilidade de o mesmo ter o segundo grau.
- **(b)** Quanto à região de procedência, a maior probabilidade está associada com a região identificada por "Outra".
- **(c)** A probabilidade de um indivíduo sorteado aleatoriamente ter grau superior de instrução é 0,17.

(d) A probabilidade pedida é 
$$
\frac{0,056}{0,330} = 0,17
$$
.

(e) Nesse caso, temos *P*(*Superior* / *Capital*) = 
$$
\frac{0,056}{0,310}
$$
 = 0,18

#### **Problema 03.**

(a) Temos que  $md(X) = 2.0$  e  $md(Y) = 2.5$ . Assim,

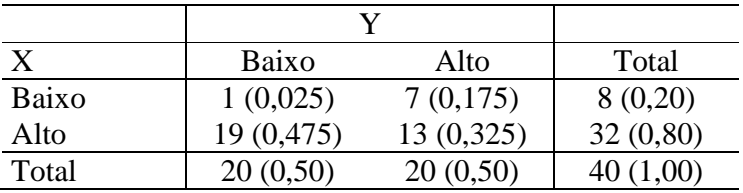

- **(b)** Da tabela, tem-se que 2,5% dos indivíduos encontram-se nessas condições.
- **(c)** 50%.
- **(d)** Dentre as pessoas com baixa rotatividade, 12,5% ganham pouco.
- **(e)** A probabilidade em (c) foi bastante modificada. Isto indica que a maioria das pessoas que ganham pouco têm rotatividade.

#### **Problema 04.**

**(a)**

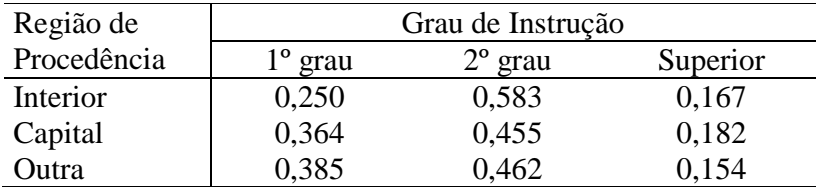

**(b)** Em caso de independência entre a região de procedência e grau de escolaridade, em cada tabela deveria existir 33% com 1º grau, 50% com 2º grau e 17% com grau Superior.

#### **Problema 05.**

Tabela do total de linhas

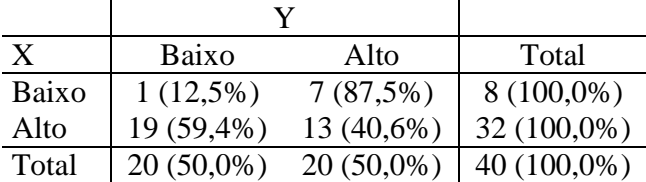

Tabela do total de colunas.

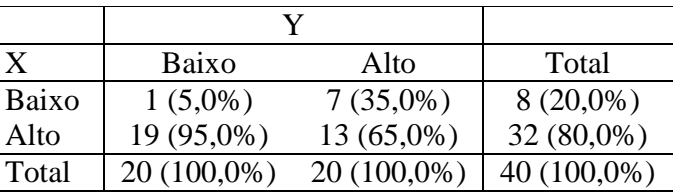

As tabelas acima indicam existência de relação entre as variáveis rotatividade e salário, pois as proporções marginais não se repetem no interior da tabela.

#### **Problema 06.**

- (a) A proporção de homens entre os indivíduos que usaram o hospital é:  $100/250 = 0.4$
- **(b)** A proporção de homens entre os indivíduos que não usaramo hospital é:  $\frac{900}{1750} = 0.514$
- **(c)** Tabela do total de colunas.

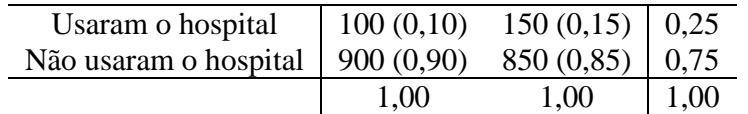

Independentemente do sexo, 25% das pessoas usam e 75% não usam o hospital. Essas porcentagens deveriam ser iguais nas duas colunas e não são. Portanto, o uso do hospital depende do sexo do segurado.

#### **Problema 07.**

Veja a tabela a seguir. Entre parênteses, encontram-se os valores esperados em caso de independência das variáveis.

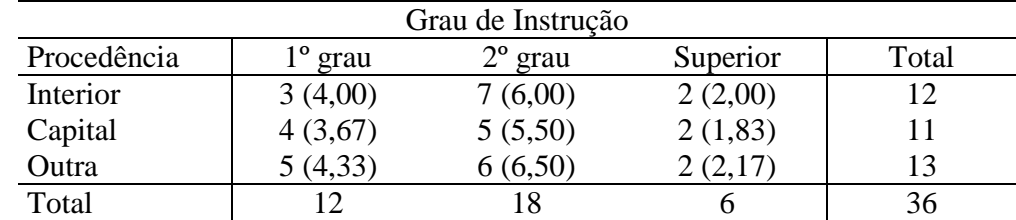

Com isso, os cálculos ficam assim:

$$
\chi^2 = \sum \frac{(o_i - e_i)^2}{e_i} = 0.25 + 0.17 + 0 + 0.03 + 0.05 + 0.02 + 0.10 + 0.04 + 0.01 = 0.67
$$
  

$$
C = \sqrt{\frac{\chi^2}{\chi^2 + n}} = \sqrt{\frac{0.67}{0.67 + 36}} = 0.81
$$

## **Problema 08.**

Para os dados do problema 3, tem-se:

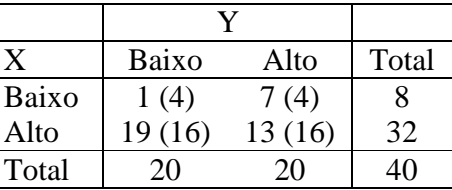

De modo que,

$$
\chi^2 = \sum \frac{(o_i - e_i)^2}{e_i} = 2,25 + 2,25 + 0,5625 + 0,5625 = 5,625
$$

$$
C = \sqrt{\frac{\chi^2}{\chi^2 + n}} = \sqrt{\frac{5,625}{5,625 + 40}} = 0,351
$$

$$
T = \sqrt{\frac{\chi^2}{(r-1)\times(s-1)}} = \sqrt{\frac{5,625}{1\times1}} = 0,375
$$

Para os dados do problema 6, tem-se:

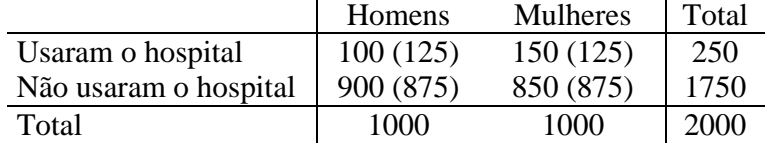

De modo que,

$$
\chi^2 = \sum \frac{(o_i - e_i)^2}{e_i} = 5,00 + 5,00 + 0,71 + 0,71 = 11,42
$$

$$
C = \sqrt{\frac{\chi^2}{\chi^2 + n}} = \sqrt{\frac{11,42}{11,42 + 2000}} = 0,075
$$

$$
T = \sqrt{\frac{\chi^2}{(r-1)\times(s-1)}} = \sqrt{\frac{11,42}{1\times1}} = 0,076
$$

**Problema 09.** 

Os dados podem ser assim representados:

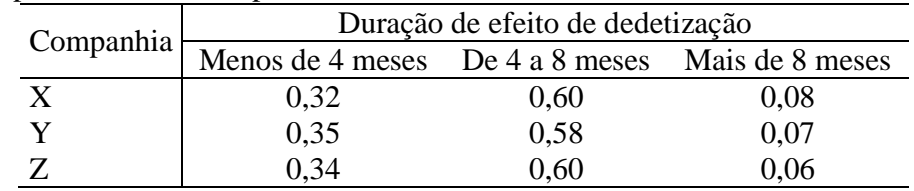

Essas proporções indicam que não há diferenças da duração de efeito de dedetização entre as três empresas.

## **Problema 10.**

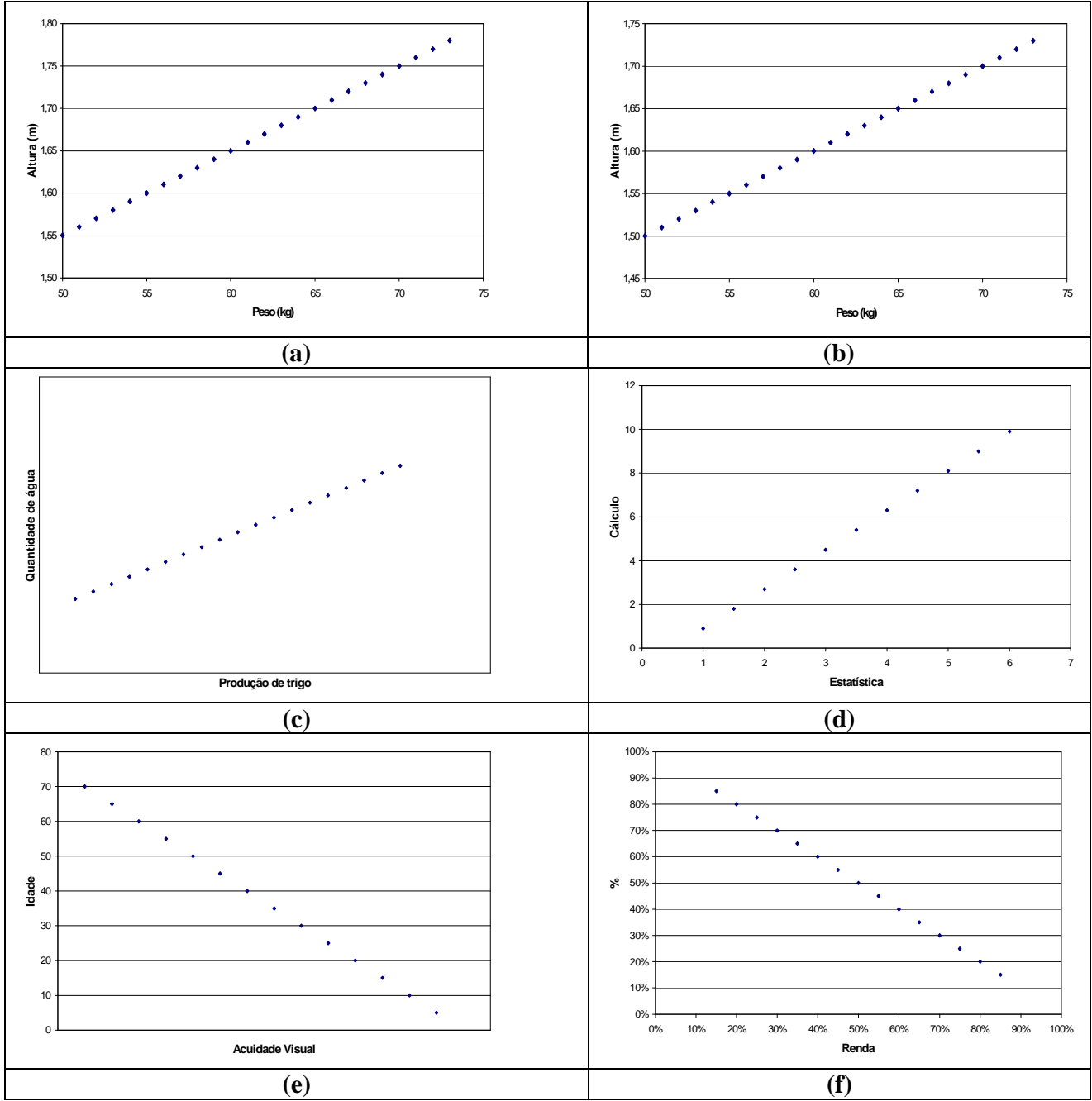

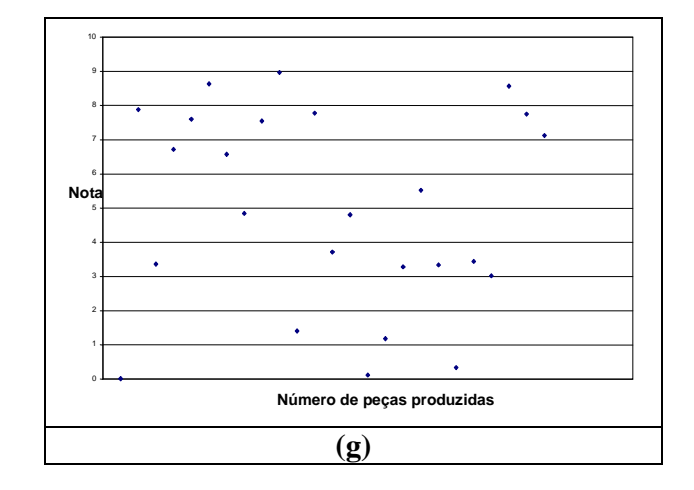

### **Problema 11.**

**(a)** Diagrama de dispersão

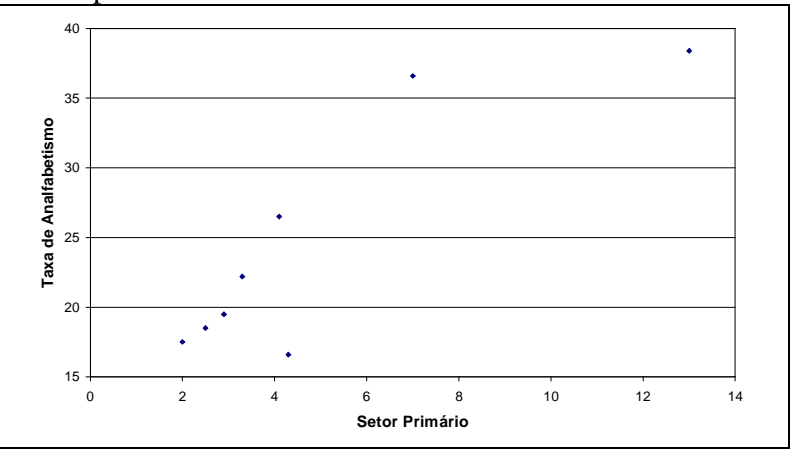

**(b)** O gráfico do item (a) indica dependência linear entre as variáveis.

(c) 
$$
Corr(X,Y) = \frac{1}{8} \sum_{i=1}^{8} \left[ \left( \frac{x_i - 4,887}{3,62} \right) \times \left( \frac{y_i - 24,48}{8,63} \right) \right] = 0,86
$$

**(d)** As regiões de Porto Alegre e Fortaleza apresentam comportamento diferente das demais. Retirando-se esses elementos do cálculo resulta  $Corr(X, Y) = 0.91$ .

#### **Problema 12.**

**(a)**

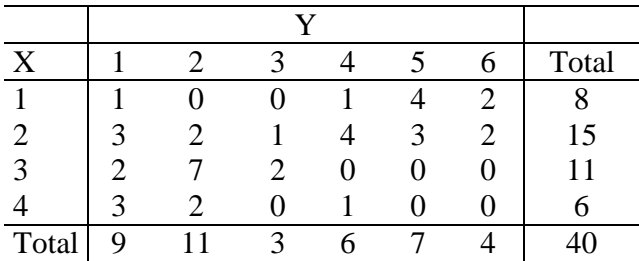

**(b)** Como existem pontos que coincidiriam no caso de um diagrama de dispersão, pode-se representar os pontos coincidentes no gráfico com número de repetições. Outra alternativa, válida do ponto de vista descritivo é adicionar uma perturbação aos pontos. Soma-se uma quantidade pequena às coordenadas, de modo a não haver mais coincidências. A seguir, o gráfico com a perturbação:

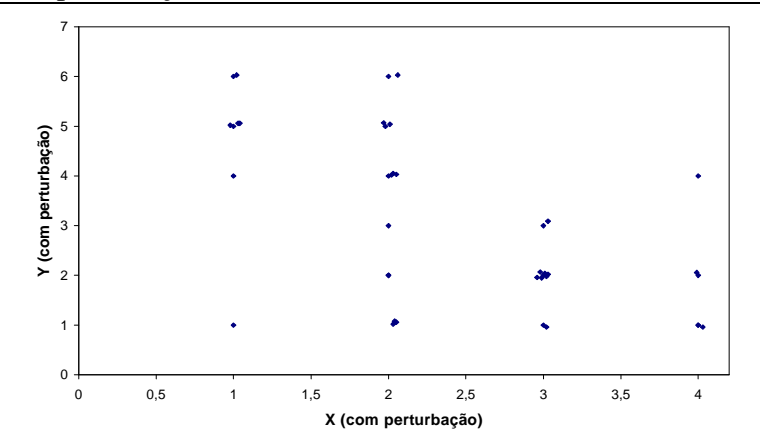

**(c)** O coeficiente de correlação entre X e Y é 0,59, indicando uma dependência linear moderada entre as variáveis.

### **Problema 13.**

**(a)** Gráfico de dispersão

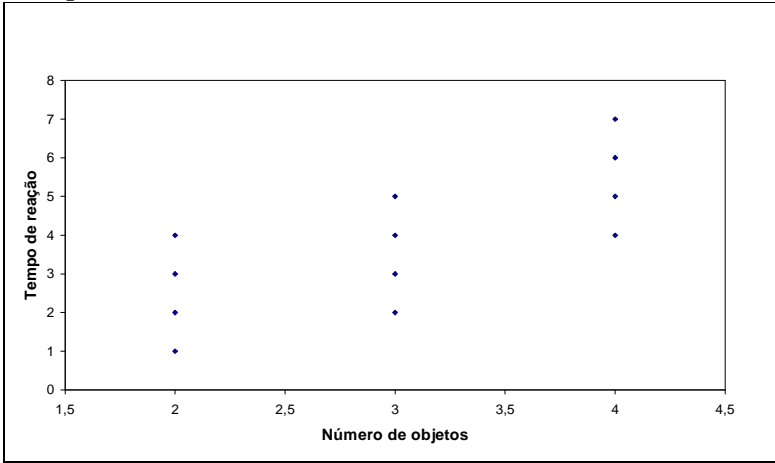

**(b)** O coeficiente de correlação entre as variáveis é 0,74.

## **Problema 14.**

X: idade

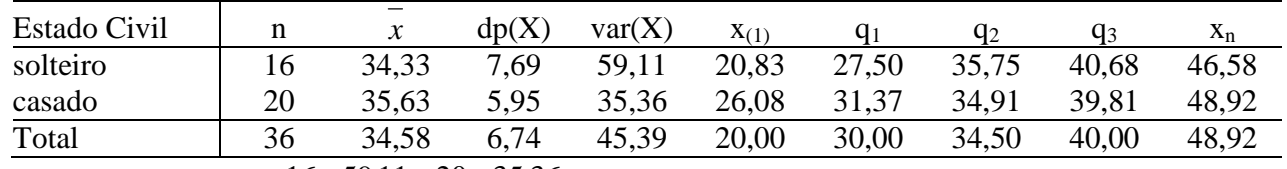

$$
\overline{\text{var}(X)} = \frac{16 \times 59,11 + 20 \times 35,36}{36} \approx 45,39
$$

$$
R^{2} = \frac{\text{var}(X)}{\text{var}(X)} = 1 - \frac{45,39}{45,39} = 0
$$

**Problema 15.** 

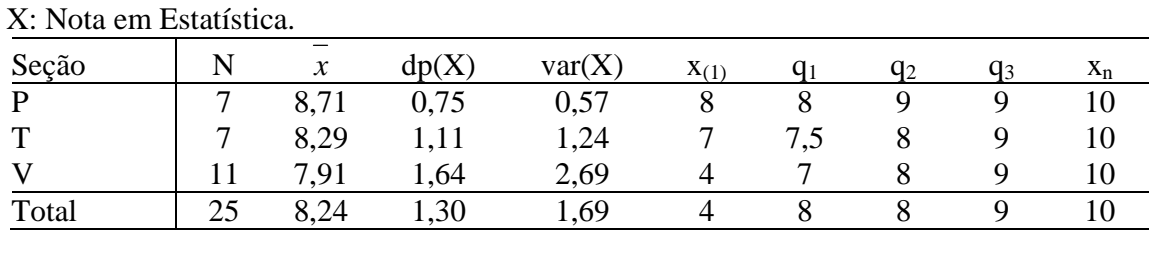

$$
\overline{\text{var}(X)} = \frac{7 \times 0.57 + 7 \times 1.24 + 11 \times 2.69}{25} = \frac{3.99 + 8.68 + 29.59}{25} = \frac{42.26}{25} = 1.69
$$
  

$$
R^2 = \frac{\overline{\text{var}(X)}}{\text{var}(X)} = 1 - \frac{45.39}{45.39} = 0
$$

Logo, Seção não serve para explicar nota.

#### **Problema 16.**

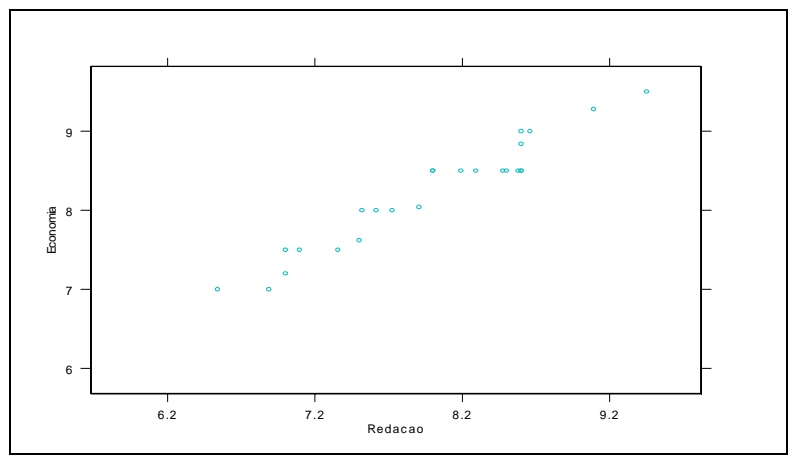

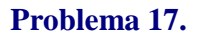

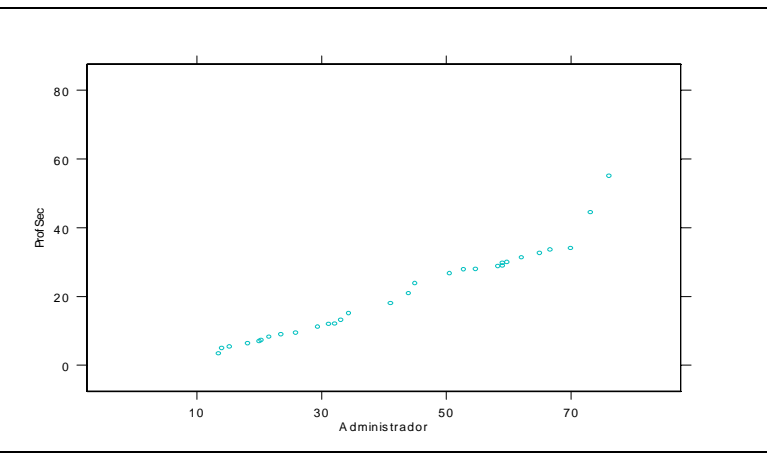

Pode-se perceber que os pontos estão razoavelmente dispersos abaixo em relação a reta (x=y). Logo, parece que os salários dos professores secundários é menor que o dos administradores.

## **Problema 18.**

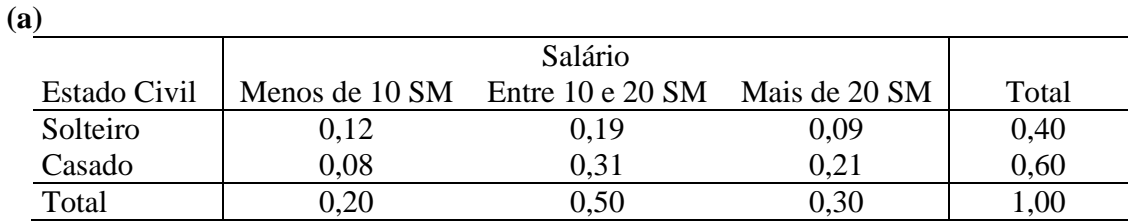

**(b)** Considere-se a tabela do total de colunas:

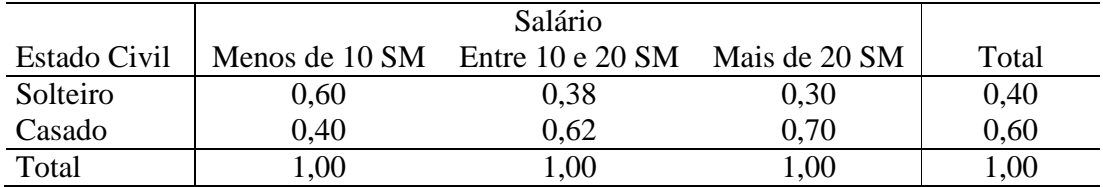

Pelas diferenças entre as proporções marginais e as do interior da tabela, parece haver relação entre as variáveis.

#### **Problema 19.**

**(a)**

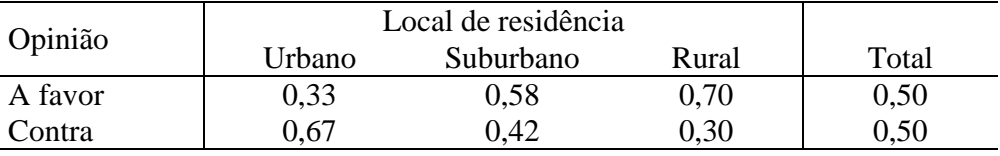

**(b)** A opinião parece depender do local de residência do indivíduo.

| Opinião                                                                                     | Local de residência | Rural   | Total   |     |
|---------------------------------------------------------------------------------------------|---------------------|---------|---------|-----|
| A favor                                                                                     | 30 (45)             | 35 (30) | 35 (25) | 100 |
| Contra                                                                                      | 60 (45)             | 25 (30) | 15 (25) | 100 |
| $\chi^2 = \sum \frac{(o_i - e_i)^2}{e_i} = 5,00 + 5,00 + 0,83 + 0,83 + 4,00 + 4,00 = 19,66$ |                     |         |         |     |
| $C = \sqrt{\frac{\chi^2}{\chi^2 + n}} = \sqrt{\frac{19,66}{19,66 + 200}} = 0,30$            |                     |         |         |     |

#### **Problema 20.**

Considere a tabela com os valores observados e os esperados:

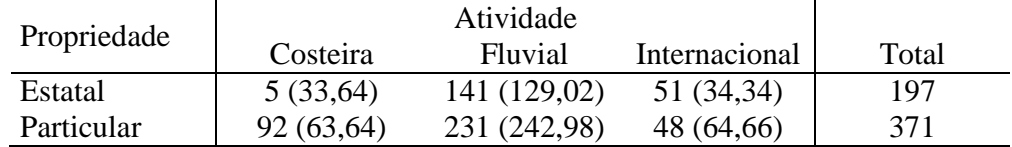

$$
\chi^2 = \sum \frac{(o_i - e_i)^2}{e_i} = 24,38 + 1,11 + 8,08 + 12,64 + 0,59 + 4,29 = 51,09
$$

Parece existir associação entre o tipo de atividade e propriedade das embarcações.

### **Problema 21.**

Considere a tabela com os valores observados e esperados :
$\chi^2$ 

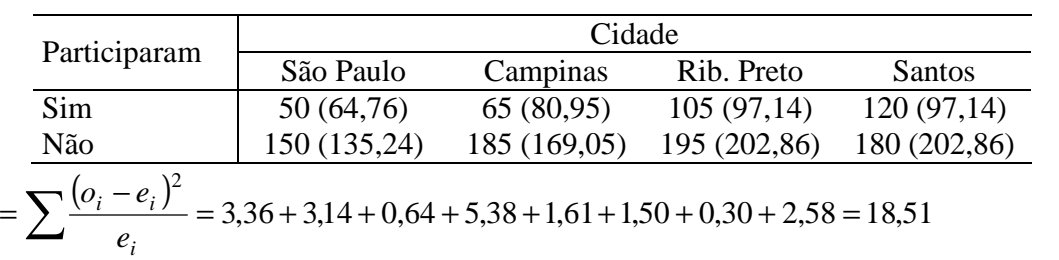

Os dados da tabela indicam que a participação em atividades esportivas depende da cidade.

### **Problema 22.**

**(a)** Tabela dos totais de colunas.

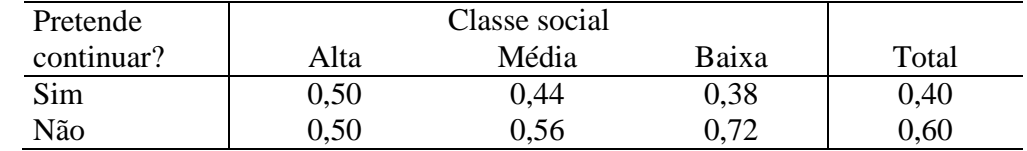

Há evidências de que a distribuição das respostas afirmativas e negativas não coincidem.

**(b)** Tabela dos valores observados e esperados:

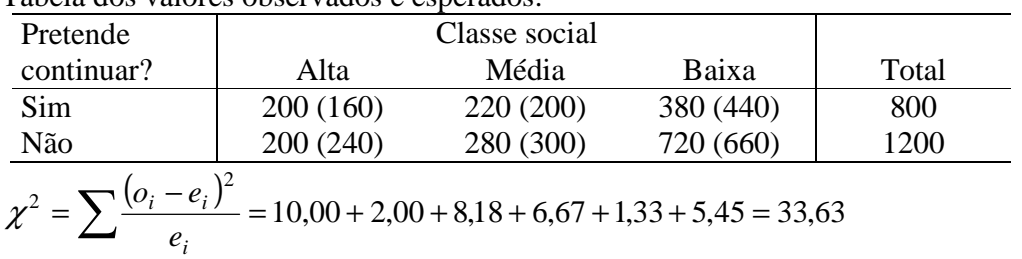

Existe dependência entre as variáveis.

**(c)** Se houvesse tal modificação, a dependência entre as variáveis seria apenas menor  $(\chi^2 = 7.01).$ 

### **Problema 23.**

$$
\frac{n_{11}}{n_{.1}} = \frac{30}{90} = 0,33 \text{ e } \frac{n_{21}}{n_{.1}} = \frac{60}{90} = 0,67
$$
  

$$
\frac{n_{12}}{n_{.2}} = \frac{35}{60} = 0,58 \text{ e } \frac{n_{22}}{n_{.2}} = \frac{25}{60} = 0,42
$$
  

$$
\frac{n_{13}}{n_{.3}} = \frac{35}{50} = 0,70 \text{ e } \frac{n_{23}}{n_{.3}} = \frac{15}{50} = 0,30
$$

### **Problema 24.**

$$
Corr(X,Y) = \frac{1}{n} \sum_{i} \left[ \left( \frac{x_i - \overline{x}}{dp(X)} \right) \left( \frac{y_i - \overline{y}}{dp(Y)} \right) \right] = \frac{1}{n} \sum_{i} \left[ \frac{x_i y_i - x_i \overline{y} - y_i \overline{x} + \overline{x} \overline{y}}{\sqrt{\left( \sum_{i} x_i^2 - nx^2 \right) \left( \sum_{i} y_i^2 - ny^2 \right) \overline{x}^2 - ny^2}} \right] =
$$

$$
= \frac{\sum_{i} x_{i} y_{i} - \overline{y} \sum_{i} x_{i} - \overline{x} \sum_{i} y_{i} + n \overline{x} \overline{y}}{\sqrt{\left(\sum_{i} x_{i}^{2} - n \overline{x}^{2}\right)\left(\sum_{i} y_{i}^{2} - n \overline{y}^{2}\right)}} = \frac{\sum_{i} x_{i} y_{i} - n \overline{x} \overline{y}}{\sqrt{\left(\sum_{i} x_{i}^{2} - n \overline{x}^{2}\right)\left(\sum_{i} y_{i}^{2} - n \overline{y}^{2}\right)^{2}}}
$$

#### **Problema 25.**

O coeficiente de correlação linear entre X e Y é -0,92, indicando forte correlação linear entre as variáveis.

$$
Corr(X,Y) = \frac{53 - 5 \times (3,2) \times (4,4)}{\sqrt{62 - 5 \times (3,2)^2 \times [130 - 5 \times (4,4)^2]}} = -\frac{17,4}{18,93} = -0.92
$$

#### **Problema 26.**

Pode-se calcular, com os dados fornecidos,  $Corr(X, Y) = 0.95$  e  $Corr(X, Z) = 0.71$ . Como o valor mais alto encontrado é 0,95, a variável Y é a mais indicada para explicar a variação de X.

#### **Problema 27.**

**(a)**

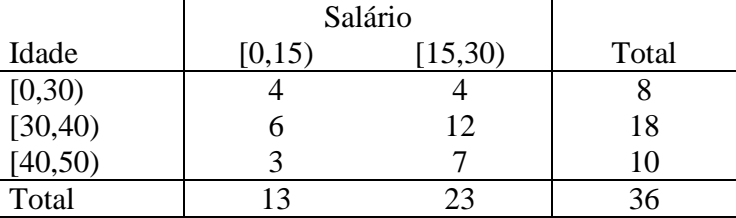

- **(b)** O cálculo do coeficiente de correlação neste caso, poderia ser feito utilizando-se os pontos médios de cada categoria.
- **(c)** Com a idéia que foi descrita no item anterior, o cálculo do coeficiente de correlação agrupados poderia ser feito com a fórmula usual, onde haveria 4 pares (15;7,5) repetidos, 6 pares (35;7,5) repetidos, etc. Assim a fórmula seria:

$$
Corr(X,Y) = \frac{1}{n} \sum_{i=1}^{6} \frac{\left[ n_i (x_i - \overline{x}) \right] \left[ n_i (y_i - \overline{y}) \right]}{dp(X)} \frac{\left[ n_i (y_i - \overline{y}) \right]}{dp(Y)}
$$

onde x<sub>i</sub>, y<sub>i</sub> são os pontos médios,  $n_1 = n_2 = 4$ ,  $n_3 = 6$ ,  $n_4 = 12$ ,  $n_5 = 3$ ,  $n_6 = 7$ 

#### **Problema 28.**

**(a)** Tabela dos valores observados e dos observados:

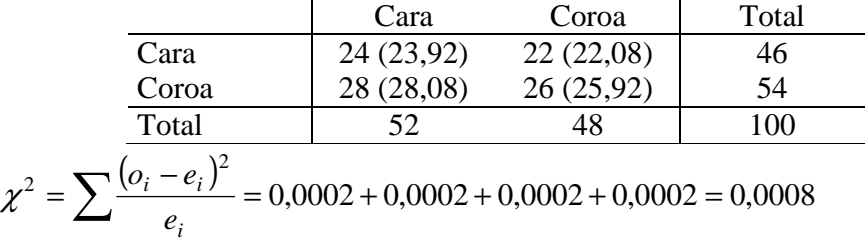

Logo, não há associação entre os resultados das moedas de um real e de um quarto de dólar.

**(b)** O coeficiente de correlação linear entre as variáveis  $X_1$  e  $X_2$  é 0, pois  $X_1$  e  $X_2$  são independentes. Esse resultado está de acordo com o resultado do item anterior.

#### **Problema 29.**

- **(a)** O salário anual médio dos homens é 15 e o desvio-padrão 3,87.
- **(b)** O salário anual médio das mulheres é 10 e o desvio-padrão 3,16.
- **(c)**

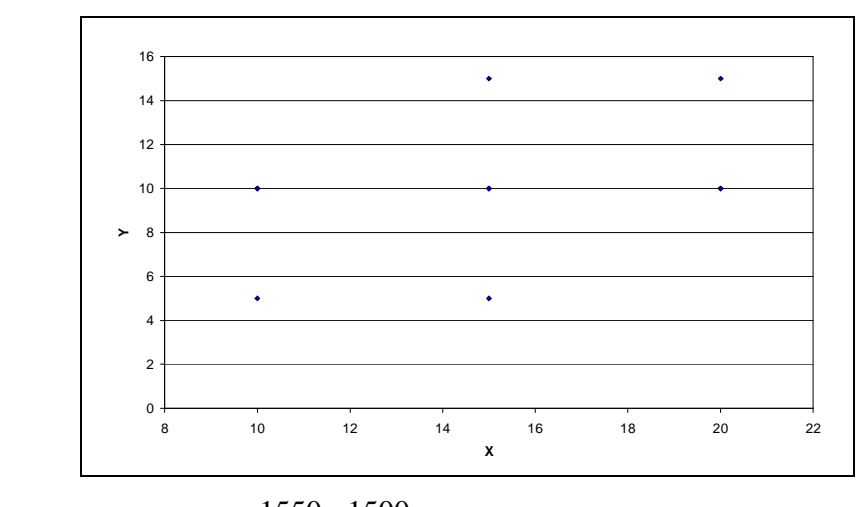

(d) 
$$
Corr(X,Y) = \frac{1550 - 1500}{\sqrt{[2400 - 2250] \times [1100 - 1000]}} = 0,41
$$

- **(e)** O salário médio familiar é 25. A variância do salário familiar é 35.
- **(f)** Descontando 8% dos salários de todos os homens da amostra e 6% do salário de todas as mulheres, o salário médio familiar cai para 23,2 e a variância vai a 30,18.

#### **Problema 30.**

**(a)** Histograma

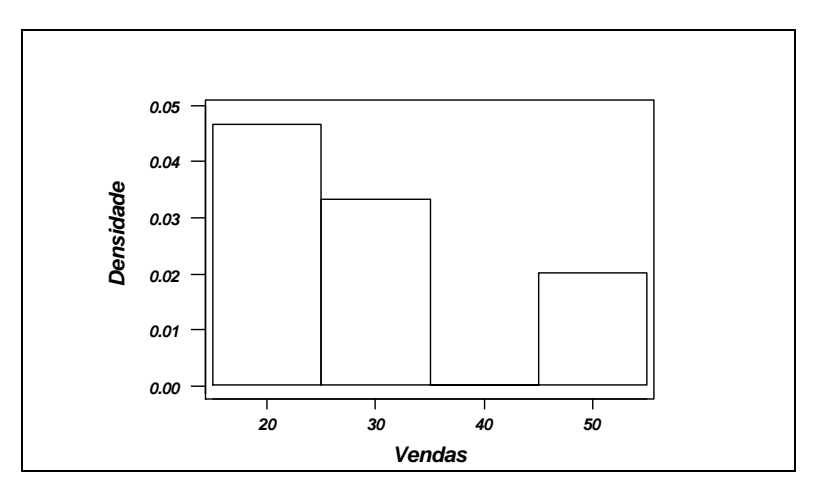

- **(b)** A média da variável V é 30,2 e a variância 130,6. Como dp(V)=11,43,  $\bar{v}$  + 2*dp*(V) = 53,05 é o limite para se considerar um vendedor excepcional. Acima desse valor, há apenas 1 dentre os 15 indivíduos analisados.
- **(c)** O primeiro quartil da distribuição de V é 23,5.
- **(d)** Os box-plots a seguirindicam que existe alguma diferença entre a distribuição das vendas nas três diferentes zonas. Assim, não é justo aplicar um mesmo critério para todas as zonas.

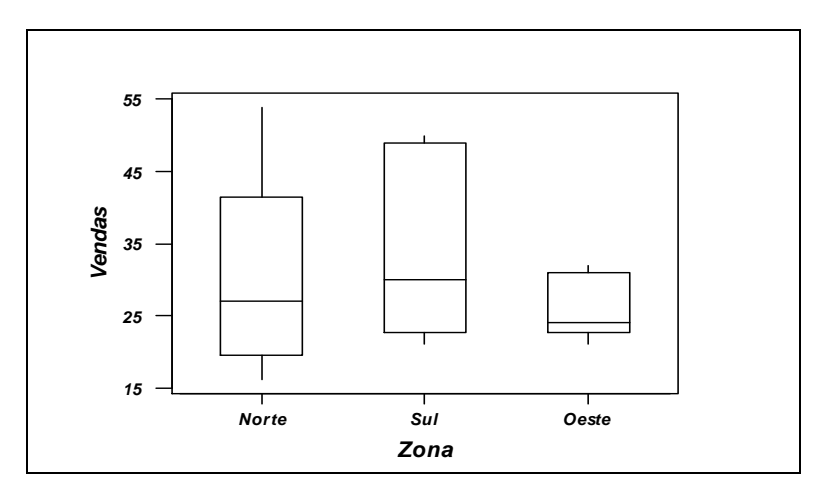

(e) *Corr*(*T*,*V*) = 0,71, *Corr*(*E*,*V*) = 0,26, logo a variável teste parece ser a mais importante na contratação de um empregado.

**(f)**

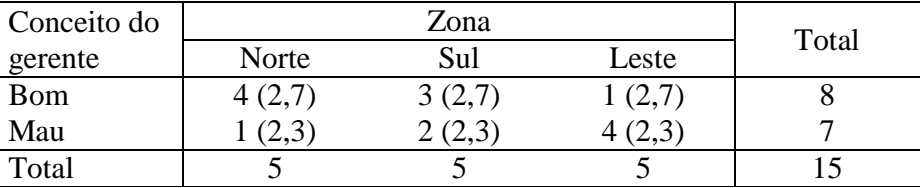

$$
\chi^2 = \sum \frac{(o_i - e_i)^2}{e_i} = 3.76
$$

Logo, existe uma baixa associação entre o Conceito do gerente e a Zona.

**(g)** Considere X: resultado do teste.

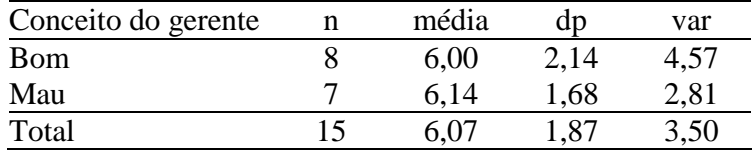

$$
\overline{\text{var}(X)} = \frac{8 \times 4,57 + 7 \times 2,81}{15} \approx 3,50
$$
  

$$
R^2 = \frac{\overline{\text{var}(X)}}{\text{var}(X)} = 1 - \frac{3,50}{3,50} = 0
$$
  
Consider a gora X: vendas:

Considere agora X: vendas:

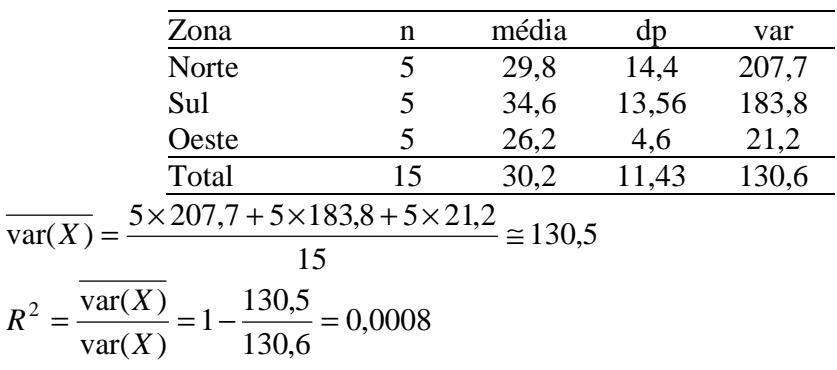

### **Problema 31.**

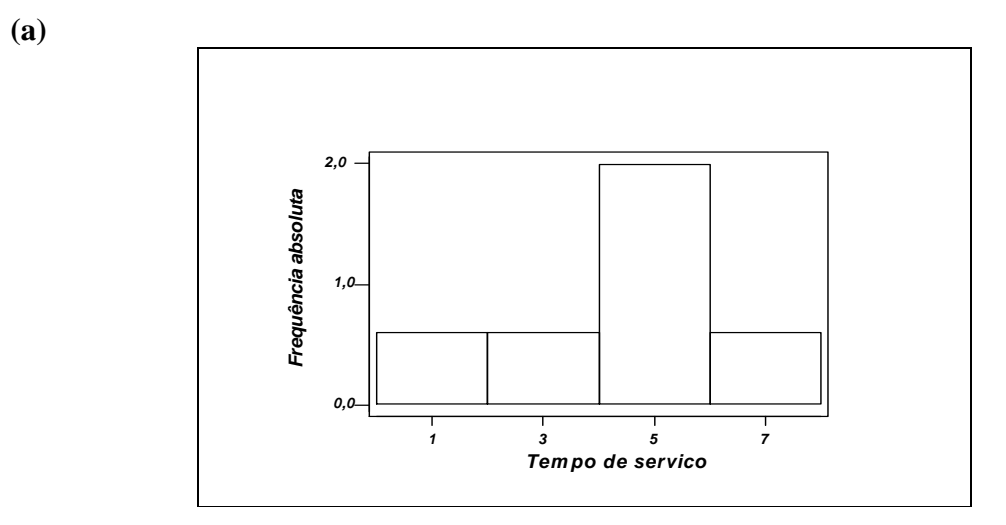

**(b)** 
$$
me(X) = 4.2
$$
;  $md(X) = 5.0$ ;  $var(X) = 5.2$ 

(c) 
$$
(A,A),..., (A,E), (B,A),..., (B,E), (C,A),..., (C,E), (D,A),..., (D,E), (E,A),..., (E,E)
$$

**(d)**

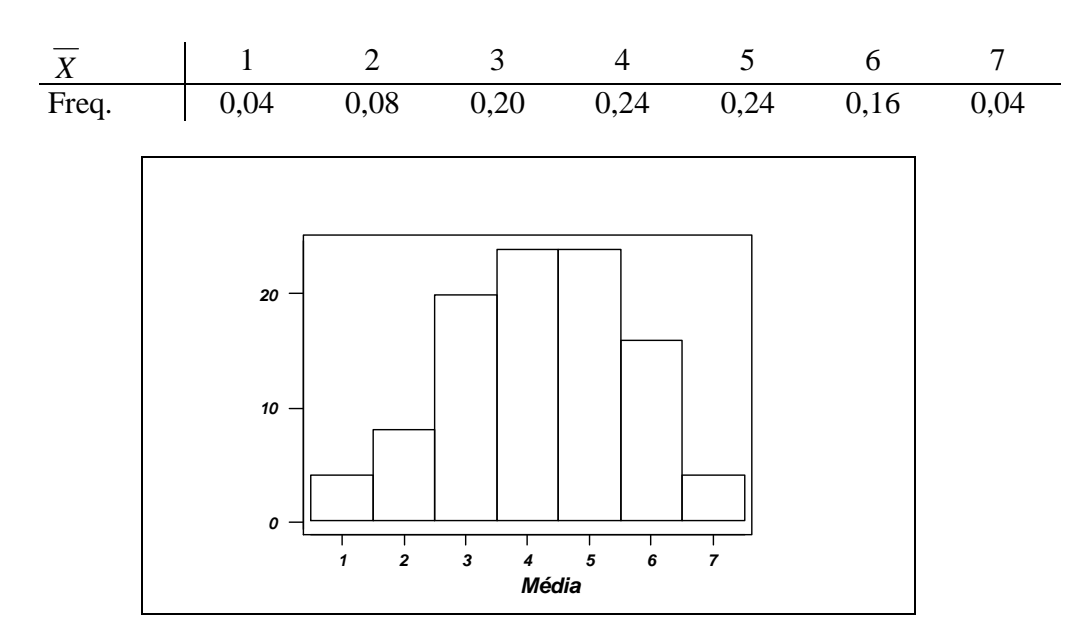

(e) 
$$
me(\overline{X}) = 4,2; md(\overline{X}) = 4,0; var(\overline{X}) = 2,6
$$
  
Vemos que  $me(\overline{X}) = me(X)$  e  $var(\overline{X}) = \frac{var(X)}{2}$ 

$$
\textbf{(f)}
$$

| $S^2$ | 0              | 1               | 4              | 9              |
|-------|----------------|-----------------|----------------|----------------|
| Freq. | $\frac{7}{25}$ | $\frac{10}{25}$ | $\frac{6}{25}$ | $\frac{2}{25}$ |

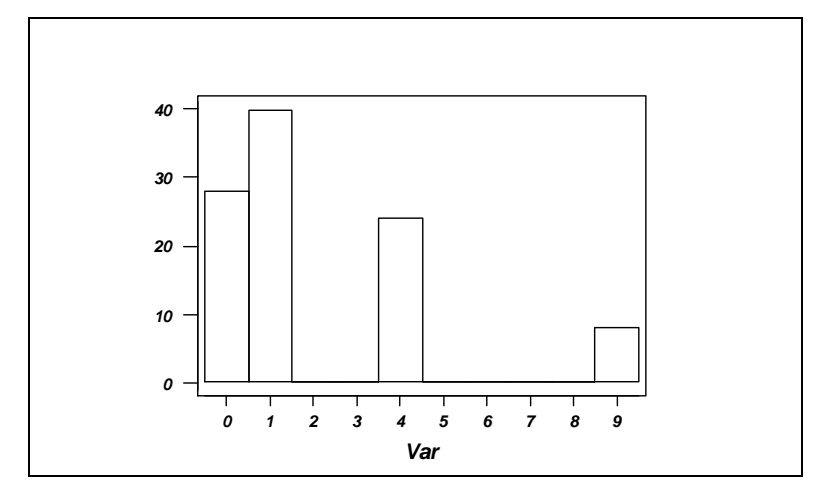

(g) 
$$
me(S^2) = 2.08
$$
;  $var(S^2) = 6.39$ .

**(h)**

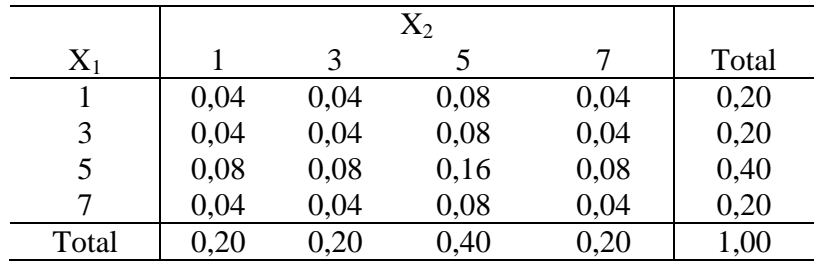

(i) As variáveis são independentes, pois  $P(X_1 = i, X_2 = j) = P(X_1 = i) \times P(X_2 = j)$ 

- **(j)** São iguais entre si e à distribuição de X.
- **(k)** Não tem esse item.
- (**l**) Teremos  $5^3$ =125 triplas.

(**m**) Histograma mais próximo de uma normal;  $me(\overline{X}) = me(X)$ ,  $var(\overline{X}) = var(X)$ 

- **(n)** Histograma com assimetria à direita.
- **(o)** Distribuições marginais iguais à distribuição de X.

### **Problema 32.**

- **(a)** Não tem.
- **(b)** Não tem.

(c) 
$$
(A,B)
$$
,...,  $(A,E)$ ,  $(B,A)$ ,...,  $(B,E)$ ,  $(C,A)$ ,...,  $(C,E)$ ,  $(D,A)$ ,...,  $(D,E)$ ,  $(E,A)$ ,...,  $(E,D)$   
\n
$$
\begin{array}{c|cccc}\n\hline\n\overline{X} & 2 & 3 & 4 & 5 & 6 \\
\hline\n\end{array}
$$
\nFreq. 0,10 0,20 0,30 0,30 0,20 0,20

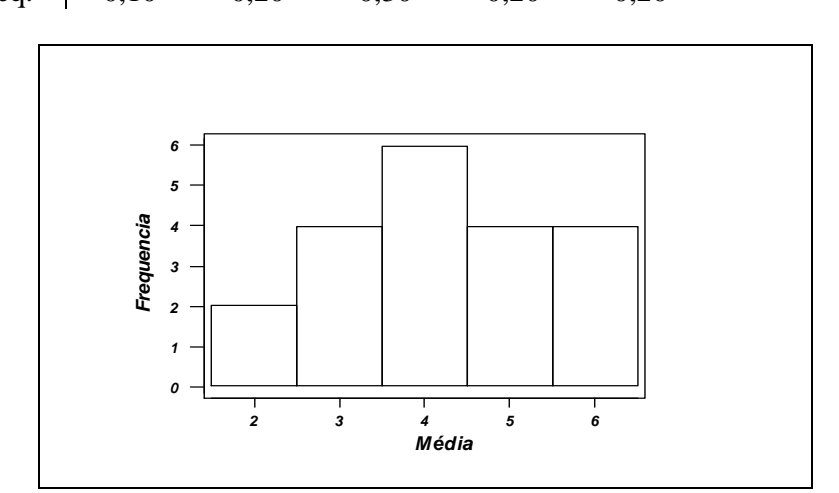

(d) 
$$
me(\overline{X}) = 4,2
$$
;  $md(\overline{X}) = 4,0$ ;  $var(\overline{X}) = 1,6$   
Vemos que  $me(\overline{X}) = me(X)$ 

$$
\left( e\right)
$$

| $S^2$ | 0              | 1               | 4              | 9              |
|-------|----------------|-----------------|----------------|----------------|
| Freq. | $\frac{2}{20}$ | $\frac{10}{20}$ | $\frac{6}{20}$ | $\frac{2}{20}$ |

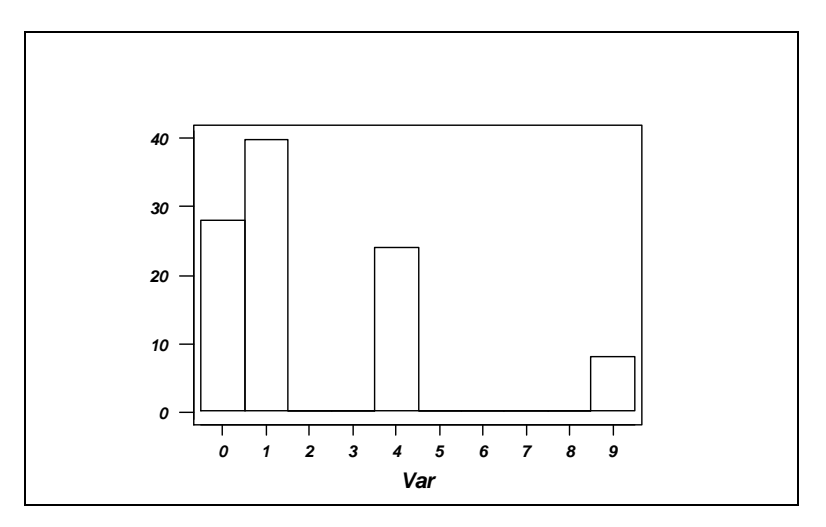

(f) 
$$
me(S^2) = 2,60
$$
;  $var(S^2) = 6,64$ .

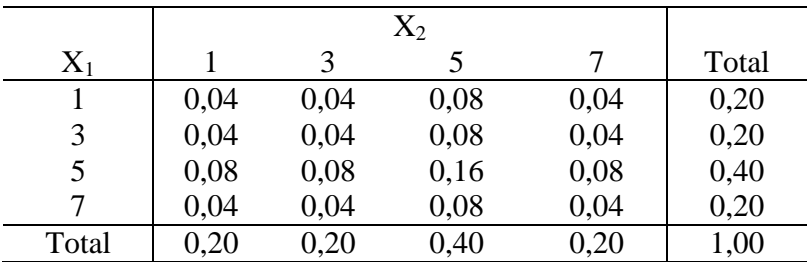

- (g) As variáveis são independentes, pois  $P(X_1 = i, X_2 = j) = P(X_1 = i) \times P(X_2 = j)$
- **(h)** São iguais entre si e à distribuição de X.
- **(i)** Não tem esse item.
- **(j)** Teremos 60 triplas.
- **(k)** Histograma mais próximo de uma normal;  $me(\overline{X}) = me(X)$ ,  $var(\overline{X}) = var(X)$
- **(l)** Histograma com assimetria à direita.
- **(m)** Distribuições marginais iguais à distribuição de X.

### **Problema 34.**

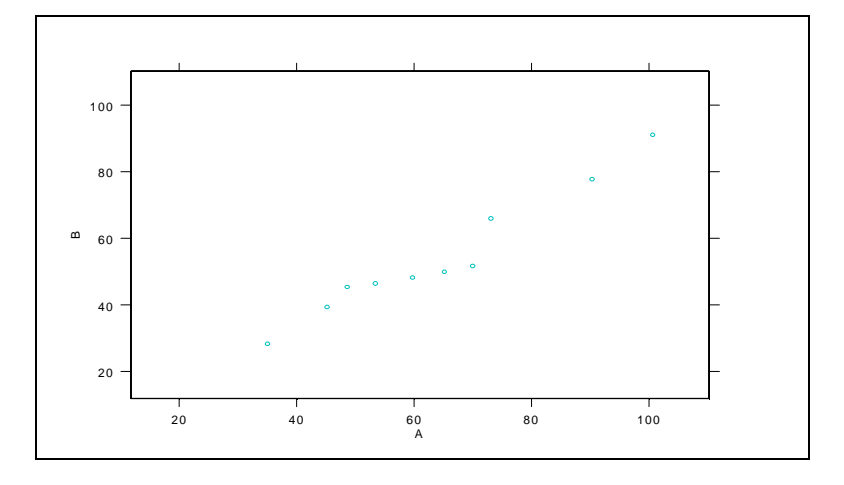

#### **Problema 35.**

Dotplot para as regiões de procedência:

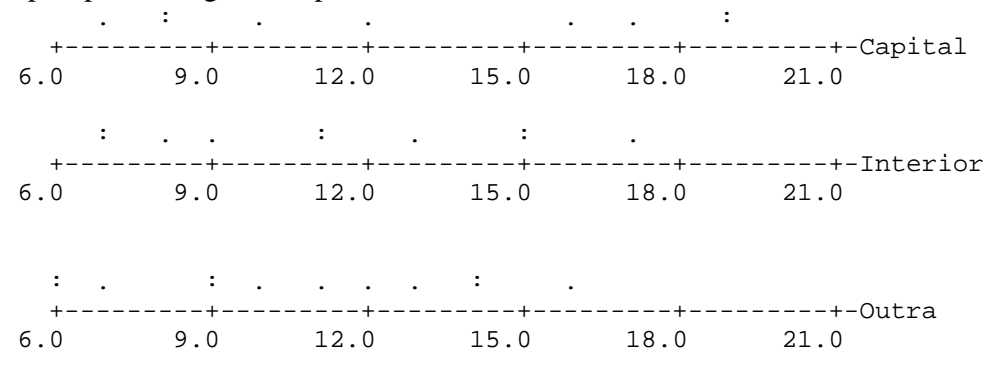

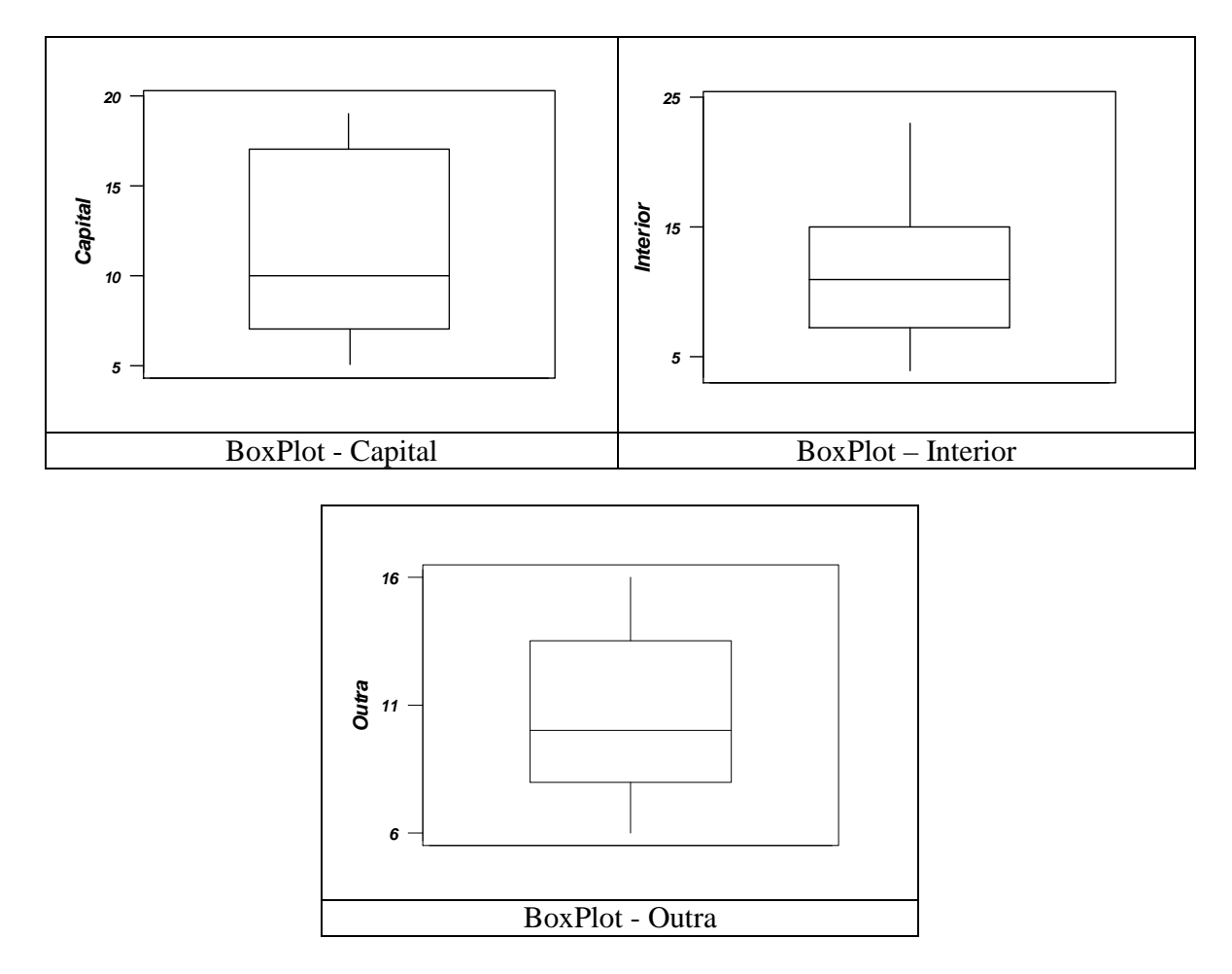

Pode-se observar que os salários da Capital têm variabilidade maior e distribuição mais assimétrica. As médias e medianas são similares.

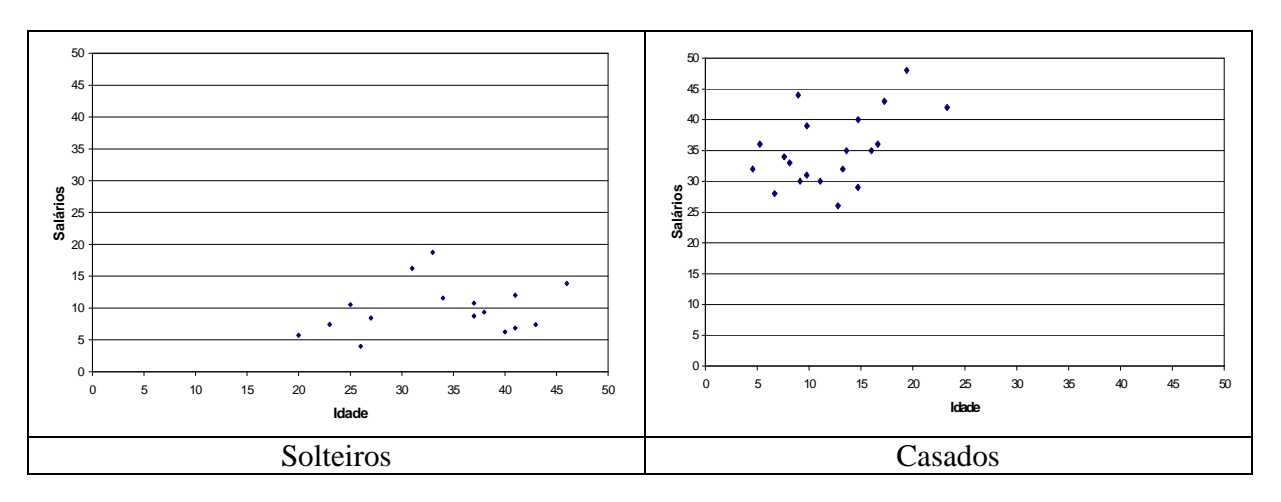

### **Problema 36.**

Os gráficos de dispersão não mostram tendências particulares.

### **Problema 37.**

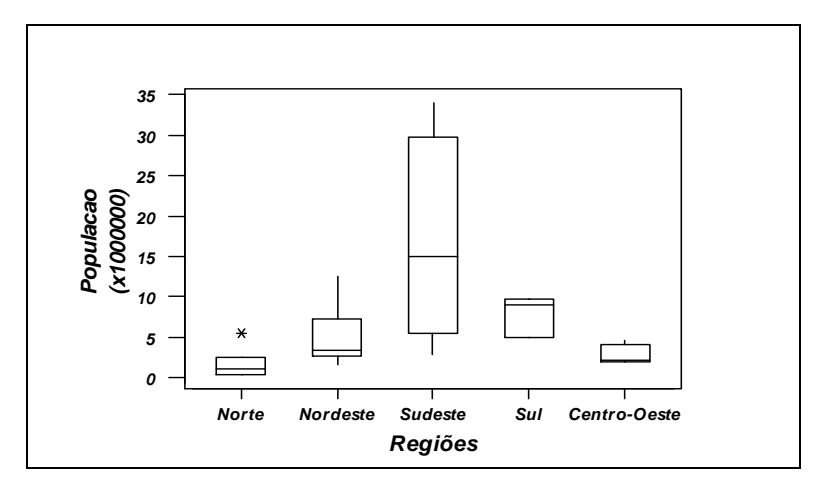

Os boxplots acima mostram que todas as distribuições são assimétricas, sendo que a região Sul se destaca pelo seu aspecto peculiar. A região Sudeste tem variabilidade maior, pela inclusão do estado de São Paulo, que é bastante populoso.

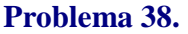

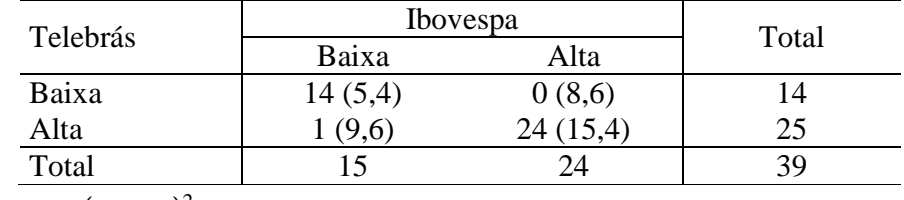

$$
\chi^{2} = \sum \frac{(o_{i} - e_{i})^{2}}{e_{i}} = 34,83
$$

$$
T = \sqrt{\frac{\chi^{2}}{(\gamma - 1) \times (\gamma - 1)}} = 0,945
$$

Logo, percebe-se grande associação entre os preços das ações da Telebrás e Ibovespa.

### **Problema 39.**

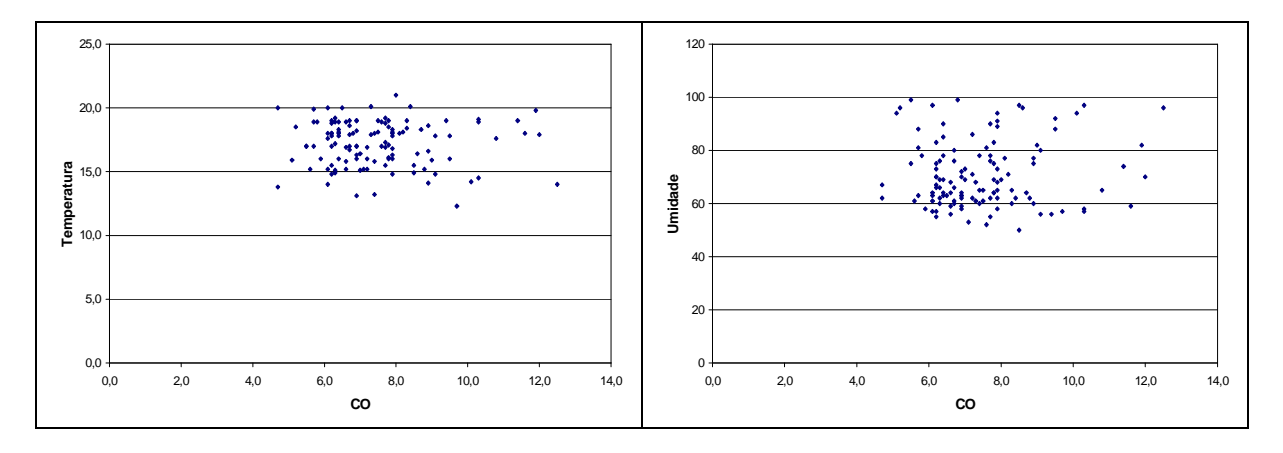

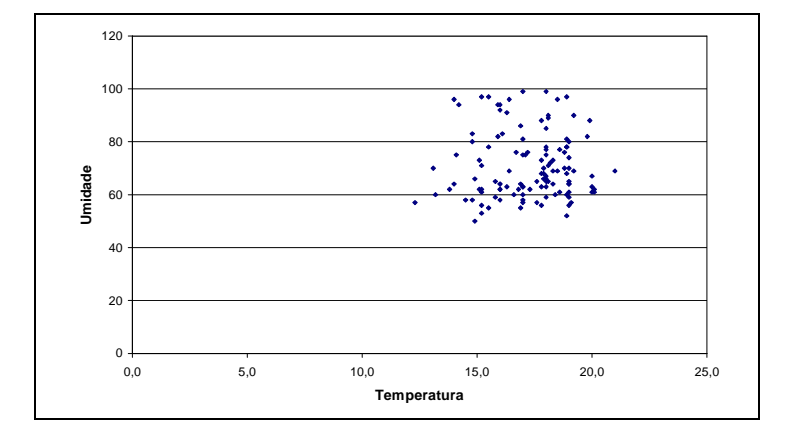

### *Capítulo 05*

### **Problema 01.**

Representando por C a ocorrência cara e por V a ocorrência de coroa no arremesso, e também por B a retirada de bola branca e por V a retirada de bola vermelha, um espaço amostral para este experimento pode ser descrito por  $\Omega = \{BC, BR, VB, VV\}$ 

#### **Problema 02.**

O espaço amostral para esse experimento é um conjunto infinito. Seja 5 a representação da ocorrência da face 5 e *Q* a representação de outra face qualquer do dado. Então o experimento tem um espaço amostral dado por Ω = 5**,{** *Q*5**,** *QQ*5**,** *QQQ*5**,**…**}**

### **Problema 03.**

Os resultados possíveis desse torneio de tênis constituem o espaço amostral de um experimento que consiste em verificá-los. Desse modo, podemos representar esse conjunto da seguinte forma:

Ω = **{***AA***,** *ACC***,** *ACBB***,** *ACBA***,***BB***,***BCC***,***BCAA***,***BCAB***}**

### **Problema 04.**

Dois possíveis espaços amostram para o experimento podem ser obtidos através de maneiras diferentes de definir os pontos amostrais do experimento:

- designando C para cara e R para coroa, temos um primeiro espaço amostral,  $\Omega_1 = \{CC, CR, RC, RR\};$
- se cada ponto amostral  $\omega$  representa o número de caras nos lançamentos, um outro espaço amostral é descrito por  $\Omega$ <sub>2</sub> = {0, 1, 2}.

Podemos representar  $\Omega_1$  como produto cartesiano da seguinte forma:  $\Omega_1 = \{C, R\} \times \{C, R\}$ 

### **Problema 05.**

Usando a mesma representação dos problemas anteriores,  $\Omega = \{ (C,1), (C,2), \ldots, (C,6), (R,1), \ldots, (R,6) \} = \{ C, R \} \times \{1, 2, 3, 4, 5, 6 \}$ 

#### **Problema 06.**

- **(a)**  $\Omega = \{(1, 1), (1, 2), (1, 3), \ldots, (2, 1), (2, 2), \ldots, (2, 6), \ldots, (6, 6)\}\$
- **(b)**  $\Omega = \{0, 1, 2, \ldots, M\}$ , em que *M* é o número máximo de peças defeituosas.
- **(c)** Representando por M a ocorrência de uma criança do sexo masculino e por F a ocorrência de uma criança do sexo feminino, temos:  $(F, F, F)$  $\Omega = \{ (M, M, M), (M, M, F), (M, F, M), (F, M, M), (M, F, F), (F, M, F), (F, F, M),$
- **(d)** Sendo S (sim) e N (não), segue o espaço amostral do experimento:

 $\Omega = \{ (N, N, N, \ldots, N), (S, N, N, \ldots, N), \ldots, (S, S, N, \ldots, N), \ldots, (S, S, S, \ldots, S) \}$ 

- **(e)** O espaço amostral desse experimento é contínuo, dado por  $\Omega = \{t \in \mathbb{R}, t > 0\}$
- **(f)**  $\Omega = \{3, 4, 5, \ldots, 10\}$
- **(g)** Outro exemplo de espaço amostral dado por um conjunto infinito:  $\Omega = \{1, 2, 3, 4, ...\}$
- **(h)**  $\Omega = \{0^\circ, 6^\circ, 12^\circ, \dots, 354^\circ\}$
- (i)  $\Omega = [0^\circ, 360^\circ)$  (espaço amostral contínuo)
- **(j)**  $\Omega = \{ (A, A), (A, B), \ldots, (A, E), (B, A), (B, B), \ldots, (E, A), (E, B), \ldots, (E, E) \}$
- **(l)**  $\Omega = \{ (A, B), (A, C), \ldots, (A, E), (B, A), (B, C), \ldots, (E, A), (E, B), \ldots, (E, D) \}$
- **(m)**  $\Omega = \{ (A, B), (A, C), (A, D), (A, E), (B, C), (B, D), (B, E), (C, D), (C, E), (D, E) \}$
- **(n)** Denotando cada estado civil por: S (solteiro), Ca (casado) e V (viúvo), temos  $(D, Ca), (D, V)$ .  $\Omega = \{ (A, S), (A, Ca), (A, V), (B, S), (B, Ca), (B, V), (C, S), (C, Ca), (C, V), (D, S),$

#### **Problema 07.**

- **(a) {***CC***,***CR***,***RC***}**
- **(b) {***CC***}**
- **(c) {***CR***,***RC***,***RR***}**

#### **Problema 08.**

- $(A)$   $A \cap B^c$
- **(b)**  $(A \cap B^c) \cup (A^c \cap B)$
- $(A \cup B)^c = A^c \cap B^c$

### **Problema 09.**

- (a)  $\sum P(\omega_i) = 2 \left| \frac{1}{\epsilon} \right| + 2 \left| \frac{1}{\epsilon} \right| + 4 \left| \frac{1}{\epsilon} \right| = 1$ 16  $4\left(\frac{1}{1}\right)$ 8  $2\left(\frac{1}{2}\right)$ 4  $\sum^8 P(\omega_i) = 2\left(\frac{1}{2}\right)$ 1  $\vert$  = J  $\left(\frac{1}{\cdot}\right)$ l  $+4$ J  $\left(\frac{1}{2}\right)$ l  $\Big|+2\Big|$ J  $\left(\frac{1}{\cdot}\right)$ l  $\sum_{i=1}^{8} P(\omega_i) = 2$ =  $(\omega_i)$  $\sum_{i=1} P(\omega_i)$
- **(b)** 16 5 16 1 4 vencer) =  $P(AA \cup BCAA) = \left(\frac{1}{A}\right) + \left(\frac{1}{A}\right) =$ J  $\left(\frac{1}{\cdot}\right)$ l  $\Big| + \Big|$ J  $\left(\frac{1}{\cdot}\right)$ l ſ  $P(A \text{ vencer}) = P(AA \cup BCAA) = \left| \frac{1}{\epsilon} \right| + \left| \frac{1}{\epsilon} \right| = \frac{1}{\epsilon}$  (no lugar da vírgula, sinal de união) 16 5 16 1 4 vencer) =  $P(BB \cup ACBB) = \left(\frac{1}{2}\right) + \left(\frac{1}{2}\right) =$ J  $\left(\frac{1}{\cdot}\right)$ l  $\Big| + \Big|$ J  $\left(\frac{1}{\cdot}\right)$ l ſ  $P(B \text{ vencer}) = P(BB \cup ACBB) =$
- (c)  $P(\text{não haven decisão}) = P(ACBA \cup BCAB) = \left| \frac{1}{\cdot \cdot \cdot} \right| + \left| \frac{1}{\cdot \cdot \cdot} \right| = \left| \frac{1}{\cdot \cdot \cdot} \right|$ J  $\left(\frac{1}{2}\right)$ l  $=$ J  $\left(\frac{1}{\cdot}\right)$ l  $\Bigg) + \Bigg($ J  $\left(\frac{1}{\cdot}\right)$ l ſ  $= P(ACBA \cup BCAB) =$ 8 1 16 1 16  $P(\text{não haver decisão}) = P(ACBA \cup BCAB) = \left(\frac{1}{\sqrt{2}}\right)$

#### **Problema 10.**

**(a)** Usando o que segue,

*Resultado: Se* ( $a_0$ , $a_1$ , $a_2$ ,...) for uma PG (progressão geométrica) infinita de razão q,

$$
|q| < 1, \text{ então a soma de seus termos é dada por } \sum_{i=0}^{\infty} a_i = \frac{a_0}{1 - q} \,,
$$
\ntemos 
$$
\sum_{k=0}^{\infty} \left(\frac{5}{6}\right)^k \frac{1}{6} = \frac{1}{6} \sum_{k=0}^{\infty} \left(\frac{5}{6}\right)^k = \frac{1}{6} \left(\frac{1}{1 - 5/6}\right) = \frac{1}{6} \left(\frac{1}{1/6}\right) = 1 \,.
$$

**(b)** Nesse caso, *k* = 2, e então

*P*(face 5 após três lançamentos do dado) =  $\frac{1}{2}$  $\Big| \frac{3}{2} \Big| = \frac{25}{245} \approx 0.12$ 216 25 6 5 6  $\frac{1}{1}$ 2  $\vert = \frac{25}{345} \approx 0,$ J  $\left(\frac{5}{2}\right)$ l ſ =

### **Problema 11.**

 $P$ (dois números de mesmo sinal) =  $P$ (dois positivos) +  $P$ (dois negativos) =

$$
= \left(\frac{6}{14}\right)\left(\frac{5}{13}\right) + \left(\frac{8}{14}\right)\left(\frac{7}{13}\right) = \frac{43}{91} \cong 0,47
$$

### **Problema 12.**

$$
A = \{(3,6), (4,5), (5,4), (6,3)\}
$$
  
\n
$$
B = \{(4,1), ..., (4,6), (5,1), ..., (5,6), (6,1), ..., (6,6)\}
$$
  
\n
$$
A \cup B = \{(3,6), (4,1), ..., (4,6), (5,1), ..., (5,6), (6,1), ..., (6,6)\}
$$
  
\n
$$
A \cap B = \{(4,5), (5,4), (6,3)\}
$$
  
\n
$$
A^c = \{(1,1), (1,2), (1,3), (1,4), (1,5), (1,6), (2,1), (2,2), (2,3), (2,4), (2,5), (2,6), (3,1), (3,2), (3,3), (3,4), (3,5), (4,1), (4,2), (4,3), (4,4), (4,6), (5,1), (5,2), (5,3), (5,5), (5,6), (6,1), (6,2), (6,4), (6,5), (6,6)\}
$$

#### **Problema 13.**

Do Problema 07:

(a) 
$$
P(\text{pelo menos uma cara}) = \left(\frac{1}{2}\right)\left(\frac{1}{2}\right) + \left(\frac{1}{2}\right)\left(\frac{1}{2}\right) + \left(\frac{1}{2}\right)\left(\frac{1}{2}\right) = \frac{1}{4} + \frac{1}{4} + \frac{1}{4} = \frac{3}{4}
$$
  
\n(b)  $P(\text{duas caras}) = \left(\frac{1}{2}\right)\left(\frac{1}{2}\right) = \frac{1}{4}$ 

**(c)** Seja *E* o evento "ocorrem duas caras". Então, 4 3 4  $P(E^c) = 1 - P(E) = 1 - \frac{1}{4}$ 

#### Do Problema 12:

Se o espaço amostral do experimento (lançamento de dois dados) tem 36 pontos amostrais, então,

• 
$$
P(A) = \frac{4}{36} \approx 0.11;
$$

• 
$$
P(B) = \frac{18}{36} = 0,50;
$$

• 
$$
P(A \cup B) = \frac{19}{36} \approx 0,53;
$$

$$
\bullet \quad P(A \cap B) = \frac{3}{36} \cong 0,08 \, ;
$$

• 
$$
P(A^c) = 1 - P(A) = \frac{32}{36} \approx 0.89.
$$

### **Problema 14.**

- **(a)** O dado não deve ser viciado, ou seja, todas as faces estão equilibradas.
- **(b)** Devemos ter para cada alternativa de resposta a mesma quantidade de opiniões de moradores, por exemplo, 50% a favor e 50% contra se existirem apenas duas alternativas.

**(c)**

### **Problema 15.**

**(a)** Seja P a ocorrência de bola preta, e V a ocorrência de bola vermelha. Então,

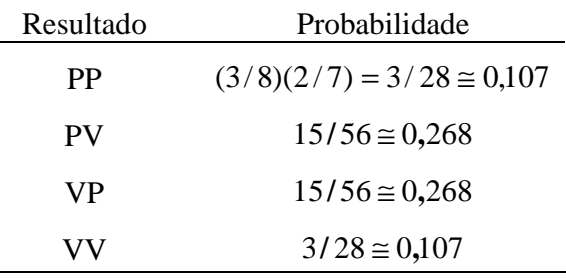

**(b)** Usando a mesma notação,

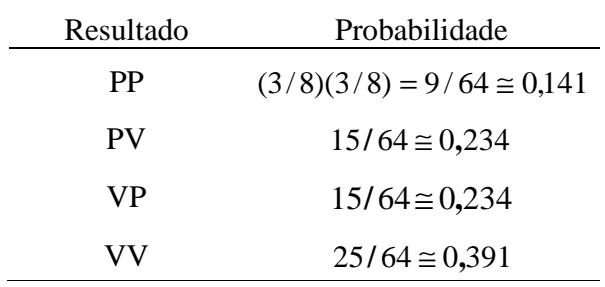

### **Problema 16.**

**(a)** Sem reposição:

 $P$ **(**bola preta na primeira e na segunda extrações)  $\approx 0.107$ Com reposição:  $P$ **(**bola preta na primeira e na segunda extrações)  $\approx 0.141$ 

**(b)** Sem reposição

0,375 56 21 56 15 28  $\left(\text{bola preta na segunda extração}\right) = \left(\frac{3}{20}\right) + \left(\frac{15}{50}\right) = \frac{21}{55} = 0,$ J  $\left(\frac{15}{1}\right)$ l  $+$ J  $\left(\frac{3}{2}\right)$ l ſ  $P(\text{bola preta na segunda extração}) =$ 

Com reposição:

$$
P(\text{bola preta na segunda extração}) = \left(\frac{9}{64}\right) + \left(\frac{15}{64}\right) = 0,375
$$

**(c)** Sem reposição

0,625 14 5 56  $\text{(bola vermelha na primeira extração)} = \left(\frac{15}{15}\right) + \left(\frac{5}{11}\right) = 0,$ J  $\left(\frac{5}{2}\right)$ l  $+$ J  $\left(\frac{15}{10}\right)$ l ſ  $P(\text{bola vermelha na primeira extração}) =$ 

Com reposição:

$$
P(\text{bola vermelha na primeira extração}) = \left(\frac{15}{64}\right) + \left(\frac{25}{64}\right) = 0,625
$$

#### **Problema 17.**

Sejam os eventos *A*: A resolve o problema, e *B*: B resolve o problema. Como trabalham independentemente, temos que  $P(A \cap B) = P(A)P(B)$  e

$$
P(A \cup B) = P(A) + P(B) - P(A \cap B) = \frac{2}{3} + \frac{3}{4} - \left(\frac{2}{3}\right)\left(\frac{3}{4}\right) = \frac{2}{3} + \frac{3}{4} - \frac{1}{2} = \frac{11}{12} \approx 0.92
$$

#### **Problema 18.**

Como a probabilidade de sair um certo ponto é proporcional ao seu valor, digamos que a constante de proporcionalidade é *k*, e então vamos encontrar o valor de *k:*   $P(j) = k \cdot j$ ,  $j = 1, \ldots, 6$ .

$$
\sum_{j=1}^{6} P(j) = 1 \implies \sum_{j=1}^{6} k \cdot j = 1 \implies k = \frac{1}{21}
$$

**(a)** Utilizando o conceito de probabilidade condicional,

$$
P(5 | \text{impar}) = \frac{P(5 \cap \text{impar})}{P(\text{impar})} = \frac{P(5)}{P(\text{impar})} = \frac{5.01/21}{P(1) + P(3) + P(5)} = \frac{5/21}{(1/21) + (3/21) + (5/21)} = \frac{5}{9} \approx 0.56
$$

**(b)** Novamente, aplicando probabilidade condicional,

$$
P(\text{par} \mid > 3) = \frac{P(\text{par} \cap > 3)}{P(\text{par})} = \frac{P(4) + P(6)}{P(4) + P(5) + P(6)} = \frac{(6 + 4) \cdot (1/21)}{(4 + 5 + 6) \cdot (1/21)} = \frac{10}{15} \approx 0.67
$$

#### **Problema 19.**

(a)  $(1-p)(1-q)$ , pois se A e B são independentes, A<sup>c</sup> e B<sup>c</sup> também são independentes.

**(b)** *p* + *q* − *pq* (probabilidade da união de dois eventos independentes).

#### **Problema 20.**

Os componentes 2 e 3 funcionam em paralelo entre si e em série com o componente 1. Assim, a confiabilidade desse sistema é dada por

 $P(\text{sistema funcionar}) = h(p_1, p_2, p_3) = P((1 \text{ e } 2) \text{ ou } (1 \text{ e } 3)) = p_1(p_2 + p_3 - p_2p_3)$ 

### **Problema 21.**

Dois eventos *A* e *B* são independentes se, e somente se,  $P(A)P(B) = P(A \cap B)$ . Nesse caso,  $P(A)P(B) = 0.10 \cdot 0.12 = 0.012 \neq 0.04 = P(A \cap B)$ . Portanto, os eventos *A* e *B* não são independentes.

### **Problema 22.**

Os componentes 1 e 2 funcionam em série, bem como os componentes 3 e 4. Os subsistemas formados funcionam em paralelo. Assim,

 $P(\text{sistema funcionar}) = h(p) = P((1 \text{ e } 2) \text{ ou } (3 \text{ e } 4)) = p^2 + p^2 - p^4 = p^2(2 - p^2)$ 

### **Problema 23.**

Sejam os eventos:

- D o circuito escolhido não funciona;
- I: o circuito escolhido é feito na fábrica I;
- II: o circuito escolhido é feito na fábrica II;
- III: o circuito escolhido é feito na fábrica III.

São dados do problema:

 $P(D|I) = 0.01$ ,  $P(D|II) = 0.04$ ,  $P(D|III) = 0.03$ ,  $P(I) = 0.40$ ,  $P(II) = 0.30$  e  $P(III) = 0.30$ 

#### . Assim,

 $P(D) = P(D | I) P(I) + P(D | II) P(II) + P(D | III) P(III) =$  $= (0.01)(0.40) + (0.04)(0.30) + (0.03)(0.30) = 0.025$ 

### **Problema 24.**

Utilizando a mesma notação, temos 0,16 0,025  $\frac{0,40)(0,01)}{0,005} = 0,$ **,**  $(0,40)(0,01)$ **( )**  $(I|D) = \frac{P(I) P(I|D)}{P(D)} = \frac{(0,40)(0,01)}{0,005} =$ *P D*  $P(I | D) = \frac{P(I) P(I | D)}{P(D)}$ 

### **Problema 25.**

Sejam os eventos:

- $U_i$ : seleciona se a urna i ;
- *B<sub>ij</sub>* : é retirada uma bola branca da urna *i*, na extração *j* (*i*, *j* = 1,2);
- *E* : retira se, na segunda extração, uma bola branca da mesma urna da primeira extração.

Supondo que a primeira e a segunda extrações sejam independentes, temos

$$
P(E) = P(B_{12} | B_{11}) P(U_1) + P(B_{22} | B_{21}) P(U_2) =
$$
  
=  $P(B_{12}) P(B_{11}) P(U_1) + P(B_{22}) P(B_{21}) P(U_2) =$   
=  $\left(\frac{3}{5}\right) \left(\frac{3}{5}\right) \left(\frac{1}{2}\right) + \left(\frac{3}{6}\right) \left(\frac{3}{5}\right) \left(\frac{1}{2}\right) = 0,305$ 

#### **Problema 26.**

Construindo uma tabela com os dados do problema, temos

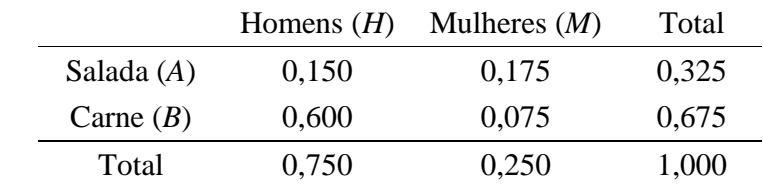

- $P(H) = 0,75$  $P(A|H) = 0,20$  $P(B \mid M) = 0,30$
- **(b)**  $P(A \cap H) = P(A|H)P(H) = (0,20)(0,75) = 0,15$  $P(A) = P(A | H) P(H) + P(A | M) P(M) =$  $= (0,20)(0,75) + (0,70)(0,25) = 0,325$ .  $P(A \cup H) = P(A) + P(H) - P(A \cap H) =$ = 0**,**325 + 0**,**750 − 0**,**150 = 0**,**925

(c) 
$$
P(M \mid A) = \frac{P(A \mid M) P(M)}{P(A)} = \frac{(0,70)(0,25)}{0,325} = \frac{175}{325} \approx 0,538
$$

#### **Problema 27.**

Abaixo, construímos a tabela com as freqüências relativas:

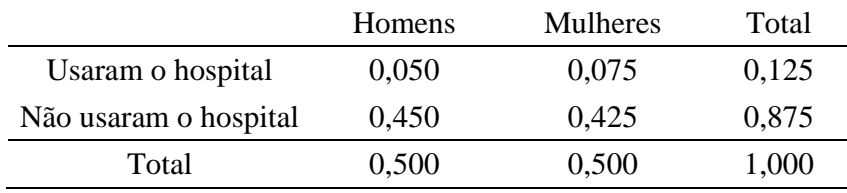

(a) 
$$
P
$$
(pessoa segunda use o hospital) =  $\frac{250}{2000} = 0,125$ 

**(b)** Não, pois

 $\frac{100}{200}$  (usar o hospital | homem) =  $\frac{100}{1000}$  = 0,100  $\neq$  P(pessoa segurada use o hospital) 1000  $P(\text{usar o hospital} | \text{homem}) = \frac{100}{4000} = 0,100 \neq P$ 

### **Problema 28.**

Sejam os eventos:

- *A*: o motorista A sofre acidente;
- *B*: o motorista B sofre acidente;
- *C*: o motorista C sofre acidente.

Suponha que esses eventos sejam independentes. Tem-se que "todos os três motoristas sofrem acidentes" pode ser escrito como *A*∩ *B* ∩*C* e "pelo menos um dos motoristas guiar até em casa a salvo" equivale a  $A^c \cup B^c \cup C^c$ . Assim,

$$
P(A \cap B \cap C) = P(A)P(B)P(C) = \left(\frac{2}{3}\right)\left(\frac{3}{4}\right)\left(\frac{4}{5}\right) = \frac{2}{5} = 0,40
$$

 $\overline{a}$ 

$$
P(A^c \cup B^c \cup C^c) = P([A \cap B \cap C)]^c) = 1 - P(A \cap B \cap C) = \frac{3}{5} = 0,60
$$

#### **Problema 29.**

Representando por B uma lâmpada boa e por D uma lâmpada defeituosa, há três configurações possíveis para que a segunda lâmpada defeituosa seja encontrada no quarto teste: *DBBD***,** *BDBD* e *BBDD***.**

Os testes são feitos sem reposição das lâmpadas testadas. Assim, se *X* for o número de testes necessários para encontrar a segunda lâmpada defeituosa, tem-se que

$$
P(X = 4) = \left(\frac{2}{8}\right)\left(\frac{6}{7}\right)\left(\frac{5}{6}\right)\left(\frac{1}{5}\right) + \left(\frac{6}{8}\right)\left(\frac{2}{7}\right)\left(\frac{5}{6}\right)\left(\frac{1}{5}\right) + \left(\frac{6}{8}\right)\left(\frac{5}{7}\right)\left(\frac{2}{6}\right)\left(\frac{1}{5}\right) = \frac{3}{28} \cong 0,107
$$

#### **Problema 30.**

Sejam os eventos  $E_i$  = ganhar na loteria *i*, (*i* = 1, 2). Suponha que estes eventos sejam independentes. Então

(a) 
$$
P(\text{ganhar exatamente um prêmio}) = P([E_1 \cap E_2^c] \cup [E_2 \cap E_1^c]) =
$$

$$
= \left(\frac{100}{10000}\right) \left(\frac{4900}{5000}\right) + \left(\frac{100}{5000}\right) \left(\frac{9900}{10000}\right) = 0,0296
$$

**(b)**  $P(\text{ganhar alguma coisa}) = P(E_1 \cup E_2) = 0,01 + 0,02 - (0,01)(0,02) =$  $= 0.03 - 0.0002 = 0.0298$ 

#### **Problema 31. Foi usada a binomial**

Seja *X* o número de segurados vivos daqui a 30 anos. Suponha independência e que o valor 2/3 (probabilidade de cada um deles estar vivo daqui a 30 anos) permaneça por todo o período.

**(a)** Uma combinação possível para que dois estejam vivos daqui a 30 anos é VVMMM, onde V indica estar viva e M que ela está morta. Pelas informações do problema

temos que P(VVMMM) = 
$$
\left(\frac{2}{3}\right)\left(\frac{2}{3}\right)\left(\frac{1}{3}\right)\left(\frac{1}{3}\right)\left(\frac{1}{3}\right) = \left(\frac{2}{3}\right)^2\left(\frac{1}{3}\right)^3
$$
, porém, podemos ter

também outras combinações como VMVMM com a mesma probabilidade. Podemos construir 10 dessas combinações, ou seja, as duas letras V podem combinar-se em 10 possibilidades pelas 5 posições. Esse número é representado

pela combinação de 5 elementos dois a dois, ou seja,  $\left| \right| = \frac{3!}{(5-2)!} = 10$  $(5 - 2)!2!$ !5 2 5 =  $=$  $\frac{-}{(5-1)}$ J  $\backslash$  $\overline{\phantom{a}}$ l ſ . Desse

modo, a resposta final será:

$$
P(X=2) = {5 \choose 2} \left(\frac{2}{3}\right)^2 \left(\frac{1}{3}\right)^3 = \frac{40}{243} \approx 0,165
$$

**(b)** 
$$
P(X = 5) = \left(\frac{2}{3}\right)^5 = \frac{32}{243} \approx 0,132
$$

(c) 
$$
P(X = 3) = {5 \choose 3} \left(\frac{2}{3}\right)^3 \left(\frac{1}{3}\right)^2 = \frac{80}{243} \approx 0,329
$$

$$
P(X = 4) = {5 \choose 4} \left(\frac{2}{3}\right)^4 \left(\frac{1}{3}\right) = \frac{80}{243} \approx 0,329
$$
  

$$
P(X \ge 3) = P(X = 3) + P(X = 4) + P(X = 5) =
$$
  

$$
= \frac{80}{243} + \frac{80}{243} + \frac{32}{243} = \frac{192}{243} \approx 0,790
$$

#### **Problema 32.**

**(a)** Se ele não possui habilidades especiais, pode-se supor que a resposta seja dada para a marca A ou para a marca B com igual probabilidade. Assim, se as tentativas são independentes, a probabilidade de se acertar três vezes em três tentativas é dada por

$$
\left(\frac{1}{2}\right)^3 = \frac{1}{8}
$$

.

**(b)** Se a probabilidade de se distinguir corretamente for de 90% em cada tentativa, e se as tentativas são independentes, a probabilidade de três acertos é  $(0.90)^3 = 0.729$ .

#### **Problema 33.**

Vamos designar por *H* o evento "foi sorteado um homem", e por *M* o evento "foi sorteada uma mulher".

(a) 
$$
P(H^c H^c H^c) = P(MMM) = \left(\frac{8}{20}\right)\left(\frac{7}{19}\right)\left(\frac{6}{18}\right) = \frac{14}{285} \approx 0.049
$$

**(b)** 
$$
P(HMM, MHM, MMH) = 3\left(\frac{12}{20}\right)\left(\frac{8}{19}\right)\left(\frac{7}{18}\right) = \frac{28}{95} \approx 0,295
$$

(c) 
$$
P(HHM, HMH, MHH) = 3\left(\frac{12}{20}\right)\left(\frac{11}{19}\right)\left(\frac{8}{18}\right) = \frac{44}{95} \approx 0,463
$$

#### **Problema 34.**

Sejam os eventos *A*: ganhar a concorrência da parte elétrica e *B*: ganhar a concorrência da parte de encanamento. A partir das informações do problema, temos

$$
P(A) = \frac{1}{2}
$$
  $P(B|A) = \frac{3}{4}$   $P(B|Ac) = \frac{1}{3}$ .

Com isso,

$$
P(B) = P(B | A) P(A) + P(B | A^c) P(A^c) = \left(\frac{3}{4}\right)\left(\frac{1}{2}\right) + \left(\frac{1}{3}\right)\left(\frac{1}{2}\right) = \frac{13}{24} \quad \text{e}
$$

(a) 
$$
P(A \cap B) = P(A)P(B|A) = \left(\frac{1}{2}\right)\left(\frac{3}{4}\right) = \frac{3}{8} = 0,375
$$

**(b)** 
$$
P((A \cap B^c) \cup (A^c \cap B)) = P(A \cap B^c) + P(A^c \cap B) =
$$
  
=  $P(A)P(B^c | A) + P(A^c)P(B | A^c) = \left(\frac{1}{2}\right)\left(\frac{1}{4}\right) + \left(\frac{1}{2}\right)\left(\frac{1}{3}\right) = \frac{7}{24} \approx 0,292$ 

(c) 
$$
P(A^c \cap B^c) = P((A \cup B)^c) = 1 - P(A \cup B) =
$$

$$
= 1 - [P(A) + P(B) - P(A \cap B)] = 1 - \left[\frac{1}{2} + \frac{13}{24} - \frac{3}{8}\right] = \frac{1}{3} \approx 0,333
$$

#### **Problema 35.**

Supondo que as próximas 4 unidades sejam vendidas independentemente, a probabilidade de que duas sejam devolvidas é dada por

$$
\binom{4}{2}(0,05)^2(0,95)^2 \cong 0,0135
$$

#### **Problema 36.**

Seja *X* o número de alarmes que funcionam quando necessário.  $P(X \ge 1) = 1 - P(X = 0) = 1 - (0.10)^3 = 0.999$ 

#### **Problema 37.**

Sendo D o evento "o parafuso encontrado é defeituoso", temos  $P(D) = P(D|A)P(A) + P(D|B)P(B) + P(D|C)P(C) =$  $= (0,05)(0,25) + (0,04)(0,35) + (0,02)(0,40) = 0,0345$ 0,36 0,0345  $\frac{0,05(0,25)}{0,0005} \approx 0,$ **,**  $(0,05)(0,25)$ **( )**  $(A|D) = \frac{P(D|A)P(A)}{P(D)} = \frac{(0,05)(0,25)}{P(D)} \approx$ *P D*  $P(A | D) = \frac{P(D | A)P(A)}{P(A)}$ 0,41 0,0345  $\frac{0,04(0,35)}{0,00015} \approx 0,$ **,**  $(0,04)(0,35)$ **( )**  $(B|D) = \frac{P(D|B)P(B)}{P(D)} = \frac{(0,04)(0,35)}{0,0045} \approx$ *P D*  $P(B | D) = \frac{P(D | B)P(B)}{P(D)}$ 0,23 0,0345  $\frac{0,02(0,40)}{0,0000} \approx 0,$ **,**  $(0,02)(0,40)$ **( )**  $(C|D) = \frac{P(D|C)P(C)}{P(D)} = \frac{(0,02)(0,40)}{P(D)P(D)} \approx$ *P D*  $P(C | D) = \frac{P(D | C)P(C)}{P(D)}$ 

#### **Problema 38**

Seja X: número de peças com duração inferior a 20 horas. Usando os mesmos argumentos usados no problema 31 podemos escrever:

(a) 
$$
P(X \ge 2) = 1 - P(X < 2) = 1 - [P(X = 0) + P(X = 1)]
$$
  
\t\t\t $= 1 - [(0,95)^{10} + 10(0,05)(0,95)^{9}] \approx 0,086$   
(b)  $P(X \le 1) = [(0,90)^{10} + 10(0,10)(0,90)^{9}] \approx 0,736$ 

#### **Problema 39.**

Vamos indicar a ordem de compra dos carros através de índices ao lado das marcas. São dados  $P(W_1) = 0,50$ ,  $P(F_1) = 0,30$  e  $P(X_1) = 0,20$ .

**(a)** Temos que  $P(W_3) = P(W_3 | W_2) P(W_2) + P(W_3 | F_2) P(F_2) + P(W_3 | X_2) P(X_2).$ Mas  $P(W_2) = P(W_2 | W_1) P(W_1) + P(W_2 | F_1) P(F_1) + P(W_2 | X_1) P(X_1) =$  $=(0,50)(0,50) + (0,15)(0,30) + (0,30)(0,20) = 0,355;$  $P(F_2) = P(F_2 | W_1) P(W_1) + P(F_2 | F_1) P(F_1) + P(F_2 | X_1) P(X_1) =$  $=(0,25)(0,50) + (0,70)(0,30) + (0,30)(0,20) = 0,395$  e

$$
P(X_2) = P(X_2 | W_1)P(W_1) + P(X_2 | F_1)P(F_1) + P(X_2 | X_1)P(X_1) =
$$
  
= (0,25)(0,50) + (0,15)(0,30) + (0,40)(0,20) = 0,250.  
Logo,  

$$
P(W_3) = (0,500)(0,355) + (0,150)(0,395) + (0,300)(0,250) \approx 0,312.
$$

**(b)** Como 
$$
P(W_1 | W_3) = \frac{P(W_3 | W_1) P(W_1)}{P(W_3)}
$$
 e  
\n $P(W_3 | W_1) = P(W_3 | W_2) P(W_2 | W_1) + P(W_3 | F_2) P(F_2 | W_1) + P(W_3 | X_2) P(X_2 | W_1)$   
\n= (0,50)(0,50) + (0,15)(0,25) + (0,30)(0,25) = 0,3625.

então

$$
P(W_1 | W_3) = \frac{(0,3625)(0,50)}{0,312} \approx 0,58
$$

### **Problema 40.**

(a) 
$$
\frac{2800 + 7000}{15800} \approx 0,62
$$

**(b)** 
$$
\frac{800 + 2500}{15800} \equiv 0,21
$$

(c) 
$$
\frac{1800}{15800} \approx 0,11
$$

(d) 
$$
\frac{800}{2800} \approx 0,29
$$

## **Problema 41.**

(a) 
$$
\left(\frac{8300}{15800}\right) \left(\frac{8300}{15800}\right) \approx 0.28
$$

**(b)** 
$$
\left(\frac{2800}{15800}\right) \left(\frac{2000}{15800}\right) \equiv 0,02
$$

(c) 
$$
\left(\frac{13000}{15800}\right) \left(\frac{13000}{15800}\right) \equiv 0,68
$$

### **Problema 42.**

(a) 
$$
\left(\frac{8300}{15800}\right) \left(\frac{8299}{15800}\right) \equiv 0,28
$$

**(b)** 
$$
\left(\frac{13000}{15800}\right) \left(\frac{12999}{15800}\right) \approx 0,68
$$

Os resultados obtidos são muito próximos, pois é grande o número de empregados na empresa, de modo que não faz grande diferença se a seleção for feita com ou sem reposição.

### **Problema 43.**

- **(a)** Representando o espaço amostral por Ω, temos  $\Omega = \{(a, a, a), (a, a, b), (a, b, a), (a, b, b), (a, a, c), (a, c, a), (a, c, c), (a, b, c), (a, c, b),$  $(b, b, b), (b, b, a), (b, a, b), (b, a, a), (b, b, c), (b, c, b), (b, c, c), (b, a, c), (b, c, a),$  $(c, c, a), (c, a, a), (c, a, c), (c, c, b), (c, b, b), (c, b, c), (c, a, b), (c, b, a), (c, c, c)$
- **(b)**  $A = \{(a, a, a), (b, b, b), (c, c, c)\}$  $(c, c, c)$  $B = \{(a, a, a), (a, a, b), (a, a, c), (b, b, a), (b, b, b), (b, b, c), (c, c, a), (c, c, b),$ .

#### **Problema 44.**

O enunciado fornece os seguintes dados:

- $P(R | A) = 0,40$ ;
- $P(R | B) = 0.20$ ;
- $P(R|C) = 0,10$ .

Sendo *X* = *RRRMMMMM,* tem-se:

- $P(X | A) = (0,40)^3 (0,60)^5 \approx 0,00498;$
- $P(X | B) = (0,20)^3 (0,80)^5 \approx 0,00262$ ;

• 
$$
P(X|C) = (0,10)^3 (0,90)^5 \approx 0,00059
$$
.

E logo,

$$
P(X) = P(X | A)P(A) + P(X | B)P(B) + P(X | C)P(C)
$$
  
\n
$$
\approx (0,00498) \left(\frac{1}{3}\right) + (0,00262) \left(\frac{1}{3}\right) + (0,00059) \left(\frac{1}{3}\right) \approx 0,0273,
$$
  
\n
$$
P(C | X) = \frac{P(X | C)P(C)}{P(X)} \approx \frac{(0,00059)(1/3)}{0,00273} \approx 0,072
$$

#### **Problema 45**

Para que pelo menos um dos dois próximos artigos selecionado seja de segunda qualidade, ou ambos são, ou apenas o próximo artigo é de segunda qualidade, ou apenas o seguinte é de segunda qualidade. Uma vez que já foram retirados *b* artigos e todos foram de segunda qualidade, atualmente há *m* itens de primeira qualidade e *n* - *b* de segunda, num total de *m* + *n* - *b* itens ainda para inspeção. Para as duas próximas seleções poderia ocorrer uma das seguintes possibilidades : SS, SP, PS ou PP, portanto a resposta será:

 $P(SS) + P(SP) + P(PS) = 1 - P(PP)$ 

Calculando obtém-se

$$
1 - P(PP) = 1 - \frac{\binom{n-b}{0}\binom{m}{2}}{\binom{m+n-b}{2}}
$$
  
=  $1 - \frac{m!}{2!(m-2)!} \frac{2!(m+n-b-2)!}{(m+n-b)!} = 1 - \frac{m(m-1)}{(m+n-b)(m+n-b-1)}$ 

#### **Problema 46.**

Temos, por hipótese, que  $P(A \cap B) = P(A)P(B)$ . Então,

•  $P(A^c \cap B^c) = P((A \cap B)^c) = 1 - P(A \cup B) = 1 - P(A) - P(B) + P(A \cap B) =$  $=[1 - P(A)] [1 - P(B)] = P(A^c) P(B^c)$ •  $P(A \cap B^c) = P(A) - P(A \cap B) = P(A) - P(A)P(B) =$  $= P(A)[1 - P(B)] = P(A)P(B^{c})$ •  $P(A^c \cap B) = P(B) - P(A \cap B) = P(B) - P(A)P(B) =$  $P(B)[1-P(A)] = P(A^c)P(B)$ 

### **Problema 47.**

$$
P(A \cup B \cup C) = P(A \cup (B \cup C)) = P(A) + P(B \cup C) - P(A \cap (B \cup C)) =
$$
  
= P(A) + P(B) + P(C) - P(B \cap C) - [P(A \cap B) + P(A \cap C) - P(A \cap B \cap C)] =  
= P(A) + P(B) + P(C) - P(A \cap B) - P(A \cap C) - P(B \cap C) + P(A \cap B \cap C)

#### **Problema 48.**

Os componentes 1 e 2, bem como os componentes 4 e 5, estão ligados em série. Esses dois sub-sistemas estão em paralelo com o componente 3. Assim, a confiabilidade do subsistema formado pelos componentes 1, 2 e 3 é dada por  $p^2 + p - p^3$ . Logo, a confiabilidade total do sistema é dada por

$$
h(p) = p2 + p - p3 + p2 - p2 (p2 + p - p3) = 2p2 + p - p3 - p4 - p3 + p5 =
$$
  
= p<sup>5</sup> - p<sup>4</sup> - 2p<sup>3</sup> + 2p<sup>2</sup> + p = p(p<sup>4</sup> - p<sup>3</sup> - 2p<sup>2</sup> + 2p + 1)

#### **Problema 49.**

**(a)** Como mostra a figura abaixo, esse evento está delimitado por um semi-círculo de raio 1, cuja origem é o ponto (0,0).

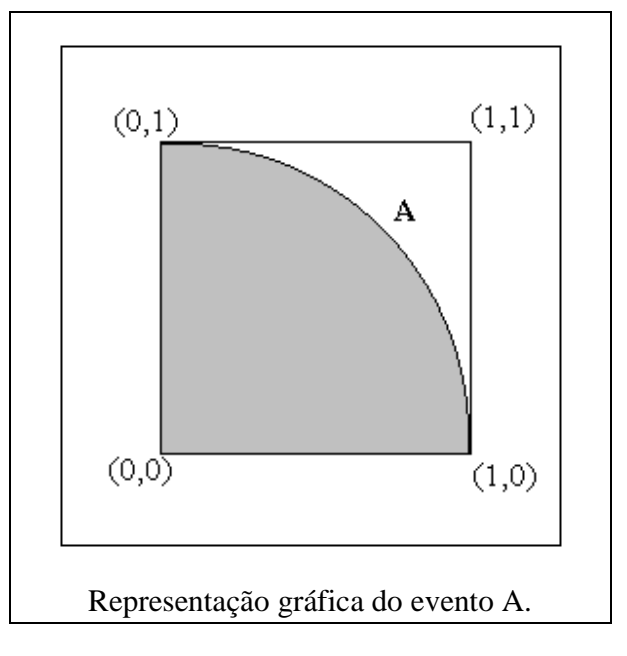

**(b)** A probabilidade *P(A)* equivale à área da região A dividida pela área do quadrado todo. Como a área do quadrado é 1, temos que *P(A)* é a área da região A, ou seja,

$$
P(A) = \frac{\pi R^2}{4} = \frac{\pi}{4}
$$

**(c)** O evento B está representado na figura seguinte:

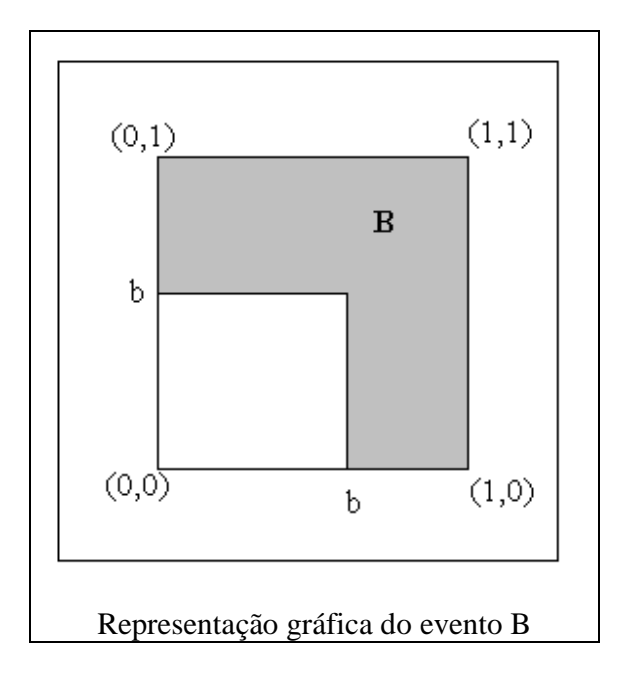

Vamos então calcular *P(B)*, o que equivale a calcular a área da região B. Uma maneira simples de calcular a área de B é retirar a área do quadrado de lado *b* da área total, que é 1. Desse modo,.  $P(B) = 1-b^2$ 

(**d**) O evento  $B^c$  está representado na figura seguinte:

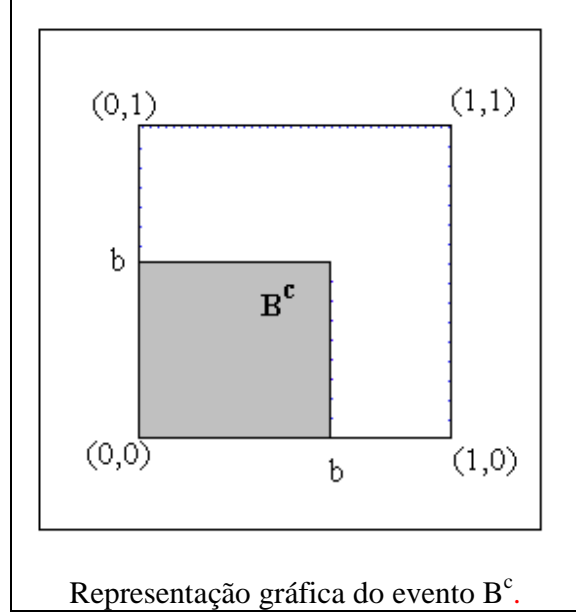

Utilizando a definição de probabilidades de eventos complementares,  $P(B^c) = 1 - P(B) = b^2$ .

**Problema 50.**

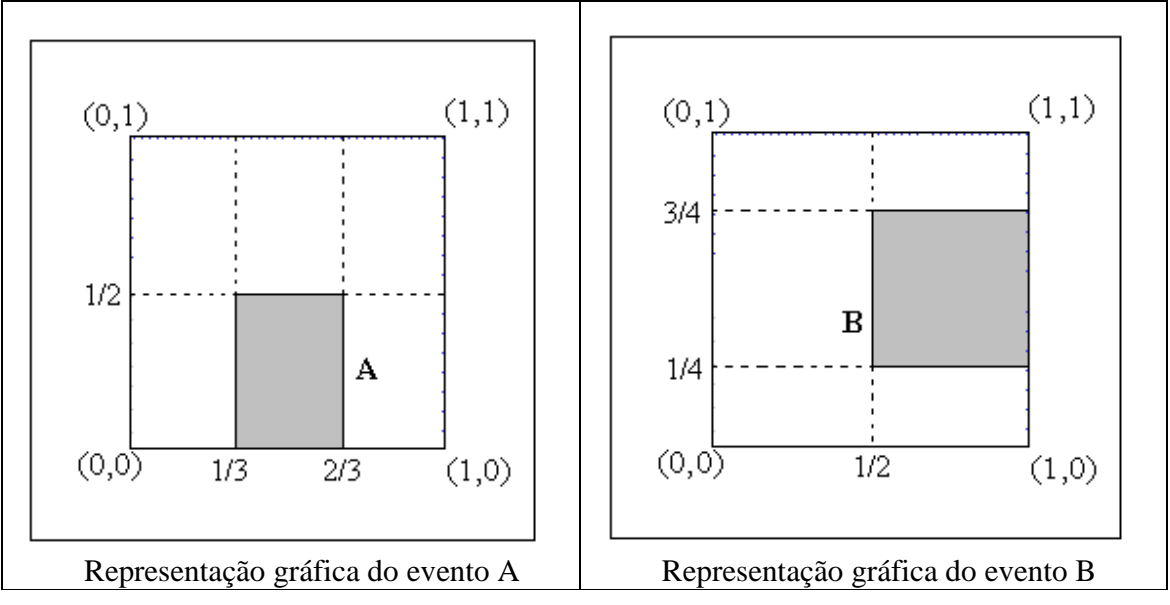

• 
$$
P(A) = \left(\frac{2}{3} - \frac{1}{3}\right) \frac{1}{2} = \frac{1}{6}
$$

• 
$$
P(B) = \frac{1}{2} \left( \frac{3}{4} - \frac{1}{4} \right) = \frac{1}{4}
$$

•  $P(A \cap B) = \left(\frac{1}{3} - \frac{1}{2}\right)\left(\frac{1}{2} - \frac{1}{4}\right) = \frac{1}{24}$ 1 4 1 2 1 2 1 3  $\frac{2}{2} - \frac{1}{2} \left| \frac{1}{2} - \frac{1}{4} \right| =$ J  $\left(\frac{1}{2}-\frac{1}{2}\right)$ l  $\left| \frac{1}{2} \right|$ J  $\left(\frac{2}{2}-\frac{1}{2}\right)$ l ſ  $P(A \cap B) = \frac{2}{3}$ 

•  $P(A \cup B) = P(A) + P(B) - P(A \cap B) = \frac{1}{6} + \frac{1}{4} - \frac{1}{24} = \frac{1}{8}$ 3 24 1 4 1 6  $P(A \cup B) = P(A) + P(B) - P(A \cap B) = \frac{1}{2} + \frac{1}{2} - \frac{1}{2}$ 

• 
$$
P(A^c) = 1 - P(A) = 1 - \frac{1}{6} = \frac{5}{6}
$$

• 
$$
P(B^c) = 1 - P(B) = 1 - \frac{1}{4} = \frac{3}{4}
$$

•  $P(A^c \cap B^c) = P((A \cup B)^c)$ 8 5 8  $P(A^c \cap B^c) = P((A \cup B)^c) = 1 - P(A \cup B) = 1 - \frac{3}{2} =$ 

#### **Problema 51.**

A probabilidade de um evento qualquer A seria definida como a área da região no plano (ou seja, a área de A) dividida pela área do quadrado.

#### **Problema 52.**

#### **Problema 53.**

Esta probabilidade (representada aqui por *p*) é o quociente entre o número de amostras em que não há repetição sobre o número total de amostras com reposição. Do problema anterior, tem-se que o número de amostras de tamanho *n* (obtidas de uma população de tamanho *N*) em que não ocorrem repetições é dado por (*N*)*n*. Assim,

$$
p = \frac{(N)_n}{N^n}
$$

#### **Problema 54.**

Considere o caso particular em que  $N = 5$  e  $n = 2$ . Do conjunto  $a_1, \ldots, a_5$ , retiram-se amostras de tamanho 2, sem reposição. Os resultados possíveis são:

$$
a_1 a_2
$$
,  $a_1 a_3$ ,  $a_1 a_4$ ,  $a_1 a_5$   
 $a_2 a_3$ ,  $a_2 a_4$ ,  $a_2 a_5$   
 $a_3 a_4$ ,  $a_3 a_5$   
 $a_4 a_5$ 

Como se vê, nesse caso existem  $10 = \begin{bmatrix} 5 \\ 2 \end{bmatrix} = \begin{bmatrix} 1 \\ 2 \\ 2 \end{bmatrix}$ J  $\backslash$  $\overline{\phantom{a}}$ l ſ  $\Big| =$ J  $\backslash$  $\overline{\phantom{a}}$ l ſ *n N* 2 5 amostras sem reposição.

#### **Problema 55.**

(a) 
$$
P(A \cap (B \cap C)) = P(A \cap B \cap C) = P(A)P(B)P(C) = P(A)P(B \cap C)
$$

(b) 
$$
P((A \cup B) \cap C) = P(A \cup B) + P(B) + P(C) - P((A \cup B) \cup C) =
$$
  
\n $= P(A) + P(B) - P(A)P(B) + P(C)$   
\n $- [P(A) + P(B) + P(C) - P(A)P(B) - P(A)P(C)$   
\n $- P(B)P(C) + P(A)P(B)P(C)]$   
\n $\Rightarrow P((A \cup B) \cap C) = P(A)P(C) + P(A)P(C) - P(A)P(B)P(C) =$ 

$$
= [P(A) + P(B) - P(A)P(B)]P(C) = P(A \cup B)P(C)
$$

#### **Problema 56.**

$$
P(A) = P(A \cap B) + P(A \cap B^{c})
$$
  
\n
$$
P(A) \le P(A \cap B) + P(B^{c})
$$
  
\n
$$
\frac{1}{3} \le P(A \cap B) + \frac{1}{4}
$$
  
\n
$$
\Rightarrow P(A \cap B) \ge \frac{1}{12}
$$

Portanto, os eventos *A* e *B* não podem ser mutuamente exclusivos, pois  $P(A \cap B) \neq 0$ .

#### **Problema 57.**

O enunciado indica que os componentes 2 e 3 estão ligados em paralelo entre si e em série com o componente 1. Desse modo,

 $h(p) = (0,90)(0,80 + 0,70 - 0,56) = 0,846$ 

#### **Problema 58.**

Os eventos  $V \in U \cup V$  podem ser escritos como

$$
V = (U \cap V) \cup (U^c \cap V)
$$
  
\n
$$
V \cup U = (U^c \cap V) \cup U
$$
  
\nAssim,  
\n
$$
P(V) = P(U \cap V) + P(U^c \cap V) \quad (1)
$$
  
\n
$$
P(V \cup U) = P(U^c \cap V) + P(U) \quad (2)
$$
  
\nA partir disso, subtraindo (2) de (1), temos  
\n
$$
P(V) - P(U \cup V) = P(U \cap V) - P(U)
$$
  
\ne logo  
\n
$$
P(U \cup V) = P(U) + P(V) - P(U \cap V)
$$

#### **Problema 59.**

**(a)** De acordo com o enunciado, tem-se  $A_1 = \{101, 110\}, A_2 = \{011, 110\}$  e  $A_3 = \{011, 101\}.$ Assim,

$$
P(A_1) = \frac{1}{2}
$$
;  $P(A_2) = \frac{1}{2}$ ;  $P(A_3) = \frac{1}{2}$ ;  $P(A) = 0$ 

**(b)** Os conjuntos indicados são os seguintes:  $A = \emptyset$ ,  $A_1 \cap A_2 = \{110\}$ ,  $A_1 \cap A_3 = \{101\}$ ,  $A_2 \cap A_3 = \{011\}$ . Desse modo,

• 
$$
P(A_1 \cap A_2) = \frac{1}{4} = P(A_1)P(A_2);
$$
  
 $P(A_1 \cap A_2) = \frac{1}{4} = P(A_1)P(A_2);$ 

• 
$$
P(A_1 \cap A_3) = \frac{1}{4} = P(A_1)P(A_3);
$$

• 
$$
P(A_2 \cap A_3) = \frac{1}{4} = P(A_2)P(A_3);
$$
  
\n•  $P(A_1 \cap A_2 \cap A_3) = 0 \neq P(A_1)P(A_2)P(A_3)$ 

Portanto, os eventos são mutuamente independentes, ou seja, são independentes dois a dois, mas não são independentes.

#### **Problema 60.**

Para *n* eventos quaisquer *A*1, ..., *An*, (5.10) pode ser escrita como  $P(A_1 \cap ... \cap A_n) = P(A_1) P(A_2 | A_1) P(A_3 | A_1 \cap A_2) ... P(A_n | A_1 \cap ... \cap A_{n-1})$ 

#### **Problema 61.**

Os eventos *A*1, ..., *An* são independentes se, e somente se,

$$
P(A_1 \cap \ldots \cap A_n) = \prod_{i=1}^n P(A_i), \quad \forall i, i = 1, \ldots n.
$$

#### **Problema 62.**

Como já foi visto no problema anterior, a probabilidade de uma amostra ordenada com

reposição, de tamanho *k*, ter todos os elementos distintos é igual a  $\frac{(303)_k}{365^k}$ 365  $\frac{(365)_k}{h}$ . Logo, no caso,

$$
1 - p = \frac{365(365 - 1)...(365 - (k - 1))}{365^{k}} = \left(\frac{365}{365}\right)\left(\frac{365 - 1}{365}\right)...\left(\frac{365 - (k - 1)}{365}\right)
$$
ou seja,

$$
1-p = \left(1 - \frac{1}{365}\right)\left(1 - \frac{2}{365}\right)\dots\left(1 - \frac{k-1}{365}\right).
$$

#### **Problema 63.**

$$
1-p \approx 1-\frac{1+2+\ldots+(k-1)}{365} \ ,
$$

desprezando os produtos com denominadores  $(365)^2$ ,  $(365)^3$ , etc.

#### **Problema 64.**

Temos que  $P(A) = 0,20$ ,  $P(B) = 0,50$ ,  $P(C) = 0,30$ ,  $P(F \mid A) = 0,20$ ,  $P(F \mid B) = 0,05$ ,  $P(F | C) = 0.02$ , sendo F o evento "contrato futuro em dólares". Então,

 $P(F) = P(F|A)P(A) + P(F|B)P(B) + P(F|C)P(C) =$  $=(0,20)(0,20) + (0,05)(0,50) + (0,02)(0,30) = 0,071$ Segue que

$$
P(A \mid F) = \frac{P(F \mid A)P(A)}{P(F)} = \frac{(0,20)(0,20)}{0,071} = \frac{4}{71} \approx 0,563
$$

e

$$
P(C \mid F) = \frac{P(F \mid C) P(C)}{P(F)} = \frac{(0,02)(0,30)}{0,071} = \frac{60}{71} \approx 0,084
$$

# *Capítulo 6*

### **Problema 01.**

$$
n(\Omega) = \binom{8}{3} = \frac{8!}{5!3!} = 56 \text{ combinações possíveis}
$$
  
\n
$$
X = 0 \Rightarrow \binom{5}{0} \times \binom{3}{3} = 1
$$
  
\n
$$
X = 1 \Rightarrow \binom{5}{1} \times \binom{3}{2} = 15
$$
  
\n
$$
X = 2 \Rightarrow \binom{5}{2} \times \binom{3}{1} = 30
$$
  
\n
$$
X = 3 \Rightarrow \binom{5}{3} \times \binom{3}{0} = 10
$$

Então a distribuição de X é dada por:

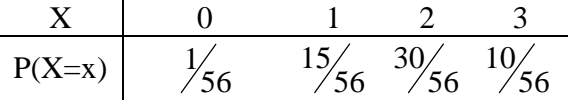

### **Problema 02.**

$$
n(\Omega) = 8^3 = 512 \text{ combinações possíveis}
$$
  
\n
$$
X = 0 \Rightarrow 5^0 \times 3^3 = 27
$$
  
\n
$$
X = 1 \Rightarrow {3 \choose 1} \times 5^1 \times 3^2 = 135
$$
  
\n
$$
X = 2 \Rightarrow {3 \choose 2} \times 5^2 \times 3^1 = 225
$$
  
\n
$$
X = 3 \Rightarrow {3 \choose 3} \times 5^3 \times 3^0 = 125
$$
  
\n
$$
\frac{X}{P(X=x)} = \frac{0}{27/512} = \frac{1}{25/512} = \frac{3}{25/512} = \frac{3}{25/512}
$$

**Problema 03.** 

$$
X = 1 \Rightarrow C \Rightarrow \frac{1}{2}
$$
  
\n
$$
X = 2 \Rightarrow RC \Rightarrow \left(\frac{1}{2}\right)^2 = \frac{1}{4}
$$
  
\n
$$
X = 3 \Rightarrow RRC \Rightarrow \left(\frac{1}{2}\right)^3 = \frac{1}{8}
$$
  
\n
$$
\frac{X}{P(X=x)} \qquad \frac{1}{\frac{1}{2}} \qquad \frac{2}{\frac{1}{4}} \qquad \frac{3}{\frac{1}{8}} \qquad \frac{4}{\frac{1}{16}} \qquad \dots
$$

- cap.6 – pág. 1 --

bussab&morettin estatística básica

De modo geral,

$$
P(X = x) = \left(\frac{1}{2}\right) \times \left(\frac{1}{2}\right)^{x-1} = \left(\frac{1}{2}\right)^x, x = 1, 2, 3, \dots
$$

#### **Problema 04.**

Seguindo o mesmo raciocínio idêntico ao Problema 02, tem-se:

| X      | 0              | 1              | 2              | 3              | 4              |
|--------|----------------|----------------|----------------|----------------|----------------|
| P(X=x) | $\frac{1}{16}$ | $\frac{4}{16}$ | $\frac{6}{16}$ | $\frac{4}{16}$ | $\frac{1}{16}$ |

#### **Problema 05.**

No contexto apresentado, a distribuição do número de caras é dada por:

$$
P(Y = y) = {4 \choose y} \times p^{y} \times (1-p)^{4-y}, y = 0, 1, 2, 3, 4.
$$

### **Problema 06.**

Por similaridade, tem-se:

$$
P(Y = y) = {n \choose y} \times p^{y} \times (1-p)^{n-y}, y = 0, 1, 2, 3, ..., n.
$$

### **Problema 07.**

Para o Problema 01, tem-se:  
\n
$$
E(X) = \frac{15}{56} + \frac{60}{56} + \frac{30}{56} = \frac{105}{56} = 1,875
$$
\n
$$
E(X^2) = \frac{15}{56} + \frac{120}{56} + \frac{90}{56} = \frac{225}{56} = 4,018
$$
\n
$$
Var(X) = E(X^2) - [E(X)]^2 = 4,018 - [1,875]^2 = 0,502
$$
\nPara o Problema 02, tem-se:  
\n
$$
E(X) = \frac{135}{512} + \frac{450}{512} + \frac{375}{512} = \frac{960}{512} = 1,875
$$
\n
$$
E(X^2) = \frac{135}{512} + \frac{900}{512} + \frac{1175}{512} = \frac{2160}{512} = 4,219
$$
\n
$$
Var(X) = E(X^2) - [E(X)]^2 = 4,219 - [1,875]^2 = 0,703
$$

### **Problema 08.**

$$
E(Y) = \frac{4}{16} + \frac{12}{16} + \frac{12}{16} + \frac{4}{16} = 2,0
$$
  
\n
$$
E(Y^2) = \frac{4}{16} + \frac{24}{16} + \frac{36}{16} + \frac{16}{16} = 5,0
$$
  
\n
$$
Var(X) = E(X^2) - [E(X)]^2 = 5,0 - [2,0]^2 = 1,0
$$

### **Problema 09.**

| $Y=3X$   | 0              | 3               | 6               | 9               |
|----------|----------------|-----------------|-----------------|-----------------|
| $P(Y=y)$ | $\frac{1}{56}$ | $\frac{15}{56}$ | $\frac{30}{56}$ | $\frac{10}{56}$ |

- cap.6 – pág. 2 --

| $Z=X^2$ | 0              | 1               | 4               | 9               |
|---------|----------------|-----------------|-----------------|-----------------|
| P(Z=z)  | $\frac{1}{56}$ | $\frac{15}{56}$ | $\frac{30}{56}$ | $\frac{10}{56}$ |

### **Problema 10.**

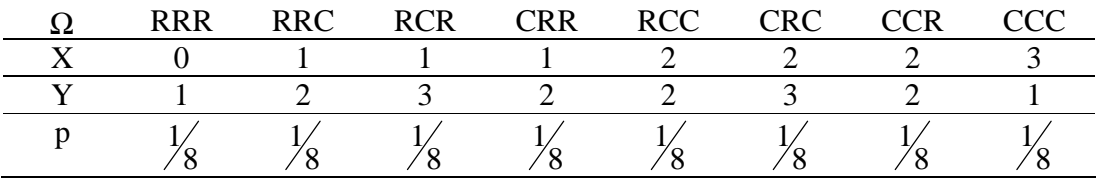

Do quadro acima obtém-se:

$$
\frac{X}{P(X=x)} = \frac{0}{\frac{1}{8} + \frac{2}{3}} \times \frac{3}{3} = \frac{1}{8}
$$
  
\n
$$
E(X) = 0 \times \frac{1}{8} + 1 \times \frac{3}{8} + 2 \times \frac{3}{8} + 3 \times \frac{1}{8} = 1.5
$$
  
\n
$$
Var(X) = (-1.5)^2 \times \frac{1}{8} + (-0.5)^2 \times \frac{3}{8} + (0.5)^2 \times \frac{3}{8} + (1.5)^2 \times \frac{1}{8} = 0.75
$$
  
\n
$$
\frac{Y}{P(Y=y)} = \frac{1}{2} \times \frac{2}{8} + \frac{4}{8} \times \frac{2}{8} = 2
$$
  
\n
$$
Var(X) = (-1)^2 \times \frac{2}{8} + (0)^2 \times \frac{4}{8} + (1)^2 \times \frac{2}{8} = 0.50
$$

### **Problema 11.**

$$
E(V) = 0 \times q + 1 \times (1 - q) = (1 - q)
$$
  
Var(V) =  $(q - 1)^2 \times q + q^2 \times (1 - q) = q \times (1 - q)$ 

**Problema 12.** 

$$
E(X) = 0 \times \frac{1}{2} + 1 \times \frac{1}{4} + 2 \times \frac{1}{4} = \frac{3}{4}
$$
  
\n
$$
E(X^{2}) = 0 \times \frac{1}{2} + 1 \times \frac{1}{4} + 4 \times \frac{1}{4} = \frac{5}{4}
$$
  
\n
$$
E[(X - a)^{2}] = E(X^{2}) - 2 \times a \times E(X) + a^{2} = \frac{5}{4} - \frac{6a}{4} + a^{2} = a^{2} - \frac{3a}{2} + \frac{5}{4}
$$
  
\nPortanto,  
\n
$$
\frac{a}{E[(X - a)^{2}]}
$$
 1,2500 0,9375 0,7500 0,6875 0,7500

Os resultados encontram-se representados no gráfico a seguir, em que se percebe que g(a) é mínimo para a  $\approx 0.75$ 

#### bussab&morettin estatística básica básica básica estatística básica estatística básica estatística básica estatística básica estatística básica estatística básica estatística básica estatística básica estatística básica es

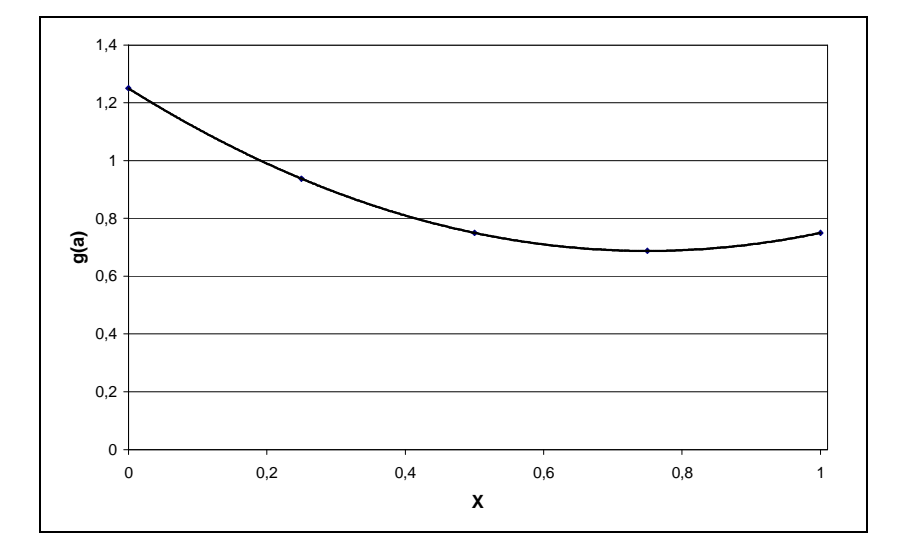

**Problema 13.** 

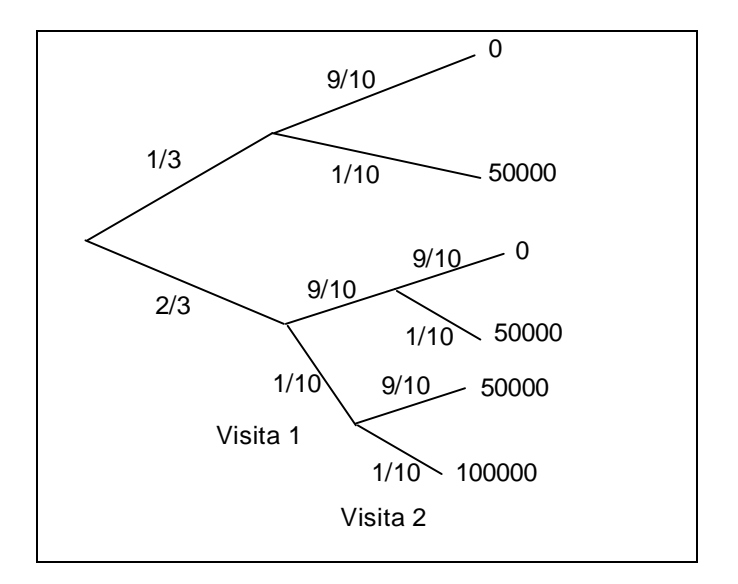

Da árvore acima obtém-se:

$$
P(Y = 0) = \frac{1}{3} \times \frac{9}{10} + \frac{2}{3} \times \frac{9}{10} \times \frac{9}{10} = \frac{252}{300} = \frac{126}{150}
$$
  

$$
P(Y = 50000) = \frac{1}{3} \times \frac{1}{10} + 2 \times \frac{2}{3} \times \frac{9}{10} \times \frac{1}{10} = \frac{46}{300} = \frac{23}{150}
$$
  

$$
P(Y = 100000) = \frac{2}{3} \times \frac{1}{10} \times \frac{1}{10} = \frac{2}{300} = \frac{1}{150}
$$

$$
\begin{array}{c|c}\n Y & 0 & 50000 & 100000 \\
 \hline\n P(Y=y) & 126 / \frac{23}{150} & \frac{1}{150} \\
 E(Y) = 0 \times \frac{126}{150} + 50000 \times \frac{23}{150} + 100000 \times \frac{1}{150} = \frac{1250000}{150} = 8333,33\n \end{array}
$$

- cap.6 – pág. 4 --

bussab&morettin estatística básica básica básica básica básica básica básica básica básica básica básica básica

Problema 14.  
\n
$$
E(Y^2) = 0 \times \frac{126}{150} + (50000)^2 \times \frac{23}{150} + (100000)^2 \times \frac{1}{150} = 450000000
$$
\n
$$
Var(X) = 450000000 - (8333.33)^2 = 380555611
$$

### **Problema 15.**

A partir do Problema 11, tem-se:

$$
F_V(v) = \begin{cases} 0, & v < 0 \\ q, & 0 \le v < 1 \\ 1, & v \ge 1 \end{cases}
$$

Gráfico para q=0,4:

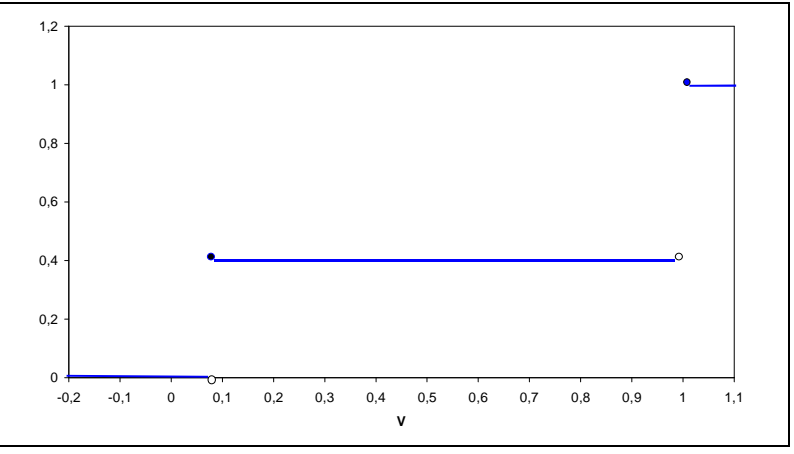

### **Problema 16.**

A partir do Problema 10, tem-se:

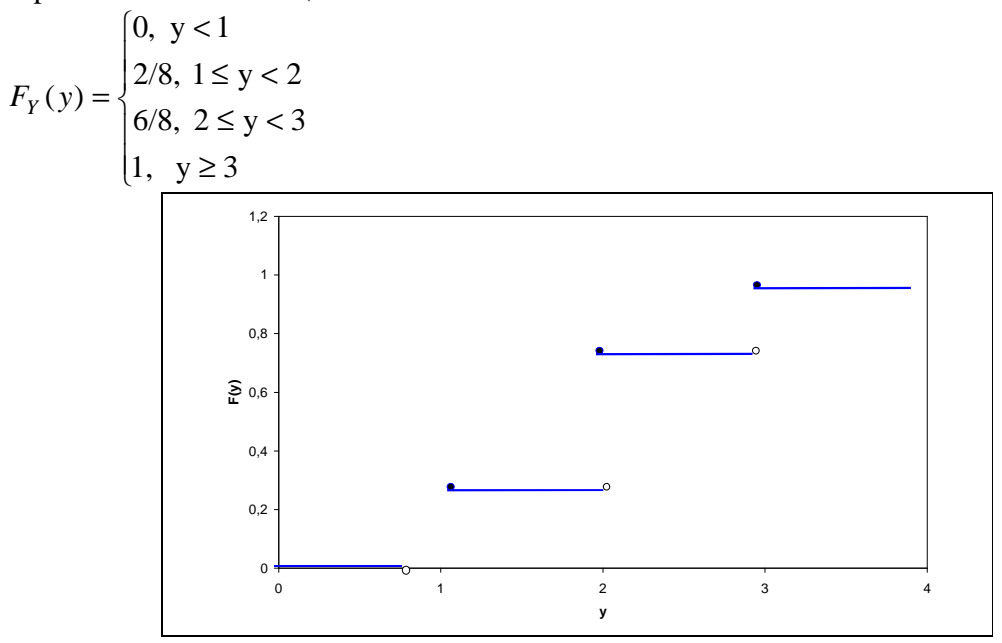

bussab&morettin estatística básica básica básica básica básica básica básica básica básica básica básica básica

Problema 17.  
\n
$$
E(T) = 2 \times 0.1 + 3 \times 0.1 + 4 \times 0.3 + 5 \times 0.2 + 6 \times 0.2 + 7 \times 0.1 = 4.6
$$
\n
$$
\begin{array}{c|ccccc}\n & & 2.0 & 2.5 & 3.0 & 3.5 & 4.0 \\
\hline\n & P(G=g) & 0.3 & 0.2 & 0.3 & 0.1 & 0.1\n\end{array}
$$

$$
E(G) = 2 \times 0.3 + 2.5 \times 0.2 + 3 \times 0.3 + 3.5 \times 0.1 + 4 \times 0.1 = 2.75
$$
  
\n
$$
E(G2) = 4 \times 0.3 + 6.25 \times 0.2 + 9 \times 0.3 + 12.25 \times 0.1 + 16 \times 0.1 = 7.975
$$
  
\n
$$
Var(G) = E(G2) - [E(G)]2 = 7.975 - 7.5625 = 0.4125
$$

#### **Problema 18.**

A distribuição de X é dada por:

$$
\begin{array}{c|cc}\nX & 1 & 2 & 3 \\
\hline\nP(X=x) & 1/3 & 1/6 & 1/2\n\end{array}
$$

Desse modo, a f.d.a de X é:

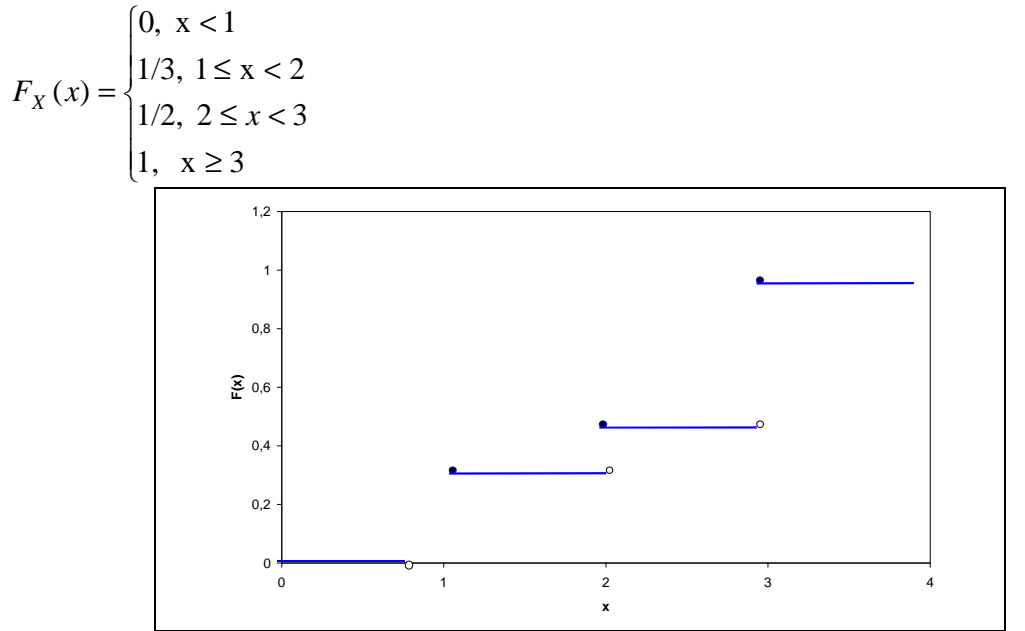

### **Problema 19.**

A f.d.a da variável T é dada por:

$$
F_T(t) = \begin{cases} 0, \ t < 2 \\ 0, 1, \ 2 \le t < 3 \\ 0, 2, \ 3 \le t < 4 \\ 0, 5, \ 4 \le t < 5 \\ 0, 7, \ 5 \le t < 6 \\ 0, 9, \ 6 \le t < 7 \\ 1, 0, \ t \ge 7 \end{cases}
$$

bussab&morettin estatística básica básica básica básica básica básica básica básica básica básica básica básica

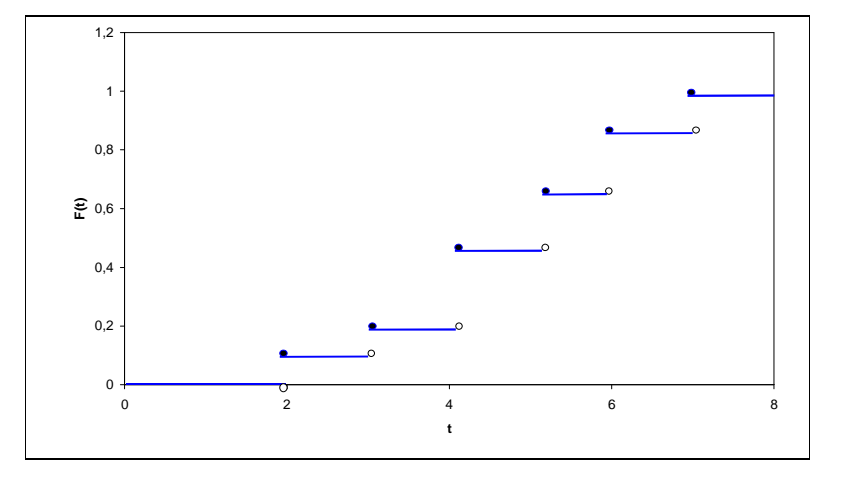

#### **Problema 20.**

(a)  $X \sim Binomial(5, 1/3)$ 

$$
P(X = x) = {5 \choose x} \times \left(\frac{1}{3}\right)^x \times \left(\frac{2}{3}\right)^{5-x}; \text{ x=0,1,2...,5.}
$$

- **(b)** A variável X não tem distribuição binomial, pois as extrações são feitas sem reposição, ou seja, a probabilidade de sucesso não é a mesma em todos as extrações.
- **(c)** A variável X terá distribuição binomial apenas se a proporção de bolas brancas for a mesma em todas as urnas.
- **(d)** Novamente, a variável em estudos terá distribuição binomial apenas se a proporção de pessoas com opinião contrária ao projeto for a mesma nas 10 cidades pesquisadas.
- **(e)** Neste caso, as máquinas têm que funcionar independente e apresentar uniformidade quanto à produção de peças defeituosas, ou seja, a probabilidadede se obter uma peça com defeito tem de ser a mesma em todas as máquinas.

### **Problema 21.**

Das propriedades da binomial tem-se:  $E(X) = np = 12$ ;  $Var(X) = np(1-p) = 3$ 

$$
(a) \qquad n=16
$$

**(b)**  $p = 0.75$ 

(c) 
$$
P(X < 12) = \sum_{k=1}^{11} {16 \choose k} \times (0.75)^k \times (0.25)^{16-k} = 0.3698
$$

**(d)** 
$$
P(X \ge 14) = \sum_{k=14}^{16} {16 \choose k} \times (0.75)^k \times (0.25)^{16-k} = 0.1971
$$

(e) 
$$
E(Z) = E\left(\frac{X-12}{\sqrt{3}}\right) = \frac{1}{\sqrt{3}} \times [E(X) - 12] = 0
$$

(f) 
$$
P(Y \ge 14/16) = P(X \ge 14) = 0,1971
$$
(g) 
$$
P(Y \ge 12/16) = 1 - P(X < 12) = 1 - 0,3698 = 0,6302
$$

## **Problema 22.**

Seja X o número de chamadas recebidas nessa central em um minuto, e usando a tabela II tem-se:

(a) 
$$
P(X \ge 10) = 1 - \sum_{k=0}^{9} \frac{e^{-8} \times 8^k}{k!} = 1 - 0,7166 = 0,2834
$$

**(b)** 
$$
P(X < 9) = \sum_{k=0}^{8} \frac{e^{-8} \times 8^k}{k!} = 0,5925
$$

(c) 
$$
P(7 \le X < 9) = P(X = 7) + P(X = 8) = 0,1396 + 0,1396 = 0,2792
$$

## **Problema 23.**

Seja X o número de cortes por 2000 pés de fita magnética. Pode-se dizer que X segue uma distribuição de Poisson com parâmetro  $\lambda = 1$  (Tabela II ou pacotes computacionais)

(a) 
$$
P(X = 0) = \frac{e^{-1} \times 1^0}{0!} = 0,3679
$$

**(b)** 
$$
P(X \le 2) = \sum_{k=0}^{2} \frac{e^{-1} \times 1^k}{k!} = 0.9197
$$

(c) 
$$
P(X \le 2) = \sum_{k=0}^{2} \frac{e^{-1} \times 1^k}{k!} = 0.9197
$$

**(d)** 
$$
P(X \ge 2) = 1 - \sum_{k=0}^{1} \frac{e^{-1} \times 1^k}{k!} = 1 - (0,3679 + 0,3679) = 0,2642
$$

## **Problema 24.**

• Considerando a distribuição de binomial:

Se X é o número de itens defeituosos encontrados na amostra de 10 produzidos,  $X \sim$  $b(10;0,2)$  e

$$
P(X \le 1) = {10 \choose 0} \times (0,2)^0 \times (0,8)^{10} + {10 \choose 1} \times (0,2)^1 \times (0,8)^9 = 0,1074 + 0,2684 = 0,3758
$$

• Considerando a distribuição de Poisson Nas condições do enunciado, pode-se dizer que o número de itens defeituosos a cada dez produzidos tem distribuição de Poisson de parâmetro 2 (10×2). Assim:

$$
P(X \le 1) = \sum_{k=0}^{1} \frac{e^{-2} \times 2^k}{k!} = 1 - (0,1353 + 0,2707) = 0,4060
$$

Os resultados obtidos, apesar de diferentes, são razoavelmente próximos.

## **Problema 25.**

(a) Calculate a function of intersection 
$$
\frac{1}{x}
$$
 and  $\frac{1}{x}$  and  $\frac{1}{x}$  and 

- cap.6 – pág. 8 --

#### bussab&morettin estatística básica básica básica estatística básica estatística básica estatística básica estatística básica estatística básica estatística básica estatística básica estatística básica estatística básica es

mas  $\overline{x} = 5 \times p \implies p = 0.48$ 

**(b)** A tabela a seguir traz o número esperado de ninhadas para cada valor de X, de acordo com o modelo binomial b~(5;0,48) (os números estão arredondados). Neste caso, o número esperado de ninhadas com x machos é 2000×P(X=x).

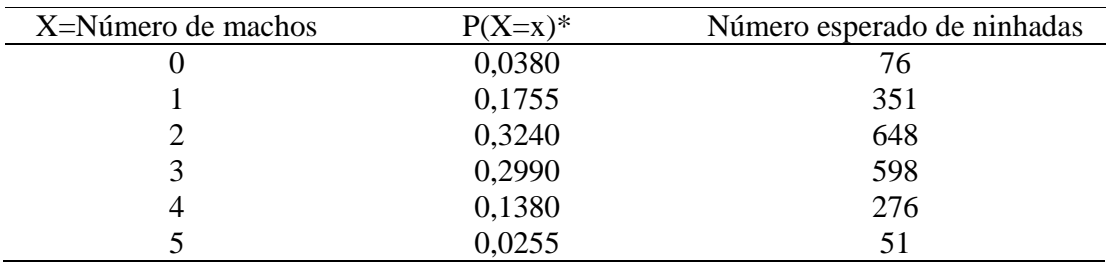

\*Valores calculados com base na função distrbinom do EXCEL.

## **Problema 26.**

O gráfico da distribuição de X, p(x) é:

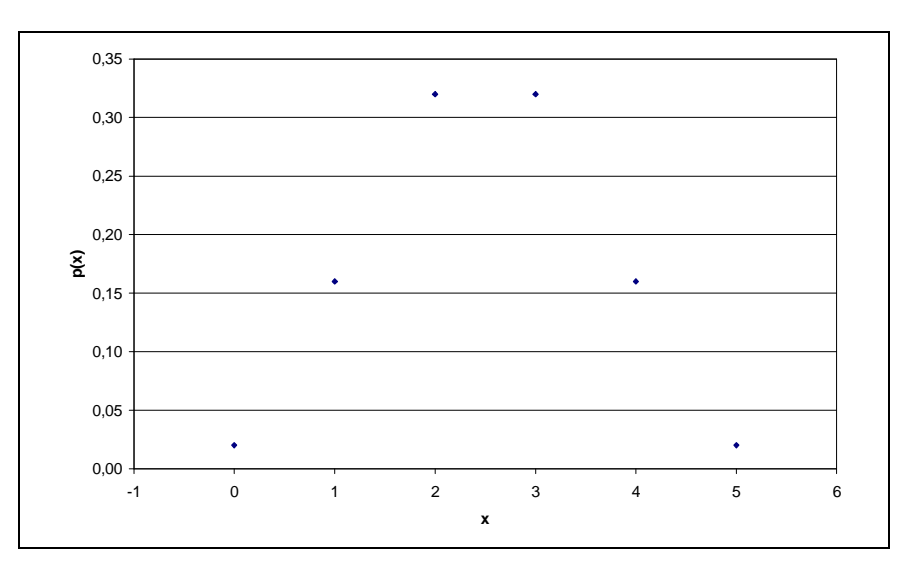

O gráfico da f.d.a de X, F(x) é:

bussab&morettin estatística básica

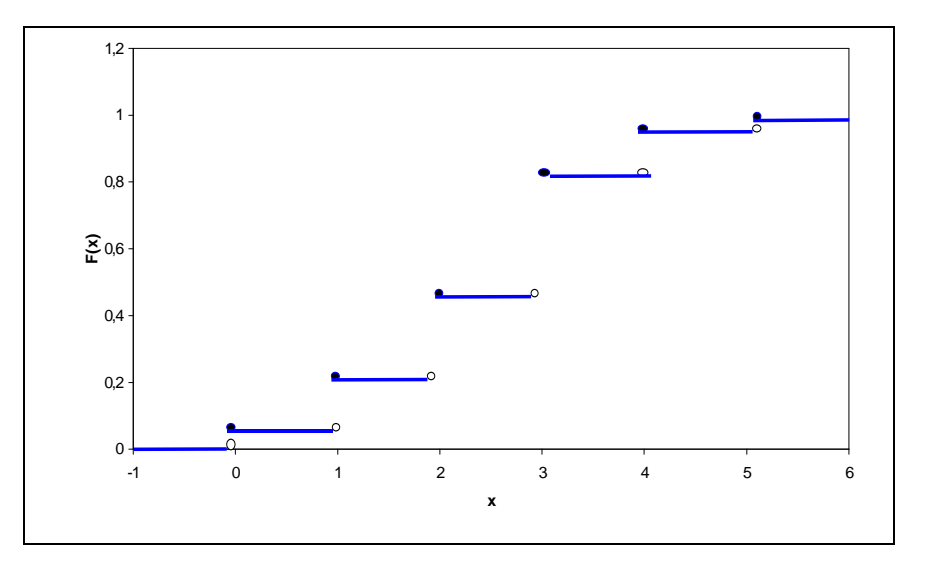

## **Problema 27.**

O gráfico da distribuição de X, p(x) é:

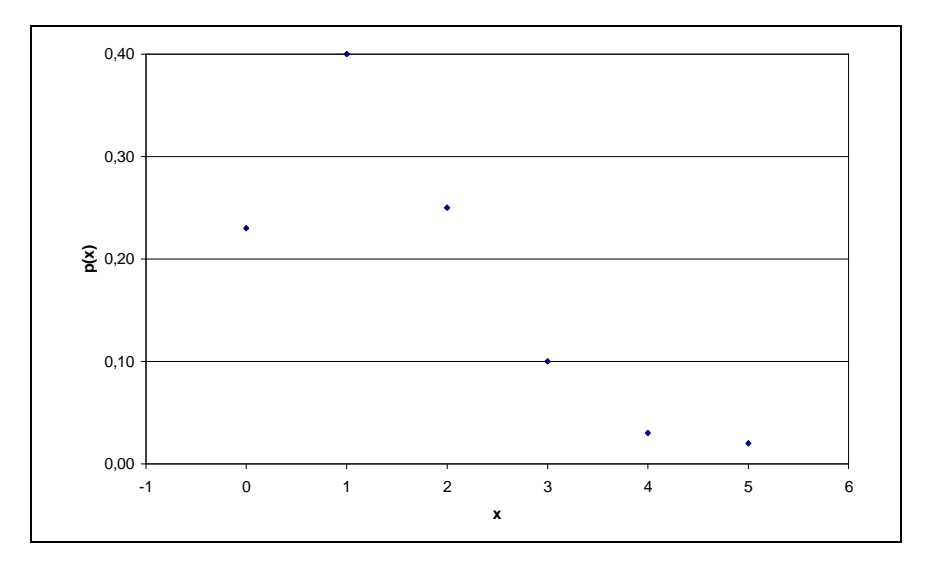

O gráfico da f.d.a de X, F(x), é:

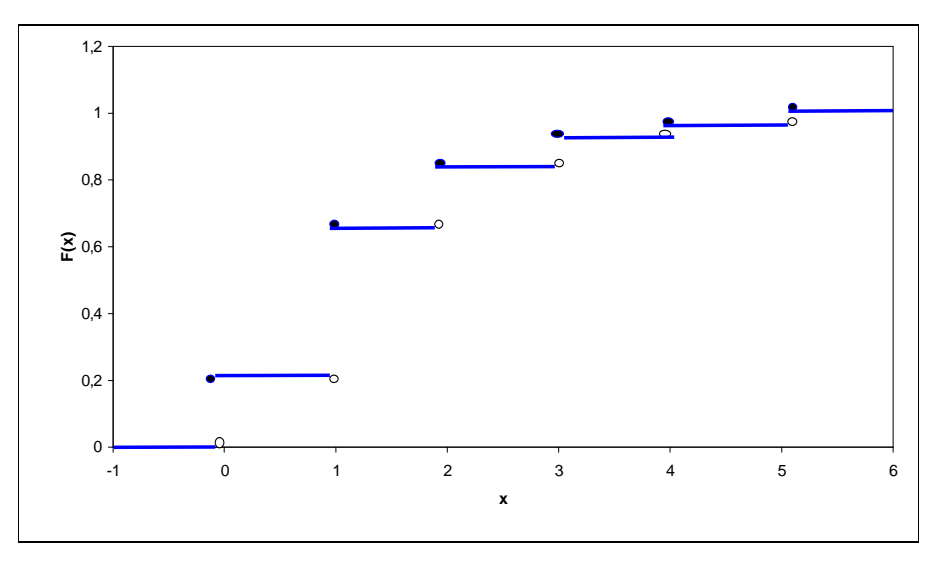

Percebe-se que o gráfico desta distribuição de X é assimétrico, fato que não aconteceu no exercício anterior. Isto se deve ao valor de p, que no caso de distribuição simétrica é igual a 0,5 e agora 0,25.

## **Problema 28.**

O gráfico da distribuição de X, p(x) é:

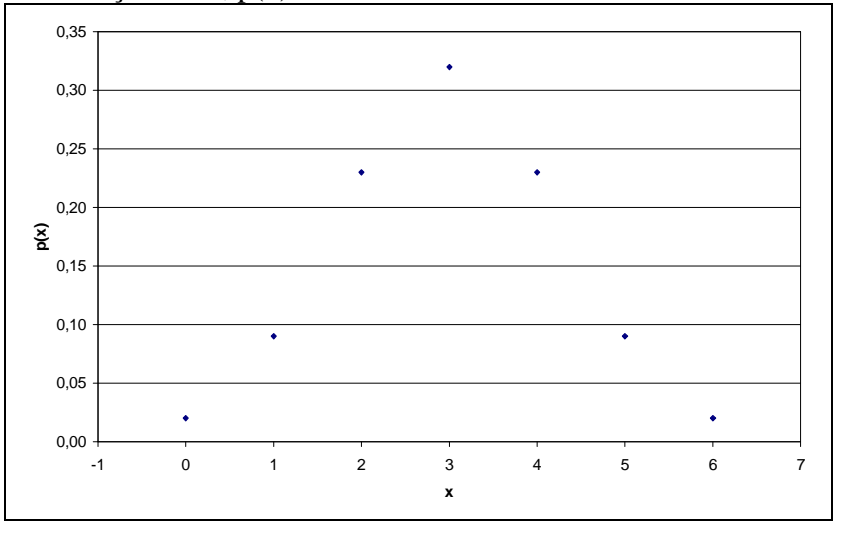

O gráfico da f.d.a de X, F(X), é:

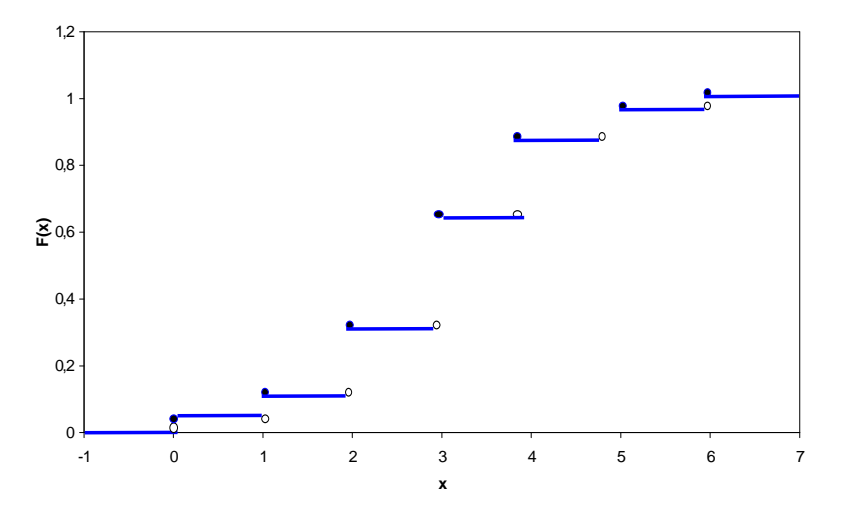

## **Problema 29.**

O florista pode ter em seu estoque 1, 2 ou 3 flores. Seja L o lucro obtido. Para cada hipótese da quantidade de flores no estoque, tem-se:

• Uma flor:

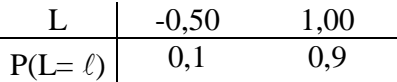

 $E(L) = (-0.50) \times (0.1) + (1.00) \times (0.9) = 0.85$ 

• Duas flores:

| L             | -1,00 | 0,50 | 2,00 |
|---------------|-------|------|------|
| $p(L = \ell)$ | 0,1   | 0,4  | 0,5  |

$$
E(L) = (-1,00) \times (0,1) + (0,50) \times (0,4) + (2,00) \times (0,5) = 1,10
$$

• Três flores:

| L           | -1,50 | 0,00 | 1,50 | 3,00 |
|-------------|-------|------|------|------|
| $p(L=\ell)$ | 0,1   | 0,4  | 0,3  | 0,2  |

 $E(L) = (-1,50) \times (0,1) + (0,00) \times (0,4) + (1,50) \times (0,3) + (3,00) \times (0,2) = 0,90$ 

Portanto, o estoque que maximiza o lucro médio é de 2 flores.

## **Problema 30.**

Sejam X: número de tentativas até a obtenção do primeiro sucesso e C: custo da operação. A distribuição de X, semelhante a estudada no Problema 3 é:

$$
P(X = x) = p \times (1 - p)^{x-1} = (0,9) \times (0,1)^{x-1}, \text{ logo}
$$
  
\n
$$
E(C) = 10 \times \sum_{k=1}^{5} P(X = k) + 5 \times \sum_{k=6}^{\infty} P(X = k) =
$$
  
\n
$$
= 10 \times \sum_{k=1}^{5} (0,9) \times (0,1)^{k-1} + 5 \times \sum_{k=6}^{\infty} (0,9) \times (0,1)^{k-1} \approx 9,99
$$

- cap.6 – pág. 12 --

## **Problema 31.**

Seja X o número de artigos defeituosos numa amostra aleatória de tamanho 4. Tem-se que X ~ b(4; 0,10). Usando a Tabela I ou pacotescomputacionais, vem:

(a) 
$$
P(X = 0) = {4 \choose 0} \times (0,10)^0 \times (0,90)^4 = 0,6561
$$

**(b)** 
$$
P(X = 1) = {4 \choose 1} \times (0,10)^1 \times (0,90)^3 = 0,2916
$$

(c) 
$$
P(X = 2) = {4 \choose 2} \times (0,10)^2 \times (0,90)^2 = 0,0486
$$

(d) 
$$
P(X \le 2) = P(X = 0) + P(X = 1) + P(X = 2) = 0,9963
$$

## **Problema 32.**

Seja X o número de peças defeituosas na caixa. Tem-se que X ~ b(18; 0,05). Para satisfazer à garantia, as caixas têm de apresentar *X* ≤ 2 .

 $P(X \le 2) = P(X = 0) + P(X = 1) + P(X = 2) = 0.3972 + 0.3763 + 0.1683 = 0.9418$ 

#### **Problema 33.**

Seja X o número de funcionários que aumentam sua produtividade com o curso de treinamento. Tem-se que  $X \sim b(10; 0, 80)$ 

(a) 
$$
P(X = 7) = {10 \choose 7} \times (0,80)^7 \times (0,20)^3 = 0,2013
$$

**(b)** 
$$
P(X \le 8) = \sum_{k=0}^{8} P(X = k) = 0,6242
$$

(c) 
$$
P(X \le 7) = \sum_{k=0}^{7} P(X = k) = P(X \le 8) - P(X = 8) = 0,6242 - 0,3020 = 0,3222
$$

#### **Problema 34.**

Seja X o número de petroleiros que chegam à refinaria em um dia. Do enunciado,  $X \sim$ Poisson(2).

(a) 
$$
P(X > 3) = 1 - [P(X = 0) + P(X = 1) + P(X = 2)] = 1 - (0.6767) = 0.3233
$$

- **(b)** Deseja-se saber o valor  $x_0$  tal que  $P(X > x_0) \le 0.95$ . Tem –se que  $P(X > 4) = 0.947$  e  $P(X > 4)$ 5) = 0,983. Desse modo, as instalações devem suportar 5 navios por dia.
- (c) Numa distribuição de Poisson, a média é dada pelo parâmetro  $\lambda = 2$ .

#### **Problema 35.**

De acordo com o modelo proposto, o número esperado de famílias com x filhos, dentre as 10690, é dado por 10690 x P (X = x). A tabela a seguir fornece os resultados obtidos. Foi feito um arredondamento para que se obtivessem números inteiros.

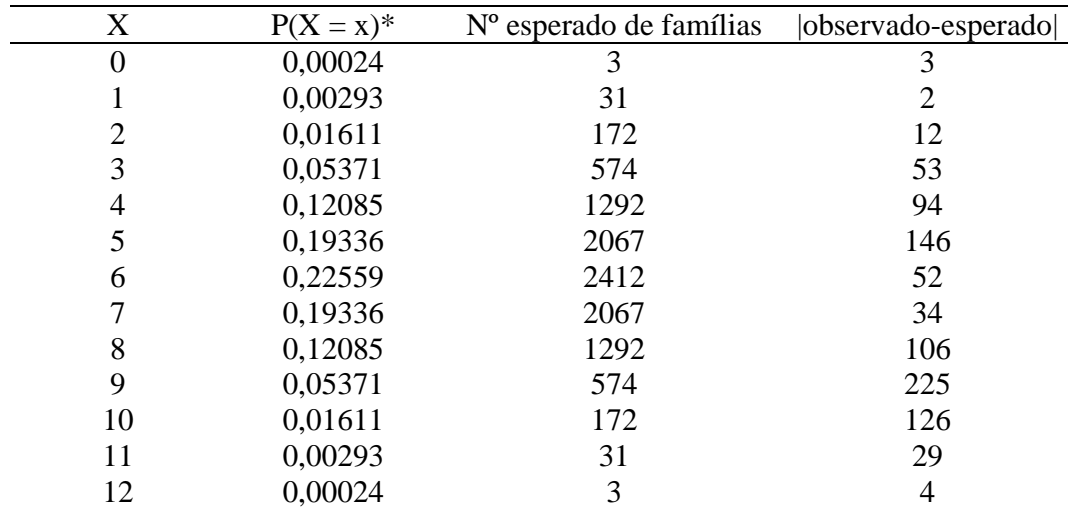

• Calculado com a planilha do EXCEL (do Capítulo 4)

Se for analisada a medida  $\chi^2 = \sum \frac{(o_i - e_i)^2}{n} = 251.37$ 2  $2=\sum \frac{(v_i-e_i)}{v_i}$  $=\sum \frac{(o_i - o_i)}{e_i}$  $i - e_i$ *e*  $o_i - e$  $\chi^2 = \sum_{n=0}^{\infty} \frac{(v_i - v_i)}{n} = 251,37$ , haverá indicação de que o modelo

binomial não é adequado para explicar o fenômeno.

## **Problema 36.**

Sendo X o número de acidentes,

- (a)  $\bar{x} = 0 \times 200/480 + ... + 8 \times 4/480 = 1.18$
- **(b)** A tabela a seguir traz o número esperado de horas com 0, 1, 2, ... acidentes, obtido sob o

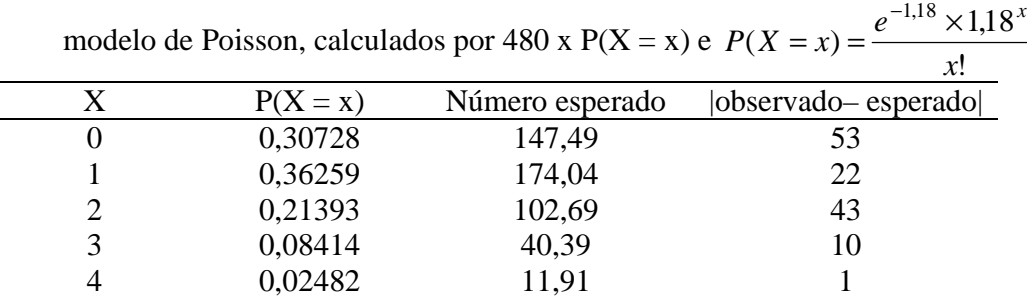

5 0,00586 2,81 6 6 0,00115 0,55 6 7 0,00019 0,09 5 8 0,00003 0,01 4

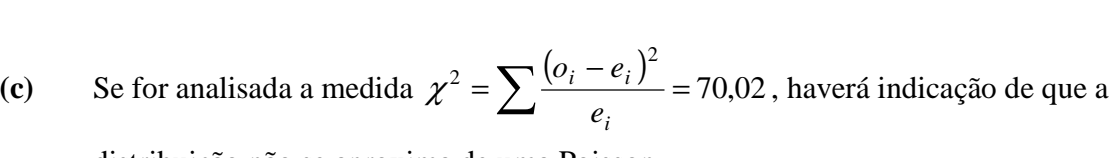

distribuição não se aproxima de uma Poisson.

## **Problema 37.**

É preciso saber qual o preço médio pago pela caixa de acordo com a proposta feita pelo comprador. Se X for o número de parafusos defeituosos numa amostra de 20 parafusos, tem-se que X~b (20; 0,10). Assim,

$$
P(X = 0) = {20 \choose 0} \times (0,10)^0 \times (0,90)^{20} = 0,1216
$$
  
\n
$$
P(X = 1) = {20 \choose 1} \times (0,10)^1 \times (0,90)^{19} = 0,2702
$$
  
\n
$$
P(X = 2) = {20 \choose 2} \times (0,10)^2 \times (0,90)^{18} = 0,2852
$$
  
\n
$$
P(X \ge 3) = \sum_{k=3}^{20} {20 \choose k} \times (0,10)^k \times (0,90)^{20-k} = 0,3230
$$

A distribuição de C: preço da proposta é:

- $C \begin{bmatrix} 20,00 & 10,00 & 8,00 \end{bmatrix}$  $P(C=c)$  0,1216 0,5554 0,3230
- $\overline{C}$  = 20,00 × (0,1216) + 10,00 × (0,5554) + 8,00 × (0,3230) = *R*\$10,57

Como se vê, de acordo com a proposta feita, o preço médio pago por uma caixa é R\$ 10,57. Desse modo, mais vantajoso para o fabricante é vender suas caixas por R\$13,50.

#### **Problema 38.**

Supondo que  $X \sim \text{Poisson}(2,2)$ , tem-se:

- **(a)**  $P(X \ge 2) = 1 P(X = 0) P(X = 1) = 0.64$
- **(b)** Seguindo raciocínio feito nos exercícios anteriores, obtêm-se as seguintes freqüências esperadas:

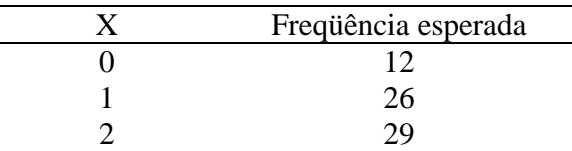

- **(c)** A observação dos resultados anteriores, indica que as plantas não se distribuem de acordo com a distribuição de Poisson com parâmetro 2,2.
- **(d)** Dependência , pois a reprodução na vizinhança é mais provável do que longe.

#### **Problema 39.**

Sejam X o preço de venda da caixa de válvulas e Y o número de válvulas defeituosas em cada caixa. Tem-se que  $Y \sim b(10; 0,20)$ .

$$
P(Y = 0) = {10 \choose 0} \times (0,20)^0 \times (0,80)^{10} = 0,1074
$$
  

$$
P(Y = 1) = {10 \choose 1} \times (0,20)^1 \times (0,80)^9 = 0,2684
$$
  

$$
P(Y = 2) = {10 \choose 2} \times (0,20)^2 \times (0,80)^8 = 0,3020
$$

- cap.6 – pág. 15 --

$$
P(Y = 3) = {10 \choose 3} \times (0,20)^3 \times (0,80)^7 = 0,2013
$$
  
\n
$$
P(Y > 3) = \sum_{k=4}^{10} {10 \choose k} \times (0,20)^k \times (0,80)^{10-k} = 0,1209
$$
  
\n
$$
E(X) = 10,00 \times (0,1074) + 8,00 \times (0,2684) + 6,00 \times (0,5033) + 2,00 \times (0,1209) = R$6,48
$$

#### **Problema 40.**

Seja  $X_i$  o número de peças defeituosas na amostra colhida pelo comprador i, i = A, B.

• Comprador A: A probabilidade de se classificar uma partida como da categoria II é :

$$
P(X_A \ge 1) = 1 - P(X_A = 0) = 1 - {5 \choose 0} \times (0,20)^0 \times (0,80)^5 = 0,6723
$$

Desse modo, o lucro médio oferecido pelo comprador A é:  $1,20\times(0,3277) + 0,80\times(0,6723) = R\$0,93$ 

• Comprador B: A probabilidade de se classificar uma partida como da categoria II é :  $P(X_B \ge 2) = 1 - P(X_B = 0) - P(X_B = 1) - P(X_B = 2) = 1 - 0,1074 - 0,2684 - 0,3020 = 0,3222$ 

Desse modo, o lucro médio oferecido pelo comprador B é:  $1,20 \times (0,6778) + 0,80 \times (0,3222) = R$1,07$ 

Logo, o comprador B oferece maior lucro.

#### **Problema 41.**

• 
$$
n=1
$$
  
\n
$$
E(X) = 0 \times P(X = 0) + 1 \times P(X = 1) = {1 \choose 1} \times p \times (1-p)^0 = p
$$
\n
$$
Var(X) = E(X^2) - [E(X)]^2 = p - p^2 = p(1-p)
$$
\n•  $n=2$   
\n
$$
E(X) = 0 \times P(X = 0) + 1 \times P(X = 1) + 2 \times P(X = 2) = {2 \choose 1} \times p \times (1-p) + {2 \choose 2} \times p^2 \times (1-p)^0
$$
\n
$$
= 2p(1-p) + 2p^2 = 2p
$$
\n
$$
Var(X) = E(X^2) - [E(X)]^2 = 2p^2 + 2p - 4p^2 = 2p(1-p)
$$

A prova agora será por indução: Suponha válido para n-1, isto é:

$$
E(X \mid n-1) = \sum_{x=1}^{n-1} x \binom{n-1}{x} p^x q^{n-x-1} = (n-1)p
$$

e vanos provar que 
$$
E(X | n) = np
$$
.

Mas pelo fato de que  $p + q = 1$ , obtém-se que:

$$
(p+q)^{n-1} = \sum_{x=0}^{n-1} {n-1 \choose x} p^x q^{n-x-1} = 1
$$

Multiplicando a primeira expressão por  $p + q$ , a segunda por p, e somando-se os resultados obtém-se:

$$
np = E(X \mid n-1) + p = (p+q) \times E(X \mid n-1) + (p+q)^{n-1} \times p
$$
  
Basta provar que o último termo é  $E(X \mid n)$ :

$$
q \times E(X \mid n-1) = \sum_{x=0}^{n-1} x \binom{n-1}{x} p^x q^{n-x}
$$
  

$$
p \times E(X \mid n-1) = \sum_{x=0}^{n-1} x \binom{n-1}{x} p^{x+1} q^{n-x-1}
$$
  

$$
p \times (p+q)^{n-1} = \sum_{x=0}^{n-1} \binom{n-1}{x} p^{x+1} q^{n-x-1}
$$

Portanto,

$$
p \times E(X \mid n-1) + p \times (p+q)^{n-1} = \sum_{x=0}^{n-1} {n-1 \choose x} p^{x+1} q^{n-x-1} [x+1]
$$

Então:

$$
q \times E(X \mid n-1) + p \times E(X \mid n+1) + p \times (p+q)^{n-1} = \sum_{x=0}^{n-1} x {n-1 \choose x} p^x q^{n-x} +
$$
  
+ 
$$
\sum_{x=0}^{n-1} (x+1) {n-1 \choose x} p^{x+1} q^{n-x-1} = A
$$

Separando o primeiro termo da primeira somatória e o último do segundo, tem-se:

$$
A = 0 \times q^{n} + \sum_{x=0}^{n-1} x {n-1 \choose x} p^{x} q^{n-x} + \sum_{x=0}^{n-2} (x+1) {n-1 \choose x} p^{x+1} q^{n-x-1} + n \times p^{n}
$$

O coeficiente de  $p^k q^{n-k}$ , para k=1, 2, ..., n-1, será a soma do coeficiente da primeira somatória quando x=k e o da segunda somatória quando x+1=k, ou seja, x=k-1, logo é igual a:

$$
k \times \binom{n-1}{k} + k \times \binom{n-1}{k-1} = k \times \left[ \binom{n-1}{k} + \binom{n-1}{k-1} \right] = k \times \left[ \frac{(n-1)!}{k!(n-k)!} + \frac{(n-1)!}{(k-1)!(n-k)!} \right] =
$$
  
=  $k \times \frac{(n-1)!}{k!(n-k)!} [n-k+k] = k \times \frac{(n-1)!n}{k!(n-k)!} = k \times \frac{n!}{k!(n-k)!} = k \times \binom{n}{k}$ 

Substituindo em A, vem:

$$
A = 0 \times q^{n} + \sum_{k=1}^{n-1} k {n \choose k} p^{k} q^{n-k} + n \times p^{n} = \sum_{k=0}^{n} k p^{k} q^{n-k} = E(X \mid n)
$$

Como queríamos provar.

## **Problema 42.**

(a) 
$$
P(X \le 2) = (0,135) + (0,285) + (0,285) = 0,705
$$

**(b)** 
$$
P(X \le 2) = (0.014) + (0.068) + (0.154) = 0.236
$$

(c) 
$$
P(X \le 2) = (0,377) + (0,377) + (0,179) = 0,933
$$

**Problema 43.** 

estatística básica

bussab&morettin

$$
\lim_{n \to \infty} {n \choose k} \times p^k \times (1-p)^{n-k} = \lim_{n \to \infty} \frac{n!}{(n-k)!k!} \times \left(\frac{\lambda}{n}\right)^k \times \left(\frac{n-\lambda}{n}\right)^{n-k} =
$$
\n
$$
= \lim_{n \to \infty} \frac{\lambda^k}{k!} \times n \times (n-1) \times \dots \times (n-k+1) \times \left(\frac{1}{n}\right)^k \times \left(\frac{n-\lambda}{n}\right)^{n-k} =
$$
\n
$$
= \lim_{n \to \infty} \frac{\lambda^k}{k!} \times \left[1 \times \left(1 - \frac{1}{n}\right) \dots \left(1 - \frac{k-1}{n}\right)\right] \times \left(\frac{n-\lambda}{n}\right)^{n-k} =
$$
\n
$$
= \frac{\lambda^k}{k!} \times \lim_{n \to \infty} \left[1 \times \left(1 - \frac{1}{n}\right) \dots \left(1 - \frac{k-1}{n}\right)\right] \times \left(1 - \frac{\lambda}{n}\right)^n \times \left(1 - \frac{\lambda}{n}\right)^{-k}
$$
\n
$$
\text{Como } \left(1 - \frac{\lambda}{n}\right)^{-k} \to 1; \left(1 - \frac{1}{n}\right) \dots \left(1 - \frac{k-1}{n}\right) \to 1 \text{ e } \left(1 - \frac{\lambda}{n}\right)^n \to e^{-\lambda}
$$
\n
$$
\text{Então:}
$$
\n
$$
\binom{n}{k} \times p^k \times (1-p)^{n-k} \to \frac{e^{-\lambda} \times \lambda^k}{k!} \text{ quando } n \to \infty
$$

## Problema 44.

Usando a propriedade da soma de infinitos termos de uma P.G. de razão menor que 1.

(a) 
$$
P(X \text{ par}) = \sum_{k=1}^{\infty} \frac{1}{2^{2k}} = \sum_{k=1}^{\infty} \frac{1}{4^k} = \frac{1/4}{1 - 1/4} = \frac{1}{3}
$$

**(b)** 
$$
P(X < 3) = \sum_{k=1}^{3} \frac{1}{2^k} = \frac{7}{8}
$$

(c) 
$$
P(X > 10) = \sum_{k=11}^{\infty} \frac{1}{2^k} = \frac{1/2^{11}}{1 - 1/2} = \frac{1}{2^{10}}
$$

## Problema 45.

$$
E(aX + b) = \sum (aX + b)p(x) = \sum axp(x) + \sum bp(x) = a\sum xp(x) + b\sum p(x) = aE(X) + b
$$
  
\n
$$
Var(aX + b) = E[(aX + b)^{2}] - E[(aX + b)]^{2} = a^{2}(E(X^{2}) - [E(X)]^{2}) + (b^{2} - b^{2}) +
$$
  
\n
$$
+ 2bE(X) - 2bE(X) = a^{2}Var(X)
$$
  
\n
$$
Var(X) = E[X^{2}] - E[X]^{2} = \sum x^{2}p(x) - \sum xp(x)\sum xp(x) = \sum x^{2}p(x) - [\sum xp(x)]^{2}
$$

## Problema 46.

$$
E(X) = \sum_{k=0}^{\infty} kP(X = k) = \sum_{k=1}^{\infty} k \frac{e^{-\lambda} \lambda^k}{k!} = e^{-\lambda} \lambda \sum_{k=1}^{\infty} \frac{\lambda^k}{k!} = e^{-\lambda} \lambda e^{-\lambda} = \lambda
$$

$$
E(X^{2}) = \sum_{k=0}^{\infty} k^{2} P(X = k) = \sum_{k=1}^{\infty} k^{2} \frac{e^{-\lambda} \lambda^{k}}{k!} = \sum_{k=1}^{\infty} k \frac{e^{-\lambda} \lambda^{k}}{(k-1)!} = (j = k-1)
$$
  

$$
\sum_{j=0}^{\infty} (j+1) \frac{e^{-\lambda} \lambda^{j+1}}{j!} = \lambda \sum_{j=0}^{\infty} j \frac{e^{-\lambda} \lambda^{j}}{j!} + \lambda \sum_{j=0}^{\infty} \frac{e^{-\lambda} \lambda^{j}}{j!} = \lambda^{2} + \lambda
$$
  

$$
Var(X) = E(X^{2}) - [E(X)]^{2} = \lambda^{2} + \lambda - \lambda^{2} = \lambda
$$

## **Problema 47.**

Para justificar a expressão, considere-se que a probabilidade de se extrair uma amostra com k elementos marcados é dada pelo quociente entre o número de amostras em que existem k elementos marcados e o número total de amostras de tamanho n, obtidas, sem reposição, de uma população de tamanho N.

O número total de amostras de tamanho n, obtidas, sem reposição, de uma população de tamanho  $\backslash$ ſ *N*

N é dado por  $\overline{\phantom{a}}$ J  $\overline{\phantom{a}}$  $\mathsf{I}$ l *n* .

Para o numerador da expressão a ser provada, deve-se raciocinar da seguinte maneira: é necessário obter k elementos dentre os r que possuem o tributo e n-k dentre os N-r elementos

restantes. Portanto, justifica-se o valor  $\begin{bmatrix} 1 \\ 1 \end{bmatrix}$ J  $\backslash$  $\overline{\phantom{a}}$ l ſ *k*  $\binom{r}{k}$  x  $\binom{N-r}{n-k}$ J  $\backslash$  $\overline{\phantom{a}}$ L ſ − − *n k N - r*) e a probabilidade em questão é dada por:

$$
p_k = \frac{{\binom{r}{k}} \times {\binom{N-r}{n-k}}}{\binom{N}{n}}
$$

#### **Problema 48.**

Cada resposta é um ensaio de Bernoulli com probabilidade de sucesso 0,50. Desse modo, o número de respostas corretas, X, tem distribuição binomial com n=50 e p=0,50. Acertar 80% das questões significa  $X = 40$ . Portanto:

$$
P(X = 40) = {50 \choose 40} \times (0,50)^{40} \times (0,50)^{10} = 9 \times 10^{-6}
$$

#### **Problema 49.**

No caso de alternativas por questão, a variável aleatória X segue distribuição binomial com n=50  $e p = 0,20$ . Desse modo,

$$
P(X = 40) = {50 \choose 40} \times (0,20)^{40} \times (0,80)^{10} = 1,21 \times 10^{-19}
$$

## **Problema 50.**

$$
P(X = 2) = 12 \times P(X = 3) \Rightarrow {3 \choose 2} p^2 (1-p) = 12 \times {3 \choose 3} p^3 \Rightarrow 3p^2 (1-p) = 12p^3 \Rightarrow p = 0,20
$$
Proble

#### **ma 51.**

Seja X o número de componentes que funcionam. Tem-se que  $X \sim b(10; p)$ .

(a) 
$$
P(funcionar) = P(X = 10) = p^{10}
$$

**(b)** 
$$
P(n\tilde{a}o functionar) = P(X < 10) = 1 - p^{10}
$$

(c) 
$$
P(X = 2) = {10 \choose 2} \times p^2 \times (1-p)^8 = 45 \times p^2 \times (1-p)^8
$$

**(d)** 
$$
P(X \ge 5) = \sum_{k=5}^{10} {10 \choose k} \times p^k \times (1-p)^{10-k}
$$

## **Problema 52.**

$$
b(k+1;n,p) = {n \choose k+1} \times p^{k+1} \times (1-p)^{n-k-1} = \frac{n!}{(n-k-1)!(k+1)!} \times p^{k+1} \times (1-p)^{n-k-1}
$$
  
= 
$$
\frac{(n-k)n!}{(k+1)!(n-k)!k!} \times p^k \times \frac{p}{1-p} \times (1-p)^{n-k} = \frac{(n-k)p}{(k+1)(1-p)} \times {n \choose k} \times p^k \times (1-p)^{n-k}
$$
  
= 
$$
\frac{(n-k)p}{(k+1)(1-p)} b(k;n,p)
$$

## **Problema 53.**

Para a variável Z, a mediana é qualquer valor pertencente a (1, 2), de acordo com a definição. Nestes casos costuma-se indicar o ponto médio da classe que é 1,5.

## **Problema 54.**

 $q(0,25)$  = qualquer valor entre  $(0, 1)$  $q(0,60) = 2$ , porque  $P(X \le q(0,60)) = P(X \le 2) = 0,75 \ge 0,60$  e  $P(X \ge 2) = 0,50 \ge 0,40$  $q(0,80) = 3$ , pois  $P(X \le 3) = 1,00 > 0,80$  e  $P(X \ge 3) = 0,25 > 0,20$ 

## **Problema 55.**

(e) 
$$
p \times \sum_{j=1}^{\infty} (1-p)^{j-1} = p \times \frac{1}{1-(1-p)} = 1
$$
  
\n(f)  $E(X) = p \times \sum_{j=1}^{\infty} (1-p)^{j-1} = p \times \sum_{j=1}^{\infty} \frac{d}{dq} q^j$ , onde 1- p =q.  
\nMas,  $\frac{d}{dq} \sum_{j=1}^{\infty} q^j = \frac{d}{dq} \frac{q}{1-q}$ , pois a série  $\sum_{j=1}^{\infty} q^j$  é convergente  
\nLogo,  
\n $E(X) = p \times \frac{1}{(1-q)^2} = \frac{1}{p}$   
\nMesmo raciocínio para a Var(X).

$$
\textbf{(g)} \qquad P(X > s+t \mid X > s) = \frac{P(X > s+t)}{P(X > s)} = \frac{\sum_{j=s+t+1}^{s} (1-p)^j \times p}{\sum_{j=s+1}^{\infty} (1-p)^j \times p} = \frac{\left(1-p\right)^{s+t+1}}{\left(1-p\right)^{s+1}} = \left(1-p\right)^t = P(X \ge t)
$$

- cap.6 – pág. 20 --

## **Problema 56.**

Considere: C: custo do exp. X: nº de provas para sucesso.  $C = 1000X + 300(X - 1)$ Portanto,.

$$
E(C) = 1300E(X) - 300 = 1300 \times \frac{1}{0.2} - 300 = 6200
$$

## **Problema 57.**

 $\sum_{i=1}^{n} P\{X = k, Y = n - k\},\$ =  $+ Y = n$ ) =  $\sum P{X = k, Y = n}$ *n k*  $P(X + Y = n) = \sum_{i} P\{X = k, Y = n - k\}$ 0  $(X + Y = n) = \sum P{X = k, Y = n - k}$ , pois o evento {  $X + Y = n$  } pode ser escrito como a união de eventos disjuntos  $\{X = k, Y = n - k\}$ , n=0,.....

$$
P(X + Y = n) = \sum_{k=0}^{n} P\{X = k, Y = n - k\} = \sum_{k=0}^{n} P\{X = k\} \times P\{Y = n - k\} =
$$
  
= 
$$
\sum_{k=0}^{n} {n \choose k} \times p^{k} \times (1 - p)^{n-k} \times {m \choose n - k} \times p^{n-k} \times (1 - p)^{m - n + k} =
$$
  
= 
$$
\sum_{k=0}^{n} {n \choose k} \times {m \choose n - k} \times p^{n} \times (1 - p)^{m} = {m + n \choose m} \times p^{n} \times (1 - p)^{m}, \text{pois } \sum_{k=0}^{n} {n \choose k} \times {m \choose n - k} = {m + n \choose m}
$$

## *Capítulo 7*

## **Problema 01.**

(a) 
$$
\int_{0}^{\infty} 2e^{-2x} dx = 2 \times \left[ \frac{e^{-2x}}{-2} \right]_{0}^{\infty} = 2 \times \left[ 0 + \frac{e^{-0}}{2} \right] = 1
$$

**(b)** 
$$
P(X > 10) = \int_{10}^{\infty} 2e^{-2x} dx = 2 \times \left[ \frac{e^{-2x}}{-2} \right]_{10}^{\infty} = e^{-20}
$$

## **Problema 02.**

$$
(a) \quad \frac{1}{2} \times \frac{C}{2} = 1 \implies C = 4
$$

**(b)**

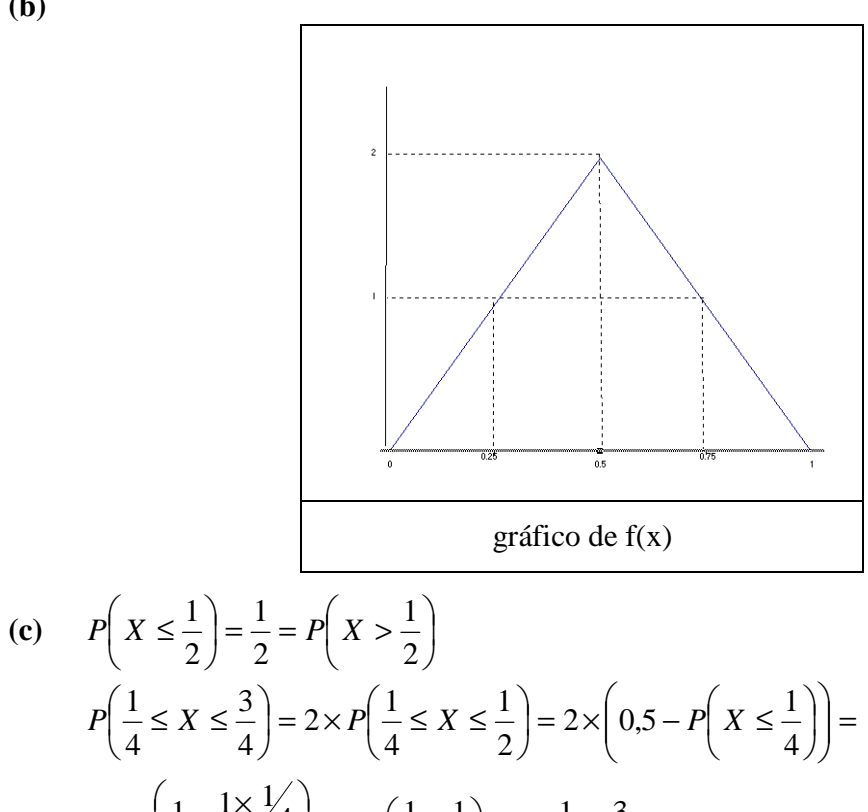

$$
=2\times\left(\frac{1}{2}-\frac{1\times\frac{1}{4}}{2}\right)=2\times\left(\frac{1}{2}-\frac{1}{8}\right)=1-\frac{1}{4}=\frac{3}{4}
$$

## **Problema 03.**

(a) Como 
$$
P(X \le 10) = 1
$$
 vem:  
\n
$$
\int_{0}^{10} kx dx = 1, \text{ ou seja, } \int_{0}^{10} kx dx = k \left[ \frac{x^2}{2} \right]_{0}^{10} = 50k = 1 \implies k = 0.02
$$

bussab&morettin estatística básica básica básica estatística básica estatística básica estatística básica estatística básica estatística básica estatística básica estatística básica estatística básica estatística básica es

$$
\therefore \quad F(x) = \int_{0}^{x} 0.02x \, dx = 0.01x^2
$$
  
Logo,  $F(1) = P(X < 1) = 0.01$ 

**(b)** 
$$
P(X < r) = 0.01r^2 = \frac{\pi r^2}{\pi (10)^2}
$$

**Problema 04.** 

$$
\int_{10}^{\infty} \frac{c}{x^2} dx = c \times \int_{10}^{\infty} \left[ \frac{1}{x^2} \right] dx = c \times \left[ -\frac{1}{x} \right]_{10}^{\infty} = c \times \frac{1}{10} = 1 \to c = 10
$$
  

$$
P(X > 15) = \int_{15}^{\infty} \frac{10}{x^2} dx = 10 \times \int_{15}^{\infty} \left[ \frac{1}{x^2} \right] dx = 10 \times \left[ -\frac{1}{x} \right]_{15}^{\infty} = 10 \times \frac{1}{15} = \frac{2}{3}
$$

**Problema 05.** 

$$
E(X) = \int_{0}^{\frac{1}{2}} 4x^{2} dx + \int_{\frac{1}{2}}^{1} x4(1-x) dx = 4 \times \left[ \frac{x^{3}}{3} \right]_{0}^{\frac{1}{2}} + 4 \times \left[ \frac{x^{2}}{2} - \frac{x^{3}}{3} \right]_{\frac{1}{2}}^{1} = 4 \times \left\{ \frac{1}{24} + \left( \frac{1}{2} - \frac{1}{3} \right) - \left( \frac{1}{8} - \frac{1}{24} \right) \right\} =
$$
  
\n
$$
= 4 \times \left\{ \frac{1}{24} + \frac{1}{6} - \frac{2}{24} \right\} = 4 \times \frac{3}{24} = \frac{1}{2}
$$
  
\n
$$
E(X^{2}) = \int_{0}^{\frac{1}{2}} 4x^{3} dx + \int_{\frac{1}{2}}^{1} x^{2} 4(1-x) dx = 4 \times \left[ \frac{x^{4}}{4} \right]_{0}^{\frac{1}{2}} + 4 \times \left[ \frac{x^{3}}{3} - \frac{x^{4}}{4} \right]_{\frac{1}{2}}^{1} = 4 \times \left\{ \frac{1}{64} + \left( \frac{1}{3} - \frac{1}{4} \right) - \left( \frac{1}{24} - \frac{1}{64} \right) \right\} =
$$
  
\n
$$
= 4 \times \left\{ \frac{1}{32} + \frac{1}{3} - \frac{1}{4} - \frac{1}{24} \right\} = 4 \times 7 \times \frac{1}{96} = \frac{7}{24}
$$
  
\nLogo,  
\n
$$
Var(X) = \frac{7}{24} - \frac{1}{4} = \frac{1}{24}
$$

$$
F(x) = 4 \times \int_{\frac{1}{2}}^{x} (1-t)dt = 4 \times \left[ t - \frac{t^2}{2} \right]_{\frac{1}{2}}^{x} = 4 \times \left\{ \left[ x - \frac{x^2}{2} \right] - \left[ \frac{1}{2} - \frac{1}{8} \right] \right\} = 4 \times \left\{ x - \frac{x^2}{2} - \frac{3}{8} \right\} + \frac{1}{2} = 4x - 2x^2 - \frac{3}{2} + \frac{1}{2} = 4x - 2x^2 - 1
$$

Logo,

$$
F(x) = \begin{cases} 0, \text{se } x < 0 \\ \frac{4x^2}{2}, \text{ se } 0 \le x \le \frac{1}{2} \\ 4x - 2x^2 - 1, \text{ se } \frac{1}{2} < x \le 1 \end{cases}
$$

**Problema 06.** 

bussab&morettin estatística básica

$$
E(X) = \int_{0}^{\frac{\pi}{2}} (x \sin x) dx = \left[ -x \cos x + \int \cos x dx \right]_{0}^{\frac{\pi}{2}}
$$
  
\nTomando:  
\n $u = x \implies du = 1$   
\n $dv = \sin x \implies v = -\cos x$   
\n
$$
\left[ -x \cos x + \sin x \right]_{0}^{\frac{\pi}{2}} = \left[ -\frac{\pi}{2} \cos \frac{\pi}{2} + \sin \frac{\pi}{2} - 0 \cos 0 - \sin 0 \right] = \sin \frac{\pi}{2} = 1
$$
  
\n
$$
E(X^{2}) = \int_{0}^{\frac{\pi}{2}} (x^{2} \sin x) dx
$$
  
\nTomando:  
\n $u = x \implies du = 1$   
\n $dv = x \sin x \implies v = -x \cos x + \sin x$   
\n
$$
= -x^{2} \cos x + x \sin x + \int x \cos x + \sin x =
$$
  
\n $u = x \implies du = 1$   
\n $dv = \cos x \implies v = \sin x$   
\n
$$
= -x^{2} \cos x + x \sin x + x \sin x - \cos x + \cos x = [-x^{2} \cos x + 2x \sin x]_{0}^{1/2} = \pi
$$
  
\nLogo,  
\n $Var(X) = \pi - 1$ 

## **Problema 07.**

$$
E(X) = \int_{10}^{\infty} x \frac{10}{x^2} dx = \int_{10}^{\infty} \frac{10}{x} dx = 10 \times \int_{10}^{\infty} \frac{1}{x} dx = 10 \times \left[ \log x \right]_{10}^{\infty} = +\infty
$$

**Problema 08.** 

(a) 
$$
P(X > b | X < b'_{2}) = \frac{P(b < X < b'_{2})}{P(X < b'_{2})}
$$
, onde  
\n
$$
P(X < b'_{2}) = \int_{-1}^{b'_{2}} 3x^{2} dx = (x^{3})_{-1}^{b'_{2}} = \frac{b^{3}}{8} + 1
$$
\n
$$
P(b < X < b'_{2}) = \int_{b}^{b'_{2}} 3x^{2} dx = (x^{3})_{b}^{b'_{2}} = \frac{b^{3}}{8} - b^{3}
$$
\nI.

Logo,

$$
P(X > b | X < b'_{2}) = \frac{P(b < X < b'_{2})}{P(X < b'_{2})} = \frac{\frac{b^{3}}{8} - b^{3}}{\frac{b^{3}}{8} + 1} = \frac{-7b^{3}}{b^{3} + 8}
$$

bussab&morettin estatística básica básica básica básica básica estatística básica básica básica básica básica básica básica básica básica básica básica básica básica básica básica básica básica básica básica básica básica

**(b)** 
$$
E(X) = \int_{-1}^{0} 3x^3 dx = 3 \times \left[ \frac{x^4}{4} \right]_{-1}^{0} = \frac{3}{4} \times [0 - 1] = -\frac{3}{4}
$$

$$
E(X^2) = \int_{-1}^{0} 3x^4 dx = 3 \times \left[ \frac{x^5}{5} \right]_{-1}^{0} = \frac{3}{5} \times [0 + 1] = \frac{3}{5}
$$
Então,
$$
Var(X) = E(X^2) - [E(X)]^2 = \frac{3}{5} - \left( -\frac{3}{4} \right)^2 = \frac{3}{80}
$$

## **Problema 09.**

$$
E(X) = \frac{3}{5} \times 10^{-5} \int_{0}^{100} x^{2} (1 - x) dx = \frac{3}{5} \times 10^{-5} \left[ 100 \frac{x^{3}}{3} - \frac{x^{4}}{4} \right]_{0}^{100} = \frac{3}{5} \times 10^{-5} \times 100^{3} \left[ \frac{100}{3} - \frac{100}{4} \right] =
$$
  
=  $\frac{3}{5} \times 10^{3} \times \left[ \frac{1}{3} - \frac{1}{4} \right] = \frac{3}{5} \times 10^{3} \times \frac{1}{12} = 50$   

$$
E(L) = C_{1} + 50C_{2}
$$
 Logo,

## **Problema 10.**

(a) 
$$
P(X > 1,5) = \int_{1,5}^{3} \left(1 - \frac{x}{3}\right) dx = \left[x - \frac{x^2}{6}\right]_{3/2}^{3} = \left(3 - \frac{9}{6}\right) - \left(\frac{3}{2} - \frac{9}{24}\right) = \frac{3}{8} = 0,375
$$
  
\n(a)  $E(X) = \int_{0}^{1} \frac{2}{3} x^2 dx + \int_{1}^{3} \left(x - \frac{x^2}{3}\right) dx = \frac{2}{3} \times \left(\frac{x^3}{3}\right)_{0}^{1} + \left(\frac{x^2}{2} - \frac{x^3}{9}\right)_{1}^{3} = \frac{2}{9} + \left[\left(\frac{9}{2} - \frac{27}{9}\right) - \left(\frac{1}{2} - \frac{1}{9}\right)\right] = \frac{4}{3} = 1,33 \text{ num dia } \Rightarrow 30 \text{ dias : } \frac{4}{3} \times 30 = 40 \longrightarrow 4000 \text{ kg}$ 

**(b)** 
$$
P(X \le a) = 0.95
$$
  
\n $P(\le 0X \le 1) = \frac{1 \times 2}{2 \times 3} = \frac{1}{3}$   
\n $\frac{1}{3} + \int_{1}^{a} \left(-\frac{x}{3} + 1\right) dx = 0.95$   
\n $\int_{1}^{a} \left(-\frac{x}{3} + 1\right) dx = 0.95 - 0.33 = 0.62$   
\n $\left(x - \frac{x^2}{6}\right)_{1}^{a} = a - \frac{a^2}{6} - \frac{5}{6} + \frac{1}{3} = 0.62 \longrightarrow -a^2 + 6a - 3 = 5.7 \longrightarrow a^2 + 6a + 8.7 = 0$ 

Logo, resolvendo a equação de 2<sup>°</sup> grau acima, encontra-se que:  $a = 2.45 \rightarrow 245$  kg

## **Problema 11.**

$$
E(X) = 2 \times \int_{0}^{\infty} x e^{-2x} dx = 2 \times \left[ \left( -\frac{x e^{-2x}}{-2} \right)_{0}^{\infty} - \frac{1}{2} \times \int_{0}^{\infty} e^{-2x} dx \right]_{0}^{2}
$$

Tomando:

$$
v' = e^{-2x} \to v = \frac{e^{-2x}}{-2}
$$
  
=  $\left[ \left[ (-xe^{-2x})_0^{\infty} \right] + \int_0^{\infty} e^{-2x} dx \right] = \left[ \frac{e^{-2x}}{-2} \right]_0^{\infty} = \frac{1}{2}$   

$$
Var(X) = \frac{1}{4}
$$

## **Problema 12.**

Calculando o valor de c:

$$
c\int_{-1}^{1} (1 - x^2) dx = 1 \longrightarrow c\left[x - \frac{x^3}{3}\right]_{-1}^{1} = 1
$$
  
\n
$$
c\left[\left(1 - \frac{1^3}{3}\right) - \left(-1 + \frac{1}{3}\right)\right] = 1 \longrightarrow \frac{4}{3} \times c = 1 \longrightarrow c = \frac{3}{4}
$$
  
\n
$$
E(X) = \int_{-1}^{1} \frac{3}{4} x (1 - x^2) dx = \frac{3}{4} \times \left[\frac{x^2}{2} - \frac{x^4}{4}\right]_{-1}^{1} = \frac{3}{4} \times \left[\left(\frac{1}{2} - \frac{1}{4}\right) - \left(\frac{1}{2} - \frac{1}{4}\right)\right] = 0
$$
  
\n
$$
E(X^2) = \int_{-1}^{1} \frac{3}{4} x^2 (1 - x^2) dx = \frac{3}{4} \times \left[\frac{x^3}{3} - \frac{x^5}{5}\right]_{-1}^{1} = \frac{3}{4} \times \left[\left(\frac{1}{3} - \frac{1}{5}\right) - \left(-\frac{1}{3} + \frac{1}{5}\right)\right] = \frac{3}{4} \times \frac{4}{15} = \frac{1}{5}
$$
  
\n
$$
Var(X) = E(X^2) - [E(X)] = \frac{1}{5} - [0]^2 = \frac{1}{5}
$$

## **Problema 13.**

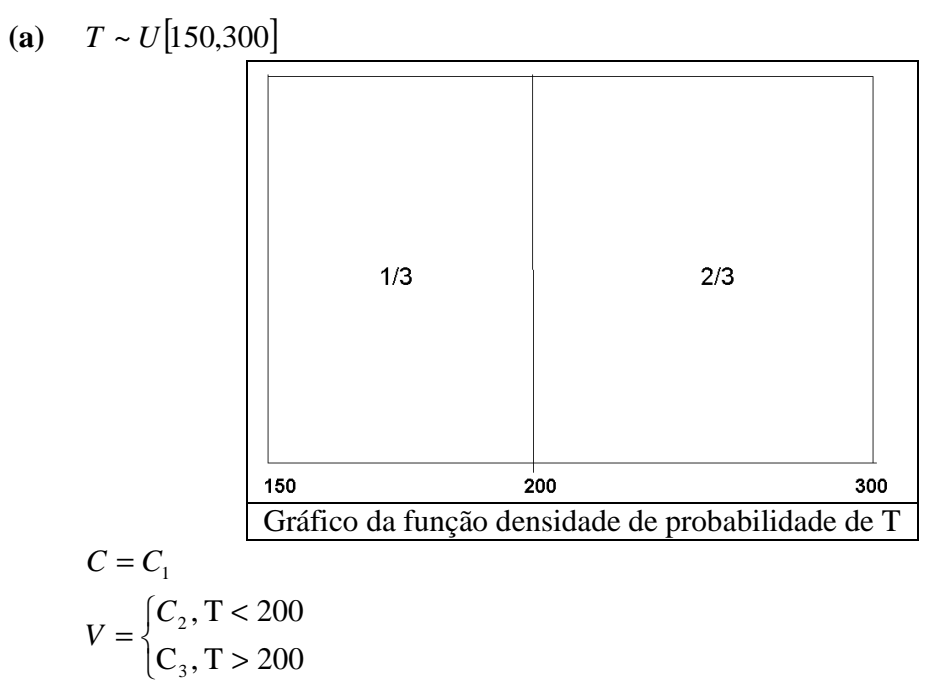

estatística básica

bussab&morettin

**(b)** 
$$
L = V - C_1 = \begin{cases} C_2 - C_1, 150 < T < 200 \\ C_2 - C_1, 200 < T < 300 \end{cases}
$$
  
\n
$$
E(L) = (C_2 - C_1) \times \frac{1}{3} + (C_3 - C_1) \times \frac{2}{3} = \frac{2}{3} C_3 + \frac{1}{3} C_2 - C_1
$$

## Problema 14.

 $X \sim N(10; 4)$ 

(a) 
$$
P(8 < X < 10) = P(-1 < Z < 0) = 0.34
$$

**(b)** 
$$
P(9 \le X \le 12) = P\left(-\frac{1}{2} < Z < 1\right) = 0,34 + 0,19 = 0,53
$$

(c) 
$$
P(X > 10) = P(Z > 0) = 0.5
$$

(d) 
$$
P(X < 8 \text{ ou } X > 11) = P(Z < -1) + P(Z > 0.5) = 0.16 + 0.31 = 0.47
$$

## Problema 15.

 $X \sim N(100;100)$ 

$$
A \sim N(100,100)
$$
  
(a)  $P(X < 115) = P(Z < 1,5) = 0,933$ 

**(b)** 
$$
P(X \ge 80) = P(Z \ge -2) = 0.977
$$

(c) 
$$
P(|X - 100| \le 10) = P(-10 \le X - 100 \le 10) = P(-1 \le X - 100 \le 1) = P(-1 \le Z \le 1) = 0,6827
$$

(d) 
$$
P(100 - a \le X \le 100 + a) = P(-a \le X - 100 \le a) = P(-\frac{a}{10} \le X \le \frac{a}{10}) = 0.95
$$
  
\n $\Rightarrow \frac{a}{10} = 1.96 \rightarrow a = 19.6$ 

## Problema 16.

 $X \sim N(\mu, \sigma^2)$ 

(a) 
$$
P(X \le \mu + 2\sigma) = P\left(\frac{X - \mu}{\sigma} \le 2\right) = P(Z \le 2) = 0.977
$$

**(b)** 
$$
P(|X - \mu| \le \sigma) = P(|Z| \le 1) = 0,68
$$

(c) 
$$
P(-a\sigma \le X - \mu \le a\sigma) = P(-a \le Z \le a) = 0.99 \longrightarrow a = 2.58
$$

(d) 
$$
P(X > b) = 0,90 \longrightarrow P\left(Z > \frac{b-\mu}{\sigma}\right) = 0,90
$$
  
\n $\text{Logo,}$   
\n $\left(\frac{b-\mu}{\sigma}\right) = -1,28 \longrightarrow b = \mu - 1,28\sigma$ 

**Problema 17.**   $X \sim N(170; 5^2)$ 

- **(a)**  $P(X > 165) = P(Z > -1) = 0,94134$ ∴ N° esperado =  $10000 \times 0.94134 = 9413$
- **(b)**  $P(\mu a < X < \mu + a) = 0.75$  $P(170 - a < X < 170 + a) = 0.75$ 0,75 5 5  $\vert$  = J  $\left(-\frac{a}{\epsilon} < Z < \frac{a}{\epsilon}\right)$ l  $P\left(-\frac{a}{7} < Z < \frac{a}{7}\right)$  $1,15 \longrightarrow a = 5,75$ 5  $\frac{a}{5} = 1,15 \longrightarrow a =$ Logo o intervalo simétrico é:  $Intervalo = (164, 25; 175, 75)$

## **Problema 18.**

 $V \sim N(500; 50^2)$  $P(V > 600) = P(Z > 2) = 0,023$ 

## **Problema 19.**

 $D_1 \sim N(42; 36)$  $D_2 \sim N(45; 9)$ Para um período de 45 horas, tem-se:  $P(D_1 > 45) = P(Z > 0.5) = 0.31$  $P(D_2 > 45) = P(Z > 0) = 0,50$ Neste caso,  $D_2$  deve ser preferido. Para um período de 49 horas, tem-se:  $P(D_1 > 49) = P(Z > 1,17) = 0,121$  $P(D, > 49) = P(Z > 1,33) = 0,092$ E neste caso,  $D_1$  deve ser preferido.

#### **Problema 20.**

 $X \sim N(0, 6140; (0,0025)^2)$ 

- (a)  $P(0.61 < X < 0.618) = 0.8904$  BOM  $P( 0.608 < X < 0.610 ) + P( 0.618 < X < 0.620 ) =$  $= P(-2, 4 < X < -1, 6) + P(1, 6 < X < 2, 4) = 0,0466 + 0,0466 = 0,0932$  RECUPERÁVEL  $P(X < 0.608) + P(X > 0.62) = P(Z < -2.4) + P(Z > 2.4) = 2 \times 0.0082 = 0.0164$  DEFEITUO SAS
- **(b)**  $E(T) = 0.10 \times 0.8904 + 0.05 \times 0.0932 0.10 \times 0.0164 = 0.09206$

## **Problema 21.**

*Y* : *Lucro esperado por item*

estatística básica

bussab&morettin

$$
P(X \le 0,9) = \int_{0}^{0.9} e^{-x} dx = 1 - e^{-0.9} = 0,5934
$$
  
\n
$$
P(X > 0,9) = e^{-0.9} = 0,4066
$$
  
\n
$$
Y: 2; 3
$$
  
\n
$$
P(Y = y): 0,5934; 0,4066
$$
  
\n
$$
E(Y) = -1,1868 + 1,2198 = 0,033
$$

## Problema 22.

$$
Y \sim b(10; 0, 4) \qquad X \sim N(4; 2, 4)
$$

(a)  $P(3 < Y < 8) = P(4 \le Y \le 7) \approx P(3.5 \le X \le 7.5) = P(-0.32 \le Z \le 2.26) = 0.4881 + 0.1255$  $= 0,6136$ 

**(b)** 
$$
P(Y \ge 7) \approx P(X \ge 6.5) = P(Z \ge 1.61) = 0.0537
$$

 $P(Y < 5) = P(Y \le 4) \approx P(X \le 4, 5) = P(Z \le 0, 32) = 0,6255$  $(c)$ 

## Problema 23.

 $X \sim b(100; 0,1)$  $(100)$ 

$$
P(X = 12) = {100 \choose 12} \times (0,1)^{12} \times (0,9)^{88}
$$

 $Y \sim N(10; 9)$  $P($ 

$$
(X = 12) = P(11, 5 \le Y \le 12, 5) = P(0, 5 \le Z \le 0, 83) = 0,1043
$$

## Problema 24.

 $\Gamma$ **1001......**  $\sim$  ...<br> $X$  : número de defeitos

$$
P(X \ge 30) = \sum_{j=30}^{1000} {1000 \choose j} \times (0.05)^j \times (0.95)^{1000-j}
$$
  
 
$$
Y \sim N(50; 47,5)
$$

$$
P(X \ge 30) \cong P(Y \ge 29.5) = P\left(Z \ge \frac{29.5 - 50}{6.89}\right) = P(Z \ge -2.975) = 0.9986
$$

## Problema 25.

(a) 
$$
P(Y \le 5,5) = P(X + 5 \le 5,5) = P(X \le 0,5) = 0,50
$$

**(b)**  $G(y) = P(Y \le y) = P(X + 5 \le y) = P(X \le y - 5) = F(y - 5)$ Então:  $\begin{pmatrix} 0 & v < 5 \end{pmatrix}$ 

$$
g(y) = f(y-5) = \begin{cases} 0, & y < 5 \\ 4(y-5), & 0 \le y-5 \le \frac{1}{2} \to 5 \le y \le 5,5 \\ 4(1-y+5) = 4(6-y), & \frac{1}{2} \le y-5 \le 1 \to 5,5 \le y \le 6,0 \\ 0, & y > 6 \end{cases}
$$

estatística básica

bussab&morettin

(c) 
$$
G(z) = P(Z \le z) = P(2X \le z) = P\left(X \le \frac{z}{2}\right) = F\left(\frac{z}{2}\right)
$$

Então:

$$
g(z) = \frac{1}{2} \times f\left(\frac{z}{2}\right) = \begin{cases} 0, z < 0 \\ z, \ 0 \le \frac{z}{2} \le 1 \to 0 \le z \le 1 \\ 2 \times \left(1 - \frac{z}{2}\right), \frac{1}{2} \le \frac{z}{2} \le 1 \to 1 \le z \le 2 \\ 0, z > 2 \end{cases}
$$

(d) Problema 26.

$$
G(y) = P(Y \le y) = P(2X - 0.6 \le y) = P(2X \le y + 0.6) = P\left(X \le \frac{y + 0.6}{2}\right) = F\left(\frac{y + 0.6}{2}\right)
$$

Logo,

$$
g(y) = f\left(\frac{y+0.6}{2}\right) \times \frac{1}{2} = \frac{3}{2} \times \left(\frac{y+0.6}{2}\right)^2, -1 \le \frac{y}{2} + 0.3 \le 0 \to -2.6 \le y \le -0.6
$$
  
\n
$$
E(Y) = \int_{-2.6}^{-0.6} \frac{3}{2} y \left(\frac{y+0.6}{2}\right)^2 dy = \frac{3}{8} \times \int_{-2.6}^{-0.6} y \left(y^2 + 0.36 + 1.2y\right) dy = \int_{-2.6}^{-0.6} (y^3 + 0.36y + 1.2y^2) dy =
$$
  
\n
$$
= \frac{3}{8} \times \left[\frac{y^4}{4} + 0.36\frac{y^2}{2} + 1.2\frac{y^3}{3}\right]_{-2.6}^{-0.6} = -2.10
$$
  
\n
$$
E(Y^2) = \int_{-2.6}^{-0.6} \frac{3}{2} y^2 \left(\frac{y+0.6}{2}\right)^2 dy = \frac{3}{8} \times \int_{-2.6}^{-0.6} y^2 (y^2 + 0.36 + 1.2y) dy = \int_{-2.6}^{-0.6} (y^4 + 0.36y^2 + 1.2y^3) dy =
$$
  
\n
$$
= \frac{3}{8} \times \left[\frac{y^5}{5} + 0.36\frac{y^3}{3} + 1.2\frac{y^4}{4}\right]_{-2.6}^{-0.6} = ...
$$
  
\n
$$
Var(Y) = E(Y^2) - [E(X)]^2 = E(Y^2) - 4.41
$$

# **Problema 27.**<br> $X \sim U[-1;1]$

Tomando  $Y = X^2$ :

$$
G(y) = P(Y \le y) = P(X^2 \le y) = P(-\sqrt{y} \le X \le \sqrt{y}) = F(\sqrt{y}) - F(-\sqrt{y})
$$

Logo:

$$
g(y) = \frac{1}{2\sqrt{y}} \left[ f(\sqrt{y}) + f(-\sqrt{y}) \right]
$$
  

$$
f(x) = \begin{cases} \frac{1}{2}, -1 < x < 1\\ 0, \text{ caso contrário} \end{cases}
$$
  

$$
\therefore g(y) = \frac{1}{2\sqrt{y}} \left[ \frac{1}{2} + \frac{1}{2} \right] = \frac{1}{2\sqrt{y}}, 0 < y < 1
$$

bussab&morettin estatística básica

Tomando  $W = |X|$ :

$$
G(w) = P(W \le w) = P(|X| \le w) = P(-w \le X \le w) = F(w) - F(-w)
$$
  
Logo:  

$$
g(w) = f(w) - f(-w) = \frac{1}{2} + \frac{1}{2} = 1, \quad 0 < w < 1
$$

**Problema 28.** 

(a) 
$$
E(X) = \int_{0}^{2} \left(\frac{x^{2}}{2} + \frac{x}{10}\right) dx + \int_{2}^{6} \left(\frac{-3x^{2}}{40} + \frac{9x}{20}\right) dx = \left[\frac{x^{3}}{30} + \frac{x^{2}}{20}\right]_{0}^{2} + \left[\frac{-3x^{3}}{120} + \frac{9x^{2}}{20}\right]_{2}^{6} =
$$

$$
= \left[\frac{8}{30} + \frac{4}{20}\right] + \left[\left(-\frac{648}{120} + \frac{324}{40}\right) - \left(-\frac{24}{120} + \frac{36}{40}\right)\right] = 2,47
$$
  
(b) 
$$
P(X > 3) = \int_{3}^{6} \left(-\frac{3x}{40} + \frac{9}{20}\right) dx = \left[\frac{-3x^{2}}{80} + \frac{9x}{20}\right]_{3}^{6} = \left(-\frac{108}{80} + \frac{54}{20}\right) - \left(-\frac{27}{80} + \frac{27}{20}\right) = 0,338
$$
  
(c) 
$$
\int_{Q_{2}}^{6} f(x) dx = 0,5 \rightarrow \int_{Q_{2}}^{6} \left(-\frac{3x}{40} + \frac{9}{20}\right) dx = \left[-\frac{3x^{2}}{80} + \frac{9x}{20}\right]_{Q_{2}}^{6} = -\frac{108}{80} + \frac{54}{20} + \frac{3Q_{2}}{80} - \frac{9Q_{2}}{20} = 0,5
$$

Portanto,  $Q_2 = 2,06$ .

## **Problema 29.**

$$
f(x) = \frac{1}{\beta - \alpha}, \ \alpha < x < \beta
$$
\n
$$
(a) \quad E(X) = \int_{\alpha}^{\beta} \frac{x}{\beta - \alpha} dx = \frac{1}{\beta - \alpha} \left[ \frac{x^2}{2} \right]_{\alpha}^{\beta} = \frac{1}{\beta - \alpha} \left[ \frac{x^2 - \alpha^2}{2} \right]_{\alpha}^{\beta} = \frac{\alpha + \beta}{2}
$$
\n
$$
E(X^2) = \int_{\alpha}^{\beta} \frac{x^2}{\beta - \alpha} dx = \frac{1}{\beta - \alpha} \left[ \frac{x^3}{3} \right]_{\alpha}^{\beta} = \frac{1}{\beta - \alpha} \left[ \frac{x^3 - \alpha^3}{3} \right] = \frac{(\beta - \alpha)(\beta^2 + \alpha^2 + \alpha\beta)}{3(\beta - \alpha)}
$$
\n
$$
= \frac{\beta^2 + \alpha^2 + \alpha\beta}{3}
$$
\n
$$
Var(X) = \frac{\beta^2 + \alpha^2 + \alpha\beta}{3} - \frac{\alpha^2 + \beta^2 + 2\alpha\beta}{4} = \frac{(\beta - \alpha)^2}{12}
$$
\n
$$
(b) \quad F(x) = \begin{cases} 0, x < \alpha \\ \int_{\alpha}^{x} \frac{1}{\beta - \alpha} dt = \frac{x - \alpha}{\beta - \alpha}, \alpha \le x < \beta \\ 1, x > \beta \end{cases}
$$

**Problema 30.** 

$$
f(x) = \frac{1}{\beta - \alpha}, \alpha < x < \beta
$$

bussab&morettin

$$
U = \frac{X - \frac{\alpha + \beta}{2}}{\beta - \alpha} \left[ -\frac{1}{2}, \frac{1}{2} \right]
$$
  

$$
P(c < X < d) = F_v \left( \frac{d - \frac{\alpha + \beta}{2}}{\beta - \alpha} \right) - F_v \left( \frac{c - \frac{\alpha + \beta}{2}}{\beta - \alpha} \right)
$$

Então:

$$
G(u) = P(0 \le U \le u) = u, \ 0 \le u \le 1
$$
  
  $u = 0,00 \longrightarrow G(0) = 0$   
  $u = 0,01 \longrightarrow G(0,01) = 0,01$   
  $u = 0,00 \longrightarrow G(0,02) = 0,02$   
 e assim por diante.

## Problema 31.

$$
P(c < X < d) = F_U \left( \frac{d - 7.5}{5} \right) - F_U \left( \frac{c - 7.5}{5} \right)
$$
  
\n(a) 
$$
P(X < 7) = P(5 < X < 7) = F_U(-0.1) - F_U(-0.5) = 0.4
$$
  
\n(b) 
$$
P(8 < X < 9) = F_U(0.3) - F_U(0.1) = 0.2
$$
  
\n(c) 
$$
P(X > 8.5) = P(8.5 < X < 10) = F_U(0.5) - F_U(0.2) = 0.3
$$

(d) 
$$
P(|X - 7.5| > 2) = 1 - P(-2 < X - 7.5 < 2) = 1 - P(5.5 < X < 9.5) = 1 - [F_U(0.4) - F_U(0.4)] =
$$
  
= 1 - 0.8 = 0.2

## Problema 32.

$$
X \sim N(\mu; \sigma^2)
$$
  
\n
$$
E(X) = \int_{-\infty}^{\infty} xf(x)dx = \int_{-\infty}^{\infty} x \frac{1}{\sqrt{2\pi}\sigma} e^{-\frac{1}{2}(\frac{x-\mu}{\sigma})^2} dx
$$
  
\nFazendo  $y = \frac{x-\mu}{\sigma} \longrightarrow x = \sigma y + \mu \longrightarrow dx = \sigma dy$ , tem-se:  
\n
$$
E(X) = \int_{-\infty}^{\infty} (\sigma y + \mu) \frac{1}{\sqrt{2\pi}} e^{-\frac{1}{2}y^2} dy = \mu \times \int_{-\infty}^{\infty} \frac{1}{\sqrt{2\pi}} e^{-\frac{1}{2}y^2} dy + \sigma \times \int_{-\infty}^{\infty} y \frac{1}{\sqrt{2\pi}} e^{-\frac{1}{2}y^2} dy
$$
  
\n
$$
\int_{-\infty}^{\infty} \frac{1}{\sqrt{2\pi}} e^{-\frac{1}{2}y^2} dy = 1, y \sim N(0,1)
$$
  
\n
$$
\int_{-\infty}^{\infty} y \frac{1}{\sqrt{2\pi}} e^{-\frac{1}{2}y^2} dy = \int_{0}^{\infty} y \frac{1}{\sqrt{2\pi}} e^{-\frac{1}{2}y^2} dy + \int_{-\infty}^{0} y \frac{1}{\sqrt{2\pi}} e^{-\frac{1}{2}y^2} dy
$$

Considerando:

estatística básica

bussab&morettin estatística básica básica básica básica básica estatística básica básica básica básica básica básica básica básica básica básica básica básica básica básica básica básica básica básica básica básica básica

$$
\int_{-\infty}^{0} y \frac{1}{\sqrt{2\pi}} e^{-\frac{1}{2}y^2} dy
$$

Tomando  $z = -y \rightarrow y = -z \rightarrow dy = -dz$ , tem-se:

$$
\int_{-\infty}^{0} y \frac{1}{\sqrt{2\pi}} e^{-\frac{1}{2}y^2} dy = -\int_{0}^{\infty} z \frac{1}{\sqrt{2\pi}} e^{-\frac{1}{2}z^2} dz
$$

Logo,

$$
\int_{-\infty}^{\infty} y \frac{1}{\sqrt{2\pi}} e^{-\frac{1}{2}y^2} dy = \int_{0}^{\infty} y \frac{1}{\sqrt{2\pi}} e^{-\frac{1}{2}y^2} dy - \int_{0}^{\infty} z \frac{1}{\sqrt{2\pi}} e^{-\frac{1}{2}z^2} dz = 0
$$

Logo,

 $E(X) = \mu$ 

Sabe-se que:

$$
Var(X) = E(X^{2}) - [E(X)]^{2}
$$
  

$$
E(X^{2}) = \int_{-\infty}^{\infty} x^{2} f(x) dx = \int_{-\infty}^{\infty} x^{2} \frac{1}{\sqrt{2\pi}\sigma} e^{-\frac{1}{2}(\frac{x-\mu}{\sigma})^{2}} dx
$$

Fazendo  $y = \frac{x - \mu}{\sigma} \longrightarrow x = \sigma y + \mu \longrightarrow dx = \sigma dy$ , tem-se:

$$
E(X) = \int_{-\infty}^{\infty} (\sigma y + \mu)^2 \frac{1}{\sqrt{2\pi}} e^{-\frac{1}{2}y^2} dy = \mu^2 \times \int_{-\infty}^{\infty} \frac{1}{\sqrt{2\pi}} e^{-\frac{1}{2}y^2} dy + \sigma^2 \times \int_{-\infty}^{\infty} y^2 \frac{1}{\sqrt{2\pi}} e^{-\frac{1}{2}y^2} dy +
$$
  
+2 $\mu \sigma \times \int_{-\infty}^{\infty} y \frac{1}{\sqrt{2\pi}} e^{-\frac{1}{2}y^2} dy$ 

Já vimos anteriormente que:

$$
\int_{-\infty}^{\infty} \frac{1}{\sqrt{2\pi}} e^{-\frac{1}{2}y^2} dy = 1
$$
  

$$
\int_{-\infty}^{\infty} y \frac{1}{\sqrt{2\pi}} e^{-\frac{1}{2}y^2} dy = 0
$$

Queremos então calcular:

$$
\int_{-\infty}^{\infty} y^2 \frac{1}{\sqrt{2\pi}} e^{-\frac{1}{2}y^2} dy = \underbrace{\left[ y \frac{1}{\sqrt{2\pi}} e^{-\frac{1}{2}y^2} \right]_{-\infty}^{\infty}}_{1} + \underbrace{\int_{-\infty}^{\infty} \frac{1}{\sqrt{2\pi}} e^{-\frac{1}{2}y^2}}_{0} = 1
$$

Logo,

$$
E(X2) = \sigma2 + \mu2
$$
  
Var(X) =  $\sigma2 + \mu2 - \mu2 = \sigma2$ 

**Problema 33.** 

$$
X \sim N(6,4;0,8^2)
$$
  
\n
$$
A \longrightarrow P(7,5 \le X \le 10) = P(1,38 \le X \le 4,5) = 0,49997 - 0,41621 = 0,0837
$$
  
\n
$$
N^{\circ} \text{esperado} = 0,0837 \times 80 = 6,696 \equiv 7
$$
  
\n
$$
B \longrightarrow P(5 \le X \le 7,5) = P(-1,75 \le X \le 1,38) = 0,41621 + 0,45994 = 0,876
$$
  
\n
$$
N^{\circ} \text{esperado} = 0,876 \times 80 \equiv 70
$$

$$
C \longrightarrow P(X < 5) = P(X < -1,75) = 0,040
$$
\n
$$
N^{\circ} \, \text{seperado} = 0,040 \times 80 \cong 3
$$

## **Problema 34.**

$$
X = Peso Bruto \sim N(1000; 20^2)
$$

(a) 
$$
P(X < 980) = P(Z < -1) = 0,15866
$$

**(b)** 
$$
P(X > 1010) = P\left(Z > \frac{1}{2}\right) = 0,30854
$$

## **Problema 35.**

**(a)**  $X = Peso \sim N(5;0,8^2)$   $n = 5000$ Então:  $0,8Z + 5$  $_{0,8}$  $\frac{X-5}{2} = Z \longrightarrow X = 0,8Z +$  $z_1 = 0.84 \rightarrow x_1 = 4.33$  $z_2 = 0.68 \rightarrow x_2 = 5,54$  $z_3 = 1,28 \rightarrow x_3 = 6,02$ 

Logo,

 $\sqrt{x}$  > 6,02, então classifica como extra  $5,54 < x \leq 6,02$ , então classifica como grande  $4,33 < x \leq 5,54$ , então classifica como médio  $\left(x \leq 4,33, \text{ então classifica como pequeno}\right)$  se  $\mathbf{r}$  $\overline{\phantom{a}}$ ∤  $< x \leq$  $< x \leq$ 

## **Problema 36.**

 $VL \sim N(1000; 10^2)$ 

- (a)  $P(VL < 990) = P(Z < -1) = 0.16 \rightarrow 16\%$
- **(b)**  $P(|V_L 1000| < 20) = P(-20 < V_L 1000 < 20) = P(-2 < Z < 2) = 0,9545 \longrightarrow 95,5\%$

(c) 
$$
P(|\text{VL - 1200}| < 2 \times 20) = P(-2 < Z < 2) = 0.9545 \longrightarrow 95.5\%
$$
 : *não muda*

## **Problema 37.**

$$
D \sim N(0,10;(0,02)^2)
$$
  
\n
$$
V = \begin{cases} 5, & |D - 0,10| > 0,03 \\ 10, & |D - 0,10| \le 0,03 \end{cases}
$$
  
\n
$$
E(V) = 5 \times P(|D - 0,10| > 0,03) + 10 \times P(|D - 0,10| \le 0,03)
$$
  
\n
$$
P(|D - 0,10| \le 0,03) = P(-0,03 < D - 0,10 < 0,03) = P(-1,5 < Z < 1,5) = 0,867
$$

Logo,

 $E(V) = 5 \times 0.133 + 10 \times 0.867 = 9.34$ 

**Problema 38.** 

 $\overline{\mathcal{L}}$ ∤  $\int$ =  $\longrightarrow$   $\begin{cases} Lucro = \\ Ducro \end{cases}$  $ejuízo = 3000, com restituição.$ *Lucro , sem restituição. A* parelho A → Pr  $eju(zo = 3000$ 1000 parelho A  $\overline{\mathfrak{l}}$ ∤  $\int$ =  $\longrightarrow$   $\begin{cases} Lucro = \\ 0 & \end{cases}$  $ejuízo = 8000, com restituição.$ *Lucro , sem restituição. A*  Pr  $eju(zo = 8000$ 2000 parelho B *X* : tempo para a ocorrência de algum defeito grave.  $X \mid A \sim N(9, 4)$ .  $X \mid B \sim N(12;9)$ . Então:  $P(X \le 6 | A) = P(Z \le -1.5) = 0.066$  $P(X \le 6 | B) = P(Z \le -2) = 0,023$ Portanto os lucros esperados para os dois produtos são:  $A \rightarrow 1000 \times 0.934 - 3000 \times 0.066 \approx 736$  $B \rightarrow 2000 \times 0.977 - 8000 \times 0.023 \approx 1770$ 

Portanto, incentivaria as vendas do aparelho do tipo B.

## **Problema 39.**

(a) 
$$
X \sim U(1;3)
$$
 então  $E(X) = 2$   
\n $Y = 3X + 4$  então  $E(Y) = 10$   
\n $E(Z) = \int_{1}^{3} e^{x} \times \frac{1}{2} dx = \frac{1}{2} \times [e^{x}]_{1}^{3} = \frac{1}{2} \times (e^{3} - e)$   
\n(b)  $X \sim f(x) = e^{-x}, x > 0$  então  $E(X) = 1$   
\n $E(Y) = \int_{0}^{\infty} x^{2} e^{-x} dx$   
\n $E(Z) = \int_{0}^{\infty} \frac{3}{x+1} e^{-x} dx$ 

## **Problema 40.**

$$
X \sim U(-a;3a) \text{ então } E(X) = a
$$

$$
Var(X) = \frac{(3a+a)^2}{12} = \frac{16a^2}{12} = \frac{4}{3}a^2
$$

**Problema 41.** 

(a) 
$$
E(T) = \int_0^{\infty} t \frac{1}{\beta} e^{-\frac{t^2}{\beta}} dt = \frac{1}{\beta} \times \int_0^{\infty} t e^{-\frac{t^2}{\beta}} dt = \beta
$$
, usando integração por parte.

**(b)**  $E(T^2) = \int_0^1 t^2 \frac{1}{\epsilon^2} e^{-\beta} dt = \frac{1}{2} \sqrt{\int_0^1 t^2 e^{-\beta} dt} = 2\beta^2$ 0 2 0  $(T^2) = \int_0^{\infty} t^2 \frac{1}{\rho} e^{-\frac{t^2}{\beta}} dt = \frac{1}{\rho} \times \int_0^{\infty} t^2 e^{-\frac{t^2}{\beta}} dt = 2\beta$  $\beta$  β  $=\int t^2 \frac{1}{\beta} e^{-\beta} dt = \frac{1}{\beta} \times \int t^2 e^{-\beta} dt =$  $\frac{1}{2}$   $\frac{-t}{1}$   $\frac{1}{2}$   $\frac{1}{2}$   $E(T^2) = \frac{1}{2}t^2 - \frac{1}{2}e^{i\theta} dt = -\frac{1}{2} \sqrt{t^2 e^{i\theta} dt}$  $t \rightarrow \infty$   $-t$ Logo,  $Var(X) = E(T^2) - [E(T)]^2 = 2\beta^2 - \beta^2 = \beta^2$  bussab&morettin estatística básica básica básica básica básica estatística básica básica básica básica básica básica básica básica básica básica básica básica básica básica básica básica básica básica básica básica básica

## **Problema 43.**

(a) 
$$
F_y(y) = P(Y \le y) = P(X^2 \le y) = P(-\sqrt{y} \le X \le \sqrt{y}) = F_x(\sqrt{y}) - F_x(-\sqrt{y})
$$
  
\n(b)  $f_y(y) = \frac{f_x(\sqrt{y})}{2\sqrt{y}} - \frac{f_x(-\sqrt{y})}{2\sqrt{y}} = \frac{1}{2\sqrt{y}} [f_x(\sqrt{y}) - f_x(-\sqrt{y})] = \frac{1}{2\sqrt{y}}, 0 < y < 1$ 

(c) 
$$
E(X^2) = \int_0^1 x^2 dx = \left[\frac{x^3}{3}\right]_0^1 = \frac{1}{3}
$$

**(d)** 
$$
E(Y) = \int_0^1 y \frac{1}{2\sqrt{y}} dy = \frac{1}{2} \times \left[ \frac{y^{\frac{3}{2}}}{\frac{3}{2}} \right] = \frac{1}{2} \times \frac{2}{3} \times \left[ y^{\frac{3}{2}} \right]_0^1 = \frac{1}{3}
$$

## **Problema 44.**

$$
X \sim f(x) = e^{-x}, x > 0 \text{ então } E(X) = 1 = Var(X)
$$
  

$$
Z = \frac{X - \mu_x}{\sigma_x}
$$
  

$$
E(Z) = E\left(\frac{X - \mu_x}{\sigma_x}\right) = \frac{E(X - 1)}{1} = 0
$$
  

$$
Var(Z) = Var\left(\frac{X - \mu_x}{\sigma_x}\right) = \frac{Var(X)}{\sigma_x^2} = 1
$$

L

J

*x x*

## **Problema 45.**

(a) 
$$
\alpha = 1 \longrightarrow \int_{0}^{\infty} e^{-x} dx = 1 = 0!
$$
  
\nVale para  $\alpha = n$ :  
\n
$$
\Gamma(n+1) = \int_{0}^{\infty} e^{-x} x^{n} dx = \left[ -x^{n} e^{-x} \right]_{0}^{\infty} + \int_{0}^{\infty} x^{n-1} e^{-x} dx = n \times \Gamma(n) = n \times (n-1) = n!
$$

**(b)** O raciocínio em (a) vale para qualquer  $n \in \Re_+$ .

(c) 
$$
\Gamma(1) = \int_{0}^{\infty} e^{-x} dx = 1
$$
  
\n
$$
\Gamma\left(\frac{1}{2}\right) = \int_{0}^{\infty} e^{-x} x^{-\frac{1}{2}} dx = \sqrt{\pi} \quad \text{if aça } x = \frac{u^{2}}{2} \longrightarrow dx = u du
$$
\n
$$
\int_{-\infty}^{\infty} e^{-\frac{u^{2}}{2}} \left(\frac{u^{2}}{2}\right)^{-\frac{1}{2}} u du = \sqrt{2} \times \int_{-\infty}^{\infty} e^{-\frac{u^{2}}{2}} du = \sqrt{\pi}
$$

(d) 
$$
E(X) = \int_{-\infty}^{\infty} x \frac{1}{\Gamma(\alpha)\beta^{\alpha}} x^{\alpha-1} e^{-\frac{x}{\beta}} dx = \int_{-\infty}^{\infty} \frac{1}{\Gamma(\alpha)\beta^{\alpha}} x^{\alpha} e^{-\frac{x}{\beta}} dx = \alpha \beta \int_{-\infty}^{\infty} \frac{1}{\Gamma(\alpha+1)\beta^{\alpha+1}} x^{(\alpha+1)-1} e^{-\frac{x}{\beta}} dx
$$
  
\n
$$
\int_{-\infty}^{\infty} \frac{1}{\Gamma(\alpha+1)\beta^{\alpha+1}} x^{(\alpha+1)-1} e^{-\frac{x}{\beta}} dx = 1 \text{ pois é a f.d.p. de } X \sim \text{Gam}_a(\alpha+1, \beta).
$$
  
\nLogo,  
\n
$$
E(X^2) = \int_{-\infty}^{\infty} x^2 \frac{1}{\Gamma(\alpha)\beta^{\alpha}} x^{\alpha-1} e^{-\frac{x}{\beta}} dx = \frac{(\alpha+1)\alpha\beta^2}{(\alpha+1)\alpha\beta^2} \int_{-\infty}^{\infty} \frac{1}{\Gamma(\alpha)\beta^{\alpha}} x^{\alpha} e^{-\frac{x}{\beta}} dx
$$
  
\n
$$
= \frac{(\alpha+1)\alpha\beta^2}{\pi} \int_{-\infty}^{\infty} \frac{1}{\Gamma(\alpha+2)\beta^{\alpha+2}} x^{(\alpha+2)-1} e^{-\frac{x}{\beta}} dx = \alpha^2 \beta^2 + \alpha \beta^2
$$
  
\nEntão,  
\n
$$
Var(X) = \alpha^2 \beta^2 + \alpha \beta^2 - \alpha^2 \beta^2 = \alpha \beta^2
$$

## **Problema 46.**

$$
\textbf{(a)} \qquad \int\limits_{-\infty}^{\infty} f(x)dx = \int\limits_{b}^{\infty} \frac{\alpha}{b} b^{\alpha+1} x^{-\alpha-1} dx = \frac{\alpha}{b^{-\alpha}} \times \left[ \frac{x^{-\alpha}}{-\alpha} \right]_{b}^{\infty} = b^{\alpha} \times b^{-\alpha} = 1
$$

**(b)** 
$$
\alpha > 1
$$
  
\n
$$
E(X) = \int_{b}^{\infty} \alpha b^{\alpha} x^{-\alpha} dx = \alpha b^{\alpha} \frac{x^{-\alpha+1}}{1-\alpha} = \frac{\alpha b}{\alpha-1}
$$
\n
$$
\alpha > 2
$$
\n
$$
E(X^{2}) = \int_{b}^{\infty} \alpha b^{\alpha} x^{-\alpha+1} dx = \alpha b^{\alpha} \frac{x^{-\alpha+2}}{2-\alpha} = \frac{\alpha b^{2}}{\alpha-2}
$$
\nEntão,  
\n
$$
\alpha b^{2} = \int_{a}^{\infty} \alpha b^{2} dx = \frac{1}{2} \int_{a}^{\infty} \alpha b^{2} dx = \frac{1}{2} \int_{a}^{\infty} \alpha b^{2} dx = \frac{1}{2} \int_{a}^{\infty} \alpha b^{2} dx = \frac{1}{2} \int_{a}^{\infty} \alpha b^{2} dx = \frac{1}{2} \int_{a}^{\infty} \alpha b^{2} dx = \frac{1}{2} \int_{a}^{\infty} \alpha b^{2} dx = \frac{1}{2} \int_{a}^{\infty} \alpha b^{2} dx = \frac{1}{2} \int_{a}^{\infty} \alpha b^{2} dx = \frac{1}{2} \int_{a}^{\infty} \alpha b^{2} dx = \frac{1}{2} \int_{a}^{\infty} \alpha b^{2} dx = \frac{1}{2} \int_{a}^{\infty} \alpha b^{2} dx = \frac{1}{2} \int_{a}^{\infty} \alpha b^{2} dx = \frac{1}{2} \alpha b^{2} dx = \frac{1}{2} \alpha b
$$

$$
Var(X) = E(X^{2}) - [E(X)]^{2} = \frac{\alpha b^{2}}{\alpha - 2} - \left[\frac{\alpha b}{\alpha - 1}\right]^{2} = \frac{\alpha b^{2}}{(\alpha - 1)^{2}(\alpha - 2)}
$$

## **Problema 47.**

(a) 
$$
E(X) = \int_{0}^{\infty} x \frac{1}{x \sigma \sqrt{2\pi}} e^{-\frac{1}{2} (\frac{\ln x - \mu}{\sigma})^{2}} dx
$$
 (1)  
\nTomando  $\ln x = y \rightarrow x = e^{y}, dx = e^{y} dy$   
\n
$$
\frac{y - \mu}{\sigma} = z \longrightarrow y = \mu + \sigma z, dy = \sigma dz
$$
  
\nVoltando a (1):  
\n
$$
E(X) = \int_{0}^{\infty} x \frac{1}{x \sigma \sqrt{2\pi}} e^{-\frac{1}{2} (\frac{\ln x - \mu}{\sigma})^{2}} dx = \int_{-\infty}^{\infty} e^{\mu + \sigma z} \frac{1}{\sigma \sqrt{2\pi}} e^{-\frac{1}{2} (z)^{2}} \sigma dz = e^{\mu + \frac{\sigma^{2}}{2}} \times \int_{-\infty}^{\infty} \frac{e^{(z^{2} - 2\sigma z + \sigma^{2})}}{\sqrt{2\pi}} dz =
$$

estatística básica

bussab&morettin

 $(b)$ 

$$
= e^{\mu + \frac{\sigma^2}{2}} \times \int_{-\infty}^{\infty} \frac{e^{(z-\sigma)^2}}{\sqrt{2\pi}} dz = e^{\mu + \frac{\sigma^2}{2}} \times \int_{-\infty}^{\infty} \frac{e^{-\frac{1}{2}v^2}}{\sqrt{2\pi}} dz = e^{\mu + \frac{\sigma^2}{2}}
$$

$$
E(X^2) = m^2 e^{\sigma^2}, \ m = E(X) = e^{\mu + \frac{\sigma^2}{2}}
$$

$$
Var(X) = m^2 e^{\sigma^2} - m^2 = m^2 (e^{\sigma^2} - 1)
$$

Problema 48.

$$
P(X > x) = e^{-x}, \ P(X > t + x) = e^{-(t+x)}
$$
  
 
$$
\therefore \frac{P(X > t + x)}{P(X > x)} = \frac{e^{-(t+x)}}{e^{-x}} = e^{-t} = P(X > t)
$$

## Problema 49.

$$
E(Y) = \int_{-\infty}^{\infty} |x| f(x) dx = \int_{-\infty}^{0} -x \frac{1}{2} e^{x} dx + \int_{0}^{\infty} x \frac{1}{2} e^{-x} dx = \frac{1}{2} \times \int_{-\infty}^{0} -xe^{x} dx + \frac{1}{2} \times \int_{0}^{\infty} xe^{-x} dx =
$$
  
=  $-\frac{1}{2} \times (-1) + \frac{1}{2} \times 1 = 1$   
 $\int_{-\infty}^{0} -xe^{x} dx = [xe^{x}]_{-\infty}^{0} - \int_{0}^{0} e^{x} dx = -1$   
 $\int_{-\infty}^{0} xe^{-x} dx = [xe^{-x}]_{0}^{\infty} - \int_{0}^{\infty} e^{x} dx = 1$ 

## Problema 50.

$$
X \sim U(0,1) \qquad Y = \frac{1}{2} X^2
$$

Então:

$$
E(Y) = \int_0^1 \frac{1}{2} x^2 dx = \frac{1}{2} \times \left[ \frac{x^3}{3} \right]_0^1 = \frac{1}{6}
$$

Problema 51.

(a) 
$$
\beta = 1 \longrightarrow f(x) = \begin{cases} \beta e^{-\beta x}, x \ge 0 \\ 0, x < 0 \end{cases}
$$
 logo f.d.p. de uma exponencial.

**(b)** 
$$
\beta = 2 \longrightarrow f(x) = 2xe^{-2x}, x \ge 0
$$
  
 $E(X) = 2 \times \int_{0}^{\infty} x^2 e^{-2x} dx$  (integrar por partes!)

## Problema 52.

$$
f(x) = \frac{\Gamma(4)}{\Gamma(2)\Gamma(2)} x(1-x) = 6x(1-x), \ \ 0 < x < 1
$$

bussab&morettin estatística básica básica básica básica básica estatística básica básica básica básica básica básica básica básica básica básica básica básica básica básica básica básica básica básica básica básica básica

$$
P(X \le 0,2) = 6 \times \int_{0}^{0.2} x(1-x)dx = 6 \times \left[\frac{x^2}{2} - \frac{x^3}{3}\right]_{0}^{0.2} = 0,104
$$
  
\n
$$
E(X) = 6 \times \int_{0}^{1} x^2 (1-x)dx = 6 \times \left[\frac{x^3}{3} - \frac{x^4}{4}\right]_{0}^{1} = \frac{1}{2}
$$
  
\n
$$
E(X^2) = 6 \times \int_{0}^{1} x^3 (1-x)dx = 6 \times \left[\frac{x^4}{4} - \frac{x^5}{5}\right]_{0}^{1} = \frac{3}{10}
$$
  
\n
$$
Var(X) = E(X^2) - [E(X)]^2 = \frac{1}{20}
$$

**Problema 53.** 

$$
E(X) = \frac{1}{\pi} \int_{-\infty}^{\infty} \frac{x}{1 + x^2} dx = \frac{1}{2\pi} \int_{-\infty}^{\infty} \frac{2x}{1 + x^2} dx
$$
 (1)

Tomando:

$$
1 + x^2 = y, \quad dy = 2xdx
$$

Voltando a (1):

$$
= \frac{1}{2\pi} \int_{-\infty}^{\infty} \frac{2x}{1+x^2} dx = \frac{1}{2\pi} [\log y]_{-\infty}^{\infty} = \infty
$$
, logo não existe.

## **Problema 56.**

 $X \sim N(10;16)$ Então:

$$
Q_x = 10 + 4Q_z
$$
  
\n
$$
Q_z(0,10) = -1,28 \longrightarrow Q_x(0,10) = 10 + 4 \times (-1,28) = 4,88
$$
  
\n
$$
Q_z(0,25) = -0,67 \longrightarrow Q_x(0,25) = 10 + 4 \times (-0,67) = 7,32
$$
  
\n
$$
Q_z(0,50) = 0 \longrightarrow Q_x(0,1) = 10 + 4 \times (0) = 10
$$
  
\n
$$
Q_z(0,75) = 0,67 \longrightarrow Q_x(0,75) = 10 + 4 \times (0,67) = 12,68
$$
  
\n
$$
Q_z(0,90) = 1,28 \longrightarrow Q_x(0,90) = 10 + 4 \times (1,28) = 15,12
$$

## **Problema 57.**

Considerando agora  $Y \sim \chi^2(5)$ , tem-se:  $Q(0,10) = 1,610$  $Q(0,25) = 2,672$  $Q(0,50) = 4,351$  $Q(0,75) = 6,676$  $Q(0,90) = 9,236$ 

## **Problema 58.**

(a) 
$$
P(\chi^2(4) > 9,488) = e^{-4,724} \sum_{j=0}^{1} \frac{(4,724)^j}{j!} = 0,0089 \times [1+4,724] = 0,051
$$

Da tabela da ditribuição qui-quadrado vem que:  $P(\chi^2(4) > 9,488) = 0,05$ <sub>.</sub>

**(b)** 
$$
P(\chi^2(10) > 16) = e^{-8} \sum_{j=0}^{1} \frac{(8)^j}{j!} = 0,00034 \times [1 + 8 + 32 + 85,3 + 170,7] = 0,101
$$

Da tabela da ditribuição qui-quadrado vem que:  $P(\chi^2(10) > 16) = 0,10$ <sub>.</sub>

## *Capítulo 8*

## **Problema 01.**

**(a)** Ω={C1, C2, C3, C4, C5, C6, R1, R2, R3, R4, R5, R6} Onde: C=cara e R=coroa

**(b)**

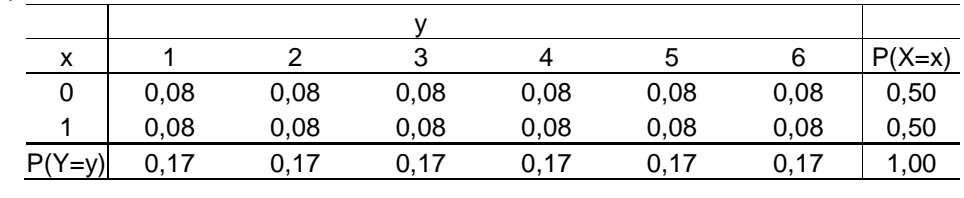

**(c)** Sim, pois  $P(X = i, Y = j) = P(X = i)P(Y = j)$ ,  $\forall i, j$ 

**(d)** 1) 0,5 2) 1,0 3) 0,5 4) 0 5) 2/3 6) 1/2

## **Problema 02.**

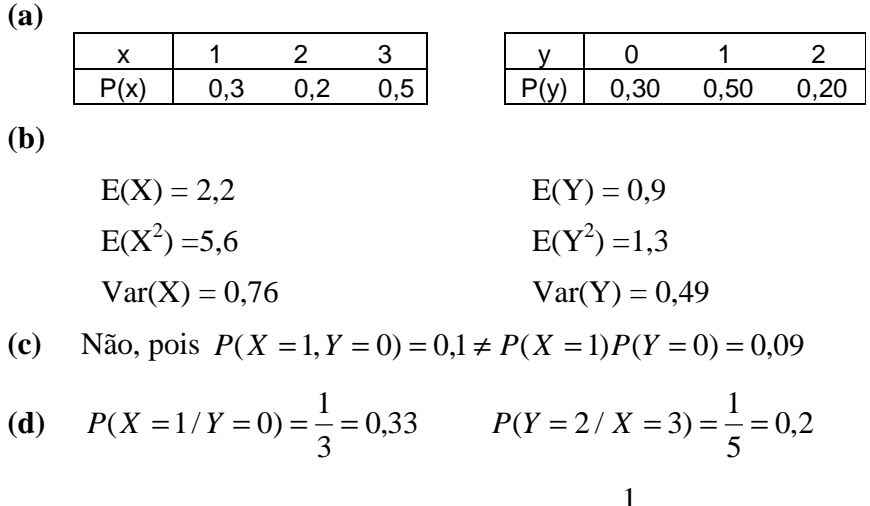

(e) 
$$
P(X \le 2) = 0.5
$$
  $P(X = 2, Y \le 1) = \frac{1}{8} = 0.125$ 

## **Problema 03.**

**(a)** Preenchendo os brancos por incógnitas temos:

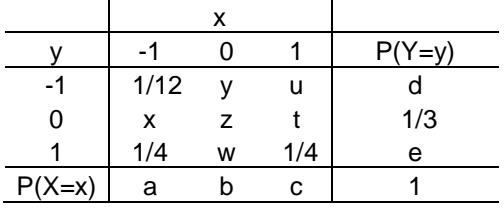

Da coluna 1, vem  $a = \frac{1}{12} + \frac{1}{12} + x = \frac{1}{2} + x$ 3 1 4 1 12  $\frac{1}{2} + \frac{1}{2} + x = \frac{1}{2} + x$ . Da independência entre X e Y temos que

$$
a \cdot \frac{1}{3} = x \Rightarrow a = 3x
$$

Bussab&Morettin Estatística Básica

substituindo na expressão acima vem  $3x = \frac{1}{2} + x$ 3  $3x = \frac{1}{2} + x$  ou 6  $x = \frac{1}{2}$  e 2  $a = \frac{1}{2}$ Ainda da independência vem que 12  $a \cdot d = \frac{1}{12}$  ou 6  $d=\frac{1}{2}$ 

Por diferenças entre marginais e caselas, e da independência encontramos:

$$
e = 1 - \frac{1}{6} - \frac{1}{3} = \frac{1}{2}
$$
  

$$
w = \frac{1}{2} - \frac{1}{4} - \frac{1}{4} = 0
$$
  

$$
b \cdot e = w = 0 \cdot u \quad e \quad b \cdot \frac{1}{2} = 0 \text{ , } \log b = 0
$$
  
imediatamente  $z = y = 0$ 

$$
c = 1 - a - b = \frac{1}{2}
$$

$$
d = c \cdot d = \frac{1}{2} \cdot \frac{1}{6} = \frac{1}{12}
$$

Substituindo temos a resposta:

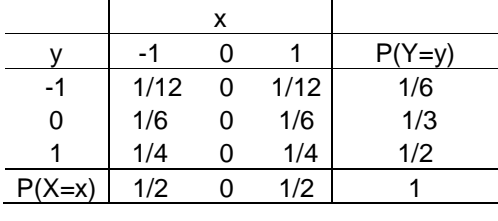

**(b)** 
$$
E(X) = (-1)(\frac{1}{2}) + (0)(0) + (1)(\frac{1}{2}) = 0
$$
  
\n $E(Y) = (-1)(\frac{1}{6}) + (0)(\frac{1}{3}) + (1)(\frac{1}{2}) = \frac{1}{3}$   
\n $E(X^2) = (-1)^2 (\frac{1}{2}) + (0)^2 (0) + (1)^2 (\frac{1}{2}) = 1$   
\n $E(Y^2) = (-1)^2 (\frac{1}{6}) + (0)^2 (\frac{1}{3}) + (1)^2 (\frac{1}{2}) = \frac{2}{3}$   
\n $Var(X) = E(X^2) - E(X) = 1 - 0 = 1$   
\n $Var(Y) = E(Y^2) - E(Y) = \frac{2}{3} - \frac{1}{9} = \frac{5}{9}$ 

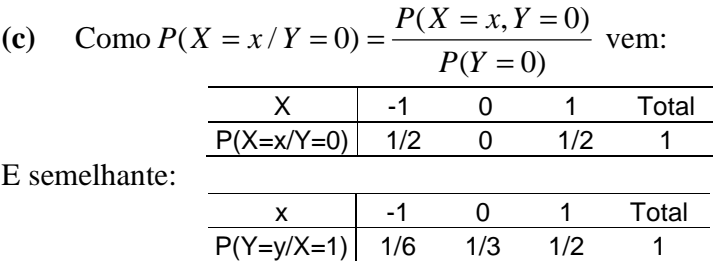

#### **Problema 04.**

De  $P(X + Y = 2) = P(X = 1, Y = 1) + P(X = 2, Y = 0) = 0,2 + 0,1 = 0,3$  vem

x+y 1 2 3 4 5 p 0,1 0,3 0,1 0,4 0,1

Bussab&Morettin

Estatística Básica

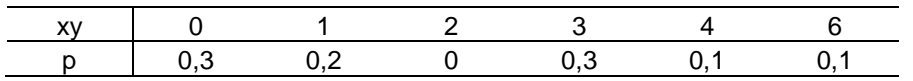

$$
E(X + Y) = (1)(0,1) + (2)(0,3) + ... + (5)(0,1) = 3,1
$$
  
\n
$$
E[(X + Y)^{2}] = (1)^{2}(0,1) + (2)^{2}(0,3) + ... + (5)^{2}(0,1) = 0,1 + 1,2 + 0,9 + 6,4 + 2,5 = 11,1
$$

Portanto:  $Var(X + Y) = E[(X + Y)^{2}] - E^{2}(X + Y) = 11,1 - (3,1)^{2} = 1,49$ 

De modo análogo:

 $E[(XY)^{2}] = (0)^{2}(0,3) + (1)^{2}(0,2) + ... + (6)^{2}(0,1) = 0 + 0,2 + 0 + 2,7 + 1,6 + 3,6 = 8,1$  $E(XY) = 0 + 0.2 = 0 + 0.9 + 0.4 + 0.6 = 2.1$  $Var(XY) = E[(XY)^{2}] - E^{2}(XY) = 8,1 - (2,1)^{2} = 3,69$ 

## Problema 05.

- Do teorema 8.1 e 8.2 vem  $(a)$  $E(X+Y) = E(X) + E(Y) = 0 + \frac{1}{3} = \frac{1}{3}$  $Var(X + Y) = Var(X) + Var(Y) = 1 + \frac{5}{9} = \frac{14}{9}$
- Do teorema acima e propriedades da Esperança e Variância da pág. 208  $(b)$  $E(Z) = E(aX + bY) = E(aX) + E(bY) = aE(X) + bE(Y) = a(0) + b(0) + b(0) = b = 30$

$$
Var(Z) = Var(aX) + Var(bY) = a^2 Var(X) + b^2 Var(Y) = a^2 \cdot (1) + b^2 \cdot (\frac{5}{9}) = 600
$$

$$
a^2 + (30)^2 + (\frac{5}{9}) = 600 \Rightarrow a^2 = 600 - 500 \therefore a = \pm 10
$$

## Problema 06.

Construindo o espaço amostral temos:  $\Omega = \{11, 12, 13, 14, 21, 22, 23, 24, 31, 32, 33, 34, 41, 42, 43, 44\}$ 

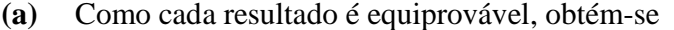

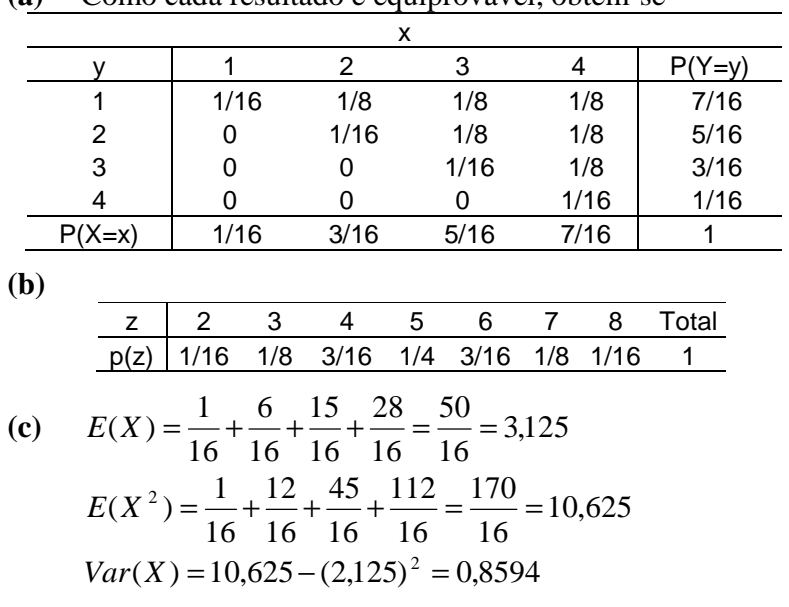
$$
E(Y) = \frac{7}{16} + \frac{10}{16} + \frac{9}{16} + \frac{4}{16} = \frac{30}{16} = 1,875
$$
  
\n
$$
E(Y^2) = \frac{7}{16} + \frac{20}{16} + \frac{27}{16} + \frac{16}{16} = \frac{70}{16} = 4,375
$$
  
\n
$$
Var(Y) = 4,375 - (1,875)^2 = 0,8594
$$
  
\n
$$
E(Z) = \frac{25}{8} + \frac{15}{8} = 5
$$
  
\n
$$
E(Z^2) = \frac{4 \cdot 1}{16} + \frac{9 \cdot 2}{16} + \frac{16 \cdot 3}{16} + \frac{25 \cdot 4}{16} + \frac{36 \cdot 3}{16} + \frac{49 \cdot 2}{16} + \frac{64 \cdot 1}{16} = \frac{440}{16} = \frac{55}{2}
$$
  
\n
$$
Var(Z) = \frac{55}{2} + 25 = \frac{5}{2} = 2,5
$$

#### **Problema 07.**

**(a)**

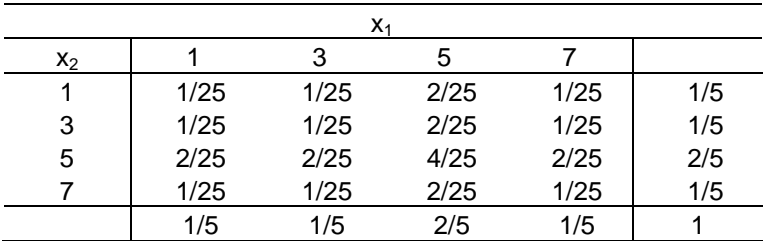

**(b)** Ver acima.São independentes, pois os produtos das marginais são iguais as caselas.

(c) 
$$
E(X_1) = E(X_2) = 4,2
$$
  
\n $Var(X_1) + Var(X_2) = 4,16$   
\n $E(\overline{X}) = E(\frac{X_1}{2}) + E(\frac{X_2}{2}) = \frac{1}{2}[E(X_1) + E(X_2)] = 4,2$   
\nDevido a independência  $Var(\overline{X}) = \frac{1}{4}[Var(X_1) + Var(X_2)] = \frac{4,16}{2} = 2,08$ 

**(d)** (a') O novo espaço amostral seria:

 $\Omega$  = {13, 15, 15, 17, 31, 35, 35, 37, 51, 53, 55, 57, 51, 53, 55, 57, 71, 73, 75, 75} Logo, é possível construir a tabela abaixo:

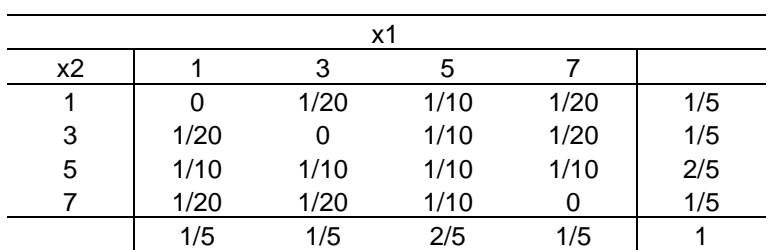

(b') Não seriam independentes.

(c')  $E(X_1) = E(X_2) = (1)(\frac{1}{5}) + (3)(\frac{1}{5}) + (5)(\frac{2}{50}) + (7)(\frac{1}{5}) = 4,2$  $\frac{1}{2}$  + (3)(1)  $(2.4,2) = 4,2$ 2  $) = \frac{1}{2}$ 2  $E(\overline{X}) = E(\frac{X_1 + X_2}{2}) = \frac{1}{2}(2.4,2) =$ 

Exatamente o mesmo resultado obtido em (c). Como  $X_1 eX_2$  não são independentes, da distribuição conjunta encontramos:

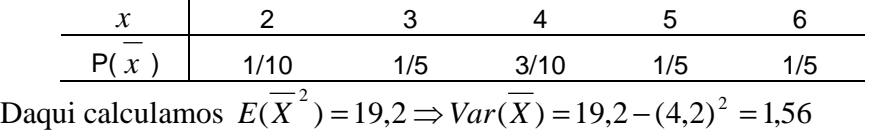

## **Problema 08.**

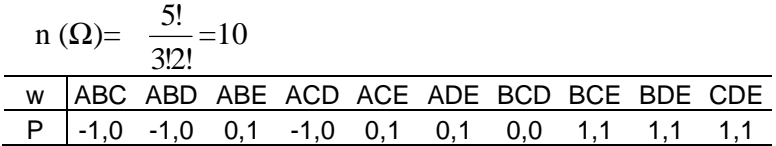

**(a)**

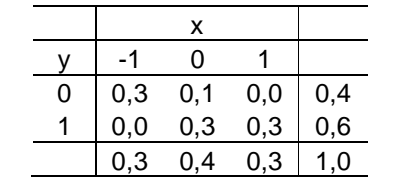

**(b)** 
$$
E(X) = 0.0
$$
  
 $E(X^2) = 0.3 + 0.3 = 0.6 \Rightarrow Var(X) = 0.6$ 

**(c)** X e Y não são independentes, logo:

$$
\frac{x+y}{P} = \frac{1}{0,3} = \frac{0,1}{0,3} = \frac{2 \text{ total}}{0,3 \text{ } 0,1} = \frac{2}{0,3 \text{ } 0,3} = \frac{1}{0,6}
$$
  
\n
$$
E[(X+Y)^{2}] = 0,3+0,3+1 \cdot 2 = 1,8
$$
  
\n
$$
Var(X+Y) = 1,8+0,36 = 1,44
$$

## **Problema 09.**

**(a)**

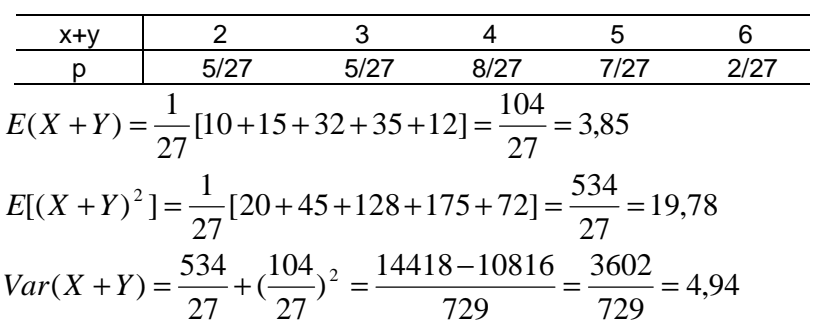

**(b)**

| xy                                                                                | 1    | 2    | 3    | 4   | 6    | 9    |
|-----------------------------------------------------------------------------------|------|------|------|-----|------|------|
| p                                                                                 | 5/27 | 5/27 | 5/27 | 1/9 | 2/27 | 2/27 |
| $E(XY) = \frac{1}{27} [5 + 10 + 15 + 12 + 42 + 18] = \frac{102}{27} = 3,78$       |      |      |      |     |      |      |
| $E[(XY)^2] = \frac{1}{27} [5 + 20 + 45 + 48 + 252 + 162] = \frac{532}{27} = 19,7$ |      |      |      |     |      |      |

Bussab&Morettin

$$
Var(XY) = 19,7 - (3,78)^{2} = 5,43
$$

## Problema 10.

 $(a)$ 

| $x+y$ | 2   | 3   | 4   | 5   | 6 |
|-------|-----|-----|-----|-----|---|
| p     | 0,1 | 0,2 | 0,3 | 0,4 | 0 |

$$
E(X + Y) = 0,2 + 0,6 + 1,2 + 2,0 = 4,0
$$
  

$$
E(X + Y) = E(X) + E(Y)
$$

 $(b)$ 

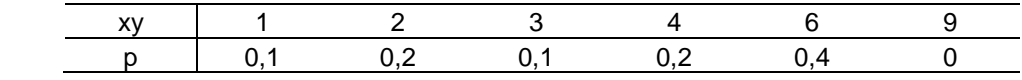

$$
E(XY) = 0.1 + 0.4 + 0.3 + 0.8 + 2.4 = 4.0
$$

(c)  $E(XY) = 4$   $E(X) = 2$   $E(Y) = 2$  $p(3,3) = 0,0 \neq 0,3.0,2$ 

## Problema 11.

$$
Cov(X, Y) = E(XY) - E(X)E(Y) = 2,1 - (2,2)(0,9) = 0,12
$$
  

$$
\rho(X, Y) = \frac{Cov(X, Y)}{DP(X) \cdot DP(Y)} \frac{0,12}{\sqrt{0,76 \cdot 0,49}} = 1,1967 \approx 0,20
$$

## Problema 12.

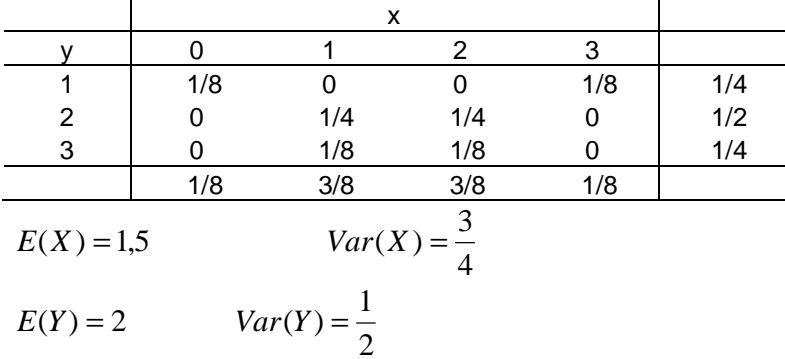

(a) 
$$
P(X+Y=1) = P(X=0, Y=1) = \frac{1}{8}
$$
  
\n $P(X+Y=2) = P(X=0, Y=2)P(X=1, Y=1) = 0 + 0 = 0$   
\n $P(X+Y=3) = P(X=0, Y=3)P(X=1, Y=2)P(X=2, Y=1) = 0 + \frac{2}{8} + 0 = \frac{2}{8}$ 

 $p \mid$ 

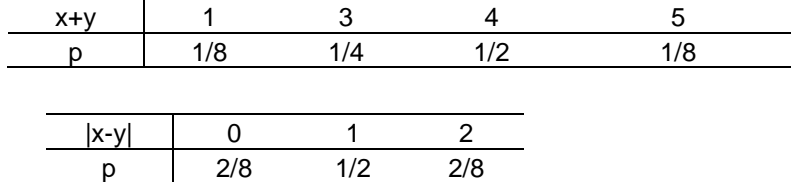

**(b)**

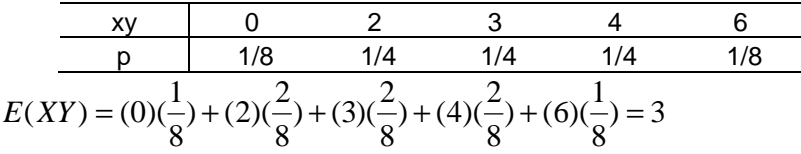

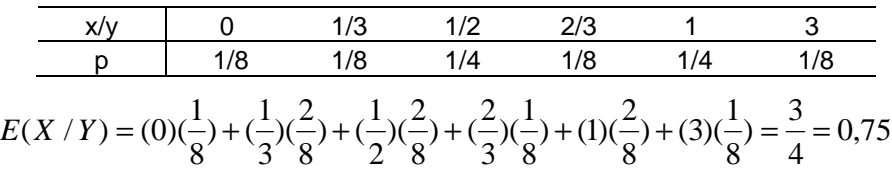

- $E(X + Y) = E(X) + E(Y) = 1.5 + 2.0 = 3.5$
- **(c)** Não são independentes, pois 32 1 8 2 8  $(X = 0)P(Y = 1) = \frac{1}{2}$ 8  $P(X = 0, Y = 1) = \frac{1}{2} \neq P(X = 0)P(Y = 1) = \frac{1}{2} \cdot \frac{2}{3}$
- (d)  $E(XY) = 3$  é igual a  $E(X)E(Y) = (1,5)(2) = 3$ . Conclui-se que podem existir casos de variáveis não independentes onde a propriedade é válida.

(e) 
$$
E(X/Y) = 0.75
$$
 que por meio acaso, é igual a  $E(X)/E(Y) = \frac{1.5}{2} = 0.75$ 

**(f)** Da alternativa (a) temos:

13,5 8 108 8 25 8 64 8 18 8  $) = \frac{1}{2}$ 8  $)+ (5)^2(\frac{1}{2})$ 8  $)+ (4)^2(\frac{4}{3})$ 8  $)+ (3)^2(\frac{2}{3})$ 8  $E[(X+Y)^2] = (1)^2(\frac{1}{2}) + (3)^2(\frac{2}{2}) + (4)^2(\frac{4}{2}) + (5)^2(\frac{1}{2}) = \frac{1}{2} + \frac{18}{2} + \frac{64}{2} + \frac{25}{2} = \frac{108}{2}$  $Var(X + Y) = E[(X + Y)^{2}] - E^{2}(X + Y) = 13.5 - (3.5)^{2} = 1.25$  que também, por meio acaso, vale  $Var(X + Y) = Var(X) + Var(Y) = \frac{1}{2} + \frac{1}{2} = \frac{1}{2} = 1,25$ 4 5 2 1 4  $Var(X + Y) = Var(X) + Var(Y) = \frac{3}{2} + \frac{1}{2} = \frac{5}{4}$ 

#### **Problema 13.**

Primeiro X e Y, não são independentes pois

$$
P(X = -1, Y = -1) = 0 \neq P(X = -1)P(Y = -1) = (0 + \frac{1}{4} + 0)(0 + \frac{1}{4} + 0) = \frac{1}{16}
$$
  
\n
$$
E(X) = E(Y) = (-1)(0) + (0)(1) + (1)(0) = 0
$$
  
\n
$$
Logo, Cov(X, Y) = E(XY) - E(X)E(Y) = 0 - 0 = 0
$$
  
\no que responde ao exercício. Variáveis com esta característica são ditas não  
\ncorrelacionadas.

#### **Problema 14.**

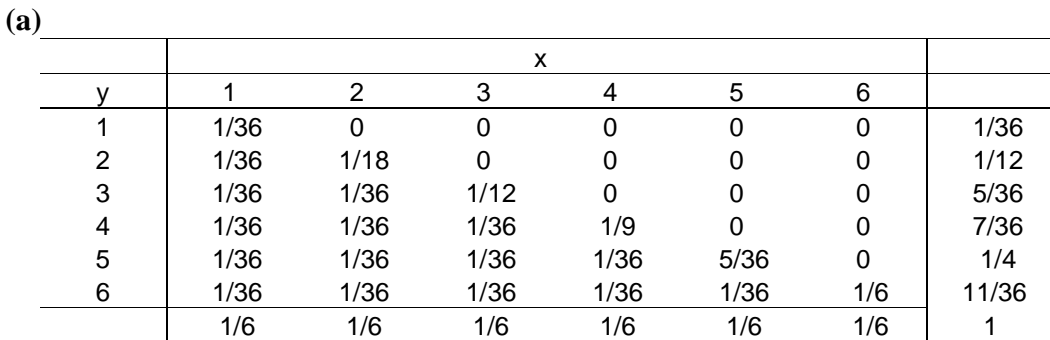

**(b)** Não são, pois  $P(X = 1, Y = 1) \neq P(X = 1)P(y = 1)$ 

(c) 
$$
E(X) = \frac{7}{2}
$$
  $E(X^2) = \frac{1}{6}[1+4+9+16+25+36] = \frac{1}{6}[91] = \frac{91}{6}$   
\n $Var(X) = \frac{91}{6} - \frac{49}{4} = \frac{182-147}{12} = \frac{35}{12} = 2,92$   
\n $E(Y) = \frac{161}{36} = 4,47$   
\n $E(Y^2) = \frac{1}{36}[1+12+45+112+225+396] = \frac{1}{36}[791] = \frac{791}{6}$   
\n $Var(Y) = \frac{791}{36} - (\frac{161}{36})^2 = \frac{28476-5921}{1296} = \frac{2555}{1296} = 1,97$ 

**(d)**

$$
E(XY) = \frac{1}{36} [1 + 2 + 3 + 4 + 5 + 6 + 4 + 6 + 8 + 10 + 12 + 9 + 12 + 15 + 18 + 16 + 20 + 24 + 25 + 30 + 36] =
$$
  

$$
\frac{1}{36} [21 + 40 + 54 + 60 + 55 + 36] = \frac{616}{36} = \frac{154}{9} = 17,11
$$

$$
Cov(X, Y) = \frac{616}{36} + \frac{7}{2} \cdot \frac{161}{36} = \frac{105}{72} = \frac{35}{24} = 1,46
$$
  
(e) 
$$
E(X+Y) = \frac{7}{2} + \frac{161}{36} = \frac{287}{36} = 7,97
$$

**(f)** 

$$
Var(X+Y) = Var(X) + Var(Y) + 2Cov(X,Y) = \frac{35}{12} + \frac{2555}{1296} + 2\frac{35}{24} = \frac{3780 + 2555 + 3780}{1296}
$$

$$
= \frac{10115}{1296} = 7,80
$$

#### **Problema 15.**

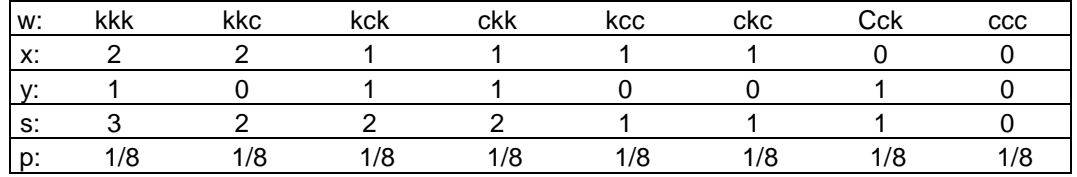

**(a)**

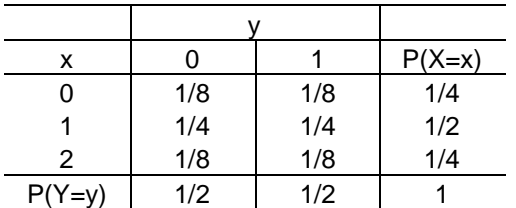

Sim, são independentes, pois cada casela é igual ao produto das respectivas marginais. Da proposição 8.1  $Cov(X, Y) = 0$ . Verificando diretamente:

Estatística Básica

Bussab&Morettin

| xy                                                                                                    | 0                                                               | 1   | 2   |     |
|----------------------------------------------------------------------------------------------------|-----------------------------------------------------------------|-----|-----|-----|
| p                                                                                                    | 5/8                                                             | 1/4 | 1/8 |     |
| $E(XY) = (0)(\frac{5}{8}) + (1)(\frac{2}{8}) + (2)(\frac{1}{8}) = \frac{1}{2} = 0.5$                                 |                                                                 |     |     |     |
| $E(X) = 1$                                                                                                    | $E(Y) = 0.5$                                                    |     |     |     |
| $Cov(X, Y) = E(XY) - E(X)E(Y) = 0.5 - (1)(0.5) = 0$                                                                  |                                                                 |     |     |     |
| <b>(b)</b>                                                                                                    | Já calculamos $E(X) = 1$ e $E(Y) = 0.5 - (1)(0.5) = 0$ , acima. |     |     |     |
| $E(X^2) = (0)^2(\frac{1}{4}) + (1)^2(\frac{1}{2}) + (2)^2(\frac{1}{4}) = 1.5 \Rightarrow Var(X) = 1.5 - (1)^2 = 0.5$ |                                                                 |     |     |     |
| $E(Y^2) = (0)^2(\frac{1}{2}) + (1)^2(\frac{1}{2}) = 0.5 \Rightarrow Var(Y) = 0.5 - (0.5)^2 = 0.25$                   |                                                                 |     |     |     |
| s                                                                                                    | 0                                                               | 1   | 2   | 3   |
| p                                                                                                    | 1/8                                                             | 3/8 | 3/8 | 1/8 |

$$
E(S) = \frac{1}{8} [0 + 3 + 6 + 3] = 1,5
$$
  
\n
$$
E(S2) = \frac{1}{8} [(0)2 + (1)2 3 + (2)2 3 + (3)2 1] = 3
$$
  
\n
$$
Var(S) = 3 - (1,5)2 = 0,75
$$

Sim. Como  $S = X + Y$  e  $Y \in X$  são independentes :  $(c)$  $0.75 = Var(S) = Var(X + Y) = Var(X) + Var(Y) = 0.5 + 0.25$ 

## Problema 16.

Vamos substituir a cada operário a mesma probabilidade 1/6. Desse modo temos:

$$
E(T) = \frac{1}{6} [9 + 17 + 19 + (2)(20) + 23] = 18
$$
  
\n
$$
E(T^2) = \frac{1}{6} [9^2 + 17^2 + 19^2 + (2)(20)^2 + 23^2] = \frac{2060}{6} = 343,3
$$
  
\n
$$
Var(T) = \frac{2060}{6} - 18^2 = \frac{116}{6} = 19,33
$$
  
\n
$$
E(P) = \frac{1}{6} [22 + 29 + 32 + 33 + 34 + 42] = \frac{192}{6} = 32
$$
  
\n
$$
E(P) = \frac{1}{6} [22^2 + 29^2 + 32^2 + 33^2 + 34^2 + 42^2] = \frac{6358}{6} = 1059,67
$$
  
\n
$$
Var(P) = \frac{6358}{6} - 32^2 = \frac{214}{6} = 35,67
$$

$$
E(TP) = \frac{1}{6}[(9)(22) + (17)(34) + (20)(29) + (19)(33) + (20)(42) + (23)(32)] = \frac{3559}{6} = 593,17
$$
  
\n
$$
Cov(T, P) = \frac{3559}{6} - (18)(32) = \frac{103}{6} = 17,17
$$

$$
\rho(T, P) = \frac{\frac{103}{6}}{\sqrt{\frac{116}{6} - \frac{214}{6}}} = \frac{103}{\sqrt{24824}} = 0,65
$$

## **Problema 17.**

**(a)**

$$
\frac{xy}{p} = \frac{-1}{1/4} \frac{0}{1/2} = \frac{1}{1/4}
$$
\n
$$
E(XY) = (-1)(\frac{2}{8}) + (0)(\frac{4}{8}) + (1)(\frac{2}{8}) = 0
$$
\n
$$
E(X) = E(Y) = 0 \Rightarrow \rho(X, Y) = E(XY) - E(X)E(Y) = 0
$$

**(b)** Por exemplo:  $P(X = 0, Y = 0) = 0$ , que é diferente de 16  $) = \frac{1}{1}$ 4  $)(\frac{1}{1})$ 4  $P(X = 0)P(Y = 0) = (\frac{1}{\cdot})(\frac{1}{\cdot}) =$ 

## **Problema 18.**

**(a)**

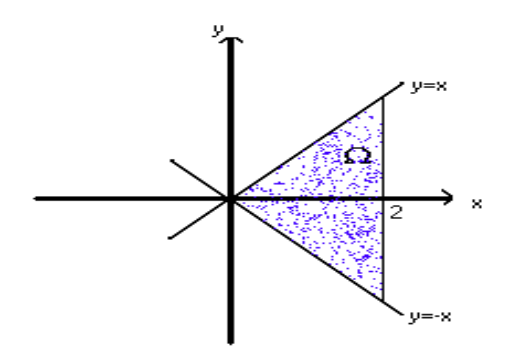

**(b)** 
$$
\int_{-\infty}^{\infty} \int_{-\infty}^{\infty} f(x, y) dx dy = \int_{0}^{2} \int_{-x}^{x} \frac{1}{8} x(x - y) dy dx = -\frac{1}{8} \int_{0}^{2} (x^{2} - xy) dy dx = \frac{1}{8} \int_{0}^{2} \int_{-x}^{x} x^{2} dy - \int_{-x}^{x} xy dy] dx = \frac{1}{8} \int_{0}^{2} [x^{2}y + \int_{-x}^{x} y dy] dx = \frac{1}{8} \int_{0}^{2} [x^{2}y + \int_{-x}^{x} y dy] dx = \frac{1}{8} \int_{0}^{2} 2x^{2} dx = \frac{1}{4} \frac{1}{4} \int_{0}^{2} dx = \frac{16}{16} = 1
$$
  
\n**(c)**

$$
f_{y}(y) = \int_{\sigma_{x}} f(x, y) dx = \begin{cases} \int_{y}^{2} \frac{1}{8} x(x - y) dx(I), 0 \le y \le 2\\ \int_{-y}^{2} x(x - y) dx(I), -2 \le y \le 0\\ 0, c.c. \end{cases}
$$
  
\n
$$
(I) = \frac{1}{8} \int_{y}^{2} (x^{2} - xy) dx = \frac{1}{8} \left[ \frac{x^{3}}{3} \right]_{y}^{2} - y \frac{x^{2}}{2} \Big|_{y}^{2} = \frac{1}{8} \left[ \frac{8 - y^{3}}{3} - (2y - \frac{y^{3}}{2}) \right] =
$$
  
\n
$$
= \frac{1}{48} [16 - 2y^{3} - 12y + 3y^{3}] = \frac{1}{48} (y^{3} - 12y + 16)
$$
  
\n
$$
(II) = \frac{1}{8} \int_{-y}^{2} (x^{2} + xy) dx = \frac{1}{8} \left[ \frac{x^{3}}{3} \right]_{-y}^{2} - y \frac{x^{2}}{2} \Big|_{-y}^{2} = \frac{1}{8} \left[ \frac{8 + y^{3}}{3} - (2y - \frac{y^{3}}{2}) \right] =
$$
  
\n
$$
= \frac{1}{48} [16 + 2y^{2} - 12y + 3y^{3}] = \frac{1}{48} [5y^{3} - 12y + 16]
$$

$$
f_x(x) = \int_{\sigma_y} f(x, y) dy = \begin{cases} \int_{-x}^{x} \frac{1}{8} x(x - y) dy(III), 0 \le x \le 2\\ 0, c.c. \end{cases}
$$

$$
(III) = \frac{1}{8} \int_{-x}^{x} (x^2 - xy) dy = \frac{1}{8} [x^2 \int_{-x}^{x} dy - x \int_{-x}^{x} y dy] = \frac{1}{8} [x^2 y \Big|_{-x}^{x} - 0] = \frac{x^3}{4}
$$
  

$$
f_x(x) = \begin{cases} \frac{x^3}{4}, 0 \le x \le 2\\ 0, c.c. \end{cases}
$$

**Problema 19.** 

(a) 
$$
f_x(x) = \int_0^{\infty} e^{-(x+y)} dy = e^{-x} [-e^{-y}]_0^{\infty} = e^{-x}
$$
  
\n $f_y(y) = \int_0^{\infty} e^{-(x+y)} dx = e^{-y}$   
\n $f_x(x) = \int_0^{\infty} e^{-(x+y)} dy = e^{-x} [-e^{-y}]_0^{\infty} = e^{-x}$   
\nDistribuição exponential com  $\beta = 1$ .

**(b)**

Bussab&Morettin

Estatística Básica

$$
P(0 < X < 1, 1 < Y < 2) = \int_{0}^{1} \int_{1}^{2} e^{-x(x+y)} dx dy = \int_{0}^{1} e^{-x} dx \int_{1}^{2} e^{-y} dy = (-e^{-x} \Big|_{0}^{1} \Big) (-e^{-y} \Big|_{1}^{2} = \Big[ -e^{-1} + e^{-0} \Big] [-e^{-2} + e^{-1} \Big] = (1 - \frac{1}{e})(\frac{1}{e} - \frac{1}{e^2}) = (\frac{e-1}{e})(\frac{e-1}{e^2}) = \frac{(e-1)^2}{e^3}
$$

Como os distribuições marginais de X e Y seguem o modelo exponencial com  $\beta$ =1  $(c)$ temos do exercício 7.14 os resultados  $E(X) = E(Y) = 1$  e  $Var(X) = Var(Y) = 1$ 

$$
E(XY) = \int_{0}^{\infty} \int_{0}^{\infty} e^{-(x+y)} dxdy = \int_{0}^{\infty} e^{-x} dx \int_{0}^{\infty} e^{-y} dy = (-e^{-x} \int_{0}^{\infty})(-e^{-y} \int_{0}^{\infty}) = 1 \cdot 1 = 1
$$
  
:.  $Cov(X, Y) = E(XY) - E(X)E(Y) = 0$   
:.  $\rho(X, Y) = \frac{Cov(X, Y)}{DP(X)DP(Y)} = \frac{0}{1} = 0$ 

Problema 20.

 $(i)$ 

$$
f_{\frac{y}{y}}(x/y) = \frac{f(x, y)}{f_y(y)} = \begin{cases} \frac{\frac{1}{8}x(x-y)}{\frac{1}{48}(y^3 - 12y + 16)}, 0 \le y \le 2\\ \frac{\frac{1}{8}x(x-y)}{\frac{1}{48}(5y^3 - 12y + 16)}, -2 \le y \le 0\\ 0, c.c. \end{cases}
$$

 $(ii)$ 

$$
f_{y'_{x}}(y'_{x}) = \frac{f(x, y)}{f_{x}(x)} = \begin{cases} \frac{1}{8}x(x-y) \\ \frac{x^{3}}{4} \end{cases} = \frac{1}{2} \frac{(x-y)}{x^{2}}, 0 \le y \le 2
$$
  
0, c.c.

Problema 21.

$$
f_{y_y}(x'_y) = \frac{f(x, y)}{f_y(y)} = \frac{e^{-(x+y)}}{e^{-y}} = e^{-x}
$$
  

$$
f_{y_x}(y'_x) = \frac{f(x, y)}{f_x(x)} \frac{e^{-(x+y)}}{e^{-x}} = e^{-y}
$$

As distribuições marginais seguem a distribuição exponencial com  $\beta$ =1. Como

 $f(x, y) = f_y \cdot f_{\frac{x}{y}} = f_x \cdot f_{\frac{y}{x}}$ . Concluímos que as variáveis são independentes.

## **Problema 22.**

$$
f_x(x) = \int_{-\infty}^{+\infty} f(x, y) dy = \int_{0}^{4} \frac{1}{64} (x + y) dy = \left[ \frac{1}{64} (xy + \frac{y^2}{2}) \right]_{0}^{4} = \frac{1}{64} (4x + 2)
$$
  

$$
f_{y/x} = \left(\frac{y}{x}\right) = \frac{f(x, y)}{f_x(x)} = \frac{\frac{1}{64} (x + y)}{\frac{1}{16} (x + 2)} = \frac{x + y}{4(x + 2)}
$$

Devido a simetria da função *f(x,y)* temos:

$$
f_y(y) = \frac{1}{16}(y+2)
$$
  

$$
f_{\frac{y}{y}} = (\frac{x}{y}) = \frac{x+y}{4(y+2)}
$$

#### **Problema 23.**

$$
f_Y(y) = \int_{-\infty}^{\infty} f(x, y) dx = \int_{0}^{\infty} 3e^{-(x+3y)} dx = 3e^{-y} \int_{0}^{\infty} e^{-x} dx = 3e^{-3y} (-e^{-x}) = 3e^{-y} \text{ tem}
$$

distribuição exponencial com β=1/3.

$$
f_X(x) = \int_0^{\infty} 3e^{-(x+3y)} dy = 3e^{-x} \int_0^{\infty} e^{-3y} dy = 3e^{-x} \left(-\frac{1}{3}e^{-3y}\right)_0^{\infty} = e^{-x}
$$
tem distribuição  
exponential com B=1

exponencial com  $\beta$ =1.

$$
f_{Y/X}(y/x) = \frac{f(x, y)}{f_X(x)} = \frac{3e^{-(x+3y)}}{e^{-x}} = 3e^{-3y}
$$

$$
f_{X/Y}(x/y) = \frac{f(x, y)}{f_Y(y)} = \frac{3e^{-(x+3y)}}{3e^{-3y}} = e^{-x}
$$

**Problema 24.** 

$$
E(Y|X) = \int_{-\infty}^{\infty} y \cdot f_{Y|X} (y|X) dy = \int_{0}^{\infty} y \cdot e^{-y} dy = 1.
$$
 Conforme o exercício 7.41.  
De modo análogo  $E(X|X) = 1$ .

## **Problema 25.**

$$
E(X'_{\text{Y}}) = \int_{0}^{4} \frac{x(x+4)}{4(y+2)} dx = \left(\frac{\frac{x^3}{3} + \frac{x}{2}y^4}{4(y+2)}\right) = \frac{\frac{64}{3} + 8y}{4(y+2)} = \frac{16 + 6y}{y+2} = \frac{6y+16}{y+2}
$$
  
Devido a simetria:  $E(Y'_{\text{X}}) = \frac{6x+16}{x+2}$ 

#### **Problema 26.**

Supõe-se que existe a função conjunta *f(x,y)* e as respectivas marginais e condicionais. Assim,  $E(X) = \int x \cdot f_X(x) dx$ 

$$
E(X'_{f}) = \int x \cdot f(\frac{x'}{y}) dx = g(y) \text{ é uma função de y.}
$$
  
\n
$$
E[E(X'_{f})] = E[g(y)] = \int g(y) \cdot f_{Y}(y) dy = \int (\int x \cdot f_{X'_{f}}(\frac{x'}{y}) dx) f_{Y}(y) dy =
$$
  
\n
$$
= \int x (\int f_{Y}(y) \cdot f_{X'_{f}}(\frac{x'}{y}) dy) dx = \int x (\int f(x, y) dy) dx = \int x \cdot f_{X}(x) dx = E(X)
$$

#### **Problema 27.**

Inicialmente temos que  $f(x, y) = (2x)(2y) = 4xy$ . Fazendo  $Z = X + Y$  e  $W = Z$ , obtemos:

$$
X=W \text{ e } Y = Z-W \text{ e } |J| = \begin{vmatrix} 0 & 1 \\ 1 & -1 \end{vmatrix} = -1 \text{ ,} \log o \text{ } g(z,w) = 4(z-w)(-1) = 4w^2 - 4wz.
$$

Estamos interessados na distribuição marginal de Z, ou seja,  $g_z(z) = \int$ ∞−  $g_z(z) = \int g(z, w) dw.$ 

Porém, 0 ≤ *z* − *w* ≤1, ou seja,

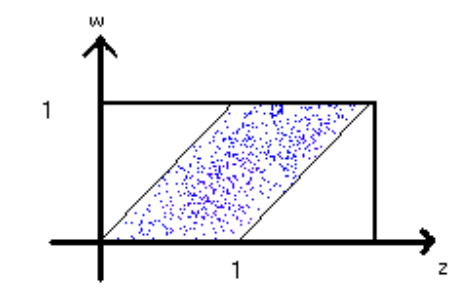

$$
g_Z(z) = \int_0^z (4w^2 - 4wz) dw + \int_z^1 (4w^2 - 4wz) dw = 4\left[\frac{w^3}{3} - \frac{w^2}{2}z\right]_0^z + 4\left[\frac{w^3}{3} - \frac{w^2}{2}z\right]_z^1 =
$$
  
=  $4\left[\frac{z^3}{3} + \frac{z^2}{2}\right] + 4\left[\frac{1}{3} - \frac{z}{2} - \frac{z^3}{3} + \frac{z^3}{2}\right] = \frac{4}{3} - 2z$ 

#### **Problema 28.**

Inicialmente temos  $f(x, y) = \frac{2}{3}x^2y$ 9  $(x, y) = \frac{2}{3}x^2y$ Repetindo o exemplo 8.27, temos *W=XY* e *Z+X:*  X=Z e *Z*  $Y = \frac{W}{q}$ *z z z*  $J = \begin{vmatrix} 1 & 0 \\ w & 1 \end{vmatrix} = \frac{1}{\sqrt{2}}$ 1 0  $=\begin{vmatrix} -\frac{w}{z} & \frac{1}{z} \end{vmatrix} = \frac{1}{z}$ *w z z*  $g(z, w) = \frac{2}{s}z^2 \cdot \frac{w}{w}$ 9 1 2 9  $(z, w) = \frac{2}{2}z^2 \cdot \frac{w}{2} =$ 

 $Cap.8-Pág.14$  14

Encontramos agora os intervalos de integração:  $0 \le z \le 1; 0 \le \frac{1}{z} \le 3 \Rightarrow 0 \le w \le 3z$ *z*  $0 \le z \le 1; 0 \le \frac{w}{\le \le 3} \Rightarrow 0 \le w \le 3z$ , ou:

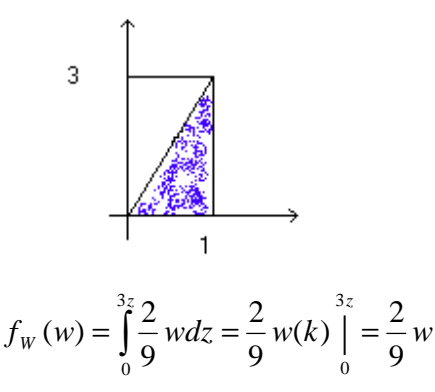

#### **Problema 29.**

$$
f(x, y) = 2e^{-(x+2y)}
$$
  
\n
$$
Z = \frac{X}{Y}
$$
  
\n
$$
X = ZW
$$
  
\n
$$
Y = W \Rightarrow W = Y
$$
  
\n
$$
g(z, w) = 2e^{-(zw + 2w)} \cdot w = 2we^{-w(z+2)}
$$

Façamos a integral indefinida:  $g_Z(z) = 2 \int w e^{-w(z+2)} dw$  $(z) = 2 \int w e^{-w(z+2)}$ Integração por partes (ver Morettin, 1999):  $u = w \implies du = 1$ 

$$
dv = e^{-w(z+2)} \Rightarrow v = \frac{e^{-w(z+2)}}{-(z+2)}
$$

$$
u \cdot dv = u \cdot v - \int v \cdot du = \frac{w e^{-w(z+2)}}{-(z+2)} - \int \frac{e^{-w(z+2)}}{-(z+2)} dw = \frac{w e^{-w(z+2)}}{-(z+2)} + \frac{e^{-w(z+2)}}{-(z+2)^2} = \frac{e^{-w(z+2)}}{-(z+2)^2} (wz + 2w + 1)
$$

 $w > 0$ 

0 > *z*

$$
g_Z(z) = 2\left[\frac{e^{-w(z+2)}}{-(z+2)^2}(wz+2w+1)\right]_0^{\infty} = \frac{2}{(z+2)^2}
$$

**Problema 30.** 

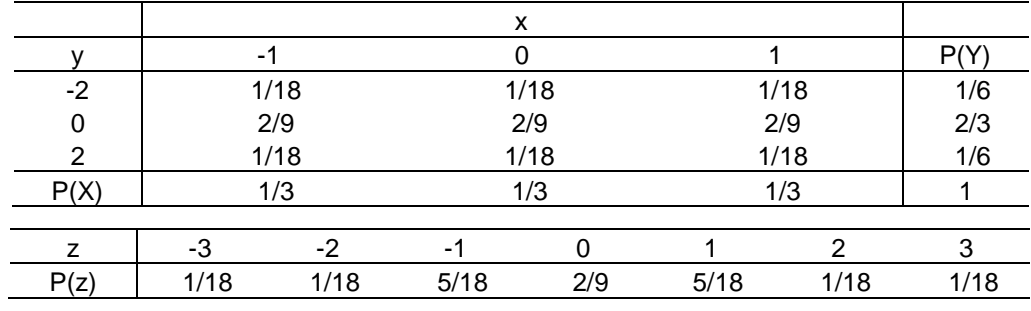

$$
E(Z) = \frac{-3 - 2 - 5 + 0 + 5 + 2 + 3}{18} = 0
$$
  
Var(Z) = E(Z<sup>2</sup>) – E<sup>2</sup>(Z) = E(Z<sup>2</sup>) =  $\frac{9 + 4 + 5 + 0 + 5 + 4 + 9}{18} = 2$ 

## **Problema 31.**

**(a)**

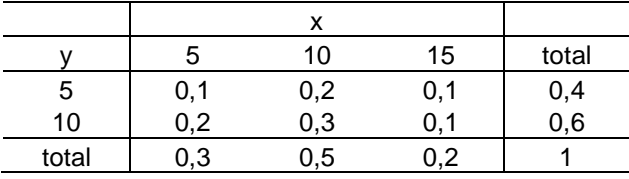

**(b)** Veja a tabela acima.

(c) Não, pois 
$$
P[X = 5, Y = 5] \neq P[X = 5] \cdot P[Y = 5]
$$

$$
(\mathbf{d})
$$

 $Var(X) = 12,25$  $E(X^2) = 7,5 + 50 + 45 = 102,5$  $E(X) = 1,5 + 5,0 + 3,0 = 9,5$  $Var(X) = 6,00$  $E(Y^2) = 10,0 + 60,0 = 70,0$  $E(Y) = 2,0 + 6,0 = 8,0$  $Cov(X, Y) = 75.0 + 60.0 = -1$  $E(XY) = 2{,}5 + 10{,}0 + 7{,}5 + 10{,}0 + 30{,}0 + 15{,}0 = 75$ 

(e)  
\n
$$
\begin{array}{c|c}\n\hline\nZ + X + Y \\
\hline\n2 & P[Z] \\
10 & 0,1\n\end{array}
$$
\n
$$
15 \t 0,4
$$
\n
$$
20 \t 0,4
$$
\n
$$
E(Z) = 1,0 + 6,0 + 8,0 + 2,5 = 17,5
$$
\n
$$
E(Z^2) = 10 + 90 + 160 + 62,5 = 322,5
$$
\n
$$
Var(Z) = 322,5 - 306,25 = 16,25
$$

**(f)** 50% dos casais.

## **Problema 32.**

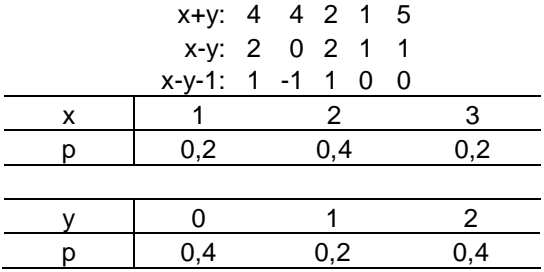

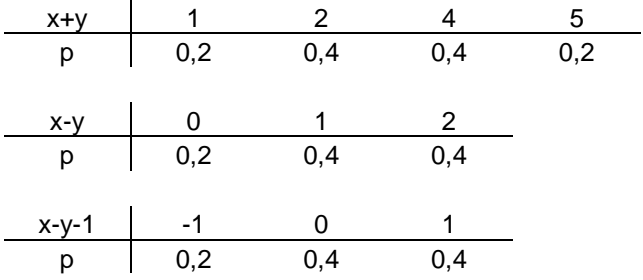

## **Problema 33.**

Podem ser formadas 10 turmas distintas abaixo: 334 335 335 345 345 345 345 355 355 455 Supondo que sejam sorteados de uma vez, o espaço amostral:

**(a)**

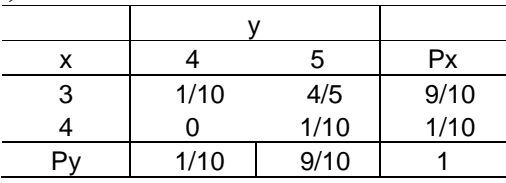

**(b)**

$$
E(X) = 3P(X+3) + 4P(X = 4) = 3 \cdot \frac{9}{10} + 4 \cdot \frac{1}{10} = 3,1
$$
  
\n
$$
Var(X) = E(X^{2}) - E^{2}(X)
$$
  
\n
$$
E(X^{2}) = 9 \cdot \frac{9}{10} + 16 \frac{1}{10} = 9,7
$$
  
\n
$$
\therefore Var(X) = 9,7 + (3,1)^{2}
$$

**(c)**

$$
Cov(X, Y) = E(XY) - E(X)E(Y)
$$
  
\n
$$
E(Y) = 4 \cdot \frac{1}{10} + 5 \cdot \frac{9}{10} = 4.9
$$
  
\n
$$
E(X) = 3 \cdot 4 \cdot \frac{1}{10} + 3 \cdot 5 \cdot \frac{8}{10} + 4 \cdot 5 \cdot \frac{1}{10} = 15.2
$$
  
\n
$$
\therefore Cov(X, Y) = 15.2 + 3.1 \cdot 4.9 = 0.01
$$

**(d)**

$$
Var(X + Y) = E[(X + Y)^{2}] - E^{2}(X + Y)
$$
  
\n
$$
E^{2}(X) = [E(X) + E(Y)]^{2} = (3,1 + 4,9)^{2} = 64
$$
  
\n
$$
E[(X + Y)^{2}] = E(X^{2} + Y^{2} + 2XY) = E(Y^{2}) + E(X^{2}) + 2E(XY)
$$
  
\n
$$
E(Y^{2}) = 16\frac{1}{10} + 25 \cdot \frac{9}{10} = 24,1
$$
  
\n∴ Var(X, Y) = 64,2-64 = 0,2

**Problema 34.** 

Vamos determinar a probabilidade de ∆, o evento de uma pessoa sorteada obter nota maior que 80, e é ∆*={X>80}* 

Considere H e M os eventos: a pessoa é homem ou mulher, respectivamente. H e M formam uma partição do espaço todo. Desse modo:  $A = (\Delta \cap H)(\Delta \cap M)$ , portanto:  $P(\Delta) = P((\Delta \cap H) \cup (\Delta \cap M)) = P(\Delta \cap H) + P(\Delta \cap M) = P(H) \cdot P(\Delta / H) + P(M) \cdot P(\Delta / M)$ Dos dados obtemos:

$$
P(H) = \frac{2}{3}
$$
  
\n
$$
P(M) = \frac{1}{3}
$$
  
\n
$$
P(\Delta / H) = P(X > 80 / X \sim N(70; 10^2)) = P(Z > \frac{80 - 70}{10}) = P(Z > !) = 15,87\%
$$
  
\n
$$
P(A / M) = (X > 80 / X \sim N(65; 8^2)) = P(Z > \frac{80 - 65}{8}) = P(Z > 1,875) = 3,04\%
$$
  
\n
$$
P(\Delta) = (\frac{2}{3} \cdot 15,87) + (\frac{1}{3} \cdot 3,04) = 11,59\%
$$

## **Problema 35.**

(a) 
$$
E(X^2) = Var(X) + E^2(X) = \sigma^2 + \mu^2
$$

**(b)** 
$$
E[X(X-1)] = E[X^2 - X] = E(X^2) - E(X) = \sigma^2 + \mu^2 - \mu = \sigma^2 + \mu(\mu - 1)
$$

**Problema 36.** 

$$
P(X = 2) = 0,30
$$
  

$$
P(X = 2/Y = 1200) = \frac{0,05}{0,30} = \frac{1}{6} = 0,17
$$

**(b)**

**(a)**

 $40 \cdot 0,2 + 60 \cdot 0,05 + 50 \cdot 0,1 + 100 \cdot 0,05 + 150 \cdot 0,05$  = 4530  $E(XY) = 100\{2, 4 \cdot 0, 1 + 3, 2 \cdot 0, 1 + 12 \cdot 0, 05 + 24 \cdot 0, 05 + 36 \cdot 0, 1 + 48 \cdot 0, 15 + 20 \cdot 0, 05 +$ 

$$
Cov(X, Y) = 4530 - 2120(2, 5) = -770
$$

$$
\rho(X, Y) = \frac{-770}{(1)(1505, 2)} = 0,512
$$

**Problema 37.**   $\left( \cdot \right)$ 

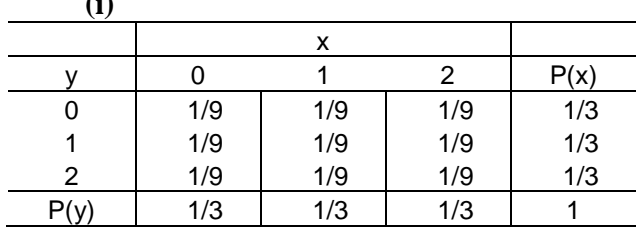

9 16

9 4

*E X E Y* ( ) )( 1 = = 0 1 4 5 2 2 *E X E Y* ( ) ( ) = = + + = 3 3 3 3 5 2 *Var X Var Y* ( ) )( = = − = 1 3 3 1 ()( ) 0{ 0 0 0 1 2 0 2 }4 1 *a E XY* = + + + + + + + + = 9 )( ( ), 1 )1)(1( 0 *b Cov X Y* = − = 4 )( ( ) ( ) )( 2 ( ) *c Var X Y Var X Var Y Cov XY* + = + + = 3 **(ii)**  x y 0 1 2 P(x) 0 0 1/6 1/6 1/3 1 1/6 0 1/6 1/3 2 1/6 1/6 0 1/3 P(y) 1/3 1/3 1/3 1 As marginais são as mesmas, assim: *E X E Y* ( ) )( 1 = = 2 *Var X Var Y* ( ) )( = = 3 1 2 ()( ), *a E X Y* = + + + + + + = 0{ 0 0 0 2 0 }2 6 3 2 2 2 2 )( ( ), *b Cov X Y* = − = ( )( ) 3 3 3 9 2 + = + + = + + = 2 )( ( ) ( ) )( 2 ( ), *c Var X Y Var X Var Y Cov X Y* 3 3

#### **Problema 38.**

Esta é uma situação particular do ex. 20, onde B=D=0. Assim A=a e C=b. (\*)vale ∀*A B C*,,, *D*

*satisfazedo* ∴ :

$$
\rho_{ZW} = \rho(aX, bY) = \frac{ab}{|ab|} = \rho_{XY}
$$

**Problema 39.** 

$$
\rho_{zw} = \frac{Cov(Z,W)}{\sqrt{Var(Z)Var(W)}}
$$
  
\n
$$
Cov(Z,W) = E(ZW) - E(Z)E(W) = E[(AX + B)(Y + D)] - E(AX + B)E(Y + D) =
$$
  
\n
$$
= E(ACXY + ADX + BCY + BC) - (AE(X) + B)(CE(Y) + 0) +
$$
  
\n
$$
= ACE(XY) + ADE(X) + BCE(Y) + BD - ACE(X)E(Y) - ADE(X) - BCE(Y) - BD =
$$
  
\n
$$
= AC[E(XY) - E(X)E(Y)] = ACCov(X, Y)
$$
  
\n
$$
Var(Z) = Var(AX + B) = A^2Var(X)
$$
  
\n
$$
Var(W) = Var(CY + D) = C^2Var(Y)
$$
  
\n
$$
\therefore \rho_{zw} = \frac{ACCov(X, Y)}{\sqrt{A^2C^2Var(X)Var(Y)}} = \frac{AC}{|AC|} \frac{Cov(X, Y)}{\sqrt{Var(X)Var(Y)}} = \frac{AC}{|AC|} = \rho_{XY}
$$
  
\n
$$
A > 0, C > 0 \Rightarrow \frac{AC}{|AC|} = \frac{AC}{AC} = 1
$$
  
\n
$$
\therefore \rho_{zw} = \rho_{zw}
$$

## **Problema 40.**

Considerando X e Y o número da  $1^a$  e  $2^a$  bola retirada, tem-se a distribuição conjunta da por:

$$
P(X=i, Y=j) = \frac{1}{n^2}, \forall i, j
$$

$$
i = 1, 2, \ldots, n; j = 1, 2, \ldots, n
$$

Logo *Z=|X-Y|*, poderá assumir os valores: 0,1,2,...,n-1Z+0, ocorrerá nas n caselas da diagonal principal , logo  $n^2$  *n*  $P(Z=0) = \frac{n}{n^2} = \frac{1}{n}$ .

Z=1, ocorrerá nas duas diagonais imediatamente ao lado da principal, ou seja, em 2(n-1) caselas, logo  $P(Z=1) = \frac{2(n-1)}{n^2}$ .  $P(Z=1) = \frac{2(n-1)}{2}$ 

Pelo raciocínio análogo, achamos:  $P(Z = 2) = \frac{2(n-2)}{n^2}$ .  $P(Z = 2) = \frac{2(n-2)}{2}$ . Até:  $P(Z = n-1) = 2$ 

Logo:

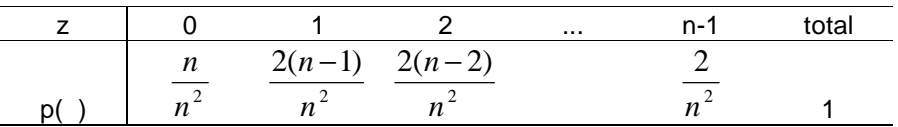

#### **Problema 41.**

$$
Var(X - 2Y) = Var(X) + Var(2Y) - 2Cov(X, 2Y) = Var(X) + 4Var(Y) - 4Cov(X, Y) =
$$
  
= Var(X) + 4Var(Y) - 4 $\rho$ (X, Y) $\sqrt{Var(X)Var(Y)}$  = 1 + 4(2) - 4( $\frac{1}{2}$ ) $\sqrt{1 \cdot 2}$  = 9 - 2 $\sqrt{2}$  = 6,17

**Problema 42.** 

$$
E(Z) = E(X + Y) = E(X) + E(Y) = 0 + 0 = 0
$$

$$
E(U) = E(X - Y) = E(X) - E(Y) = 0 - 0 = 0
$$

$$
Cov(Z, U) = E(ZU) - E(Z)E(U) = E(ZU) - 0 = E(ZU) = E[(X + Y)(X - Y)] =
$$
  
=  $E(X^2 - Y^2) = E(X^2) - E(Y^2) = E(X^2) - 0 - E(Y^2) + 0 = [E(X^2) - E^2(X)] -$   
 $- [E(Y^2) - E^2(Y)] = Var(X) - Var(Y) = 1 - 1 = 0$ 

#### **Problema 43.**

- (a) Como X e Y são independentes tem-se:  $f(x, y) = f_x(x) \cdot f_y(y)$  $\int \int x y f(x, y) dx dy = \iint xy f_X(x) f_Y(y) dx dy = \int x f_X(x) dx \int y$ ∞− ∞−  $E(XY) = \iint xyf(x, y) dxdy = \iint xyf_x(x)f_y(y) dxdy = \iint x(x)dx \iint yf_y(y)dy = E(X)E(Y)$
- **(b)** Das propriedades do operador E, tem-se:  $a^2+b^2{\sigma_2}^2$ 1  $Var(aX + bY) = Var(aX) + Var(bY) = a^2Var(X) + b^2Var(Y) = a^2\sigma_1^2 + b^2\sigma_2^2$  $Z = aX + bY, \log o \Rightarrow E(Z) = E(aX) + E(bY) = aE(X) + bE(Y) = a\mu_1 + b\mu_2$
- **(c)** O resultado é a generalização do resultado, assim:  $Var(\sum X_i) = \sum Var(X_i) = \sum \sigma^2$  $E(\sum X_i) = \sum E(X_i) = \sum \mu_i$

#### **Problema 44.**

Não, pois o produto das marginais não reproduz a função conjunta.

#### **Problema 45.**

$$
f(x, y) = e^{-(x+y)} = e^{-x}e^{-y} = f_X(x)f_Y(Y)
$$

*n n*

#### **Problema 46.**

Já foi visto em 43(c) que:  
\n
$$
E(\sum X_i) = \sum E(X_i) = \sum \mu_i
$$
  
\n $Var(\sum X_i) = \sum Var(X_i) = \sum \sigma^2$   
\n $Logo E(\overline{X}) = E(\sum \frac{X_i}{n}) = \frac{1}{n}E(\sum X_i) = \frac{\sum \mu_i}{n}$ , ou seja, a média é a média dos  
\nparâmetros populacionais.  
\n $Var(\overline{X}) = Var(\frac{\sum X_i}{n}) = \frac{1}{n^2} \sum \sigma_i^2$ 

#### **Problema 47.**

Substituindo os valores nas fórmulas do exercício 8.46, tem-se:

Estatística Básica

Bussab&Morettin

$$
E(\overline{X}) = \frac{\sum \mu_i}{n} = \frac{n\mu}{n} = \mu
$$
  
Var( $\overline{X}$ ) =  $\frac{\sum \sigma_i^2}{n^2} = \frac{\sum \sigma^2}{n^2} = \frac{\sigma^2 n}{n^2} = \frac{\sigma^2}{n}$ 

Bussab&Morettin

# Capítulo 9

#### Problema 01

18 mod  $5 = 3$ , porque  $18 = 3 \times 5 + 3$ 

360 mod  $100 = 60$ , porque  $360 = 3 \times 100 + 60$ 

#### Problema 03

 $a = 5$ ,  $m = 100$ 

 $n_0 = 13$   $\longrightarrow$   $u_0 = \frac{n_0}{m} = \frac{13}{100} = 0,13$ 

 $n_1 = (5 \times 13) \mod 100 = 65 \mod 100 = 65 \longrightarrow u_1 = \frac{65}{100} = 0,65$  $n_2 = (5 \times 65) \text{ mod } 100 = 325 \text{ mod } 100 = 25 \longrightarrow u_2 = 0,25$  $n_3 = (5 \times 25) \mod 100 = 125 \mod 100 = 25 \longrightarrow u_3 = 0,25$ 

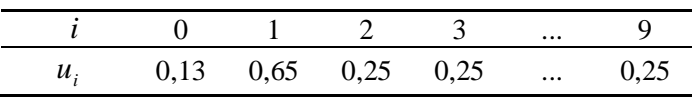

Portanto, o período nesse caso é  $h = 3$ .

#### Problema 04

 $a = 13$ ,  $m = 100$ 

$$
n_0 = 19 \longrightarrow u_0 = \frac{n_0}{m} = \frac{19}{100} = 0,19
$$
  
\n
$$
n_1 = (13 \times 19) \mod 100 = 247 \mod 100 = 47 \longrightarrow u_1 = \frac{47}{100} = 0,47
$$
  
\n
$$
n_2 = (13 \times 47) \mod 100 = 611 \mod 100 = 11 \longrightarrow u_2 = 0,11
$$
  
\n
$$
n_3 = (13 \times 11) \mod 100 = 143 \mod 100 = 43 \longrightarrow u_3 = 0,43
$$
  
\n
$$
n_4 = (13 \times 43) \mod 100 = 559 \mod 100 = 59 \longrightarrow u_4 = 0,59
$$
  
\n
$$
n_5 = (13 \times 59) \mod 100 = 767 \mod 100 = 67 \longrightarrow u_5 = 0,67
$$
  
\n
$$
n_6 = (13 \times 67) \mod 100 = 871 \mod 100 = 71 \longrightarrow u_6 = 0,71
$$
  
\n
$$
n_7 = (13 \times 71) \mod 100 = 923 \mod 100 = 23 \longrightarrow u_7 = 0,23
$$
  
\n
$$
n_8 = (13 \times 23) \mod 100 = 299 \mod 100 = 99 \longrightarrow u_8 = 0,99
$$
  
\n
$$
n_9 = (13 \times 99) \mod 100 = 1287 \mod 100 = 87 \longrightarrow u_9 = 0,87
$$

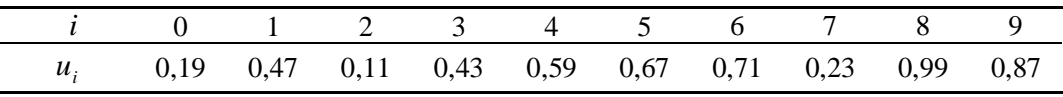

Portanto, o período nesse caso é *h* = 20 .

## **Problema 06**

Da 6ª coluna da tabela VII obtem-se:

:0,11; 0,82 ; 0,43 ; 0,56 ; 0,60. *<sup>i</sup> u*

Da distribuição da variável X, vem:

 $p_1 + p_2 + p_3 + p_4 + p_5 = 1,0$  $p_1 + p_2 + p_3 + p_4 = 0.9$  $p_1 + p_2 + p_3 = 0.7$  $p_1 + p_2 = 0,3$  $p_1 = 0,1$ 

Então:

$$
u_1 = 0,11 \rightarrow p_1 \le 0,11 \le p_1 + p_2 \longrightarrow x_1 = 1
$$
  
\n
$$
u_2 = 0,82 \rightarrow p_1 + p_2 + p_3 \le 0,82 \le p_1 + p_2 + p_3 + p_4 \longrightarrow x_2 = 3
$$
  
\n
$$
u_3 = 0,43 \rightarrow p_1 + p_2 \le 0,43 \le p_1 + p_2 + p_3 \longrightarrow x_3 = 2
$$
  
\n
$$
u_4 = 0,56 \rightarrow p_1 + p_2 \le 0,56 \le p_1 + p_2 + p_3 \longrightarrow x_4 = 2
$$
  
\n
$$
u_5 = 0,60 \rightarrow p_1 + p_2 \le 0,60 \le p_1 + p_2 + p_3 \longrightarrow x_5 = 2
$$

Assim, os números gerados são:  $(1, 3, 2, 2, 2)$ .

#### **Problema 07**

Vejamos a distribuição da variável aleatória T:

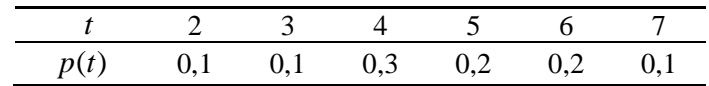

Da 11ª coluna da tabela VII, obtem-se: :0,57; 0,19 ; 0,38 ; 0,33 ; 0,31;0,54;0,38;0,79;0,54;0,55. *<sup>i</sup> u* Então:  $u_1 = 0.57 \longrightarrow x_1 = 5$  $u_2 = 0.19 \longrightarrow x_2 = 3$ 

 $u_3 = 0.38 \longrightarrow x_3 = 4$ 

$$
u_4 = 0.33 \longrightarrow x_4 = 4
$$

$$
u_5 = 0.31 \longrightarrow x_5 = 4
$$

Bussab&Morettin

Estatística Básica

$$
u_6 = 0,54 \longrightarrow x_6 = 5
$$
  
\n
$$
u_7 = 0,38 \longrightarrow x_7 = 4
$$
  
\n
$$
u_8 = 0,79 \longrightarrow x_8 = 6
$$
  
\n
$$
u_9 = 0,54 \longrightarrow x_9 = 5
$$
  
\n
$$
u_{10} = 0,55 \longrightarrow x_{10} = 5
$$

Assim, os números gerados são: (5, 3, 4, 4, 4, 5, 4, 6, 5, 5).

#### Problema 08

Vamos obter a função de distribuição acumulada da v.a. X :

$$
F(x) = \begin{cases} 0, x \le -1 \\ \int_{x}^{x} 3t^2 dt = x^3 + 1, -1 \le x < 0 \\ 1, x \ge 0 \end{cases}
$$

 $F(x) = u \longrightarrow x^3 + 1 = u$ 

Geramos  $u \sim U(0,1)$  e  $x = \sqrt[3]{u-1}$ , note que  $x \in (-1,0)$ .

$$
\text{Se } u = 0.5 \longrightarrow x = \sqrt[3]{0.5 - 1} = \sqrt[3]{-0.5} = (-0.5)^{1/3} = (-0.5)^{0.333} = -0.793
$$

#### Problema 09

$$
X \sim Bernoulli(0,35)
$$
  
\n
$$
p = 0,35 = P(X = 1); P(X = 0) = 0,65
$$
  
\n
$$
u \sim U(0,1); X = \begin{cases} 0, \text{se } u < 0,65\\ 1, \text{se } u \ge 0,65 \end{cases}
$$

Se  $u_i$ : 0,419; 0,285; 0,111; 0,330; 0,036; 0,415; 0,188; 0,061; 0,127; 0,791.

Então os valores gerados são: 0,1,0,0,0,0,0,0,0,1.

## Problema 10

$$
Y \sim b(10; 0, 2)
$$

Considerando 10 experimentos de Bernolli; em cada  $X \sim Bernoulli(0,2)$ 

$$
p = 0,20 = P(X = 1); P(X = 0) = 0,80
$$
  

$$
u \sim U(0,1); \quad X = \begin{cases} 0, \text{se } u < 0,80\\ 1, \text{se } u \ge 0,80 \end{cases}
$$

E<sub>1</sub>:  
\n
$$
u_i \longrightarrow 0,11; 0,82; 0,00; 0,43; 0,56; 0,60; 0,72; 0,42; 0,08; 0,53
$$
.  
\n $X_i \longrightarrow 0$ ; 1; 0; 0; 0; 0; 0; 0; 0; 0; 0; 0.

 $E_2$ : seguir a mesma idéia apenas gerando outros  $u_i$ .

## Problema 11

 $t = -\beta \log(u)$ ;  $\beta = 1/2$ 

Então, para gerar um valor da distribuição exponencial com  $\beta = 1/2$ , basta adotar:

$$
t = -\frac{1}{2}\log(u_i)
$$

Considerando os valores de u<sub>i</sub> encontrados no Problema 9, tem-se:

 $t_i \longrightarrow 0,435; 0,061; 1,099; 0,554; 1,662; 0,440; 0,836; 1,398; 1,032; 0,117.$ 

## Problema 12

(a) 
$$
u = F(x) \longrightarrow x = F^{-1}(u)
$$
.  
\n
$$
F(x) = x^2, 0 \le x < 1 \longrightarrow u = x^2 \therefore x = \sqrt{u}
$$
\nConsiderando os valores de  $u_i$  do Problema 10, tem-se:

$$
x_1 = \sqrt{0.11} = 0.332 \; ; x_2 = 0.906 \; ; x_3 = 0 \; ; x_4 = 0.656 \; ; \; x_5 = 0.748
$$
\n
$$
x_6 = 0.775 \; ; x_7 = 0.849 \; ; x_8 = 0.648 \; ; x_9 = 0.283 \; ; x_{10} = 0.728 \, .
$$

**(b)** 
$$
X \sim N(10; 4)
$$

 $\Phi(z) = u \longrightarrow z \longrightarrow x = 10 + 2 \times z$ 

Supondo  $u_i$ : 0,94; 0,31; 0,97; 0,30; 0,38; 0,44; 0,10; 0,47; 0,73; 0,23. Então:

$$
u_1 = 0.94 \longrightarrow z_1 = 1.56 \longrightarrow x_1 = 13.12
$$
  
\n
$$
u_2 = 0.31 \longrightarrow z_2 = -0.50 \longrightarrow x_2 = 9.00
$$
  
\n
$$
u_3 = 0.97 \longrightarrow z_3 = 1.89 \longrightarrow x_3 = 13.78
$$
  
\n
$$
u_4 = 0.30 \longrightarrow z_4 = -0.52 \longrightarrow x_4 = 8.96
$$
  
\n
$$
u_5 = 0.38 \longrightarrow z_5 = -0.31 \longrightarrow x_5 = 9.38
$$

Cap.09-Pág.4

$$
u_6 = 0,44 \longrightarrow z_6 = -0,15 \longrightarrow x_6 = 9,70
$$
  
\n $u_7 = 0,10 \longrightarrow z_7 = -1,28 \longrightarrow x_7 = 7,44$   
\n $u_8 = 0,47 \longrightarrow z_8 = -0,08 \longrightarrow x_8 = 9,84$   
\n $u_9 = 0,73 \longrightarrow z_9 = 0,61 \longrightarrow x_9 = 11,22$   
\n $u_{10} = 0,73 \longrightarrow z_{10} = -0,74 \longrightarrow x_{10} = 8,52$ 

**(c)**  $X \sim t(24)$ 

 $\Phi(t) = u$ 

Considerando os valores de ui do item b, tem-se:

$$
u_1 = 0.94 \longrightarrow t_1 = 1.711
$$
  

$$
u_2 = 0.31 \longrightarrow t_2 = 0.531
$$

e assim por diante.

## **Problema 14**

10 valores de 
$$
\chi^2(3) = W
$$
  
\n $W = \chi^2(3) = Z_1^2 + Z_2^2 + Z_3^2$  com  $Z_i \sim N(0;1)$   
\nUsando  $u_i$  e  $z_i$  do Problema 12 item b, tem-se:  
\n $W_1 = (1,56)^2 + (-0,50)^2 + (1,89)^2 = 6,256$   
\n $W_2 = (1,56)^2 + (-0,52)^2 + (-0,31)^2 = 2,780$   
\n $W_3 = (1,56)^2 + (-0,15)^2 + (-1,28)^2 = 4,095$   
\n $W_4 = (1,56)^2 + (-0,08)^2 + (0,61)^2 = 2,812$   
\n $W_5 = (-0,50)^2 + (-0,52)^2 + (-0,31)^2 = 0,617$   
\n $W_6 = (-0,50)^2 + (-0,15)^2 + (-1,28)^2 = 1,911$   
\n $W_7 = (-0,50)^2 + (-0,08)^2 + (0,61)^2 = 0,629$   
\n $W_8 = (1,89)^2 + (-0,52)^2 + (0,31)^2 = 3,939$   
\n $W_9 = (1,89)^2 + (-0,15)^2 + (-1,28)^2 = 5,233$   
\n $W_{10} = (1,89)^2 + (-0,08)^2 + (-0,74)^2 = 4,126$ 

## **Problema 17**

Método de Box-Müller:

$$
X = \sqrt{-2 \log U_1} \times \cos(2\pi U_2)
$$
  
\n
$$
Y = \sqrt{-2 \log U_1} \times \sec(2\pi U_2)
$$
  
\nSupondo  $u_1 = 0.6$  e  $u_2 = 0.09$ , tem-se:  
\n $u_1 = 0.6 \longrightarrow -2 \log(0.6) = 0.4437$ ,  $\sqrt{-2 \log(0.6)} = 0.666$   
\n $u_2 = 0.09 \longrightarrow \cos(2\pi(0.09)) = \cos(0.5655) = 0.844$ ,  $\text{sen}(0.5655) = 0.536$   
\nEntão:  
\n $z_1 = 0.666 \times 0.844 = 0.562$ 

$$
z_2 = 0.666 \times 0.536 = 0.357
$$

Basta repetir os mesmos passos para gerar os outros valores.

#### **Problema 18**

Considerando  $m = 3$ :

$$
n_0 = 123 \longrightarrow n_0^2 = 15129 \longrightarrow u_0 = \frac{512}{1000} = 0.512
$$
  
\n $n_1 = 512 \longrightarrow n_1^2 = 0262144 \longrightarrow u_1 = \frac{621}{1000} = 0.621$   
\n $n_2 = 621 \longrightarrow n_2^2 = 0385641 \longrightarrow u_2 = \frac{856}{1000} = 0.856$   
\ne assim por diante.

#### **Problema 19**

 $X \sim b(5;0,3)$ 

Algoritmo:

1) Suponha  $u_1 = 0,6$ 

2) 
$$
r = \frac{p}{1-p} = \frac{0.3}{0.7} = 0.43
$$
,  $j = 0$ ,  $pr = (0.7)^5 = 0.17$ ,  $F = 0.17$   
\n3)  $u_1 = 0.6 > F$   
\n4)  $pr = \frac{(0.43) \times 5}{1} \times 0.17 = 0.37$ ,  $F = 0.17 + 0.37 = 0.54$ ,  $j = 1$ 

5) 
$$
u_1 = 0.6 < 0.54 \longrightarrow X_1 = 1
$$
  $\therefore$  1<sup>o</sup> valor gerado é X<sub>1</sub> = 1

Repita o algoritmo para  $u_2$ ,  $u_3$ ,  $u_4$ ,  $u_5$ .

Cap.09– Pág.6

Bussab&Morettin

#### Problema 21

 $X \sim P(\lambda)$ ,  $\lambda = 2$ Algoritmo: 1) Suponha  $u_1 = 0.09$ 2)  $j = 0$ ,  $p = e^{-\lambda} = e^{-2} = 0.135$  e F = 0.135 3)  $u_1 = 0.09 < 0.135$ , então  $X_1 = 0$ 4)Caso  $u_1 > F$  então:  $p = \frac{\lambda}{i+1} p$ ,  $F = F + p$  e  $j = j+1$ 5) Volte a 3)

#### Problema 26

$$
X \sim Gama\left(3; \frac{1}{2}\right), \text{ isto é, } r = 3 \text{ e } \beta = \frac{1}{2}.
$$

Considere os três primeiros valores gerados de  $Exp\left(\frac{1}{2}\right)$  do Problema 11:

$$
t_1 = 0,435
$$
,  $t_2 = 0,061$ ,  $t_3 = 1,099$ 

Então, o 1º valor gerado de X é :  $x_1 = 0.435 + 0.061 + 1.099 = 1.595$ Gere mais 3 valores de uma  $Exp\left(\frac{1}{2}\right)$  e encontre mais um valor.

Proceda da mesma maneira para gerar os próximos valores.

#### Problema 29

 $(a)$  $X:$ resultado de uma partida Então  $X = \begin{cases} 0, \text{ se o time não venceu.} \\ 1, \text{ se o time venceu.} \end{cases}$ 

com  $P(X = 1) = 0,60 e P(X = 0) = 0,40$ 

Logo,  $X \sim Bernoulli(0,60)$ 

$$
u \sim U(0,1); \quad \mathbf{X} = \begin{cases} 0, \text{se } \mathbf{u} < 0,40 \\ 1, \text{se } \mathbf{u} \ge 0,40 \end{cases}
$$

Considerando os  $u_{i,s}$  do Problema 10:

 $u_1 \longrightarrow 0,11; 0,82; 0,00; 0,43; 0,56; 0,60; 0,72; 0,42; 0,08; 0,53.$ 

 $X_i \longrightarrow 0 ; 1 ; 0 ; 1 ; 1 ; 1 ; 1 ; 1 ; 0 ; 1.$ 

Cap.09-Pág.7

Então em 10 partidas tem-se: 7 vitórias e 3 outros resultados (empate ou derrota).

**(b)** Considerando:  $\overline{\mathcal{L}}$  $\overline{1}$  $=\{$  $\int 0$ , se o time perdeu. 2, se o time ganhou.  $X = \{1, \text{se of time empatou.}\}$ 

com  $P(X = 0) = 0,20$ ,  $P(X = 1) = 0,30$  e  $P(X = 2) = 0,50$ 

Da distribuição da variável X, vem:

$$
p_1 = 0,2
$$
  
\n
$$
p_1 + p_2 = 0,5
$$
  
\n
$$
p_1 + p_2 + p_3 = 1,0
$$

Considerando os  $u_{i's}$  gerados no Problema 10, vem:

$$
u_1 = 0,11 \rightarrow 0 \le 0,11 \le p_1 \longrightarrow x_1 = 0
$$
  
\n
$$
u_2 = 0,82 \rightarrow p_1 + p_2 \le 0,82 \le p_1 + p_2 + p_3 \longrightarrow x_2 = 2
$$
  
\n
$$
u_3 = 0,00 \rightarrow 0 \le 0,00 \le p_1 \longrightarrow x_3 = 0
$$
  
\n
$$
u_4 = 0,43 \rightarrow p_1 \le 0,43 \le p_1 + p_2 \longrightarrow x_4 = 1
$$
  
\n
$$
u_5 = 0,56 \rightarrow p_1 + p_2 \le 0,56 \le p_1 + p_2 + p_3 \longrightarrow x_5 = 2
$$
  
\n
$$
u_6 = 0,60 \rightarrow p_1 + p_2 \le 0,60 \le p_1 + p_2 + p_3 \longrightarrow x_6 = 2
$$
  
\n
$$
u_7 = 0,72 \rightarrow p_1 + p_2 \le 0,72 \le p_1 + p_2 + p_3 \longrightarrow x_7 = 2
$$
  
\n
$$
u_8 = 0,42 \rightarrow p_1 \le 0,42 \le p_1 + p_2 \longrightarrow x_8 = 1
$$
  
\n
$$
u_9 = 0,08 \rightarrow 0 \le 0,08 \le p_1 \longrightarrow x_9 = 0
$$
  
\n
$$
u_{10} = 0,53 \rightarrow p_1 + p_2 \le 0,53 \le p_1 + p_2 + p_3 \longrightarrow x_{10} = 2
$$

Então em 10 partidas o time terá 5 vitórias, 2 empates e 3 derrotas.

- (c) Repetir a mesma idéia do item anterior 12 vezes, gerando outros  $u_i$ <sub>s</sub> e calcular o número de pontos obtidos.
- **(d)** Pode-se estudar o número de pontos perdidos, número de vitórias, etc. Para simular basta seguir a mesma idéia dos itens anteriores.

#### **Problema 34**

(a) Considerando  $\mu = 1.70$  e  $\sigma = 0.10$  tem-se:

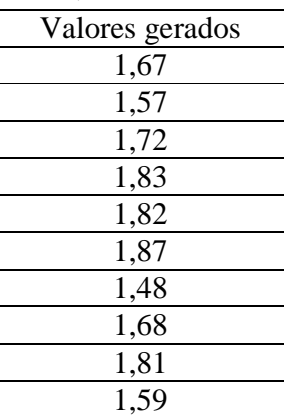

Calculando a média e desvio padrão encontram-se os seguinte valores: 1,70 e 0,13, respectivamente.

**(b)** Considerando os mesmos parâmetros do item anterior:

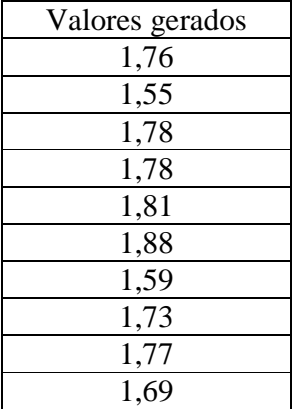

Calculando a média e desvio padrão encontram-se, respectivamente, os seguinte valores: 1,73 e 0,10.Olhando as amostras elas não parecem estar vindo de populações diferentes, pois os valores simulados são bem próximos (visto que estão sendo gerado de um mesmo valor de  $\mu$  e  $\sigma$ ).

(c) Considerando  $\mu = 1.55$  e  $\sigma = 0.10$  tem-se:

| Valores gerados |
|-----------------|
| 1,62            |
| 1,48            |
| 1,53            |
| 1,48            |
| 1,66            |
| 1,55            |
| 1,76            |
| 1,51            |
| 1,41            |
| 1,40            |

Cap.09– Pág.9

Comparando estes valores com os obtidos no item a nos mostra evidências de que as duas amostras vêm de populações distintas. Visto que os valores obtidos para a população feminina é menor quando comparados para os obtidos para a população masculina.

**(d)** Se as médias das duas populações forem bem diferentes e estas não apresentarem desvio – padrão alto, poderá se diferenciar bem as amostras geradas.

#### **Problema 01.**

- **(a)** A opinião dos operários pode estar relacionada com seus horários de chegada.
- **(b)** Parece razoável, já que as alturas devem se distribuir homogeneamente segundo os horários de chegada.
- **(c)** Pode ser que municípios com investimentos menores não retornem os questionários, acarretando um viés na estimativa da porcentagem média da receita investida em lazer.
- **(d)** Não haveria problemas se os supermercados fossem homogêneos quanto à venda de sabão em pó. Porém, pode ser que as regiões tenham potenciais de venda diferentes, independentemente do brinde.

## **Problema 03.**

**(a)** Por exemplo: colocar em uma urna 100 fichas, sendo 10 com o número zero, 20 com número 1, 30 com o número 2, 25 com o número 3 e 15 com o número 4. Sortear uma ficha da urna.

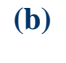

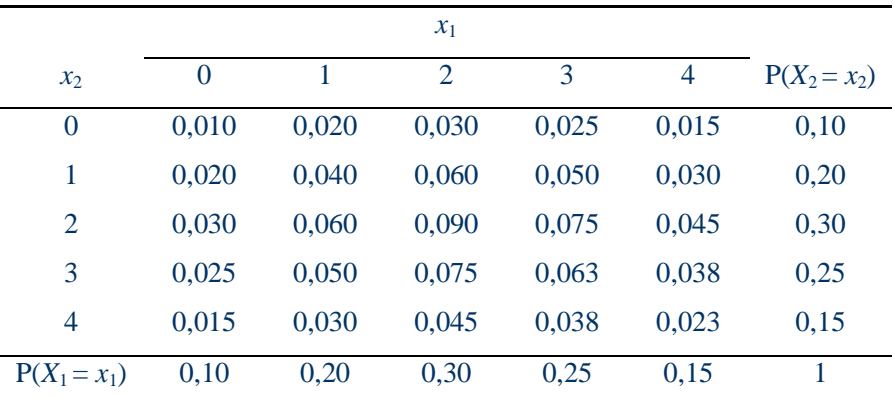

**(c)**  $P(X_1 = 2, X_2 = 3, X_3 = 3, X_4 = 1) = P(X_1 = 2)P(X_2 = 3)P(X_3 = 3)P(X_4 = 1) = 0,00375$ 

#### **Problema 04.**

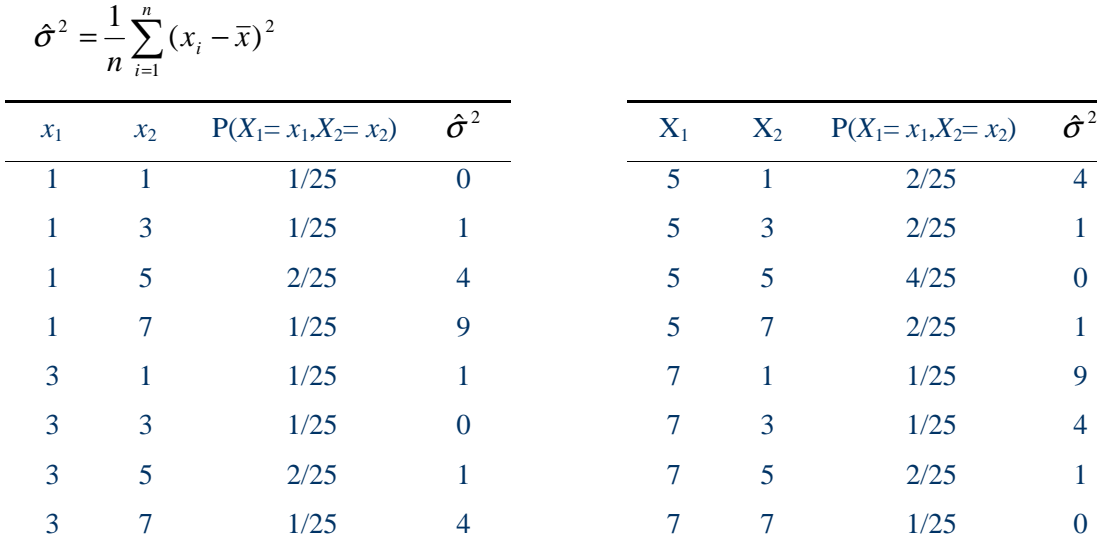

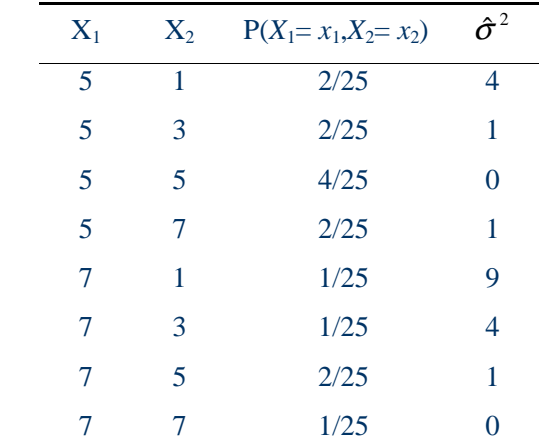

*Distribuição amostral de*  $\hat{\sigma}^2$ 

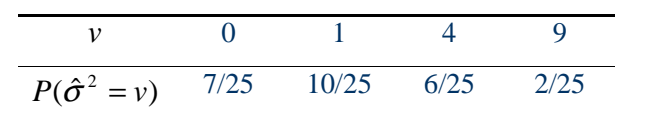

## **Problema 05.**

(a) 
$$
E(X) = 2,15
$$
;  $Var(X) = 1,428$ .

**(b)** 
$$
E(X_i) = 2,15
$$
,  $i=1,2$ ;  $Var(X_i) = 1,428$ ,  $i=1,2$ .

**(c)**

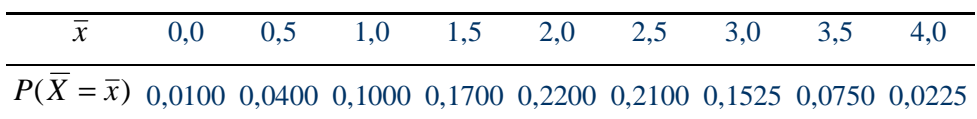

**(d)**  $E(\overline{X}) = 2{,}15$ ;  $Var(\overline{X}) = 0{,}7138$ .

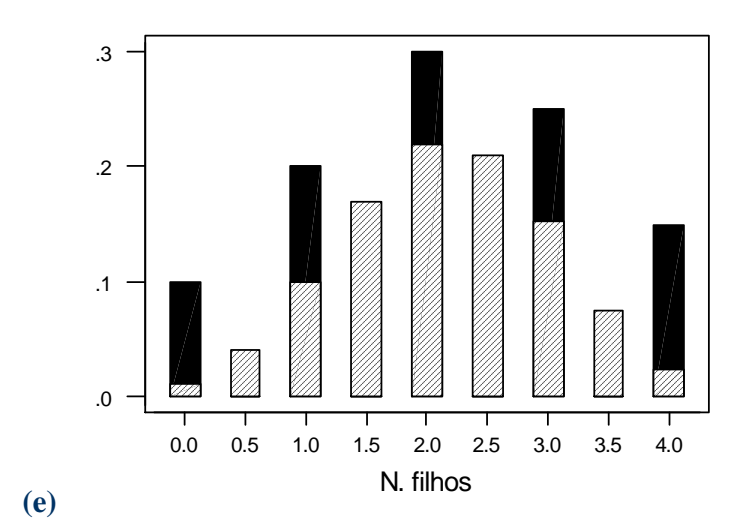

**(f)**

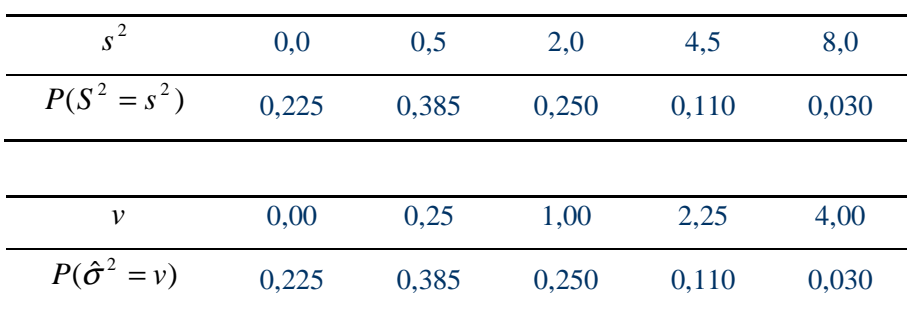

(g)  $E(S^2) = 1,428$ ;  $Var(S^2) = 3,206$ .

 $E(\hat{\sigma}^2) = 0.714$ ;  $Var(\hat{\sigma}^2) = 0.802$ .

Se desejarmos um estimador não-viciado, devemos utilizar  $S<sup>2</sup>$ . Se desejarmos o

estimador com a menor variância, devemos utilizar  $\hat{\sigma}^2$ .

(h) 
$$
P(|\overline{X} - \mu| > 1) = P(\overline{X} < 1, 15) + P(\overline{X} > 3, 15) = P(\overline{X} = 0 \text{ ou } 0, 5 \text{ ou } 1) + P(\overline{X} = 3, 5 \text{ ou } 4) =
$$
  
= 0,01 + 0,04 + 0,1+,075 + 0,0225 = 24,75%

## **Problema 06.**

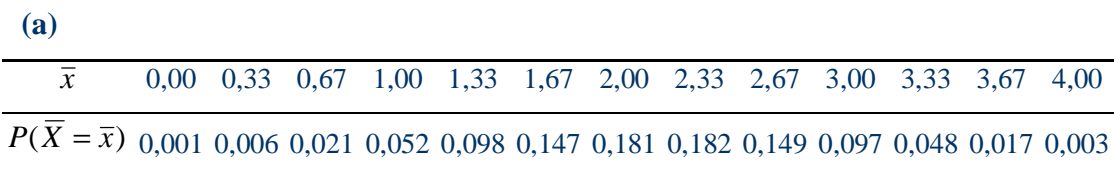

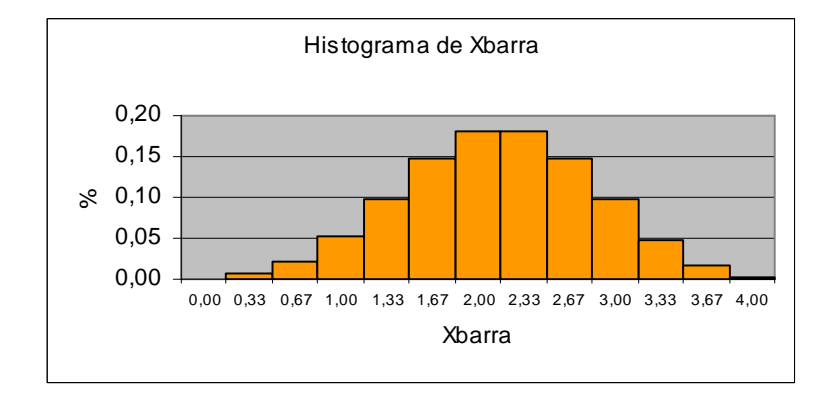

**(b)**  $E(\overline{X}) = 2.15$ ;  $Var(\overline{X}) = 0.4758$ .

$$
P(|\overline{X} - \mu| > 1) = P(\overline{X} < 1, 15) + P(\overline{X} > 3, 15) =
$$

(c) 
$$
= P(\overline{X} = 0.00 \text{ ou } 0.33 \text{ ou } 0.67 \text{ ou } 1.00) + P(\overline{X} = 3.33 \text{ ou } 3.67 \text{ ou } 4.00) =
$$

$$
= 0.001 + 0.006 + 0.021 + 0.052 + 0.048 + 0.017 + 0.003 = 14.81\%
$$

**(d)** Menor, pois a variância de  $\overline{X}$  seria menor, fazendo com que sua distribuição fosse mais concentrada em torno de  $\mu$ .

## **Problema 07.**

(a)  $P(90 < X < 110) = 68,27\%$ 

**(b)** 
$$
\overline{X} \sim N\left(100; \frac{100}{16}\right) \Rightarrow P(90 < \overline{X} < 110) = 99,99\%
$$

**(c)**

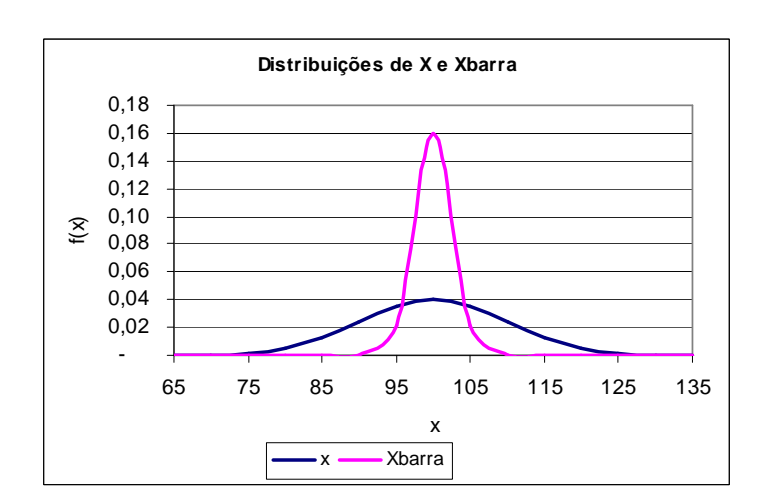

Cap.10 – Pág.4

(d) 
$$
P(90 < \overline{X} < 110) = 0,95 \Rightarrow P\left(\frac{(90 - 100)\sqrt{n}}{10} < Z < \frac{(110 - 100)\sqrt{n}}{10}\right) = 0,95 \Rightarrow P(-\sqrt{n} < Z < \sqrt{n}) = 0,95 \Rightarrow \sqrt{n} = 1,96 \Rightarrow n \equiv 4
$$

#### **Problema 08.**

(a) 
$$
P(X < 500) = 0,1 \Rightarrow P\left(Z < \frac{500 - \mu}{10}\right) = 0,1 \Rightarrow \frac{500 - \mu}{10} = 1,28 \Rightarrow \mu = 512,82.
$$
  
 $\overline{X} \sim N\left(512,82;\frac{100}{4}\right); P\left(\sum_{i=1}^{4} X_i < 2000\right) = P(\overline{X} < 500) = 0,519\%$ .

#### **Problema 09.**

(a) Se a máquina estiver regulada:  $\overline{X} \sim N \left| 512,82; \frac{100}{N} \right|$ J  $\left(512,82;\frac{100}{\cdot}\right)$ l ſ 4  $\overline{X} \sim N \left( 512,82; \frac{100}{N} \right)$ 

=

*i*

*P*(parada desnecessária) = *P*( $\overline{X}$  < 495 ou  $\overline{X}$  > 520 | máquina está regulada) = 7,56%

**(b)** Se o peso médio desregulou-se para 500g:  $\overline{X} \sim N$  500;  $\frac{100}{N}$ J  $\left(500;\frac{100}{\cdot}\right)$ l ſ 4  $\bar{X} \sim N \left( 500; \frac{100}{\mu} \right)$ 

*P*(continuar fora dos padrões) = *P*(495  $\leq \overline{X} \leq 520$  | máquina desregulou - se) = 84,13%

## **Problema 10.**

(a) 
$$
\overline{X} \sim N\left(70; \frac{100}{7}\right); P\left(\sum_{i=1}^{7} X_i > 500\right) = P\left(\overline{X} > \frac{500}{7}\right) = 35,27\%
$$
.  
\n(b)  $\overline{X} \sim N\left(70; \frac{100}{6}\right); P\left(\sum_{i=1}^{6} X_i > 500\right) = P\left(\overline{X} > \frac{500}{6}\right) = 0,055\%$ .

### **Problema 11.**

**(a)**

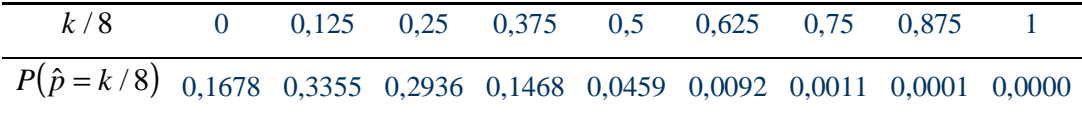

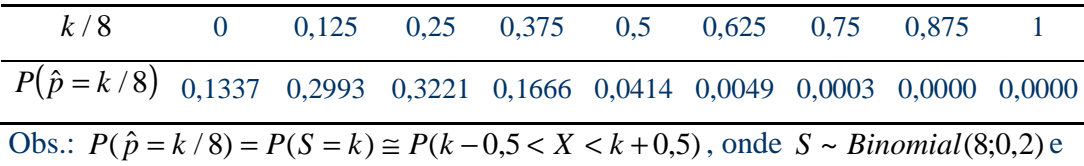

 $X \sim N(1,6;1,28)$ .

- **(c)** Razoável, pois n é pequeno,
- **(d)** Para p tendendo a 1/2.

## **Problema 12.**

 $S = 20 \times \hat{p}$ : número de peças defeituosas na amostra

#### *Probabilidade exata*

Se a produção estiver sob controle:  $S \sim binomial(20;0,1)$ 

 $P(\text{parada desnecessária}) = P(\hat{p} > 0.15 | \text{produção sob controle}) =$ 

 $0,1^k0,9^{20-k} = 13,30\%$ 20  $P(S > 3 | produção sob controle) = 1 - \sum_{n=1}^{3} \binom{20}{n} 0, 1^{k} 0, 9^{20}$  $\int_{0}^{2\pi} \int_{0}^{\infty} 0,1^{k} 0,9^{20-k} =$ J  $\backslash$  $\overline{\phantom{a}}$ l ſ  $= P(S > 3 | produção sob controle) = 1 - \sum_{n=1}^{\infty} |0,1^{k}0,9^{20-1}|$ =  $\sum_{k=1}^{\infty} \left( \frac{20}{k} \right) 0,1^k 0,9^{20-k}$  $\sum_{k=0}$   $k$ 

*Aproximação pela distribuição normal* 

Se a produção estiver sob controle:  $\hat{p} \sim N | 0,1; \frac{0,1 \times 0,3}{2} |$ J  $\left(0,1;\frac{0,1\times0,9}{\cdot}\right)$ l  $\int_{\Omega_{1}} 0.1 \times$ 20  $\hat{p} \sim N\left(0,1;\frac{0,1\times0.9}{20}\right)$ , aproximadamente

*P*(parada desnecessária) =  $P(\hat{p} > 0.15 | \text{produção sob controle}) \approx 22,80\%$ 

## **Problema 13.**

 $S = 100 \times \hat{p}$ : número de peças defeituosas na amostra; *S* ~ *binomial* (100;0,1)

*(a) Probabilidade exata* 

$$
P(\hat{p} > 0,1) = P(S > 10) = 1 - \sum_{k=0}^{10} {100 \choose k} 0,1^k 0,9^{100-k} = 41,7\%
$$

*Aproximação pela distribuição normal* 

$$
\hat{p} \sim N\left(0,1;\frac{0,1\times0,9}{100}\right)
$$
, aproximadamente;  $P(\hat{p} > 0,1) \approx 50,0\%$ .

**(b)** 
$$
P(\hat{p} = 0) = P(S = 0) = {100 \choose 0} 0,1^0 0,9^{100-0} = 0,9^{100} = 0,0027\%
$$

**Problema 14.** 

**(a)**

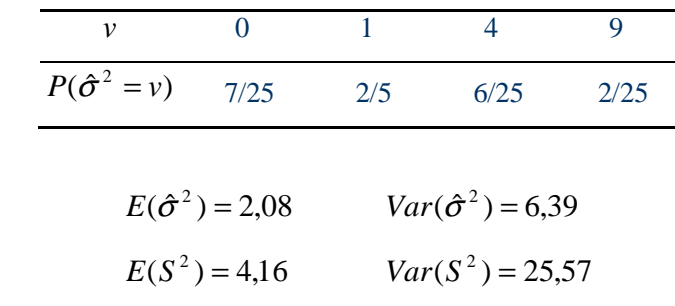

 $E(S^2) = \sigma^2 = 4.16$ , ou seja,  $S^2$ é um estimador não-viciado da variância populacional.

**(b)**

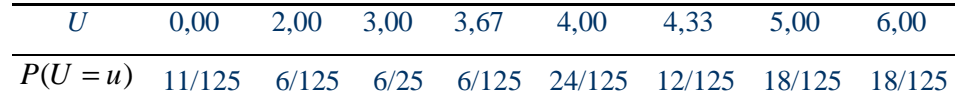

Obs.: Assumindo que U=0 nos casos em que os 3 elementos da amostra forem iguais.

**(c)**

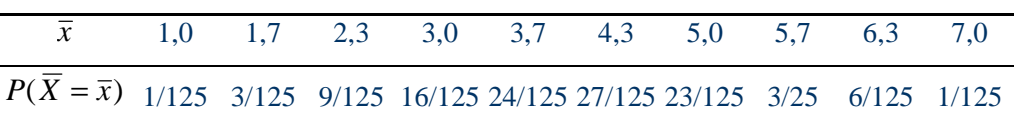

$$
E(\overline{X}) = 4,20;
$$
  $Var(\overline{X}) = 1,39.$   
 $E(U) = 3,76;$   $Var(U) = 2,52.$ 

U é viciado e tem variância maior que *X* .

## **Problema 15.**

(a) 
$$
E(X) = 12
$$
;  $Var(X) = 10.8$ ;  $Md(X) = 12$ .

**(b)**

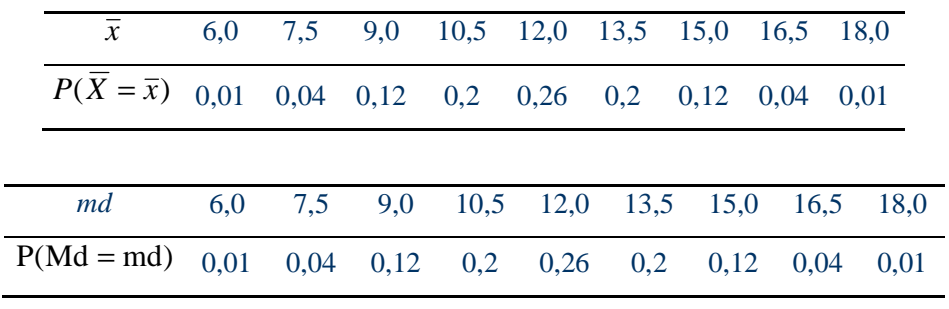

(c)  $E(\overline{X}) = E(Md) = 12 = Md(X)$ .

**(d)** Qualquer um, pois as duas distribuições amostrais são iguais.
**(e)**

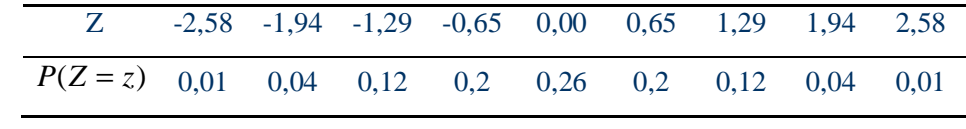

(f) 
$$
E(Z) = 0
$$
;  $Var(Z) = 1$ .

**(g)**

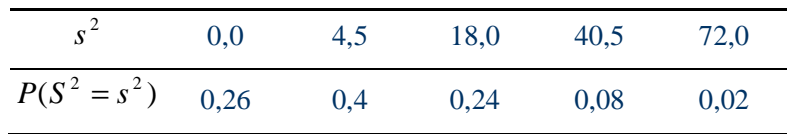

**(h)** 
$$
E(S^2) = 10.8
$$
;  $Var(S^2) = 204$ 

**(i)**

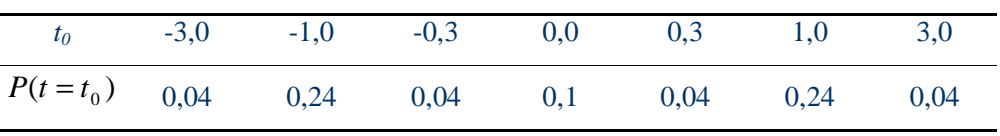

Problema: t não pode ser calculado quando *S*=0. Assim,  $\sum p(t = t_{0i})$  = *i*  $p(t = t_{0i}) = 0.74$ , e não 1.

(j) 
$$
E(t) = 0
$$
;  $Var(t) = 1.21$ 

(k) 
$$
P(|t| < 2) = 0,66
$$
  
 $P(|t| < 4,30) = 0,74$ 

## **Problema 16.**

**(a)**

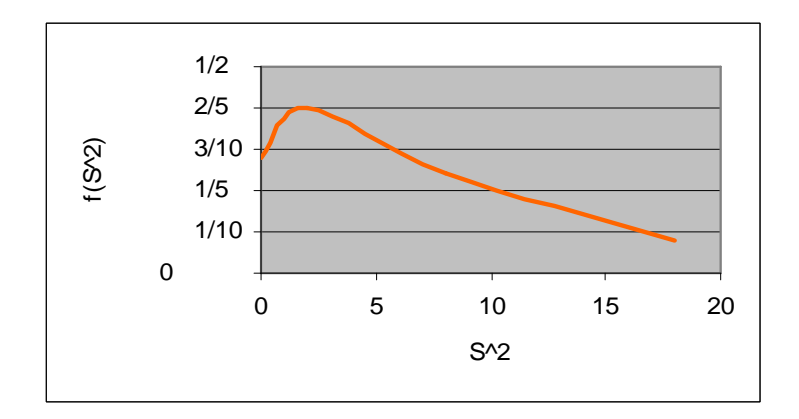

**(b)**

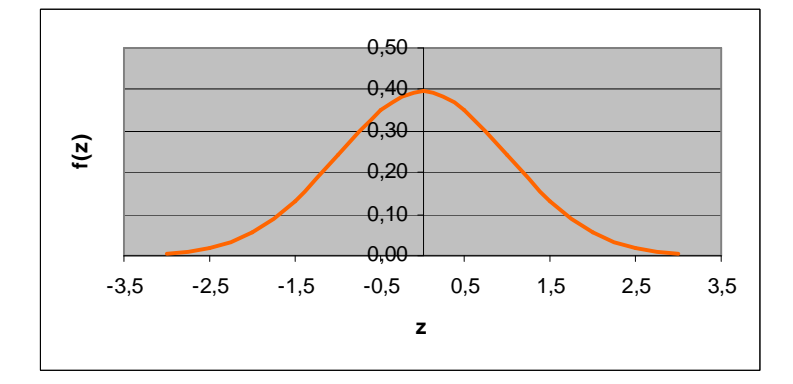

**(c)** Para amostras grandes, a distribuição de t aproxima-se da distribuição de Z, obtida em (b).

#### **Problema 17.**

$$
n = \frac{z_{\gamma}^{2}}{4\epsilon^{2}} = \frac{1,645^{2}}{4(0,02)^{2}} \approx 1691.
$$

#### **Problema 18.**

A função  $f(p) = p(1-p)$  é decrescente no intervalo [0,5;1]. Logo, para  $p \ge 0.80$ ,  $p(1-p) \le 0.80 \times 0.20 = 0.16$ . Assim, 1082  $(1-p)$  1,645<sup>2</sup> × 0,16 2 2  $=\frac{1,645^2\times0,16}{(8.85)^2}\approx$ −  $=\frac{y_{r}}{\epsilon}$  $n = \frac{z^2 \cdot p(1-p)}{2} = \frac{1.645^2 \times 0.16}{2} \approx 1082$ .

## **Problema 19.**

2

$$
n = \frac{z_{\gamma}^2 p(1-p)}{\varepsilon^2} e \, n_0 = \frac{z_{\gamma}^2}{4\varepsilon^2} \Longrightarrow n = 4n_0 p(1-p) = f(p).
$$

2

 $(0,02)$ 

*f* (*p*) assume valor máximo quando *p* = 1/2. Logo:  $n \le f(1/2) = 4n_0 \frac{1}{2} \times \frac{1}{2} = n_0$ 1 2  $n \le f(1/2) = 4n_0 \frac{1}{2} \times \frac{1}{2} = n_0$ .

## **Problema 20.**

Seja 
$$
n = \frac{z^2_p p(1-p)}{\varepsilon^2} = f(p).
$$

A função  $f(p)$  é crescente para *p* no intervalo [0;0,5] e decrescente para *p* no intervalo [0,5;1]. Logo,

$$
p\leq p_0<0, 5\Longrightarrow f(p)\leq f(p_0)
$$

$$
p \ge p_0 > 0, 5 \Rightarrow f(p) \le f(p_0) < f(0, 5) \Rightarrow n \le n_1 < n_0.
$$

## **Problema 21.**

(a) 
$$
\overline{X}_{16} \sim N(10;1) \Rightarrow P(\text{ganhar o prêmio}) = P(\overline{X}_{16} > 12) = 2,275\%
$$

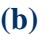

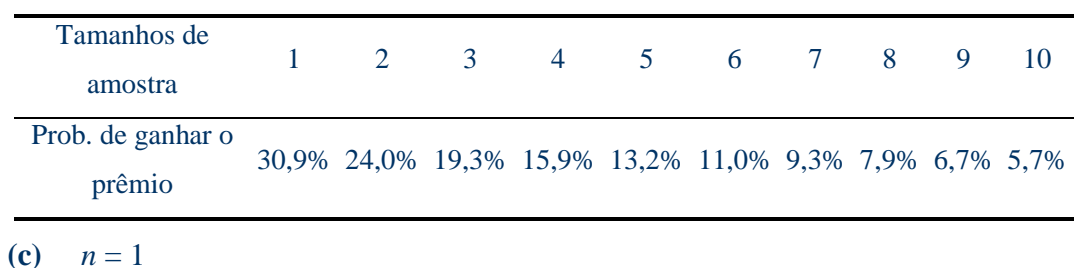

## **Problema 22.**

$$
DP(\overline{X}_1) = \frac{\sigma}{6} \text{ e } DP(\overline{X}_2) = \frac{\sigma}{\sqrt{n_2}}; DP(\overline{X}_2) = \frac{2}{3}DP(\overline{X}_1) \Rightarrow \frac{\sigma}{\sqrt{n_2}} = \frac{2}{3} \times \frac{\sigma}{6} = \frac{\sigma}{9} \Rightarrow n_2 = 81
$$

## **Problema 23.**

(a) 
$$
E(e) = E(\overline{X}) - \mu = 0
$$
;  $Var(e) = Var(\overline{X}) = \frac{400}{n}$ .

**(b)** 
$$
e_{25} \sim N(0;16) \Rightarrow P(|e_{25}| > 2) = P(e_{25} < -2) + P(e_{25} > 2) = 61,71\%
$$
.

(c) 
$$
e_{100} \sim N(0.4) \Rightarrow P(|e_{25}| > 2) = P(e_{25} < -2) + P(e_{25} > 2) = 31,73\%
$$
.

(d) 
$$
d = 5,15
$$
.

(e) 
$$
n = \frac{z_{\gamma}^2 \sigma^2}{\varepsilon^2} = \frac{1.96^2 \times 400}{1^2} = 1537.
$$

## **Problema 24.**

(a) 
$$
\overline{X}_{30} \sim N(2; 0, 01/30) \Rightarrow P(\text{não se ajustar}) = P(\overline{X}_{30} < 58/30) + P(\overline{X}_{30} > 61/30) = 3,41\%
$$

(b) 
$$
\overline{X}_{29} \sim N(2; 0, 01/29) \Rightarrow P(\text{não se ajustar}) = P(\overline{X}_{29} < 58/29) + P(\overline{X}_{29} > 61/29) = 50,00\%
$$

**Problema 25.** 

(a) 
$$
\overline{X}_{1600} \sim N\left(5; \frac{0.2^2}{1600}\right) \Rightarrow P(\text{comprar} + \text{que 1 seção adicional}) = P\left(\overline{X}_{1600} < \frac{7995}{1600}\right) = 26,60\%
$$

**(b)** 
$$
\overline{X}_{1599} \sim N\left(5; \frac{0.2^2}{1599}\right) \Rightarrow P\left(\frac{8000}{1599} < \overline{X}_{1599} < \frac{8005}{1599}\right) = 16,03\%
$$

## **Problema 26.**

*S*: nota do teste. Se o estudante estiver adivinhando as respostas:  $S \sim binomial(20;0,5)$ .

$$
P(S \ge 13 \mid \text{estudante está adivinhando}) = \sum_{k=13}^{20} {20 \choose k} 0.5^k 0.5^{20-k} = 13,16\%
$$

## **Problema 27.**

*S*: quantidade de sementes que germinam em um pacote;  $S \sim binomial(200; 0.95)$ 

## *Probabilidade exata*

$$
P(\hat{p} < 90\%) = P(S < 180) = 1 - \sum_{k=180}^{200} \binom{200}{k} 0.95^k 0.05^{200-k} = 0.116\%
$$

*Aproximação pela distribuição normal* 

 $\hat{p} \sim N(0.95; (0.95 \times 0.05) / 200)$ , aproximadamente

 $P(\hat{p} < 0.90) \approx 0.059\%$ 

## **Problema 28.**

(a) 
$$
\overline{X} \sim N(\mu; 6, 25/4)
$$
  
\n $P(\overline{X} < 46, 3 \text{ ou } \overline{X} > 53, 7 | \mu = 50) = 0,308\%$   
\n $P(46, 3 \le \overline{X} \le 53, 7 | \mu = 53, 7) = 50\%$ 

## **Problema 29.**

*Em elaboração* 

## **Problema 32.**

(a) Pelo Teorema do Limite Central, para n e m grandes:  $X \sim N(\mu_1; \frac{\sigma_1}{\sigma_1})$ 2  $a_1$ ;  $\frac{b_1}{n}$  $\overline{X} \sim N(\mu_1; \frac{\sigma_1}{\sigma_1})$  e

$$
\overline{Y} \sim N(\mu_2; \frac{\sigma_2^2}{m})
$$
. Essas distribuições seráo exatas se X e Y tiverem distribuição normal.

**(b)** É a distribuição das diferenças entre as médias de todos os possíveis pares de amostras de X e Y com tamanhos n e m, respectivamente.

$$
\text{(c)}\qquad E(D) = E(\overline{X}) - E(\overline{Y}) = \mu_1 - \mu_2\,;\text{ Var}(D) = \text{Var}(\overline{X}) + \text{Var}(\overline{Y}) = \frac{\sigma_1^2}{n} + \frac{\sigma_2^2}{m}.
$$

**(d)** Normal, com média e variância dadas em *(c)*, pois *D* é uma diferença entre variáveis com distribuição (aproximadamente) normal.

## **Problema 33.**

(a) 
$$
\overline{X} \sim N(5,4;1,69/16)
$$
;  $\overline{Y} \sim N(5,4;2,25/16)$ ;  $D \sim N(0;3,94/16)$   
 $P(|D| > 0,5) = P(D < -0,5) + P(D > 0,5) = 31,37\%$ 

**(b)** 
$$
P(|D| > d) = 0.05 \Rightarrow P(D < -d) = 0.025 \Rightarrow d = 0.973
$$

(c) 
$$
P(|D| > 0,4) = 0,05 \Rightarrow P(-0,4 \le D \le 0,4) = 0,95 \Rightarrow \frac{0,4\sqrt{n}}{\sqrt{3,94}} = 1,96 \Rightarrow n = 95
$$

#### **Problema 34.**

 $\overline{X}$  ~ *N*(70;100/36);  $\overline{Y}$  ~ *N*(65;225/49);  $D = \overline{X} - \overline{Y}$  ~ *N*(5;100/36+225/49)  $P(D > 6) = 35,6%$ 

**Problema 35.** 

$$
\hat{p}_1 \sim N\left(p_1; \frac{p_1(1-p_1)}{n}\right); \ \hat{p}_2 \sim N\left(p_2; \frac{p_2(1-p_2)}{m}\right).
$$
 **Logo:**  

$$
\hat{p}_1 - \hat{p}_2 \sim N\left(p_1 - p_2; \frac{p_1(1-p_1)}{n} + \frac{p_2(1-p_2)}{m}\right).
$$

## **Problema 36.**

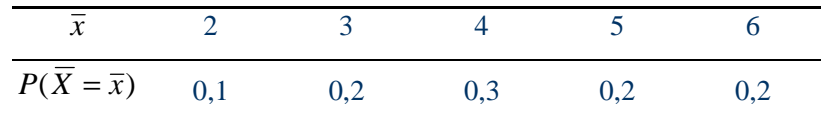

$$
E(X) = \mu = 4.2; \ Var(X) = \sigma^2 = 4.16
$$

$$
E(\overline{X}) = 4,2 = \mu \, ; \, Var(\overline{X}) = 1,56 = \frac{\sigma^2}{n} \frac{N-n}{N-1} = \frac{4,16}{2} \times \frac{5-2}{5-1}
$$

**Problema 39.** 

$$
f(x) = \begin{cases} \frac{1}{\theta}, x \in [0; \theta] \\ 0, \text{ caso contrário} \end{cases}; F(x) = \begin{cases} 0, x < 0 \\ \frac{x}{\theta}, x \in [0; \theta] \\ 1, x > \theta \end{cases}
$$

$$
f_M(m) = n[F(m)]^{n-1} f(m) = n\left(\frac{m}{\theta}\right)^{n-1} \frac{1}{\theta} = \frac{nm^{n-1}}{\theta^n}, m \in [0; \theta]
$$

#### **Problema 40.**

Obs.: Os resultados abaixo referem-se a uma particular amostra obtida no Excel.

**(a)** Média

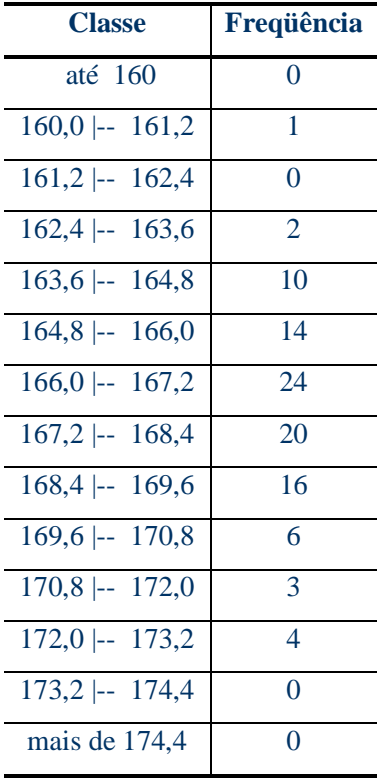

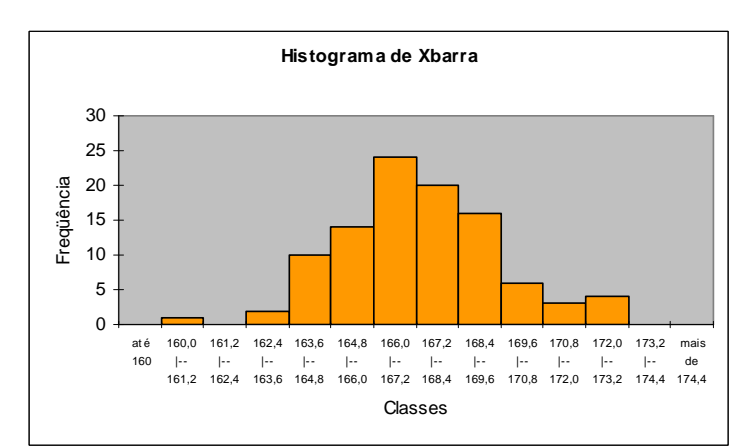

#### *Medidas resumo*

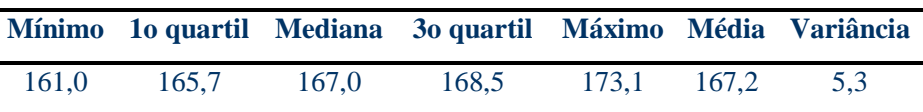

### **(b)** Mediana

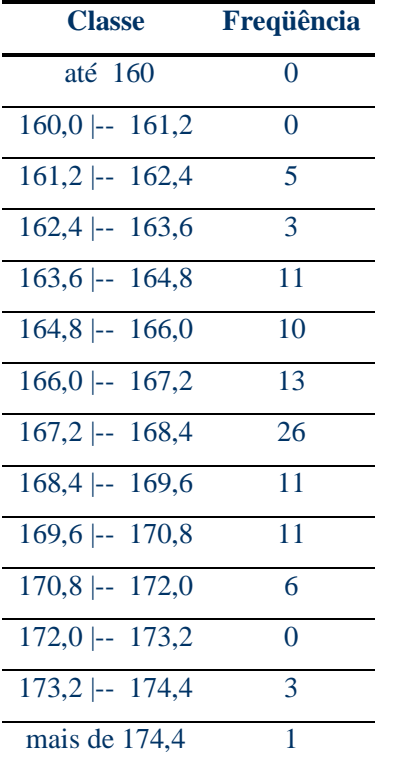

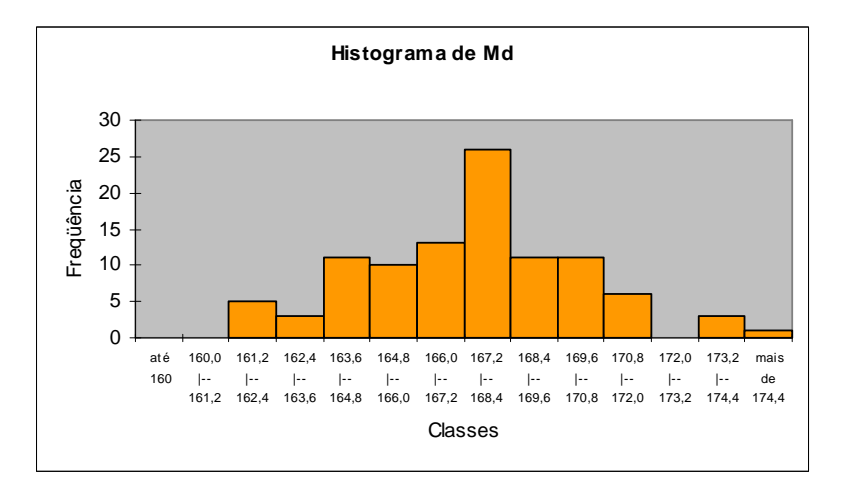

#### *Medidas resumo*

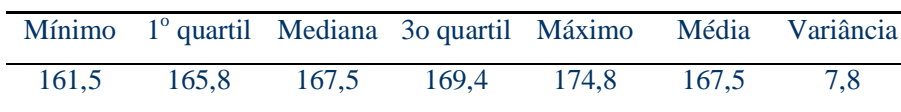

**(c)** A distribuição amostral da mediana apresenta uma variabilidade maior em torno da média (igual à mediana) populacional.

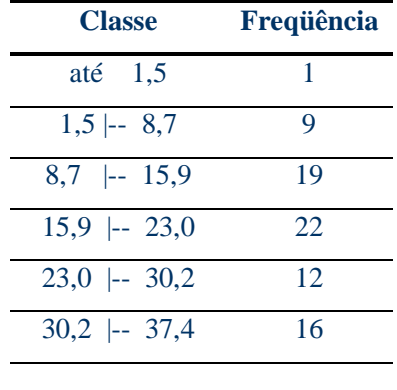

**(d)** Variância, com n-1 no denominador.

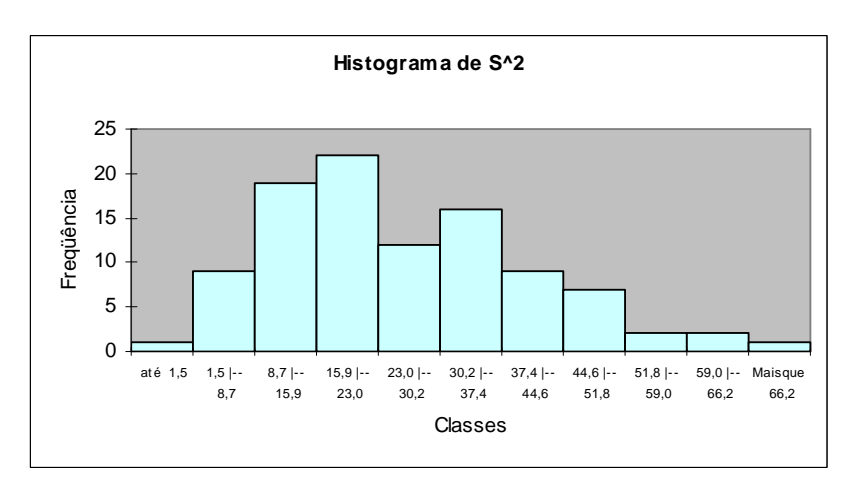

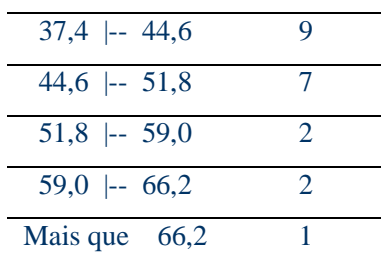

### *Medidas resumo*

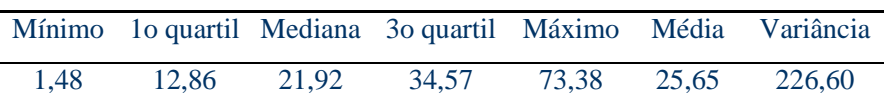

#### **Problema 41.**

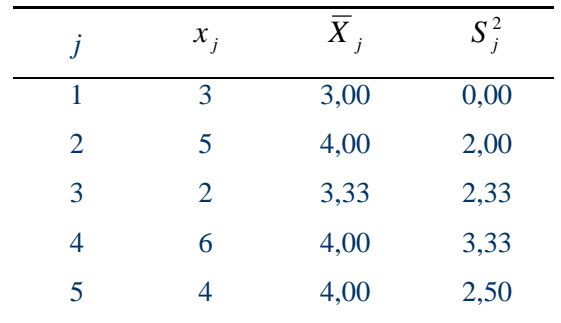

**Problema 42.** 

$$
E(\hat{T}) = NE(\overline{X}) = N\mu = N\frac{T}{N} = T; Var(\hat{T}) = N^2Var(\overline{X}) = N^2\frac{\sigma^2}{n}.
$$

## **Problema 43.**

Idêntico, substituindo-se  $S^2$  no passo [3] por  $S^2 = \overline{x}_n (1 - \overline{x}_n)$  $S^2 = \bar{x}_n (1 - \bar{x}_n).$ 

# *Capítulo 11*

## **Problema 01**

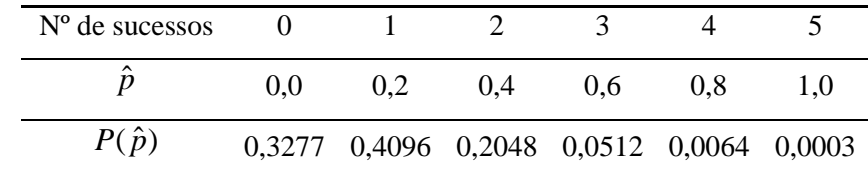

$$
E(\hat{p}) = 0,2 = p
$$
;  $Var(\hat{p}) = 0,032 = \frac{p(1-p)}{5}$ .

## **Problema 02**

*n n*  $Var(\hat{p}) = \frac{p(1-p)}{p}$ 4  $(\hat{p}) = \frac{p(1-p)}{p} \leq \frac{1}{1-p}$ 

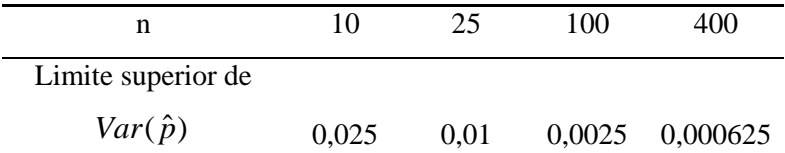

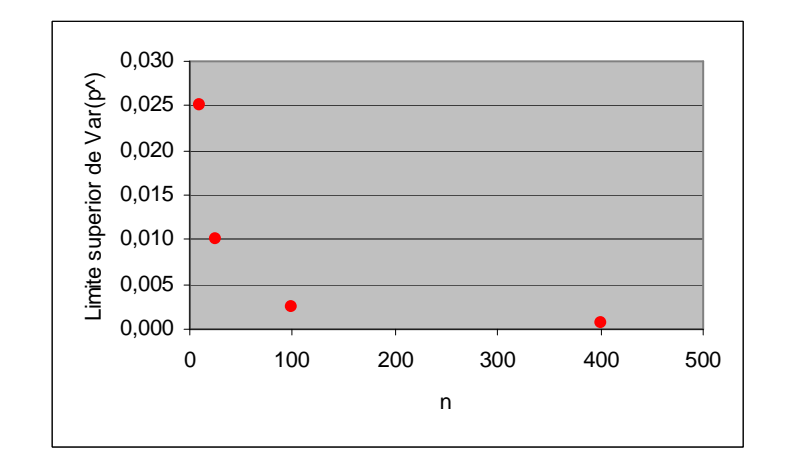

(a) 
$$
X = \sum_{i=1}^{n} X_i
$$
  
  $X \sim Binomial(n; p)$ ;  $E(X) = np$ ;  $Var(X) = np(1-p)$ 

$$
E(\hat{p}_1) = E\left(\frac{X}{n}\right) = \frac{1}{n}E(X) = \frac{np}{n} = p ;
$$
  
 
$$
Var(\hat{p}_1) = Var\left(\frac{X}{n}\right) = \frac{1}{n^2}Var(X) = \frac{np(1-p)}{n^2} = \frac{p(1-p)}{n}.
$$

**(b)**  $X_1$  = resultado da 1<sup>a</sup> prova

$$
X_1 \sim Bernoulli(p); E(X_1) = p; Var(X_1) = p(1-p)
$$
  
\n
$$
E(\hat{p}_2) = E(X_1) = p;
$$
  
\n
$$
Var(\hat{p}_2) = Var(X_1) = p(1-p).
$$

O estimador  $\hat{p}_2$  não é bom porque só assume os valores 0 ou 1, dependendo do resultado da 1<sup>ª</sup> prova. Além disso,  $Var(\hat{p}_2) = nVar(\hat{p}_1)$ , ou seja, sua variância é maior que a variância de  $\hat{p}_1$ , para todo *n* maior que 1.

#### **Problema 04**

 $\lim_{n \to \infty} (E(\hat{p}_1)) = p$  e  $\lim_{n \to \infty} Var(\hat{p}_1) = \lim_{n \to \infty} \frac{p(1-p)}{n} = 0$  $\rightarrow \infty$   $\left( \begin{array}{cc} 1 & \cdots & n \end{array} \right)$  n  $\rightarrow \infty$  n  $\lim_{n\to\infty} Var(\hat{p}_1) = \lim_{n\to\infty} \frac{p(1-p)}{n} = 0.$ 

Logo,  $\hat{p}_1$  é um estimador consistente de *p*.

 $\lim_{n \to \infty} (E(\hat{p}_2)) = p$  e  $\lim_{n \to \infty} Var(\hat{p}_2) = \lim_{n \to \infty} p(1-p) = p(1-p) \neq 0$ , para  $p \neq 0$  e  $p \neq 1$ .

Logo,  $\hat{p}_2$  não é um estimador consistente de *p*.

## **Problema 05**

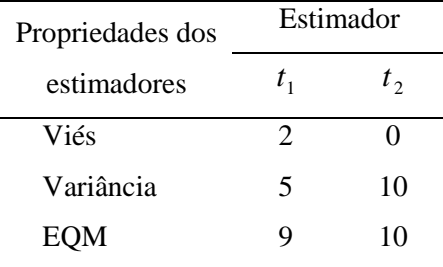

O estimador  $t_1$  é viesado, enquanto que  $t_2$  é não-viesado. A mediana e a moda de  $t_1$  e  $t_2$  são iguais ou muito próximas de  $\theta = 100$ . Além disso,  $EQM(t_1) = 9$ , enquanto que  $EQM(t_2) = 10$ . A única medida realmente discrepante é a variância:  $Var(t_2) = 2Var(t_1)$ . Como o viés de  $t_1$  é pequeno e sua variância a metade da variância de  $t_2$ , pode-se considerar que  $t_1$  é um estimador melhor que  $t_2$ .

**(a)**

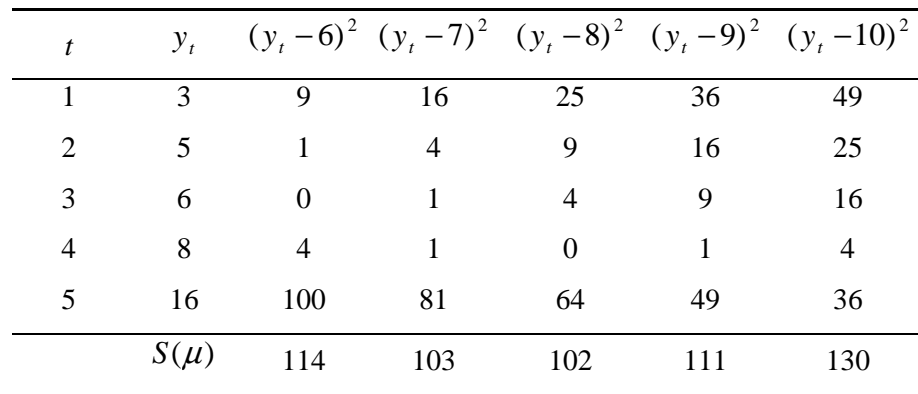

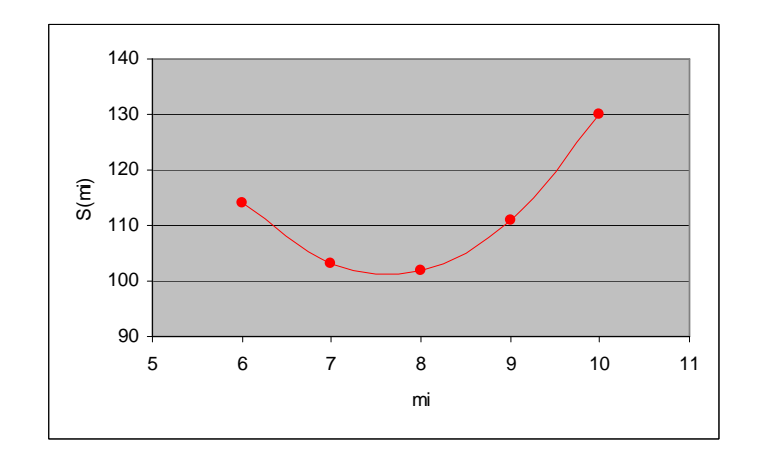

 $S(\mu)$  parece ser mínimo para  $\mu$  aproximadamente igual a 7,5.

**(b)** *y n y d*  $dS(\mu) = 0 \Leftrightarrow \mu = \hat{u} = 2t^y$  $y_t - \mu$ ) = -2 $\sum y_t + 2n$ *d dS*  $=0 \Leftrightarrow \mu = \hat{\mu}_{MQ} = \frac{\sum_{i=1}^{n} x_i}{n}$  $t = -2\sum_{t}(y_t - \mu) = -2\sum_{t} y_t + 2n\mu$ ∑  $\mu = \mu$  $\mu$  $\frac{(\mu)}{d} = 0 \Leftrightarrow \mu = \hat{\mu}$  $\mu$  $\frac{(\mu)}{2} = -2\sum_{i}(y_i - \mu) = -2\sum_{i} y_i + 2$ 

Logo,  $\hat{\mu}_{MQ} = \bar{y} = 7.6$ . Esse valor é próximo àquele visualizado no gráfico do item (a).

## **Problema 07**

**(a)**

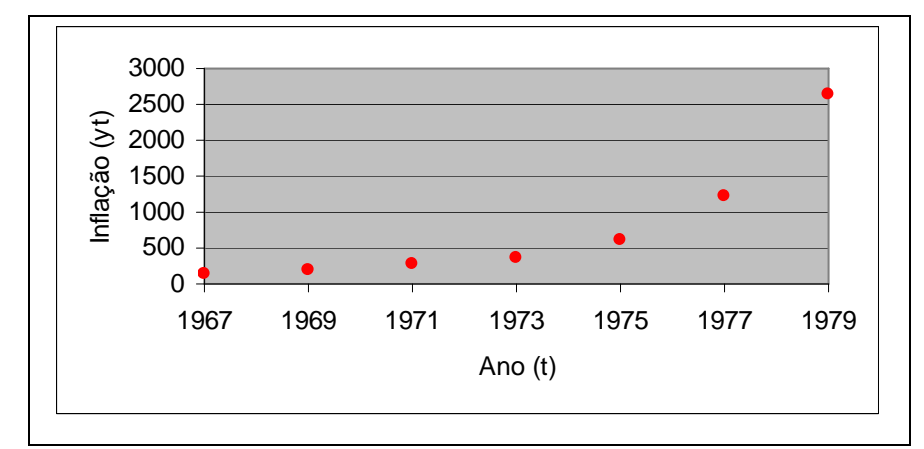

**(b)** 
$$
S(\alpha, \beta) = \sum_{i} (y_i - \alpha - \beta t)^2
$$

$$
\frac{dS(\alpha, \beta)}{d\alpha} = -2\sum_{i} (y_i - \alpha - \beta t) = -2\sum_{i} y_i + 2n\alpha + 2\beta \sum_{i} t = -2n\overline{y} + 2n\alpha + 2n\beta t
$$

$$
\frac{dS(\alpha, \beta)}{d\beta} = -2\sum_{i} t(y_i - \alpha - \beta t) = -2\sum_{i} ty_i + 2\alpha \sum_{i} t + 2\beta \sum_{i} t^2
$$

Igualando a zero, temos:

$$
\frac{dS(\alpha, \beta)}{d\alpha} = 0 \Leftrightarrow \alpha = \hat{\alpha} = \bar{y} - \beta \hat{t}
$$

$$
\frac{dS(\alpha, \beta)}{d\beta} = 0 \Leftrightarrow (\bar{y} - \beta \bar{t})n\bar{t} + \beta \sum_{i} t^{2} = \sum_{i} t y_{i} \Leftrightarrow \beta = \hat{\beta} = \frac{\sum_{i} t y_{i} - n\bar{t}\bar{y}}{\sum_{i} t^{2} - n\bar{t}^{2}}.
$$

Logo, os estimadores de mínimos quadrados de  $\alpha$  e  $\beta$  são dados, respectivamente, por

$$
\hat{\alpha} = \overline{y} - \hat{\beta} \hat{\overline{t}} \text{ e } \hat{\beta} = \frac{\sum_{i} t y_{i} - n \overline{t} \overline{y}}{\sum_{i} t^{2} - n \overline{t}^{2}}.
$$

Na amostra observada, obtemos as seguintes estimativas:

$$
\hat{\alpha}
$$
 = 350026,73 e  $\hat{\beta}$  = 177,80.

**(c)** A inflação prevista pelo modelo ajustado é

$$
\hat{y}(1981) = 350026,73 + 177,80 \times 1981 = 2202,143.
$$

**(d)** Sim, pois a inflação cresceu exponencialmente (e não linearmente) no período observado.

#### **Problema 08**

Com cálculos análogos aos feitos no Exercício 7, substituindo *t* por  $x_t$ , obtemos que

$$
\hat{\alpha} = \overline{y} - \beta \overline{x} \ \ e \ \hat{\beta} = \frac{\sum_{i} x_i y_i - n \overline{x} \overline{y}}{\sum_{i} x_i^2 - n \overline{x}^2} \ .
$$

#### **Problema 09**

$$
\hat{\beta} = \frac{\sum_{i} x_{i} y_{i} - n\overline{xy}}{\sum_{i} x_{i}^{2} - n\overline{x}^{2}} = \frac{2586,43 - 10 \times 3,73 \times 68,66}{169,25 - 10 \times 3,73^{2}} = 0,844 ;
$$
\n
$$
\hat{\alpha} = \overline{y} - \beta \overline{x} = 68,66 - 0,844 \times 3,73 = 65,513.
$$

Logo, o modelo ajustado é dado por

 $\hat{y}_t = 65,513 + 0,844x_t.$ 

## **Problema 10**

$$
L(p) = p^{x} (1-p)^{n-x} = p^{3} (1-p)^{2}
$$

Função de verossimilhança da distribuição Binomial(5;p)

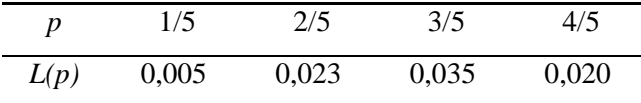

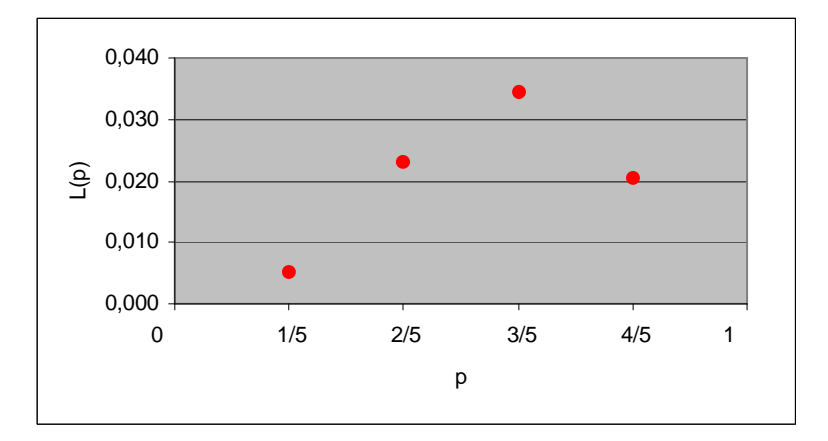

## **Problema 11**

**(a)**  $P(X = x) = P(x - 1 \text{ fracassos e 1 successo}) = P(FFF...FS) = p(1-p)^{x-1}.$ 

**(b)** Função de verossimilhança

 $= P(X_1 = x_1 | p) \cdots P(X_n = x_n | p) = p(1-p)^{x_1-1} \cdots p(1-p)^{x_n-1} = p^n(1-p)^{\sum x_i - n}$  $L(p | \mathbf{x}) = P(X_1 = x_1 | p) \cdots P(X_n = x_n | p) = p(1-p)^{x_1-1} \cdots p(1-p)^{x_n-1} = p^n(1-p)^{\sum x_i}$  $\mathbf{x}$ ) =  $P(X_1 = x_1 | p) \cdots P(X_n = x_n | p) = p(1-p)^{x_1-1} \cdots p(1-p)^{x_n-1} = p^n (1-p)^{\sum x_i - n};$ Função log-verossimilhança

$$
l(p \mid \mathbf{x}) = \log(L(p \mid \mathbf{x})) = n \log p + (\sum x_i - n) \log(1 - p);
$$

Maximizando em relação a p:

$$
l'(p \mid \mathbf{x}) = \frac{n}{p} - \frac{\sum x_i - n}{1 - p} = 0 \Leftrightarrow n(1 - p) - (\sum x_i - n)p = 0 \Leftrightarrow p = \frac{n}{\sum x_i}.
$$

Logo, o EMV para p é dado por

$$
\hat{p} = \frac{n}{\sum x_i}.
$$

**(c)**  $\hat{p} = \frac{3}{11} = 0,455$ 11  $\hat{p} = \frac{5}{1} = 0,455$ .

> Sim, poderíamos estimar *p* = P(coroa) lançando a moeda *n* vezes e contando o número de coroas  $(m)$ . Nesse caso,  $\hat{p} = m/n$ .

## **Problema 12**

Função densidade de probabilidade

$$
f(x_i \mid \mu) = \frac{1}{\sqrt{2\pi}} \exp\left\{-\frac{(x_i - \mu)^2}{2}\right\};
$$

Função de verossimilhança

$$
L(\mu \mid \mathbf{x}) = \prod_{i=1}^{n} f(x_i \mid \mu) = \prod_{i=1}^{n} \left[ \frac{1}{\sqrt{2\pi}} \exp\left\{-\frac{(x_i - \mu)^2}{2}\right\} \right] = \left(\frac{1}{\sqrt{2\pi}}\right)^n \exp\left\{-\frac{\sum (x_i - \mu)^2}{2}\right\};
$$

Função log-verossimilhança

$$
l(\mu | \mathbf{x}) = \log(L(\mu | \mathbf{x})) = -\frac{n}{2}\log(2\pi) - \frac{\sum (x_i - \mu)^2}{2};
$$

Maximizando em relação a  $\mu$ :

$$
l'(\mu | \mathbf{x}) = \sum (x_i - \mu) = n\overline{x} - n\mu = 0 \Leftrightarrow \mu = \overline{x}.
$$

Logo, o EMV de  $\mu$  é dado por:

$$
\hat{\mu}_{MV} = \overline{x} \quad .
$$

## **Problema 13**

Função de probabilidade

$$
P(Y_i = y_i | \lambda) = \frac{e^{-\lambda} \lambda^{y_i}}{y_i!};
$$

Função de verossimilhança

$$
L(\lambda | \mathbf{y}) = P(Y_1 = y_1 | \lambda) \cdots P(Y_n = y_n | \lambda) = \prod_{i=1}^n \frac{e^{-\lambda} \lambda^{y_i}}{y_i!} = \frac{e^{-n\lambda} \lambda^{y_i}}{\prod y_i!};
$$

Função de log-verossimilhança

$$
l(\lambda | \mathbf{y}) = \log(L(\lambda | \mathbf{y})) = -n\lambda + \sum y_i \log \lambda - \log(\prod y_i!);
$$

Maximizando em relação a λ:

$$
l'(\lambda | \mathbf{y}) = -n + \frac{\sum y_i}{\lambda} = 0 \Leftrightarrow \lambda = \frac{\sum y_i}{n} = \overline{y}.
$$

Logo, o EMV de  $\lambda$  é dado por:

$$
\hat{\lambda}_{MV} = \overline{y} \, .
$$

## **Problema 14.**

$$
IC(\mu; \gamma) = \left[ \overline{X} - z(\gamma) \frac{\sigma}{\sqrt{n}}; \overline{X} + z(\gamma) \frac{\sigma}{\sqrt{n}} \right]
$$

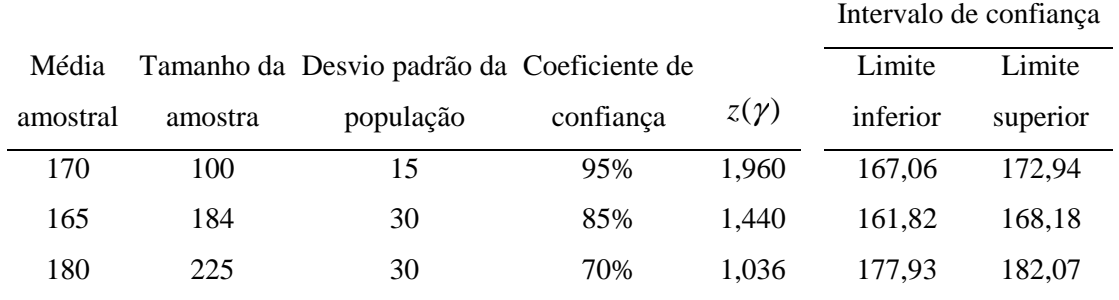

## **Problema 15**

(a)  $IC(\mu; 0.99) = 800 \pm 2.576 \times \frac{100}{20} = 787,12;812,88$ 20  $IC(\mu; 0.99) = 800 \pm 2.576 \times \frac{100}{20} =$ 

**(b)** 
$$
e = 0.98 \Rightarrow z(\gamma) \frac{s}{\sqrt{n}} = 0.98 \Rightarrow z(\gamma) = 0.98 \frac{\sqrt{n}}{s} = 0.98 \times \frac{20}{100} = 0.196 \Rightarrow \gamma = 15,54\%.
$$

(c) 
$$
e = z(\gamma) \frac{s}{\sqrt{n}} \Leftrightarrow n = \left(\frac{z(\gamma)s}{e}\right)^2 = \left(\frac{1,96 \times 100}{7,84}\right)^2 = 625.
$$

Suposições: Amostragem aleatória simples; tamanho amostral grande.

## **Problema 16**

(a) 
$$
P(|\overline{X} - \mu| < e) = \gamma \Leftrightarrow P\left(-\frac{e}{s/\sqrt{n}} < \frac{\overline{X} - \mu}{s/\sqrt{n}} < \frac{e}{s/\sqrt{n}}\right) = \gamma \Leftrightarrow \frac{e}{s/\sqrt{n}} = z(\gamma) \Leftrightarrow n = \left(\frac{z(\gamma)s}{e}\right)^2
$$
  

$$
n = \left(\frac{1.96 \times 10}{1}\right)^2 = 384, 16 \approx 385.
$$
  
(b) 
$$
n = \left(\frac{2.576 \times 10}{1}\right)^2 = 663, 58 \approx 664.
$$

(a) 
$$
P(|\overline{X} - \mu| > 1) = 8\% \Leftrightarrow P(|\overline{X} - \mu| < 1) = 92\%
$$
;

$$
n = \left(\frac{z(\gamma)s}{e}\right)^2 = \left(\frac{1,75 \times 10}{1}\right)^2 = 306,25 \approx 307.
$$

**(b)** 
$$
IC(\mu; 0.92) = 50 \pm 1.75 \times \frac{10}{307} = 49.0; 51.0[.
$$

#### **Problema 18**

$$
IC(p; \gamma) = \hat{p} \pm z(\gamma) \sqrt{\frac{\hat{p}(1-\hat{p})}{n}}
$$
  
 
$$
IC(p; 0, 9) = 0, 7 \pm 1, 645 \sqrt{\frac{0, 7 \times 0, 3}{625}} = 0, 7 \pm 0, 030 = ]0, 670; 0, 730[.
$$

Intervalo conservador:  $IC(p,0,9) = 0.7 \pm 1.645 \sqrt{\frac{1}{1.662}} = 0.7 \pm 0.033 = ]0.667;0.733[$  $4\times 625$  $(p;0,9) = 0.7 \pm 1,645\sqrt{\frac{1}{1.625}} = 0.7 \pm 0.033 =$ ×  $IC(p;0,9) = 0.7 \pm$ 

## **Problema 19**

$$
IC(p;0,95) = 0,3 \pm 1,96 \sqrt{\frac{0,3 \times 0,7}{400}} = 0,3 \pm 0,045 = ]0,255;0,345[.
$$

Intervalo conservador:  $IC(p;0,95) = 0.3 \pm 1.96 \sqrt{\frac{1}{1.00}} = 0.3 \pm 0.049 = 0.251;0.349$  $4\times 400$  $(p;0,95) = 0,3 \pm 1,96, \frac{1}{1,100} = 0,3 \pm 0,049$ ×  $IC(p;0,95) = 0.3 \pm 1.96 \sqrt{\frac{1}{1.400}} = 0.3 \pm 0.049 = ]0.251;0.349[$ .

#### **Problema 20**

(a)  
\n
$$
P(|\hat{p} - p| < e) = \gamma \Leftrightarrow P\left(-\frac{e}{\sqrt{p(1-p)/n}} < \frac{\hat{p} - p}{\sqrt{p(1-p)/n}} < \frac{e}{\sqrt{p(1-p)/n}}\right) = \gamma \Leftrightarrow
$$
\n
$$
\frac{e}{\sqrt{p(1-p)/n}} = z(\gamma) \Leftrightarrow n = \left(\frac{z(\gamma)}{e}\right)^2 p(1-p)
$$

Supondo que a proporção na amostra real seja próxima de *p*:

$$
n = \left(\frac{1,2816}{0,01}\right)^2 \times 0,6 \times 0,4 \approx 3942
$$

**(b)** 
$$
IC(p;0,95) = 0,55 \pm 1,96 \sqrt{\frac{0,55 \times 0,45}{3942}} = 0,55 \pm 0,016 = ]0,534;0,566[.
$$

Intervalo conservador:  $IC(p;0,95) = 0.55 \pm 1.96 \sqrt{\frac{1}{1.00 \times 100}} = 0.55 \pm 0.016 = ]0.534;0.566[$  $4 \times 3942$  $(p;0.95) = 0.55 \pm 1.96$ <sub>1</sub> $\frac{1}{(0.9645)} = 0.55 \pm 0.016 =$ ×  $IC(p;0.95) = 0.55 \pm 1.96$ <sub>1</sub> $\frac{1}{1.28 \times 10^{14}} = 0.55 \pm 0.016 = 0.534$ ;0.566[.

(a) 
$$
IC(p;0,95) = 0,333 \pm 1,96 \sqrt{\frac{0,333 \times 0,667}{300}} = 0,333 \pm 0,053 = ]0,280;0,387[.
$$

Intervalo conservador:

$$
IC(p;0,95) = 0,333 \pm 1,96 \sqrt{\frac{1}{4 \times 300}} = 0,333 \pm 0,057 = ]0,277;0,390[.
$$

Interpretação: Se pudéssemos construir um grande número de intervalos aleatórios para *p*, todos baseados em amostras de tamanho *n*, 95% deles conteriam o parâmetro *p*.

**(b)** Utilizando a estimativa da amostra observada ( $\hat{p} = 0.333$ ):

$$
n = \left(\frac{1,96}{0,02}\right)^2 \times 0,333 \times 0,667 \approx 2134.
$$

Utilizando o valor máximo de *p(1-p)*:

$$
n = \left(\frac{1,96}{0,02}\right)^2 \times \frac{1}{4} \cong 2401
$$

Interpretação: Utilizando o tamanho amostral encontrado, teremos uma probabilidade de 95% de que a proporção amostral difira do verdadeiro valor de p por menos que 2%.

## **Problema 22**

**(a)**

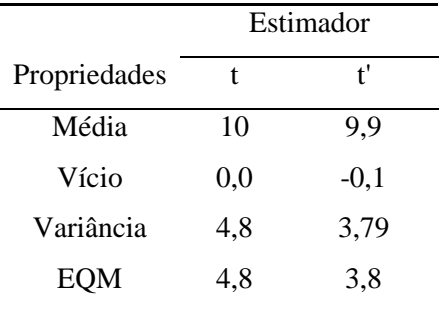

O estimador *t* é não-viesado, porém tem variância maior que *t*', o qual é viesado. O EQM de *t*' é menor que o de *t*.

**(b)** Pode-se escolher ' *t* , pois seu vício é pequeno, e sua variância e EQM são bem menores que os de *t*.

(a) 
$$
IC(\mu; 0.95) = 150 \pm 1.96 \times \frac{5}{6} = 150 \pm 1.633 = 1148.37; 151.63[
$$
;

**(b)** 
$$
e = z(\gamma) \frac{s}{\sqrt{n}} \Leftrightarrow n = \left(\frac{z(\gamma)s}{e}\right)^2 = \left(\frac{1,96 \times 5}{0,98}\right)^2 = 100.
$$

## **Problema 24**

(a) 
$$
IC(\mu; 0.90) = 6,222 \pm 1,645 \times \frac{2}{3} = 6,222 \pm 1,097 = ]5,13;7,32[
$$

**(b)** 
$$
e = z(\gamma) \frac{s}{\sqrt{n}} \Leftrightarrow n = \left(\frac{z(\gamma)s}{e}\right)^2 = \left(\frac{1,645 \times 2}{0,01}\right)^2 = 108241.
$$

**(c)** Como *n* é pequeno (*n* = 9), não seria razoável simplesmente substituir o desvio padrão populacional pelo amostral. Pode-se usar o desvio padrão amostral *s*, e substituir a estatística *z* pela estatística *t*, obtida de uma distribuição *t*-Student com *n-1* graus de liberdade.

## **Problema 25**

$$
IC(\mu; 0.95) = 400 \pm 1.96 \times \frac{103,923}{10} = 400 \pm 20,37 = 379,63;420,37
$$

## **Problema 26**

$$
\hat{\beta} = \frac{\sum_{t} t y_{t} - n \bar{t} \bar{y}}{\sum_{t} t^{2} - n \bar{t}^{2}} = \frac{529,40 - 10 \times 5,50 \times 8,55}{385,00 - 10 \times 5,50^{2}} = 0,717 ;
$$

 $\hat{\alpha} = \bar{y} - \beta \bar{t} = 8,55 - 0,717 \times 5,50 = 4,607$ .

Logo, o modelo ajustado é dado por

$$
\hat{y}_t = 4,607 + 0,717t.
$$

Novembro (*t* = 11): 12,49;

Dezembro  $(t = 12)$ : 13,21;

Julho (
$$
t = 19
$$
): 18,23;

Agosto  $(t = 20)$ : 18,95.

#### **Problema 27**

(a) 
$$
IC(p;0,90) = 0,6 \pm 1,645 \sqrt{\frac{0,6 \times 0,4}{300}} = 0,6 \pm 0,047 = ]0,553;0,647[.
$$

*Intervalo conservador:* 

$$
IC(p;0,90) = 0,6 \pm 1,645 \sqrt{\frac{1}{4 \times 300}} = 0,6 \pm 0,047 = ]0,553;0,647[.
$$

**(b)**

$$
P(|\hat{p} - p| < 0,001) = P\left(\frac{-0,001}{\sqrt{p(1-p)/n}} < \frac{\hat{p} - p}{\sqrt{p(1-p)/n}} < \frac{0,001}{\sqrt{p(1-p)/n}}\right) \cong
$$
\n
$$
P\left(\frac{-0,001}{\sqrt{0,6 \times 0,4/300}} < Z < \frac{0,001}{\sqrt{0,6 \times 0,4/300}}\right) = P(-0,035 < Z < 0,035) = 2,820\%
$$

(c) 
$$
n = \left(\frac{z(\gamma)}{e}\right)^2 p(1-p) \approx \left(\frac{1.96}{0.0005}\right)^2 \times 0.6 \times 0.4 = 3.687.936.
$$

Não parece factível, pois o tamanho amostral é muito grande. Deve-se aumentar *e* ou diminuir  $\gamma$ .

## **Problema 28**

(a) 
$$
IC(p;0,98) = 0,4 \pm 2,326 \sqrt{\frac{1}{4 \times 10000}} = 0,4 \pm 0,012 = ]0,388;0,412[
$$
.

**(b)** 
$$
IC(p;0,98) = 0,4 \pm 2,326 \sqrt{\frac{0,4 \times 0,6}{10000}} = 0,4 \pm 0,011 = ]0,389;0,411[.
$$

## **Problema 29**

$$
IC(p;0,95) = 0,52 \pm 1,96 \sqrt{\frac{0,52 \times 0,48}{400}} = 0,52 \pm 0,049 = ]0,471;0,569[.
$$

## **Problema 30**

$$
e = z(\gamma)\sqrt{\frac{p(1-p)}{n}} \Longleftrightarrow z(\gamma) = \frac{e\sqrt{n}}{\sqrt{p(1-p)}} = \frac{0,045 \times 10}{\sqrt{0,6 \times 0,4}} = 0,919 \Longrightarrow \gamma = 64,2\%
$$

## **Problema 31**

$$
\overline{X} \sim N\left(\mu_1, \frac{\sigma_1^2}{n_1}\right) \text{ e } \overline{Y} \sim N\left(\mu_2, \frac{\sigma_2^2}{n_2}\right), \text{ independentes.}
$$

Logo:

$$
\overline{X} - \overline{Y} \sim N \bigg( \mu_1 - \mu_2, \frac{\sigma_1^2}{n_1} + \frac{\sigma_2^2}{n_2} \bigg).
$$

Portanto, o intervalo de confiança para  $\mu_1 - \mu_2$  é dado por:

$$
IC(\mu_1 - \mu_2; \gamma) = \overline{X} - \overline{Y} \pm z(\gamma) \sqrt{\frac{\sigma_1^2}{n_1} + \frac{\sigma_2^2}{n_2}}.
$$

## **Problema 32**

(a) 
$$
IC(\mu_A; 0.95) = 50 \pm 1.96 \frac{10}{4} = 50 \pm 4.9 = 45,1;54.9[
$$
;  
 $IC(\mu_B; 0.95) = 60 \pm 1.96 \frac{10}{5} = 60 \pm 3.92 = 45,08;63.92[$ .

**(b)** 
$$
IC(\mu_1 - \mu_2; 0.95) = 50 - 60 \pm 1,96 \sqrt{\frac{100}{16} + \frac{100}{25}} = -10 \pm 6,28 = ]-16,28; -3,72[.
$$

O zero não está contido no intervalo. Logo, há evidências de que as duas médias são diferentes.

#### **Problema 33**

$$
\hat{p}_A - \hat{p}_B \sim N \bigg( p_A - p_B; \frac{p_A(1 - p_A)}{n_A} + \frac{p_B(1 - p_B)}{n_B} \bigg)
$$
  
\n
$$
IC(p_A - p_B; \gamma) = \hat{p}_A - \hat{p}_B \pm z(\gamma) \sqrt{\frac{p_A(1 - p_A)}{n_A} + \frac{p_B(1 - p_B)}{n_B}}
$$
  
\n
$$
IC(p_A - p_B; 0,95) = 0,450 - 0,583 \pm 1,96 \sqrt{\frac{0,450 \times 0,550}{400} + \frac{0,583 \times 0,417}{600}} =
$$
  
\n
$$
= -0,133 \pm 0,063 = ]-0,196; -0,070[
$$

## **Problema 34**

$$
\overline{X} \sim N\left(\mu; \frac{\sigma^2}{n}\right)
$$
  
 
$$
P(|\overline{X} - \mu| \ge k) \le \frac{Var(\overline{X})}{k^2} = \frac{\sigma^2}{nk^2} \xrightarrow[n \to \infty]{} 0.
$$

Logo,  $\overline{X}$  é consistente.

## **Problema 35**

$$
P\left(\left|\frac{k}{n} - p\right| \ge \varepsilon\right) \le \frac{Var(k/n)}{\varepsilon^2} = \frac{p(1-p)}{n\varepsilon^2}, \text{ pois } Var\left(\frac{k}{n}\right) = \frac{p(1-p)}{n}.
$$

## **Problema 36**

$$
\delta = 1 - \gamma = 1 - 0,95 = 0,05
$$

$$
n = \frac{1}{4\delta\varepsilon^2} = \frac{1}{4 \times 0,05 \times 0,05^2} = 2000
$$

Função densidade de probabilidade

$$
f(x_i | \mu, \sigma^2) = \frac{1}{\sqrt{2\pi}\sigma} \exp \left\{-\frac{(x_i - \mu)^2}{2\sigma^2}\right\};
$$

Função de verossimilhança

$$
L(\mu, \sigma^2 \mid \mathbf{x}) = \prod_{i=1}^n f(x_i \mid \mu, \sigma^2) = \prod_{i=1}^n \left[ \frac{1}{\sqrt{2\pi}\sigma} \exp\left\{-\frac{(x_i - \mu)^2}{2\sigma^2}\right\} \right] = \left(\frac{1}{\sqrt{2\pi}\sigma}\right)^n \exp\left\{-\frac{\sum (x_i - \mu)^2}{2\sigma^2}\right\}
$$

Função log-verossimilhança

$$
l(\mu,\sigma^2 \mid \mathbf{x}) = \log(L(\mu,\sigma^2 \mid \mathbf{x})) = -\frac{n}{2}\log(2\pi) - \frac{n}{2}\log\sigma^2 - \frac{\sum (x_i - \mu)^2}{2\sigma^2};
$$

Maximizando em relação a  $\mu$  e  $\sigma^2$ :

$$
\frac{\partial l(\mu, \sigma^2 \mid \mathbf{x})}{\partial \mu} = \frac{1}{2\sigma^2} \sum (x_i - \mu) = \frac{1}{2\sigma^2} (n\overline{x} - n\mu) = 0 \Leftrightarrow \mu = \overline{x}.
$$
  

$$
\frac{\partial l(\mu, \sigma^2 \mid \mathbf{x})}{\partial \sigma^2} = -\frac{n}{2\sigma^2} + \frac{1}{2(\sigma^2)^2} \sum (x_i - \mu)^2 = 0 \Leftrightarrow \frac{1}{2\sigma^2} \left( -n + \frac{1}{\sigma^2} \sum (x_i - \mu)^2 \right) = 0 \Leftrightarrow
$$
  

$$
\sigma^2 = \frac{\sum (x_i - \mu)^2}{n}
$$

Logo, os EMV's de  $\mu$  e  $\sigma^2$  são dados por:

$$
\hat{\mu}_{MV} = \overline{x} \, \mathbf{e} \, \hat{\sigma}^2_{MV} = \frac{\sum (x_i - \overline{x})^2}{n} \, .
$$

## **Problema 38**

**(a)**  $E(T_1) = E(2\overline{X}) = 2E(\overline{X}) = 2E(X) = 2 \times \frac{\theta}{2} = \theta$  $E(T_1) = E(2X) = 2E(X) = 2E(X) = 2 \times \frac{6}{2} = \theta$ . Logo,  $T_1$  é um estimador não-viciado

para  $\theta$ .

**(b)** Como  $T_1$ **é** um estimador não-viesado:

$$
EQM(T_1) = Var(T_1) = Var(2\overline{X}) = 4Var(\overline{X}) = 4\frac{Var(X)}{n} = \frac{4}{n}\frac{\theta^2}{12} = \frac{\theta^2}{3n}.
$$

(c)  $T_1$  é consistente, pois  $T_1$  é não-viesado e  $\lim_{t \to \infty} (Var(T_1)) = \lim_{t \to \infty} \left| \frac{G}{2} \right| = 0$ 3  $\lim (Var(T_1)) = \lim$ 2  $T_1$ ) =  $\lim_{n \to \infty} \left| \frac{\sigma}{2n} \right|$  = J  $\backslash$  $\overline{\phantom{a}}$ l ſ =  $\rightarrow \infty$   $\left(3n\right)$  $\lim_{n\to\infty} (Var(T))$  $\left(\frac{\theta^2}{2}\right) = 0$ .

(a) 
$$
E(M) = \int_0^{\theta} x \frac{n}{\theta^n} x^{n-1} dx = \frac{n}{\theta^n} \int_0^{\theta} x^n dx = \frac{n}{\theta^n} \left( \frac{\theta^{n+1}}{n+1} \right) = \theta \frac{n}{n+1}
$$
. Logo, M é um estimador

viesado. Seu viés é dado por

$$
V(\theta) = E(M) - \theta = \theta \frac{n}{n+1} - \theta = -\frac{1}{n+1}\theta.
$$
  
Log:  $\lim_{n \to \infty} (V(\theta)) = 0$ 

Logo:  $\lim_{n \to \infty} (V(\theta)) = 0$ .

**(b)** Como  $T_2$  é não-viesado:

$$
EQM(T_2) = Var(T_2) = Var\left(\frac{n+1}{n}M\right) = \left(\frac{n+1}{n}\right)^2 Var(M).
$$

Mas:  $Var(M) = E(M^2) - [E(M)]^2$ , onde

$$
E(M^{2}) = \int_{0}^{\theta} x^{2} \frac{n}{\theta^{n}} x^{n-1} dx = \frac{n}{\theta^{n}} \int_{0}^{\theta} x^{n+1} dx = \frac{n}{\theta^{n}} \left( \frac{\theta^{n+2}}{n+2} \right) = \theta^{2} \frac{n}{n+2} .
$$

Logo:

$$
EQM(T_2) = \left(\frac{n+1}{n}\right)^2 \left(\theta^2 \frac{n}{n+2} - \theta^2 \frac{n^2}{(n+1)^2}\right) = \frac{1}{n(n+2)}\theta^2
$$

**(c)** Temos que:

0  $(n+2)$  $\lim_{n \to \infty} (Var(t_2)) = \lim_{n \to \infty} \frac{1}{n(n+2)} \theta^2 =$  $\lim_{n \to \infty} (Var(t_2)) = \lim_{n \to \infty}$ θ *n n*  $\lim_{n\to\infty}(Var(t_2)) = \lim_{n\to\infty} \frac{1}{n(n+2)}\theta^2 = 0$ . Além disso,  $T_2$  é não-viciado. Logo,  $T_2$  é um

estimador consistente.

#### **Problema 40**

$$
\frac{Var(T_2)}{Var(T_1)} = \frac{\frac{\theta^2}{n(n+2)}}{\frac{\theta^2}{3n}} = \frac{3}{n+2} \Leftrightarrow Var(T_2) = \frac{3}{n+2}Var(T_1)
$$
\n
$$
\frac{n}{Var(T_2) / Var(T_1)} = \frac{1}{n+2}Var(T_2)
$$
\n
$$
Var(T_2) / Var(T_1) = \frac{1}{n+2}Var(T_2)
$$
\n
$$
Var(T_1) = \frac{1}{n+2}Var(T_1) = \frac{1}{n+2}Var(T_1)
$$
\n
$$
Var(T_2) = \frac{1}{n+2}Var(T_1) = \frac{1}{n+2}Var(T_1)
$$
\n
$$
Var(T_2) = \frac{1}{n+2}Var(T_1) = \frac{1}{n+2}Var(T_1) =
$$

Logo, para *n* grande, a variância de  $T_2$  é muito menor que a variância de  $T_1$ .

Temos que 
$$
\overline{X} \sim N\left(\frac{\theta}{2}; \frac{\theta^2}{12n}\right)
$$
.  
\n
$$
P\left(-1,645 < \frac{\overline{X} - \theta/2}{\theta/\sqrt{12n}} < 1,645\right) = 90\% \Rightarrow P\left(2\left(\overline{X} - \frac{1,645\theta}{\sqrt{12n}}\right) < \theta < 2\left(\overline{X} + \frac{1,645\theta}{\sqrt{12n}}\right)\right).
$$

(a) Usando  $T_1 = 2\overline{X}$  como estimador de  $\theta$ :

$$
IC(\theta;90\%) = \left[ 2 \left( \overline{X} - \frac{1,645 \times 2\overline{X}}{\sqrt{12n}} \right); 2 \left( \overline{X} + \frac{1,645 \times 2\overline{X}}{\sqrt{12n}} \right) \right] = \left[ 2\overline{X} \left( 1 - \frac{3,29}{\sqrt{12n}} \right); 2\overline{X} \left( 1 + \frac{3,29}{\sqrt{12n}} \right) \right]
$$

**(b)** Usando 
$$
T_2 = \frac{n+1}{n}M
$$
 como estimador de  $\theta$ :  
\n
$$
IC(\theta;90\%) = \left[ 2\left(\overline{X} - \frac{1,645(n+1)M}{n\sqrt{12n}}\right); 2\left(\overline{X} + \frac{1,645(n+1)M}{n\sqrt{12n}}\right) \right].
$$
\n**(c)** 
$$
IC(\theta;90\%) = \left[ 2\left(\overline{X} - \frac{1,645M}{\sqrt{12n}}\right); 2\left(\overline{X} + \frac{1,645M}{\sqrt{12n}}\right) \right].
$$

**(d)** Serão aproximadamente iguais, pois para *n* grande,  $(n+1)/n \approx 1$ .

## **Problema 42**

 $T_1 = 5,094$ ;  $T_2 = 4,997$ .

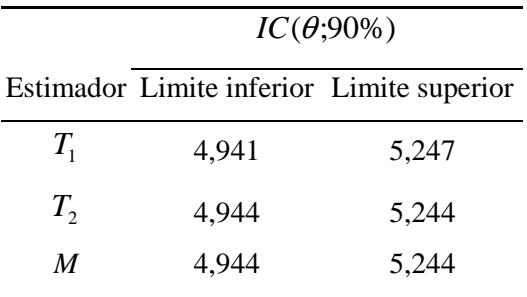

## **Problema 44**

 $10,3 \pm 0,112 = ]10,19;10,41[$ 600  $IC(\mu; 0.95) = 10,3 \pm 1,96 \frac{1,4}{\sqrt{10}} = 10,3 \pm 0,112 = ]10,19;10,41[$ .

## **Problema 45**

$$
E(T_1) = E\left(\frac{\hat{\mu}_1 + \hat{\mu}_2}{2}\right) = \frac{1}{2} \left(E(\hat{\mu}_1) + E(\hat{\mu}_2)\right) = \mu ;
$$
  
\n
$$
E(T_2) = E\left(\frac{4\hat{\mu}_1 + \hat{\mu}_2}{5}\right) = \frac{1}{5} \left(4E(\hat{\mu}_1) + E(\hat{\mu}_2)\right) = \mu ;
$$
  
\n
$$
E(T_3) = E(\hat{\mu}_1) = \mu .
$$

 **(i)** Logo, os três estimadores são não-viesados.

$$
Var(T_1) = Var\left(\frac{\hat{\mu}_1 + \hat{\mu}_2}{2}\right) = \frac{1}{4} \left( Var(\hat{\mu}_1) + Var(\hat{\mu}_2) \right) = \frac{1}{4} \times \frac{4}{3} Var(\hat{\mu}_2) = \frac{Var(\hat{\mu}_2)}{3} = 0,333Var(\hat{\mu}_2)
$$

$$
Var(T_2) = Var\left(\frac{4\hat{\mu}_1 + \hat{\mu}_2}{5}\right) = \frac{1}{25} \left( 16Var(\hat{\mu}_1) + Var(\hat{\mu}_2) \right) = \frac{19}{75} Var(\hat{\mu}_2) = 0,253Var(\hat{\mu}_2)
$$

$$
Var(T_3) = Var(\hat{\mu}_1) = \frac{Var(\hat{\mu}_2)}{3} = 0,333Var(\hat{\mu}_2)
$$

(ii) Ordenando segundo a eficiência:  $Var(T_2) < Var(T_1) = Var(T_3)$ .

## **Problema 46**

Temos que  $\lambda = E(Y)$  (1<sup>o</sup> momento populacional). Pelo método dos momentos, a estimativa para  $\lambda$  é dada pelo 1° momento amostral, isto é,  $\hat{\lambda}_M = \overline{Y}$  .

## **Problema 47**

Amostra de bootstrap sorteada

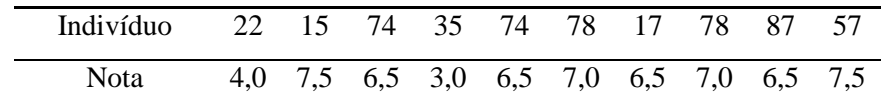

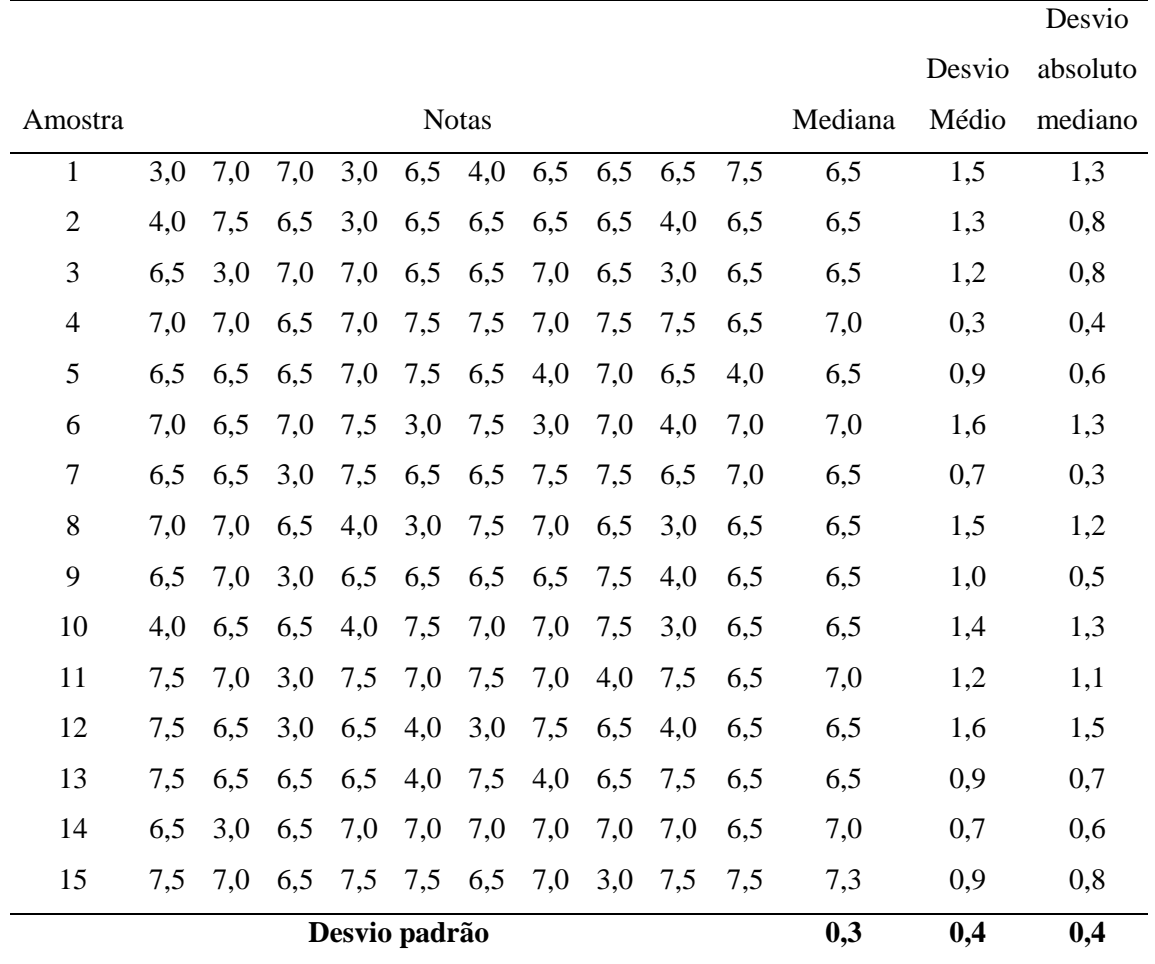

Portanto, as estimativas de bootstrap dos parâmetros de interesse são dadas por:

 $\hat{e}p(Med) = 0,3$ ;  $\hat{e}p(DM) = 0,4$ ;  $\hat{e}p(DAM) = 0,4$ 

## *Capítulo 12*

## **Problema 01**

**(a)**

 $P(\text{Error I}) = P(\text{dizer que são de B} \mid \text{na verdade são de A}) = P(X > 176 | X \sim N(175;1)) =$  $(Z > 1) = 15,87%$ 1  $\left(\frac{176 - 175}{1}\right) = P(Z > 1) =$ J  $\left( Z > \frac{176 - 175}{1} \right)$ l  $P\left(Z > \frac{176 - 175}{4}\right) = P(Z)$ 

 $P(\text{Error II}) = P(\text{dizer que são de A} \mid \text{na verdade são de B}) = P(X \le 176 | X \sim N(177;1)) =$  $(Z \le -1) = 15,87\%$ 1  $\left(\frac{176 - 177}{1}\right) = P(Z \le -1) =$ J  $\left( Z \leq \frac{176 - 177}{1} \right)$ l  $P\left(Z \leq \frac{176 - 177}{4}\right) = P(Z)$ 

**(b)**

$$
P(\text{Error I}) = 5\% \Leftrightarrow P(\overline{X} > \overline{X}_c/\overline{X} \sim N(175;1)) = 5\% \Leftrightarrow P\left(Z > \frac{\overline{X}_c - 175}{1}\right) = 5\% \Leftrightarrow
$$
\n
$$
\Leftrightarrow \frac{\overline{X}_c - 175}{1} = 1,645 \Leftrightarrow \overline{X}_c = 176,645
$$

Regra de decisão: Se  $\overline{X} > 176,645$ , dizer que habitantes da ilha são descendentes de B; caso contrário, dizer que são descendentes de A.

$$
P(\text{Error II}) = P(\overline{X} \le 176,645/\overline{X} \sim N(177;1)) = P\left(Z \le \frac{176,645 - 177}{1}\right) =
$$
  
= P(Z \le -0,355) = 36,13%

**(c)**

$$
P(\text{Error I}) = 5\% \Leftrightarrow P(\overline{X} > \overline{X}_C/\overline{X} \sim N(175; 0.5^2)) = 5\% \Leftrightarrow P\left(Z > \frac{\overline{X}_C - 175}{0.5}\right) = 5\% \Leftrightarrow
$$
\n
$$
\Leftrightarrow \frac{\overline{X}_C - 175}{0.5} = 1,645 \Leftrightarrow \overline{X}_C = 175,823
$$
\n
$$
P(\text{Error II}) = P(\overline{X} \le 176,645/\overline{X} \sim N(177;1)) = P\left(Z \le \frac{175,823 - 177}{1}\right) =
$$
\n
$$
= P(Z \le -1,177) = 11,96\%
$$

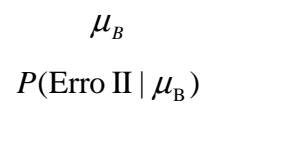

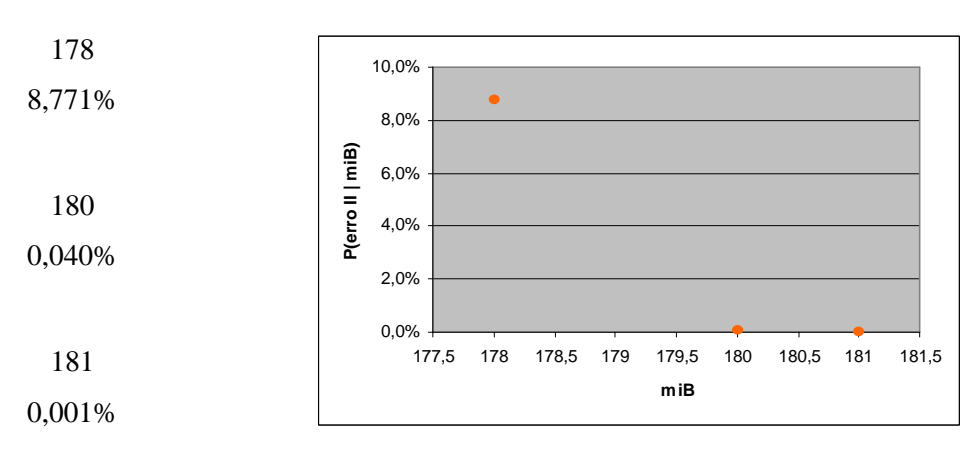

**(d)**

## **Problema 02**

**(a)**

$$
\alpha = P(\text{rejeitar } H_0 | H_0 \text{ verdadeira}) = P(\overline{X} > 1170 | \overline{X} \sim N(1150; 15^2)) =
$$
  
=  $P\left(Z > \frac{1170 - 1150}{15}\right) = P(Z > 1,333) = 9,12\%$ 

**(b)**

$$
\beta = P(\text{aceitar H}_0 | \text{H}_1 \text{ é verdadeira}) = P(\overline{\text{X}} < 1170 | \overline{\text{X}} \sim N(1200; 20^2) =
$$
\n
$$
= P\left(Z < \frac{1170 - 1200}{20}\right) = P(Z < -1, 5) = 6,68\%
$$

**(c)**

$$
\alpha = \beta \Leftrightarrow P(\overline{X} > \overline{X}_c \mid \overline{X} \sim N(1150; 15^2)) = P(\overline{X} < \overline{X}_c \mid \overline{X} \sim N(1200; 20^2)) \Leftrightarrow
$$
\n
$$
\Leftrightarrow P\left(Z > \frac{\overline{X}_c - 1150}{15}\right) = P\left(Z < \frac{\overline{X}_c - 1200}{20}\right) \Leftrightarrow \frac{\overline{X}_c - 1150}{15} = -\frac{\overline{X}_c - 1200}{20} \Leftrightarrow
$$
\n
$$
\Leftrightarrow \overline{X}_c = 1171, 429
$$
\n
$$
RC = \left|1171, 429; +\infty\right[.
$$

.

.

#### **Problema 03**

(a)  $H_0$ : Está começando um ataque.

*H*<sub>1</sub>: Está acontecendo uma leve interferência.

Erro I: Dizer que está acontecendo uma leve interferência, quando na verdade está começando um ataque;

Erro II: Dizer que está começando um ataque, quando na verdade está acontecendo uma leve interferência.

(b)  $H_0$ : O acusado é inocente.

*H*<sub>1</sub>: O acusado é culpado.

Erro I: Dizer que o acusado é culpado, quando na verdade é inocente.

Erro II: Dizer que o acusado é inocente, quando na verdade é culpado.

 $(c)$  $H_0$ : A vacina não é eficaz.

*H*<sub>1</sub>: A vacina é eficaz.

Erro I: Dizer que a vacina é eficaz, quando na verdade não é eficaz.

Erro II: Dizer que a vacina não é eficaz, quando na verdade é eficaz.

#### **Problema 04**

*X*: número de coroas em 3 lançamentos.

 $X \sim \text{Binomial}(3;p)$ .

 $H_0: p = 0.5$  versus  $H_1: p \neq 0.5$ .

 $P(\text{Error I}) = P(\text{rejectar } H_0 | H_0 \text{ verdadeira}) = P(X = 3/p = 0.5) = 12,50\%$ .

*P*(Erro II) = *P*(não rejeitar H<sub>0</sub> | H<sub>0</sub> falsa) = *P*(*X* < 3/*p* = 0*,*667 *)* = 70*,*37%.

## **Problema 05**

(a)  $H_0: \mu = 200$  versus  $H_1: \mu = 210$ .

**(b)** Por exemplo: Se  $\overline{X}$  < 205, dizer que  $\mu$  = 200. Caso contrário, dizer que  $\mu$  = 210.

$$
P(\text{Error I}) = P(\text{rejectar H}_0 | \text{H}_0 \text{ verdadeira}) = P(\overline{X} > 205 | \overline{X} \sim N(200; 4^2)) =
$$

$$
= P\left(Z > \frac{205 - 200}{4}\right) = P(Z > 1, 25) = 10,56\%
$$

 $(Z < -1,25) = 10,56%$ 4  $\left(\frac{205-210}{1}\right)$  = P(Z < -1,25) = (Erro II) = P(não rejeitar H<sub>0</sub> | H<sub>0</sub> falsa) =  $P(\overline{X} < 205/\overline{X} \sim N(210;4^2))$  $P(\text{Error II}) = P(\text{não rejeitar } H_0 \mid H_0 \text{ falsa}) = P(X < 205 | X \sim N(210; 4^2)) =$ J  $\left( z < \frac{205 - 210}{1} \right)$ l  $= P\left(Z < \frac{205 - 210}{4}\right) = P(Z)$ 

Passo 1:  $H_0: \mu \geq 8$  versus  $H_1: \mu < 8$ . Passo 2:  $\bar{X} \sim N(\mu; 0, 4^2)$ . Passo 3:  $1,645 \Leftrightarrow X_c = 7,342$  $0,4$  $5\% \Leftrightarrow \frac{X_c-8}{2}$  $0,4$  $\left(\frac{8}{2}\right)$  = 5%  $\Leftrightarrow \frac{X_c-8}{24}$  = -1,645  $\Leftrightarrow \overline{X}_c$  = (rejeitar H<sub>0</sub> | H<sub>0</sub> é verdadeira) =  $P(\overline{X} < \overline{X}_c | \overline{X} \sim N(8;0,4^2))$  $\alpha = P(\text{rejeitar } H_0 \mid H_0 \text{ é verdadeira}) = P(X < X_C \mid X \sim N(8; 0, 4^2)) =$  $= 5\% \Leftrightarrow$ J  $\backslash$  $\mathbf{r}$ l  $= P\left(Z < \frac{\overline{X}_c - 8}{0.4}\right) = 5\% \Leftrightarrow \frac{\overline{X}_c - 8}{0.4} = -1,645 \Leftrightarrow \overline{X}_c$  $RC = ]-\infty;7,342[$ Passo 4:  $\overline{X}$  = 7,2.

Passo 5: O valor observado pertence à RC. Logo, rejeita-se  $H_0$ , ou seja, com base na amostra colhida, a diretoria deve decidir por retirar o produto da linha de produção.

**(b)**

$$
\beta = P(\text{Error II}) = P(\text{não rejeitar H}_0 | \text{H}_0 \text{ falsa}) = P(\overline{X} \ge 7,342 | \overline{X} \sim N(7,8;0,4^2)) =
$$
  
=  $P\left(Z \ge \frac{7,342 - 7,8}{0,4}\right) = P(Z > -1,145) = 87,4\%$ 

**(c)**

$$
\alpha = P(\text{rejeitar } H_0 \mid H_0 \text{ é verdadeira}) = P(\overline{X} < \overline{X}_C \mid \overline{X} \sim N(8; 0, 4^2)) =
$$
\n
$$
= P\left(Z < \frac{\overline{X}_C - 8}{0, 4}\right) = 1\% \Leftrightarrow \frac{\overline{X}_C - 8}{0, 4} = -2,326 \Leftrightarrow \overline{X}_C = 7,07
$$
\n
$$
RC = ]-\infty;7,07[.
$$

O valor observado não pertenceria à RC. Logo, a decisão seria diferente, isto é,  $H_0$  não seria rejeitada.

**(d)**

$$
\alpha = P(\text{rejeitar } H_0 \mid H_0 \text{ é verdadeira}) = P(\overline{X} < \overline{X}_C \mid \overline{X} \sim N(8;0,8^2)) =
$$
\n
$$
= P\left(Z < \frac{\overline{X}_C - 8}{0,8}\right) = 5\% \Leftrightarrow \frac{\overline{X}_C - 8}{0,8} = -1,645 \Leftrightarrow \overline{X}_C = 6,684
$$
\n
$$
RC = ]-\infty; 6,684[.
$$

Novamente, o valor observado não pertenceria à RC, e portanto,  $H_0^{\dagger}$  não seria rejeitada.

#### **Problema 07**

Passo 1:  $H_0: \mu = 60$  versus  $H_1: \mu < 60$ .

Passo 2:  $\bar{X} \sim N(\mu; 6, 667^2)$ .

Passo 3: 
$$
\alpha = 0.05
$$
  $\frac{\overline{X}_c - 60}{6.667} = -1.645 \Leftrightarrow \overline{X}_c = 49.03$ .  $RC = ]-\infty;49.03[$ 

Passo 4:  $\overline{X} = 50$ .

Passo 5: O valor observado não pertence à RC. Logo, não se rejeita *H*<sub>0</sub> . Não há evidências de melhoria.

#### **Problema 08**

Passo 1:  $H_0: \mu = 2.5$  versus  $H_1: \mu < 2.5$ .

Passo 2:  $\bar{X} \sim N(\mu; 0.0714^2)$ . Passo 3:  $\alpha = 0.05$   $\frac{AC}{C} = -1.645 \Leftrightarrow X_c = 2.38$ 0,0714  $\frac{-2,5}{\sqrt{21}}$  = -1,645  $\Leftrightarrow \overline{X}_c$  =  $\frac{X_c - 2.5}{0.0714}$  = -1,645 ⇔  $\overline{X}_c$  = 2,38.  $RC$  = ] – ∞;2,38[

Passo 4:  $\bar{X} = 2.3$ .

Passo 5: Como o valor observado pertence à RC, rejeita-se  $H_0$ , ou seja, há evidências de que esta indústria paga salários inferiores, em média.

#### **Problema 09**

Passo 1:  $H_0: \mu \le 23$  versus  $H_1: \mu > 23$ . Passo 2:  $\bar{X} \sim N(\mu; 0.9^2)$ . Passo 3:  $\alpha = 0.10$   $\frac{AC}{C} = 1.282 \Leftrightarrow X_c = 24.15$  $_{0,9}$  $\frac{-23}{2}$  = 1,282  $\Leftrightarrow \overline{X}_c$  =  $\frac{X_c - 23}{0.0}$  = 1,282 ⇔  $\overline{X}_c$  = 24,15.  $RC$  = 24,15;+∞[

Passo 4:  $\bar{X} = 24.17$ .

Passo 5: Como o valor observado pertence à RC, rejeita-se  $H_0$ , ou seja, há evidências de que a informação do fabricante é falsa, ao nível significância de 10%.

#### **Problema 10**

Passo 1:  $H_0: p = 0.5$  versus  $H_1: p > 0.5$ .

Passo 2: 
$$
\hat{p} \sim N\left(p; \frac{p(1-p)}{6}\right)
$$
.

Passo 3:

 $\alpha = P(\text{rejeitar } H_0 | H_0 \text{ é verdadeira}) = P(\hat{p} > \hat{p}_c | \hat{p} \sim N(0.5; 0.25/6)) =$ 

$$
= P\left(Z > \frac{\hat{p}_c - 0.5}{\sqrt{0.25/6}}\right) = 5\% \Leftrightarrow \frac{\hat{p}_c - 0.5}{\sqrt{0.25/6}} = 1,645 \Leftrightarrow \hat{p}_c = 0,836
$$
  
RC = {p : p > 0,836}

Passo 4:  $\hat{p} = 0.833$ .

Passo 5: Como o valor observado não pertence à RC, não se rejeita  $H_0^{}$ , ou seja, não há evidências de que a pessoa acerta mais que metade das vezes.

#### **Problema 11**

Passo 1:  $H_0: p \le 0, 2$  versus  $H_1: p > 0, 2$ .

Passo 2: 
$$
\hat{p} \sim N\left(p; \frac{p(1-p)}{50}\right)
$$
.

Passo 3: <sup>α</sup> = 10,0 . 282,1 ˆ 273,0  $0,2 \times 0,8/50$  $\frac{\hat{p}_C - 0.2}{\hat{p}_C - 0.2} = 1.282 \Leftrightarrow \hat{p}_C =$ × −  $\frac{\hat{p}_c - 0.2}{\hat{p}_c - 0.2}$  = 1,282  $\Leftrightarrow \hat{p}_c = 0.273$   $RC = \{p : p > 0.273\}$ 

Passo 4:  $\hat{p} = 0.270$ .

Passo 5: Como o valor observado não pertence à RC, aceita-se  $H_0$ , ou seja, não há evidências de que a proporção de peças defeituosas seja maior que 20%.

#### **Problema 12**

*i.*  $\alpha = 0.05$ 

Passo 1:  $H_0: p = 0.90$  versus  $H_1: p < 0.90$ .

Passo 2: 
$$
\hat{p} \sim N\left(p; \frac{p(1-p)}{200}\right)
$$
.

Passo 3: 05,0 <sup>α</sup> = . 645,1 ˆ 865,0  $0,9 \times 0,1/200$  $\frac{\hat{p}_c - 0.9}{\hat{p}_c - 0.9} = -1,645 \Leftrightarrow \hat{p}_c =$ × −  $\frac{\hat{p}_c - 0.9}{\hat{p}_c - 0.465} = -1,645 \Leftrightarrow \hat{p}_c = 0.865$ .  $RC = \{p : p < 0.865\}$ 

Passo 4:  $\hat{p} = 0.875$ .

Passo 5: Como o valor observado não pertence à RC, aceita-se  $H_0$ , ou seja, não há evidências de que a proporção de peças de acordo com as especificação seja menor que 90%.

*ii.*  $\alpha = 0.01$ 

Passo 3: 
$$
\alpha = 0.01
$$
.  $\frac{\hat{p}_c - 0.9}{\sqrt{0.9 \times 0.1/200}} = -2.326 \Leftrightarrow \hat{p}_c = 0.851$ .  $RC = \{p : p < 0.851\}$ 

Passo 4:  $\hat{p} = 0.875$ .

Passo 5: A conclusão é a mesma obtida com  $\alpha = 0.05$ .

## **Problema 13**

Passo 1:  $H_0: p \ge 0,25$  versus  $H_1: p < 0,25$ .

Passo 2: 
$$
\hat{p} \sim N\left(p; \frac{p(1-p)}{400}\right)
$$
.

Passo 3: 
$$
\alpha = 0.05
$$
.  $\frac{\hat{p}_c - 0.25}{\sqrt{0.25 \times 0.75/400}} = -1.645 \Leftrightarrow \hat{p}_c = 0.214$ .  $RC = \{p : p < 0.214\}$ 

Passo 4:  $\hat{p} = 0,200$ .

Passo 5: Como o valor observado pertence à RC, rejeita-se  $H_0$ , ou seja, há evidências de que a proporção de possuidores de TV que assistem ao programa é menor que 25%. Logo, a decisão dos produtores deve ser modificar o programa.

## **Problema 14**

**(a)** *X*: número de sucessos em 10 tentativas.⇒*X*~Binomial(10;*p*)

 $\alpha = P(\text{rejeitar } H_0 | H_0 \text{ é verdadeira}) = P(X \in RC | p = 0.5) = 0.109.$ 

**(b)** 
$$
\pi(p) = P(\text{rejeitar } H_0 | p) = P(X \in RC | p)
$$

p 0,2 0,4 0,5 0,6 0,8  $\pi(p)$ 0,678 0,180 0,109 0,180 0,678

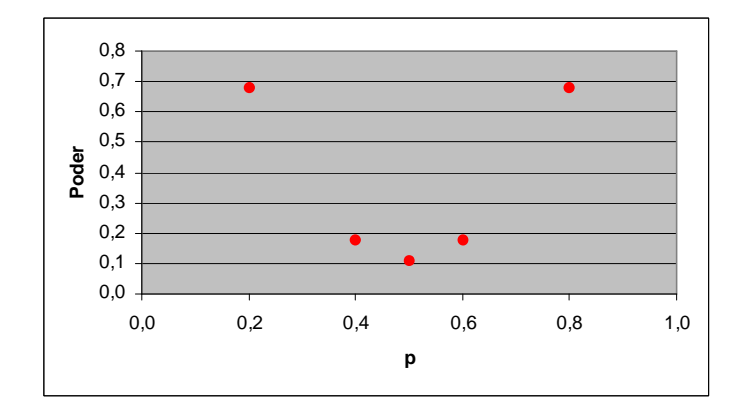

**(c)**  $\pi(0,5) = P$  (rejeitar H<sub>0</sub> |  $p = 0,5$ ) =  $\alpha = 0,109$ .

## **Problema 15**

(a) Passo 1:  $H_0: \mu = 200$  versus  $H_1: \mu > 200$ . Passo 2:  $\overline{X} \sim N(\mu; 4^2)$ . Passo 3:  $\alpha = 0.05$   $\frac{AC}{C} = 1.645 \Leftrightarrow X_c = 206.58$ 4  $\frac{-200}{4}$  = 1,645  $\Leftrightarrow \overline{X}_c$  =  $\frac{X_c - 200}{4}$  = 1,645 ⇔  $\overline{X}_c$  = 206,58. *RC* = 3206,58; +∞[

**(b)** 
$$
\pi(\mu) = P(\text{rejeitar } H_0 | \mu) = P(\overline{X} > 206,58 | \overline{X} \sim N(\mu; 4^2)) = P\left(Z > \frac{206,58 - \mu}{4}\right)
$$

 $\mu$ 195 200 205 210 215 220 225  $\pi(\mu)$ 0,002 0,050 0,346 0,804 0,982 1,000 1,000

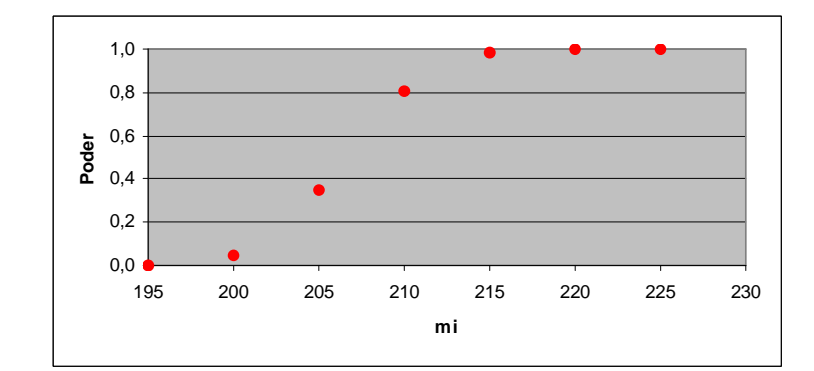

(c) 
$$
\pi(\mu) = P\left(Z > \frac{206,58 - \mu}{4}\right) = 50\% \Leftrightarrow \frac{206,58 - \mu}{4} = 0 \Leftrightarrow \mu = \overline{X}_c = 206,58
$$
. Logo, para

 $\mu$  > 206,58, o poder do teste será maior que 50%.

#### **Problema 16**

$$
\hat{\alpha} = P(\overline{X} > 52 \mid \overline{X} \sim N(50.5^2)) = P\left(Z > \frac{52 - 50}{5}\right) = P(Z > 0.4) = 0.345.
$$

## **Problema 17**

Passo 1:  $H_0: \mu = 25$  versus  $H_1: \mu < 25$ .

Passo 2:  $\bar{X} \sim N(\mu; 2, 5^2)$ .

Passo 3: 
$$
X = 20,5
$$

$$
\hat{\alpha} = P(\overline{X} < 20.5 \mid \overline{X} \sim N(25; 2.5^2)) = P\left(Z < \frac{20.5 - 25}{2.5}\right) = P(Z < -1.8) = 0.036 \,.
$$

Passo 4: Rejeitamos  $H_0$  para qualquer nível de significância  $\alpha > \hat{\alpha}$ . Por exemplo, fixando  $\alpha$  = 5%, rejeita-se  $H_0$ , isto é, há evidências de que a nova técnica é melhor que a anterior.

$$
n\frac{\hat{\sigma}_{*}^{2}}{\sigma^{2}} \sim \chi^{2}(n) \qquad ; \qquad (n-1)\frac{S^{2}}{\sigma^{2}} \sim \chi^{2}(n-1) \, .
$$
  

$$
n = 10 \, ; \ \sigma^{2} = 100 \, .
$$

(a) 
$$
P(\hat{\sigma}_*^2 > a) = P\left(\chi^2(n) > \frac{n}{\sigma^2}a\right) = 10\% \Leftrightarrow \frac{n}{\sigma^2}a = 15,987 \Leftrightarrow a = 15,987 \times \frac{100}{10} = 159,87
$$

**(b)** 
$$
P(S^2 < a) = P\left(\chi^2(n-1) < \frac{n-1}{\sigma^2}a\right) = 5\% \Leftrightarrow \frac{n-1}{\sigma^2}a = 3{,}325 \Leftrightarrow a = 3{,}325 \times \frac{100}{9} = 36{,}95.
$$

$$
P(S^2 > b) = P\left(\chi^2(n-1) > \frac{n-1}{\sigma^2}b\right) = 5\% \Leftrightarrow \frac{n-1}{\sigma^2}b = 16,919 \Leftrightarrow b = 16,919 \times \frac{100}{9} = 187,99
$$

(c) 
$$
\alpha = P(S^2 < 163, 16) = P\left(\chi^2(n-1) < \frac{n-1}{\sigma^2} \times 163, 16\right) = P(\chi^2(9) < 14, 684) = 0.90
$$
.

**(d)** 
$$
\alpha = P(S^2 > 100) = P\left(\chi^2(n-1) > \frac{n-1}{\sigma^2} \times 100\right) = P(\chi^2(9) > 9) = 0,437.
$$

(e) 
$$
\alpha = P(S^2 < 18) = P\left(\chi^2(n-1) < \frac{n-1}{\sigma^2} \times 18\right) = P(\chi^2(9) < 1,62) = 0,004.
$$

(f) 
$$
P(S^2 > 180) = P\left(\chi^2(n-1) > \frac{n-1}{\sigma^2} \times 180\right) = P(\chi^2(9) > 16, 2) = 0,063
$$
.

## **Problema 19**

Passo 1:  $H_0: \sigma^2 = 300$  versus  $H_1: \sigma^2 \neq 300$ . Passo 2:  $(n-1)^{\frac{3}{2}} \sim \chi^2(23)$ 2 2  $\overline{\sigma^2}$  ~  $\chi$  $(n-1)\frac{S^2}{r^2} \sim \chi^2(23)$ . Passo 3:  $\alpha = P$ (rejeitar H<sub>0</sub> | H<sub>0</sub> é verdadeira) =  $P(\chi^2 < \chi^2)$  ou  $\chi^2 < \chi^2$ ) = 20% 2  $\frac{2}{3}$   $\frac{2}{3}$  $\alpha = P$  (rejeitar H<sub>0</sub> | H<sub>0</sub> é verdadeira) =  $P(\chi^2 < \chi^2)$  ou  $\chi^2 < \chi^2$ ) =  $\chi_1^2 = 14,848 \text{ e } \chi_2^2 = 32,007 \Rightarrow RC = \chi^2 : \chi^2 < 14,84 \text{ ou } \chi^2 > 32,007 \big\}.$ Passo 4:  $\chi^2_{obs} = \frac{25}{300} \times 400 = 30,667$ 300  $\chi^2_{obs} = \frac{23}{200} \times 400 =$ 

Passo 5: Como o valor observado não pertence à RC, aceita-se  $H_0$ , ou seja, não há evidências de que a variância mudou, ao nível de 20%.

#### **Problema 20**

**(a)** A variância, já que a mesma é uma medida de dispersão em torno da média.

**(b)**

$$
S^{2} = 114,09 \implies
$$
  
\n
$$
IC(\sigma^{2};95\%) = \left[ \frac{(n-1)S^{2}}{\chi_{2}^{2}}; \frac{(n-1)S^{2}}{\chi_{1}^{2}} \right] = \left[ \frac{10 \times 114,09}{20,483}; \frac{10 \times 114,09}{3,247} \right] = [55,7;351,38]
$$

(a) 
$$
P(\bar{X} - 50) < tS / \sqrt{10} = P(|T_9| < t) = 10\% \Leftrightarrow P(T_9 < t) = 5\% \Leftrightarrow t = 0,129.
$$

**(b)** 
$$
t_o = \frac{\overline{x} - \mu}{s / \sqrt{n}} = \frac{48 - 50}{\sqrt{120/10}} = -0.577 \Rightarrow P(T_o < -0.577) = 0.289
$$
.

(c) 
$$
P(|\overline{X} - 50| < 2) = P(|T_9| < \frac{2}{S/\sqrt{n}}) = P(|T_9| < \frac{2}{\sqrt{120/10}}) = P(|T_9| < 0.577) = 0.422
$$
.

#### **Problema 22**

Passo 1:  $H_0: \mu = 100$  versus  $H_1: \mu < 100$ .

Passo 2: Sob 
$$
H_0
$$
,  $\frac{\overline{X} - 100}{S/4} \sim t(15)$ .

Passo 3:  $\alpha = 0.05$ 

 $\alpha = P(\text{rejectar } H_0 | H_0 \text{ é verdadeira}) = P(T_{15} < t_c) = 5\% \Rightarrow t_c = -1.753 \Rightarrow$ 

$$
RC = \{t : t < -1,753\}
$$

Passo 4:  $t_o = -5$ .

Passo 5: Como  $t_o$  pertence à RC, rejeita-se  $H_0$ . Logo, há evidências de melhora no tempo médio de execução da tarefa.

## **Problema 23**

**(a)** Passo 1:  $H_0: \mu = 1229$  versus  $H_1: \mu > 1229$ .

Passo 2: Sob 
$$
H_0
$$
,  $\frac{\overline{X} - 1229}{S/\sqrt{10}} \sim t(9)$ .  
\nPasso 3:  $\alpha = 0.05$ ,  $\alpha = P(T_9 < t_c) = 5\% \Rightarrow t_c = 1.833 \Rightarrow RC = \{t : t > 1.833\}$   
\nPasso 4:  $t_o = \frac{1350 - 1229}{675.82/\sqrt{10}} = 0.566$ .

Passo 5: Como  $t_o$  não pertence à RC, aceita-se  $H_0$ . Logo, não há evidências de que a média das cidades pequenas seja diferente da média do estado.

**(b)** Isso ocorre devido à grande variância da renda dos municípios.

#### **Problema 24**

(a) 
$$
IC(\mu;95\%) = \bar{x} \pm t_{15} \frac{s}{\sqrt{n}} = 41,563 \pm 2,131 \times \frac{10,35}{4} = 41,563 \pm 5,514 = [36,05;47,08].
$$

**(b)** Suposições: a porcentagem da receita gasta com alimentação pelos moradores dessa vila tem distribuição normal; foi feita uma amostragem aleatória simples.

**(a)** Passo 1:  $H_0: \mu \leq 30$  versus  $H_1: \mu > 30$ .

Passo 2:  $\bar{X} \sim N(\mu; 1, 033^2)$ .

Passo 3: 
$$
\alpha = 0.05
$$
,  $\frac{\overline{X}_c - 30}{1.033} = 1.645 \Leftrightarrow \overline{X}_c = 31.70 \Rightarrow RC = 31.70; +\infty[$ 

Passo 4:  $\bar{X} = 30,044$ .

Passo 5: Como *X* não pertence à RC, aceita-se  $H_0$ , ou seja, não há evidências de que a média de precipitação pluviométrica anual é maior que 30,0.

**(b)** Passo 2: Sob 
$$
H_0
$$
,  $\frac{\overline{X} - 30}{S/3} \sim t(8)$ 

Passo 3:  $\alpha = 0.05$ ,  $\alpha = P(T_s < t_c) = 5\% \Rightarrow t_c = 1.860$ .  $\Rightarrow RC = \{t : t > 1.860\}$ 

.

Passo 4: 
$$
t_o = \frac{30,004 - 30}{3,153/3} = 0,042
$$
.

Passo 5: A conclusão é a mesma do item (a).

**(c)**

$$
\beta = P(\text{aceitar H}_0 | \text{H}_0 \text{ é falsa}) = P(\overline{\text{X}} < 31,70 | \overline{\text{X}} \sim \text{N}(33; 1,033^2)) =
$$
\n
$$
= P\left(Z < \frac{31,70 - 33}{1,033}\right) = P(Z < -1,258) = 0,1042.
$$

## **Problema 26**

 $\overline{X}$  = 50,4;  $S^2 = \sigma^2$  = 175,84; n=50 Passo 1:  $H_0: \mu = 30$  versus  $H_1: \mu \neq 30$ . Passo 2:  $\bar{X} \sim N(\mu; 1, 875^2)$ . Passo 3:  $\alpha = 0.05 \Rightarrow \frac{A_{C1} - 30}{1.05} = -1.96 \Leftrightarrow \overline{X}_{C1} = 26.33$ 1,875 30  $\frac{1}{275} = -1.96 \Leftrightarrow \overline{X}_{C1} =$  $\frac{X_{C1} - 30}{X_{C2}} = -1,96 \Leftrightarrow \overline{X}_{C1} = 26,33; \frac{X_{C2} - 30}{X_{C2}} = 1,96 \Leftrightarrow \overline{X}_{C2} = 33,68$ 1,875 30  $\frac{2-30}{275}$  = 1,96  $\Leftrightarrow \overline{X}_{c2}$  =  $\frac{X_{c2} - 30}{X_{c2} - 1.96} = 1,96 \Leftrightarrow \overline{X}_{c2} = 33,68$ .  $RC = {\overline{x}} : \overline{x} < 26,33$  ou  $\overline{x} > 33,68$ Passo 4:  $\bar{X} = 50,4$ .

Passo 5: Como *X* pertence à RC, rejeita-se  $H_0$ , ou seja, há evidências de que o número médio de funcionários é diferente de 30.

$$
IC(\mu;95\%) = \bar{x} \pm z \frac{\sigma}{\sqrt{n}} = 50,4 \pm 1,96 \times \frac{13,260}{\sqrt{50}} = 50,4 \pm 3,675 = [46,72;54,08].
$$
Passo 1:  $H_0: \mu = 11$  versus  $H_1: \mu > 11$ . Passo 2:  $\bar{X} \sim N(\mu; 0, 135^2)$ . Passo 3:  $\alpha = 0,1 \Rightarrow \frac{A_C - I_1}{0.125} = 1,282 \Leftrightarrow \overline{X}_C = 11,17$ 0,135  $\frac{-11}{25}$  = 1,282  $\Leftrightarrow \overline{X}_c$  =  $\frac{X_c - 11}{0.125} = 1,282 \Leftrightarrow \overline{X}_c = 11,17 \Rightarrow RC = {\overline{x} : \overline{x} > 11,17}$ 

Passo 4:  $\bar{X} = 11.3$ .

Passo 5: O valor observado pertence à RC. Logo, há evidências de que o consumo é maior que o anunciado pela fábrica.

#### **Problema 28**

- **(a)**  $H_0: \mu = 50$  versus  $H_1: \mu \in \{45; 58\}$
- **(b)** Erro I: Rejeitar  $H_0$  sendo que  $H_0$  é verdadeira, isto é, dizer que o valor real é diferente do declarado, quando na verdade o valor declarado está correto. Erro II: Aceitar  $H_0$  sendo que  $H_0$  é falsa, isto é, dizer que o valor declarado está correto, quando na verdade não está.

**(c)**

$$
\alpha = P(\text{rejeitar } H_0 | H_0 \text{ é verdadeira}) = P(\overline{X} < \overline{X}_{c1} \text{ ou } \overline{X} > \overline{X}_{c2} | \overline{X} \sim N(50; 100)) =
$$
\n
$$
= P\left(Z < \frac{\overline{X}_{c1} - 50}{10}\right) + P\left(Z > \frac{\overline{X}_{c2} - 50}{10}\right) = 10\% \Rightarrow
$$
\n
$$
\frac{\overline{X}_{c1} - 50}{10} = -1,645 \Rightarrow \overline{X}_{c1} = 33,55
$$
\n
$$
\frac{\overline{X}_{c2} - 50}{10} = 1,645 \Rightarrow \overline{X}_{c2} = 66,45
$$
\n
$$
RC = \{\overline{x} : \overline{x} < 33,55 \text{ ou } \overline{x} > 66,45\}.
$$

(**d**) Se  $\mu = 45$ :

$$
\beta = P(\text{aceitar H}_0 | \text{H}_0 \text{ é falsa}) = P(33,55 < \overline{X} < 66,45 | \overline{X} \sim N(45;100)) =
$$
\n
$$
= P\left(\frac{33,55 - 45}{10} < Z < \frac{66,45 - 45}{10}\right) = P(-1,145 < Z < 2,145) = 0,858
$$
\nSe  $\mu = 58$ :

$$
\beta = P(\text{aceitar H}_0 | \text{H}_0 \text{ é falsa}) = P(33,55 < X < 66,45 | X < N(58;100)) =
$$
\n
$$
= P\left(\frac{33,55 - 58}{10} < Z < \frac{66,45 - 58}{10}\right) = P(-2,445 < Z < 0,845) = 0,794
$$

**(e)** <sup>α</sup> : probabilidade de erro tipo I, isto é, probabilidade de afirmar que o valor declarado está incorreto, quando na verdade está correto.

 $\beta$ : probabilidade de erro tipo II, isto é, probabilidade de afirmar que o valor declarado está correto, quando na verdade está incorreto (depende do verdadeiro valor de  $\mu$ ).

#### **Problema 29**

Passo 1: *H*<sub>0</sub> :  $\mu$ <sub>*A*</sub> −  $\mu$ <sub>*B*</sub> = 0 versus *H*<sub>1</sub> :  $\mu$ <sub>*A*</sub> −  $\mu$ <sub>*B*</sub> ≠ 0. Passo 2:  $Var(\overline{X}_A - \overline{X}_B) = Var(\overline{X}_A) + Var(\overline{X}_B) = 100/25 + 100/16 = 10,25$  $\frac{(X_A - X_B) - (\mu_A - \mu_B)}{n} \sim N(0,1)$ 10,25  $\overline{X}_A - \overline{X}_B \sim N(\mu_A - \mu_B; 10, 25) \Leftrightarrow Z = \frac{(X_A - X_B) - (\mu_A - \mu_B)}{N(0.25)} \sim N$  $-\overline{X}_B \sim N(\mu_A - \mu_B; 10, 25) \Leftrightarrow Z = \frac{(X_A - X_B) - (\mu_A - \mu_B)}{\sqrt{1 - (\mu_A - \mu_B)}} \sim N(0, 1).$ 

Sob 
$$
H_0
$$
:  $Z = \frac{(X_A - X_B)}{\sqrt{10,25}} \sim N(0,1)$ 

Passo 3:  $\alpha = 0.05$ ,  $\alpha = P$  (rejeitar H<sub>0</sub> | H<sub>0</sub> é verdadeira) =  $P(|Z| > z_c) = 5\% \Rightarrow z_c = 1.96$ .

$$
RC = \{z : |z| > 1,96\}
$$

Passo 4:  $z<sub>o</sub> = 1,918$ .

Passo 5: Como o valor observado não pertence à RC, não rejeitamos  $H_0$ , ou seja, não há evidências de que as médias são diferentes.

#### **Problema 30**

Passo 1:  $H_0: p_S = p_N = p_0$  versus  $H_1: p_S \neq p_N$ .

Passo 2: *N*  $N$ <sup>(1</sup>)  $P_N$ *S*  $S_S - \hat{p}_N$ ) =  $Var(\hat{p}_S) + Var(\hat{p}_N) = \frac{P_S(1 - P_S)}{n_S} + \frac{P_N(1 - P_S)}{n_S}$  $p_{N}(1-p)$ *n*  $Var(\hat{p}_s - \hat{p}_s) = Var(\hat{p}_s) + Var(\hat{p}_s) = \frac{p_s(1-p_s)}{p_s(1-p_s)} + \frac{p_s(1-p_s)}{p_s(1-p_s)}$ 

$$
\hat{p}_s - \hat{p}_N \sim N(p_s - p_N; Var(\hat{p}_s - \hat{p}_N)) \Longleftrightarrow Z = \frac{(\hat{p}_s - \hat{p}_N) - (p_s - p_N)}{\sqrt{Var(\hat{p}_s - \hat{p}_N)}} \sim N(0,1).
$$

Sob 
$$
H_0
$$
:  $Z = \frac{\hat{p}_s - \hat{p}_N}{\sqrt{\frac{p_0(1 - p_0)}{n_s} + \frac{p_0(1 - p_0)}{n_N}}}$  ~ N(0,1).

É preciso estimar o denominador de  $Z$  sob  $H_0$ . Sob  $H_0$ , a estimativa

de  $p_s = p_N = p_0$  é dada por:  $\hat{p}_0 = \frac{n_s p_s + n_N p_N}{l} = 0.150$  $\hat{p}_0 = \frac{n_s \hat{p}_s + n_N \hat{p}_N}{n_s + n_N}$  $=\frac{n_s \hat{p}_s +$  $s$ <sup>1</sup> $n_N$  $S \times S$ <sup>1</sup> $N \times N$  $n<sub>s</sub> + n$  $\hat{p}_0 = \frac{n_s \hat{p}_s + n_N \hat{p}_N}{n} = 0.150$ .

Passo 3:  $\alpha = 0.05$ ,  $\alpha = P$  (rejeitar H<sub>0</sub> | H<sub>0</sub> é verdadeira) =  $P(|Z| > z_c) = 5\% \Rightarrow z_c = 1.96$ .  $RC = \{z : |z| > 1.96\}$ 

Passo 4: 
$$
z_o = \frac{\hat{p}_s - \hat{p}_N}{\sqrt{\frac{\hat{p}_0(1 - \hat{p}_0)}{n_s} + \frac{\hat{p}_0(1 - \hat{p}_0)}{n_N}}}} = \frac{0,150 - 0,178}{\sqrt{0,00089}} = -0,932
$$
.

Passo 5: Como o valor observado não pertence à RC, aceita-se H<sub>0</sub>, ou seja, não há evidências de que as proporções nas duas regiões são diferentes.

#### **Problema 31**

Passo 1:  $H_0: p_1 = p_2 = p_0$  versus  $H_1: p_1 \neq p_2$ .

Passo 2: Sob *H*<sub>0</sub>: 
$$
Z = \frac{\hat{p}_1 - \hat{p}_2}{\sqrt{\frac{p_0(1 - p_0)}{n_1} + \frac{p_0(1 - p_0)}{n_2}}}
$$
 ~  $N(0,1)$ .  $\Rightarrow \hat{p}_0 = \frac{n_1 \hat{p}_1 + n_2 \hat{p}_2}{n_1 + n_2} = 0,310$ .

Passo 3:  $\alpha = 0.05$ ,  $\alpha = P$  (rejeitar H<sub>0</sub> | H<sub>0</sub> é verdadeira) =  $P(|Z| > z_c) = 5\% \Rightarrow z_c = 1.96$ .

$$
RC = \{z : |z| > 1,96\}
$$

Passo 4: 
$$
z_o = {\frac{\hat{p}_1 - \hat{p}_2}{\sqrt{\frac{\hat{p}_0(1 - \hat{p}_0)}{n_1} + \frac{\hat{p}_0(1 - \hat{p}_0)}{n_2}}}} = {\frac{0,330 - 0,290}{\sqrt{0,0107}}} = 1,223.
$$

Passo 5: Como o valor observado não pertence à RC, aceita-se *H0*, ou seja, não há evidências de que as preferências nos dois anos sejam diferentes.

# **Problema 32**

**(a)**

 $P(\text{Error I}) = P(\text{rejectar } H_0 | H_0 \text{ é verdadeira}) = P(X \in \{0, 1, 2\} | X \sim Binomial(15; 0, 5)\} =$  $= 0,0037$ 

 $= 0,8732$  $P(\text{Error } \Pi) = P(\text{não rejeitar } H_0 | X \sim Binomial(15;0,3)) = P(X > 2 | X \sim Binomial(15;0,3)) =$ 

**(b)**

$$
\pi(\mu) = P(\text{rejeitar } H_0 \mid p) = P(X > 2 \mid X \sim Binomial(15; p)
$$

**(c)**

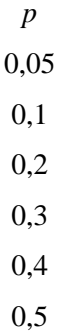

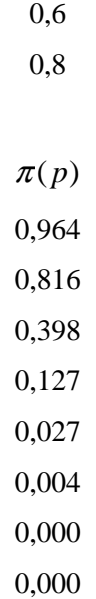

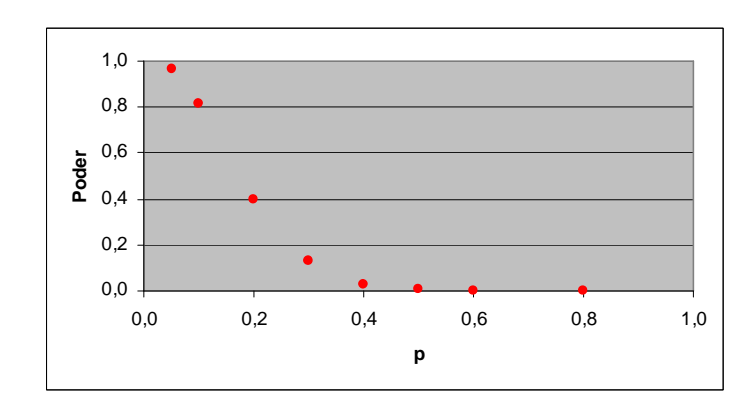

(a) 
$$
H_0: \mu = 200
$$
 versus  $H_1: \mu > 200$ .  
\n
$$
\alpha = P(\text{rejectar } H_0 \mid H_0 \text{ é verdadeira}) = P(\overline{X} > \overline{X}_c \mid \overline{X} \sim N(200; 400/n)) =
$$
\n
$$
= P\left(Z > \frac{\overline{X}_c - 200}{20/\sqrt{n}}\right) = 5\% \Leftrightarrow \frac{\overline{X}_c - 200}{20/\sqrt{n}} = 1,645 \Leftrightarrow \overline{X}_c = 200 + 32,9/\sqrt{n}
$$
\n
$$
\beta = P(\text{aceitar } H_0 \mid \overline{X} \sim N(210; / n)) = P(\overline{X} < \overline{X}_c \mid \overline{X} \sim N(210; 400/n)) =
$$
\n
$$
= P\left(Z < \frac{\overline{X}_c - 210}{20/\sqrt{n}}\right) = 10\% \Leftrightarrow \frac{\overline{X}_c - 210}{20/\sqrt{n}} = -1,282 \Leftrightarrow \overline{X}_c = 210 - 25,64/\sqrt{n}
$$
\n
$$
\text{Logo: } 200 + 32,9/\sqrt{n} = 210 - 25,64/\sqrt{n} \Leftrightarrow n = 34,27 \approx 35.
$$

**(b)**  $X_c = 200 + 32.9 / \sqrt{n} = 200 + 32.9 / \sqrt{34.27} = 205.62$ . Nesse caso, a RC é dada por:  $RC = ]205,62; +\infty[$ .

*Teste para a variância* 

Passo 1:  $H_0: \sigma^2 = 80^2$  versus  $H_1: \sigma^2 \neq 80^2$ . Passo 2:  $(n-1)^{\frac{3}{2}} \sim \chi^2(24)$ 2 2  $\overline{\sigma^2}$  ~  $\chi$  $(n-1)\frac{S^2}{r^2} \sim \chi^2(24)$ . Passo 3:  $\alpha = P$ (rejeitar H<sub>0</sub> | H<sub>0</sub> é verdadeira) =  $P(\chi^2 < \chi^2)$  ou  $\chi^2 < \chi^2$ ) = 5% 2  $^2$   $\sim$   $^2$  $\alpha = P(\text{rejeitar } H_0 \mid H_0 \text{ é verdadeira}) = P(\chi^2 < \chi_1^2 \text{ ou } \chi^2 < \chi_2^2) = 5\%$ .  $\chi_1^2 = 12{,}401 \text{ e } \chi_2^2 = 39{,}364 \Rightarrow RC = \chi^2 : \chi^2 < 12{,}401 \text{ ou } \chi^2 > 39{,}364.$ Passo 4:  $\chi^2_{obs} = \frac{24}{300} \times 2500 = 9,375$ 80 24 2  $\chi^2_{obs} = \frac{24}{\omega_0^2} \times 2500 = 9{,}375$ .

Passo 5: Como o valor observado pertence à RC, há evidências de que a variância tenha se alterado.

#### *Teste para a média*

Passo 1:  $H_0: \mu = 250$  versus  $H_1: \mu > 250$ . Passo 2: Sob  $H_0$ ,  $\frac{A}{S/5} \sim t(24)$ / 5  $\frac{250}{\sqrt{t}} \sim t$ *S*  $\frac{X-250}{S+Z} \sim t(24)$ . Passo 3:  $\alpha = 0.05$ ,  $\alpha = P(T_{24} > t_c) = 5\% \Rightarrow t_c = 1.711 \Rightarrow RC = \{t : t > 1.711\}$ Passo 4:  $t_o = \frac{200 - 250}{50.15} = 3$ 50/5  $t_o = \frac{280 - 250}{50/5} = 3$ .

Passo 5: Como to pertence à RC, rejeita-se *H0*. Logo, há evidências de que o número médio diário de clientes tenha aumentado.

Suposições: Amostragem aleatória simples; número diário de clientes do posto de gasolina tem distribuição normal.

#### **Problema 35**

Passo 1:  $H_0: \mu = 7$  versus  $H_1: \mu > 7$ .

Passo 2: Sob 
$$
H_0
$$
,  $\frac{\overline{X} - 7}{S/3} \sim t(8)$ .

Passo 3: 
$$
\alpha = 0.05
$$
,  $\alpha = P(T_8 > t_c) = 5\% \Rightarrow t_c = 1.860 \Rightarrow RC = \{t : t > 1.860\}$ 

Passo 4: 
$$
t_o = \frac{10,556 - 7}{2,555/3} = 4,175
$$
.

Passo 5: Como *to* pertence à RC, rejeita-se *H0*. Logo, há evidências de melhoria.

$$
IC(\mu;95\%) = \bar{x} \pm t_8 \frac{s}{\sqrt{n}} = 10,556 \pm 2,306 \times \frac{2,555}{3} = 10,556 \pm 1,964 = [8,59;12,52].
$$

Bussab&Morettin Estatística Básica

## **Problema 36**

$$
S^2 = 6{,}528 \Rightarrow IC(\sigma^2; 90\%) = \left[\frac{(n-1)S^2}{\chi_2^2}; \frac{(n-1)S^2}{\chi_1^2}\right] = \left[\frac{8 \times 6{,}528}{19{,}11}; \frac{8 \times 6{,}528}{3{,}37}\right] = [3{,}37;19{,}11]
$$

# **Problema 37**

(a) 
$$
\frac{error}{\sqrt{\frac{p(1-p)}{n}}} = 1,645 \Leftrightarrow n = \left(\frac{1,645}{error}\right)^2 p(1-p)
$$
. Tomando *p*=0,5 (para maximizar *p*(1-*p*)):   
*n* = 270,6 ≅ 271.

**(b)** 
$$
IC(p;0,95) = \hat{p} \pm z \sqrt{\frac{\hat{p}(1-\hat{p})}{n}} = 0,40 \pm 1,96 \sqrt{\frac{0,4 \times 0.6}{400}} = 0,40 \pm 0,048 = [0,352;0,448]
$$

*Intervalo conservador:* 

$$
IC(p;0,95) = \hat{p} \pm z \sqrt{\frac{1}{4n}} = 0,40 \pm 1,96 \sqrt{\frac{1}{4 \times 400}} = 0,40 \pm 0,049 = [0,351;0,449]
$$

#### **Problema 38**

$$
IC(p;0,90) = \hat{p} \pm z \sqrt{\frac{\hat{p}(1-\hat{p})}{n}} = 0,40 \pm 1,645 \sqrt{\frac{0,4 \times 0,6}{2000}} = 0,40 \pm 0,018 = [0,382;0,418]
$$

*Intervalo conservador:* 

$$
IC(p;0,90) = \hat{p} \pm z \sqrt{\frac{1}{4n}} = 0,40 \pm 1,645 \sqrt{\frac{1}{4 \times 2000}} = 0,40 \pm 0,018 = [0,382;0,418]
$$

#### **Problema 39**

Passo 1:  $H_0: \sigma^2 \leq 25$  versus  $H_1: \sigma^2 > 5$ . Passo 2:  $(n-1)\frac{3}{2} \sim \chi^2(10)$ 2 2  $\overline{\sigma^2}$  ~  $\chi$  $(n-1)\frac{S^2}{2} \sim \chi^2(10)$ . Passo 3:  $\alpha = P$ (rejeitar H<sub>0</sub> | H<sub>0</sub> é verdadeira) =  $P(\chi^2 > \chi^2)$  = 5%  $\alpha = P(\text{rejeitar } H_0 \mid H_0 \text{ é verdadeira}) = P(\chi^2 > \chi_2^2) = 5\% \Rightarrow \chi_2^2 = 18,307.$  $RC = \{\chi^2 : \chi^2 > 18,307\}.$ Passo 4:  $\chi^2_{obs} = \frac{18}{25} \times 48 = 19.2$ 25  $\chi^2_{obs} = \frac{10}{25} \times 48 = 19.2$ .

Passo 5: Como o valor observado pertence à RC, rejeita-se *H0*, ou seja, há evidências de que a variância seja maior que a anunciada pelo fabricante.

### **Problema 40**

#### *Teste para a variância*

Passo 1:  $H_0: \sigma^2 = 25$  versus  $H_1: \sigma^2 < 25$ . Passo 2:  $(n-1)\frac{3}{2} \sim \chi^2(7)$ 2 2  $\overline{\sigma^2}$  ~  $\chi$  $n-1\frac{S^2}{2} \sim \chi^2(7)$ . Passo 3:  $\alpha = P$ (rejeitar H<sub>0</sub> | H<sub>0</sub> é verdadeira) =  $P(\chi^2 < \chi_1^2)$  = 5%  $\alpha = P(\text{rejeitar H}_0 | \text{H}_0 \text{ é verdadeira}) = P(\chi^2 < \chi_1^2) = 5\% \Rightarrow \chi_1^2 = 2.167$  $RC = \{\chi^2 : \chi^2 < 2,167\}.$ Passo 4:  $\chi^2_{obs} = \frac{1}{25} \times 1,351 = 0,378$ 25  $\chi^2_{obs} = \frac{7}{25} \times 1,351 = 0,378$ .

Passo 5: Como o valor observado pertence à RC, há evidências de que a variância tenha diminuído.

*Teste para a média* 

Passo 1:  $H_0: \mu = 24$  versus  $H_1: \mu \neq 24$ .

Passo 2: Sob 
$$
H_0
$$
,  $\frac{X-24}{S/\sqrt{8}} \sim t(7)$ .

Passo 3:  $\alpha = 0.05$ ,  $\alpha = P(|T_7| > t_c) = 5\% \Rightarrow t_c = 2.365 \Rightarrow RC = \{t : |t| > 2.365\}$ 

Passo 4: 
$$
t_o = \frac{24.6 - 24}{1.162 / \sqrt{8}} = 1.369
$$
.

Passo 5: Como *to* não pertence à RC, não rejeitamos *H0*. Ou seja, não há evidências de que o rendimento médio seja diferente de 24%.

#### **Problema 41**

- **(a)**  $X \sim \text{Binomial}(10; p) \Rightarrow H_0: p = 0, 6 \Rightarrow \hat{\alpha} = P(X \leq 3 | X \sim \text{Binomial}(10; 0, 6)) = 0,055.$
- **(b)**  $\hat{\alpha} = 2 \times P(X \le 3 | X \sim Binomial(10; 0, 6)) = 0,110$ .

# **Problema 42**

 $\hat{\alpha} = 2 \times P(X \le 6 | X \sim Binomial(10; 0.6)) = 1,266.$ 

# **Problema 43**

*Exemplo 12.7* 

$$
\hat{\alpha} = P(\overline{X} > 314 | \overline{X} \sim N(300;90)) + P(\overline{X} < 300 - (314 - 300) | \overline{X} \sim N(300;90)) =
$$
  
=  $P\left(Z > \frac{314 - 300}{\sqrt{90}}\right) + P\left(Z < \frac{286 - 300}{\sqrt{90}}\right) = 2 \times P(Z > 1,476) = 0,14$ 

$$
\hat{\alpha} = P(X \ge 6 | X \sim Binomial(10; 0, 6)) + P(X \le 6 - (6 - 6) | X \sim Binomial(10; 0, 6)) =
$$
  
= 1 + P(X = 6 | X \sim Binomial(10; 0, 6)) = 1,251

# *Capítulo 13*

#### **Problema 01**

(a) 
$$
P\left(\frac{S_1^2}{S_2^2} < a\right) = 95\% \Rightarrow P\left(F(9;5) < a\right) = 95\% \Rightarrow a = 4,772
$$

**(b)** 
$$
P\left(\frac{S_1^2}{S_2^2} > b\right) = 95\% \Rightarrow P\left(F(9;5) > b\right) = 95\% \Rightarrow b = 0,287
$$

#### **Problema 02**

Porque as duas amostras são independentes.

# **Problema 03**

2  $^{2}$  $H_0$ :  $\sigma_A^2 = \sigma_B^2$  versus  $H_1$ :  $\sigma_A^2 < \sigma_B^2$ 

*Estatística do teste:*  $W = S_B^2 / S_A^2$ . Sob  $H_0$ ,  $W \sim F(14;9)$ .

*Região crítica:* Tomando  $\alpha = 5\%$ , temos  $RC = [0,0,378]$ .

*Valor observado:*  $w_0 = s_B^2 / s_A^2 = (1600/1000)^2 = 2,56$ .

Como  $w_0$  não pertence à região crítica, não rejeitamos  $H_0$ , ou seja, não há evidências de que a fábrica A seja mais coerente que a fábrica B na política salarial.

# **Problema 04**

2  $^{2}$  $H_0$ :  $\sigma_A^2 = \sigma_B^2$  versus  $H_1$ :  $\sigma_A^2 \neq \sigma_B^2$ 

*Estatística do teste:*  $W = S_B^2 / S_A^2$ . Sob  $H_0$ ,  $W \sim F(16;20)$ .

*Região crítica:* Tomando  $\alpha = 5\%$ , temos que  $RC = [0,0,373] \cup [2,547;+\infty[$ .

*Valor observado:*  $w_0 = s_B^2 / s_A^2 = 0.1734 / 0.0412 = 4.21$ .

Como  $w_0$  pertence à região crítica, rejeitamos  $H_0$ , ou seja, há evidências de que as variâncias dos comprimentos dos produtos das duas fábricas sejam diferentes.

*Intervalo de confiança para o quociente das variâncias (*γ = 95% *):* 

$$
P(f_1 < F(20; 16) < f_2) = 95\% \Rightarrow f_1 = 0,393 \text{ e } f_2 = 2,681.
$$

$$
\text{Logo: } f_1 \frac{S_B^2}{S_a^2} < \frac{\sigma_2}{\sigma_1} < f_2 \frac{S_B^2}{S_a^2} \Rightarrow 0,393 \frac{0,1734}{0,0412} < \frac{\sigma_2}{\sigma_1} < 2,681 \frac{0,1734}{0,0412} \Rightarrow 1,653 < \frac{\sigma_2}{\sigma_1} < 11,283
$$

**Teste de igualdade de variâncias:**  $H_0: \sigma_H^2 = \sigma_M^2$  versus  $H_1: \sigma_H^2 \neq \sigma_M^2$ 

*Estatística do teste:*  $W = S_M^2 / S_H^2$ . Sob  $H_0$ ,  $W \sim F(49, 49)$ .

*Região crítica:* Tomando  $\alpha = 5\%$ , temos que  $RC = ]0;0,567[\cup]1,762;+\infty[$ .

*Valor observado:*  $w_0 = s_M^2 / s_H^2 = (0.9/0.8)^2 = 1.27$ . Como  $w_0$  não pertence à região

crítica, aceitamos a hipótese de igualdade de variâncias.

**Teste de igualdade de médias:**  $H_0: \mu_H = \mu_M$  versus  $H_1: \mu_H \neq \mu_M$ 

$$
Estatística do teste: T = \frac{\overline{X}_H - \overline{X}_M}{S_p \sqrt{\frac{1}{n_H} + \frac{1}{n_M}}}.
$$
 Sob  $H_0$ ,  $T \sim t_{98}$ .

*Região crítica:* Tomando  $\alpha = 5\%$ , temos que  $RC = ]-\infty; -1,984[\cup]1,984; +\infty[$ .

*Valor observado:* 
$$
t_0 = \frac{3,2-3,7}{0,851\sqrt{\frac{1}{50} + \frac{1}{50}}} = -2,936
$$
. Como  $t_0$  pertence à região crítica,

concluímos que o tempo médio de adaptação das mulheres é maior que o dos homens.

*Suposição*: Os tempos de adaptação de homens e mulheres têm distribuições normais com variâncias iguais

#### **Problema 06**

 $H_0: \mu_A = \mu_B$  versus  $H_1: \mu_A \neq \mu_B$ 

*Estatística do teste: A B p A*  $\lambda_B$  $n_A$  *n S*  $T = \frac{\overline{x}_A - \overline{x}}{\sqrt{2\pi}}$  $\frac{1}{-} + \frac{1}{-}$  $=\frac{\bar{x}_A - \bar{x}_B}{\sqrt{1-\bar{x}_B}}$ . Sob  $H_0$ ,  $T \sim t_{98}$ .

*Região crítica:* Tomando  $\alpha = 5\%$ , temos que  $RC = ]-\infty; -1,984[\cup]1,984; +\infty[$ .

*Valor observado:*  $t_0 = \frac{0.27 \times 10^{17}}{1.25 \times 10^{17}} = -2,250$ 50 1 50  $20\sqrt{\frac{1}{7}}$  $_0 = \frac{62 - 71}{\sqrt{1 - 1}} = -$ +  $t_0 = \frac{62 - 71}{\sqrt{1 - 1}} = -2,250$ . Como  $t_0$  pertence à região crítica, concluímos

que os gastos médios das duas filiais não são iguais.

$$
IC(\Delta;95\%) = (\bar{x}_A - \bar{x}_B) \pm t_{95\%} S_p \sqrt{\frac{1}{n_A} + \frac{1}{n_B}} = -9 \pm 1,984 \times 20 \sqrt{\frac{2}{50}} = -9 \pm 7,938 = -116,938; -1,062
$$

#### **Problema 07**

**Teste de igualdade de variâncias:**  $H_0: \sigma_A^2 = \sigma_B^2$  versus  $H_1: \sigma_A^2 \neq \sigma_B^2$ *Estatística do teste:*  $W = S_B^2 / S_A^2$ . Sob  $H_0$ ,  $W \sim F(11;14)$ . *Região crítica:* Tomando  $\alpha = 5\%$ , temos que  $\mathbb{R}C = [0, 0, 298] \cup [3, 0, 0.5] + \infty$ . *Valor observado:*  $w_0 = s_B^2 / s_A^2 = (15/10)^2 = 2,25$ . Como  $w_0$  não pertence à região crítica, aceitamos a hipótese de igualdade de variâncias.

**Teste de igualdade de médias:**  $H_0: \mu_A = \mu_B$  versus  $H_1: \mu_A \neq \mu_B$ 

$$
Estatística do teste: T = \frac{\overline{X}_A - \overline{X}_B}{S_p \sqrt{\frac{1}{n_A} + \frac{1}{n_B}}}.
$$
 Sob  $H_0$ ,  $T \sim t_{25}$ .

*Região crítica:* Tomando  $\alpha = 5\%$ , temos que  $RC = ]-\infty; -2,060] \cup [2,060; +\infty]$ .

*Valor observado:*  $t_0 = \frac{18.32}{\sqrt{10^{-10}}}\approx -0.830$ 12 1 15  $12,45\sqrt{\frac{1}{12}}$  $_0 = \frac{48 - 52}{\sqrt{1 - 1}} = -$ +  $t_0 = \frac{48-52}{\sqrt{11-1}} = -0.830$ . Como  $t_0$  não pertence à região crítica,

concluímos que os dois processos produzem resultados similares.

#### **Problema 08**

No problema 4, rejeitamos a hipótese de igualdade de variâncias.

**Teste de igualdade de médias:**  $H_0: \mu_A = \mu_B$  versus  $H_1: \mu_A \neq \mu_B$ 

$$
Estatística do teste: T = \frac{\overline{X}_A - \overline{X}_B}{\sqrt{\frac{S_A^2}{n_A} + \frac{S_B^2}{n_B}}}.\ \ A = \frac{s_A^2}{n_A} = 0,002\ ; \ B = \frac{s_B^2}{n_B} = 0,010\ ;
$$

$$
V = \frac{(A+B)^2}{A^2/(n_A-1)+B^2/(n_B-1)} = \frac{(0,002+0,010)^2}{0,002^2/20+0,010^2/16} \approx 22. \text{ Sob } H_0, T \sim t_{22}
$$

*Região crítica:* Tomando  $\alpha = 5\%$ , temos que  $RC = ]-\infty; -2,074[\cup]2,074; +\infty[$ .

*Valor observado:* 
$$
t_0 = \frac{21,15 - 21,12}{\sqrt{\frac{0,0412}{21} + \frac{0,1734}{17}}} = 0,272
$$
. Como  $t_0$  não pertence à região

crítica, concluímos não há diferença entre as médias populacionais dos comprimentos dos produtos das duas fábricas.

### **Problema 09**

 $\overline{x}_L = 9.87$ ;  $s_L^2 = 5.92$ ;  $\overline{x}_A = 9.23$ ;  $s_A^2 = 0.79$ .

**Teste de igualdade de variâncias:**  $H_0: \sigma_L^2 = \sigma_A^2$  versus  $H_1: \sigma_L^2 \neq \sigma_A^2$ 

*Estatística do teste:*  $W = S_L^2 / S_A^2$ . Sob  $H_0$ ,  $W \sim F(6,7)$ .

*Região crítica:* Tomando  $\alpha = 5\%$ , temos que *RC* =  $[0,0,176] \cup [5,119;+\infty[$ .

*Valor observado:*  $w_0 = s_l^2 / s_a^2 = 5.92 / 0.79 = 7.51$ . Como  $w_0$  pertence à região crítica, rejeitamos a hipótese de igualdade de variâncias.

**Teste de igualdade de médias:**  $H_0: \mu_L = \mu_A$  versus  $H_1: \mu_L \neq \mu_A$ 

$$
Estatística do teste: T = \frac{\overline{X}_{L} - \overline{X}_{A}}{\sqrt{\frac{S_{L}^{2}}{n_{L}} + \frac{S_{A}^{2}}{n_{A}}}}, A = \frac{s_{L}^{2}}{n_{L}} = 0,846; B = \frac{s_{A}^{2}}{n_{A}} = 0,097;
$$

$$
V = \frac{\left(A+B\right)^2}{A^2 / (n_A-1) + B^2 / (n_B-1)} = \frac{(0.846+0.097)^2}{0.846^2 / 6 + 0.097^2 / 7} \approx 7. \text{ Sob } H_0, \ T \sim t_7
$$

*Região crítica:* Tomando  $\alpha = 5\%$ , temos que  $RC = ]-\infty; -2,365[\cup]2,365; +\infty[$ .

*Valor observado:*  $t_0 = \frac{3.67 \times 3.25}{\sqrt{1.666}} = 0.666$ 8 0,79 7 5,92  $\frac{9,87-9,23}{\sqrt{500-0.78}} =$ +  $t_0 = \frac{9,87 - 9,23}{\sqrt{250 - 9,25}} = 0,666$ . Como  $t_0$  não pertence à região crítica,

não há evidências de que os salários médios populacionais dos dois grupos de profissionais sejam diferentes.

#### **Problema 10**

População C C C C C C C C C C T T T T T T T T T T Produção 6,0 6,6 6,8 6,9 7,0 7,0 7,0 7,1 7,4 8,0 6,6 6,7 6,8 6,8 6,8 6,8 6,8 6,9 6,9 7,5 Postos 1 2,5 7,5 12 15 15 15 17 18 20 3 4 8 8 8 8 8 8 12 12 19  $W_s = 87$ ;  $E(W_s) = \frac{m(V+1)}{2} = \frac{10 \times 21}{2} = 105$ 2  $10 \times 21$ 2  $E(W_s) = \frac{m(N+1)}{2} = \frac{10 \times 21}{2} = 105$ ;  $264 = 169,21$  $12 \times 20 \times 19$  $10 \times 10$ 12  $(d_i^3 - d_i) = \frac{10 \times 10 \times 21}{12}$ 12  $12N(N-1)$  $(W_s) = \frac{mn(N+1)}{12}$ 1  $(\frac{3}{2}-d_i) = \frac{10 \times 10 \times 21}{10} - \frac{10 \times 10}{10} \times 264 =$  $\times 20\times$  $-d_i = \frac{10 \times 10 \times 21}{12} - \frac{10 \times 10}{12}$ −  $=\frac{mn(N+1)}{12}-\frac{mn}{12N(N-1)}\sum^e$ = *e i*  $S_{s}$ ) =  $\frac{mn(x+1)}{12} - \frac{mn}{12N(N-1)} \sum_{i=1}^{N-1} (d_i^3 - d_i^2)$  $Var(W_s) = \frac{mn(N+1)}{12} - \frac{mn}{12N(N+1)}$  $H_0: \mu_T = \mu_C$  versus  $H_1: \mu_T > \mu_C$ *Estatística do teste:*  $(W<sub>s</sub>)$  $(W<sub>s</sub>)$ *S S S Var W*  $W_{S}$  –  $E(W)$ *Z* −  $=\frac{H_S - E(H_S)}{E(H_S)}$ . Sob  $H_0$ ,  $Z \sim N(0,1)$ , aproximadamente.  $Região crítica: Tomando \ \alpha = 5\%$ , temos que  $RC = ]1,645;+\infty[$ . *Valor observado:*  $z_0 = \frac{37}{100} = -1,384$ 169,21  $z_0 = \frac{87 - 105}{\sqrt{100 - 24}} = -1,384$ . Como  $z_0$  não pertence à região crítica, não

há evidências de que o novo fertilizante aumente a produção.

 $\hat{\alpha} = P(Z > -1,384) = 0.914$ 

#### **Problema 11**

**(a)**

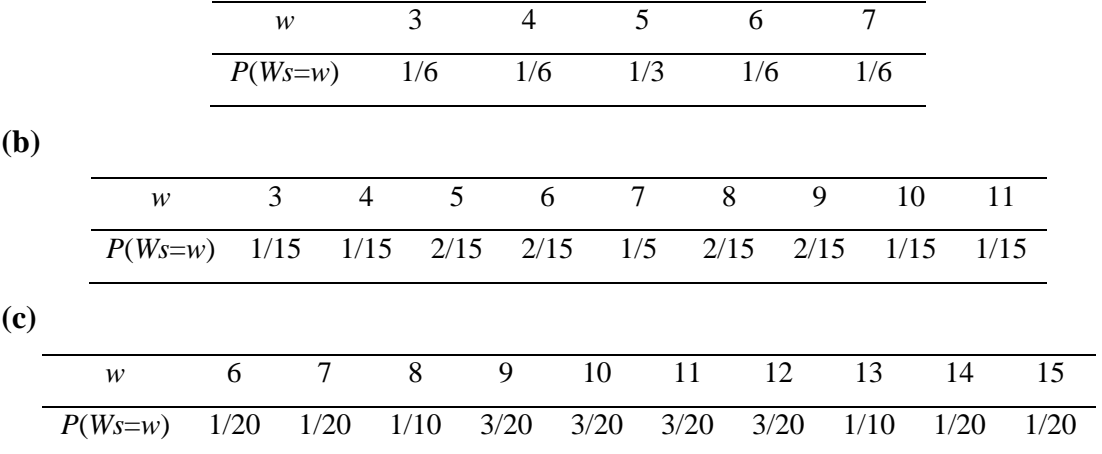

# **Problema 12**

(a) 
$$
E(W_s) = \frac{m(N+1)}{2} = \frac{6 \times 14}{2} = 42
$$
;  $Var(W_s) = \frac{nm(N+1)}{12} = \frac{7 \times 6 \times 14}{12} = 49$   
 $P(W_s \le 48) = P(Z \le (48 - 42) / 7) = P(Z \le 0,857) = 80,43\%$ .

**(b)** 
$$
E(W_s) = \frac{m(N+1)}{2} = \frac{8 \times 19}{2} = 76
$$
;  $Var(W_s) = \frac{nm(N+1)}{12} = \frac{10 \times 8 \times 19}{12} = 126,67$   
 $P(W_s \le 95) = P(Z \le (95 - 76) / \sqrt{126,67}) = P(Z \le 1,688) = 95,43\%$ .

(c) 
$$
E(W_s) = \frac{m(N+1)}{2} = \frac{10 \times 21}{2} = 105
$$
;  $Var(W_s) = \frac{nm(N+1)}{12} = \frac{10 \times 20 \times 21}{12} = 175,00$   
 $P(W_s \ge 63) = P(Z \ge (63 - 105) / \sqrt{175}) = P(Z \ge -3,175) = 99,93\%$ .

# **Problema 13**

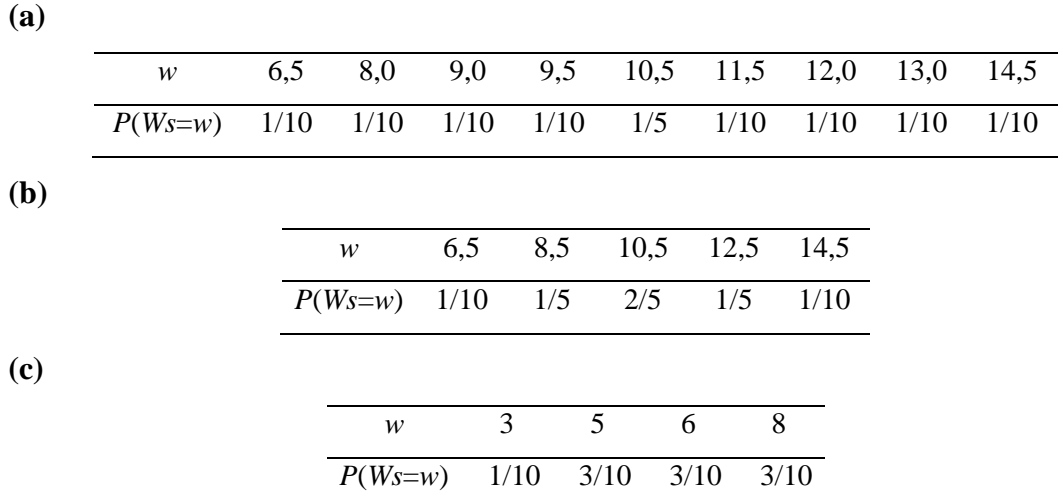

# **Problema 14**

*P11*

Bussab&Morettin Estatística Básica

(*a*) 
$$
m = 2
$$
;  $n = 2$ 

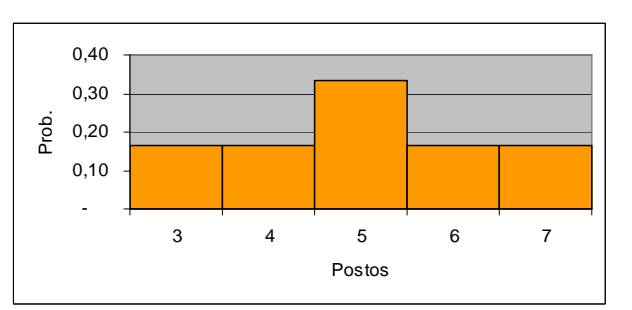

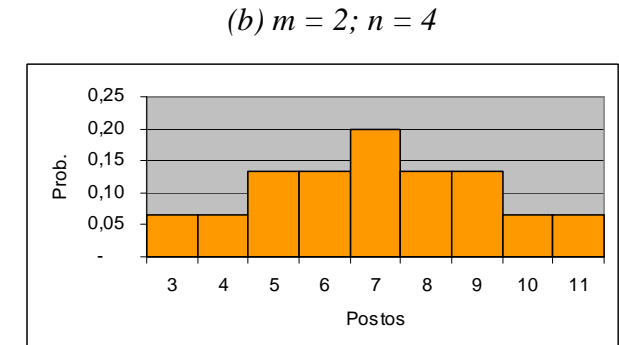

# *(c) m = n = 3*

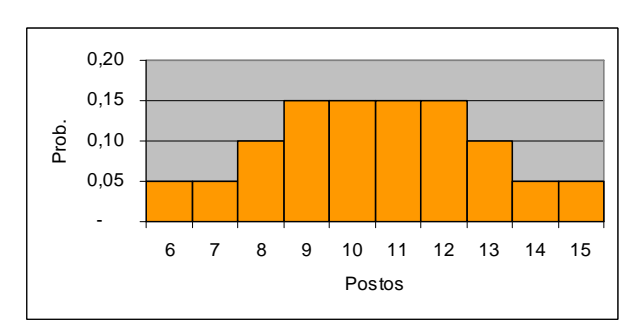

*P13* 

(a)  $m = n = 3$ ;  $d_1 = d_2 = 1$ ;  $d_3 = 2$ ;  $d_4 = d_5 = 1$  (b)  $m = n = 3$ ;  $d_1 = d_2 = d_3 = 2$ 

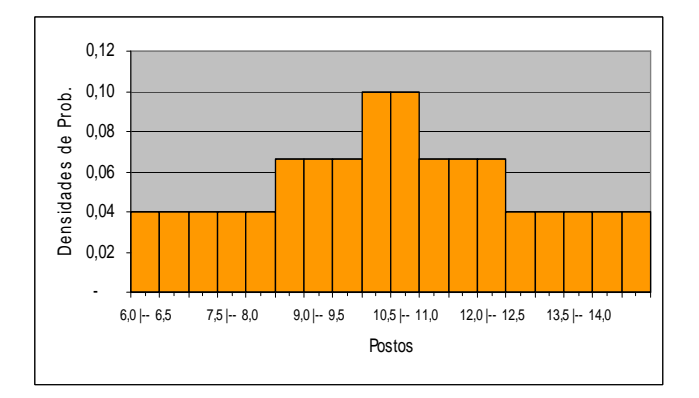

(c) 
$$
m = 2
$$
;  $n = 3$ ;  $d_1 = d_2 = 1$ ;  $d_3 = 3$ 

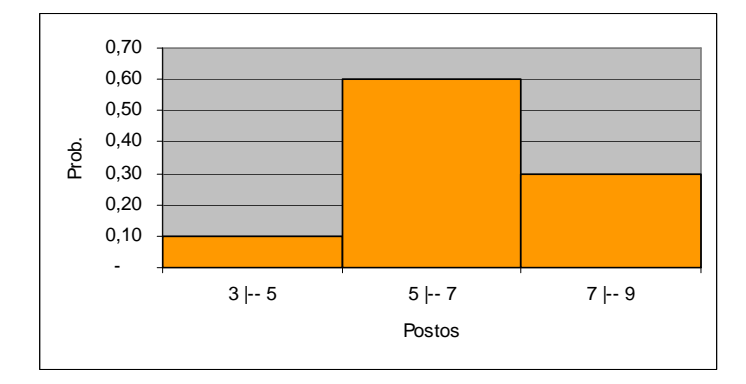

# **Problema 15**

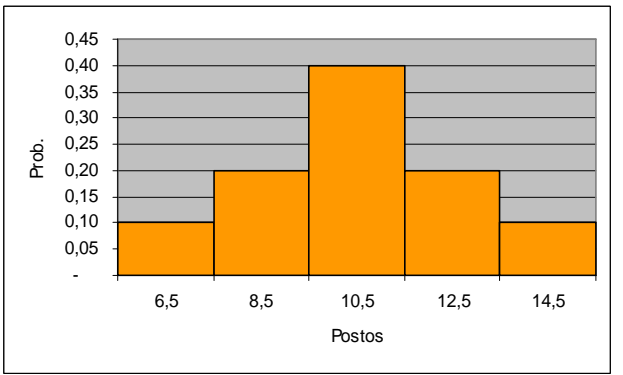

Bussab&Morettin Estatística Básica

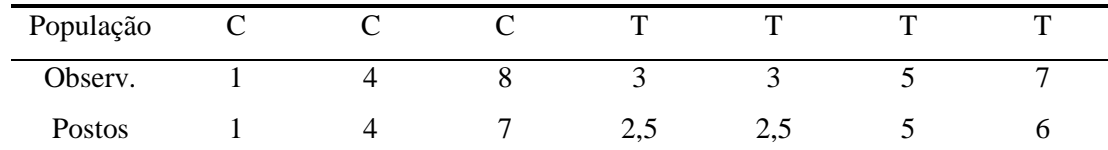

$$
W_s = 16; E(W_s) = \frac{m(N+1)}{2} = \frac{4 \times 8}{2} = 16;
$$
  

$$
Var(W_s) = \frac{mn(N+1)}{12} - \frac{mn}{12N(N-1)} \sum_{i=1}^{e} (d_i^3 - d_i) = \frac{4 \times 3 \times 8}{12} - \frac{4 \times 3}{12 \times 7 \times 6} \times 6 = 7,857
$$
  

$$
\hat{\alpha} = P(W_s \ge w) = P\left(\frac{W_s - E(W_s)}{\sqrt{Var(W_s)}} > \frac{w - E(W_s)}{\sqrt{Var(W_s)}}\right) \approx P\left(Z > \frac{16 - 16}{\sqrt{7,857}}\right) = P(Z > 0) = 50\%
$$

### **Problema 16**

 $\overline{d} = 4,29$ ;  $s_D^2 = 9,90$ 

**Teste de igualdade de médias:**  $H_0: \mu_D = 0$  versus  $H_1: \mu_D > 0$ 

$$
Estatística do teste: T = \frac{\sqrt{nD}}{S_D}
$$
. Sob  $H_0$ ,  $T \sim t_6$ 

*Região crítica:* Tomando  $\alpha = 5\%$ , temos que *RC* = [1,943;+∞[.

*Valor observado:*  $t_0 = \frac{\sqrt{74.425}}{\sqrt{24.3}} = 3,603$ 9,90  $t_0 = \frac{\sqrt{7} \times 4,29}{\sqrt{200}} = 3,603$ . Como  $t_0$  pertence à região crítica, rejeitamos

*H0*. Ou seja, há evidências de que o cartaz produz um efeito positivo nas vendas médias.

# **Problema 17**

Em elaboração

#### **Problema 18**

Em elaboração

#### **Problema 19**

Em elaboração

#### **Problema 20**

 $\overline{d} = 1,50$ ;  $s_D = 2,9$ 

**Teste de igualdade de médias:**  $H_0: \mu_D = 0$  versus  $H_1: \mu_D > 0$ 

*Estatística do teste: D D S D S*  $T = \frac{\sqrt{n}D}{S} = \frac{\sqrt{6}D}{S}$ . Sob  $H_0$ ,  $T \sim t_5$ 

*Região crítica:* Tomando  $\alpha = 5\%$ , temos que  $RC = ]2,015;+\infty[$ .

*Valor observado:*  $t_0 = \frac{\sqrt{9.25}}{2.25} = 1,275$ 2,9  $t_0 = \frac{\sqrt{6} \times 1,50}{2.0} = 1,275$ . Como  $t_0$  não pertence à região crítica, não há

evidências de que a pausa aumente a produtividade média dos trabalhadores.

# **Problema 21**

 $\bar{x}_D = 12$ ;  $s_D^2 = 35.7$ ;  $\bar{x}_N = 10$ ;  $s_N^2 = 105.7$ .

**Teste de igualdade de variâncias:**  $H_0: \sigma_D^2 = \sigma_N^2$  versus  $H_1: \sigma_D^2 \neq \sigma_N^2$ 

*Estatística do teste:*  $W = S_N^2 / S_D^2$ . Sob  $H_0$ ,  $W \sim F(14;14)$ .

*Região crítica:* Tomando  $\alpha = 5\%$ , temos que  $RC = [0;0,403] \cup [2,484;+\infty]$ .

*Valor observado:*  $w_0 = s_N^2 / s_D^2 = 105,7/35,7 = 2,96$ . Como  $w_0$  pertence à região crítica, rejeitamos a hipótese de igualdade de variâncias.

**Teste de igualdade de médias:**  $H_0: \mu_D = \mu_N$  versus  $H_1: \mu_D \neq \mu_N$ 

$$
Estatística do teste: T = \frac{\overline{X}_D - \overline{X}_N}{\sqrt{\frac{S_D^2}{n_D} + \frac{S_N^2}{n_N}}}.
$$
  $A = \frac{s_D^2}{n_D} = 2{,}381$ ;  $B = \frac{s_N^2}{n_N} = 7{,}048$ ;

$$
V = \frac{\left(A+B\right)^2}{A^2/(n_A-1)+B^2/(n_B-1)} = \frac{(2,381+7,048)^2}{2,381^2/15+7,048^2/15} \approx 22. \text{Sob } H_0, T \sim t_{22}.
$$

*Região crítica:* Tomando  $\alpha = 5\%$ , temos que  $RC = ]-\infty; -2,074[\cup]2,074; +\infty[$ .

*Valor observado:* 
$$
t_0 = \frac{12 - 10}{\sqrt{\frac{35.7}{15} + \frac{105.7}{15}}} = 0,651
$$
. Como  $t_0$  não pertence à região crítica,

não há evidências de que as produtividades médias dos dois períodos sejam diferentes. No entanto, a produtividade do período noturno tem variância maior.

# **Problema 22**

**Teste de igualdade de variâncias:**  $H_0: \sigma_T^2 = 0.85^2$  versus  $H_1: \sigma_T^2 \neq 0.85^2$ 

$$
Estatística do teste: \ \chi_0^2 = \frac{(n-1)S_T^2}{\sigma_0^2} = \frac{24S_T^2}{0.85^2}. \text{ Sob } H_0, \ W \sim \chi_{24}^2.
$$

*Região crítica:* Tomando  $\alpha = 5\%$ , temos que  $RC = [0;12,401] \cup [39,364;+\infty]$ .

*Valor observado:* 
$$
\chi_0^2 = \frac{24 \times 1,25^2}{0,85^2} = 51,903
$$
. Como  $w_0$  pertence à região crítica,

concluímos que a variância dos salários dos torneiros mecânicos é maior que a variância dos salários da indústria mecânica como um todo.

**Teste de igualdade de médias:**  $H_0: \mu_T = 3{,}64$  versus  $H_1: \mu_T \neq 3{,}64$ 

$$
Estatística do teste: T = \frac{(\overline{X}_T - \mu_0)\sqrt{n}}{S_T} = \frac{5(\overline{X}_T - 3.64)}{S_T}. \text{ Sob } H_0, T \sim t_{24}.
$$

*Região crítica:* Tomando  $\alpha = 5\%$ , temos que  $RC = ]-\infty; -2,064[\cup]2,064; +\infty[$ .

*Valor observado:* 
$$
t_0 = \frac{5(4,22-3,64)}{1,25} = 2,32
$$
. Como  $t_0$  pertence à região crítica,

concluímos que o salário médio dos torneiros mecânicos é maior que o salário médio da indústria mecânica como um todo.

### **Problema 23**

**(a)**

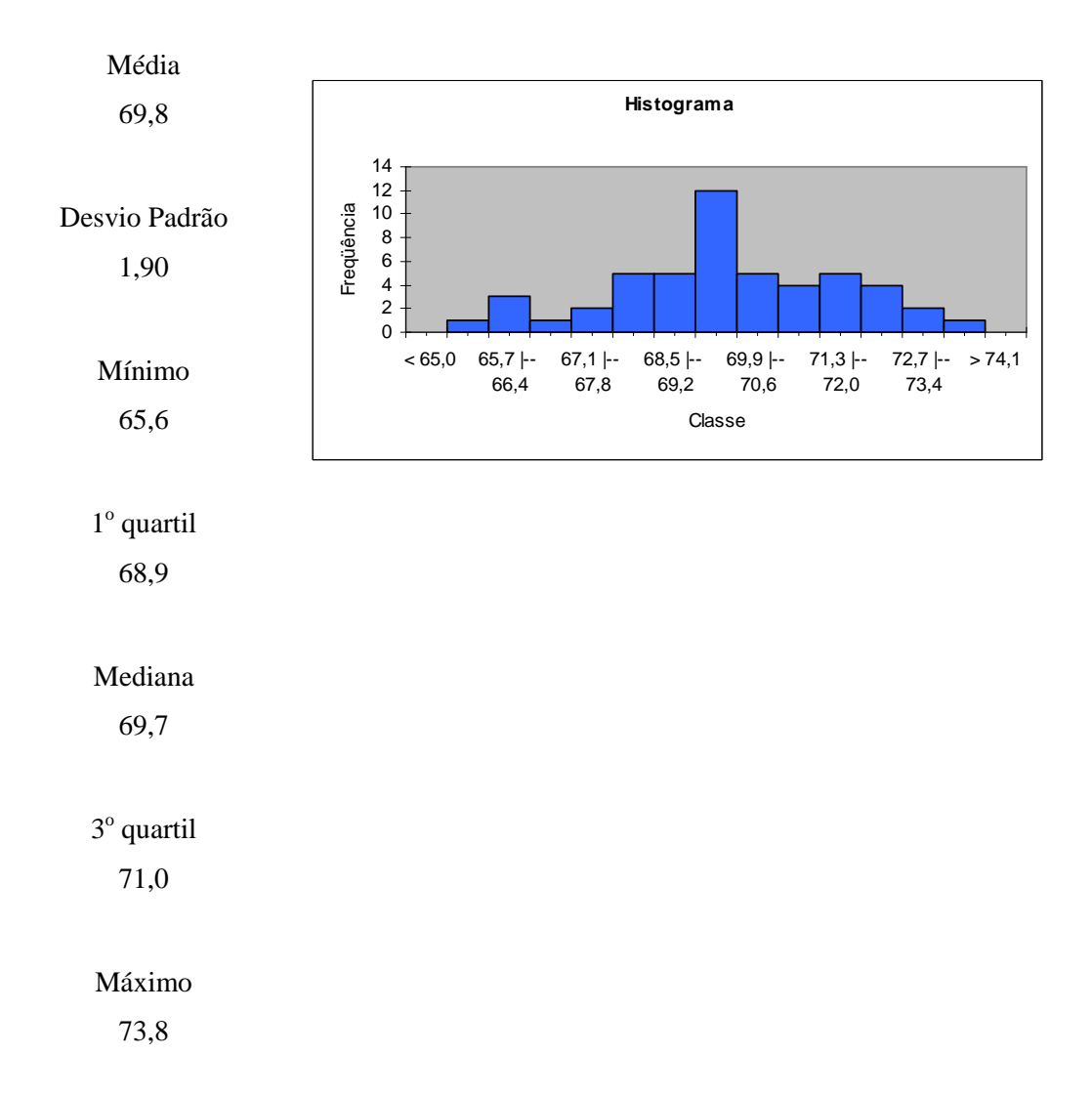

**(b)**  $\hat{p}$  = proporção estimada de municípios em que o gasto com pessoal é maior que 70%;  $\hat{N}$  = número estimado de municípios em que o gasto com pessoal é maior que 70%; Temos que:  $\hat{p} = 20/50 = 0.4$ ;  $\hat{N} = 200 \times \hat{p} = 200 \times 0.4 = 80$ 

 Portanto, estima-se que 80 municípios tenham gasto com pessoal superior a 70% do orçamento.

(c) 
$$
H_0: \sigma^2 = 20^2
$$
 versus  $H_1: \sigma^2 < 20^2$ 

$$
Estatística do teste: \ \chi_0^2 = \frac{(n-1)S^2}{\sigma_0^2} = \frac{49S^2}{20^2}.\ \text{Sob } H_0, \ W \sim \chi_{49}^2.
$$

*Região crítica:* Tomando  $\alpha = 5\%$ , temos que *RC* = [0;33,93].

*Valor observado:* 
$$
\chi_0^2 = \frac{49 \times 1,90^2}{20^2} = 0,440
$$
. Como  $w_0$  pertence à região crítica,

concluímos que os gastos com pessoal na primeira região são mais homogêneos, isto é, têm variância menor, que na segunda região.

# **Problema 24**

**(a)**

**Teste de igualdade de variâncias:** 
$$
H_0: \sigma_1^2 = \sigma_2^2
$$
 versus  $H_1: \sigma_1^2 \neq \sigma_2^2$ 

*Estatística do teste:*  $W = S_2^2 / S_1^2$  $W = S_2^2 / S_1^2$ . Sob  $H_0$ ,  $W \sim F(49;99)$ .

*Região crítica:* Tomando  $\alpha = 5\%$ , temos que  $RC = ]0;0,601[\cup]1,597;+\infty[$ .

*Valor observado:*  $w_0 = s_2^2 / s_1^2 = 9/4 = 2,25$ 1  $w_0 = s_2^2 / s_1^2 = 9/4 = 2,25$ . Como  $w_0$  pertence à região crítica,

rejeitamos a hipótese de igualdade de variâncias.

$$
A = \frac{s_1^2}{n_1} = 4/100 = 0,04; \ B = \frac{s_2^2}{n_2} = 9/50 = 0,18; \ \nu = \frac{(0,04 + 0,18)^2}{0,04^2/99 + 0,18^2/49} \approx 71.
$$
  

$$
IC(\mu_1 - \mu_2;95\%) = (\overline{x}_1 - \overline{x}_2) \pm t_{71;0,95} \sqrt{\frac{s_1^2}{n_1} + \frac{s_2^2}{n_2}} = (12 - 11) \pm 1,994\sqrt{0,04 + 0,18} =
$$

$$
= 1 \pm 0,935 = ]0,065;1,935[
$$

Como os dois extremos do intervalo são positivos, concluímos que o tempo médio gasto pelos operários da primeira fábrica para concluir a tarefa é maior que o dos operários da segunda fábrica.

**(b)** *Suposições:* Os tempos gastos para concluir a tarefa têm distribuição normal com variâncias desiguais e desconhecidas. As amostras são aleatórias.

# **Problema 25**

**Teste de igualdade de variâncias:**  $H_0: \sigma_I^2 = \sigma_H^2$  versus  $H_1: \sigma_I^2 \neq \sigma_H^2$ 

*Estatística do teste:*  $W = S_{II}^2 / S_I^2$ . Sob  $H_0$ ,  $W \sim F(9,11)$ .

*Região crítica:* Tomando  $\alpha = 5\%$ , temos que  $RC = [0;0,256] \cup [3,588;+\infty]$ .

*Valor observado:*  $w_0 = s_\pi^2 / s_i^2 = 100 / 25 = 4$ . Como  $w_0$  pertence à região crítica,

rejeitamos a hipótese de igualdade de variâncias.

**Teste de igualdade de médias:**  $H_0: \mu_I = \mu_{II}$  versus  $H_1: \mu_I \neq \mu_{II}$ 

$$
Estatística do teste: T = \frac{\overline{X}_I - \overline{X}_I}{\sqrt{\frac{S_I^2}{n_I} + \frac{S_I^2}{n_I}}}.\ A = \frac{s_I^2}{n_I} = 25/12 = 2,083;\ B = \frac{s_I^2}{n_I} = 100/10 = 10;
$$

$$
v = \frac{\left(A+B\right)^2}{A^2/(n_I-1)+B^2/(n_I-1)} = \frac{(2,083+10)^2}{2,083^2/11+10^2/9} \approx 13. \text{ Sob } H_0, \ T \sim t_{13}.
$$

*Região crítica:* Tomando  $\alpha = 5\%$ , temos que  $RC = ]-\infty; -2,179[\cup]2,179; +\infty[$ .

*Valor observado:*  $t_0 = \frac{75}{\sqrt{24}} = 0.288$  $2,083+10$  $v_0 = \frac{75 - 74}{\sqrt{2.002 - 10}} =$ +  $t_0 = \frac{75 - 74}{\sqrt{2000 - 10}} = 0,288$ . Como  $t_0$  não pertence à região crítica, não

há evidências de que as notas médias dos dois tipos de ensino sejam diferentes. Porém, o ensino do Tipo I apresenta notas mais homogêneas.

#### **Problema 26**

#### **(a)**

**Empresários:**  $H_0: \mu = 7.6$  versus  $H_1: \mu \neq 7.6$ 

$$
Estatística do teste: T = \frac{(\overline{X}_E - \mu_E)\sqrt{n_E}}{S_E} = \frac{\sqrt{90}(\overline{X}_E - 7,6)}{S_E}.
$$
 Sob  $H_0$ ,  $T \sim t_{89}$ .

*Região crítica:* Tomando  $\alpha = 5\%$ , temos que  $RC = ]-\infty; -1,987[\cup]1,987; +\infty[$ .

*Valor observado:*  $t_0 = \frac{100(1, 0.007)}{100} = -1.963$ 2,9  $t_0 = \frac{\sqrt{90(7, 0 - 7, 6)}}{2.0} = -1,963$ . Como  $t_0$  não pertence à região crítica,

não há evidências de que a afirmação dos empresários seja falsa.

**Operários:**  $H_0: \mu = 6.5$  versus  $H_1: \mu \neq 6.5$ 

$$
Estatística do teste: T = \frac{(\overline{X}_o - \mu_o)\sqrt{n_o}}{S_o} = \frac{\sqrt{60}(\overline{X}_o - 6.5)}{S_o}. \text{ Sob } H_0, T \sim t_{59}.
$$

*Região crítica:* Tomando  $\alpha = 5\%$ , temos que  $RC = ]-\infty; -2,001] \cup [2,001; +\infty[$ .

*Valor observado:* 
$$
t_0 = \frac{\sqrt{60}(7,1-6,5)}{2,4} = 1,936
$$
. Como  $t_0$  não pertence à região crítica,

não há evidências de que a afirmação dos operários seja falsa.

As duas amostras colhidas justificam, ao nível de significância de 5%, as afirmações dos dois grupos. Porém, se tomássemos um nível de significância um pouco maior (6%, por exemplo), concluiríamos a partir da amostra dos empresários que o salário médio é menor que 7,6 e a partir da amostra dos operários que o salário médio é maior que 6,5 (já que os valores das estatísticas  $t_0$  das duas amostras encontram-se próximas dos extremos dos intervalos construídos). Logo, é possível que o salário médio seja um valor intermediário entre aqueles afirmados pelos operários e pelos empresários.

#### **Problema 27**

- **(a)** Proprietário da torrefação: Bilateral.
- **(b)** Fabricante de A: Unilateral à esquerda
- **(c)** Fabricante de B: Unilateral à direita

#### **Problema 28**

 $\overline{d} = -4,70$ ;  $s<sub>D</sub> = 4,5$ 

**Teste de igualdade de médias:**  $H_0: \mu_D = 0$  versus  $H_1: \mu_D < 0$ 

$$
Estatística do teste: T = \frac{\sqrt{nD}}{S_D} = \frac{\sqrt{5D}}{S_D}.
$$
 Sob  $H_0$ ,  $T \sim t_4$ .

*Região crítica:* Tomando  $\alpha = 5\%$ , temos que  $RC = ] - \infty; -2,132[$ .

*Valor observado:*  $t_0 = \frac{100}{24} = -2,090$ 5,4  $t_0 = \frac{\sqrt{5} \times (-4,70)}{4.5} = -2,090$ . Como  $t_0$  não pertence à região crítica,

não há evidências, ao nível de significância de 5%, de que a droga reduz a pressão arterial média.

*Suposições:* As diferenças entre a pressão arterial depois de tomar a droga e antes de tomá-la têm distribuição normal.

#### **Problema 29**

 $\hat{p}_H = 170/400 = 0.425$ ;  $\hat{p}_M = 194/625 = 0.310$ .

*H*<sub>0</sub> :  $p$ <sup>*H*</sup> −  $p$ <sup>*M*</sup> = 0,10 versus *H*<sub>1</sub> :  $p$ <sup>*H*</sup> −  $p$ <sup>*M*</sup> ≠ 0,10

$$
Estatística do teste: Z = \frac{\hat{p}_H - \hat{p}_M - 0.10}{\sqrt{\frac{\hat{p}_H (1 - \hat{p}_H)}{n_H} + \frac{\hat{p}_M (1 - \hat{p}_M)}{n_M}}}.
$$
 Sob *H*<sub>0</sub>, como os tamanhos

amostrais são grandes,  $Z \sim N(0,1)$ .

*Região crítica:* Tomando  $\alpha = 5\%$ , temos que  $RC = ]-\infty; -1,96[\cup]1,96; +\infty[$ .

*Valor observado:* 
$$
z_0 = \frac{0,425 - 0,310 - 0,10}{\sqrt{\frac{0,425 \times 0,575}{400} + \frac{0,310 \times 0,290}{625}}} = 0,473
$$
. Como  $z_0$  não pertence

à região crítica, não há evidências de que a afirmação do partido seja falsa.

#### **Problema 30**

 $H_0: \mu_A = \mu_B$  versus  $H_1: \mu_A \neq \mu_B$ 

$$
Estatística do teste: T = \frac{\overline{x}_A - \overline{x}_B}{\sqrt{\frac{S_A^2}{n_A} + \frac{S_B^2}{n_B}}}.\ A = \frac{s_A^2}{n_A} = 81\ ;\ B = \frac{s_B^2}{n_B} = 192\ ;
$$

$$
v = \frac{(A+B)^2}{A^2/(n_A-1)+B^2/(n_B-1)} = \frac{(81+192)^2}{81^2/10+192^2/75} \approx 132. \text{ Sob } H_0, T \sim t_{132}.
$$

*Região crítica:* Tomando  $\alpha = 5\%$ , temos que  $RC = ]-\infty; -1,978[\cup]1,978; +\infty[$ .

*Valor observado:* 
$$
t_0 = \frac{1190 - 1230}{\sqrt{81 + 192}} = -2,421
$$
. Como  $t_0$  pertence à região crítica,

concluímos que as lâmpadas produzidas pela fábrica B têm vida média populacional maior que as produzidas pela fábrica A.

# **Problema 31**

**(a)**

*Procedimento 1: X<sup>i</sup>* (nota da *i*-ésima criança submetida ao método A) e *Y<sup>i</sup>* (nota da *i*ésima criança submetida ao método B), *i* = 1, ..., 20 ;

*Procedimento 2: D<sup>i</sup>* = *X<sup>i</sup>* − *Y<sup>i</sup>* , *i* = 1, ..., 20, onde *X<sup>i</sup>* e *Y<sup>i</sup>* são as notas das crianças do *i*ésimo par, submetidas aos métodos A e B, respectivamente.

**(b)**

*Procedimento 1:*  $H_0: \mu_X = \mu_Y$  versus  $H_1: \mu_X \neq \mu_Y$ ; *Procedimento 2:*  $H_0: \mu_D = 0$  versus  $H_1: \mu_D \neq 0$ .

**(c)** As estatísticas dos testes são dadas por:

**Proceedimento 1:** 
$$
T = \frac{\overline{x} - \overline{y}}{\sqrt{\frac{S_x^2}{20} + \frac{S_y^2}{20}}}
$$
; **Proceedimento 2:**  $T = \frac{\sqrt{20D}}{S_D}$ .

**(d)** O procedimento 2, pois nesse caso controlamos um fator externo que pode interferir no aprendizado. Ou seja, se houver diferença entre os resultados dos dois métodos, essa diferença deve-se realmente aos métodos.

- $\hat{p}_I = 300/400 = 0.75$ ;  $\hat{p}_T = 40/160 = 0.25$
- **(a)**  $H_0: p_I = p_T$  versus  $H_1: p_I \neq p_T$

$$
Estatística do teste: Z = \frac{\hat{p}_I - \hat{p}_T}{\sqrt{\frac{\hat{p}_I(1-\hat{p}_I)}{n_I} + \frac{\hat{p}_T(1-\hat{p}_T)}{n_T}}}.
$$
 Sob *H*<sub>0</sub>, como os tamanhos

amostrais são razoavelmente grandes,  $Z \sim N(0,1)$ .

*Região crítica:* Tomando  $\alpha = 5\%$ , temos que  $RC = ]-\infty; -1,96[\cup]1,96; +\infty[$ .

*Valor observado:* 
$$
z_0 = \frac{0.75 - 0.25}{\sqrt{\frac{0.75 \times 0.25}{400} + \frac{0.25 \times 0.75}{160}}} = 12,344
$$
. Como  $z_0$  pertence à região

crítica, concluímos que na cidade industrial a proporção de favoráveis ao projeto governamental é maior que na cidade turística.

**(b)** Seja *N* o número de pessoas em cada cidade e *p* a proporção de favoráveis ao projeto nas duas cidades.

$$
p = \frac{Np_I + Np_T}{2N} = \frac{p_I + p_T}{2} \Rightarrow \hat{p} = \frac{\hat{p}_I + \hat{p}_T}{2} = \frac{0.75 + 0.25}{2} = 0.5
$$
  
\n
$$
Var(\hat{p}) = \frac{Var(\hat{p}_I) + Var(\hat{p}_T)}{4} = \frac{1}{4} \left[ \frac{p_I(1 - p_I)}{n_I} + \frac{p_T(1 - p_T)}{n_T} \right] \Rightarrow
$$
  
\n
$$
\hat{V}ar(\hat{p}) = \frac{1}{4} \left[ \frac{\hat{p}_I(1 - \hat{p}_I)}{n_I} + \frac{\hat{p}_T(1 - \hat{p}_T)}{n_T} \right] = \frac{1}{4} \left[ \frac{0.75 \times 0.25}{400} + \frac{0.25 \times 0.75}{160} \right] = 0.00041
$$
  
\nLogo:  $IC(p;90\%) = \hat{p} \pm 1.645 \sqrt{Var(\hat{p})} = 0.5 \pm 1.645 \sqrt{0.00041} = ]0.467;0.533[$ 

#### **Problema 33**

 $\bar{x}_A = 17.4$ ;  $s_A^2 = 3.6$ ;  $\bar{x}_B = 16.0$ ;  $s_B^2 = 18.0$ .

**Teste de igualdade de variâncias:**  $H_0: \sigma_A^2 = \sigma_B^2$  versus  $H_1: \sigma_A^2 \neq \sigma_B^2$ 

*Estatística do teste:*  $W = S_B^2 / S_A^2$ . Sob  $H_0$ ,  $W \sim F(9,9)$ .

*Região crítica:* Tomando  $\alpha = 5\%$ , temos que  $RC = ]0;0,248[\cup]4,026;+\infty[$ .

*Valor observado:*  $w_0 = s_B^2 / s_A^2 = 18.0 / 3.6 = 5.0$ . Como  $w_0$  pertence à região crítica,

rejeitamos a hipótese de igualdade de variâncias.

**Teste de igualdade de médias:**  $H_0: \mu_A = \mu_B$  versus  $H_1: \mu_A \neq \mu_B$ 

$$
Estatística do teste: T = \frac{\overline{X}_A - \overline{X}_B}{\sqrt{\frac{S_A^2}{n_A} + \frac{S_B^2}{n_B}}} \quad A = \frac{s_A^2}{n_A} = 0,36; B = \frac{s_B^2}{n_B} = 1,8;
$$

$$
V = \frac{\left(A+B\right)^2}{A^2/(n_A-1)+B^2/(n_B-1)} = \frac{(0,36+1,8)^2}{0,36^2/9+1,8^2/9} \approx 12. \text{ Sob } H_0, \ T \sim t_{12}.
$$

*Região crítica:* Tomando  $\alpha = 5\%$ , temos que  $RC = ]-\infty; -2,179[\cup]2,179; +\infty[$ .

*Valor observado:* 
$$
t_0 = \frac{17,4-16,0}{\sqrt{0,36+1,8}} = 0.953
$$
. Como  $t_0$  não pertence à região crítica, não

há evidências de que as resistências médias dos dois tipos de montagem sejam diferentes. No entanto, no tipo cruzado (A) as resistências são mais homogêneas que no tipo quadrado (B).

#### **Problema 34**

$$
\bar{x}_A = 14.2
$$
;  $s_A^2 = 6.17$ ;  $\bar{x}_B = 11.8$ ;  $s_B^2 = 4.94$ .

**(a)**

**Teste de igualdade de variâncias:**  $H_0: \sigma_A^2 = \sigma_B^2$  versus  $H_1: \sigma_A^2 \neq \sigma_B^2$ 

*Estatística do teste:*  $W = S_A^2 / S_B^2$ . Sob  $H_0$ ,  $W \sim F(5,8)$ .

*Região crítica:* Tomando  $\alpha = 5\%$ , temos que  $RC = [0,0,148] \cup [4,817;+\infty]$ .

*Valor observado:*  $w_0 = s_A^2 / s_B^2 = 6,17/4,94 = 1,25$ . Como  $w_0$  não pertence à região

crítica, não rejeitamos a hipótese de igualdade de variâncias.

**Teste de igualdade de médias:**  $H_0: \mu_A = \mu_B$  versus  $H_1: \mu_A > \mu_B$ 

$$
Estatística do teste: T = \frac{\overline{X}_A - \overline{X}_B}{S_p \sqrt{\frac{1}{n_A} + \frac{1}{n_B}}}.
$$
 Sob  $H_0$ ,  $T \sim t_{13}$ .

*Região crítica:* Tomando  $\alpha = 1\%$ , temos que  $RC = [2,650; +\infty]$ .

*Valor observado:*  $t_0 = \frac{1}{1}$ ,  $\frac{1}{2}$   $\frac{1}{2}$  = 1,948 9 1 6  $2,327\sqrt{\frac{1}{2}}$  $_0 = \frac{14,2-11,8}{\sqrt{11,11}} =$ +  $t_0 = \frac{14,2-11,8}{\sqrt{14,13}} = 1,948$ . Como  $t_0$  não pertence à região crítica, não

há evidências de que a dieta A seja mais eficaz que a dieta B.

 $\hat{\alpha} = P(t_{13} > 1,948) = 0,037$ 

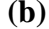

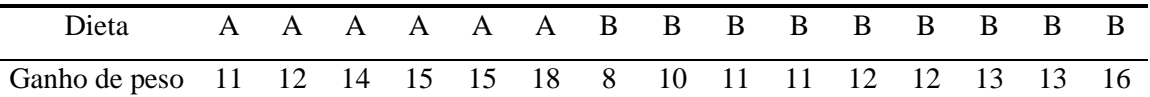

 $1$ 

Postos

\n
$$
4 \quad 7 \quad 11 \quad 13 \quad 13 \quad 15 \quad 1 \quad 2 \quad 4 \quad 4 \quad 7 \quad 7 \quad 9,5 \quad 9,5 \quad 14
$$
\n
$$
W_{S} = 62 \, ; \, E(W_{S}) = \frac{m(N+1)}{2} = \frac{6 \times 16}{2} = 48 \, ;
$$
\n
$$
Var(W_{S}) = \frac{mn(N+1)}{12} - \frac{mn}{12N(N-1)} \sum_{i=1}^{e} (d_{i}^{3} - d_{i}) = \frac{6 \times 9 \times 16}{12} - \frac{6 \times 9}{12 \times 15 \times 14} \times 60 = 70,7
$$
\n
$$
H_{0} : \mu_{A} = \mu_{B} \text{ versus } H_{1} : \mu_{A} > \mu_{B}
$$
\nEstatística do teste:  $Z = \frac{W_{S} - E(W_{S})}{\sqrt{Var(W_{S})}}$ . Sob  $H_{0}, Z \sim N(0,1)$ , aproximadamente.

\nRegião crítica: Tomando  $\alpha = 1\%$ , temos que  $RC = ]2,326; +\infty[$ .

*Valor observado:*  $z_0 = \frac{62}{\sqrt{11}} = 1,665$ 70,71  $z_0 = \frac{62 - 48}{\sqrt{20.51}} = 1,665$ . Como  $z_0$  não pertence à região crítica, não há

evidências de que a dieta A seja mais eficaz que a dieta B.

 $\hat{\alpha} = P(Z > 1,665) = 0,048$ 

#### **Problema 35**

 $H_0$ :  $\mu_1 = \mu_2$  versus  $H_1$ :  $\mu_1 < \mu_2$ 

*Estatística do teste:*  $T = \frac{x_1 - x_2}{\sqrt{2x_1 - x_2}}$  $\frac{1}{2}$  $1 \t1$  $n_1$  *n S*  $\overline{x}_1 - \overline{x}$ *T*  $_{p_1}$  + −  $=\frac{R_1+R_2}{\sqrt{1-1}}$ . Sob  $H_0$ ,  $T \sim t_{18}$ .

*Região crítica:* Tomando  $\alpha = 5\%$ , temos que  $RC = ] - \infty; -1,704[$ .

*Valor observado:* 627,1 10 1 10  $4,123\sqrt{\frac{1}{16}}$  $\frac{80 - 83}{\sqrt{10000}} = -$ +  $t_0 = \frac{80 - 83}{\sqrt{1 - 4}} = -1,627$ . Como  $t_0$  não pertence à região crítica, não

há evidências de que a média da primeira população seja menor.

#### **Problema 36**

 $\bar{x}_N = 8.15$ ;  $s_N^2 = 1.34$ ;  $\bar{x}_C = 7.25$ ;  $s_C^2 = 3.01$ .

#### *Teste t*

**Teste de igualdade de variâncias:**  $H_0: \sigma_N^2 = \sigma_C^2$  versus  $H_1: \sigma_N^2 \neq \sigma_C^2$ 

*Estatística do teste:*  $W = S_c^2 / S_N^2$ . Sob  $H_0$ ,  $W \sim F(9,9)$ .

*Região crítica:* Tomando  $\alpha = 5\%$ , temos que  $RC = [0;0,248] \cup [4,026;+\infty]$ .

*Valor observado:*  $w_0 = s_c^2 / s_N^2 = 3.01 / 1.34 = 2.26$ . Como  $w_0$  não pertence à região

crítica, não rejeitamos a hipótese de igualdade de variâncias.

**Teste de igualdade de médias:**  $H_0: \mu_N = \mu_C$  versus  $H_1: \mu_N > \mu_C$ 

$$
Estatística do teste: T = \frac{\overline{X}_N - \overline{X}_C}{S_p \sqrt{\frac{1}{n_N} + \frac{1}{n_C}}}.
$$
 Sob  $H_0$ ,  $T \sim t_{18}$ .

*Região crítica:* Tomando  $\alpha = 5\%$ , temos que *RC* =  $]1,734;+\infty[$ .

*Valor observado:*  $t_0 = \frac{0.15 - 7.25}{\sqrt{25}} = 1.365$ 10 1 10  $1,475\sqrt{\frac{1}{10}}$  $\frac{8,15-7,25}{\sqrt{1-\frac{1}{2}}}$ +  $t_0 = \frac{8,15 - 7,25}{\sqrt{1,12}} = 1,365$ . Como  $t_0$  não pertence à região crítica,

não há evidências de que o novo método tenha nota média maior.

$$
\hat{\alpha} = P(t_{18} > 1,365) = 0,095.
$$

*Teste de Wilcoxon* 

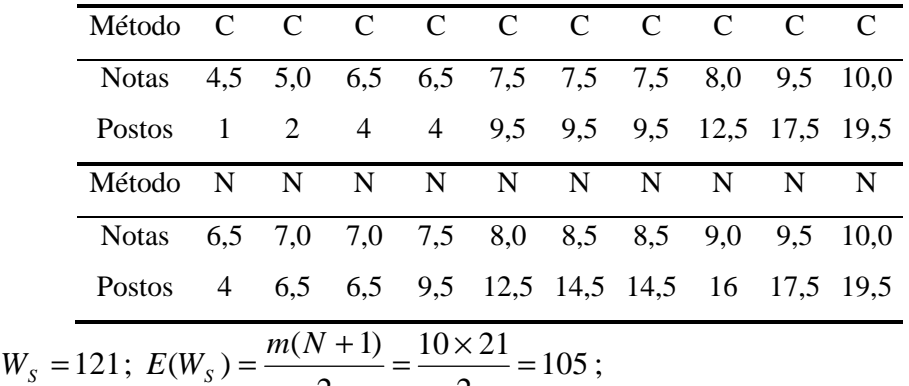

2

$$
Var(WS) = \frac{mn(N+1)}{12} - \frac{mn}{12N(N-1)} \sum_{i=1}^{e} (d_i^3 - d_i) = \frac{10 \times 10 \times 21}{12} - \frac{10 \times 10}{12 \times 20 \times 19} \times 114 = 172,50
$$
  
H<sub>0</sub>:  $\mu_N = \mu_C$  versus H<sub>1</sub>:  $\mu_N > \mu_C$ 

*Estatística do teste:*  $(W<sub>s</sub>)$  $(W<sub>s</sub>)$ *S S S Var W*  $W_{S}$  –  $E(W)$ *Z* −  $=\frac{H_S - E(H_S)}{E(H_S)}$ . Sob  $H_0$ ,  $Z \sim N(0,1)$ , aproximadamente.

*Região crítica:* Tomando  $\alpha = 5\%$ , temos que  $RC = ]1,96;+\infty[$ .

2

*Valor observado:*  $z_0 = \frac{121 - 105}{\sqrt{121}} = 1,218$  $172,50$  $z_0 = \frac{121 - 105}{\sqrt{22.50}} = 1,218$ . Como  $z_0$  não pertence à região crítica, não

há evidências de que o novo método tenha nota média maior.

 $\hat{\alpha} = P(Z > 1,218) = 0,112$ 

#### **Problema 37**

$$
W_R + W_S = 1 + 2 + \dots + N = \frac{N(N+1)}{2}.
$$

#### **Problema 40**

Em elaboração

Em elaboração

# *Capítulo 14*

# **Problema 01**

$$
H_0: p_1 = p_2 = \cdots = p_6 = 1/6
$$

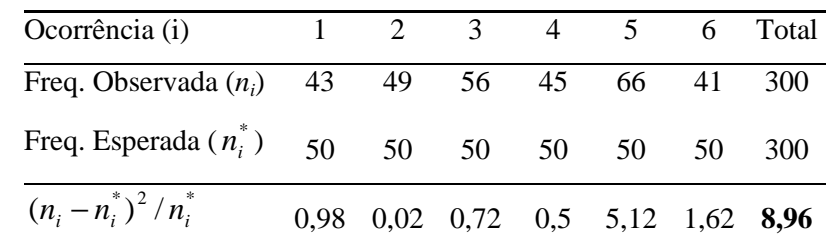

$$
\chi_o^2 = 8.96
$$
; s = 6; g.l. = 5.  
 $\hat{\alpha} = P(\chi_5^2 > 8.96) = 0.111$ .

#### **Problema 02**

*Exemplo 14.5:* 

$$
\chi_o^2 = 12,875
$$
; s = 11; g.l. = 10.  
 $\hat{\alpha} = P(\chi_{10}^2 > 12,875) = 0,231$ .

*Exemplo 14.6:* 

$$
\chi_o^2 = 3,87
$$
;  $s = 4$ ; g.l. = 3.  
 $\hat{\alpha} = P(\chi_3^2 > 3,87) = 0,276$ .

# **Problema 03**

$$
H_0: p_1 = 0,656; p_2 = 0,093; p_3 = 0,093; p_4 = 0,158
$$

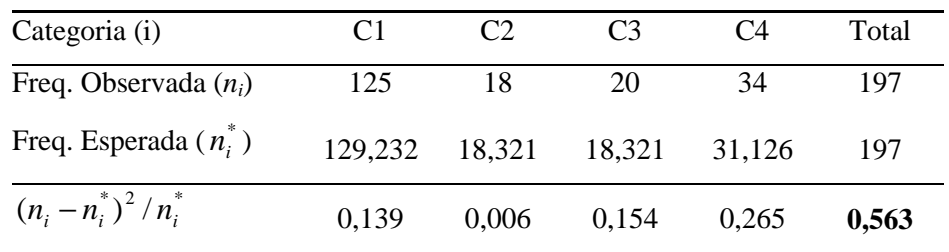

 $\chi^2_o = 0,563$ ;  $s = 4$ ; g.l. = 3.  $\hat{\alpha} = P(\chi^2_3 > 0.563) = 0.905$ . Se  $\alpha = 0.05$ :  $\chi^2 = 7.815$ .

Não rejeitamos *H0*, ou seja, há evidências de que os dados estão de acordo com o modelo genético postulado.

#### **Problema 04**

 $H_0: P = N(30;100)$ 

Quartis da  $N(30;100)$ :  $Q(0,25) = 23,26$ ;  $Q(0,50) = 30$ ;  $Q(0,75) = 36,74$ .

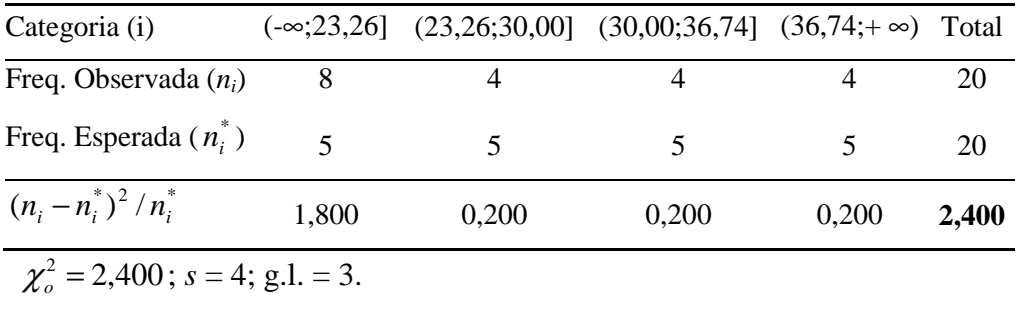

 $\hat{\alpha} = P(\chi^2_3 > 2,400) = 0,494$ .

Se  $\alpha = 0.05$ :  $\chi^2 = 7.815$ .

Não rejeitamos *H0*, ou seja, há evidências de que os dados são observações de uma distribuição *N*(30;100).

### **Problema 05**

$$
H_0: p_1 = p_2 = \cdots = p_6 = 1/6
$$

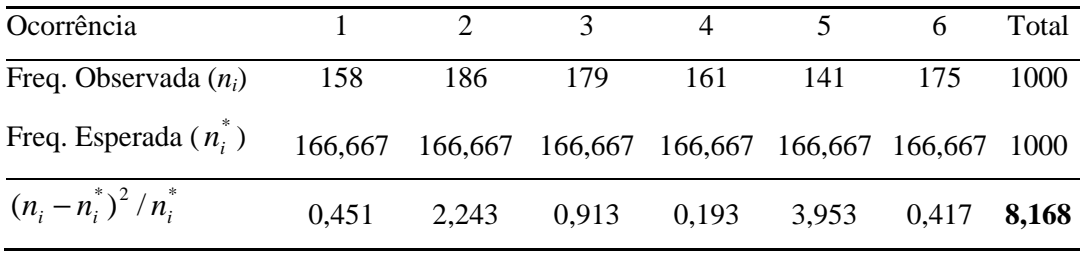

 $\chi^2$  = 8,168; *s* = 6; g.l. = 5.

 $\hat{\alpha} = P(\chi^2, 5 > 8,168) = 0,147$ .

$$
\text{Se } \alpha = 0.05: \ \chi^2_C = 11.070 \,.
$$

Não rejeitamos *H0*, ou seja, há evidências de que o dado é balanceado.

# **Problema 06**

 $H_0: P_1 = P_2$ 

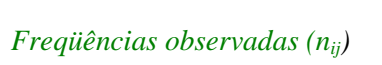

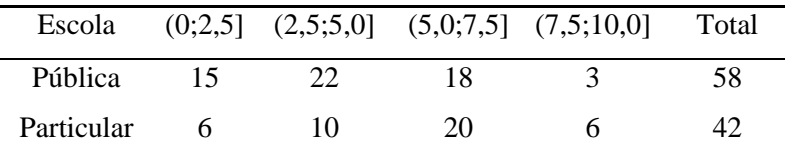

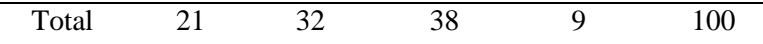

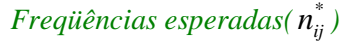

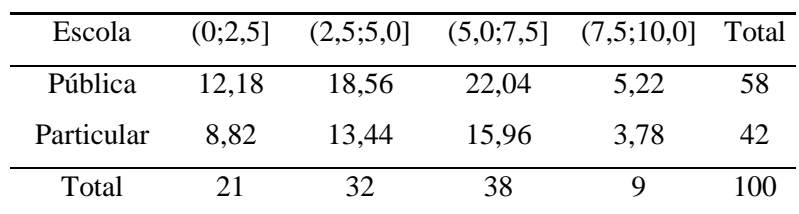

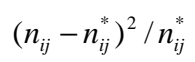

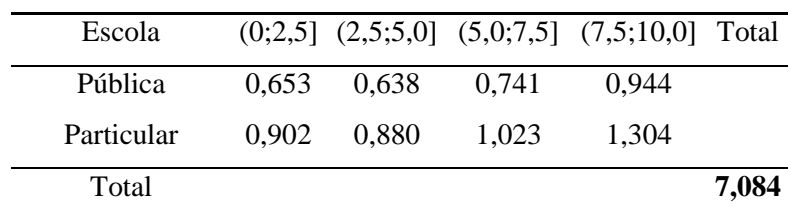

 $\chi^2$  = 7,084; *s* = 4; *r* = 2; g.l. = 3.

 $\hat{\alpha} = P(\chi^2_3 > 7,084) = 0,069$ .

Se  $\alpha = 0.01$ :  $\chi^2 = 11,345$ .

Como o valor observado é menor que o valor crítico, não rejeitamos *H0* ao nível de 1%, ou seja, não há evidências de que as notas obtidas por estudantes de escolas públicas sejam menores que as notas obtidas por estudantes de escolas particulares.

# **Problema 07**

$$
H_0: P_1 = P_2
$$

*Freqüências observadas (nij)* 

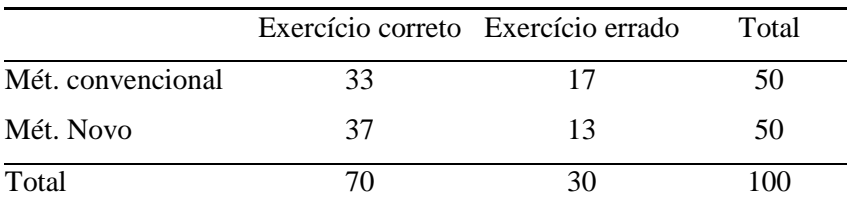

# $F$ reqüências esperadas ( $n_{ij}^*$ )

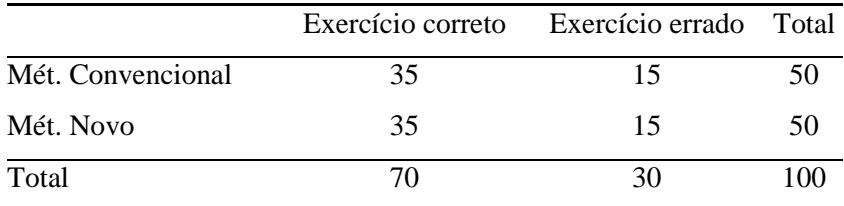

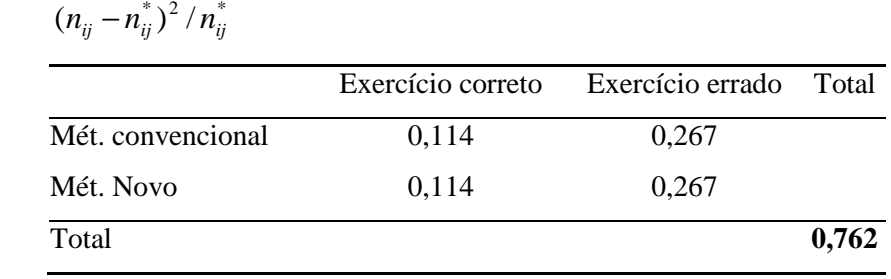

$$
\chi_o^2 = 0762
$$
;  $s = 2$ ;  $r = 2$ ; g.l. = 1.

 $\hat{\alpha} = P(\chi_1^2 > 0.762) = 0.383$ .

Se  $\alpha = 0.05$ :  $\chi^2 = 3.841$ .

Logo, não rejeitamos *H0*, ou seja, não há evidências de que o novo método de ensino de Probabilidades seja superior ao método tradicional.

# **Problema 08**

 $H_0: P_A = P_B$ 

*Freqüências observadas (nij)* 

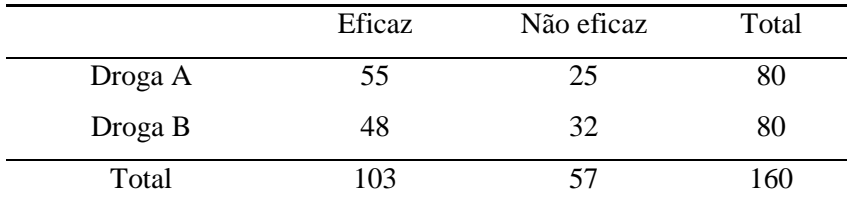

 $F$ reqüências esperadas ( $n_{ij}^*$ )

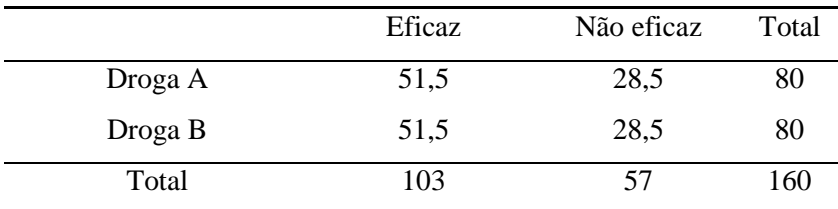

# $(n_{ij} - n_{ij}^*)^2 / n_{ij}^*$

![](_page_425_Picture_316.jpeg)

 $\chi^2$ <sub>o</sub> = 1,335; *s* = 2; *r* = 2; g.l. = 1.

 $\hat{\alpha} = P(\chi_1^2 > 1,335) = 0,248.$ 

Se  $\alpha = 0.05$ :  $\chi^2 = 3.841$ .

Logo, não rejeitamos *H0*, ou seja, há evidências de que as duas drogas para rinite

alérgica são igualmente eficazes.

# **Problema 09**

 $H_0: P_A = P_B$ 

![](_page_426_Picture_262.jpeg)

*Freqüências observadas (nij)* 

# $F$ reqüências esperadas ( $n_{ij}^*$ )

![](_page_426_Picture_263.jpeg)

$$
(n_{ij} - n_{ij}^*)^2 / n_{ij}^*
$$

![](_page_426_Picture_264.jpeg)

 $\chi^2$ <sub>o</sub> = 1,029; *s* = 2; *r* = 2; g.l. = 1.

 $\hat{\alpha} = P(\chi_1^2 > 1,029) = 0,310$ .

Se  $\alpha = 0.05$ :  $\chi^2 = 3.841$ .

Logo, não rejeitamos *H0*, ou seja, há evidências de que o produto seja igualmente aceito nas duas cidades.

# **Problema 10**

 $H_0: p_{ij} = p_{i} p_{j}$ 

*Freqüências observadas (nij)* 

![](_page_426_Picture_265.jpeg)

![](_page_427_Picture_270.jpeg)

# $F$ reqüências esperadas ( $n_{ij}^*$ )

# $(n_{ij} - n_{ij}^*)^2 / n_{ij}^*$

![](_page_427_Picture_271.jpeg)

 $\chi^2$ <sub>o</sub> = 19,667; *s* = 3; *r* = 2; g.l. = 2.

 $\hat{\alpha} = P(\chi^2 \ge 19,667) = 0,000$ .

Se  $\alpha = 0.05$ :  $\chi^2 = 5.991$ .

Logo, rejeitamos *H0*, ou seja, ou seja, há evidências de que a opinião depende do local de residência.

### **Problema 11**

$$
H_0: p_{ij} = p_{i.} p_{.j}
$$

*Freqüências observadas (nij)* 

![](_page_427_Picture_272.jpeg)

 $F$ reqüências esperadas ( $n_{ij}^*$ )

![](_page_427_Picture_273.jpeg)

# $(n_{ij} - n_{ij}^*)^2 / n_{ij}^*$

![](_page_427_Picture_274.jpeg)

![](_page_428_Picture_325.jpeg)

 $\chi^2$ <sub>o</sub> = 11,429 ; *s* = 2; *r* = 2; g.l. = 1.  $\hat{\alpha} = P(\chi_1^2 > 11,429) = 0,001$ .

Se  $\alpha = 0.05$ :  $\chi^2 = 3.841$ .

Rejeita-se *H0*, ou seja, o uso de hospital depende do sexo.

# **Problema 12**

 $H_0: p_{ij} = p_{i} p_{j}$ 

*Freqüências observadas (nij)* 

![](_page_428_Picture_326.jpeg)

 $F$ reqüências esperadas( $n_{ij}^*$ )

![](_page_428_Picture_327.jpeg)

$$
(n_{ij} - n_{ij}^*)^2 / n_{ij}^*
$$

![](_page_428_Picture_328.jpeg)

$$
\chi_o^2
$$
 = 33,636;  $s$  = 3;  $r$  = 2; g.l. = 2.

$$
\hat{\alpha} = P(\chi_2^2 > 33,636) = 0,000.
$$

Se  $\alpha = 0.05$ :  $\chi^2 = 5.991$ .

Rejeita-se *H0*, ou seja, existe dependência entre os fatores tendência a prosseguir os estudos e classe social.

$$
H_0: p_{ij} = p_{i.} p_{.j}
$$

*Freqüências observadas (nij)* 

![](_page_429_Picture_274.jpeg)

# $F$ reqüências esperadas (  $n_{ij}^*$  )

![](_page_429_Picture_275.jpeg)

# $(n_{ij} - n_{ij}^*)^2 / n_{ij}^*$

![](_page_429_Picture_276.jpeg)

 $\chi^2$ <sub>o</sub> = 4,040; *s* = 2; *r* = 2; g.l. = 1.

 $\hat{\alpha} = P(\chi_1^2 > 4,040) = 0,044$ .

Se  $\alpha = 0.05$ :  $\chi^2 = 3.841$ .

Rejeita-se *H0*, ou seja, há evidências de que o grau de fidelidade ao produto depende do sexo.

## **Problema 14**

 $H_0: p_{ij} = p_{i} p_{j}$ 

![](_page_429_Picture_277.jpeg)

![](_page_430_Picture_377.jpeg)

| Opinião        | 1 <sup>ª</sup> tentativa |       | $2^a$ tentativa $3^a$ tentativa | Total |
|----------------|--------------------------|-------|---------------------------------|-------|
| Excelente      | 58,44                    | 34,38 | 17,19                           | 110   |
| Satisfatório   | 74,38                    | 43,75 | 21,88                           | 140   |
| Insatisfatório | 37,19                    | 21,88 | 10,94                           | 70    |
| Total          | 170                      | 100   | 50                              | 320   |

 $F$ reqüências esperadas ( $n_{ij}^*$ )

![](_page_430_Picture_378.jpeg)

![](_page_430_Picture_379.jpeg)

 $\chi^2$  = 26,288; *s* = 3; *r* = 3; g.l. = 4.

 $\hat{\alpha} = P(\chi^2_{4} > 26,288) = 0,000$ .

Se  $\alpha = 0.05$ :  $\chi^2 = 9.488$ .

Rejeita-se *H0*, ou seja, existe relação entre a resposta e o número de tentativas.

# **Problema 15**

 $n=12$ ;  $r=0,6$ 

A. Hipóteses:  $H_0$ :  $\rho = 0$  versus  $H_1$ :  $\rho \neq 0$ 

B. Estatística do teste:  $T = r \sqrt{\frac{n-2}{1-r^2}}$ 2 *r*  $T = r \sqrt{\frac{n}{n}}$ −  $=r\sqrt{\frac{n-2}{1-\frac{2}{n}}}$ . Sob  $H_0$ ,  $T \sim t(n-2)$ .

C. Região crítica:  $\alpha = 5\%$ ; g.l.=10;  $t_c = 2,228$ .

 $RC = \{T : |T| > 2,228\}.$ 

D. Resultado da amostra

$$
T = 0.6 \sqrt{\frac{12 - 2}{1 - 0.6^2}} = 2.372.
$$

E. Conclusão: Como o valor observado pertence à RC, rejeitamos *H0*. Logo, há evidências de que a correlação entre as notas de Estatística e Metodologia da Pesquisa não seja nula

Intervalo de confiança

$$
\xi_0 = \frac{1}{2} \ln \left( \frac{1+r}{1-r} \right) = 0,693 \; ; \; \sigma_{\xi}^2 = \frac{1}{n-3} = \frac{1}{9} = 0,111.
$$
\n
$$
IC(\mu_{\xi}; 95\%) = \xi_0 \pm 1,96\sigma_{\xi} = 0,693 \pm 1,96\sqrt{0,111} = [0,040;1,346]
$$
\n
$$
\text{Mas: } \rho = \frac{e^{2\mu_{\xi}} - 1}{e^{2\mu_{\xi}} + 1}.
$$

Logo:  $IC(\rho;95\%) = [0,040;0,873]$ 

#### **Problema 16**

$$
n=9
$$
;  $r=0.979$ 

A. Hipóteses :  $H_0$ :  $\rho = 0$  versus  $H_1$ :  $\rho \neq 0$ 

B. Estatística do teste:  $T = r \sqrt{\frac{n-2}{1-r^2}}$ 2 *r*  $T = r_1 \left| \frac{n}{f} \right|$ −  $=r\sqrt{\frac{n-2}{1-\frac{2}{n}}}$ . Sob  $H_0$ ,  $T \sim t(n-2)$ .

C. Região crítica :  $\alpha = 5\%$ ; g.l.=7;  $t_c = 2,365 \Rightarrow RC = \{T : |T| > 2,365\}.$ 

D. Resultado da amostra: 
$$
T = 0.979 \sqrt{\frac{9-2}{1-0.979^2}} = 12.852
$$
.

E. Conclusão: Como o valor observado pertence à RC, rejeitamos *H0*, ou seja, há evidências de que existe relação entre o volume da carga e o tempo gasto para acondicioná-la

#### **Problema 17**

$$
H_0: p_{ij} = p_{i.} p_{j.}
$$

*Freqüências observadas (nij)* 

| Propriedade | Costeira |     | Fluvial Internacional | Total |
|-------------|----------|-----|-----------------------|-------|
| Estatal     |          | 141 | 51                    | 197   |
| Particular  | 92       | 231 | 48                    | 371   |
| Total       | 97       | 372 | 99                    | 568   |

 $F$ reqüências esperadas (  $n_{ij}^*$  )

![](_page_431_Picture_502.jpeg)

$$
(n_{ij} - n_{ij}^*)^2 / n_{ij}^*
$$
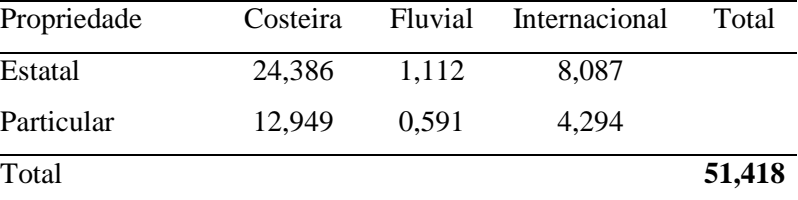

$$
\chi_o^2
$$
 = 51,418 ;  $s$  = 3;  $r$  = 2; g.l. = 2.

 $\hat{\alpha} = P(\chi^2 \ge 51,418) = 0,000$ .

Se  $\alpha = 0.05$ :  $\chi^2 = 5.991$ .

propriedade das embarcações

## **Problema 18**

 $H_0: P = Binomial(4;2/5)$ 

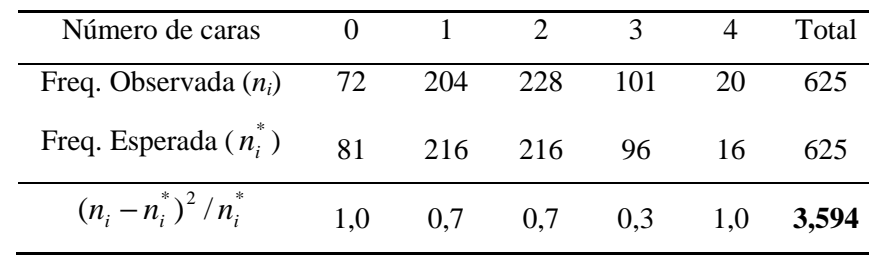

 $\chi^2_{o} = 3,594$ ;  $s = 5$ ; g.l. = 4.

 $\hat{\alpha} = P(\chi^2_4 > 3.594) = 0.464$ .

Se  $\alpha = 0.05$ :  $\chi^2 = 9.488$ 

Logo, os dados confirmam a suposição de que a moeda favorece coroa na proporção de 2 caras para 3 coroas (P(cara)=2/5).

# **Problema 19**

 $H_0: P_1 = P_2$ 

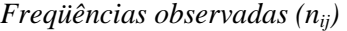

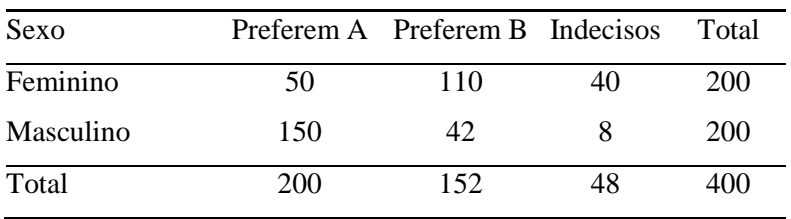

# $F$ reqüências esperadas (  $n_{ij}^*$  )

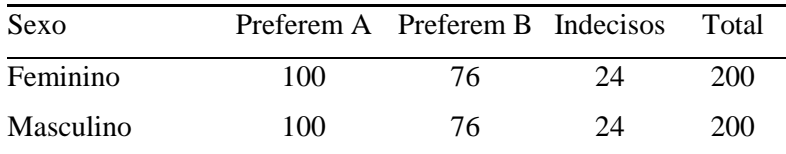

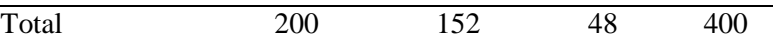

$$
(n_{ij} - n_{ij}^*)^2 / n_{ij}^*
$$

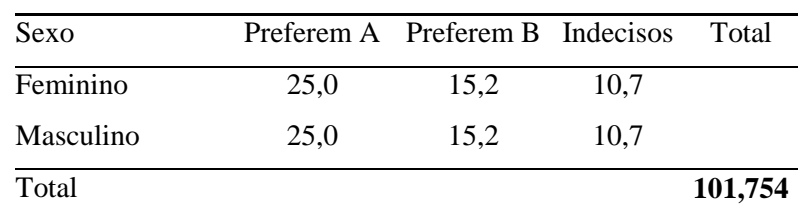

$$
\chi_o^2 = 101,754
$$
;  $s = 2$ ;  $r = 2$ ; g.l. = 1.

$$
\hat{\alpha} = P(\chi_1^2 > 101,754) = 0,0000.
$$

Se  $\alpha = 0.05$ :  $\chi^2 = 3.841$ .

Logo, rejeitamos *H0*, ou seja, a distribuição de preferências com relação aos adoçantes não é a mesma nos dois sexos.

## **Problema 20**

$$
\chi^{2} = \sum_{i=1}^{s} \frac{(O_{i} - E_{i})^{2}}{E_{i}} = \sum_{i=1}^{s} \frac{O_{i}^{2} + E_{i}^{2} - 2O_{i}E_{i}}{E_{i}} = \sum_{i=1}^{s} \frac{O_{i}^{2}}{E_{i}} + \sum_{i=1}^{s} E_{i} - 2\sum_{i=1}^{s} O_{i} = \sum_{i=1}^{s} \frac{O_{i}^{2}}{E_{i}} + n - 2n =
$$
  
= 
$$
\sum_{i=1}^{s} \frac{O_{i}^{2}}{E_{i}} - n
$$

## **Problema 21**

$$
n=8
$$
;  $r=0,866$ 

A. Hipóteses:  $H_0$ :  $\rho = 0$  versus  $H_1$ :  $\rho \neq 0$ 

B. Estatística do teste:  $T = r \sqrt{\frac{n-2}{1-r^2}}$ 2 *r*  $T = r \sqrt{\frac{n}{n}}$ −  $=r\sqrt{\frac{n-2}{1-\frac{2}{n}}}$ . Sob  $H_0$ ,  $T \sim t(n-2)$ .

C. Região crítica:  $\alpha = 5\%$ ; g.l.=6;  $t_c = 2,447 \Rightarrow RC = \{T : |T| > 2,447\}.$ 

D. Resultado da amostra: 
$$
T = 0,866 \sqrt{\frac{8-2}{1-0,866^2}} = 4,242
$$
.

E. Conclusão: Como o valor observado pertence à RC, rejeitamos *H0*, ou seja, há evidências de que a correlação entre o setor primário e o índice de analfabetismo não seja nula.

*Intervalo de confiança* 

$$
\xi_0 = \frac{1}{2} \ln \left( \frac{1+r}{1-r} \right) = 1,317; \ \sigma_{\xi}^2 = \frac{1}{n-3} = \frac{1}{5} = 0,2.
$$
  

$$
IC(\mu_{\xi}; 95\%) = \xi_0 \pm 1,96\sigma_{\xi} = 1,317 \pm 1,96\sqrt{0,2} = [0,440;2,193]
$$

Logo:  $IC(\rho; 95\%) = [0, 414; 0, 975]$ 

#### **Problema 22**

 $n = 100$ 

 $Cara = 0$ ;  $Coroa = 1$ .

*X1*: resultado do cruzado; *X2*: resultado do quarto de dólar.

$$
r = \frac{\sum x_{1i} x_{2i} - n \overline{x}_1 \overline{x}_2}{\sqrt{\sum x_{1i}^2 - n \overline{x}_1^2} \sqrt{\sum x_{2i}^2 - n \overline{x}_2^2}} = \frac{26 - 100 \times 0.48 \times 0.54}{\sqrt{48 - 100 \times 0.48^2} \sqrt{54 - 100 \times 0.54^2}} = 0.0032
$$

A. Hipóteses:  $H_0: \rho = 0$  versus  $H_1: \rho \neq 0$ 

- B. Estatística do teste:  $T = r \sqrt{\frac{n-2}{1-r^2}}$ 2 *r*  $T = r \sqrt{\frac{n}{n}}$ −  $=r\sqrt{\frac{n-2}{1-\frac{2}{n}}}$ . Sob  $H_0$ ,  $T \sim t(n-2)$ .
- C. Região crítica:  $\alpha = 5\%$ ; g.l.= 98;  $t_c = 1.984$ .  $\Rightarrow RC = \{T : |T| > 1.984\}$ .

D. Resultado da amostra: 032,0  $1 - 0,0032$  $0,0032\sqrt{\frac{100-2}{1-0.0032^2}} =$ − − *T* = .

E. Conclusão: Como o valor observado não pertence à RC, não rejeitamos *H0*, ou seja, não há evidências de que exista correlação entre o resultado do cruzado e do quarto de dólar.

## **Problema 23**

 $n=10$ ;  $r=0,41$ 

- A. Hipóteses:  $H_0: \rho \ge 0,60$  versus  $H_1: \rho < 0,60$
- B. Estatística do teste:  $\xi = \frac{1}{2} \ln \left| \frac{1+r}{1-r} \right|$ J  $\left(\frac{1+r}{1}\right)$ l ſ −  $=\frac{1}{2}$ ln $\left(\frac{1+}{1}\right)$ *r r* 1  $\ln\left(\frac{1}{2}\right)$ 2  $\xi = \frac{1}{2} \ln \left( \frac{1+r}{1-r} \right)$ . Sob  $H_0$ ,  $\xi \sim N(\mu_\xi; \sigma_\xi^2)$ , onde  $\mu_\xi = \frac{1}{2} \ln \frac{1.6}{0.4} = 0.693$  $_{0,4}$  $\ln \frac{1.6}{2}$ 2  $\mu_{\xi} = \frac{1}{2} \ln \frac{1.6}{0.4} = 0.693$  e

$$
\sigma_{\xi}^2 = \frac{1}{7} = 0.143.
$$

- C. Região crítica :  $\alpha = 5\%$ ;  $\xi_c = 0.693 1.645\sqrt{0.143} = 0.071 \Rightarrow RC = {\xi : \xi < 0.071}.$
- D. Resultado da amostra  $\xi = 0.436$ .

E. Conclusão: Como o valor observado não pertence à RC, não rejeitamos *H0*. Ou seja, não há evidências de que a correlação entre os salários de marido e mulher seja inferior a 0,6.

#### **Problema 24**

$$
X e Y (n = 10; r = 0,949)
$$

A. Hipóteses:  $H_0: \rho(X, Y) = 0$  versus  $H_1: \rho(X, Y) \neq 0$ 

B. Estatística do teste: 
$$
T = r \sqrt{\frac{n-2}{1-r^2}}
$$
. Sob  $H_0$ ,  $T \sim t(n-2)$ .

- C. Região crítica:  $\alpha = 5\%$ ; g.l.= 8;  $t_c = 2,306 \Rightarrow RC = \{T : |T| > 2,306\}$ .
- D. Resultado da amostra $T = 8,514$ .

E. Conclusão: Como o valor observado pertence à RC, rejeitamos *H0*, ou seja, há evidências de que a correlação entre *X* e *Y* não seja nula.

*X e Z (n = 10; r = 0,707)* 

- A. Hipóteses:  $H_0: \rho(X, Z) = 0$  versus  $H_1: \rho(X, Z) \neq 0$
- B. Estatística do teste:  $T = r \sqrt{\frac{n-2}{1-r^2}}$ 2 *r*  $T = r \sqrt{\frac{n}{n}}$ −  $=r\sqrt{\frac{n-2}{1-\frac{2}{n}}}$ . Sob  $H_0$ ,  $T \sim t(n-2)$ .
- C. Região crítica:  $\alpha = 5\%$ ; g.l.= 8;  $t_c = 2,306 \Rightarrow RC = \{T : |T| > 2,306\}.$
- D. Resultado da amostra:  $T = 2,828$ .

E. Conclusão: Como o valor observado pertence à RC, rejeitamos *H0*, ou seja, há evidências de que a correlação entre *X* e *Z* não seja nula.

#### **Problema 26**

A. Hipóteses:  $H_0: \rho_1 = \rho_2$  versus  $H_1: \rho_1 \neq \rho_2$ , ou equivalentemente,  $H_0: \mu_0 = 0$  versus  $H_1$ :  $\mu_D \neq 0$ .

B. Estatística do teste:  $D = Z_1 - Z_2$ . Sob  $H_0$ ,  $D \sim N(0; \sigma_D^2)$ .

C. Região crítica:  $\alpha = 5\%$ ;  $d_C = 1.96 \times \sigma_D = 1.96 \times \sqrt{0.060} = 0.482$ .  $\Rightarrow RC = \{D : |D| > 0.482\}$ .

D. Resultado da amostra: 
$$
Z_1 = \frac{1}{2} \ln \left( \frac{1+r_1}{1-r_1} \right) = -0.576
$$
;  $Z_2 = \frac{1}{2} \ln \left( \frac{1+r_2}{1-r_2} \right) = -1.157$ .

$$
D=0,580.
$$

E. Conclusão: Como o valor observado pertence à RC, rejeitamos *H0*, ou seja, há evidências de que o coeficiente de correlação dos homens é diferentes do das mulheres.

O coeficiente de correlação negativo indica que quanto maior o resultado no teste do curso, menor tende a ser o número de erros cometidos ao realizar a tarefa.

#### **Problema 28**

*X1*: Número de trabalhadores que nunca fumaram

*X2*: Número de trabalhadores que fumaram no passado

*X3*: Número de trabalhadores fumantes

$$
P(X_1 = 5; X_2 = 2; X_3 = 3) = \frac{10!}{5!2!3!} 0,52^5 0,12^2 0,36^3 = 6,437\%.
$$

$$
H_0: P = U(0,1)
$$

*Solução 1: Teste de aderência (divisão pelos quartis)* 

Quartis da U(0,1):  $Q(0,25) = 0.25$ ;  $Q(0,50) = 0.50$ ;  $Q(0,75) = 0.75$ .

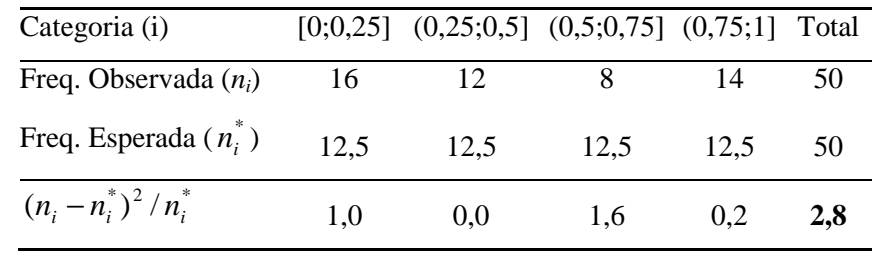

 $\chi^2$  = 2,800; *s* = 4; g.l. = 3.

 $\hat{\alpha} = P(\chi^2_3 > 2,800) = 0,423$ .

Se  $\alpha = 0.05$ :  $\chi^2_c = 7.815$ .

Logo, aceita-se H0, ou seja, há evidências de que os dados são uma amostra de uma distribuição U(0,1).

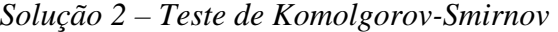

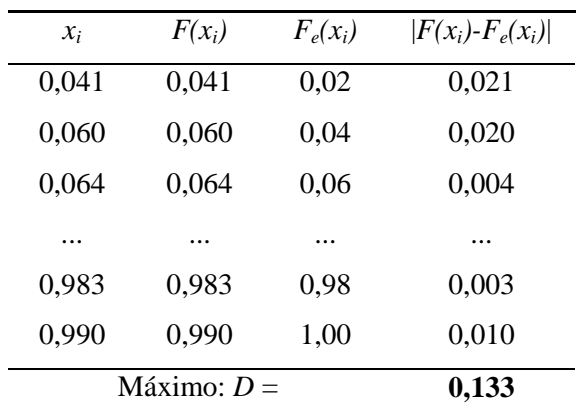

 $\alpha$  = 5%; Valor crítico (tabela): 0,192.

Como o valor observado é menor que o valor crítico, não rejeitamos *H0*, ou seja, há evidências de que os dados são uma amostra de uma distribuição U(0,1).

# **Problema 30**

 $H_0: P = Exp(0,5)$ 

*Teste de Komolgorov-Smirnov* 

| $\mathcal{X}_i$ | $F(x_i)$ | $F_e(x_i)$ | $ F(x_i)$ - $F_e(x_i) $ |
|-----------------|----------|------------|-------------------------|
| 0.009           | 0.018    | 0.050      | 0,032                   |
| 0,063           | 0,118    | 0,100      | 0,018                   |

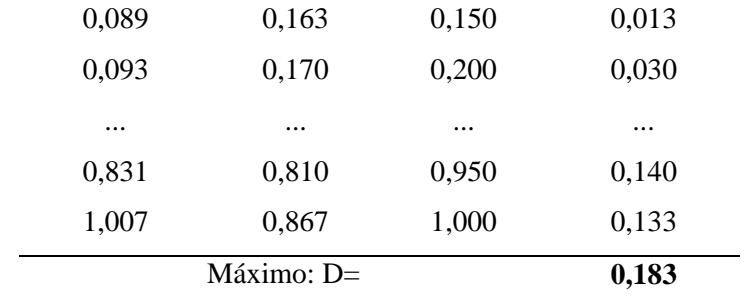

 $\alpha$  = 5%; Valor crítico (tabela): 0,294.

Como o valor observado é menor que o valor crítico, não rejeitamos *H0*, ou seja, há evidências de que os dados são uma amostra de uma distribuição exponencial com média 0,5.

## **Problema 31**

*Em elaboração* 

# *Capítulo 15*

## **Problema 02**

Exemplo 15.2:  $\hat{\mu} = 3.16$ ;  $\hat{\alpha}_1 = 0.22$ ;  $\hat{\alpha}_2 = -0.93$ ;  $\hat{\alpha}_3 = 0.50$ . Exemplo 15.3:  $\hat{\mu} = 10,70$ ;  $\hat{\alpha}_1 = 1,63$ ;  $\hat{\alpha}_2 = -2,67$ ;  $\hat{\alpha}_3 = 1,03$ .

## **Problema 03**

$$
IC(\mu;95\%) = 83,81 \pm 2,086 \sqrt{\frac{170,962}{21}} = [77,86;89,76]
$$

$$
IC(\sigma^2;95\%) = \left[ \frac{20 \times 170,962}{34,170}; \frac{20 \times 170,962}{9,591} \right] = [100,07;356,51]
$$

## **Problema 04**

Original (nível 1): 
$$
n_1 = 7
$$
;  $\bar{y}_1 = 78,00$ ;  $\sum_{j=1}^{7} (y_{1j} - \bar{y}_1)^2 = 490,000$ ;  $S_1^2 = 81,667$ .

Particular (nível 2):  $n_2 = 14$ ;  $\bar{y}_2 = 86.71$ ;  $\sum$ =  $-\bar{y}_2)^2 =$ 14 1  $(y_{2i} - \bar{y}_2)^2 = 2574,857$ *j*  $y_{2j} - \overline{y}_2$ <sup>2</sup> = 2574,857;  $S_2^2$  = 198,066. 161,308  $6 + 13$  $\frac{2}{s} = \frac{490,000 + 2574,857}{s} =$ +  $S_e^2 = \frac{490,000+1}{6}$ 

População única:  $\bar{y} = 83.81$ ;  $S^2 = 170.96$ .

2  $S_e^2$  e  $S^2$  são próximos. Logo, o tipo de escola parece não influir nos resultados da primeira prova.

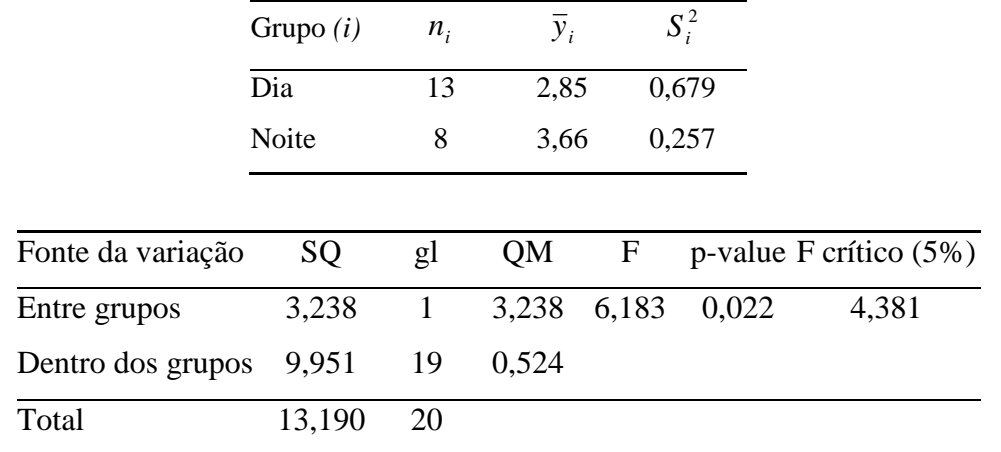

Rejeitamos  $H_0$ :  $\mu_1 = \mu_2$ , ou seja, o desempenho dos alunos é afetado pelo fato de estudar de dia (manhã ou tarde) ou à noite.

### **Problema 06**

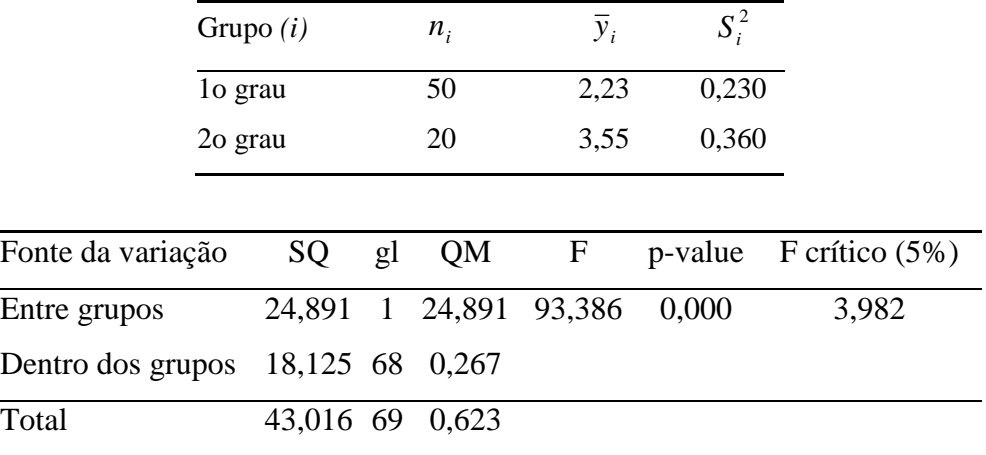

Rejeitamos  $H_0$ :  $\mu_1 = \mu_2$ , ou seja, existe diferença significativa entre os rendimentos das duas categorias.

## **Problema 07**

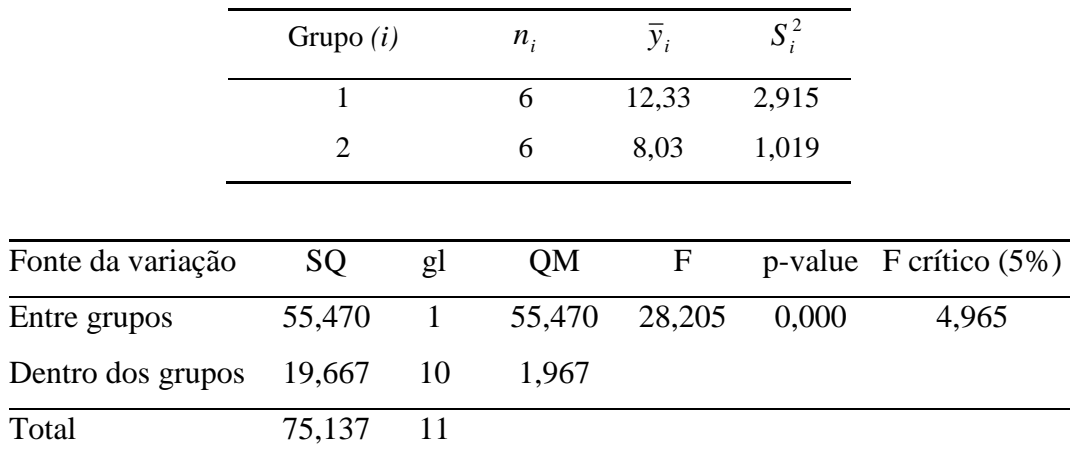

Rejeitamos  $H_0$ :  $\mu_1 = \mu_2$ , ou seja, existe diferença significativa entre as perdas médias de peso dos regimes 1 e 2.

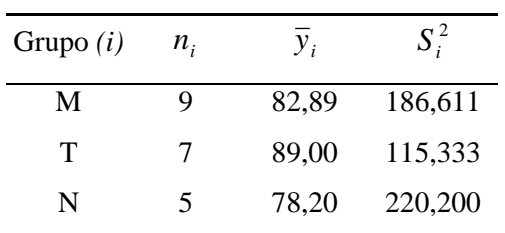

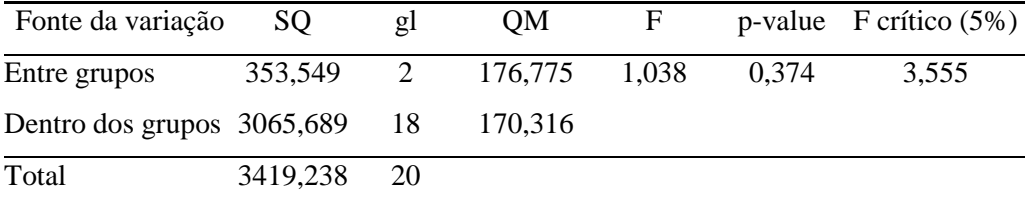

Não rejeitamos  $H_0$ :  $\mu_1 = \mu_2 = \mu_3$ , ou seja, o período não influencia o desempenho na primeira prova.

#### **Problema 09**

**(a)**

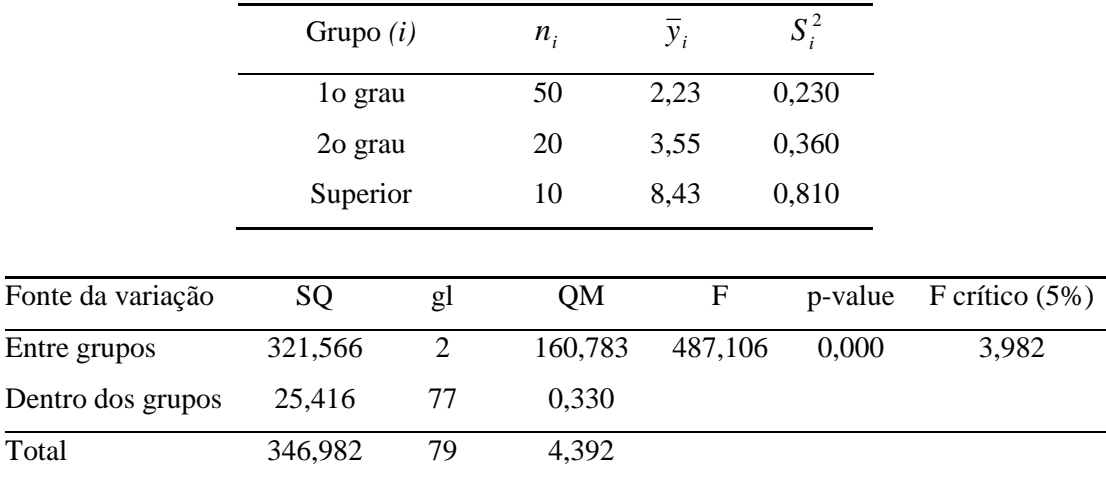

Rejeitamos  $H_0$ :  $\mu_1 = \mu_2 = \mu_3$ , ou seja, o grau de escolaridade influencia os rendimentos.

**(b)** 
$$
\bar{y}_3 = 8,43
$$
;  $IC(\mu_3;95\%) = \bar{y}_3 \pm t_{77;0,95} \sqrt{\frac{QMD}{n_3}} = [8,068;8,792]$ 

(c) 
$$
IC(\mu_3 - \mu_1; 95\%) = 8,43 - 2,23 \pm 1,991 \sqrt{0,330 \left(\frac{1}{10} + \frac{1}{50}\right)} = [5,804;6,596].
$$
  

$$
IC(\mu_3 - \mu_2; 95\%) = 8,43 - 3,55 \pm 1,991 \sqrt{0,330 \left(\frac{1}{10} + \frac{1}{20}\right)} = [4,437;5,323].
$$

Ambos intervalos não contêm o zero. Logo, o rendimento médio dos assalariados com instrução universitária é maior que os rendimentos daqueles com primeiro grau e com segundo grau.

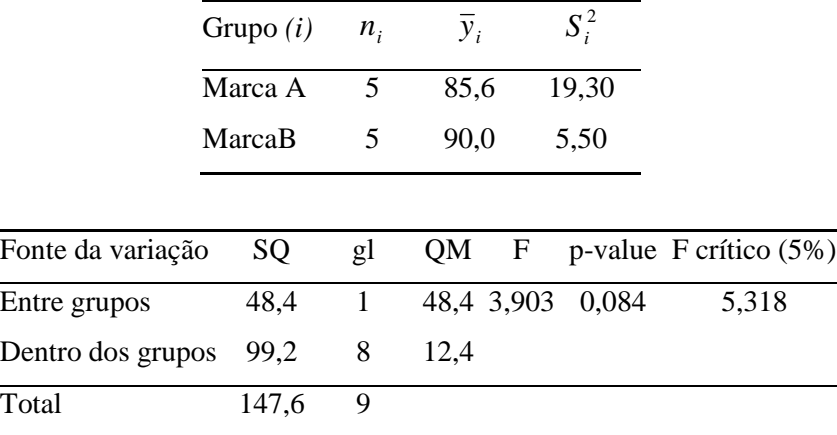

Não há evidências para rejeitar  $H_0$ :  $\mu_1 = \mu_2$ . Concluímos que as durabilidades médias das duas marcas de tinta são iguais.

## **Problema 11**

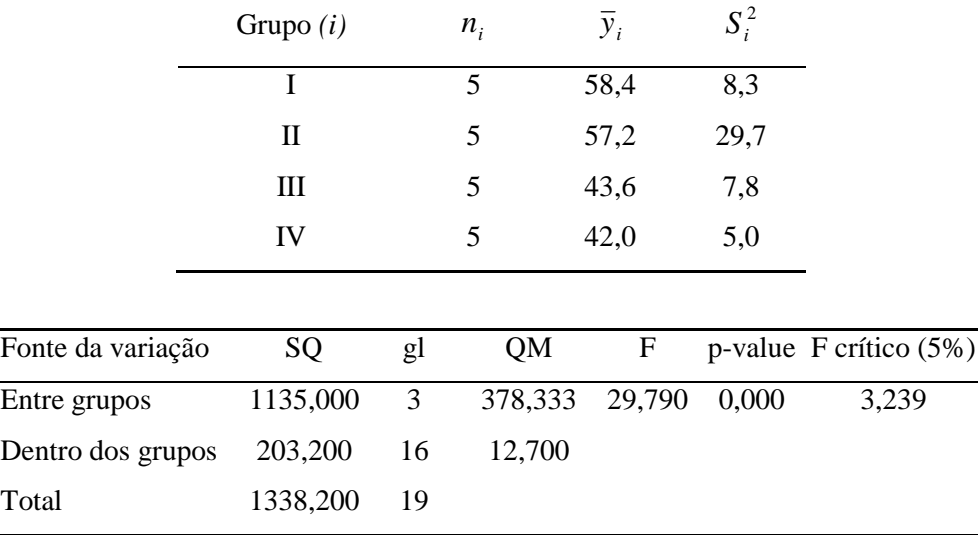

Rejeitamos  $H_0$ :  $\mu_1 = \mu_2 = \mu_3 = \mu_4$ , ou seja, as quantidades médias de água que passam pela laje não são as mesmas para os 4 tipos de impermeabilização.

*Intervalos de Bonferroni (coeficiente de confiança global = 95%):* 

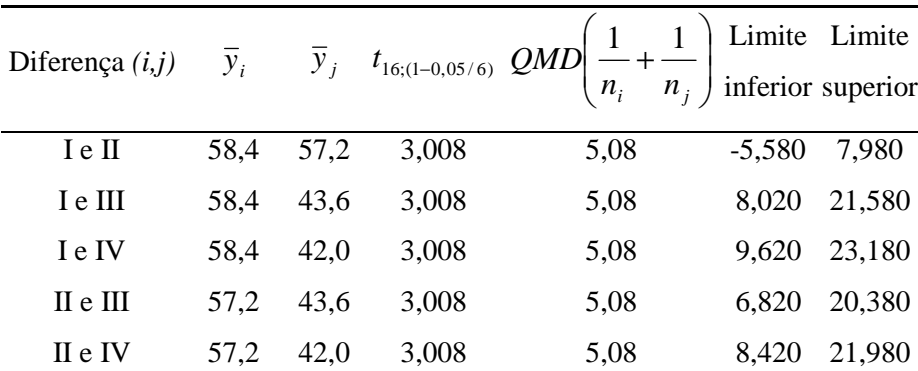

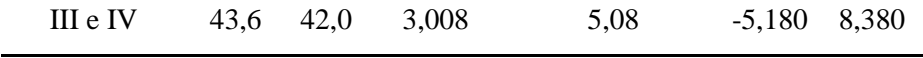

Conclusão:  $\mu_1 = \mu_2 > \mu_3 = \mu_4$ .

#### **Problema 12**

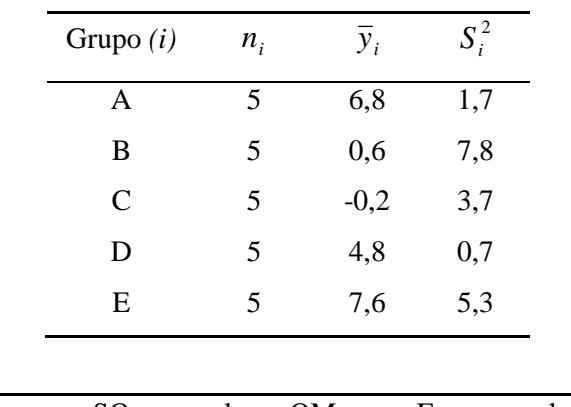

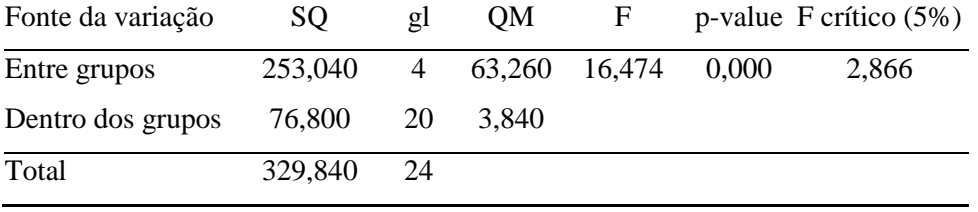

Rejeitamos  $H_0$ :  $\mu_1 = \mu_2 = \mu_3 = \mu_4 = \mu_5$ , ou seja, os processos de estocagem não produzem todos o mesmo resultado.

*Intervalos de Bonferroni (coeficiente de confiança global = 95%):* 

| Diferença $(i,j)$ | $\overline{y}_i$ | $\overline{y}_i$ | $t_{20(1-0.05/10)}$ | $QMD\left(\frac{1}{n_i} + \frac{1}{n_j}\right)$ inferior superior | Limite    | Limite   |
|-------------------|------------------|------------------|---------------------|-------------------------------------------------------------------|-----------|----------|
|                   |                  |                  |                     |                                                                   |           |          |
| 1 e 2             | 6,800            | 0,600            | 3,153               | 1,536                                                             | 2,292     | 10,108   |
| 1 e 3             | 6,800            | $-0,200$         | 3,153               | 1,536                                                             | 3,092     | 10,908   |
| 1 e 4             | 6,800            | 4,800            | 3,153               | 1,536                                                             | $-1,908$  | 5,908    |
| 1 e 5             | 6,800            | 7,600            | 3,153               | 1,536                                                             | $-4,708$  | 3,108    |
| 2 e 3             | 0,600            | $-0,200$         | 3,153               | 1,536                                                             | $-3,108$  | 4,708    |
| 2 e 4             | 0,600            | 4,800            | 3,153               | 1,536                                                             | $-8,108$  | $-0,292$ |
| 2 e 5             | 0,600            | 7,600            | 3,153               | 1,536                                                             | $-10,908$ | $-3,092$ |
| 3 e 4             | $-0,200$         | 4,800            | 3,153               | 1,536                                                             | $-8,908$  | $-1,092$ |
| 3 e 5             | $-0,200$         | 7,600            | 3,153               | 1,536                                                             | $-11,708$ | $-3,892$ |
| 4 e 5             | 4,800            | 7,600            | 3,153               | 1,536                                                             | $-6,708$  | 1,108    |
|                   |                  |                  |                     |                                                                   |           |          |

|                   | Grupo $(i)$ |                | $n_i$ | $y_i$  | $S_i^2$     |         |                  |
|-------------------|-------------|----------------|-------|--------|-------------|---------|------------------|
|                   | Método 1    |                | 8     | 4,750  | 6,214       |         |                  |
|                   | Método 2    |                | 8     | 4,625  | 3,982       |         |                  |
|                   | Método 3    |                | 8     | 7,750  | 2,214       |         |                  |
|                   |             |                |       |        |             |         |                  |
| Fonte da variação | SQ          | gl             |       | QM     | $\mathbf F$ | p-value | $F$ crítico (5%) |
| Entre grupos      | 50,083      | $\overline{2}$ |       | 25,042 | 6,053       | 0,008   | 3,467            |
| Dentro dos grupos | 86,875      | 21             |       | 4,137  |             |         |                  |
| Total             | 136,958     | 23             |       |        |             |         |                  |

Rejeitamos  $H_0: \mu_1 = \mu_2 = \mu_3$ , ou seja, os resultados médios dos testes não são todos iguais.

|       |       |             |       | Diferença ( <i>i,j</i> ) $\overline{y}_i$ $\overline{y}_j$ $t_{21;(1-0.05/3)}$ $QMD\left(\frac{1}{n_i} + \frac{1}{n_j}\right)$ Limite Limite |          |          |
|-------|-------|-------------|-------|----------------------------------------------------------------------------------------------------|----------|----------|
| 1 e 2 | 4,750 | 4,625       | 2,601 | 1,034                                                                                                    | $-2,520$ | 2,770    |
| 1 e 3 | 4,750 | 7,750       | 2,601 | 1,034                                                                                                    | $-5,645$ | $-0,355$ |
| 2 e 3 |       | 4,625 7,750 | 2,601 | 1,034                                                                                                    | $-5,770$ | $-0,480$ |

*Intervalos de Bonferroni (coeficiente de confiança global = 95%):* 

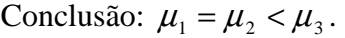

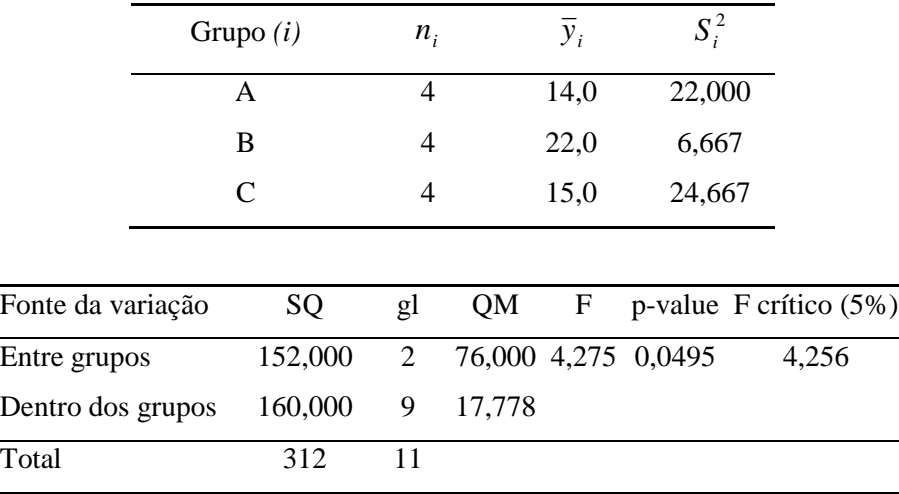

Rejeitamos  $H_0$ :  $\mu_1 = \mu_2 = \mu_3$ , ou seja, as vendas médias das 3 embalagens não são todas iguais.

*Intervalos de Bonferroni (coeficiente de confiança global = 90%):* 

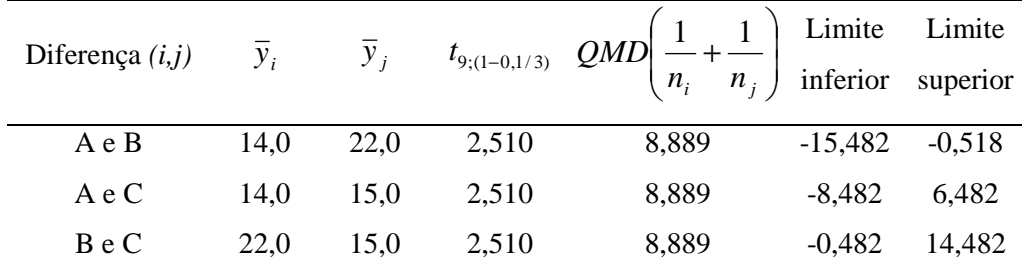

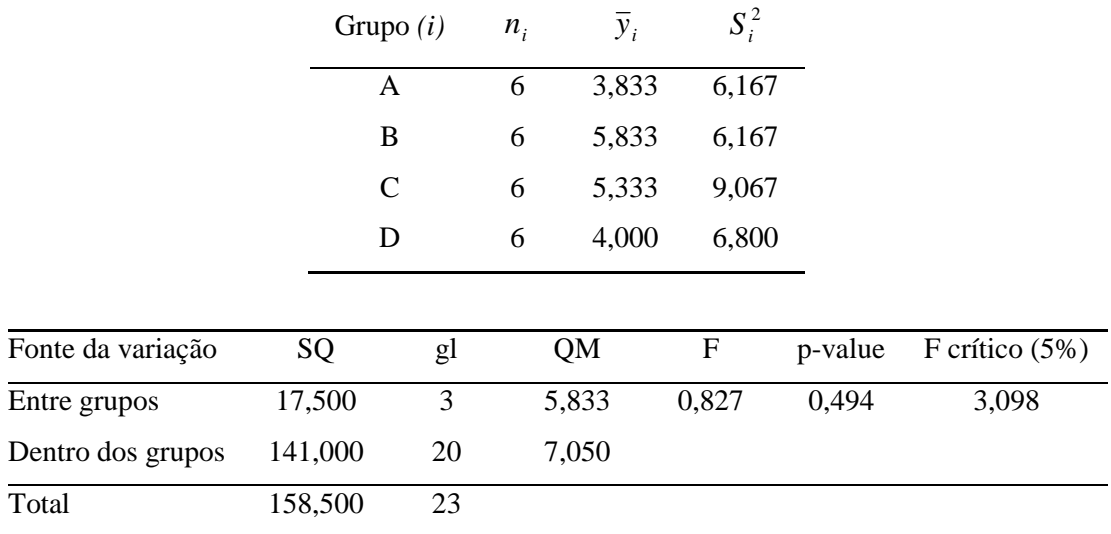

Não há evidências para rejeitar  $H_0$ :  $\mu_1 = \mu_2 = \mu_3 = \mu_4$ . Assim, concluímos que as notas médias dos 4 tipos de pratos são iguais.

#### **Problema 16**

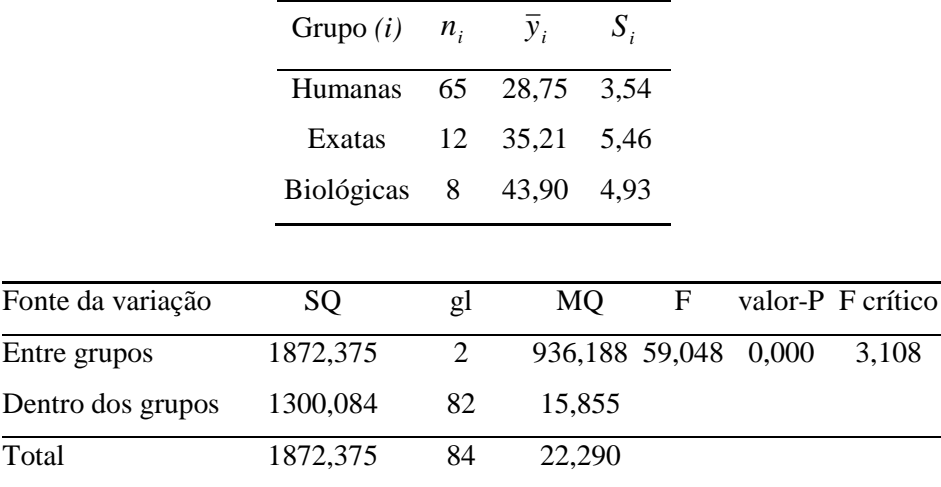

Rejeitamos  $H_0: \mu_1 = \mu_2 = \mu_3$ , ou seja, os salários médias das 3 áreas não são todos iguais.

*Intervalos de Bonferroni (coeficiente de confiança global = 95%):* 

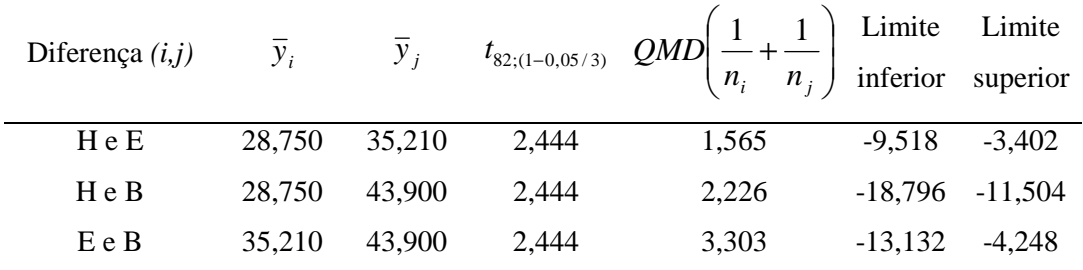

Conclusão:  $\mu_1 < \mu_2 < \mu_3$ .

# **Problema 17**

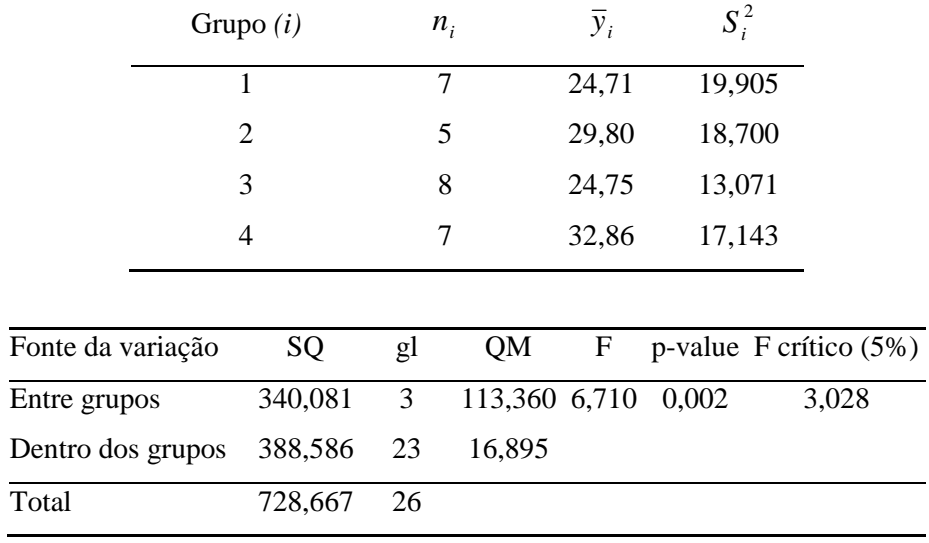

Rejeitamos  $H_0: \mu_1 = \mu_2 = \mu_3 = \mu_4$ , ou seja, a quantidade média de uso da construção sintática por página não é a mesma para todos os livros.

*Intervalos de Bonferroni (coeficiente de confiança global = 95%):* 

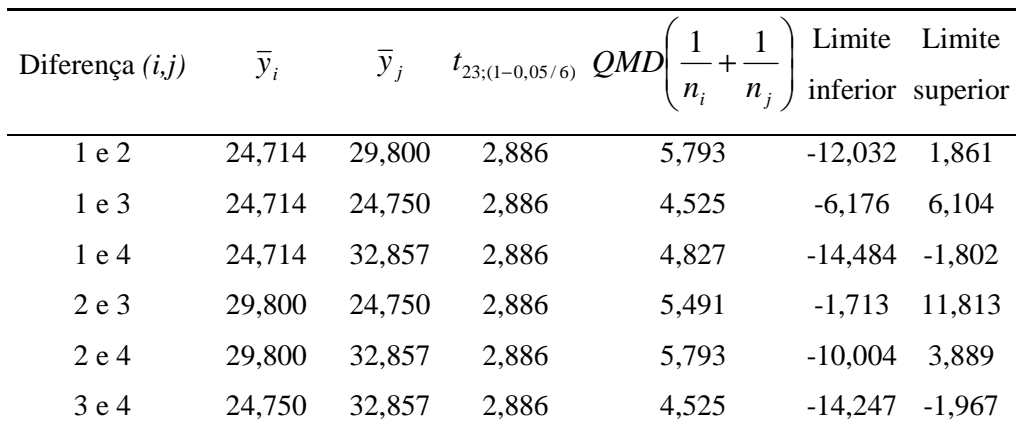

#### *Exemplo 15.2*

|                   | Grupo $(i)$ $n_i$ |        |    | $y_i$     | $S_i^2$            |                   |
|-------------------|-------------------|--------|----|-----------|--------------------|-------------------|
|                   |                   | Manhã  | 7  | 3,386     | 0,548              |                   |
|                   |                   | Tarde  | 6  | 2,233     | 0,115              |                   |
|                   |                   | Noite  | 8  | 3,663     | 0,257              |                   |
|                   |                   |        |    |           |                    |                   |
| Fonte da variação |                   | SQ     | gl | <b>MO</b> | $\mathbf{F}$       | valor-P F crítico |
| Entre grupos      |                   | 7,529  | 2  |           | 3,764 11,970 0,000 | 3,555             |
| Dentro dos grupos |                   | 5,661  | 18 | 0,314     |                    |                   |
| Total             |                   | 13,190 | 20 |           |                    |                   |

Rejeitamos  $H_0: \mu_1 = \mu_2 = \mu_3$ , ou seja, as notas médias não são iguais para os 3 períodos.

*Intervalos de Bonferroni (coeficiente de confiança global = 95%):* 

|       |       |       |       | Diferença ( <i>i,j</i> ) $\overline{y}_i$ $\overline{y}_j$ $t_{18;(1-0,05/3)}$ $QMD\left(\frac{1}{n_i} + \frac{1}{n_j}\right)$ Limite Limite |          |          |
|-------|-------|-------|-------|----------------------------------------------------------------------------------------------------|----------|----------|
| M e T | 3,386 | 2,233 | 2,639 | 0,097                                                                                                    | 0,329    | 1,976    |
| M e N | 3,386 | 3,663 | 2,639 | 0,084                                                                                                    | $-1,043$ | 0,489    |
| T e N | 2,233 | 3,663 | 2,639 | 0,092                                                                                                    | $-2,228$ | $-0,630$ |

Conclusão:  $\mu_1 = \mu_3 > \mu_2$ .

*Exemplo 15.3* 

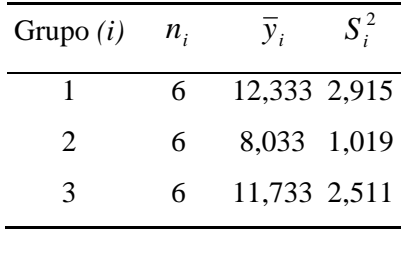

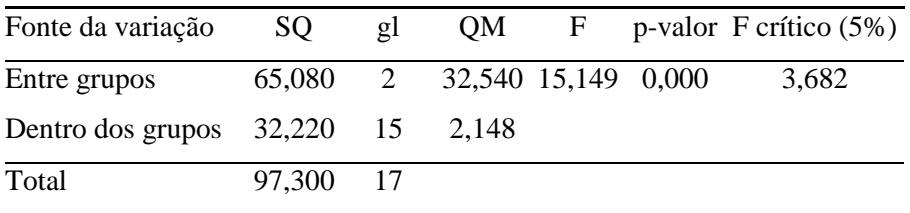

Rejeitamos  $H_0: \mu_1 = \mu_2 = \mu_3$ , ou seja, a perda média de peso dos 3 regimes não é igual.

*Intervalos de Bonferroni (coeficiente de confiança global = 95%):* 

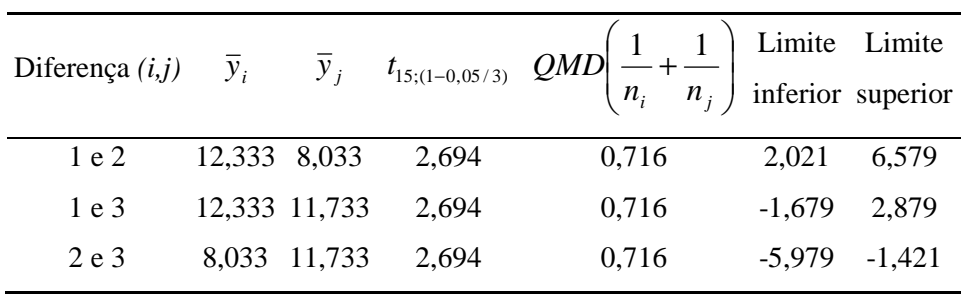

Conclusão:  $\mu_1 = \mu_3 > \mu_2$ .

## **Problema 21**

Os intervalos de confiança de Bonferroni construídos no problema 20 para os dados do exemplo 15.3 nos levam a rejeitar  $H_0$ :  $\mu_1 = \mu_2 = \mu_3$  com um nível de significância de 5%.

Problema 22  
\n
$$
M = (18-3) \ln(2,148) - [5 \ln(2,915) + 5 \ln(1,019) + 5 \ln(2,511)] = 1,424
$$
\n
$$
C = 1 + \frac{1}{3 \times 2} \left( \frac{1}{5} + \frac{1}{5} + \frac{1}{5} - \frac{1}{18 - 3} \right) = 1,089
$$
\n
$$
M / C = 1,308
$$

p-value=0,520. Logo, não há evidências para rejeitar a hipótese de homocedasticidade.

## **Problema 23**

(a) 
$$
100 \pm 1,96 \times 20 = [60,8;139,2]
$$

**(b)** 
$$
100 \pm 1.96 \times \left(\frac{20}{3}\right) = [86, 9; 113, 1]
$$

**(c)** O intervalo para as médias de amostras com 9 observações tem amplitude menor que o intervalo para as vendas diárias.

**(d)** 
$$
\bar{x} = 150.8
$$

(e) 
$$
s = 20,38
$$

- **(f)**  $IC(\mu; 95\%) = [135, 1; 166, 4]$
- **(g)**  $IC(\sigma;95\%) = [13,76;39,04]$
- **(h)** Os intervalos construídos têm uma probabilidade de 95% de conterem os verdadeiros valores da média e desvio padrão populacionais ( $\mu$  e  $\sigma$ ).
- **(i)**  $150,8 \pm 1,96 \times 20,38 = [110,84;190,72]$

(j) 
$$
IP(Y;95\%) = 150,8 \pm 2,306 \times 20,38 \sqrt{1 + \frac{1}{9}} = [101,2;200,3]
$$

$$
IP(Y(40);95\%) = [92,88;141,62]
$$

$$
IC(\mu(40);95\%) = [106,35;128,15]
$$

# **Problema 26**

 $IP(Y;95\%) = [16,41;49,17]$ 

# *Capítulo 16*

#### **Problema 01**

- **(a)**  $\hat{z}_i = 101,50 0,55x_i$ .
- **(b)**  $\hat{\alpha}$  : a acuidade visual média estimada para recém-nascidos (zero anos de idade) é 101,50;  $\hat{\beta}$ : a acuidade visual média estimada diminui 0,55 a cada ano.
- **(c)** –0,5; 9,5; -10,5; -0,5; 12,3; 2,3; etc. Ocorre desvio alto para o indivíduo 19 (-19,5).

## **Problema 02**

- **(a)**  $\hat{y}_i = 6.87 0.26x_i$ .
- **(b)** Parece haver um efeito de curvatura.

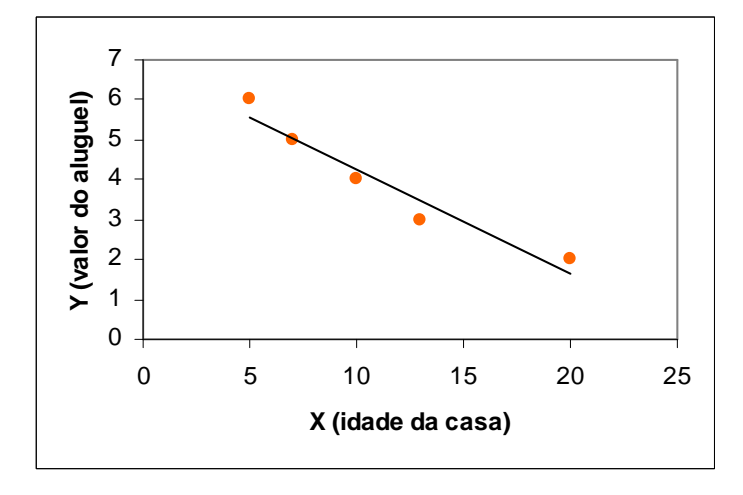

- **(c)** O valor médio do aluguel diminui 0,26 unidades a cada ano de aumento da idade da casa.
- **(d)** O valor médio estimado do aluguel de casas recém-construídas (idade zero) é 6,87 unidades.

## **Problema 03**

**(a)**

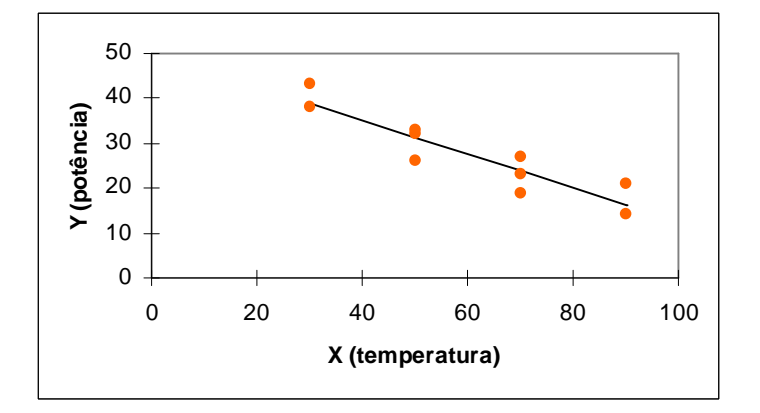

- **(b)**  $\hat{y}_i = 50,457 0,381x_i$ .
- **(c)** O modelo parece adequado (valores observados próximos dos ajustados).
- **(d)**  $\hat{y}_i = 0 \Rightarrow 50,457 0,381x_i = 0 \Rightarrow x_i = 132,43^\circ$ .

 $\hat{y}_i = 162,079 - 0,642z_i$ .

# **Problema 05**

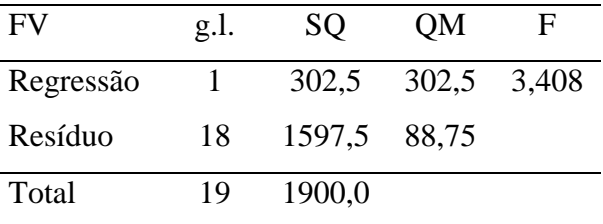

**(a)**  $S_e^2 = SQR/(n-2) = 88,75$ ;  $s_e^2 = SQTo/(n-1) = 100$ .

- **(b)** Não.
- (c)  $R^2 = 15.9\%$ . Proporção da variabilidade total da acuidade visual explicada pela relação linear com a idade.

## **Problema 06**

**(a)**

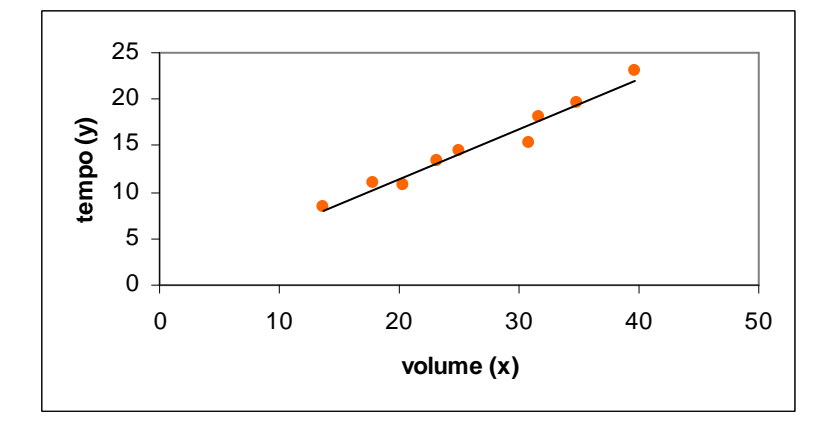

**(b)** 
$$
\hat{y}_i = 0.662 + 0.539x_i
$$
.

**(c)**

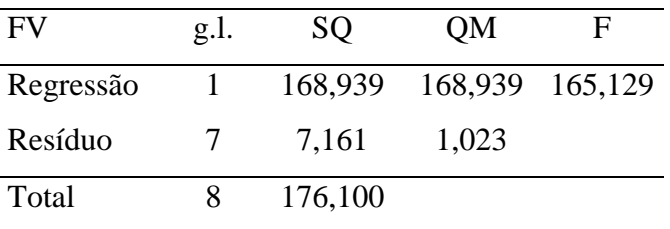

(d) 
$$
S_e^2 = SQR/(n-2) = 1,023
$$
;  $s_e^2 = SQTo/(n-1) = 22,013$ . Sim, é pequeno.

**(e)** Sim.

#### **Problema 07**

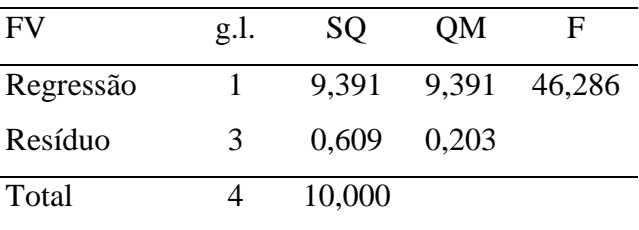

Rejeitamos  $H_0$ :  $\beta = 0$  (p-value=0,006). A idade das casas influencia o valor do aluguel.

# **Problema 08**

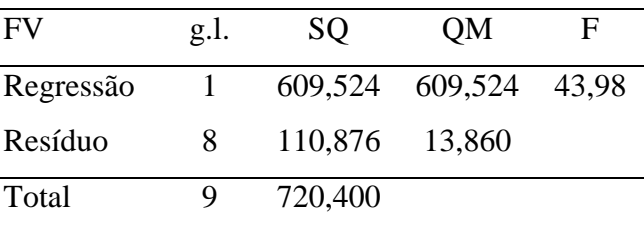

Rejeitamos  $H_0$ :  $\beta = 0$  (p-value=0,0002). A temperatura influencia a potência do antibiótico.

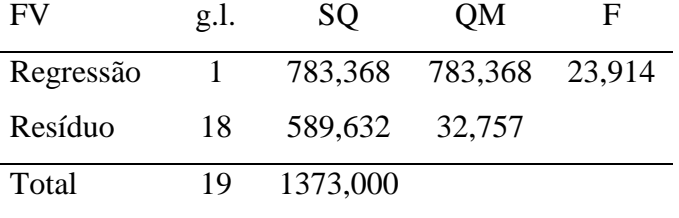

Rejeitamos  $H_0$ :  $\beta = 0$  (p-value=0,0001). A acuidade visual influencia o tempo de reação.

## **Problema 10**

(a) 
$$
IC(\beta;95\%) = -0.55 \pm 2,101 \times \sqrt{88,75} \times \sqrt{\frac{1}{1000}} = -0.55 \pm 2,101 = [-1,18;0,08]
$$

**(b)** 
$$
IC(\alpha;95\%) = 101,5 \pm 2,101 \times \sqrt{88,75} \times \sqrt{\frac{19000}{20 \times 1000}} = [82,21;120,79].
$$

- (c) F=3,408 (p-value=0,081). Não rejeitamos  $H_0$  a um nível de significância de 5%.
- **(d)** Em construção
- **(e)** Em construção

## **Problema 11**

Sim. Estatística  $F = QM$  Re  $g / S_e^2 = 23.914$ .

## **Problema 12**

 $IC(\beta; 95\%) = 2,83 \pm 2,101 \times 1,65 = [-0,64;6,30]$ . Não, pois o intervalo de confiança para  $\beta$ contém o zero.

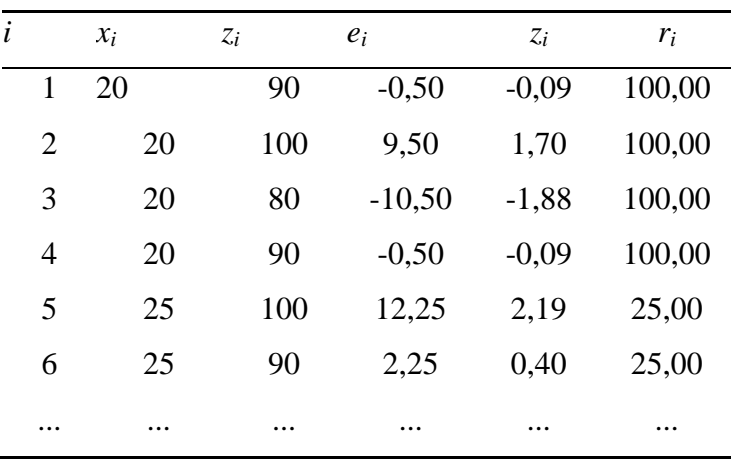

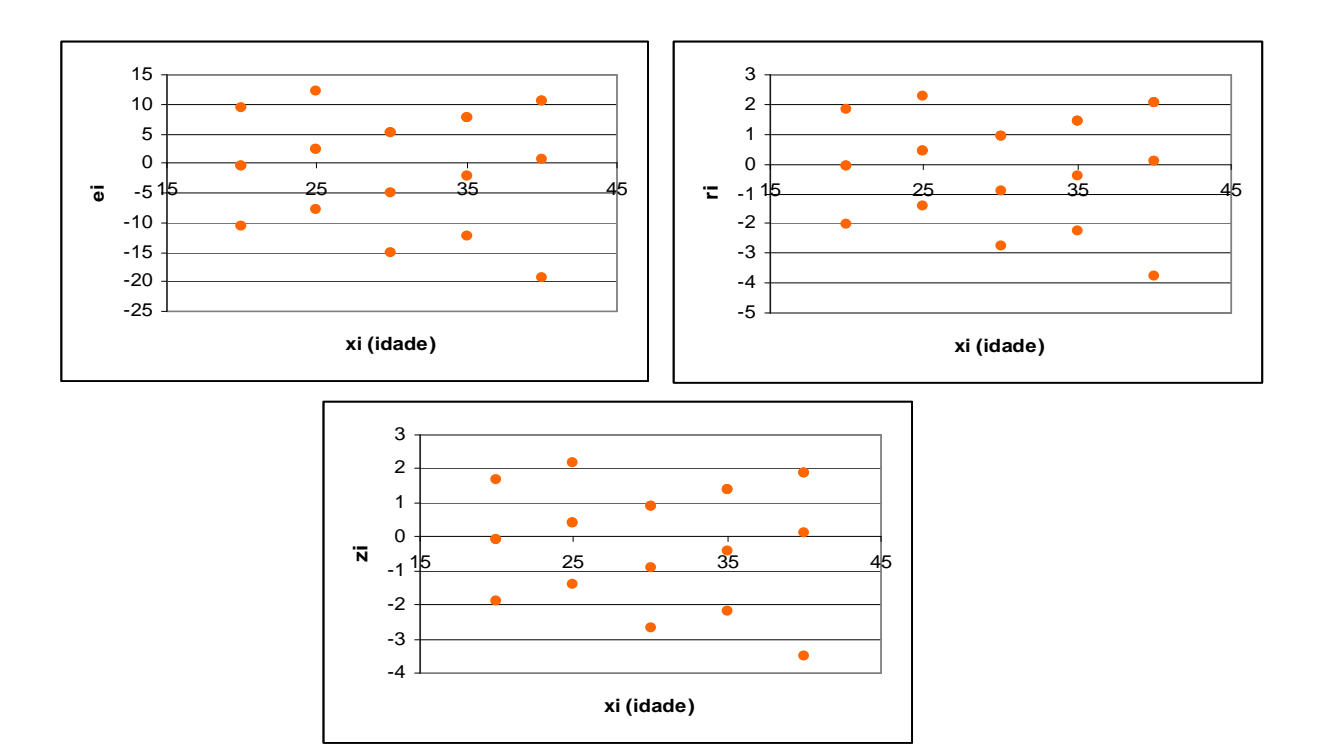

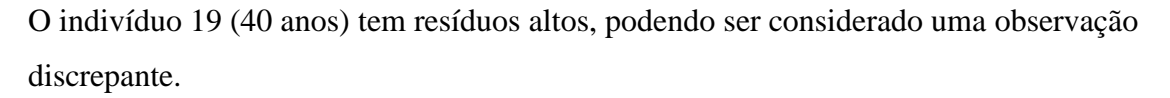

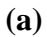

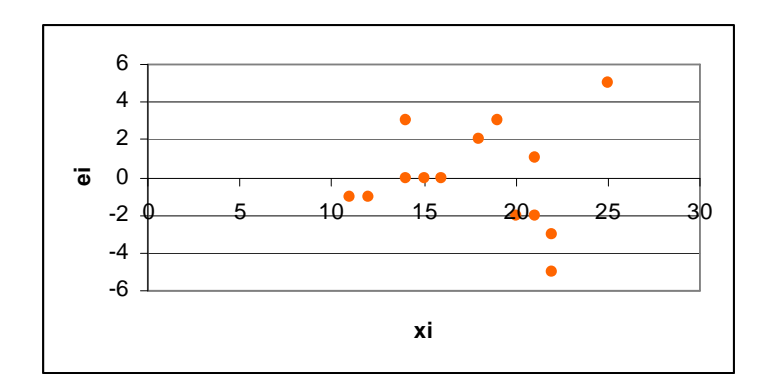

A variância dos erros tende a aumentar com o aumento da variável preditora *x*.

**(b)**

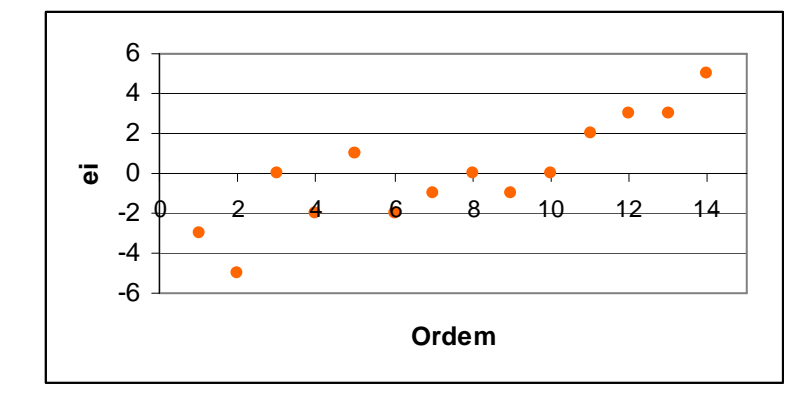

Os erros aumentam no decorrer da coleta de dados.

# **Problema 16**

(a) 
$$
IC(E(Y \mid x=18);95\%) = 91,60 \pm 2,101 \times \sqrt{88,75} \times \sqrt{\frac{1}{20} + \frac{(18-30)^2}{1000}} = [82,84;100,32]
$$

**(b)** 
$$
IC(E(Y | x = 30);95\%) = 85 \pm 2,101 \times \sqrt{88,75} \times \sqrt{\frac{1}{20} + \frac{(30 - 30)^2}{1000}} = [80,57;89,43]
$$

**(c)** em construção

# **Problema 17**

$$
IC(E(Y \mid x=30);95\%) = 16,832 \pm 2,365 \times \sqrt{1,023} \times \sqrt{\frac{1}{9} + \frac{(30 - 26,338)^2}{580,8372}} = [15,96;17,71]
$$

# **Problema 18**

**(a)**

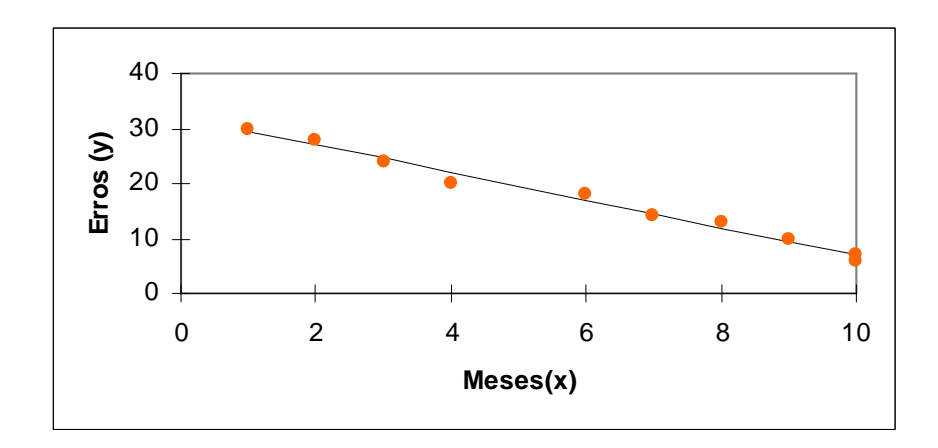

- **(b)**  $\hat{y}_i = 32,120 2,520x_i$ .
- **(c)** Gráfico acima
- **(d)**  $(\bar{x}, \bar{y}) = (6.17)$ . Este ponto se encontra sobre a reta de regressão ajustada.

(e) 
$$
IC(E(Y \mid x=5);95\%) = 19,52 \pm 2,306 \times \sqrt{1,12} \times \sqrt{\frac{1}{10} + \frac{(5-6)^2}{100}} = [18,711;20,329].
$$

 $\hat{y}_i = 0.954 - 0.392x_i.$ 

(a) 
$$
IC(E(Y \mid x = 170);95\%) = 67,594 \pm 2,306 \times \sqrt{2,688} \times \sqrt{\frac{1}{10} + \frac{(170 - 63,8)^2}{40629,6}} = [65,27;69,92]
$$

**(b)** 
$$
IC(E(Y \mid x = 1000); 95\%) = 392,95 \pm 2,306 \times \sqrt{2,688} \times \sqrt{\frac{1}{10} + \frac{(1000 - 63,8)^2}{40629,6}} = [375,35;410,55]
$$

**(c)** Não parece razoável, pois é muito maior que os valores observados. O gasto com alimentação deve se estabilizar para rendas mais altas.

## **Problema 20**

Em elaboração

#### **Problema 21**

Quando se publica um anúncio a mais, ocorre um aumento de 1,516 no número médio de carros vendidos.

# **Problema 22**

(a)  $\hat{y}_i = 323,622 + 131,716x_i$ .

 $F_{obs} = 13,684$ ;  $F_c = F(1,15;90\%) = 3,07$ . Logo, devemos rejeitar  $H_0$ :  $\beta = 0$ .

**(b)**  $R^2 = 47,71\%$ . Esse valor é baixo, indicando que talvez seja melhor procurar um modelo mais adequado.

(c) 
$$
IC(E(Y \mid x=5);95\%) = 982,2 \pm 1,753 \times \sqrt{80360} \times \sqrt{\frac{1}{17} + \frac{(5-3,647)^2}{63,382}} = [835,0;1129,4]
$$

(d) 
$$
t_{obs} = \frac{323,622 - 300}{\sqrt{\frac{80360 \times 289,5}{17 \times 63,382}}} = 0.16
$$
;  $t_c = t(15;95\%) = 1,753$ . Logo, não há evidências para

rejeitar  $H_0$ .

 $\hat{y}_i = 10,607 + 0,318x_i$ .

 $\hat{\alpha}$  : o diâmetro médio mínimo estimado para ervilhas filhas é de 10,607 polegadas;

 $\hat{\beta}$  : o diâmetro médio estimado aumenta 0,318 centésimos de polegada quando ocorre o aumento de 1 centésimo de polegada no diâmetro das ervilhas-pais.

# **Problema 24**

 $E(y_i | x_i) = \alpha + \beta x_i$ , onde  $y_i$ é a concentração medida pelo instrumento e  $x_i$ é a concentração real de ácido lático.

Hipóteses de interesse:  $H_{01}$  :  $\alpha = 0 \times H_{a1}$  :  $\alpha \neq 0$ ;

$$
H_{02} : \beta = 1 \times H_{a2} : \beta \neq 1.
$$

## **Problema 25**

 $\hat{y}_i = 0.159 + 1.228x_i$ .

$$
t_{obs} = \frac{1,228 - 1}{\sqrt{\frac{1,164}{526,2}}} = 4,848 \, ; \quad t_c = t(18;97,5\%) = 2,101. \quad \text{Devemos} \quad \text{rejeitar} \quad H_0, \quad \text{ou} \quad \text{seja}, \quad \text{o}
$$

instrumento não está bem calibrado.

#### **Problema 26**

**(a)** Não, pois volumes de precipitação muito altos ou muito baixos devem prejudicar a plantação, fazendo com que a produção seja baixa.

**(b)**

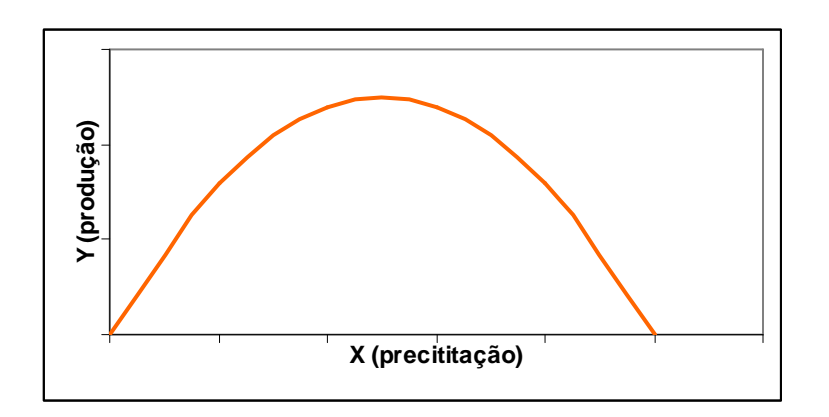

# **Problema 27**

 $\hat{y}_i = 2,250 + 90,625x_i$ .

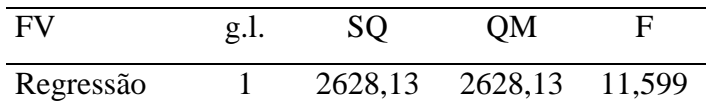

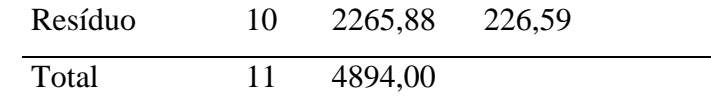

Rejeitamos  $H_0 : \beta_1 = 0$  (p-value=0,007). A log-dose de insulina ajuda a prever a queda na quantidade de açúcar no sangue.

#### **Problema 28**

**(a)**

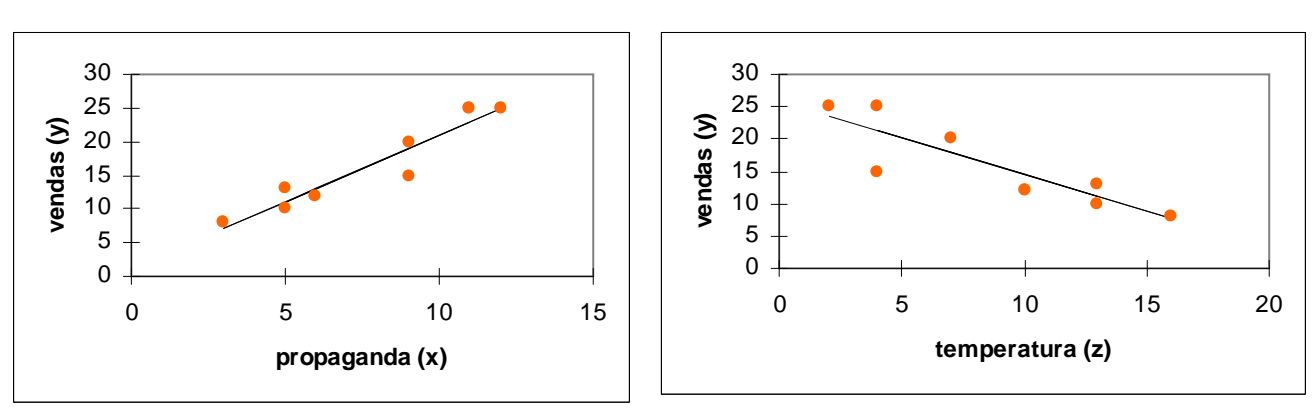

- **(b)**  $\hat{y}_i = 1,312 + 1,958x_i; \; \hat{y}_i = 25,710 1,126z_i.$
- **(c)** y=f(x), pois sua estatística F é maior.

(d) 
$$
IC(E(Y \mid x=8);95\%) = 16,976 \pm 2,447 \times \sqrt{4,646} \times \sqrt{\frac{1}{8} + \frac{(8-7,5)^2}{72}} = [15,09;18,87].
$$

#### **Problema 29**

(a) 
$$
b^2 = \frac{SQ \operatorname{Re} g}{(n-1)s_x^2} = \frac{SQTot \times r^2}{(n-1)s_x^2} = \frac{(n-1)s_y^2 \times r^2}{(n-1)s_x^2} = \left(0.92 \times \frac{13.84}{216.02}\right)^2 \Rightarrow b = 0.0589.
$$

 $a = \overline{y} - b\overline{x} = 60 - 0.0589 \times 400 = 36,440$ . Logo:  $\hat{y}_i = 36,440 + 0.0589x_i$ .

**(b)**

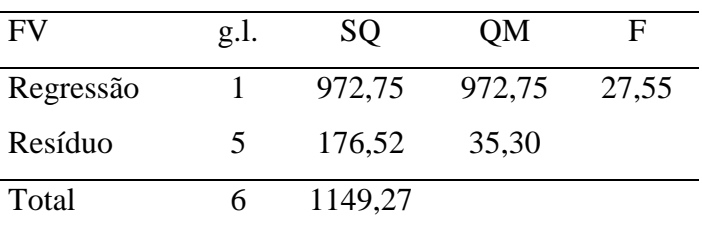

(c)  $F_c = F(1,5,95\%) = 6,61$ . Devemos rejeitar  $H_0$ , ou seja, a quantidade de fertilizante usada influi na produtividade.

Teórico.

# **Problema 31**

Teórico.

# **Problema 32**

Teórico.

# **Problema 33**

Teórico.

### **Problema 34**

Teórico.

## **Problema 35**

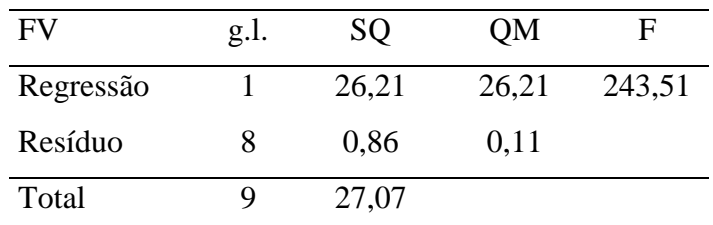

 $IC(\alpha^*; 95\%) = [5, 033; 5, 512]; \ IC(\beta; 95\%) = [0, 240; 0, 323].$ 

## **Problema 36**

 $W IC(\alpha; 95\%) = [e^{5,033}; e^{5,512}] = [153,40; 247,54]$ 

# **Problema 37**

(a) 
$$
IC(E(Y \mid x = 28);95\%) = 105,7 \pm 2,101 \times \sqrt{31,28} \times \sqrt{\frac{1}{20} + \frac{(28 - 30)^2}{1000}} = [102,98;108,43]
$$

**(b)** 
$$
IP(Y(28);95\%) = 105,7 \pm 2,101 \times \sqrt{31,28} \times \sqrt{1 + \frac{1}{20} + \frac{(28 - 30)^2}{1000}} = [93,64;117,76].
$$

**(c)** O intervalo de previsão tem amplitude maior que o intervalo de confiança.

$$
IC(E(Y \mid x);95\%) = 50,457 - 0,381x \pm 2,306 \times \sqrt{13,86} \times \sqrt{\frac{1}{10} + \frac{(x - 60)^2}{4200}}.
$$
  

$$
IP(Y(x);95\%) = 50,457 - 0,381x \pm 2,306 \times \sqrt{13,86} \times \sqrt{1 + \frac{1}{10} + \frac{(x - 60)^2}{4200}}.
$$

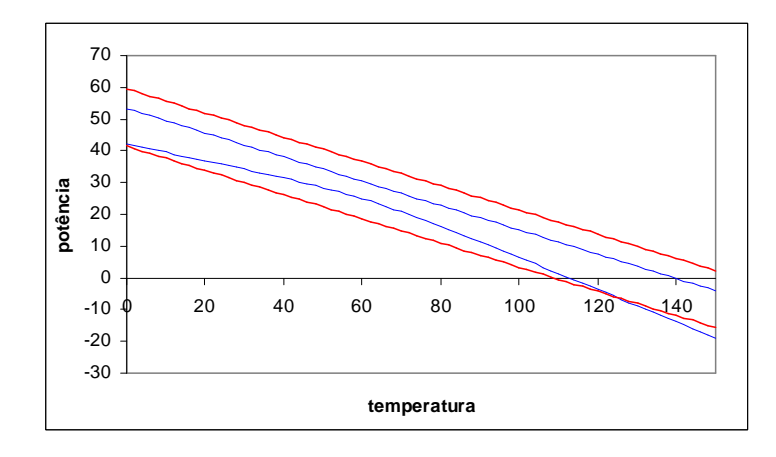

Pelo gráfico, a potência média já poderia ser zero a uma temperatura de aproximadamente 110º.

## **Problema 39**

(a) 
$$
\hat{\beta} = \frac{\sum x_i y_i - n\overline{xy}}{\sum x_i^2 - n\overline{x}^2} = 12
$$
;  $\hat{\alpha} = \overline{y} - \hat{\beta}\overline{x} = 10$ ;  $\hat{y}_i = 10 + 12x_i$ .

- **(b)** Para uma viagem com "duração zero", a despesa média é de 10 U.M. Ou seja, esta é uma despesa fixa, possivelmente relacionada com os preparativos com a viagem. Além disso, a despesa média diária é de 12 U.M.
- (c)  $P(Y > c) = 90\%$ , onde c é o limite superior do intervalo de previsão para  $Y(7)$  com coeficiente de confiança de 80%.

$$
c = 94 \pm 1,289 \times \sqrt{100} \times \sqrt{1 + \frac{1}{102} + \frac{(7-5)^2}{1600}} = 106,97
$$
. Logo, o viajante deverá levar

106,97 U.M. para que a chance de lhe faltar dinheiro seja de uma em 10.